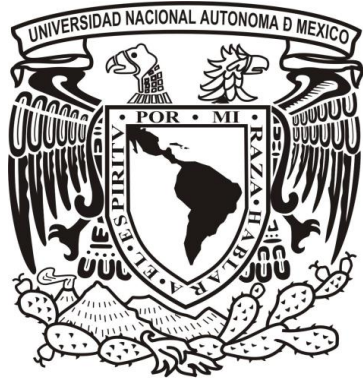

Universidad Nacional Autónoma de México Programa de Maestría y Doctorado en Psicología Psicología Educativa y del Desarrollo

# **"Cognición extendida en ambientes digitales de aprendizaje"**

**TESIS** QUE PARA OPTAR EL GRADO DE: DOCTOR EN PSICOLOGÍA

# PRESENTA:

### José Manuel Sánchez Sordo

Tutor principal:

Dr. Eduardo Peñalosa Castro Universidad Autónoma Metropolitana

Comité tutor:

Dra. Alma Xochitl Herrera Márquez Facultad de Estudios Superiores Zaragoza

> Dra. Georgina Cárdenas López Facultad de Psicología

Dra. Fabiola Villalobos Castaldi Programa de Maestría y Doctorado en Psicología

Dr. Arturo Silva Rodríguez Facultad de Estudios Superiores Iztacala

Ciudad de México, Enero, 2019

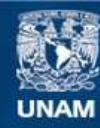

Universidad Nacional Autónoma de México

**UNAM – Dirección General de Bibliotecas Tesis Digitales Restricciones de uso**

## **DERECHOS RESERVADOS © PROHIBIDA SU REPRODUCCIÓN TOTAL O PARCIAL**

Todo el material contenido en esta tesis esta protegido por la Ley Federal del Derecho de Autor (LFDA) de los Estados Unidos Mexicanos (México).

**Biblioteca Central** 

Dirección General de Bibliotecas de la UNAM

El uso de imágenes, fragmentos de videos, y demás material que sea objeto de protección de los derechos de autor, será exclusivamente para fines educativos e informativos y deberá citar la fuente donde la obtuvo mencionando el autor o autores. Cualquier uso distinto como el lucro, reproducción, edición o modificación, será perseguido y sancionado por el respectivo titular de los Derechos de Autor.

#### **Agradecimientos**

Primero que nada, quiero agradecer a cada una de las personas que de manera directa o indirecta contribuyeron a mi formación doctoral. En primer lugar, a la Dra. Elvia por haberme motivado a iniciar este proyecto, ya que sin aquella invitación esta tesis no existiría el día de hoy. De igual modo quiero agradecer a todos los tutores que pasaron a lo largo de este trabajo, al Dr. Eduardo Peñalosa por su constante disposición para conmigo, su apertura académica y trato personal, pues sin su apoyo y aprobación las ideas que en estas páginas se desarrollan no habrían cobrado el significado personal que para mi contienen, gracias por ser un tutor abierto y lo más importante por tener confianza en la libertad de pensamiento de sus estudiantes. A la Dra. Alma Herrera por siempre motivarme a pensar más allá, a la Dra. Fabiola Villalobos por recibirme en sus clases y regalarme de manera amable y paciente conocimientos que hoy son parte fundamental de mi quehacer intelectual, al Dr. Arturo Silva por su gran apoyo en cada una de mis decisiones tanto académicas como personales y a la Dra. Georgina Cárdenas por su amistad y haber aceptado ser parte de mi comité con un proyecto ya avanzado. A todos ustedes de verdad ¡MUCHAS GRACIAS!

De igual manera agradezco a la UNAM por brindar oportunidades de excelencia académica a sus estudiantes, a fomentar la autonomía intelectual y hacer posible vivir experiencias únicas y cumplir los sueños de quienes hacemos del conocimiento un estilo de vida. En esta línea mi gratitud hacia la Dra. Sara Cruz, por su apoyo en situaciones complejas a lo largo de mi formación, así como por su amistad y conocimientos como profesora, al Mtro. Iván Negrete por auxiliarme siempre en mis apuros administrativos, pero mas que nada por su amistad. En general gracias a todo el Posgrado en Psicología por hacer esto posible.

Y de manera personal agradezco de forma incondicional a mis padres por haberme estimulado intelectualmente y forjado dándome la libertad necesaria para ser quien soy hoy en día, pues este logro se lo debo a ustedes. A mi hermana por su cariño y ejemplo, a Socorro por estar ahí y echarme porras. A la Dra. Sonia por su escucha y a todos mis amigos, mas particularmente a aquellos que en estos casi cuatro años de doctorado compartieron conmigo mi proceso de formación, al LEED (Dr. Arturo, Mirna, Jesús, Espe y Giovanni) pues gran parte de este trabajo ha sido inspirado por lo que juntos hemos logrado y seguiremos haciendo.

Gracias también a cada uno de los autores que en esta investigación se citan.

Finalmente sonará un poco raro, pero me agradezco a mi mismo por haberme esforzado para terminar este proyecto pues hoy sé que todos los ratos de ansiedad e incertidumbre que el doctorado me produjeron han valido la pena.

# Tabla de contenido

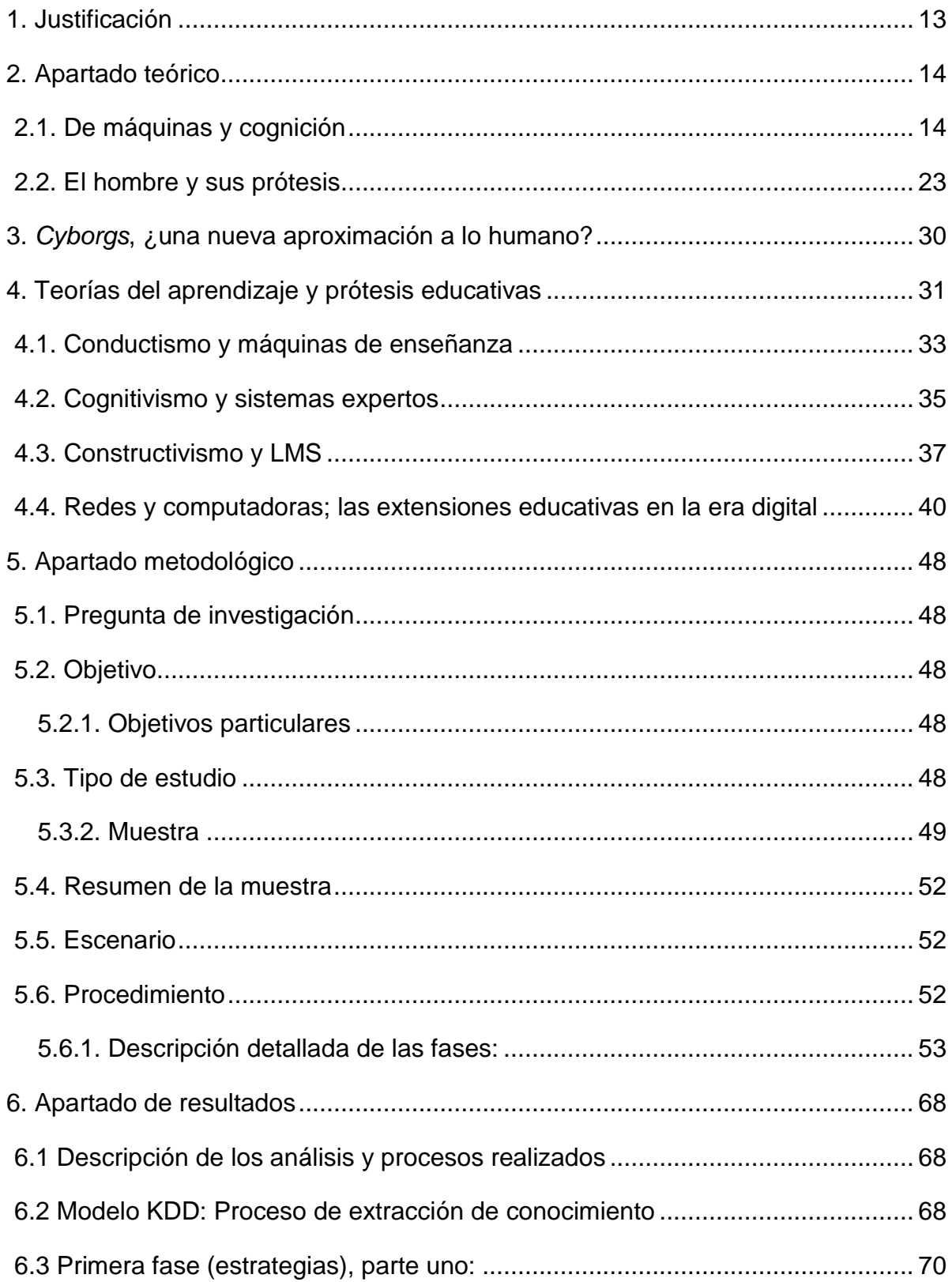

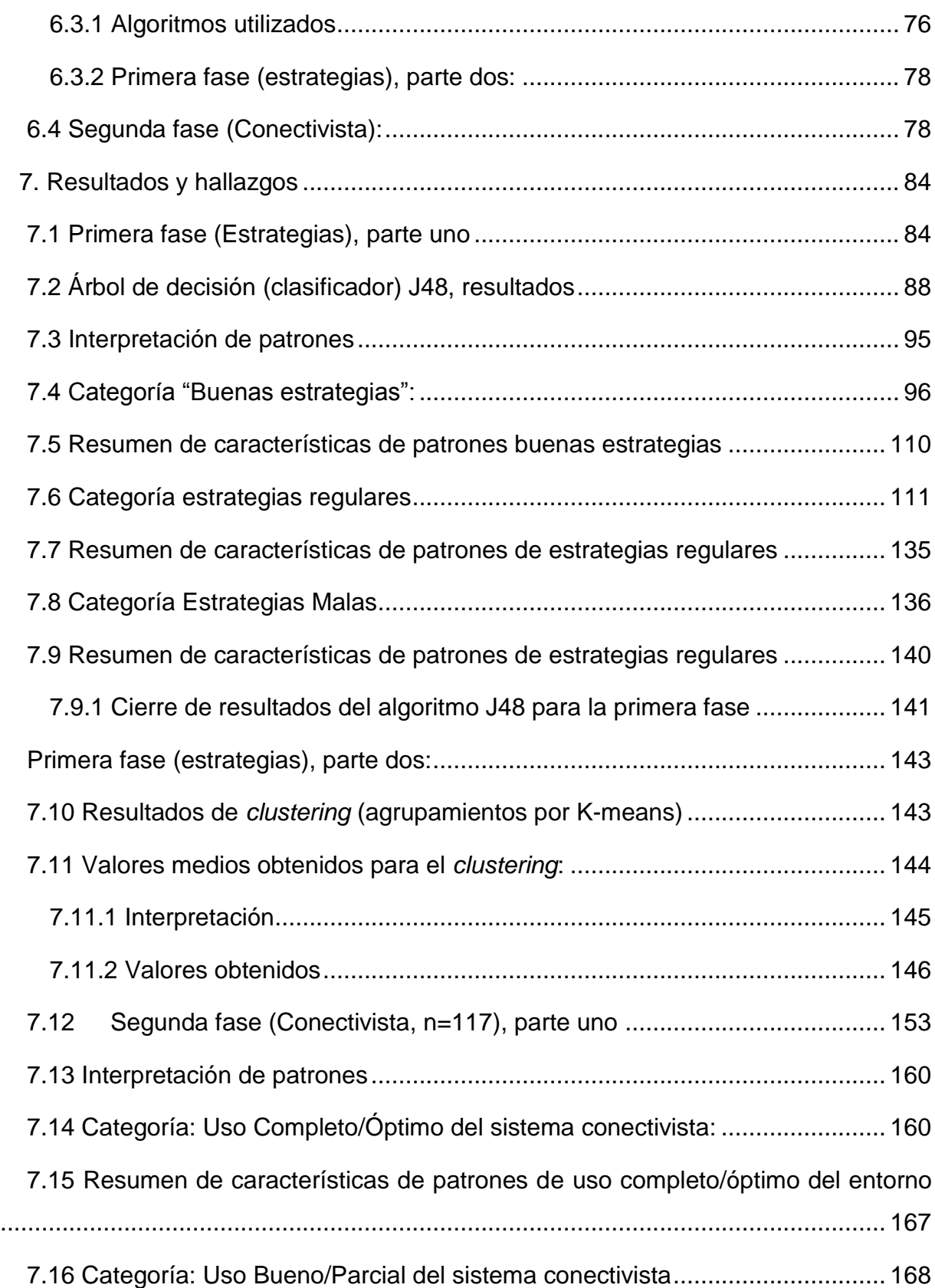

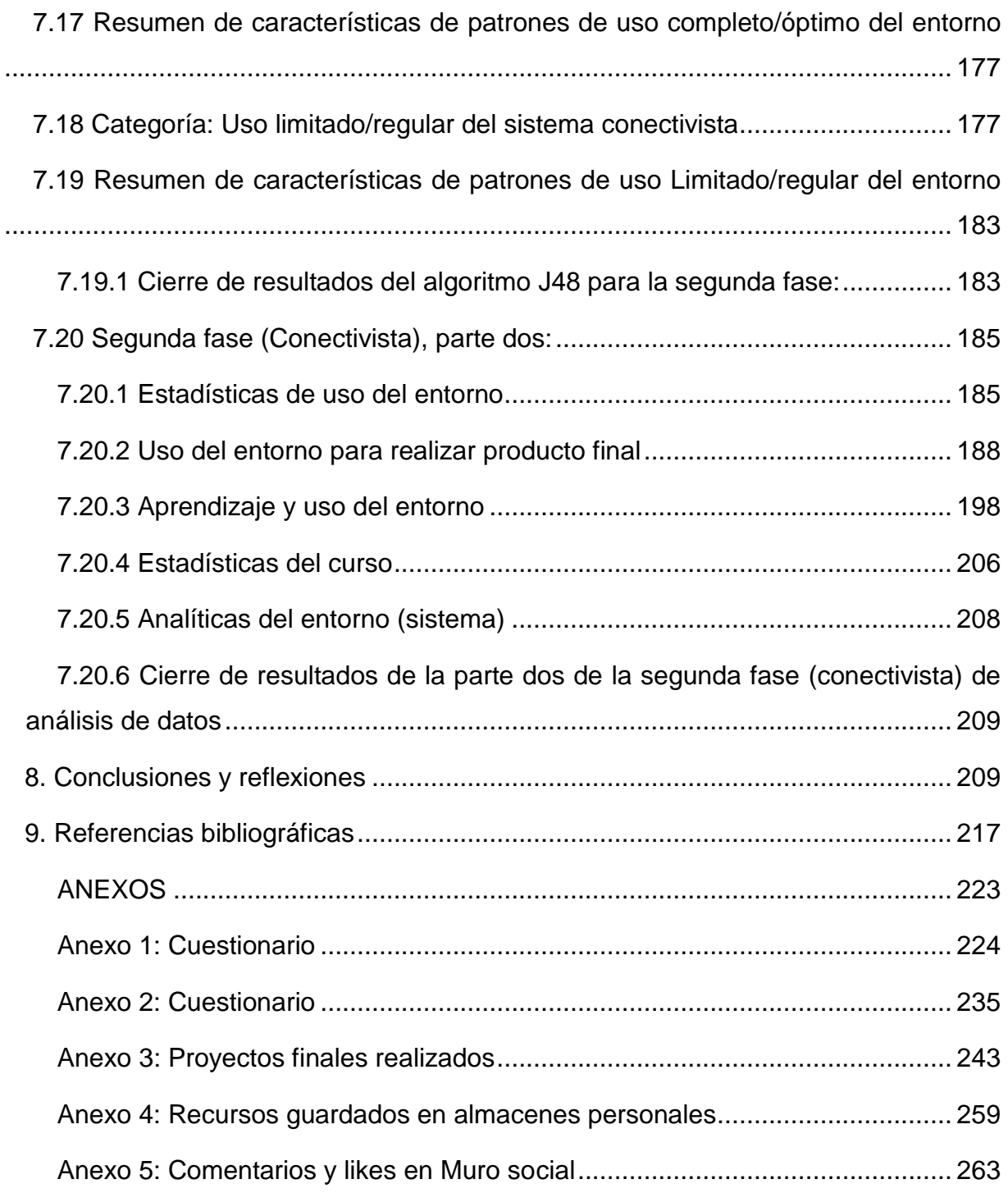

# **Lista de figuras**

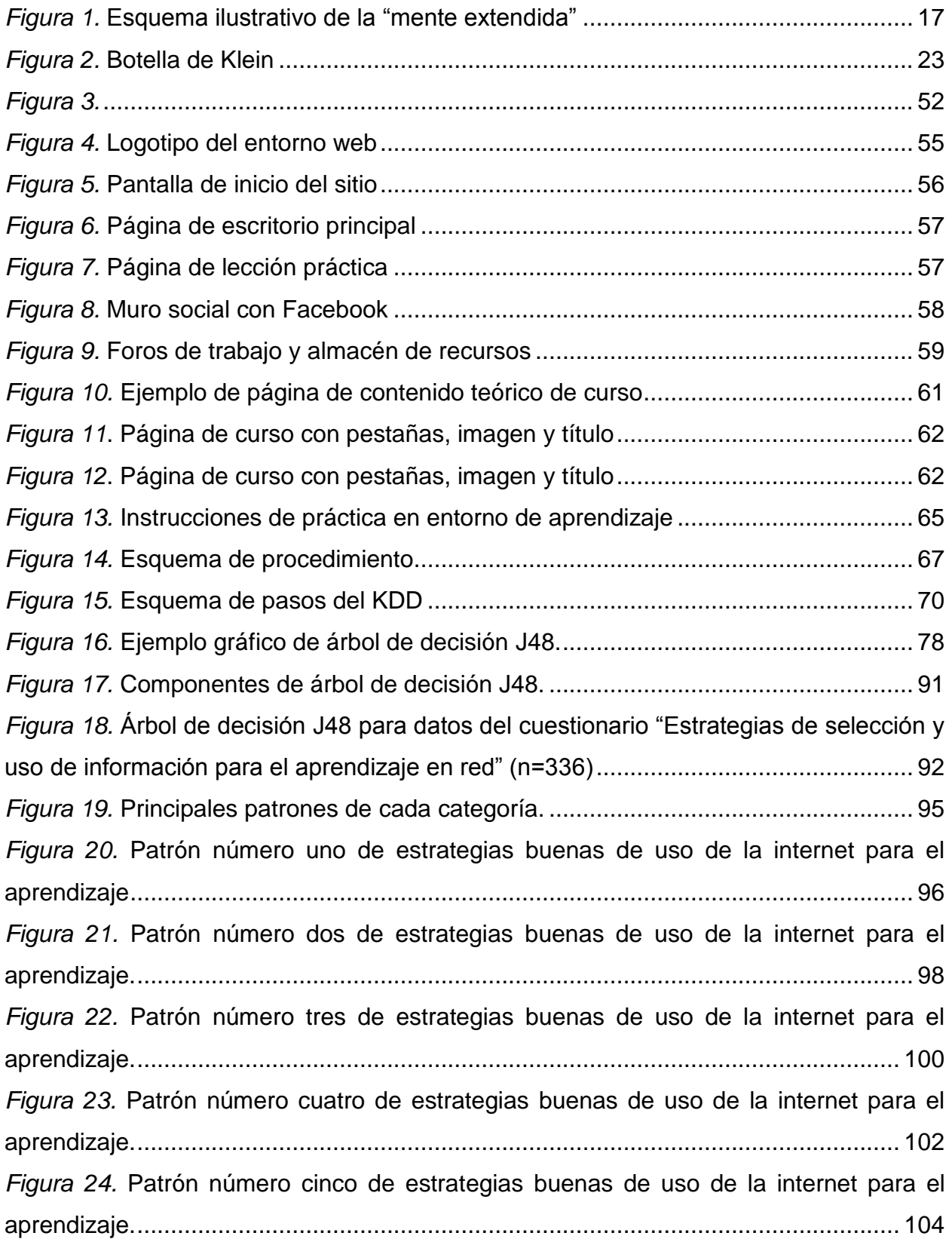

*Figura 25.* [Patrón número seis de estrategias buenas de uso de la internet para el](#page-106-0)  [aprendizaje..................................................................................................................](#page-106-0) 105 *Figura 26.* [Patrón número siete de estrategias buenas de uso de la internet para el](#page-108-0)  [aprendizaje..................................................................................................................](#page-108-0) 107 *Figura 27.* [Patrón número ocho de estrategias buenas de uso de la](#page-110-0) internet para el [aprendizaje..................................................................................................................](#page-110-0) 109 *Figura 28.* [Patrón número uno de estrategias regulares de uso de la internet para el](#page-112-1)  [aprendizaje..................................................................................................................](#page-112-1) 111 *Figura 29.* Patrón número dos [de estrategias regulares de uso de la internet para el](#page-114-0)  [aprendizaje..................................................................................................................](#page-114-0) 113 *Figura 30.* [Patrón número tres de estrategias regulares de uso de la internet para el](#page-115-0)  [aprendizaje..................................................................................................................](#page-115-0) 114 *Figura 31.* [Patrón número cuatro de estrategias regulares de uso de la internet para el](#page-117-0)  [aprendizaje..................................................................................................................](#page-117-0) 116 *Figura 32.* [Patrón número cinco de estrategias regulares de uso de la internet para el](#page-119-0)  [aprendizaje..................................................................................................................](#page-119-0) 118 *Figura 33.* [Patrón número seis de estrategias regulares de uso de la internet para el](#page-120-0)  [aprendizaje..................................................................................................................](#page-120-0) 119 *Figura 34.* [Patrón número siete de estrategias regulares de uso de la internet para el](#page-121-0)  [aprendizaje..................................................................................................................](#page-121-0) 120 *Figura 35.* [Patrón número ocho de estrategias regulares de uso de la internet para el](#page-123-0)  [aprendizaje..................................................................................................................](#page-123-0) 122 *Figura 36.* [Patrón número nueve de estrategias regulares de uso de la internet para el](#page-124-0)  [aprendizaje..................................................................................................................](#page-124-0) 123 *Figura 37.* [Patrón número diez de estrategias regulares de uso de la internet para el](#page-126-0)  [aprendizaje..................................................................................................................](#page-126-0) 125 *Figura 38.* [Patrón número once de estrategias regulares de uso de la internet para el](#page-127-0)  [aprendizaje..................................................................................................................](#page-127-0) 126 *Figura 39.* [Patrón número doce de estrategias regulares de uso de la internet para el](#page-128-0)  [aprendizaje..................................................................................................................](#page-128-0) 127

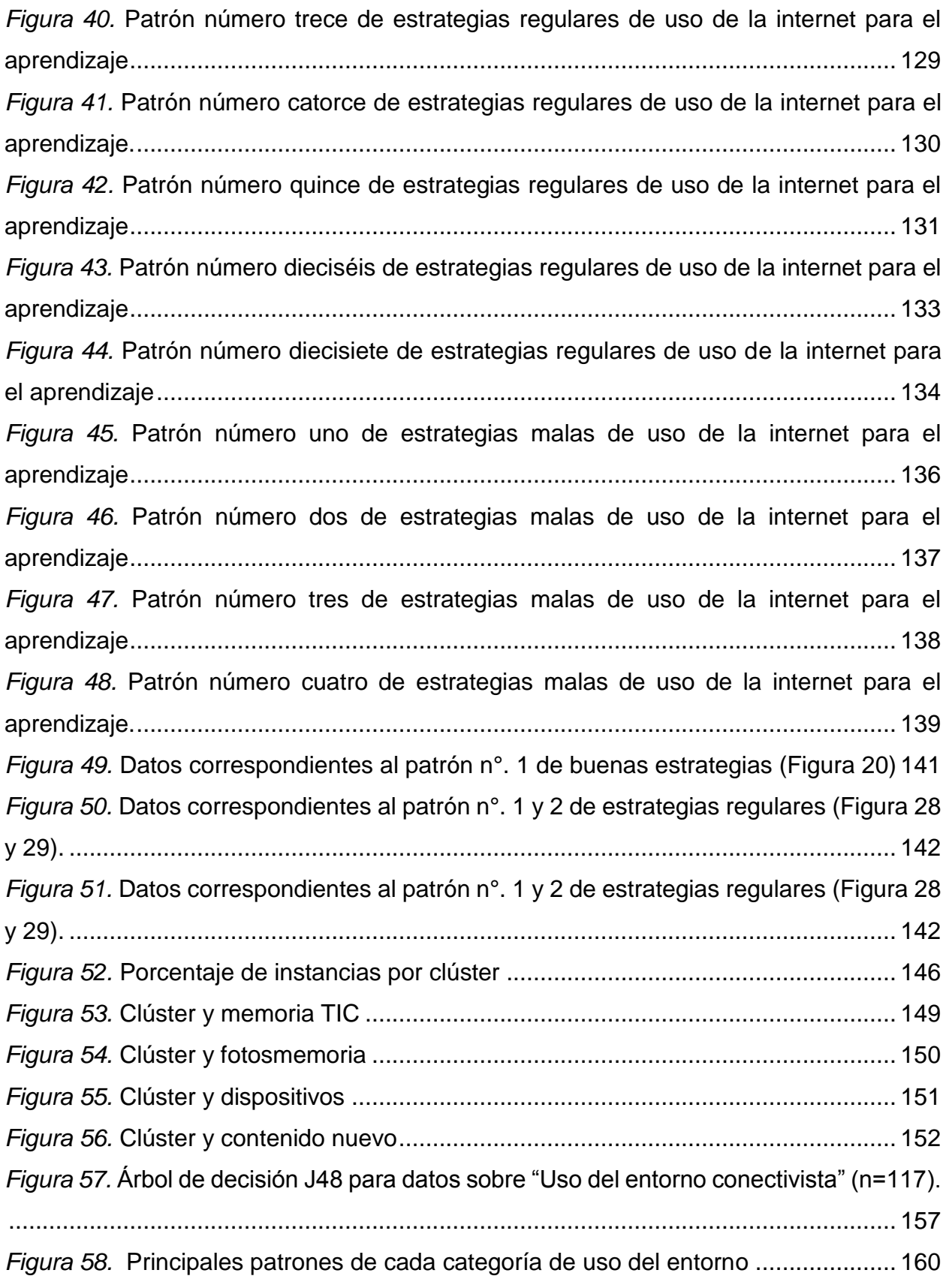

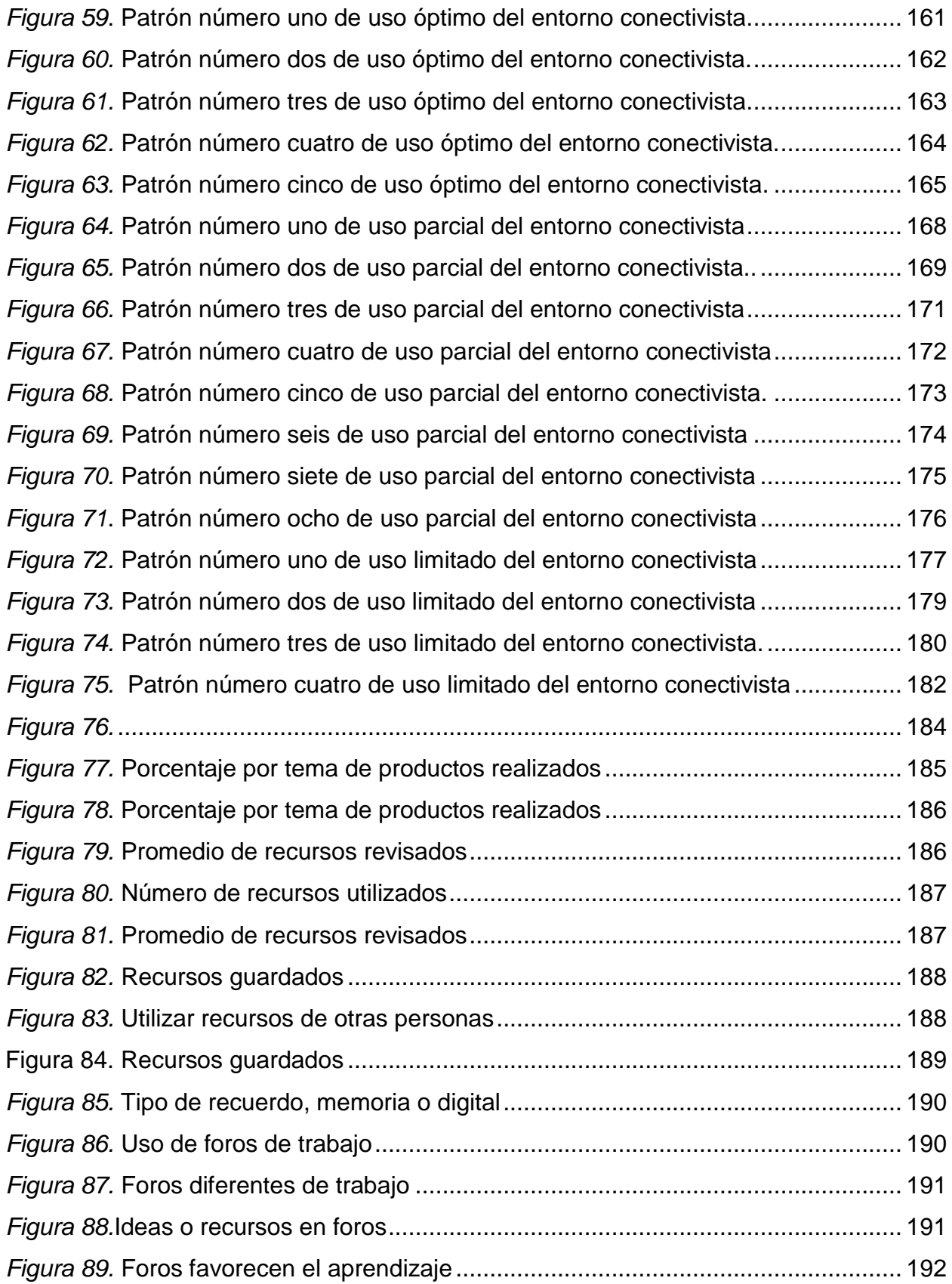

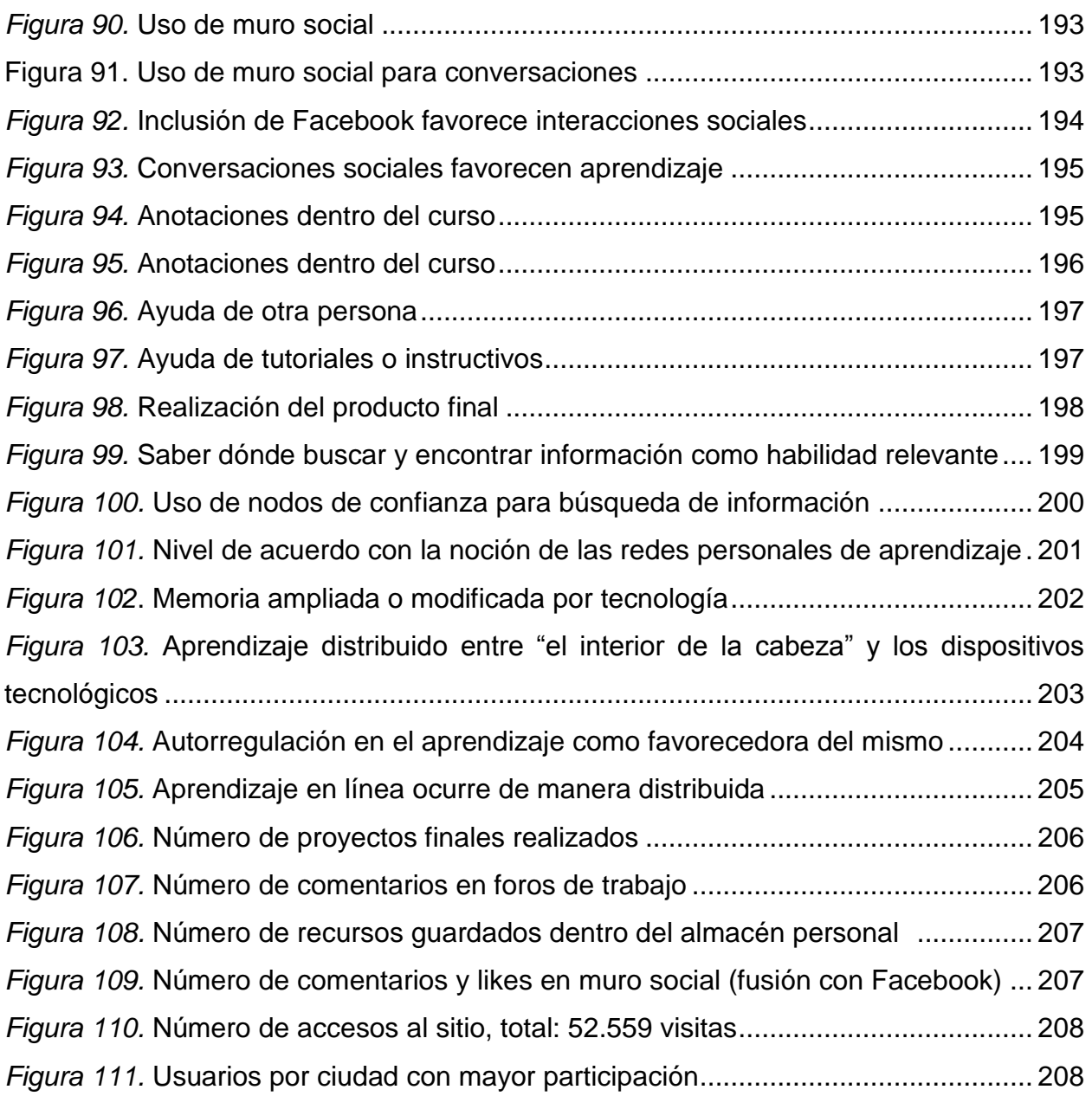

# **Lista de tablas**

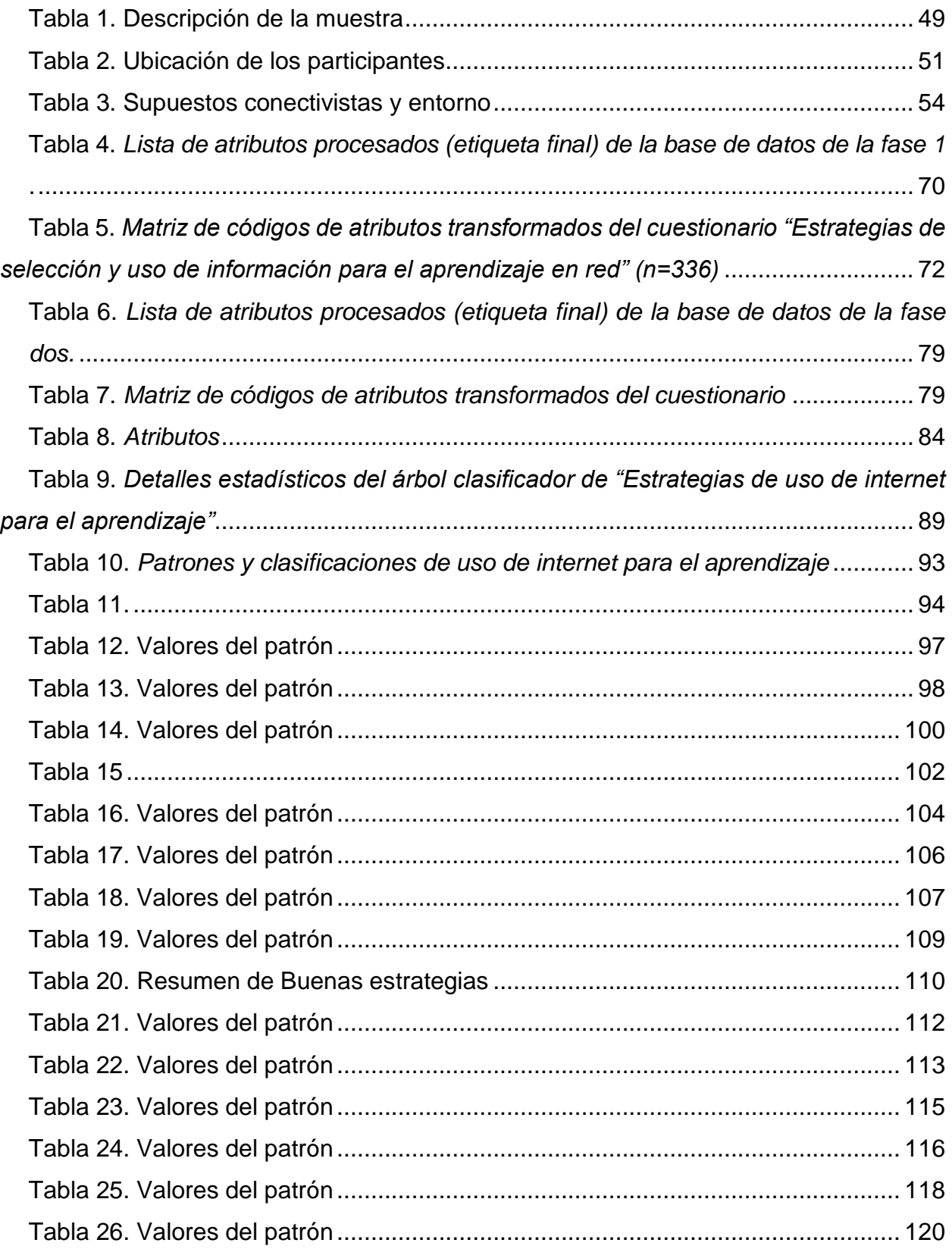

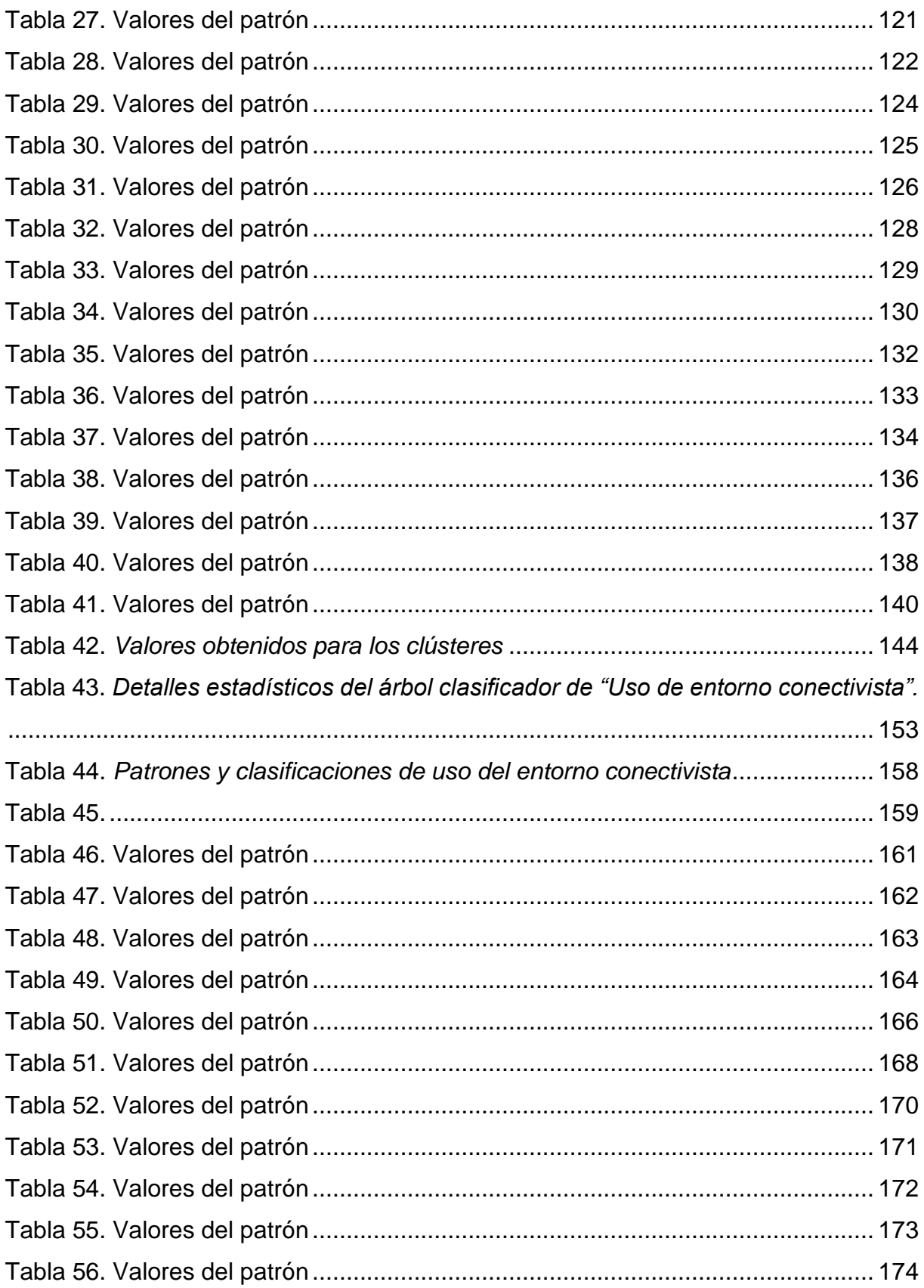

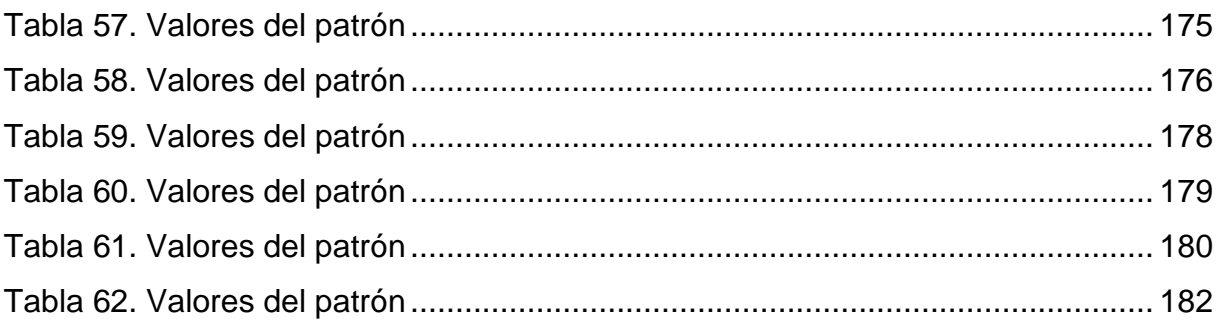

#### **1. Justificación**

<span id="page-14-0"></span>El tránsito a la era digital de las sociedades posmodernas como menciona Zemelman (2011) invita a un repensar epistémico del mundo en sus categorías esenciales. Por lo cual, la presente investigación se considera pertinente dado que busca problematizar sobre la naturaleza de la cognición en conjunto con las herramientas en un sentido ontológico y educativo. Proponiendo así una revisión del concepto de *aprendizaje humano* desde posturas teóricas y filosóficas que contemplan a la tecnología, y particularmente a la de nuestros días, como parte fundamental de los procesos cognoscitivos y de aprendizaje. Lo cual permitirá sustentar desde referentes teóricos innovadores una propuesta metodológica que aborde a la cognición y particularmente al aprendizaje humano como situado, extendido y distribuido con las herramientas digitales implicadas en los ambientes educativos no formales en internet.

#### **2. Apartado teórico**

#### <span id="page-15-1"></span><span id="page-15-0"></span>**2.1. De máquinas y cognición**

En los últimos años la sociedad ha sufrido una tecnologización a gran escala que ha impactado todas las dimensiones de la vida humana, mas la utilización de herramientas o instrumentos tecnológicos lejos de ser solo una cuestión posmoderna o de actualidad, se pondera como algo fundacional del género humano, pues el uso y generación de tecnología permiten la modificación de la naturaleza por parte del hombre, situación que trae consigo profundas implicaciones en el plano de lo evolutivo y particularmente de lo cognitivo, en tanto que la actividad humana más allá de lo biológico conjuga en su núcleo la integración de herramientas externas que le permiten seguir transformando el mundo y transformarse a sí mismo.

Al respecto, Vygotsky (1995) planteó que las primeras manifestaciones de lo humano aparecen cuando el hombre primitivo para evolucionar se vio en la necesidad de utilizar las herramientas de una forma particular que se distingue de su uso en el mundo animal, pues la manera de utilizar la tecnología como lo hacemos los hombres refiere a una actividad meramente humana; el trabajo, por medio del cual se domina a la naturaleza y se estructura a la sociedad.

Con el uso de los instrumentos ha cambiado el curso del desarrollo humano, pues estos, más allá de ser meramente objetos externos al organismo adquieren a nivel de lo funcional la calidad de órganos artificiales que amplían o en términos de Clarck y Chalmers (2011) extienden los del propio cuerpo, por lo cual a partir de ese momento para Vygotski (1995) el desarrollo evolutivo del hombre consiste en una mejora de los órganos artificiales (las herramientas) y no en la transformación de los órganos biológicos ni en la estructura de su cuerpo, siendo entonces premisa básica de este autor que el desarrollo es histórico y cultural, y las herramientas una especie de genes de la cultura. En este sentido el uso de órganos artificiales modifica esencialmente todas las operaciones de tipo psicológico, y amplía potencialmente el sistema de actividad de las funciones psíquicas, dando esto como resultado un tipo de conducta nueva y diferente denominada funciones psicológicas superiores. Por consiguiente, podemos decir que el desarrollo ontogenético del hombre está subordinado al desarrollo cultural que se superpone a los procesos de crecimiento, maduración y desarrollo orgánico, formando con estos un todo, un único proceso que solo es posible separar por medio de la abstracción.

Si bien es a partir de los años treinta del siglo XX con los revolucionarios planteamientos de Vygotski que en psicología se empieza a incluir a las herramientas y su uso como parte fundamental de la psique y del desarrollo humano, es necesario mencionar que también han surgido desde la filosofía propuestas y maneras de concebir la naturaleza de la cognición y del conocimiento que postulan la importancia de las herramientas trascendiendo su aspecto meramente utilitario, y que para el presente trabajo es necesario retomar, pues por medio de ellas es posible abordar el aprendizaje en múltiples situaciones y como algo que ocurre no solo en el cerebro y el cuerpo, pues como plantean Clark y Chalmers (2011) citados por Aladro (2011), la cognición puede ir más allá de los límites de la piel, ya que este entender epistemológico propone que la cognición puede ser compartida con otros individuos así como con las herramientas o artefactos.

En su tesis de la Mente Extendida, estos autores plantean de manera general que la cognición es un proceso no necesariamente intracraneal, sino que esta ocurre también con los artefactos, es decir, que la mente integra en el proceso cognoscitivo a las herramientas para poder realizar tareas concretas, siendo entonces los dispositivos o artefactos tecnológicos una especie de *extensión* o *prótesis* en la cual la acción cognitiva toma lugar. Para ejemplificarlo los autores ponen el hipotético caso de Otto e Inga: ambos quieren llegar al mismo museo, pero uno de ellos (Otto) posee cierto daño en su memoria biológica, y no recuerda de manera "natural" cómo llegar a un lugar, a diferencia de Inga que recuerda perfectamente las instrucciones y la ruta. Mientras que Inga consulta a nivel interno cómo llegar al museo, Otto en cambio consulta tales indicaciones en una computadora portátil. Como podemos observar, uno de ellos hace uso de su memoria biológica mientras que el otro consulta dicha información de manera extendida (Clark, 2011).

Hasta aquí la explicación se sustenta por lo que los autores denominan paridad funcional de grano grueso y que a grandes rasgos consiste en la equivalencia funcional que tiene un elemento con relación al otro. En el caso de Otto que requiere de la computadora portátil como memoria para poder llegar a un lugar, podemos decir que la computadora es en sí misma parte del proceso cognitivo pues sin ella este no podría ocurrir. Al respecto puede ponerse de ejemplo cualquier situación desde una muy básica, como el uso de una pala para cavar o un lápiz para escribir hasta situaciones más complejas como la de Otto. Lo importante aquí es poner énfasis en que los artefactos (ya sean herramientas simples o máquinas complejas), no son solo requeridos en un sentido utilitario, sino que estos son parte del proceso cognitivo, pues la acción (cognitiva) ocurre en conjunto con ellos (Aladro, 2011).

Imaginemos la fusión de Otto y su computadora como un sistema único, como una sola entidad que requiere de ambas partes para funcionar, pues como menciona Clark y Chalmers (2011) la propuesta de la mente extendida es que en las interacciones del organismo, el cerebro, el cuerpo y el mundo se coordinan para hacer que la mente se extienda, mente entendida en el sentido propuesto por Ryle como una serie de capacidades manifestadas en la conducta<sup>1</sup> (Calvo como se citó en Clark & Chalmers, 2011). Situación que en lo más profundo puede plantearse como una alternativa al dualismo cartesiano imperante en la mayoría de las teorías del aprendizaje que le dividen entre mente y cuerpo, entre cognición y conducta, pues lo propuesto por Clark de alguna forma invita a concebir a la mente, al cuerpo y al mundo con sus herramientas como uno solo, como un continuo que se articula en el tiempo gracias a la acción cognoscitiva.

 $\overline{a}$ 

<sup>1</sup> Calvo como se citó en Clark y Chalmers (2011) comenta que más allá de lo criticable sobre la postura conductista de Ryle, debe rescatarse la visión del mismo sobre la mente como algo que conecta con otras nociones e impiden la rápida asimilación de la misma como un órgano, ya sea este material (biologismo) o inmaterial (Descartes).

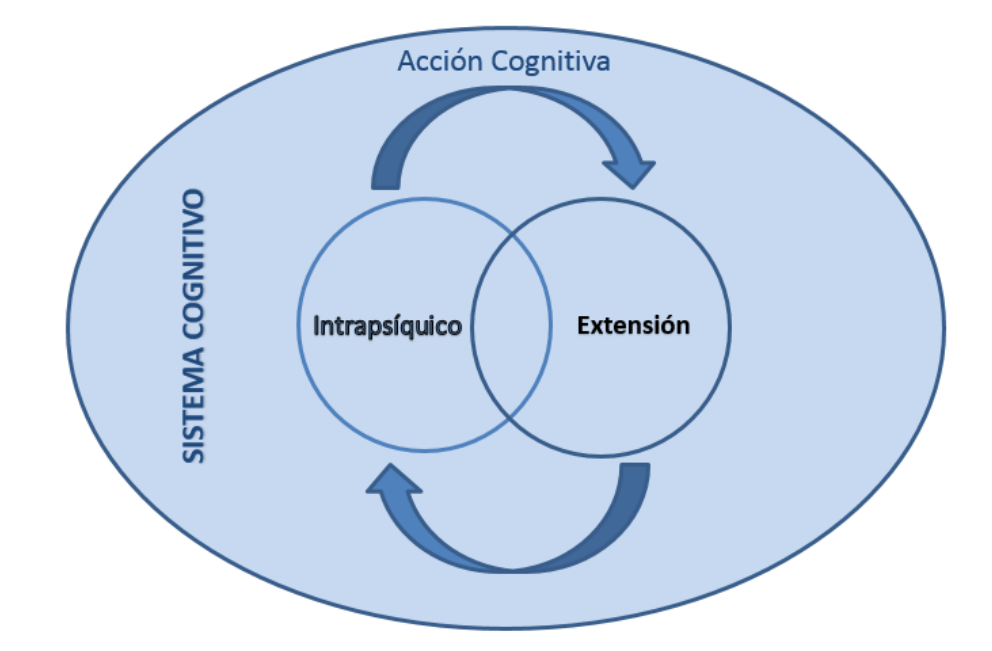

<span id="page-18-0"></span>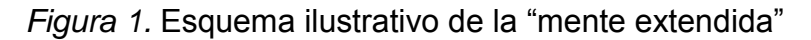

Fuente: elaboración propia con base en Clark y Chalmers (2011)

Relacionado con lo anterior se debe tener en cuenta que a nivel nervioso las funciones cognitivas ocurren en un entramado *arquitectónico* complejo compuesto de elementos neuronales y extraneuronales, sin embargo, mientras más accesibles sean los artefactos (lo extraneuronal) en cuestión de tiempo y disponibilidad, mejor se integrarán éstos como parte de un único sistema. Pues si bien desde esta postura se plantea la "fusión" entre el hombre y la máquina que da como resultado un sistema ensamblado, es menester concebir al componente nervioso del sistema como la parte más activa del mismo (Calvo como se citó en Clark & Chalmers, 2011), ya que es la que se mantiene persistente en el tiempo durante la realización de las actividades cognitivas, y es debido a la capacidad del sistema nervioso de integrar vehículos extraneuronales en la cognición que Clark (2003) declaró que los seres humanos, como lo revisaremos más adelante, somos naturalmente *cyborgs*.

Un aspecto a tomar en cuenta en torno a la integración de dichos vehículos materiales es el modelo denominado Descomposición Funcional Distribuida (Distributed Functional Decomposition) propuesto por Ballard (Calvo & Gomila, 2003), el cual es una forma de entender las capacidades de los mecanismos extendidos *–supersized mechanisms–* que se crean por la interacción de cerebros biológicos con cuerpos y aspectos del ambiente, siendo lo más importante no las partes o elementos que componen al sistema, sino las funciones que tales elementos desempeñan.

Lo que se pretende mostrar aquí como menciona Clark (2008) es que lo corporal en conjunto con las "incrustaciones" ambientales actúa de tal forma que realizan de manera exitosa o no ciertas actividades, es decir, la conducta no depende únicamente del cuerpo biológico/nervioso sino que ésta se explica en su conjunto con los atributos del ambiente que son parte en sí de la misma conducta o actividad cognitiva.

Hasta aquí como se ha podido observar, la cognición se compone tanto de elementos biológicos como extraneuronales o materiales, mas como se ha mencionado para que dicha integración exista debe tenerse en cuenta el tiempo como factor determinante, pues según Clark (2008) dentro de la Teoría de los Sistemas Dinámicos la sincronización entre ambas partes del sistema es de vital importancia para describir y explorar la evolución temporal de un sistema complejo, dado que los elementos que lo componen deben ser vistos como un todo, por lo cual desde esta teoría dinámica el estado de un componente del sistema afecta el estado del otro. X influye en Y y Z, y X a su vez es influido por Y que también influye en Z. Si bien para el mismo autor esta explicación permite conocer cómo en los sistemas complejos todo es continuamente influido por todo, no alcanza a vislumbrar el papel del fluir de la información de un elemento a otro, siendo entonces la explicación de un "estado total" insuficiente para distinguir entre sistemas meramente físicos y los basados en conocimiento, por lo cual lo que se plantea en el caso de sistemas que comparten información con elementos tanto neuronales como corporales y extraneuronales es que 1) estos poseen sub-estados (X puede variar independientemente de Y) y 2) la capacidad que estos tienen de separarse y reorganizarse con rapidez para reconfigurar la forma en que sus componentes interactúan. Este tipo de articulación es según Clark (2008) típico del procesamiento neuronal.

Si bien la explicación meramente dinámica de los sistemas es aplicable a cierto tipo de interacciones, de igual modo lo es la computacional o basada en la información, por lo cual la alternativa más plausible para poder dar comprensión sobre cómo ocurre el

18

emparejamiento de diversos elementos a nivel de lo cognitivo es el denominado *Rol dinámico funcional*, que puede entenderse como un híbrido entre las dos explicaciones antes mencionadas y de esta forma poder combinar el uso de sistemas o herramientas puramente dinámicas con nociones internas de representación y "computación" neuronal. Ejemplo de dicho rol dinámico funcional puede observarse como menciona Clark (2008) en relación a la gesticulación y el pensamiento verbal, que se diferencian radicalmente en el tipo de información que cada uno codifica; sin embargo, los sistemas verbales y gesticuladores son representados como emparejados, pero en este caso debemos entender las diferencias individuales, las contribuciones de cada uno de los elementos emparejados y los efectos que resultan de su "despliegue" emparejado. Es decir, cada elemento dentro del sistema es independiente del otro, mas los efectos de uno producen o pueden producir cambios en las contribuciones del otro que darán como resultado un "producto" derivado de la interacción de ambos.

Al respecto se torna interesante cuestionar sobre la autoría de la acción, ya que cuando las personas o las máquinas o las máquinas y las personas hacen cosas de manera conjunta ¿quién es el autor?, al respecto Wegner y Sparrow (2007) comentaron que incluso percibimos que la acción fue hecha por ningún individuo, sino por el grupo o pareja como unidad. Siendo entonces co-acción cuando la acción de un agente es influida u ocurre en el contexto de la acción de otro agente y en conjunto hacen algo que no puede ser atribuido a uno u a otro. Un ejemplo algo vano de esta situación es cuando en una boda la novia y el novio juntos toman un cuchillo y cortan el pastel. El movimiento es conjuntamente determinado y abre la interrogante sobre la autoría de la acción. Siguiendo esta línea al hablar de sistemas ensamblados podemos retomar lo que Dennett (2007), plantea al decir que no hay un *res cogitans* cartesiano, órgano o instancia psíquica que guíe o coordine la acción, sino que todos los componentes o subsistemas del sistema son de igual forma importantes. Para este autor la evolución favorecerá los procesos cooperativos, pues correr es un acto de coordinación de las extremidades (y acorde con este trabajo de las neuronas, de los "tenis" y del mundo), no un acto de supremacía.

Partiendo de lo anterior podemos decir que las máquinas con sus cableados, software y extremidades de metal y las personas con sus neuronas, ideas y músculos compartimos crédito cuando de guiar la conducta se refiere, pues las herramientas y particularmente las de la actualidad por su compleja programación, conectividad y funcionalidad avanzada han pasado a formar parte fundamental de nuestro actuar cotidiano, y con ello se pone a prueba que la cognición no se mantiene en los límites del sistema nervioso, sino que se extiende por el cuerpo, la tecnología y el lenguaje, actuando en coordinación con ellas y extendiendo más allá de la naturaleza nuestras propias capacidades como especie, pues la tecnología con sus artefactos, incluido el lenguaje como herramienta del pensamiento (Vygotski 1995; Clark & Chalmers, 2011; Apud, 2008), nos permiten por ejemplo extender nuestra fuerza física, generar pensamientos y amplificar nuestra memoria. Mas como mencionó Apud (2014), es necesario que desde estos "nuevos" enfoques se analice "cómo se articulan y se transforman mutuamente las estructuras cognitivas internas y externas, y cómo incide el medio cultural en los procesos cognitivos" (p. 141).

Relacionado con la anterior Chalmers como se citó en Clark (2008) comentó que el iPhone ha tomado parte de las funciones centrales de su cerebro y ha remplazado parte de su memoria almacenando números de teléfono y direcciones que alguna vez habría obligado a su cerebro a hacerlo. Siendo entonces el iPhone para él parte de su mente. Dennett como se citó en Apud (2014) "propuso tomar al cerebro y sus artefactos como un sólo tema cognitivo bajo el argumento de que la superioridad humana consiste en su capacidad para descargar las tareas cognitivas en el medio ambiente" (p. 142). En esta línea Brooks (2007) planteó que hemos externalizado la memoria al grado de ya no necesitar tenerla, pues para ello tenemos Google, Yahoo y Wikipedia, y si necesitamos "saber algo sobre el mundo únicamente basta con teclear unas líneas de texto para hacer uso de la mente externa" (Brooks, 2007, párr. 11).

Al respecto podemos decir que en el futuro digital de acuerdo con Schmidt y Cohen (2013) el pensamiento crítico y los conocimientos de resolución de problemas serán el foco de atención en muchos sistemas escolares, ya que las herramientas digitales de conocimiento como Wikipedia reducen la importancia de la memorización. Por lo cual podemos plantear que las memorias extraíbles, los teléfonos inteligentes y los sistemas

20

colaborativos en línea son de algún modo *exocerebros<sup>2</sup>* que permiten liberarnos biológicamente de las pesadas cargas de información y conocimiento. Si bien los pocos ejemplos recién mencionados<sup>3</sup> hacen referencia a herramientas desarrolladas en años recientes, es valioso tener en cuenta que planteamientos similares ya se hacían en la antigüedad como podemos observar en la siguiente reflexión platónica:

El dios egipcio Toth vino al rey y le mostró su arte (la escritura), afirmando que debía ser comunicado a los demás egipcios. El rey le preguntó entonces qué utilidad tenía, y Toth le respondió: Este conocimiento hará más sabios a los egipcios; es el elixir de la memoria y de la sabiduría lo que con él he descubierto. Entonces el rey le dijo: ¡Oh Toth!, por ser el padre de la escritura le atribuyes facultades contrarias a las que posee, pues ella producirá en el alma de los hombres el olvido de la sabiduría, ya que, fiándose de la escritura, recordarán de un modo externo, no desde su propio interior. (Hespéride, 2006, párr. 2)

Así, lo que se quiere mostrar y proponer como base fundamental de este trabajo es que los seres humanos desarrollamos nuestras actividades en conjunto con las herramientas gracias a la función de las mismas, pues como ya se ha mencionado lo importante no es la herramienta en sí, sino la función y cómo dichas funciones con base material en el silicón, por ejemplo, pasan a formar parte del sistema cognitivo extendiéndole. Sin embargo, la investigación desde la neurociencia cognitiva "clásica" como lo menciona Rupert (2009) marca una clara diferencia y distancia ante tal paridad funcional, calificando incluso de insuficiente tal argumentación relacional para poder plantear o aceptar la tesis sobre la extensión de la cognición.

A pesar de ello, si bien la plasticidad cerebral no se reduce únicamente a la manera en que ciertos circuitos cerebrales son modelados por el medio ambiente, sí está relacionada con los procesos de génesis y desarrollo de circuitos que no están determinados genéticamente, ya que hay genes en las neuronas que no están siempre

l

 $2$  Exocerebro en el término propuesto por Bartra (2007) para referirse a sistemas mecánicos o digitales externos al cuerpo pero que de algún modo conectan con él para llevar a cabo la ejecución de tareas particulares.

 $3$  Podría hacerse una lista interminable que incluya desde el Telar de Jaquard hasta aplicaciones de tráfico como Waze, donde se pone de manifiesto la fusión hombre-máquina en cuanto a la realización de tareas se refiere.

activos o inactivos de forma predeterminada, sino que éstos se modifican dependiendo de la experiencia, lo cual explica que ciertos circuitos neuronales requieren de experiencias provenientes del medio externo para completarse en forma normal y ello según Bartra (2007) podría indicar que "existen estructuras neuronales cuya función normal depende de que logren extender sus circuitos fuera del cerebro" (p. 34). Al respecto podemos retomar como plantea Ricoeur como se citó en Bartra (2007) que "la conciencia no es un lugar cerrado en el que alguna cosa entra desde afuera, sino que ella está desde siempre fuera de sí misma" (p. 36). Los procesos cognitivos son para Bartra (2007) "como una botella de Klein donde el interior es también exterior" (p. 37).

En esta línea Maravita e Iriki (2004), en años recientes descubrieron en primates la existencia de una variedad de células nerviosas denominadas bimodales que poseen la capacidad de "responder a información somatosensorial de una región del cuerpo en particular, […] así como a información visual del espacio cercano a la misma" (Maravita & Iriki, 2004, p. 79). Por ejemplo, algunas neuronas respondieron a los estímulos somatosensoriales (toques de luz) en la mano y a los estímulos visuales presentados cerca de esta con el fin de producir una correcta codificación del espacio visual.

En una serie de experimentos realizados en macacos japoneses fueron tomados registros de las neuronas bimodales en el córtex intraparietal, mientras se les enseñaba a alcanzar comida utilizando una vara recogedora. El experimento muestra que después de solo cinco minutos de haber utilizado la vara recogedora, la respuesta de algunas neuronas bimodales de los macacos que originalmente captaban solo estímulos cerca de la mano se habían expandido para incluir todo el largo de la herramienta como si esta fuera parte del brazo y del antebrazo. De manera similar otras neuronas bimodales que previamente respondían a estímulos visuales dentro del espacio alcanzable por el brazo, ahora poseían vRFs<sup>4</sup> que cubrían el espacio accesible por la combinación vara-brazo. Después de encontrar varios hallazgos similares en experimentos incluido uno con la utilización de la representación de un brazo virtual en una pantalla, los investigadores concluyeron que las expansiones de vRF pueden constituir la base neuronal de la asimilación de herramientas dentro del esquema corporal.

l

<sup>4</sup> Visual Receptive Field (campo visual).

Con esto se prueba que la plasticidad cerebral entendida como la capacidad del sistema nervioso de reorganizar sus estructuras en función de los cambios orgánicos y ambientales en conjunción con las neuronas bimodales descritas, hacen alusión como lo menciona Clark (2008) a la verdadera incorporación de las herramientas dentro del esquema corporal más allá del mero uso de las mismas. Por lo cual podemos concluir de manera tentativa que la plasticidad cerebral es el mecanismo facilitador de la extensión de la mente y de la inclusión de herramientas y dispositivos en el ciclo de la cognición, lo cual da como resultado los ya mencionados sistemas ensamblados que se componen de partes biológicas y mecánicas.

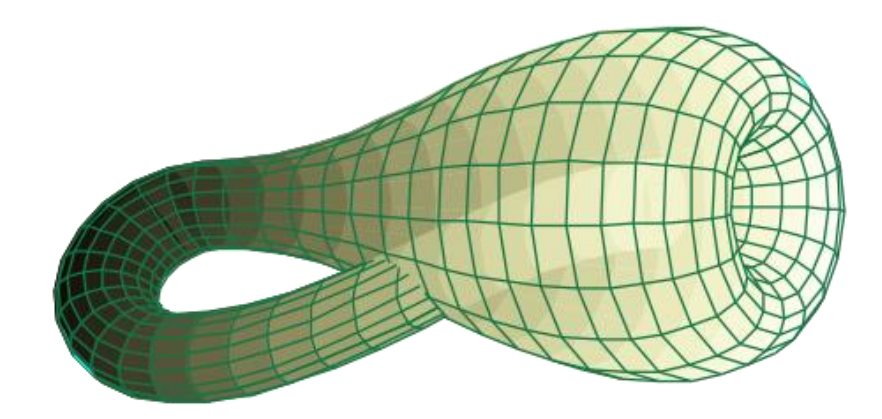

<span id="page-24-1"></span>*Figura 2.* Botella de Klein Fuente: google images

## <span id="page-24-0"></span>**2.2. El hombre y sus prótesis**

Si bien en el apartado anterior se abordó la inclusión de las herramientas como parte del ciclo cognitivo y extensión del mismo, es importante señalar que ideas similares se han desarrollado en campos diversos del pensamiento humano como lo es el de las ciencias de la comunicación, pues McLuhan (1962) quien es considerado el padre del modelo instrumental en comunicación, planteaba que el hombre es el animal que construye instrumentos como el lenguaje, la escritura o la radio, con el fin de ampliar sus órganos sensoriales, puesto que como planteaba Hall citado por McLuhan (1962):

[...] El hombre ha desarrollado extensiones o prolongaciones para realizar casi todos los actos que antes llevaba a cabo sólo con su cuerpo, **pues** la evolución de las armas comienza en los dientes y el puño y termina en la bomba atómica, **de igual modo** el vestido y la casa son extensiones del mecanismo biológico para la regulación de la temperatura, los muebles han sustituido a los talones o al suelo cuando ha de sentarse, **y** las máquinas, los lentes, la televisión, los teléfonos y los libros que transmiten la voz a través del tiempo y del espacio, son ejemplo de múltiples extensiones materiales. De hecho, todas las cosas materiales realizadas por el hombre pueden considerarse según este autor como extensiones de lo que el hombre hizo antes con su cuerpo o con alguna parte **específica** de él. (p. 5; en negrita palabras propias del autor)

No obstante, cabe mencionar que para McLuhan (1962) los instrumentos deben entenderse como extensiones de nuestro cuerpo y las máquinas como extensiones de procesos, pues el instrumento extiende al puño, las uñas y los dientes; la rueda en cambio extiende la rotación del pie o el movimiento.

Si bien como ya hemos revisado, dentro de la psicología marxista las herramientas o artefactos son concebidos como generadores de las funciones psíquicas superiores; según Scolari (2004) es gracias a los trabajos de McLuhan que una gran cantidad de objetos cotidianos han podido ser categorizados como prótesis capaces de extender los órganos sensoriales.

Siendo una prótesis un dispositivo técnico que sustituye un órgano ausente como podría ser una pierna artificial o algún objeto que extiende las capacidades de los órganos o de los organismos, como por ejemplo un telescopio, un audífono o un martillo. En cuanto a las interfaces digitales<sup>5</sup> se trata de instrumentos como el ratón de la PC que extienden nuestros órganos, en este caso la mano, con el fin de hacerla entrar en la pantalla en forma de cursor para manipular objetos virtuales.

l

<sup>5</sup> Interfaz: "se utiliza para nombrar a la conexión funcional entre dos sistemas, dispositivos o componentes de cualquier tipo, que proporciona una comunicación de distintos niveles permitiendo el intercambio de información. Su plural es interfaces" (Wikipedia, s.f., párr. 2).

En un sentido antropológico la noción de prótesis supone para Parente (s.f.) la preexistencia de un déficit, a su vez para este autor las prótesis se encuentran vinculadas a la técnica —actividad exclusivamente humana que permite generar mundos artificiales y a la cual según Heidegger (1949) como se citó en Eyzaguirre (2008) estamos encadenados, porque se encuentra entretejida al ser humano formando parte de su historia— por lo cual debería ser posible señalar con precisión cuáles son las deficiencias vinculadas a cada técnica y a cada prótesis. Esta respuesta es sencilla por ejemplo con respecto al caso de una pierna ortopédica, cuya función es sin duda sustituir a la pierna originaria compensando su falta. Sin embargo, cuestiona el autor en el caso protésico de la técnica de la escritura o del tomógrafo ¿Qué falta o deficiencia estarían compensando estos procedimientos? Al respecto Eco (1997) como se citó en Scolari (2004) afirmó que el concepto de instrumento es indicado para aquellos artificios que no solo hacen lo que el cuerpo no podría jamás, y por el contrario las prótesis simplemente nos ayudan a interactuar mejor con aquello que existe. Los instrumentos producen algo que no estaba, siendo las máquinas un mejoramiento de estos, pues ellas hacen y ejecutan sin la necesidad de ser guiadas por el órgano del cual magnifican sus posibilidades. Mas prótesis, máquinas o instrumentos son para este autor abstracciones de diferentes objetos según su tipo de uso.

A fin de determinar la peculiar posición del hombre dentro de la naturaleza, y el surgimiento de las prótesis, Parente (s.f.) aseguró:

[Que] los animales poseen órganos especializados y están limitados a sus respectivos ambientes específicos por instintos fijos, **mientras que** […] en el ser humano las propiedades del medio ambiente no están predeterminadas. El hombre se presenta como un animal inespecializado, un ser orgánicamente desvalido, sin armas naturales, sin órganos de ataque, defensa o huida, con sentidos de eficacia no muy significativa. De hecho, si tenemos en cuenta la maduración de sus órganos, su capacidad de movimiento, su potencia sensorial y capacidad de comunicación, el recién nacido para este autor parecería ser un producto típico de un parto prematuro, una especie de vida embrionaria extrauterina. Sin embargo, la ventaja de este carácter típicamente humano está

dada por la plasticidad cerebral y neuropsicológica revisadas anteriormente que favorecen el aprendizaje. (p. 5; en negrita palabras propias de autor)

De acuerdo con estas observaciones la biología evolucionista según Gehlen (1993) en Parente (s.f.) "no ve en el ser humano un primate perfeccionado sino uno infradotado en su nivel orgánico" (p.6), un organismo sin determinaciones concluyentes, inestable y propenso al caos. Sin embargo, gracias a tal incompletud, surge en el género humano la capacidad de generar respuestas novedosas a su ambiente y la posibilidad de construir nuevos mundos culturales, ya que el hombre debe fabricarse una "segunda naturaleza", un mundo sustitutivo elaborado artificialmente que compense su deficiente equipo orgánico. El hombre de acuerdo con Parente (s.f.) se ve obligado a la invención de herramientas y a la generación de un equipo extra-corpóreo, puesto que no vive en una relación de acomodamiento natural con sus condiciones ambientales.

Como puede leerse, de acuerdo con la concepción de la epistemología protésica la técnica y sus herramientas son entendidas como prótesis que tienden a compensar ciertas deficiencias biológicas de nuestra especie, lo cual implica que en su desarrollo el hombre involucra una progresiva artificialización del cuerpo, y un vasto y creciente enriquecimiento instrumental en su relación con la realidad. Podemos decir desde esta lógica que el hombre está rodeado por un complejo cinturón de prótesis, las cuales Maldonado (1998) como se citó en Parente (s.f.) definió como estructuras artificiales que sustituyen, completan o potencian una determinada prestación del organismo y las clasifica del siguiente modo:

- Prótesis motoras: acrecientan nuestra prestación de fuerza, destreza o movimiento (Ej.: martillo, pinza, medios de transporte).
- Prótesis sensorioperceptivas: corrigen minusvalías de vista y oído (anteojos y prótesis acústicas) y amplían el campo sensorial (microscopios, telescopios, aparatos de radiología médica computarizada, fotografía, cinematografía, TV).
- Prótesis intelectivas: almacenan y procesan una cantidad de datos (computadora, ábaco, regla de cálculo, lenguaje, escritura).
- Prótesis sincréticas: combinan los tres tipos señalados atrás (los robots industriales, por ejemplo, combinan cálculo, acción y percepción en la gestión

de procesos productivos). Tal categorización pone de manifiesto que la noción de 'prótesis' es, en sí misma, problemática. Según la definición de Maldonado, ella incluiría tanto los procesos de sustitución como los de ampliación de una cierta facultad o prestación orgánica. (Parente, s.f., p. 8)

En relación con lo anterior, es importante tener en cuenta el funcionamiento de las prótesis más allá de sus clasificaciones, pues McLuhan (1996) además de haber introducido en el mundo de la comunicación el concepto de *extensión* en relación a las prótesis instrumentales, también desarrolló la idea de que el cuerpo al ser extendido por la tecnología y en su caso particular por los medios, sufre un proceso de entumecimiento denominado *narcosis*, el cual según explica el autor se debe a que en la relación del hombre con sus herramientas este se "enamora" de ellas, se fascina de sí mismo cual Narciso y esto en términos no tan metafóricos conlleva a una amputación, dado que la única forma posible de soportar la carga extra que representa la prótesis es eliminando o entumeciendo el órgano que se extiende, pues para que una prótesis sea exitosa esta tiene que ser invisible, tal como veremos más adelante.

De manera análoga, para dar explicación a la noción de narcosis que propone, McLuhan (2016) manifestó cómo el sistema nervioso "en caso de tensión física debida a varios tipos de estimulación excesiva, actúa para protegerse con una estrategia de amputación o aislamiento del órgano, sentido o función" (párr. 4). Es decir que desde esta postura el cuerpo se mutila a sí mismo para dar cabida a la extensión, toda tecnología es extensión y por ende mutilación. A su vez los nuevos "órganos" requieren relacionarse con el resto y ser asimilados, el cuerpo se fusiona con sus extensiones, las integra y las hace invisibles.

En torno a dicha invisibilidad puede decirse que la mejor prótesis es aquella que desaparece, las prótesis o extensiones en su uso deben pasar desapercibidas, ya que por ejemplo como mencionan Anceschi y Bonsiepe (1993) como se citó en Scolari (2004), cuando una persona se da cuenta de que está usando anteojos quiere decir que le molestan, que su extensión no se adhiere perfectamente al cuerpo, y en tal sentido las interfaces deben ser lo más transparentes posible. De igual forma, los investigadores plantean que cuando un usuario ha aprendido el funcionamiento de un software este se

vuelve tan transparente que ya no se tiene la necesidad de pensarlo, pues el programa desaparece en el fondo y el usuario se encarga únicamente de ejecutar la tarea a realizar.

En este sentido, Kay (1989) informático influenciado por las ideas en psicología cognitiva de Brunner y Piaget plantea que toda interfaz debe ser diseñada acorde con la naturaleza y estadios del pensamiento, pues de este modo podrán ser asimiladas de manera correcta por parte del sujeto. De igual forma menciona que si bien los seres humanos somos generadores de herramientas, estas nos modifican y alteran nuestros patrones de pensamiento, por lo cual en el momento en el que utilizamos la herramienta nosotros nos convertimos en ella; pues si en términos de Mcluhan el medio es el mensaje, para Kay (1989) es necesario convertirnos en el medio para poder descifrar ese mensaje. Aunque ya se ha hecho referencia a las categorías de instrumento y extensión, es necesario retomar la clasificación expuesta por este autor, ya que desde su visión informática los instrumentos son únicamente manipulados por el sujeto o viceversa de manera unidireccional, mientras que las extensiones hacen referencia a una relación de tipo bidireccional en donde la extensión y el sujeto son modificados el uno al otro de manera recíproca durante la interacción.

En un sentido más profundo y como ya se ha abordado con anterioridad en relación a la naturaleza de la cognición, cabe mencionar que para comprender la relación existente entre las redes exocerebrales (la cultura, lo simbólico y lo material) con las redes neuronales (señales químicas y eléctricas) hay que superar las dos grandes visiones explicativas de la conciencia, como lo menciona Bartra (2007); pues por un lado la visión internalista propone que la conciencia es sinónimo de procesos cerebrales internos y por el otro la visión externalista supone a la conciencia como construcción dependiente de las relaciones sociales y culturales basadas en el lenguaje.

Al respecto podemos conceptuar el lenguaje desde la visión Vygotskiana como una herramienta<sup>6</sup> que se adquiere de manera progresiva para poder dar forma al pensamiento. Si bien de algún modo la superación de estas categorías explicativas de la "mente" es el móvil principal de este trabajo, algunos neurocientíficos como menciona

l

<sup>6</sup> O como virus entendido desde la óptica literaria de Burroughs (s.f.) "[…] try to achieve ten seconds of inner silence. You will encounter a resisting organism that forces you to talk. That organism is the Word" (párr. 1).

Bartra (2007), se oponen a ello, pues justamente aceptar que los procesos cognitivos no son ni internos ni externos implicaría aceptar que la mente y la conciencia se extienden más allá de las fronteras craneales y epidérmicas que definen a los individuos.

En torno a esto, Wilson como se citó en Bartra (2007) aseveró que "la mente no se detiene en los muros que separan al individuo del mundo exterior, […] sino que la conciencia es un proceso extendido en el tiempo" (p. 146) que se encuentra sostenido por un andamiaje ambiental y cultural externo. Pudiendo ser tales andamiajes las herramientas o extensiones aquí expuestas, pues desde su modelo la conciencia se define como temporalmente extendida, sostenida en andamiajes, encarnada y empotrada. Y los mapas, los relojes, los GPS etc. pueden ser mediadores que modifican la estructura de la cognición. Es decir "la conciencia humana funciona con prótesis culturales" (Bartra, 2007, p.146).

#### **3.** *Cyborgs***, ¿una nueva aproximación a lo humano?**

<span id="page-31-0"></span>Las herramientas somos nosotros. Como pudimos observar a lo largo del apartado anterior, los seres humanos desde el inicio de la especie como hoy la concebimos nos hemos relacionado de forma íntima con las herramientas que hemos generado, llevándolas más allá de su uso e integrándolas como parte y función de nosotros mismos. Si bien tales planteamientos pueden leerse un tanto ficcionales, sólo es cuestión de echar mano de la reflexión y percatarnos de que todos somos y hemos sido siempre *cyborgs*. *Cyborgs* no necesariamente en el sentido "materialista", del término que hace alusión a partes mecánicas incrustadas en la carne, sino a un *cyborg* mucho más sutil, libre de cables pero que en un sentido profundo se comporta como un ser simbiótico humanotecnológico cuya mente se encuentra repartida entre lo biológico y lo no biológico.

El asunto de ser *cyborg* no es acerca de la implantación de partes mecánicas en nuestros cuerpos, lo que hace convertirnos en parte máquina o *cyborg* es la manera en que somos cuestionados por las máquinas<sup>7</sup>, hayan sido éstas implantadas en nuestro cuerpo o no. En un sentido, lo que nos transforma en lo que somos (*cyborgs*) es nuestra existencia conjunta.

Para comprender lo fundacional del *cyborg* es necesario abordar la temporalidad como un desenvolvimiento, dentro del cual la fusión entre dos elementos es posible. Al respecto, Mazis (2008) planteó que dicha temporalidad debe ser entendida como un "entre" (*in-between*), en la cual la percepción se funde temporalmente sobre los objetos percibidos. Siendo esto posible gracias a la reversibilidad de la percepción propuesta por Merleau-ponty, que se puede describir como el sentido dentro de la percepción por medio del cual me percibo a mí mismo como percibido por el objeto de mi percepción de forma inseparable, es decir, somos perceptor y objeto percibido al mismo tiempo, pues la temporalidad, como ya se dijo, es un "entre" que para este fenomenólogo se desenvuelve sobre el mundo. Ejemplo de reversibilidad es cuando la mano de uno mismo toca la otra, siendo dicho toque simultáneo y desdoblado en el tiempo, no hay un antes y un después, ni sujeto ni objeto separados en el tiempo, sino que la acción se percibe como conjunta

l

<sup>&</sup>lt;sup>7</sup> Esto me hace recordar la página principal de Facebook, que lo primero que lanza a los ojos es la interrogante ¿Qué estás pensando? Esperando ser respondida.

y continua, situación similar a lo planteado por Wegner y Sparrow (2007), en cuanto a la co-acción se refiere como revisamos anteriormente.

Desde este enfoque, vivir en un espacio-tiempo desenvuelto y simbiótico es lo que para Mazis (2008), provee al *cyborg* inicialmente de sentido. Pues la percepción entreteje aspectos "lejanos" del ambiente circundante así como múltiples momentos en la matrix del tiempo dentro de la cual diferentes tiempos se adhieren. A manera de cierre, podemos decir que nuestro modo de ser en el mundo ha cambiado y sigue cambiando continuamente en torno al diálogo con las máquinas a nuestro alrededor. Posiblemente como estableció Levy (2004), estamos avanzando progresivamente;

Quizás sin saberlo y ciertamente sin decirlo, hacia una selección artificial de lo humano, […] pues el desarrollo de tecnologías capaces de producir materiales inteligentes en la masa […], y de los ordenadores más poderosos que los actuales podrían modificar completamente nuestra relación con la naturaleza y el trabajo. Los avances de las prótesis cognitivas de base numérica transforman nuestras capacidades intelectuales tan claramente como lo harían mutaciones en **nuestra genética**. (p. 9; en negrita palabras propias del autor)

Sin embargo, debemos tener en cuenta que más allá de la adaptación física del cuerpo en conexión directa con la máquina, se debe profundizar en la dimensión existencial de estas transformaciones que apuntan en un sentido profundo a la inmortalidad y omnipotencia, el *cyborg* es visto en la posmodernidad como el *Übermensch* Nietzscheano, pues la humanidad ha podido concebir la posibilidad literal de darse forma a sí misma.

Apegándonos a los objetivos de este trabajo, en el siguiente apartado se hace una revisión sobre el aprendizaje y la inclusión de la tecnología en el ámbito educativo, pues si hoy todos somos *cyborgs*, ¿cómo aprendemos?

#### **4. Teorías del aprendizaje y prótesis educativas**

<span id="page-32-0"></span>Se considera necesario hacer una breve revisión de los principales supuestos conceptuales de las teorías clásicas del aprendizaje para poder entonces sustentar un modelo distinto que se sostenga a sí mismo como acorde a la era digital. "Una teoría es un conjunto de constructos (conceptos), definiciones y proposiciones relacionadas entre sí que presentan un punto de vista sistemático de fenómenos, especificando relaciones entre variables, con el objeto de explicar y predecir los fenómenos" (Bondarenko, 2009, p. 463). Por otro lado, el aprendizaje como lo mencionó Zapata-Ros (2015):

Es el proceso o conjunto de procesos a través de los cuales, se adquieren o se modifican ideas, habilidades, destrezas, conductas o valores, como resultado del estudio, la experiencia, la instrucción, el razonamiento o la observación. El aprendizaje permite atribuir significado al conocimiento, valor a los acontecimientos, y hacer operativo el conocimiento en contextos diferentes al que se adquiere […]. (pp. 5-6)

Gracias al aprendizaje, según la misma autora, "el conocimiento adquirido puede ser representado y transmitido a otros individuos y grupos de forma remota y atemporal mediante códigos complejos dotados de estructura (lenguaje escrito, códigos digitales, etc.)" (Zapata-Ros, 2015, p. 6). Partiendo de las definiciones anteriores, podemos decir a grandes rasgos, que las teorías del aprendizaje son aquellos cuerpos explicativos que estudian, describen, e interpretan los fenómenos psicológicos asociados con el aprendizaje.

La tarea de describir el aprendizaje para Heredia y Sánchez (2012), data desde la antigua Grecia y estuvo por muchos siglos en manos de los filósofos, a quienes les interesaba sobre todo la naturaleza misma del conocimiento y la forma en que las personas lo obtienen. Esta mirada filosófica desembocó en la epistemología, la cual es la rama de la filosofía que se encarga de estudiar el conocimiento. Actualmente, existen tres grandes corrientes epistemológicas: el objetivismo, el pragmatismo y el interpretativismo. Relacionado con dichas corrientes, a lo largo de la historia de la psicología ha habido múltiples teorías que basadas en estas intentan dar explicación a cómo conoce, aprende, interactúa e interpreta la realidad el ser humano; mas cabe señalar que las tres teorías con mayor impacto y validez en el campo del aprendizaje y particularmente de lo educativo son el conductismo, el cognitivismo y el constructivismo. Que se abordan brevemente a continuación:

#### <span id="page-34-0"></span>**4.1. Conductismo y máquinas de enseñanza**

En un inicio, el conductismo fue la teoría base para la formulación del diseño instruccional, dicha teoría establece a grandes rasgos que el aprendizaje es, en general, incognoscible, no pudiendo conocer qué ocurre dentro de una persona cuando aprende.

[Por su parte] Gredler (2001) menciona que el conductismo es un conjunto de varias teorías que hace tres principales postulaciones acerca del aprendizaje:

- El comportamiento observable es más importante que comprender las actividades internas.
- El comportamiento debería estar enfocado en elementos simples: estímulos específicos y respuestas.
- El aprendizaje tiene que ver con el cambio en el comportamiento. (Aparici, 2010, p. 56)

Basado en esta línea teórica, el modelo conductista para la educación proponía, como lo aseguró Peñaloza (2013), la administración de una serie de sucesos consecuentes a las respuestas emitidas por los alumnos en un ambiente con una serie de condiciones que propiciaban tales respuestas y programaban las consecuencias. Para el mismo autor, dentro del modelo conductista propuesto por Skinner (1958) y la denominada Instrucción programada, las contingencias del reforzamiento son las consecuencias programadas previamente por el profesor (quien para Skinner (1958) era un formador de conductas) a las respuestas de los estudiantes, siendo entonces la probabilidad de aparición de la respuesta, dependiente de la correcta programación de consecuencias que favorezcan la respuesta en la situación de aprendizaje, por lo cual se puede decir que el aprendizaje o lo que se aprende está determinado por el ambiente (reforzadores y contingencias) y no por el estudiante.

La ya mencionada instrucción programada es un método de enseñanza y aprendizaje en el cual la materia o temática a aprender se divide en pequeños pasos, y se organiza cuidadosamente en una secuencia lógica que permite a los estudiantes aprender rápidamente (Aguilar, 2010). Bajo este diseño instruccional, el aprendiz avanza en el curso a su propia velocidad de aprendizaje y es reforzado inmediatamente después de

cada paso. En este caso, el reforzamiento consiste en dar respuesta al estudiante inmediatamente después de que ha registrado su respuesta, y solo se le permite que avance al paso siguiente si ha respondido correctamente a la pregunta.

Una forma propuesta por el mismo Skinner (1958) para aplicar la instrucción programada fue la inclusión de máquinas de enseñanza en las escuelas, las cuales estaban programadas para reforzar las conductas del estudiante. Las máquinas de enseñanza no eran computadoras, sino como lo mencionó Fidalgo (2008), eran unos dispositivos que presentaban:

Un material escrito en una tira de papel que estaba enrollada, parte de esa tira de papel se veía a través de unos espacios huecos que tenía la máquina (se podía ver una frase incompleta, una pregunta o un ejercicio que el alumno debía resolver). El alumno escribía la respuesta en otra tira de papel, después éste movía una palanca y las posibles respuestas se mostraban. Entre las respuestas posibles se incluían las respuestas erróneas más habituales y las respuestas correctas. (párr. 8)

Como ya se ha dicho, en caso de que el estudiante proporcionara una respuesta correcta avanzaba a una nueva etapa del curso. Aguilar (2010) argumentó que estas máquinas deberían permitir al estudiante elaborar su respuesta en vez de elegirla de una serie de respuestas múltiples, de igual modo al adquirir una conducta compleja, el estudiante debe "enfrentarse" a una serie de pasos sucesivos planeados cuidadosamente, y cada paso o instrucción debe ser tan pequeño que siempre pueda realizarse, acercando así al estudiante hacia la conducta esperada.

Por otro lado, un aspecto importante a resaltar es que las máquinas de aprendizaje propuestas reforzaban conductas de autorregulación en el aprendizaje, pues como ya se ha mencionado, dentro de la instrucción programada, el estudiante avanza a su propio ritmo, disminuyendo así la necesidad de instrucciones adicionales por parte de otro sujeto; de igual manera, estas máquinas eran según Skinner (1958) una solución para reformar y mejorar el sistema educativo, ya que con su utilización se cubrían las demandas educativas de aquella época sin sacrificar la democracia. De igual forma, este modelo conductista ofrecía más atención en los resultados del estudiante y no del
profesor, lo cual para Peñaloza (2013) permitía trabajar sobre elementos particulares que conformaban la competencia del alumno, igualmente se estableció la importancia de la retroalimentación y el control de errores, así como también la utilización de formatos más allá del texto plano en la enseñanza. Podría decirse que fue gracias a Skinner y sus propuestas conductuales tecnológicas que comenzó el interés profesional en el uso de las tecnologías para la enseñanza. Mas como aseguró el mismo autor, este enfoque y técnicas fueron perdiendo terreno y recibieron críticas debido a la falta de libertad metodológica y la no inclusión de procesos como la motivación o el aspecto social del aprendizaje; de igual manera, la uniformidad del conocimiento podría suponer un problema, dado que al ser dichas instrucciones programadas de manera lineal, todos los estudiantes, en el mejor de los casos, aprenderían más o menos lo mismo, lo cual tal vez limitaría la posibilidad de cambio e innovación.

#### **4.2. Cognitivismo y sistemas expertos**

Como respuesta al conductismo aparece a finales de los años 50 del siglo pasado la denominada revolución cognitiva, la cual como mencionó Guilar (2009) fue liderada en gran parte por el psicólogo norteamericano Jerome Brunner, quien desarrolló una teoría del aprendizaje, en la cual se describía el proceso de aprender y los distintos modos de representación mental de la realidad. De manera general, podemos decir que el cognitivismo está basado en los procesos de pensamiento que subyacen a la conducta, ya que desde este enfoque como lo dijo Schuman (1996), los cambios en la conducta son observados, pero son solo un indicador de lo que está ocurriendo al interior de la mente de la persona que aprende.

Al igual que Piaget, Brunner planteó el desarrollo cognitivo por etapas que comienzan con la interacción del ser humano con el entorno por medio de los sentidos, y se va moviendo progresivamente hacia estados más complejos de abstracción que permitan lograr la representación simbólica del mundo, cabe mencionar que para Brunner, dichas representaciones abstractas así como las sensaciones físicas pueden actuar en conjunto para resolver algún problema, por lo cual la educación para este teórico, como aseguró Guilar (2009), debe estar planeada con currículos en espiral acordes a la etapa o

momento de desarrollo cognitivo de la persona. Aspectos fundamentales del enfoque cognitivo son las llamadas "estructuras cognitivas", por medio de las cuales las personas adquieren, organizan y reciben información, así como también los procesos de memoria y asociación. Ejemplo de tales estructuras son los esquemas, los cuales podemos entender como estructuras internas de la persona, en las cuales se compara la información nueva con la existente, siendo posible así que un esquema según Mergel (1998) permita combinar, ampliar y alterarse para dar espacio a la nueva información.

Basados en el estudio de tales estructuras y en la memoria, la teoría cognitiva del aprendizaje, propone modelos para hacer eficaz los procesos de enseñanzaaprendizaje, mas cabe mencionar que dichos modelos al igual que el conductismo, poseen una visión objetiva de la realidad, lo cual significa conocer algo, siendo entonces el objetivo instruccional de este enfoque la transmisión de información que será asimilada en los esquemas para luego ser recuperada. Partiendo de tales postulados, la ciencias cognitivas, como lo mencionó Mergel (1998), dieron paso a la instrucción basada en la computadora, la cual se fundamenta en la similitud de los procesos realizados por las computadoras y los del humano<sup>8</sup> para recibir clasificar, almacenar y recuperar información, siendo entonces la inteligencia artificial una herramienta utilizada para la instrucción, pues esta da respuestas correctas obtenidas de una base de datos a los estudiantes.

Uno de los primeros proyectos informáticos basados en el cognitivismo y enfocado a la educación fue Logo, el cual fue desarrollado por el matemático Seymour Papert en la década de los 60, dicho personaje fue un cercano colaborador de Jean Piaget, y basado en las ideas de este fundó el laboratorio de Inteligencia Artificial del MIT, en dicho laboratorio se gestó el ya mencionado Logo, que a grandes rasgos es un lenguaje de programación que según su sitio oficial<sup>9</sup> fue diseñado como una herramienta para la enseñanza enfocada a las matemáticas, lenguas, ciencia y música para todas las

l

<sup>&</sup>lt;sup>8</sup> En mi experiencia personal recuerdo haberme impresionado cuando recibí cursos de programación, pues los procesos lógicos y la sintaxis de los lenguajes informáticos me parecieron de sobre manera similares a lo que pasaba en mi interior a la hora de pensar, era como si estuviera programando una "mente".

<sup>9</sup> <http://el.media.mit.edu/logo-foundation/logo/index.html>

edades, del mismo modo, permitía desarrollar simulaciones y presentaciones multimedia.

Debido su flexibilidad, Logo se convirtió en una de las aplicaciones más utilizadas para la enseñanza asistida por computadora durante los años 80, situación que permitió el desarrollo e innovación de nuevas tecnologías educativas que basadas en los planteamientos cognitivistas facilitaban la transmisión objetiva de información a los estudiantes.

Es importante señalar que los avances en las investigaciones de las teorías cognitivas, fueron una pieza clave para el desarrollo de la informática, como lo afirmó Rodríguez (1997). Igualmente, dicha fusión entre cognición y computación permitió al diseño instruccional proponer tareas un tanto más complejas al aprendiz, como la identificación de la estructura molecular de un compuesto desconocido en plataformas como Dendral, no obstante, el aspecto cientificista de la teoría cognitiva dejaba de lado muchos factores importantes del aprendizaje como es el componente social y cultural del mismo, pues como hemos podido revisar, este enfoque se centra en la manera en que aprende el sujeto (individuo) y las estructuras mentales que sustentan dicho aprendizaje.

#### **4.3. Constructivismo y LMS**

El constructivismo es una teoría del aprendizaje que, a diferencia del conductismo y el cognitivismo, plantea que el aprendizaje es subjetivo pues este depende de la construcción de significado que haga el individuo sobre sus experiencias de aprendizaje, las cuales son siempre contextuales y mediadas por la cultura. En múltiples ocasiones suele asociarse al constructivismo con el cognitivismo, debido a que en ambas teorías se hace uso de referentes cognitivos como los conceptos y los esquemas antes referenciados, mas cabe decir que una de las principales diferencias entre ambas teorías recae en el ya mencionado aspecto subjetivo del conocimiento, situación que para los cognitivistas, como lo dijo Mergel (1998), implica que los resultados del aprendizaje no sean fácilmente medibles y podrían ser diferentes entre cada estudiante, careciendo así de objetividad.

El constructivismo planteó el desarrollo personal en la actividad mental constructiva del sujeto, la cual supone se logra por medio del aprendizaje significativo que depende en gran medida de las condiciones propuestas por el profesor para crear situaciones de aprendizaje que fomenten cuestiones afectivas e interacción social, siendo esta una parte fundamental de los enfoques constructivistas, pues como lo planteó Vygotski (1978) como se citó en Miranda (2015), toda función cognitiva aparece en dos niveles, el interpsicológico (la cultura) y el intrapsicológico (el individuo), mostrando así el aspecto social de la cognición, pues el conocimiento es internalizado por el sujeto por medio de los productos culturales del contexto en el que se desarrolla, productos que a su vez son "enseñados" por un integrante de la comunidad con mayor experiencia e interpretados (elaboración de significado) por el aprendiz. Dicho proceso es denominado andamiaje y resalta el aspecto social de la construcción del conocimiento. Para Merril (1991) como se citó en Mergel (1998), el constructivismo se conforma en esencia de los siguientes puntos:

- El conocimiento se construye a partir de la experiencia.
- El aprendizaje es una interpretación personal del mundo (subjetiva).
- El Aprendizaje es un proceso activo en el cual el significado se desarrolla sobre la base de la experiencia.
- El crecimiento conceptual proviene de la negociación de significado, del compartir múltiples perspectivas y de la modificación de nuestras propias representaciones a través del aprendizaje colaborativo (social).
- El aprendizaje debe situarse sobre acuerdos realistas, la evaluación debe integrarse con las tareas y no con actividades separadas, es decir se evalúa el proceso como un todo. (p. 11)

Una vez mencionadas las nociones básicas del constructivismo, se considera necesario señalar cómo éstas se aplican a la construcción de ambientes instruccionales, para ello citamos el modelo de Entornos de Aprendizaje Constructivistas (EAC) de Jonassen (2000):

El modelo concibe un problema, una pregunta o un proyecto como centro del entorno, con varios sistemas de interpretación y de apoyo intelectual a su alrededor. El objetivo de un alumno es interpretar y resolver el problema o finalizar el proyecto. Los ejemplos relacionados y las fuentes de información ayudan a la comprensión del problema e indican posibles soluciones; las herramientas cognitivas ayudan a los alumnos a interpretar y manipular los diferentes aspectos del problema; las herramientas de conversación / colaboración permiten a las comunidades de alumnos negociar y colaborar en la elaboración del significado del problema; y los sistemas de apoyo social / contextual contribuyen a que los usuarios pongan en práctica el EAC. (p. 227)

El constructivismo es actualmente una de las teorías más utilizadas en el diseño instruccional de ambientes educativos virtuales, incluso el software LMS (*Learning Managment Systems*) Moodle está programado con base en esta teoría, empero, cabe señalar que si bien el aspecto social del constructivismo permite una interacción rica y productiva para los aprendices, esta teoría no logra abarcar los aspectos informáticos de una manera acorde a nuestros tiempos, por lo cual es menester la inclusión de nuevos enfoques teóricos en la enseñanza y en el diseño instruccional.

#### **4.4. Redes y computadoras; las extensiones educativas en la era digital**

Como hemos podido revisar, el *cyborg* se impone como propuesta de aquello en lo que nosotros, habitantes de la postmodernidad, nos estamos convirtiendo debido al diálogo y relación profunda que mantenemos con las máquinas, que en más de un sentido transforman nuestra forma de ser en el mundo y modifican nuestros procesos cognitivos por medio del ensamblaje que realizamos con las mismas. Esta realidad también ha impactado en el plano del aprendizaje y lo educativo, pues las maneras en las cuales aprendemos los seres humanos en nuestros días se sustentan cada vez más en la tecnología.

Con relación a ello, Ramírez (2011) cuestionó ¿cómo educar sujetos autónomos cuando los seres humanos dependemos cada vez más de la tecnología? Este cambio identitario que se ha producido desde el individuo de la modernidad hasta el actual *cyborg* de la postmodernidad ha traído consecuencias en el ámbito educativo, por lo cual las teorías que describen el aprendizaje deben reflejar los ambientes sociales subyacentes, siendo entonces necesario generar propuestas teóricas y epistemológicas que den cabida al aprendizaje que ocurre de manera conjunta con dispositivos y artefactos electrónicos como son las redes informáticas y los ordenadores, pudiendo entonces estudiar qué se aprende y cómo se genera y organiza la información afuera de los organismos humanos.

Al respecto, el Conectivismo se propuso según Siemens (2004) como una teoría del aprendizaje para la era digital, en la cual se le concibe como la habilidad o competencia que tiene el individuo para moverse en las redes informáticas y conectar con el conocimiento que necesita. Pues para dicha teoría, en nuestros días es casi imposible, como lo plantearon las teorías constructivistas, poder asimilar y significar de manera personal todo el conocimiento que requerimos para poder actuar en nuestras vidas cotidianas, ya que por ejemplo la vida laboral requiere en múltiples ocasiones que se realicen cuestiones que posiblemente la persona no conoce, por lo cual las redes se han convertido en el instrumento por el que aprendemos a realizar estas demandas, siendo entonces el aprendizaje no formal algo sustancial para los individuos de la denominada modernidad líquida, puesto que el acto de decidir uno mismo qué aprender y qué no es en sí mismo un acto de aprendizaje, pues el evidente caos informático requiere de una actitud crítica por parte del aprendiz que le lleve a discernir entre información veraz y obsoleta.

En este sentido, para Pons (2013) es necesario educar a nuevos ciudadanos digitales que puedan acceder de manera provechosa a la interconectividad característica de las redes informáticas actuales, pues la sobreinformación puede traducirse en desinformación, y si bien las redes han modificado la manera de investigar e incluso de generar conocimiento, es necesario desarrollar planteamientos y estrategias metodológicas acordes para evitar perdernos en el desorden digital.

En torno a ello, el Conectivismo definió de manera concreta al aprendizaje como el proceso de generación de redes, las cuales para Redecker (2009) existen tanto a nivel externo como interno, siendo estas en lo externo estructuras que creamos con el fin de estar al día y continuamente crear y conectar con nuevo conocimiento. Siendo los nodos las entidades (personas, organizaciones, bibliotecas en línea, sitios web, wikis, foros, aplicaciones, etc.), con las cuales los individuos conectan para formar una red. A nivel interno, las redes de aprendizaje pueden ser percibidas como estructuras que existen "dentro" de nuestras mentes en la conexión y la creación de patrones de comprensión, dado que como afirmó Siemens (2006a), psicológicamente adaptamos las conexiones de nuestro cerebro para poder procesar el entorno en que nos movemos, dado que el cerebro reestructura sus conexiones neuronales con el uso de la tecnología, lo cual implica claramente una relación directa entre la organización y funcionamiento de nuestro cerebro y lo que podemos aprender sobre el mundo.

Para que dicho proceso de aprendizaje conectivista ocurra, la auto-organización es un aspecto fundamental y necesario siendo ésta la "formación espontánea de estructuras, patrones o comportamientos bien organizados, a partir de condiciones iniciales aleatorias" (Mateus como se citó en Siemens, 2004, p.4) que permite formar conexiones de manera libre y abierta entre fuentes variadas de datos (nodos), para crear así patrones de información útiles. A manera de ejemplo podemos describir el proceso de búsqueda de información en internet, el cual por lo general inicia con acceder a un buscador en línea dentro del cual se teclean los términos de interés y una vez obtenidos los resultados del buscador, comenzamos de manera aleatoria a generar conexiones con múltiples fuentes de información, que en su conjunto nos permiten ir generando un patrón de comprensión sobre el fenómeno que estamos investigando. Al respecto, es necesario tener en cuenta que desde este enfoque el conocimiento (Downes, 2009) no es algo objetivo ni un agente causal, sino que es emergente. Lo cual significa que existe solo en virtud de un proceso de reconocimiento de tipo subjetivo de interpretación. Es decir, es el individuo quien de manera subjetiva reconoce los patrones que van emergiendo de las conexiones que se generan dentro de la red.

En ese orden de ideas, el grado en que un recurso (nodo) "encaja" con la necesidad de un individuo, se convierte según Redecker (2009), en el principal criterio para la adopción o uso de ese recurso suministrado por la red. Siguiendo entonces el aprendizaje como proceso la siguiente ruta que va de lo más simple a lo más complejo.

- Sensibilización y receptividad: los individuos adquieren las habilidades básicas para el manejo de información en abundancia, y tienen acceso a los recursos y herramientas.
- Formación de conexiones: las personas comienzan a utilizar las herramientas y el conocimiento adquirido en el nivel uno para crear y formar una red de nodos personales de confianza (García, 2009). Las habilidades de filtrado y selección de información son importantes, en esta "fase", y según la autora Redecker (2009), los factores afectivos y emocionales juegan un papel destacado en la decisión de qué recursos se suman o no a la red personal de aprendizaje.
- Contribución y participación: la persona comienza a contribuir activamente a la red convirtiéndose en un "nodo visible", la contribución y participación activa del individuo permite a otros nodos de la red conocer sus recursos, contribuciones e ideas, así como la creación de relaciones recíprocas y una comprensión compartida.
- Reconocimiento de patrones: los individuos son conscientes y competentes dentro de la red, son capaces de reconocer patrones y tendencias emergentes.
- Descubrimiento del significado: las personas son capaces de entender el significado. ¿Qué significan los patrones emergentes? ¿Qué significan los cambios y las variaciones en las tendencias? El entendimiento de los significados es el fundamento de la acción y reforma de los puntos de vista, perspectivas y opiniones.

Lo cual de acuerdo con Downes (2009) pone de manifiesto que el antiguo método utilizado para generar conocimiento por medio de la generalización y la evidencia empírica lejos de acercarnos a su objetivo (encontrar la verdad), genera una verdad menor pero más manejable. Siendo entonces necesario reconocer que hay un nuevo tipo de conocimiento que trasciende a tal verdad, pues las nuevas tecnologías han habilitado la coexistencia de múltiples puntos de vista y perspectivas que permiten expresar, interactuar y generar nuevas realidades, ya que este tipo de conocimiento emerge de las interacciones cooperativas con los otros (conocimiento en red) y no de las doctrinas.

Si bien, como hemos podido revisar, la forma en la cual se genera conocimiento en nuestros días implica la generación de conexiones y redes personales de aprendizaje por parte de los individuos, es de suma importancia tener en cuenta las directrices que sigue el aprendizaje en la actualidad, puesto que este al igual que el conocimiento posee "propiedades" distintas producto de lo líquido característico de la posmodernidad en comparación a las que solía tener en el pasado moderno, pues para Siemens (2004):

Muchos aprendices se desempeñarán en una variedad de áreas diferentes, y posiblemente sin relación entre sí a lo largo de su vida […] **en la cual** la educación formal ya no constituye la mayor parte de su aprendizaje, pues éste ocurre en una variedad de formas a través de comunidades de práctica, redes personales, y realización de tareas laborales. (p. 2; en negrita palabras propias del autor)

En la actualidad, la organización y el individuo son organismos que aprenden, por lo cual "el interés por la gestión del conocimiento muestra la necesidad de una teoría que trate de explicar el lazo entre el aprendizaje individual y organizacional" (Siemens, 2004, p. 2). De igual modo, para este autor muchos de los procesos manejados previamente por las teorías del aprendizaje (en especial los que se refieren al procesamiento cognitivo de información) pueden ser ahora realizados, o apoyados, por la tecnología. *Saber cómo* y *saber qué* están siendo complementados con *saber dónde* encontrar el conocimiento requerido.

Retomando la importancia del uso de ciertas herramientas para generar conocimiento en red, Fini (2009) analizó cómo dentro de los MOOC (*Massive Open* 

*Online Courses*) los aprendices pueden hacer uso de múltiples y variadas herramientas para gestionar sus redes personales de aprendizaje. Para ello, el autor se centró en los aspectos tecnológicos de un MOOC en particular denominado "*Connectivism and Connective Knowledge*", con el objetivo de investigar las actitudes de los usuarios en torno a las tecnologías de aprendizaje en red. El autor analizó el fenómeno a partir de tres categorías: 1) El aprendizaje continuo en relación a la educación abierta centrándose en el uso efectivo de herramientas. 2) Las habilidades personales para el manejo del conocimiento. 3) La usabilidad de herramientas web de aprendizaje.

Para esto realizó una encuesta a participantes del curso en la cual se muestra que el curso atrajo a adultos con intereses "informales" de aprendizaje, ya que no estaban preocupados por la finalización del curso, al respecto cabe mencionar que las "motivaciones" principales por las cuales los participantes tomaron el curso fueron en primero lugar Desarrollo profesional, en segundo Desarrollo personal y en tercer lugar Investigación, seguido por Curiosidad.

De igual manera, se encontró que las limitaciones de tiempo, las barreras lingüísticas (el curso estaba en inglés y había participantes de varios países) y las habilidades en el uso de TIC afectaron a los participantes en la elección de las herramientas que utilizaron para comunicarse, obtener y compartir información; por ejemplo, los estudiantes tuvieron preferencia por una aburrida lista de distribución vía correo electrónico para ahorrar tiempo durante las discusiones, en vez de aprovechar los foros interactivos que requieren de más tiempo y dedicación. Dentro de todas las herramientas disponibles para llevar a cabo el curso, las más populares y utilizadas fueron: Dayli (lista de correo), Blogs, Elluminate (sesiones grupales en tiempo real, Moodle (aulas virtuales), RSS, Ustream (video en tiempo real). Cabe señalar que aspectos que influyeron en la no utilización de algunas de las herramientas mencionadas fueron en mayor parte falta de tiempo para hacerlo y la diferencia horaria entre los países.

Aunque Facebook fue una de las herramientas populares dentro del curso, vale aclarar que el uso de redes sociales externas al mismo fue visto como irrelevante por parte de los usuarios, lo cual según el autor requiere de futuras investigaciones ya que se contradice en lo propuesto por Anderson (2005), quien describió el rol de las comunidades de aprendizaje utilizando redes sociales como un factor clave para mitigar el aislamiento de los participantes. Es de mencionar que este hallazgo es de interés para el presente trabajo, dado que en la metodología se incluirá Facebook como herramienta para generar conocimiento en red.

Si bien este estudio presenta algunas limitaciones particularmente como estableció Fini (2009), en cuanto al número de encuestados (83) se refiere, igualmente arroja luz sobre cómo el uso de las herramientas así como el interés personal y disposición temporal por parte de las personas que entran a los cursos en línea son posiblemente factores determinantes para la correcta finalización de los mismos, sin embargo, con base en los resultados puede decirse también que el aprendizaje en la era digital, como lo afirmó Siemens (2004), está caracterizado por la no formalidad en los sistemas de enseñanza y la apertura que permita a las personas decidir qué aprender, qué no y cómo hacerlo.

Siendo entonces para este enfoque lo valioso del estudio del aprendizaje, comprender la capacidad que tenemos los individuos para generar conexiones y redes personales de aprendizaje en entornos educativos no formales e informales en internet que promuevan la conexión especializada entre conjuntos de información, que permita a los individuos aumentar cada vez más el estado actual de su conocimiento, utilizando sus propios ambientes personales de aprendizaje (PLE), los cuales para Downes como se citó en Castañeda y Adell (2013), hacen referencia a una visión psicopedagógica de cómo aprendemos las personas con tecnología, y no a un tipo de tecnología en particular. Siendo entonces para Downes como se citó en Castañeda y Adell (2013), los entornos personales de aprendizaje un conjunto abierto de herramientas, fuentes de información, conexiones y actividades que cada persona utiliza para aprender en la red. Enfatizando así la habilidad y autonomía del individuo para conseguir y almacenar información en estructuras externas a él (en su mayoría redes informáticas), que para este trabajo fungen como extensiones cognitivas (Clark & Chalmers, 2011).

Referente a lo anterior, podemos decir que el estudio de las estrategias cognitivas y de aprendizaje que las personas empleamos para generar conexiones y redes personales de aprendizaje en internet para adquirir conocimiento se torna necesario, pues es relevante indagar en las variables y estrategias que nos indiquen la percepción que las personas tienen de ese aprendizaje distribuido en la red. Al respecto, podemos definir las estrategias cognitivas como estrategias directas y

45

esenciales para el proceso de aprendizaje que según Skehan (1997) como se citó en Garay, Lujan y Etxebarria (2013), están relacionadas con la dirección de las actividades que están comprometidas para promover el aprendizaje y pueden incluir actividades como memorización, inferencias u otras. Además, representan lo que los aprendices realizan para procesar los materiales que necesitan aprender.

En cuanto a tales estrategias, dentro del mundo digital Castañeda y Adell (2013) establecieron que existen algunos procesos mentales que deberían considerarse como transversales a la experiencia de los ambientes personales de aprendizaje, como son todos aquellos que van más allá del sistema puramente cognitivo y que se relacionan con los sistemas de metacognición para conocer cómo aprendemos. Relacionado con ello, Garay *et al*. (2013) plantearon como estrategias cognitivas relacionadas con el aprendizaje en la web 2.0 las siguientes: Búsqueda (de información), Recopilación, Gestión, Reflexión y Prácticas, las cuales a su vez asocian con herramientas web particulares como son foros, blogs, wikis y redes sociales.

Hasta aquí como hemos podido señalar, el aprendizaje en nuestros días requiere de planteamientos teóricos novedosos que den cabida a propuestas dentro de las cuales el papel del individuo como *navegante* y generador de las redes informáticas sea el protagonista, pues la profunda relación del hombre con los dispositivos electrónicos y con la información a la cual accede por medio de los mismos ha modificado de manera significativa la manera en la que se aprende y con ello la naturaleza del conocimiento. La educación de los *cyborgs* aquí planteados u hombres de la posmodernidad si se prefiere, ya no puede seguir centrada en lo que ocurre dentro de aulas de concreto en las cuales se recibe o asimila información de un modo pasivo, pues la cultura de estas nuevas generaciones es la de los *gadgets*, las redes y la conectividad. Es momento, como planteó Pereira (2011), de que los implicados en la educación replanteemos los modelos y teorías con los cuales se pretende instruir a esto nuevos individuos, individuos globales que mientras están sentados en la banca del salón están de igual forma y en paralelo en donde quieran estar, pues el ciberespacio con su inmensidad se encuentra en la palma de sus manos.

En este sentido, retomando lo propuesto por Levy (2008), hoy la inteligencia es otra pues ya no está solo en las cabezas de los individuos, sino que está repartida, en este caso dentro las redes y puede ser entendida según Minsky (1986) como se citó en (Lombana, 2018) como la unión de muchas partes minúsculas carentes de sentido por sí mismas que cuando se conectan funcionan y crean un nivel de orden superior, exhibiendo en conjunto un comportamiento inteligente. Por lo cual, la generación de múltiples conexiones de manera no lineal dentro de redes digitales conlleva a la expansión y generación de conocimiento e inteligencia humana más allá de los límites craneales de la cognición.

# **5. Apartado metodológico**

## **5.1. Pregunta de investigación**

¿Cómo ocurre el proceso de aprendizaje y generación de conocimiento de manera extendida en ambientes digitales educativos no formales?

## **5.2. Objetivo**

Conocer y describir cómo ocurre la cognición de forma extendida en internet y utilizando un sistema informático en línea desarrollado según los supuestos teóricos del Conectivismo.

## **5.2.1. Objetivos particulares**

- Describir y clasificar las estrategias de aprendizaje (buscar, validar, almacenar y recuperar información), así como las herramientas web que utilizan los participantes para generar sus redes personales de aprendizaje y extender sus procesos cognitivos en internet utilizando técnicas de Inteligencia Artificial.
- Diseñar y desarrollar un entorno web (ecología/extensión), con base en los supuestos teóricos del Conectivismo, que permita generar conexiones y redes personales de aprendizaje.
- Describir y analizar las actividades con fines de aprendizaje que realizan los participantes dentro de un entorno web (ecología/extensión) desarrollado según los supuestos teóricos del Conectivismo.
- Conocer la actitud de los participantes con relación a la noción de la extensión de los procesos cognitivos y la tecnología.

## **5.3. Tipo de estudio**

Para esta investigación se planteó un **estudio de tipo descriptivo** no experimental.

## **5.3.2. Muestra**

Muestra no probabilística (voluntarios) de **336 participantes.**

## *5.3.2.1. Características de la muestra*

Como resultado de una convocatoria en línea para participar en la investigación se obtuvo una muestra con las siguientes características.

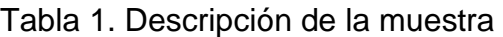

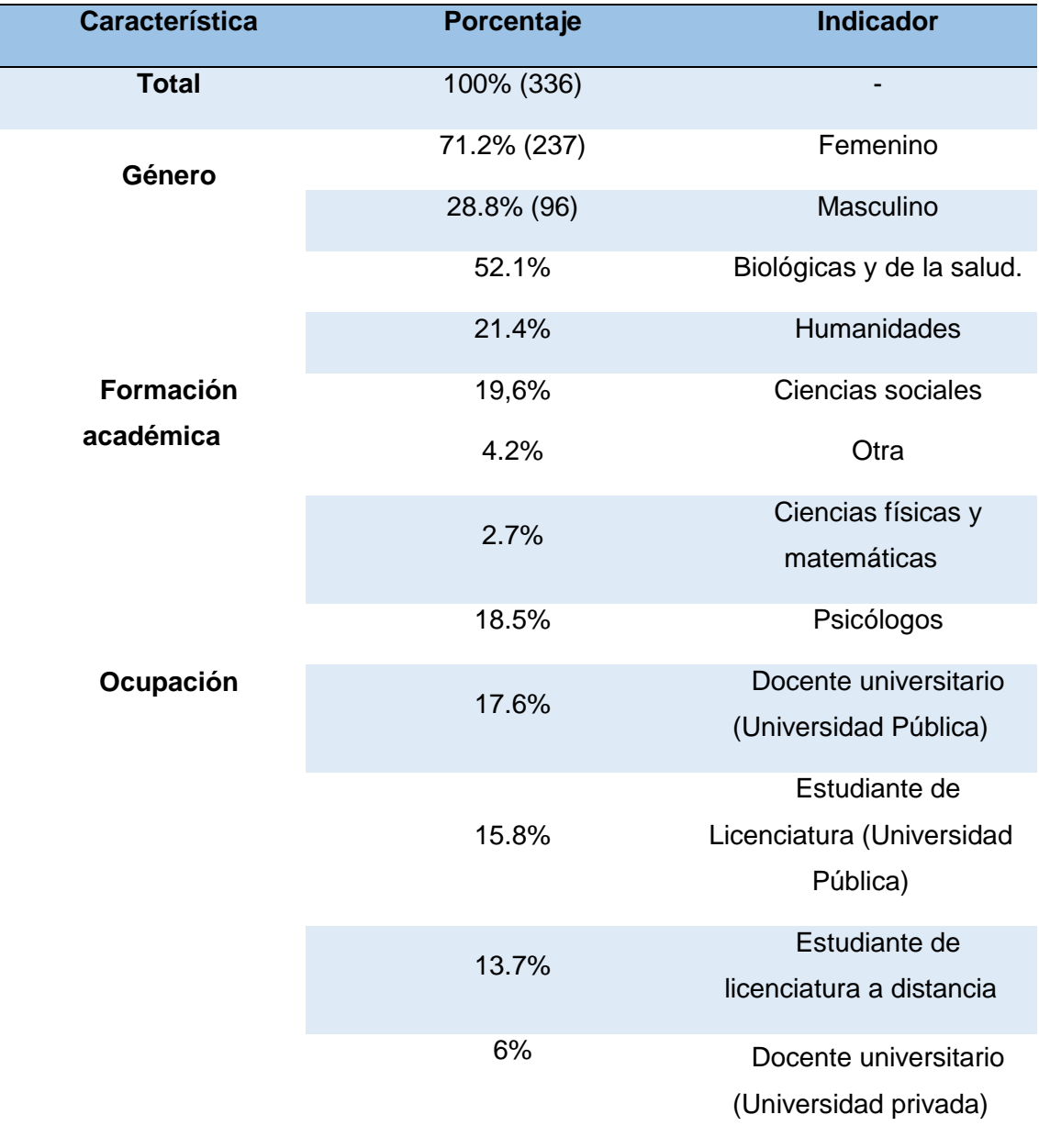

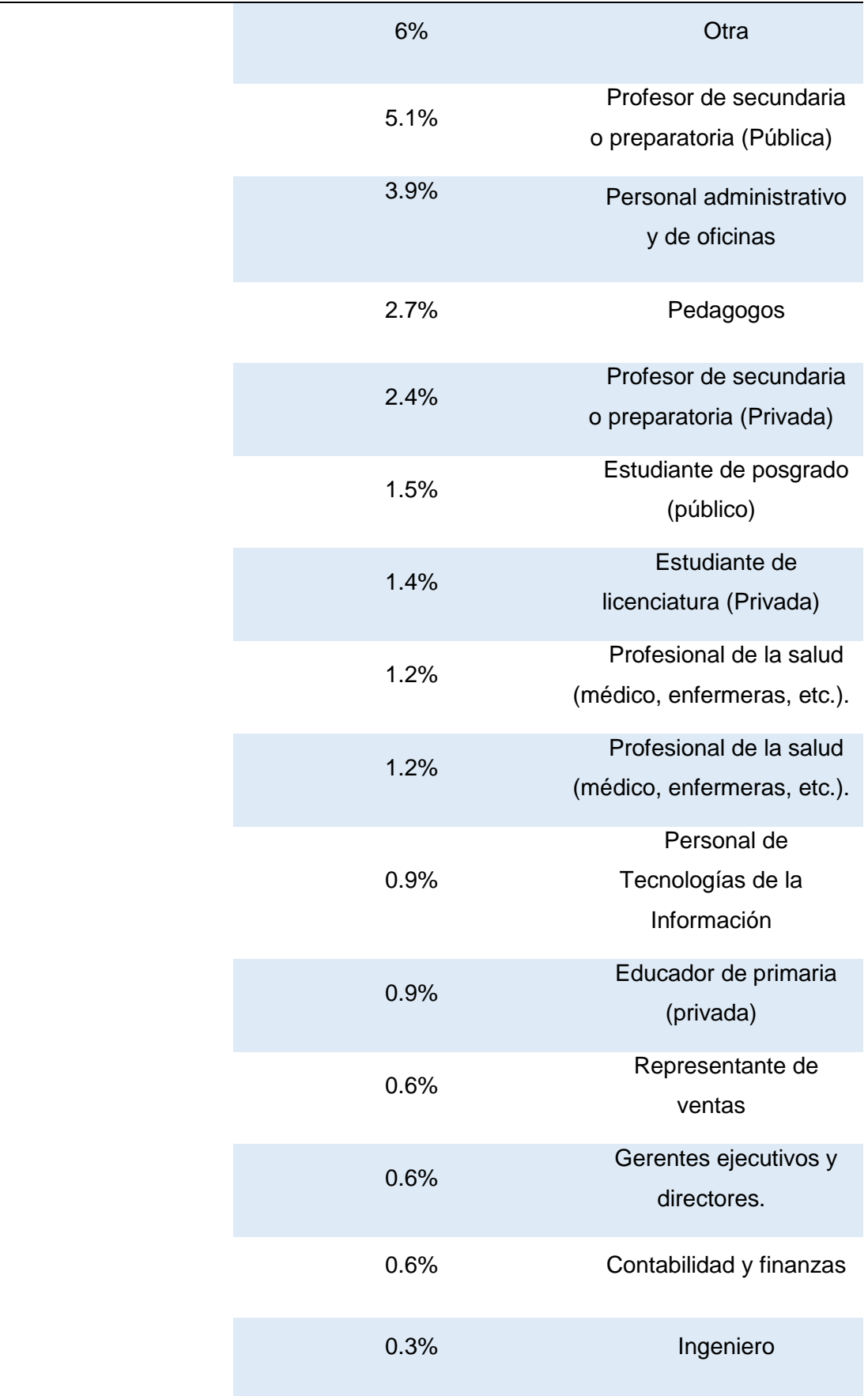

# Fuente: elaboración propia

Tabla 2. Ubicación de los participantes

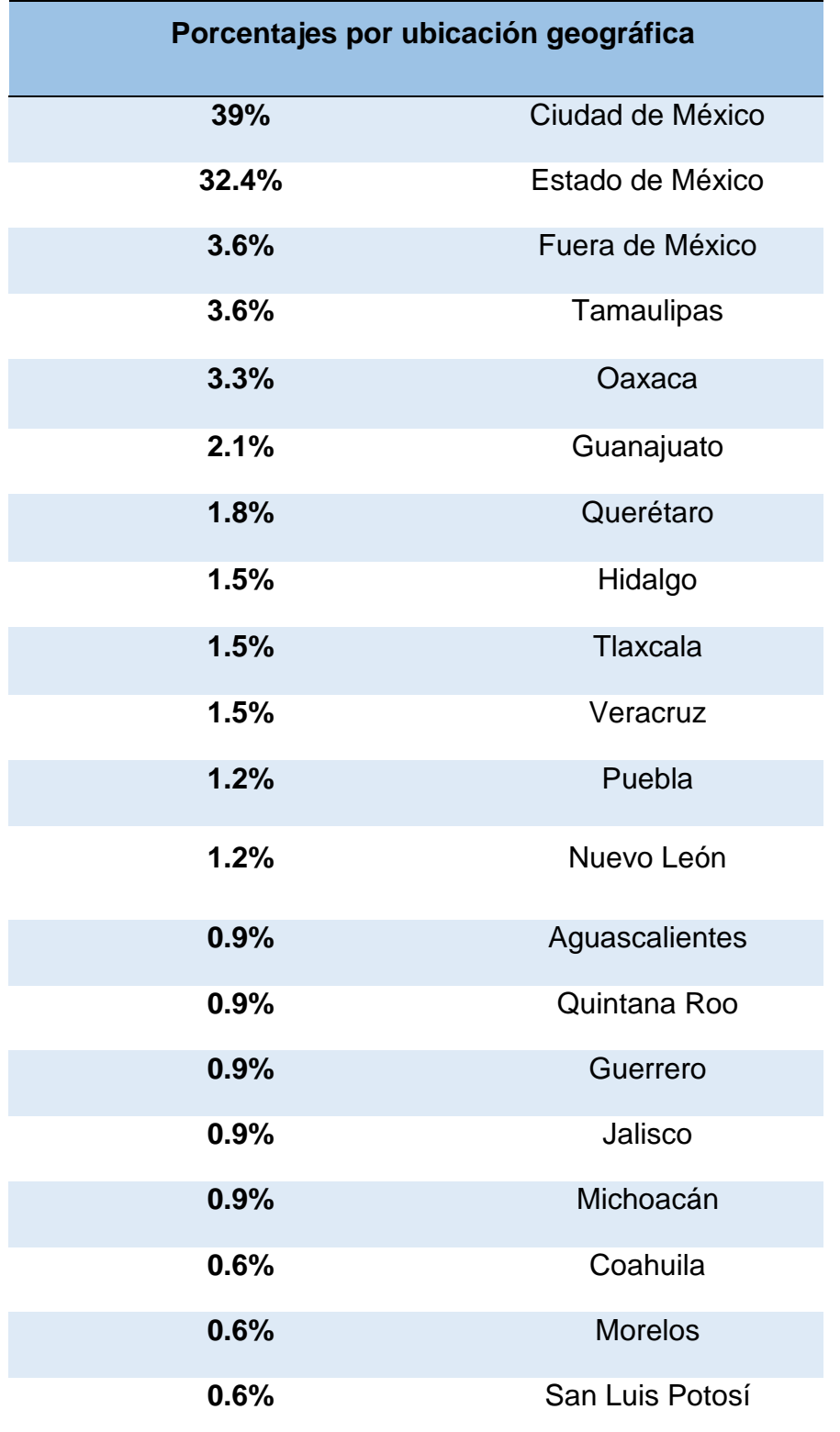

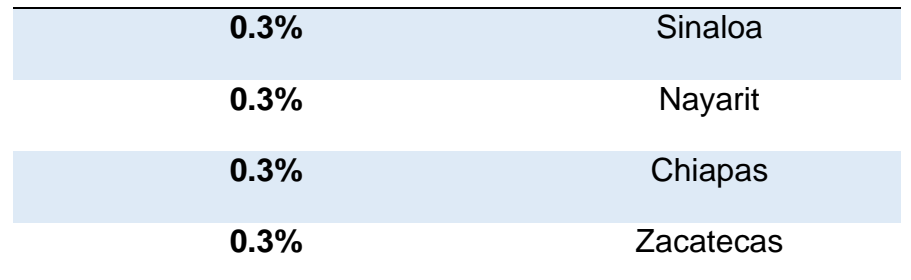

Fuente: elaboración propia

# **5.4. Resumen de la muestra**

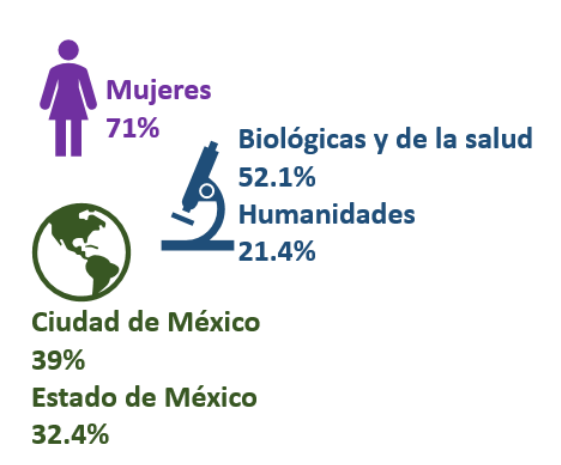

*Figura 3. Resumen de la muestra*

Fuente: elaboración propia

## **5.5. Escenario**

Entorno web educativo denominado *Cognociendo*, desarrollado para esta investigación según los supuestos teóricos del Conectivismo [\(www.cognociendo.unam.mx\)](http://www.cognociendo.unam.mx/).

## **5.6. Procedimiento**

La presente investigación se llevó a cabo en dos fases correspondientes con el objetivo general y los objetivos particulares propuestos, pues por medio de estas se recabó la información necesaria para conocer y describir cómo ocurre la cognición de forma extendida, utilizando un sistema informático en línea desarrollado según los supuestos teóricos del Conectivismo dentro del cual se ofertó un curso.

Las actividades que los participantes tuvieron que realizar dentro del curso estaban encaminadas a que éstos generaran un producto de aprendizaje por medio de la creación de una red personal de aprendizaje y que documentaran el proceso dentro del entorno construido. Esto para *probar* el entorno desarrollado y comprender cómo funciona un sistema conectivista de aprendizaje y al mismo tiempo, conocer cómo los participantes interactuaban con las redes y recursos digitales para generar aprendizaje de manera extendida.

- **Fase 1:** contempló la construcción de los entornos digitales dónde se ofertó un curso en línea denominado "**Enseñanza y aprendizaje asistidos por computadora en la Era Digital**" dentro del cual se realizó la investigación.
- **Fase 2**: Construcción y aplicación de cuestionarios para recopilación de datos e información en torno a las estrategias para el aprendizaje en red de los sujetos, así como de las actividades que los mismos realizaron dentro del entorno desarrollado y sobre su actitud con relación a la extensión de la cognición con la tecnología.

#### **5.6.1. Descripción detallada de las fases:**

## **Fase 1: Construcción**

Se llevó a cabo la construcción del entorno digital en línea según los supuestos teóricos del Conectivismo propuestos por Siemens (2006a), con relación a las características de una ecología para la educación en ambientes digitales abiertos. El entorno desarrollado dentro del cual se alojó el curso contaba con dos secciones principales (escritorio principal y escritorio de práctica) que a su vez incluían subsecciones dentro de las cuales se realizaron las actividades de aprendizaje, a saber.

- **Lección teórica**: incluyó contenido ordenado de tipo académico en formato de texto, imágenes, esquemas, videos y evaluaciones.
- **Lección práctica:** incluyó un almacén de recursos y foros de trabajo.

• **Muro social:** es un espacio con conectividad a Facebook donde se podían expresar opiniones relacionadas o no con el curso.

En la siguiente tabla se muestra la relación de los supuestos planteados por Siemens (2005) para una ecología digital de aprendizaje, y cómo se cubrieron dentro del entorno desarrollado para esta investigación:

## Tabla 3. Supuestos conectivistas y entorno

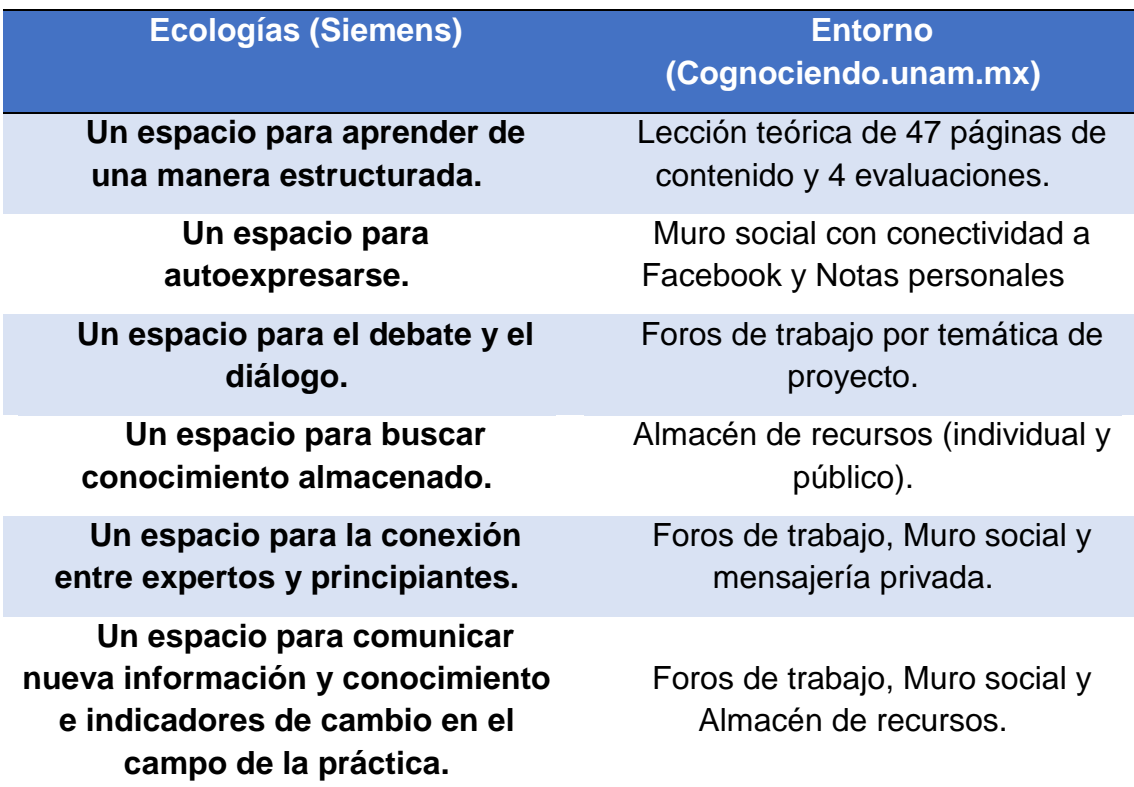

Fuente: elaboración propia

# *5.6.1.1. Especificaciones de la construcción del entorno*

Se diseñó, configuró y puso en funcionamiento un sistema informático en línea compuesto de varios espacios que permitieron a los participantes desarrollar su Entorno Personal de Aprendizaje (Downes, 2011), dentro de un entorno construido conforme a lo propuesto por Siemens (2006a), centrando así el aprendizaje en el individuo y en las conexiones que este generó con diferentes nodos dentro de una red compuesta por recursos en línea y otras personas que fungieron a su vez como extensiones cognitivas (Clark, 2011). Para el desarrollo del entorno se llevaron a cabo los siguientes pasos y acciones.

- **1)** Se contrató por periodo de un año un servidor web dedicado con las siguientes características:
	- Sistema operativo Linux CENTOS 6
	- Ancho de banda: 2TB
	- Espacio en disco: 60 GB
	- $O$  RAM:  $2GB$
	- Base de datos: SQL
- **2)** Una vez instalado y configurado el servidor web, se instaló y configuró dentro del directorio "/aprendizaje" el LMS Moodle en su versión 2.6.11, cabe mencionar que esta es una versión antigua de Moodle, pero se decidió instalarla debido a que algunos plugins y extensiones utilizadas para el desarrollo del curso como son ciertas librerías de Jquery no son soportadas en versiones más actuales. Igualmente, se creó una base de datos SQL para el funcionamiento del sistema.
- **3)** Ya con el LMS correctamente instalado y configurado, se dio paso a la creación del diseño gráfico del entorno, para ello se decidió nombrar a la plataforma desarrollada para este proyecto como **Cognociendo**, haciendo alusión a las palabras cognición y conociendo, que de alguna manera reflejan el objetivo general de esta investigación. Posteriormente, se creó un logo sencillo en Adobe Photoshop que consta de un grafo que asemeja una red con 8 nodos, de los cuales cinco son circulares refiriendo estar conectados y las tres restantes flechas que simbolizan conexiones abiertas, esto acompañado de la palabra Cognociendo en fuente tipo "sci-fi" con la leyenda: Red temática de ciencias cognitivas.

$$
\text{Comotic}\\ \underset{\text{Red temática de ciencias cognitivas}}{\bigcap}\hspace{-0.5cm}\underset{\text{Cognitivas}}{\bigcap}\hspace{-0.5cm}\underset{\text{Cognitivas}}{\bigcirc}\hspace{-0.5cm}\underset{\text{Cognitivas}}{\bigcirc}
$$

*Figura 4.* Logotipo del entorno web

Fuente: (Cognociendo, s.f.)

**4)** Con el nombre del entorno ya decidido se procedió a realizar vía telefónica y por correo electrónico la solicitud con NIC UNAM de un DNS .**unam.mx** para el servidor contratado, recibiendo respuesta positiva se obtuvo la siguiente dirección electrónica: [www.cognociendo.unam.mx](http://www.cognociendo.unam.mx/)

**5)** Se programaron las hojas de estilo CSS del tema del sistema agregando colores y características visuales a la apariencia del sitio, para ello se diseñaron también imágenes de fondo y botones del sistema y curso.

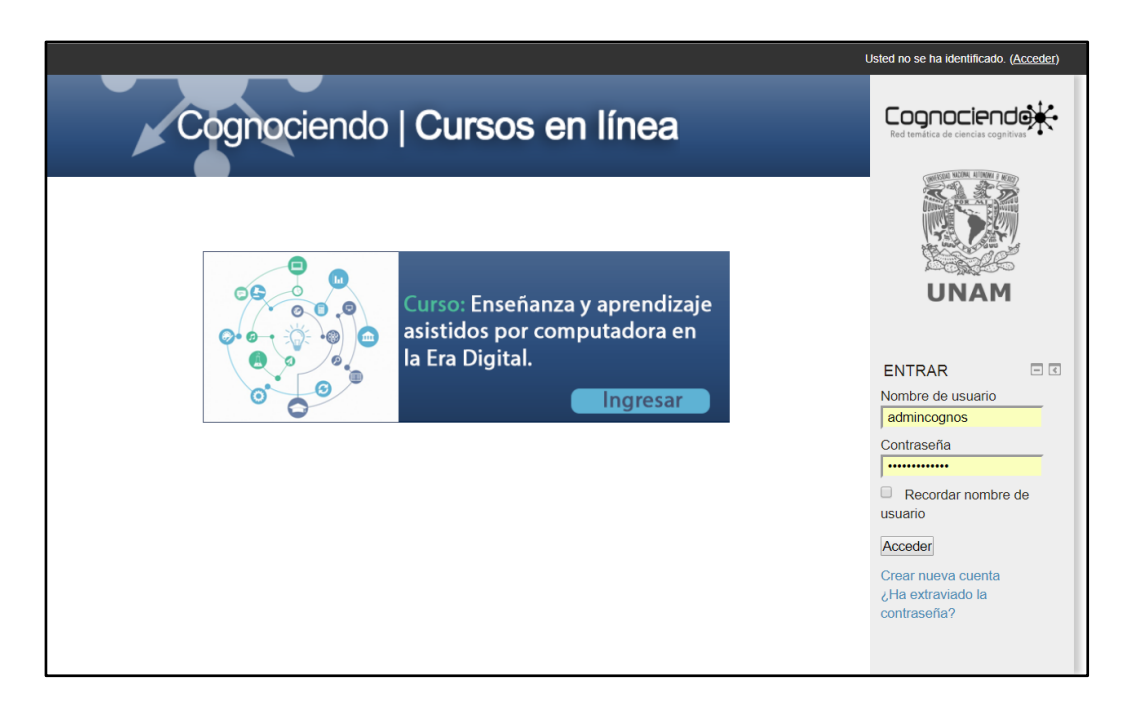

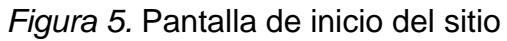

Fuente: (Cognociendo, s.f.)

**6)** Una vez terminado el diseño gráfico general del sistema, se dio paso a la planeación y distribución de las secciones del entorno que alojó el curso "**Enseñanza y aprendizaje asistidos por computadora en la Era Digital**". Para esto se decidió generar tres principales secciones que a su vez incluían espacios o subsecciones particulares: **El escritorio principal, la Lección práctica y el Muro Social**. De igual manera, el escritorio principal se componía de cuatro botones enlazados a **1) Lección teórica, 2) Lección práctica, 3) Mi proyecto, 4) Muro Social e instrucciones.**

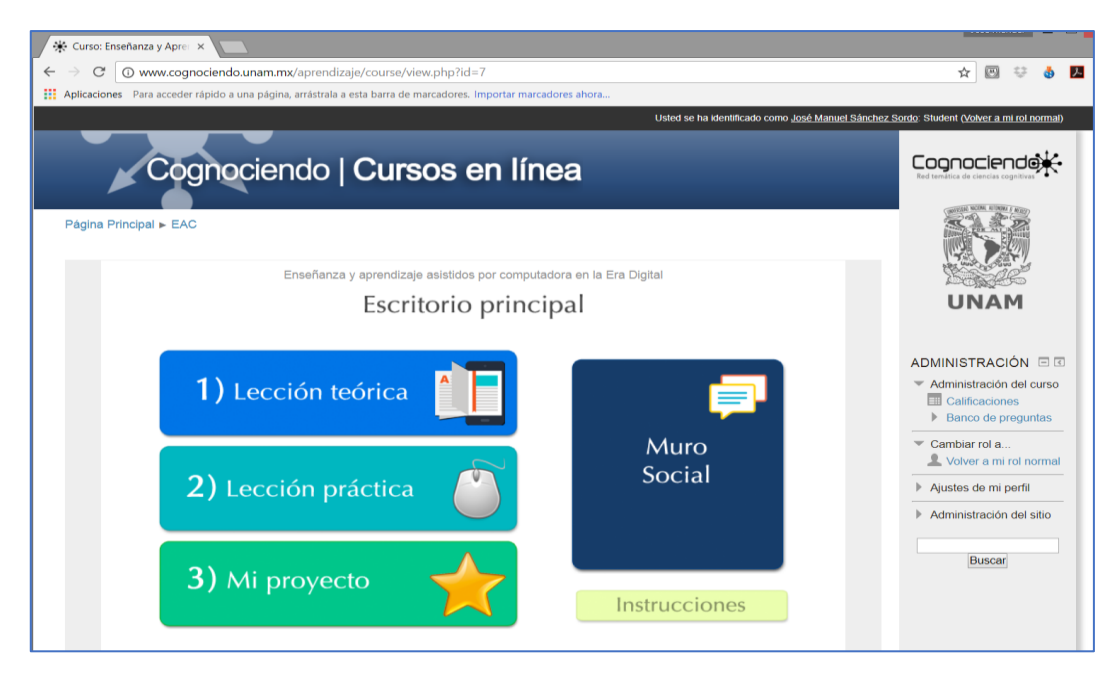

*Figura 6.* Página de escritorio principal

Fuente: (Cognociendo, s.f.)

En cuanto a la página de la Lección teórica se refiere, esta incluyó de igual manera botones enlazados a secciones y actividades que los participantes debieron realizar dentro de la parte práctica del curso, así como un botón para el Muro Social y otro para las instrucciones de esa lección como se muestra en la siguiente imagen.

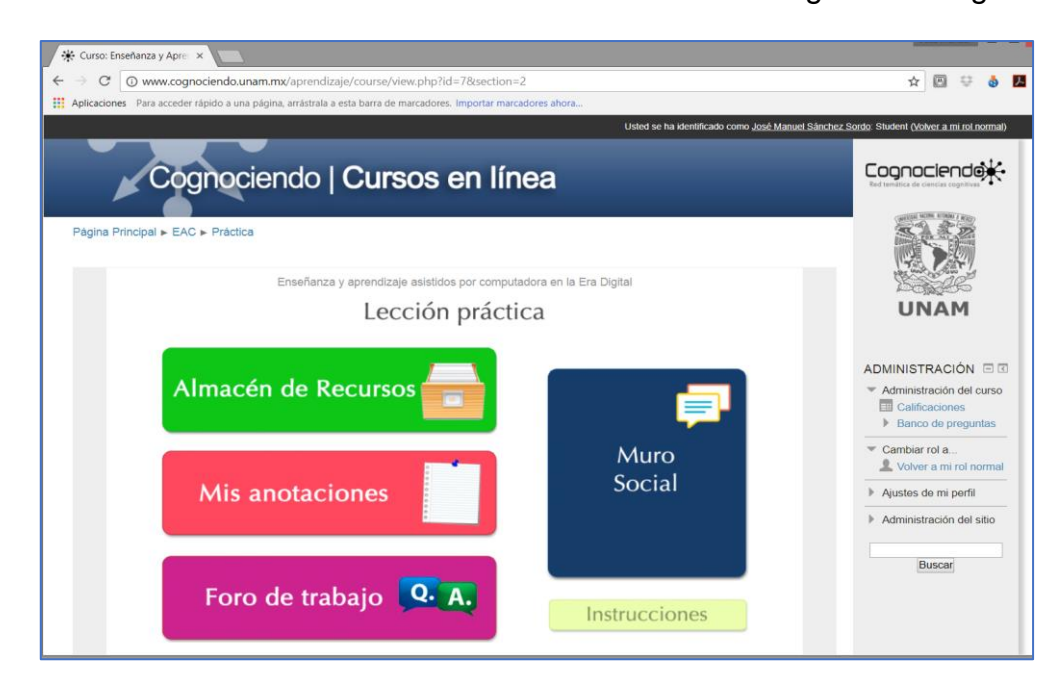

*Figura 7.* Página de lección práctica

Fuente: (Cognociendo, s.f.)

Con relación al muro social, puede decirse que era una sección transversal a todo el entorno y que facilitaba un espacio para la libre expresión por medio de la conectividad de este con Facebook. Para realizarlo se generó una aplicación en Facebook por medio del portal de desarrolladores y se obtuvo el código para la inclusión del plugin social de comentarios y "me gusta" que fueron incrustados dentro de Cognociendo, la idea de esta sección es que fuera una especie de red social dentro del sistema, pero para su utilización se requería tener cuenta de Facebook como se expone en la siguiente imagen.

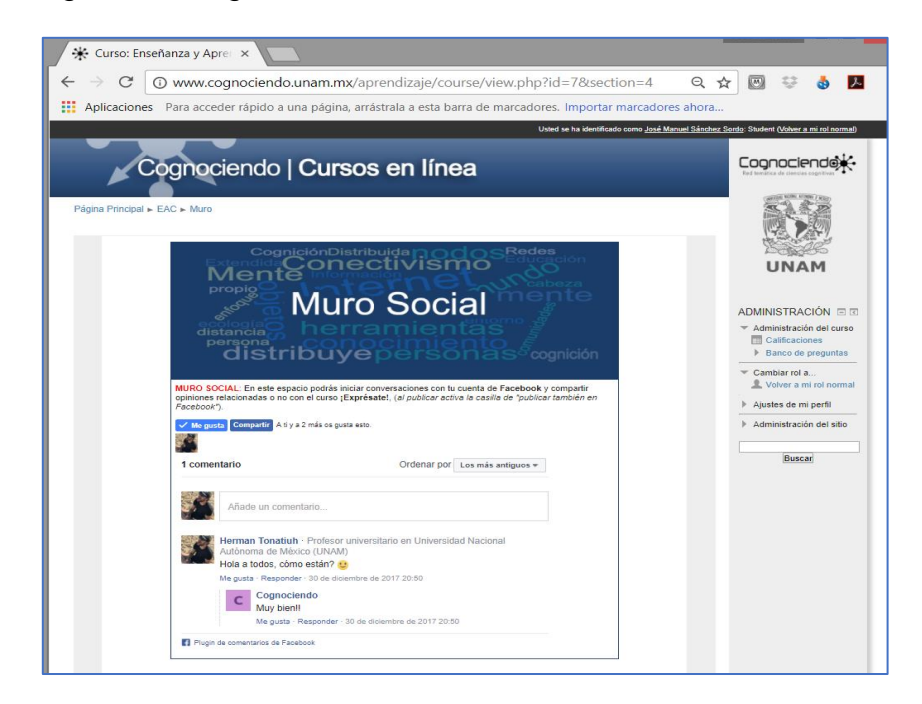

*Figura 8.* Muro social con Facebook

```
Fuente: (Cognociendo, s.f.)
```
Finalmente, dentro de la misma lección práctica se diseñaron e incluyeron las secciones de Almacén de recursos y foros de trabajo.

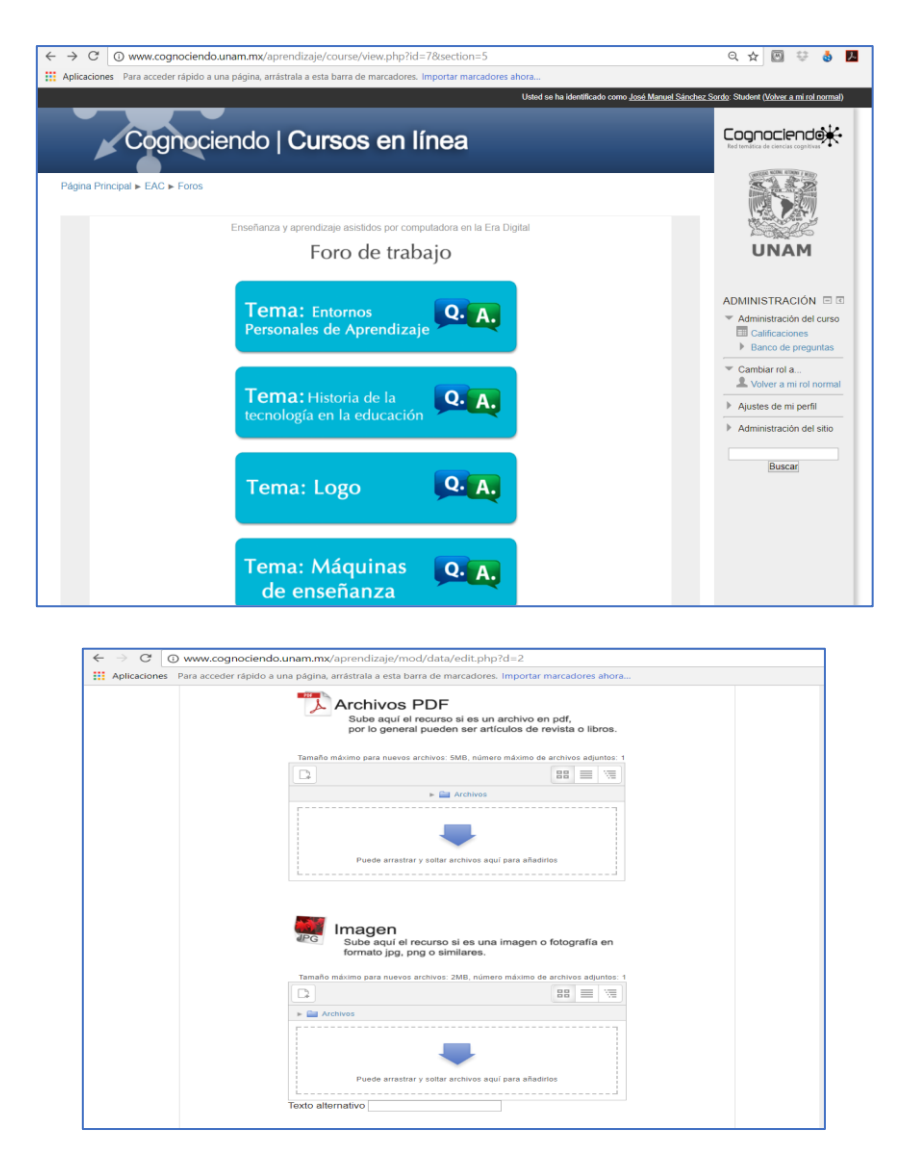

*Figura 9.* Foros de trabajo y almacén de recursos

Fuente: (Cognociendo, s.f.)

# *5.6.1.2. Generación de contenidos teóricos*

## **1) Generación de lección teórica:**

Se creó una lección teórica dentro del LMS compuesta de **47** páginas con contenido en formato de texto, imágenes, esquemas y videos con relación a la temática del curso. Esta lección sigue una secuencia de ejecución basada en principios muy básicos de las máquinas de enseñanza de Skinner, ya que el participante va avanzando en el estudio de la misma siempre y cuando responda de manera correcta las preguntas de evaluación que en cada unidad se incluyen, en caso de no responder correctamente tiene que volver a cursar la lección hasta que responda de forma positiva.

#### **2) Desarrollo de contenido teóricos del curso:**

Se desarrollaron los contenidos y evaluaciones de la lección teórica del curso en un esquema de tres unidades, para ello se hizo una investigación profunda de bibliografía confiable de tipo académico, la cual se resumió y se transcribió en formato de curso y acorde a las platillas html/javascript que se desarrollaron para la subida de la información en el LMS y que se muestran más adelante, de igual forma se buscaron e incluyeron videos así como imágenes para cada uno los temas. El esquema que se obtuvo de la información seleccionada para generar la lección comprende los siguientes temas:

#### **Unidad 1. Enseñanza asistida por computadora**

- 1.1 Orígenes y desarrollo de la enseñanza asistida por computadora
- 1.2 Educación virtual
- 1.2.1 La educación virtual en el ámbito escolarizado
- 1.2.2. La computadora: autora intelectual del cambio
- 1.2.3. La educación virtual en el ámbito a distancia

#### **Unidad 2. Teorías del aprendizaje y tecnología educativa**

- 2.1. Teorías del aprendizaje y tecnología educativa
- 2.1.1. Conductismo y máquinas de enseñanza
- 2.2. Cognitivismo y sistemas informáticos
- 2.3. Constructivismo y ambientes colaborativos.

#### **Unidad 3. Hacia nuevos paradigmas: conectivismo y conocimiento en red**

3.1. Entornos Personales de Aprendizaje: los ecosistemas del conocimiento en la Era Digital

- 3.2. ¿Qué es un Entorno Personal de Aprendizaje?
- 3.3. Construyendo un PLE

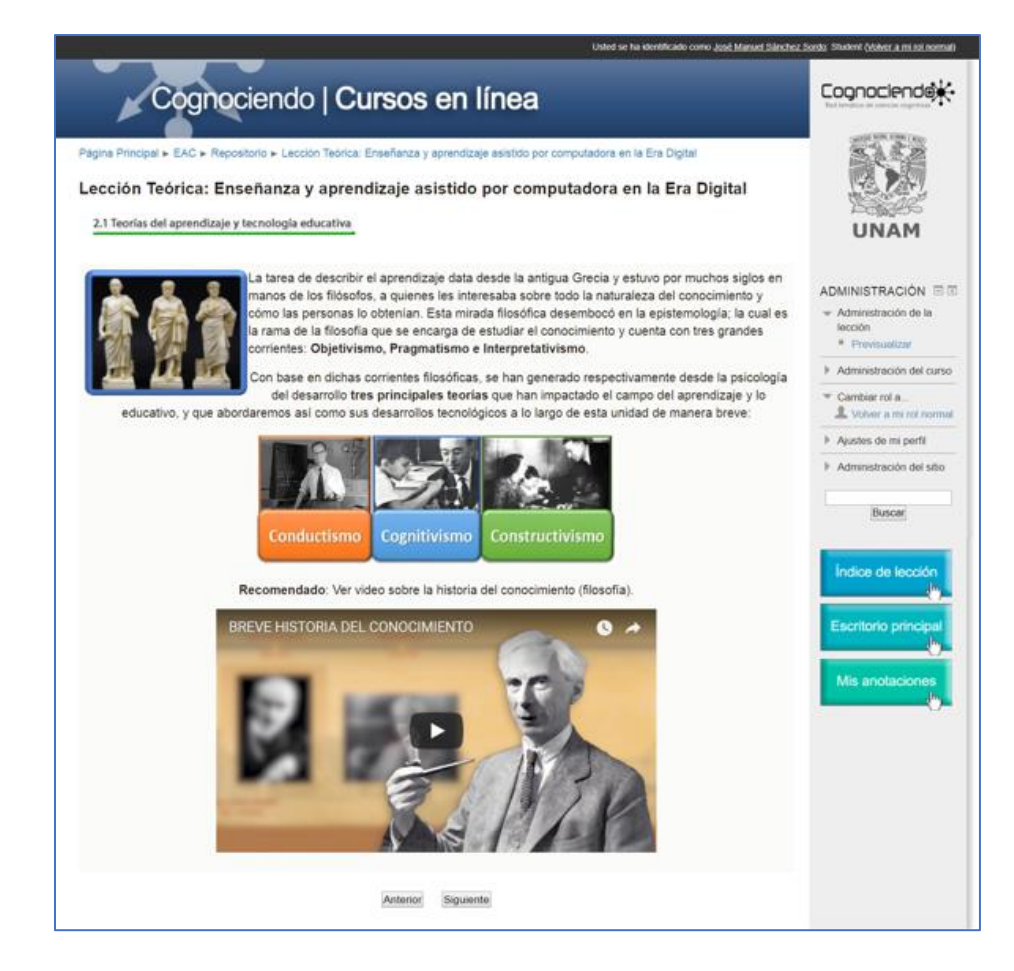

*Figura 10.* Ejemplo de página de contenido teórico de curso

Fuente: (Cognociendo, s.f.)

# **3) Subida de contenido teórico:**

Una vez desarrollado todo el contenido teórico del curso, así como las preguntas de evaluación de las unidades, se diseñaron plantillas html/javascript en las cuales se vació página por página el contenido del curso. Estas platillas consisten en diferentes formas de presentar la información, algunas incluyen imágenes con zoom, otras listas con información desplegable o pestañas con información. De igual modo, se subieron todas las imágenes y se diseñaron y montaron todos los botones de título y pestaña en el curso.

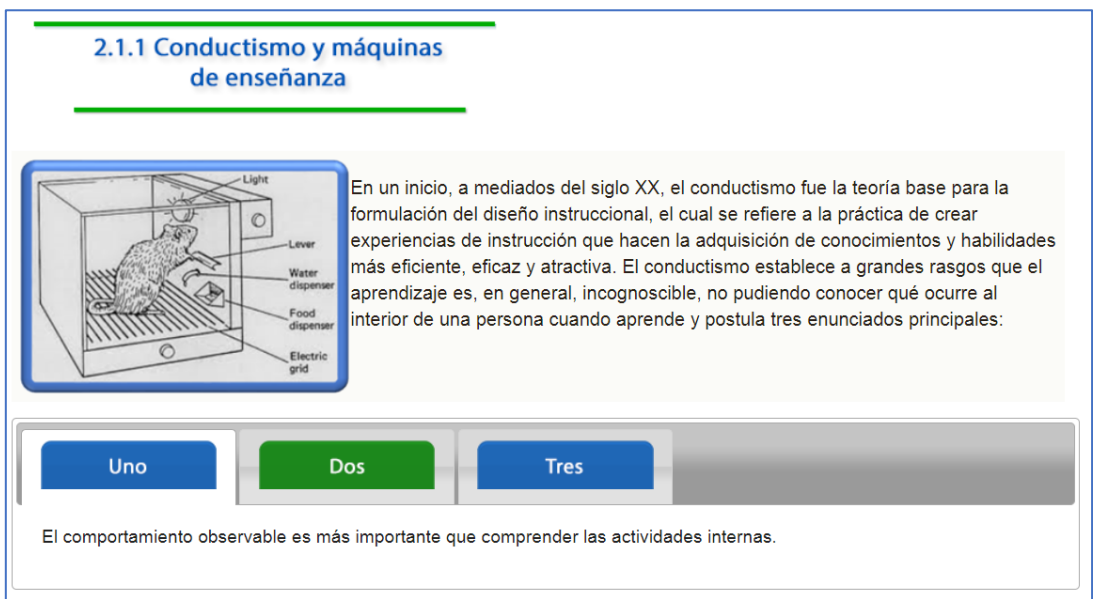

# *Figura 11*. Página de curso con pestañas, imagen y título

# Fuente: (Cognociendo, s.f.)

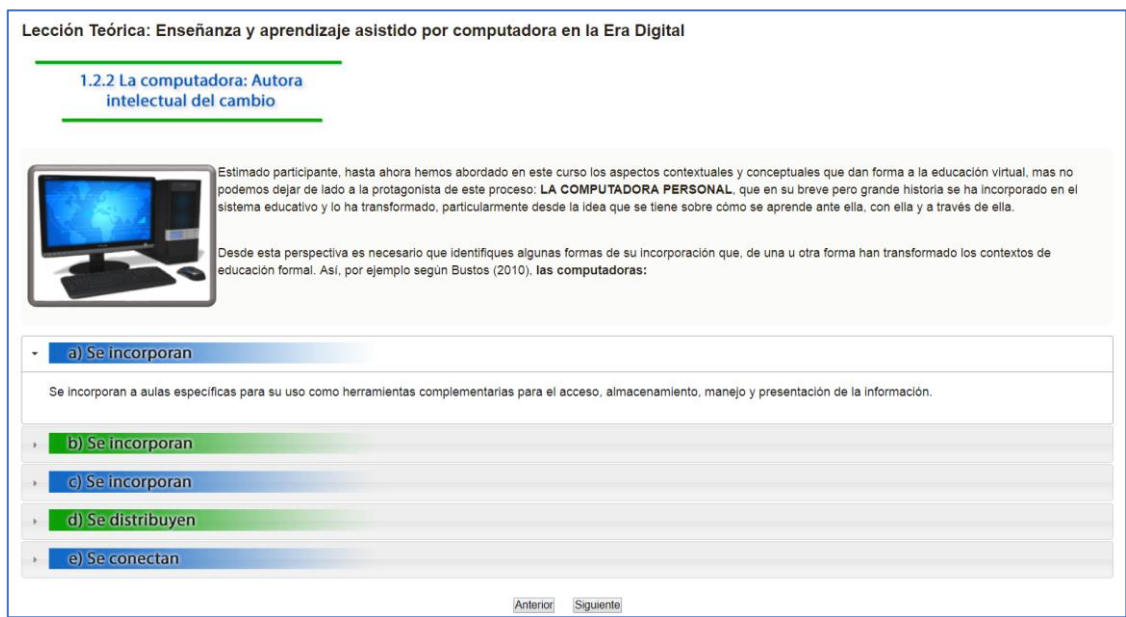

*Figura 12*. Página de curso con pestañas, imagen y título

Fuente: (Cognociendo, s.f.)

# **Fase 2: Aplicación**

# **Fase 2.1**

Una vez construido el entorno descrito, se solicitó a los participantes la resolución del cuestionario que lleva por título "**Estrategias de selección y uso de información** 

para el aprendizaje en red<sup>"10</sup>, diseñado para esta investigación y que cuenta con 50 ítems (atributos) que abordan las posibles estrategias cognitivas y/o de aprendizaje implicadas en el proceso de *aprendizaje en red*. Basado en la bibliografía (Head & Eisenberg, 2010; Garay *et al*., 2013; Hernández, 2010) se decidió que las dimensiones abordadas en el cuestionario fueran las siguientes.

**1) Datos sociodemográficos:** recaba información sobre el participante como su edad y lugar de residencia.

**2) Conectividad**: pretende conocer aspectos relacionado con el acceso a internet por parte de los usuarios.

**3) Tipo de recursos consultados**: evalúa el número y formato de los recursos en línea que consulta el participante (¿qué consulta en la red?).

**4) Búsqueda y accesos a la información**: da una lista de opciones para conocer cómo los participantes buscan y acceden a la información en internet (¿cómo encuentran la información?)

**5) Validación de la información**: obtiene información sobre qué criterios utilizaron los participantes para seleccionar como veraz o confiable la información que consultan.

**6) Almacenamiento y recuperación de información**: indaga sobre qué hacen los participantes para almacenar los recursos que consultan en la red para poder acceder a ellos de nuevo.

**7) Autoevaluación**: permite al participante calificar sus estrategias de uso de internet relacionadas con la generación de conocimiento en red.

La información recabada por medio de este cuestionario fue de suma importancia para la investigación, ya que nos permitió describir y clasificar las estrategias cognitivas y de aprendizaje (buscar, validar, almacenar y recuperar información), así como las herramientas web que utilizan los participantes para generar sus redes personales de aprendizaje en internet por medio de técnicas de Inteligencia Artificial como se especifica en el apartado de recolección de datos más adelante.

l

<sup>10</sup> Ver anexo 1 (cuestionario: Estrategias de selección y uso de información para el aprendizaje)

#### **Fase 2.2. Apertura del curso**

Habiendo obtenido los datos por medio del cuestionario ya mencionado, se procedió a matricular a los participantes dentro del curso titulado "**Enseñanza y aprendizaje asistidos por computadora en la Era Digital**" desarrollado para esta investigación, para ello se contó con una muestra inicial de **336 participantes** inscritos, más al final únicamente **117** terminaron el curso/investigación en su totalidad.

Una vez que los participantes fueron matriculados, se les envió un mensaje de bienvenida por parte del investigador en el cual se explicaban los objetivos e instrucciones del curso de manera general. Lo primero que debían realizar los participantes era cursar la **lección teórica** del curso, que estuvo compuesta de 47 páginas de contenido académico en formato de texto, videos, imágenes y esquemas, y sigue un diseño instruccional lineal basado en los principios básicos de las máquinas de enseñanza (Skinner, 1958), por lo cual el avance dentro de la lección fue de manera secuencial y estuvo condicionado a la ejecución correcta del participante en las evaluaciones de cada unidad**.**

#### **Fase 2.3: Lección práctica y actividad del participante**

- **a)** Posterior a la conclusión de la lección teórica, se pidió a los usuarios que dieran inicio a la lección práctica, para esto la primera actividad fue seleccionar de entre una lista de los temas revisados durante la lección teórica, el de su interés para desarrollar una breve investigación del mismo, así como un producto entregable que condensara la información recabada. Los temas propuestos y disponibles para seleccionar se muestran a continuación y fueron abordados de manera general durante la lección teórica:
	- Ambientes Personales de Aprendizaje (PLE)
	- Historia de la tecnología educativa
	- Logo (sistema informático basado en el cognitivismo)
	- Máquinas de enseñanza de Skinner
	- Políticas públicas de TIC en el ámbito educativo
- **b)** Una vez seleccionado el tema a desarrollar, se le pidió también al participante que seleccionara el formato o tipo de producto final que debía realizar con aplicaciones en línea y que entregó como conclusión de su proceso

"conectivista" de aprendizaje, para lo que se propusieron las siguientes opciones de producto:

- Infografía
- Línea del tiempo
- Video (deberá ser subido a Youtube)
- Presentación en Prezi

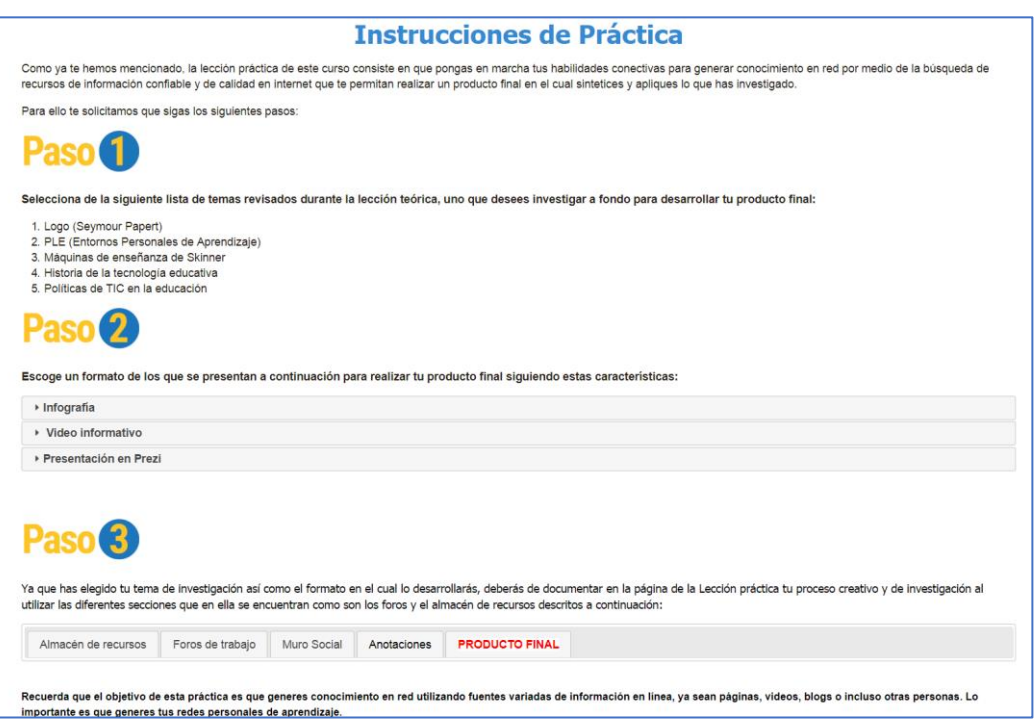

*Figura 13.* Instrucciones de práctica en entorno de aprendizaje

Fuente: (Cognociendo, s.f.)

- **c)** Una vez seleccionado el tema y formato del producto, el participante debía utilizar las diferentes secciones del entorno (ecología) para documentar el proceso y tener sus recursos a la mano. Para ello, la sección práctica del curso incluía los siguientes espacios que a su vez obedecen cada uno a lo propuesto por Siemens (2006), como vimos con anterioridad.
	- a. **Almacén de recursos:** en este espacio el participante podrá guardar (subir) todos los recursos que ha considerado como "nodos de confianza" para la realización de su proyecto, se podrán adjuntar archivos en pdf, imágenes, videos o URL, entre otros. Este almacén es individual y cada usuario tendrá el suyo, más si se desea podrán hacer búsquedas dentro del entorno que

arrojen recursos almacenados por los otros participantes en sus respectivos almacenes de recursos.

- b. **Foros de trabajo:** consiste en foros temáticos (por tema de proyecto) en los cuales los usuarios si así lo requirieran podrán iniciar conversaciones, debates, plantear dudas o compartir ideas o recursos con relación a la realización de su proyecto a los demás participantes del curso.
- c. **Mis anotaciones:** es un espacio que funciona a manera de "bloc de notas" individual para cada participante. Se pueden almacenar notas de texto o archivos multimedia.
- d. **Muro Social:** si bien el muro social no es propiamente parte de la lección teórica, es un espacio transversal a todo el sistema que permite a los participantes por medio de su cuenta de Facebook publicar opiniones, ideas etc., de manera libre y sin temática particular.
- e. **Mi proyecto:** en esta sección los participantes deberán publicar su trabajo final.
- **d)** Finalmente, ya que los participantes desarrollaron su producto final, estos debían responder a un cuestionario en línea titulado **"Uso de entorno**  Conectivista<sup>"11</sup> compuesto por 45 ítems, en los cuales se recolectan datos sobre las actividades que desarrollaron dentro del curso y cómo las llevaron a cabo con el fin de analizar las respuestas para conocer el uso que hicieron del sistema desarrollado para esta investigación.

En síntesis, la metodología aquí expuesta para el desarrollo del curso en línea que fungió como escenario para poder observar, clasificar y describir la actividad de los participantes durante su proceso de aprendizaje en red y de manera extendida, se plantea como una propuesta de diseño instruccional basada en los principios teóricos del Conectivismo y los Entornos Personales de Aprendizaje, que a su vez pone en el centro a la interacción del hombre con sus herramientas y los recursos digitales como fuente para la generación de conocimiento.

l <sup>11</sup> Ver anexo 2 (cuestionario: Uso del entorno conectivista).

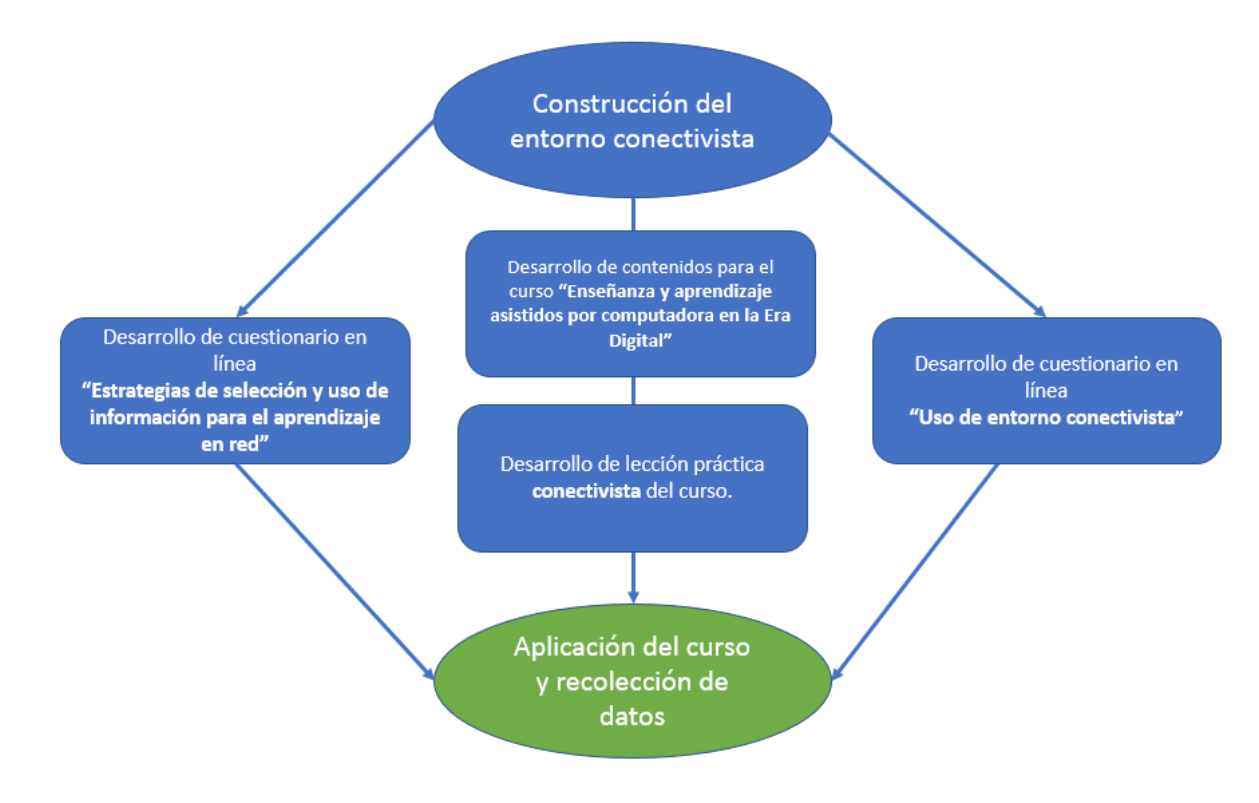

*Figura 14.* Esquema de procedimiento

Fuente: elaboración propia

#### **6. Apartado de resultados**

#### **6.1 Descripción de los análisis y procesos realizados**

Con relación a los objetivos planteados para esta investigación, la propuesta metodológica y el procedimiento de la misma, se llevó a cabo una serie de distintos tipos de análisis cuantitativos con el fin de poder hacer una interpretación de los datos obtenidos, como se explica a continuación.

Los análisis de los datos se dividieron en dos fases:

- **La primera fase de análisis de resultados** incluyó dos partes, en un inicio se analizaron los datos derivados de la aplicación del cuestionario en línea "**Estrategias de selección y uso de información para el aprendizaje en red"** a los **336 participantes,** con el fin de encontrar patrones en los datos para la posterior clasificación de los sujetos por medio de técnicas de inteligencia artificial. Posteriormente, se agrupó por algoritmos de *clustering* a los participantes para conocer las características de aquellos que consideran a las redes como extensiones de su cognición.
- **La segunda fase de análisis de resultados** de igual manera se dividió en dos partes y correspondió al análisis de los datos derivados de la aplicación del cuestionario sobre el uso del entorno web desarrollado para esta investigación denominado **"Uso de entorno Conectivista",** que fue resuelto por los **117 participantes** al concluir el curso/investigación. De igual modo, se incluyeron los análisis de inteligencia artificial correspondientes al uso del entorno digital de aprendizaje, así como estadísticas descriptivas sobre el uso del mismo.

A continuación, se explicita el procedimiento que se siguió para recabar los datos y el ulterior procesamiento de los mismos para ambas fases.

#### **6.2 Modelo KDD: Proceso de extracción de conocimiento**

El KDD (*Knowledge Dicovery in Databases*) es un proceso de múltiples pasos para el descubrimiento de conocimiento en grandes colecciones de datos. Nido, Xodo, Corti y Terren (s/f) mencionaron que el proceso KDD es iterativo por naturaleza, y depende de la interacción para la toma de decisiones de manera dinámica. De igual forma, para los mismos autores, una de las definiciones más completas es la propuesta por Fayyad (1997), quien aseguró:

El descubrimiento de conocimiento en bases de datos es un campo de la inteligencia artificial de rápido crecimiento, que combina técnicas del aprendizaje de máquinas, reconocimiento de patrones, estadística, bases de datos, y visualización para automáticamente extraer conocimiento (o información), de un nivel bajo de datos (bases de datos). (p. 2)

Para realizar el KDD se requiere seguir la siguiente serie de pasos:

- 1. **Selección de datos.** En esta etapa se determinan las fuentes de datos y el tipo de información a utilizar. Es la etapa donde los datos relevantes para el análisis son extraídos desde la o las fuentes de datos.
- 2. **Pre-procesamiento.** Esta etapa consiste en la preparación y limpieza de los datos extraídos desde las distintas fuentes de datos en una forma manejable, necesaria para las fases posteriores. Se utilizan diversas estrategias para manejar datos faltantes o en blanco, datos inconsistentes o que están fuera de rango, obteniéndose al final una estructura de datos adecuada para su posterior transformación.
- 3. **Transformación.** Consiste en el tratamiento preliminar de los datos, transformación y generación de nuevas variables a partir de las ya existentes con una estructura de datos apropiada. Aquí se realizan operaciones de agregación o normalización, consolidando los datos de una forma necesaria para la fase siguiente.
- 4. **Data Mining.** Es la fase de modelamiento propiamente, en donde métodos inteligentes son aplicados con el objetivo de extraer patrones previamente desconocidos, válidos, nuevos, potencialmente útiles y comprensibles y que están contenidos u "ocultos" en los datos.
- 5. **Interpretación y Evaluación.** Se identifican los patrones obtenidos y que son realmente interesantes, basándose en algunas medidas y se realiza una evaluación de los resultados obtenidos.

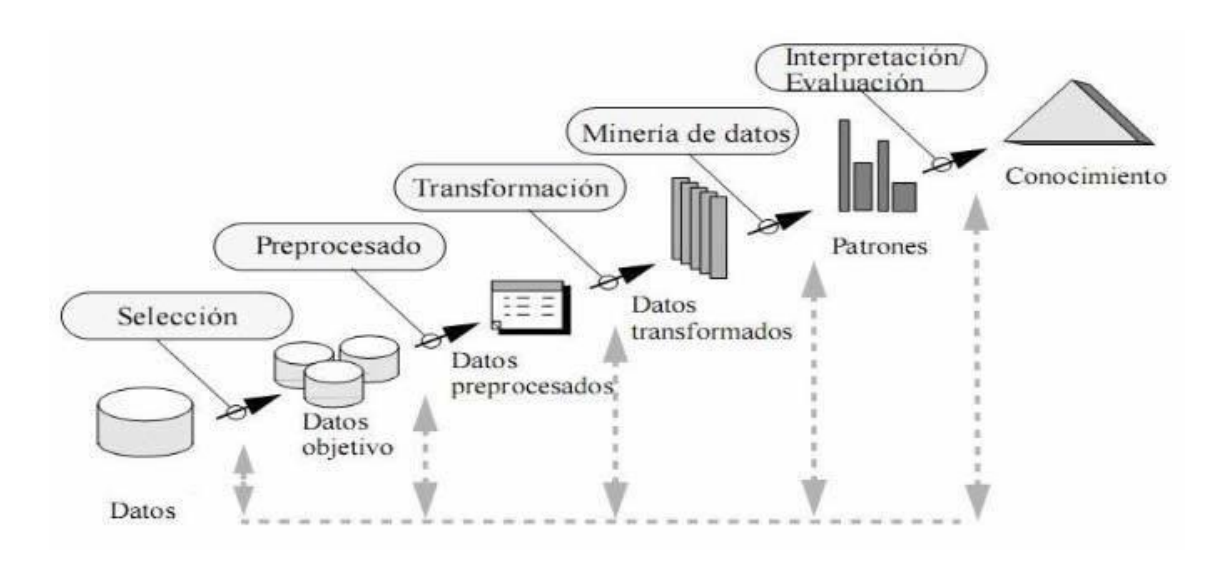

*Figura 15.* Esquema de pasos del KDD

La aplicación de modelo KDD para el manejo y análisis de los datos en la presente investigación se realizó de la siguiente manera.

# **6.3 Primera fase (estrategias), parte uno:**

- **1- Selección de los datos:** se descargaron los datos en formato .csv del cuestionario en línea realizado con Google forms y que llevaba por título "**Estrategias de selección y uso de información para el aprendizaje en red"** aplicado a los 336 participantes.
- **2- Pre-procesamiento**: una vez descargados los datos en .csv se abrieron y trabajaron en Excel 2016, para remplazar valores perdidos, eliminar variables no relevantes para la investigación y realizar el cambio de nombre de las mismas por unos más cortos entre otra serie de adecuaciones de la base de datos.

Tabla 4. *Lista de atributos procesados (etiqueta final) de la base de datos de la fase 1* **12 13** .

 $\overline{a}$ 

<sup>12</sup> Para conocer los nombres originales de los atributos, ver anexo 1.

<sup>13</sup> La falta de acentos es intencional debido al cambio de formatos del archivo.
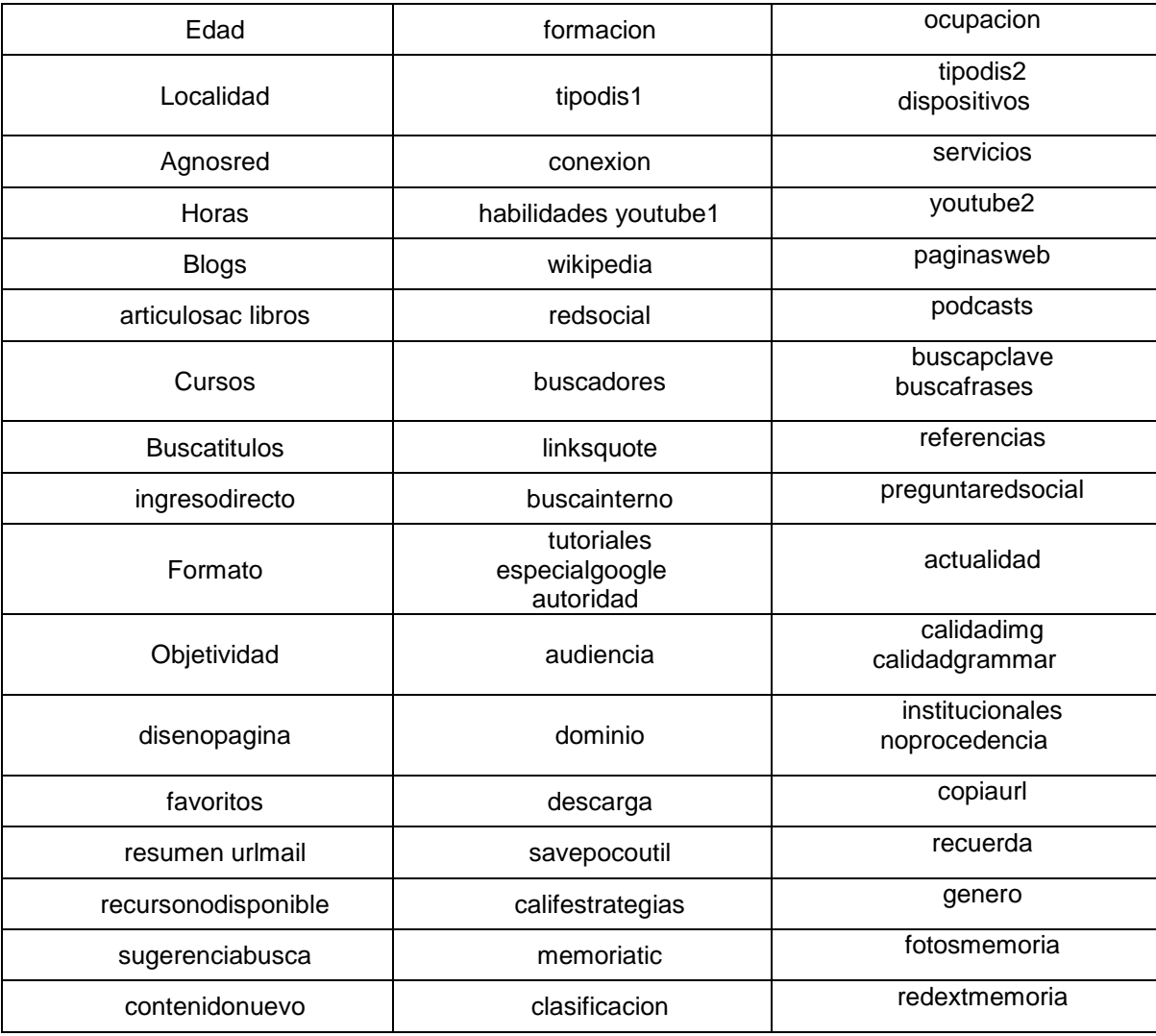

**3- Transformación:** se codificaron todas las respuestas de los cuestionarios otorgando valores numéricos a las respuestas de tipo cadena, las cuales en su mayoría correspondían a las opciones de la escala tipo Likert que componían el cuestionario. Igualmente, se discretizó la variable edad y se codificaron las variables de tipo nominal como sexo, localidad entre otras. Una vez codificadas todas las variables, se procedió a realizar la sumatoria de las mismas para obtener los valores finales del cuestionario y la ulterior clasificación. Dando esto como resultado puntuaciones mínimas de **103** y máximas de **168**, que a su vez se dividieron en tres para obtener las siguientes clasificaciones **103-122** Malas estrategias de uso, **123-145** Regulares, **146-168** Buenas estrategias de uso. Es importante mencionar que la obtención de esta variable por medio de la sumatoria de las puntuaciones dio origen al atributo clase por medio del cual se clasificaron los datos en los pasos siguientes del KDD.

Una vez transformados los datos en Excel, se procedió a desarrollar la base datos dentro del software Visual Studio Code con la sintaxis y formato correcto para su posterior análisis. Como nota adicional debe mencionarse que el modelo utilizado en esta fase del análisis de datos corresponde al tipo de aprendizaje de máquinas **supervisado**, en el cual un experto (humano) genera las condiciones o criterios que el algoritmo deberá tomar en cuenta para poder clasificar los datos, por lo cual el otorgamiento de valores específicos a las variables o atributos durante esta fase fue de suma importancia.

Tabla 5. *Matriz de códigos de atributos transformados del cuestionario "Estrategias de selección y uso de información para el aprendizaje en red" (n=336)*

| Atributo(variable)           | <b>Etiqueta</b>                                                         | Código/valor                                                         |
|------------------------------|-------------------------------------------------------------------------|----------------------------------------------------------------------|
| Años en red                  | 1 a 3 años<br>4 a 5 años<br>6 a 10 años<br>11 a 15 años<br>16 a 20 años | $1-3a$<br>$4-5a$<br>$1-10a$<br>$11-15a$<br>16-20a                    |
| Horas en internet            | 5 a 10 horas<br>15 a 25 horas<br>30 a 40 horas<br>Más de 40 horas       | $5-10h$<br>15-25h<br>30-40h<br>$+40$                                 |
| Youtube y blogs              | 1a2<br>3a4<br>Más de 5<br>Ninguno                                       | $\overline{\mathbf{4}}$<br>3<br>$\mathbf{2}$<br>$\pmb{0}$            |
| Wikipedia                    | 1a2<br>3a4<br>Más de 5<br>Ninguno                                       | 5<br>$\overline{\mathbf{4}}$<br>3<br>$\mathbf 0$                     |
| Páginas web especializadas   | 1a2<br>3a4<br>Más de 5<br>Ninguno                                       | 3<br>$\overline{\mathbf{4}}$<br>$\mathbf 5$<br>$\overline{0}$        |
| <b>Artículos científicos</b> | 1a2<br>3a4<br>Más de 5<br>Ninguno                                       | $\mathbf 2$<br>$\overline{\mathbf{4}}$<br>$\mathbf 5$<br>$\mathbf 0$ |
| <b>Libros</b>                | 1a2<br>3a4<br>Más de 5<br>Ninguno                                       | 3<br>$\overline{\mathbf{4}}$<br>5<br>$\overline{0}$                  |

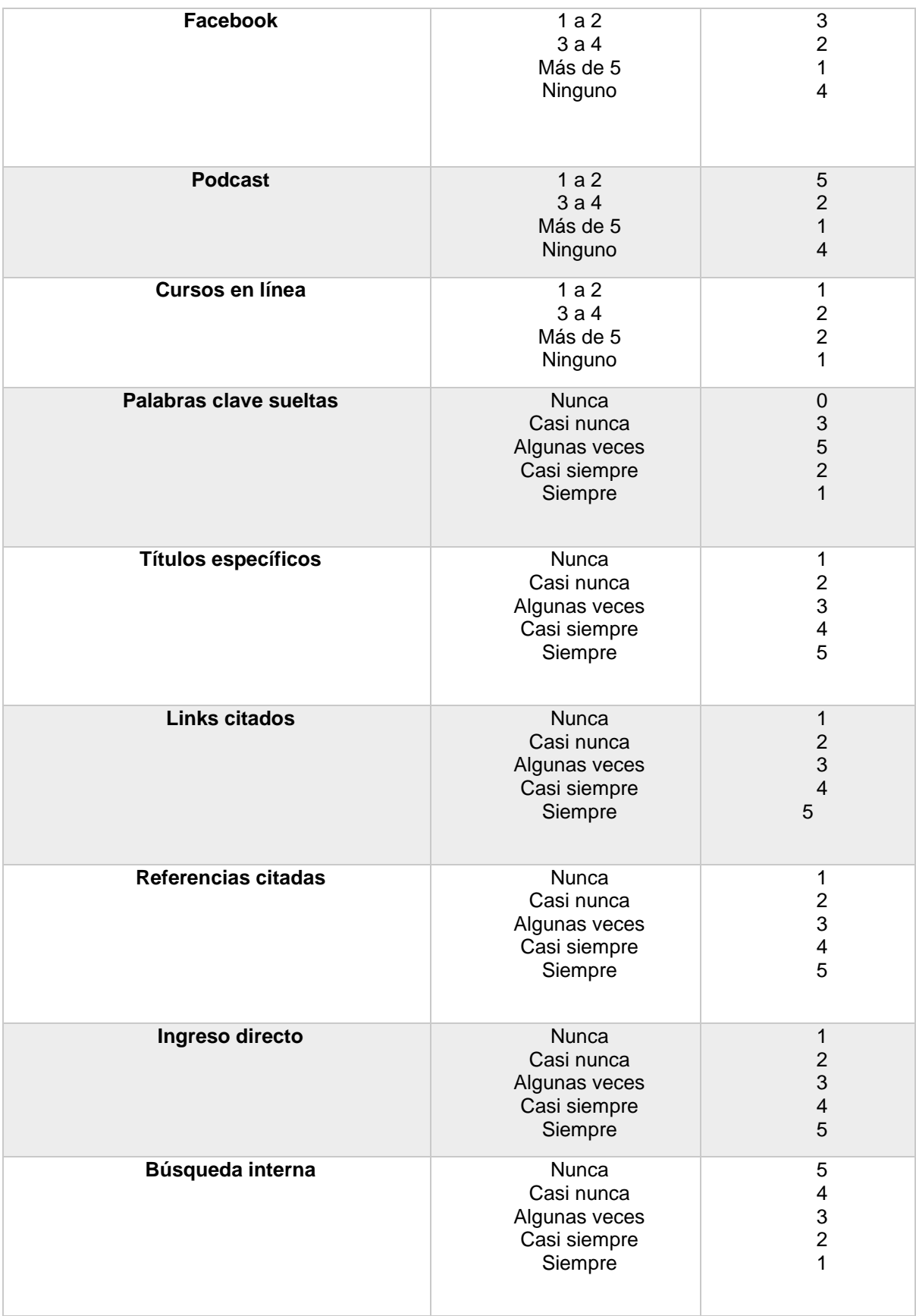

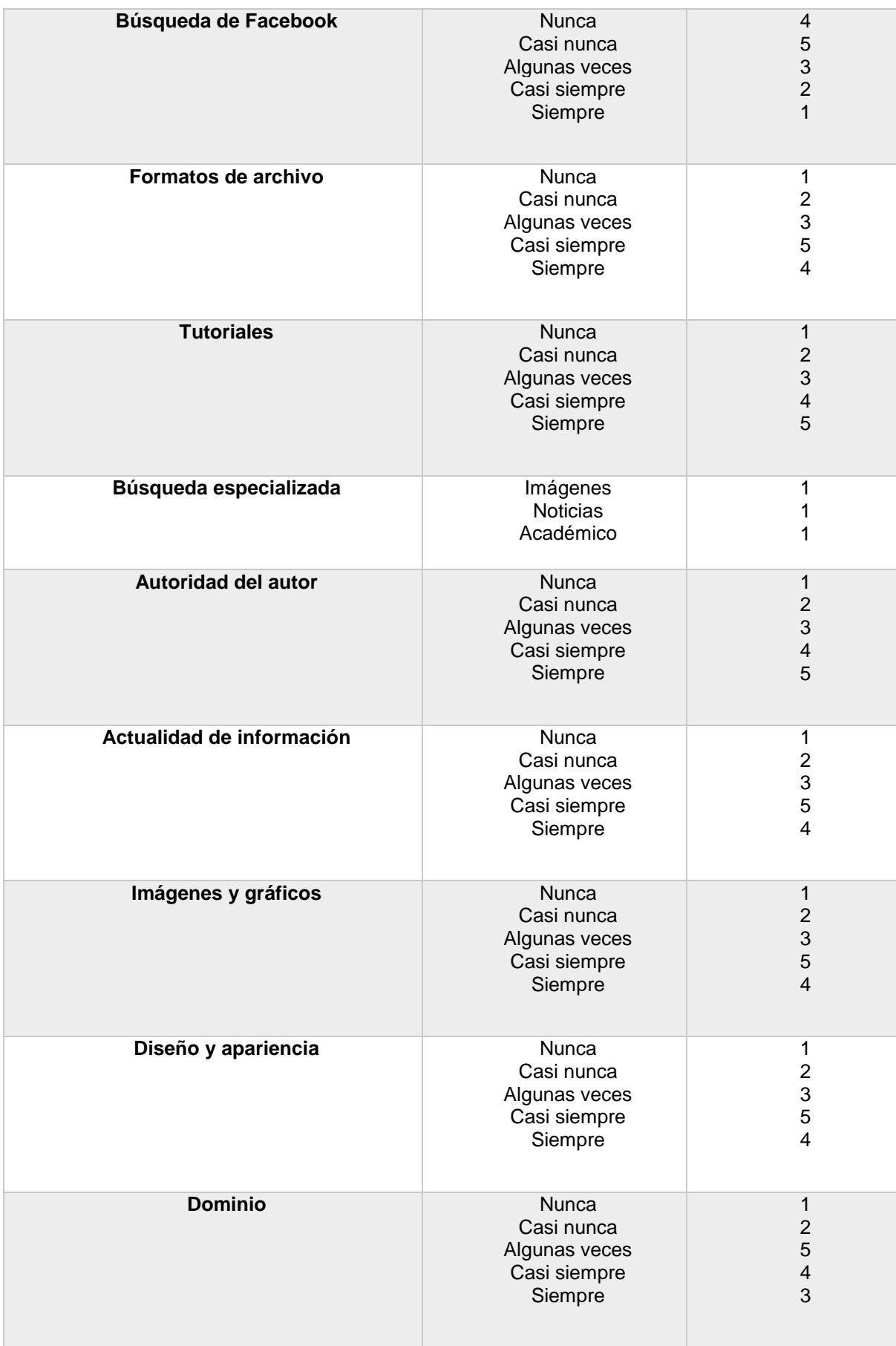

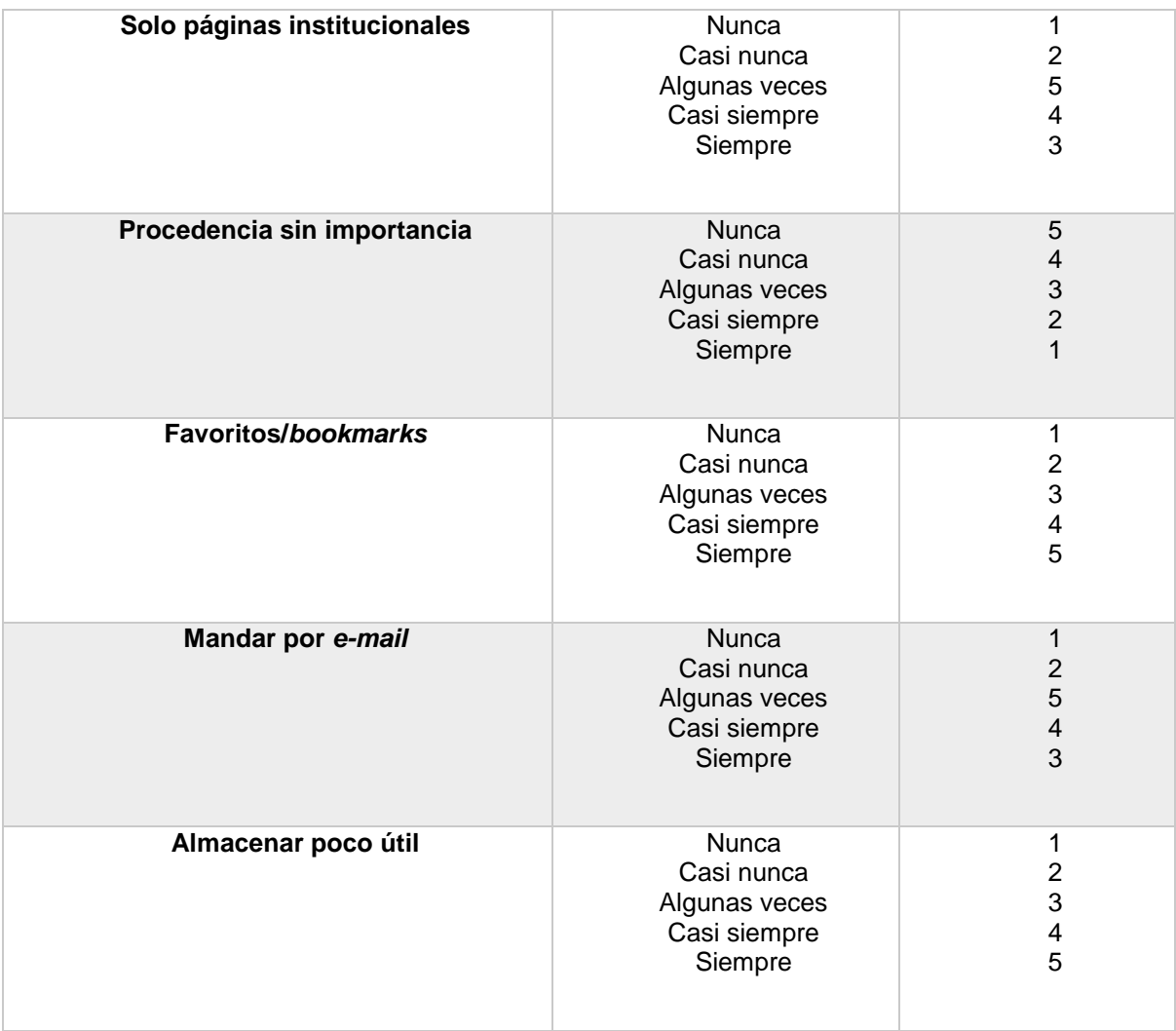

**4- Data Mining:** habiendo trabajado la base de datos con los 336 casos, se procedió a su análisis utilizando algoritmos de inteligencia artificial correspondientes a dos técnicas de minería de datos para encontrar patrones y lograr la clasificación y agrupación de los datos. Para ello se utilizó el algoritmo de árboles de decisión **J48**, y el método de clustering **K-means**. Sin embargo, antes de correr los algoritmos y analizar los datos se llevó a cabo un proceso de selección de atributos con el filtro CorrelationAttributeEval junto con el método de búsqueda Ranker, para el caso de J48, que en su conjunto permitieron seleccionar los atributos (variables) que poseían el mayor nivel de correlación (r de Pearson) con el atributo clasificador. Para el caso de Kmeans, los atributos fueron seleccionados por conveniencia. Los datos resultantes se muestran más adelante.

## **6.3.1 Algoritmos utilizados**

**a) Árboles de decisión (J48):** es una versión libre del algoritmo comercial C4.5 desarrollado por Quinlan (Sancho, 2017), y que tiene por objetivo disminuir la entropía de los datos utilizando la ganancia de información. Esto es encontrar el atributo que mejor divida o "acomode" a los datos conforme a las categorías en las cuales se les quiere clasificar haciendo uso de la función:

# **E(S)=∑Ci=1−pilog2(pi)**

Por tanto, para obtener el atributo que genere ramas dentro del árbol de decisión más homogéneas Sancho (2017), indica lo siguiente:

- 1. Se calcula la entropía del total.
- 2. Se divide el conjunto de datos en función de los diferentes atributos.
- 3. Se calcula la entropía de cada rama y se suman proporcionalmente las ramas para calcular la entropía del total:

# **E(T,X)=∑c**∈**Xp(c)E(Sc)E(T,X)=∑c**∈**Xp(c)E(Sc)**

4. Se resta este resultado de la entropía original, obteniendo como resultado la Ganancia de Información (descenso de entropía) usando este atributo.

# **Gain(T,X)=E(T)−E(T,X)Gain(T,X)=E(T)−E(T,X)**

5. El atributo con mayor ganancia (de información) es seleccionado como nodo de decisión, es decir, el atributo por medio del cual se comenzará la clasificación de los datos. Finalmente, este proceso se repite con todos los nodos que no funjan como salidas hasta obtener niveles de entropía nula (hojas).

**b) Clustering K-means:** es un algoritmo de agrupamiento que tiene como objetivo la partición de un conjunto de n observaciones en k grupos en el que cada observación pertenece al grupo cuyo valor medio es más cercano. La agrupación en K-means es un tipo de aprendizaje no supervisado cuyo objetivo

menciona Tevino (2016) es encontrar grupos en los datos, con el número de grupos representados por la variable K. El algoritmo funciona repetitivamente para asignar cada punto de datos a uno de los grupos K en función de las características que se proporcionan. Los puntos de datos se agrupan según la similitud de sus características siguiendo estos pasos (Sancho, 2018).

- 1. *k* centroides iniciales son generados aleatoriamente dentro de un conjunto de datos.
- 2. *k* grupos son generados asociándole el punto con la media más cercana.
- 3. El centroide de cada uno de los k grupos se recalcula.
- 4. Pasos 2 y 3 se repiten hasta que se logre la convergencia.

En suma, K-means permite buscar y analizar los grupos que se han formado orgánicamente, ya que cada centroide de un clúster es una colección de valores de características que definen a los grupos resultantes. El valor de los pesos de las características del centroide se puede usar para interpretar cualitativamente cada grupo.

Este algoritmo (K-means) fue utilizado para agrupar los datos haciendo uso únicamente de **15 atributos** pertenecientes al cuestionario "Estrategias de selección y uso de información para el aprendizaje en red", que a juicio del investigador se consideraron relevantes para obtener información sobre las creencias de los participantes en torno a su uso de la tecnología y los procesos de aprendizaje.

**5- Interpretación y Evaluación**: el resultado final de los árboles de decisión es un clasificador estadístico que una vez entrenado permite clasificar a las instancias, en este caso a los participantes de la primera fase de la investigación (n=336) en una u otra clase según sus estrategias de uso de internet (**Buenas estrategias, Regulares y Malas**). Siendo entonces el resultado del árbol producto del algoritmo J48, un modelo que como puede verse en apartados posteriores, puso al descubierto los patrones que se encontraban ocultos en los datos y que permitió hacer predicciones para clasificar a las instancias (personas) según los criterios dados previamente por el investigador durante la transformación de los datos ya mencionada, y al mismo tiempo conocer cómo los participantes *extienden* su cognición para aprender en línea. Por otro lado, el algoritmo Kmeans nos permitió agrupar las instancias (participantes) de manera orgánica

según la similitud de sus datos en tres grupos, y de este modo conocer las características de los participantes que conformaron la muestra con relación a sus actividades y creencias sobre la tecnología y algunos aspectos cognitivos relacionados con el aprendizaje, como se muestra más adelante.

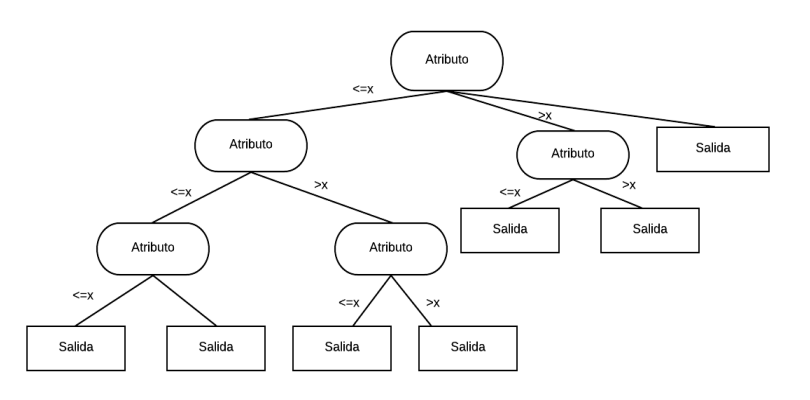

*Figura 16.* Ejemplo gráfico de árbol de decisión J48.

#### **6.3.2 Primera fase (estrategias), parte dos:**

Se ejecutó la agrupación de los participantes en clústeres por medio del algoritmo K-means ya mencionado, y se generaron las gráficas correspondientes para poderles describir. Los resultados encontrados y que se muestran más adelante nos permitieron conocer las características de los sujetos que opinan que las redes son extensiones de su cognición.

#### **6.4 Segunda fase (Conectivista):**

Como se ha dicho, esta segunda fase de análisis de resultados corresponde al análisis de los datos obtenidos durante la segunda etapa de la investigación (posterior a la aplicación y conclusión del curso en línea), y también se dividió en dos partes.

#### **1) Primera parte:**

Se utilizó el mismo modelo KDD descrito para la primera fase, pero en esta ocasión los datos analizados con el algoritmo J48 fueron los obtenidos de la resolución del cuestionario **"Uso de entorno conectivista"** por parte de los 117 participantes que tomaron el curso en línea en su totalidad. Durante el paso dos del modelo KDD (Preprocesamiento) aplicado a esta segunda fase, se codificaron los **45 atributos** (variables) que componían el cuestionario de la siguiente manera:

Tabla 6. *Lista de atributos procesados (etiqueta final) de la base de datos de la fase dos.* **<sup>14</sup>**

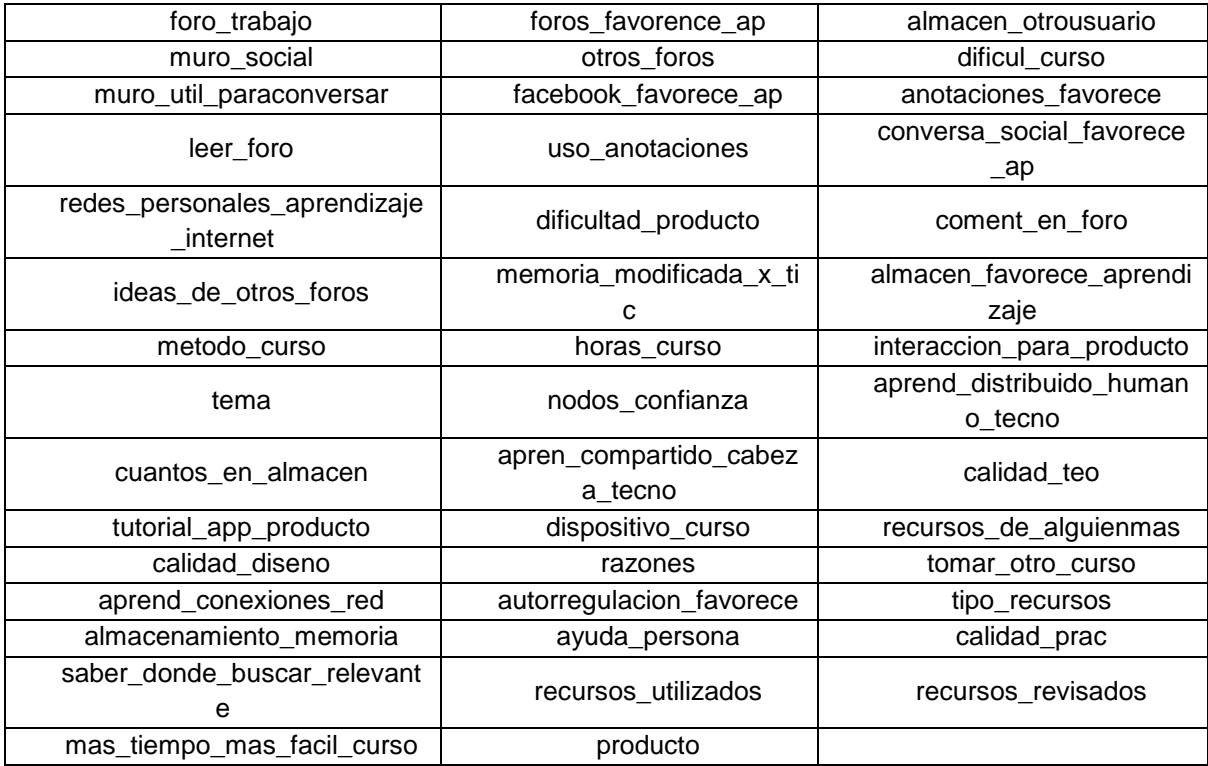

En cuanto al paso tres (Transformación) del modelo KDD aplicado a esta segunda fase, se trasformaron y discretizaron los atributos de la siguiente manera:

Tabla 7. *Matriz de códigos de atributos transformados del cuestionario*

l <sup>14</sup> Para conocer los nombres originales de los atributos, ver anexo 2.

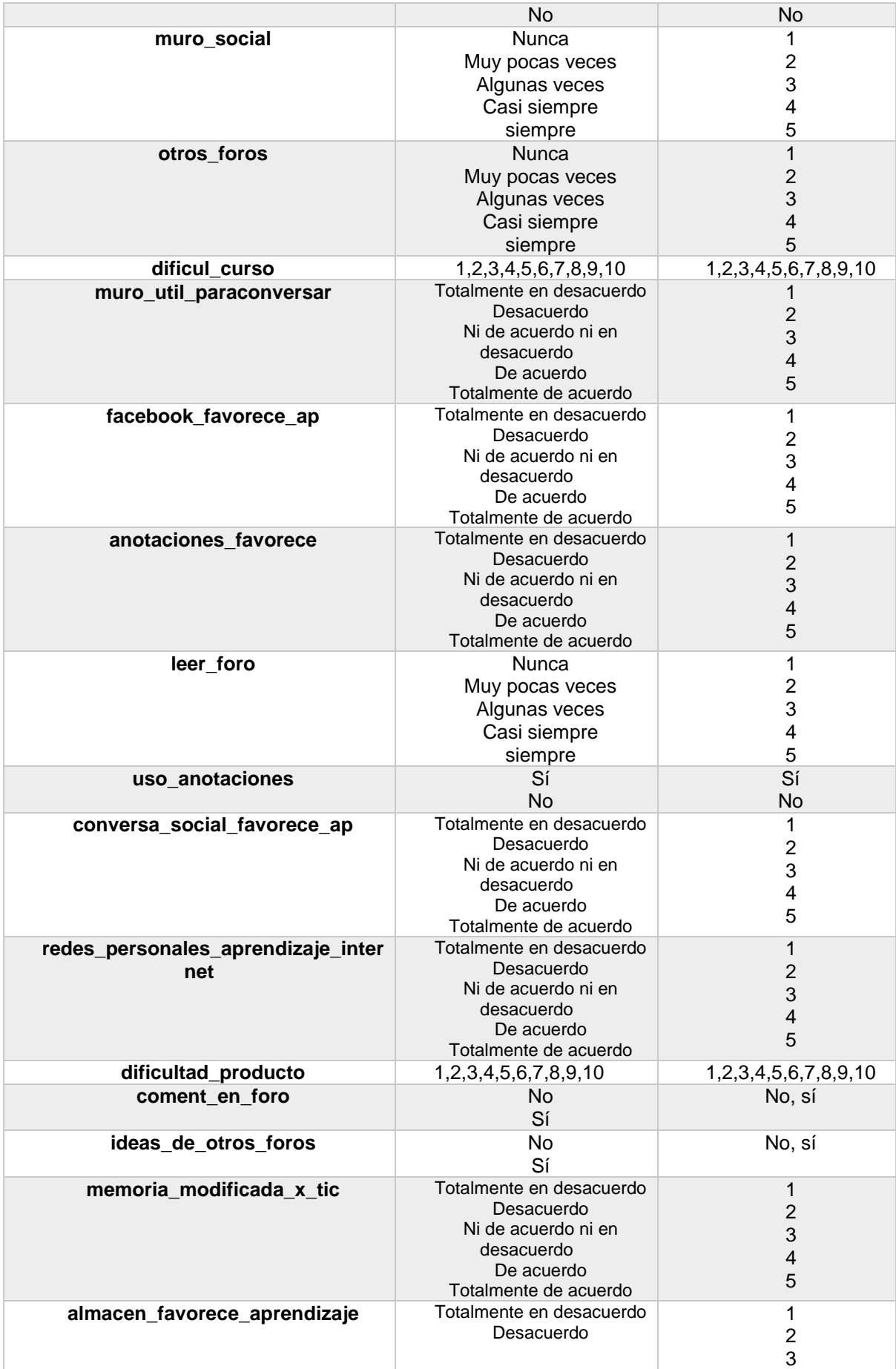

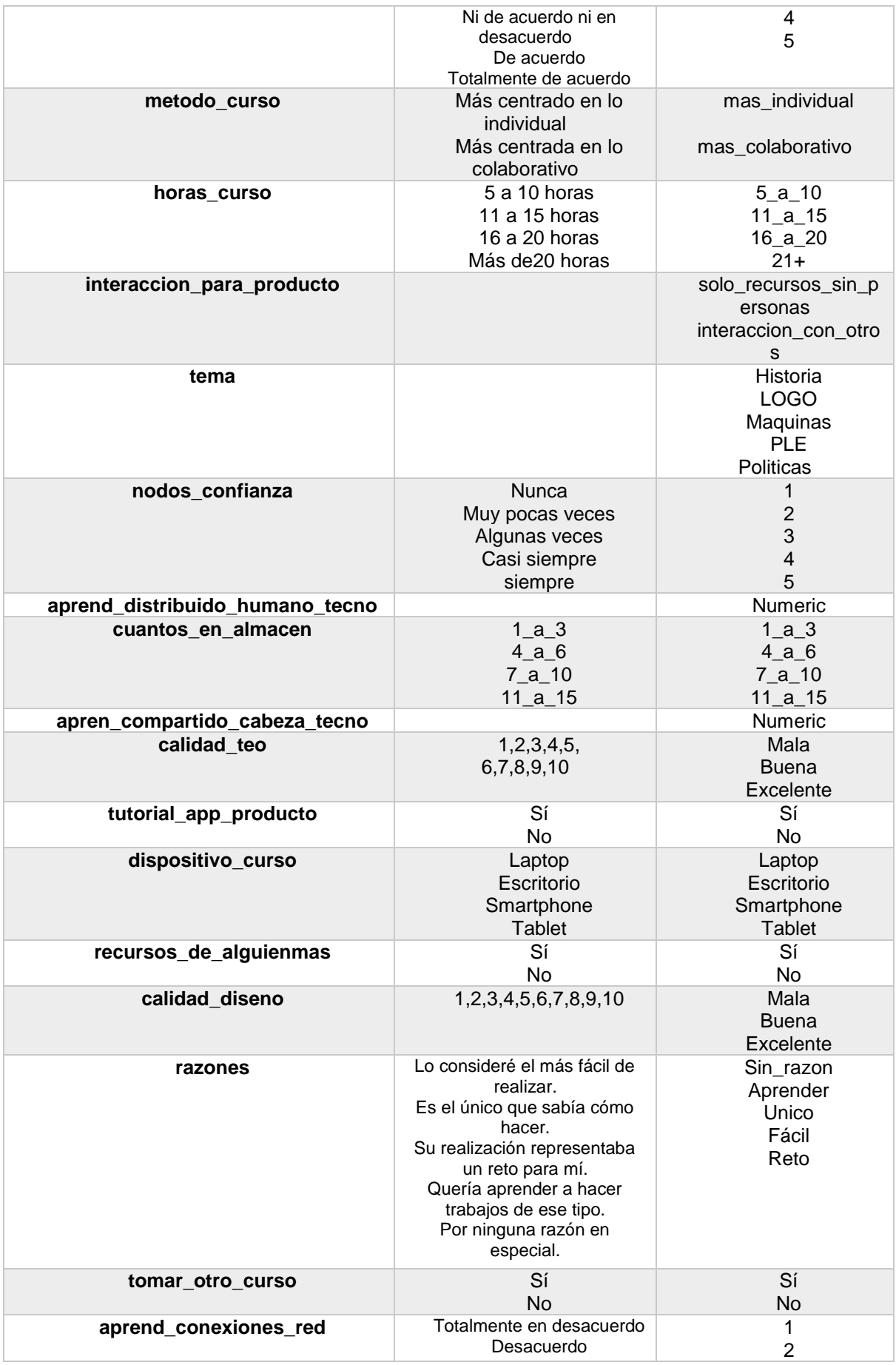

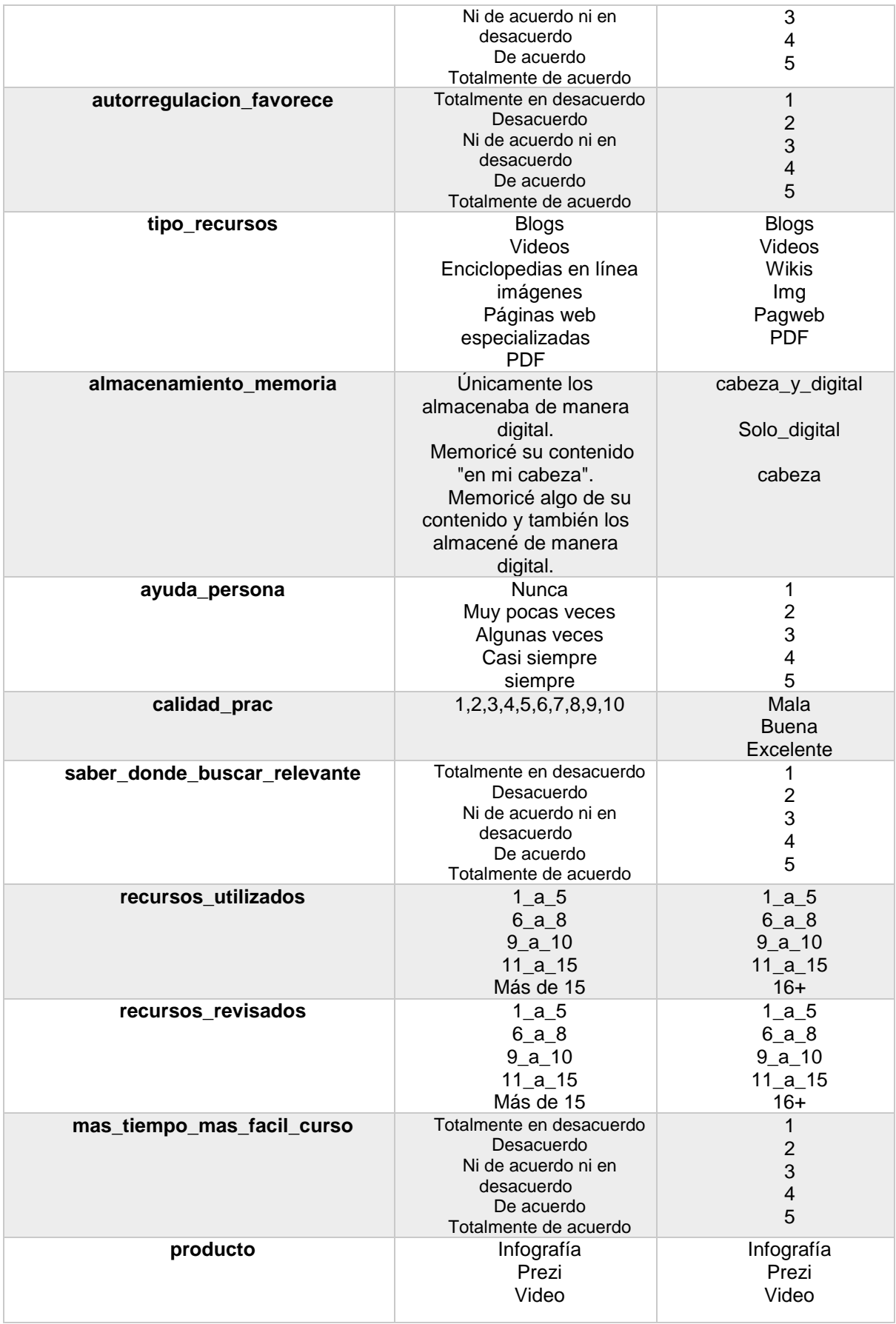

Una vez codificados los atributos iniciales, se obtuvo el atributo clase que permitió clasificar a las instancias (117 participantes) correspondientes. A dicho atributo se le denominó "**Uso\_del\_sistema**" e incluyó los siguientes tres niveles:

## **1) Completo/óptimo**

## **2) Parcial/bueno**

## **3) Limitado/regular**

De igual manera que en la fase uno de análisis ya descrita, una vez trabajada la base de datos se dio a paso a la selección de los atributos mejor correlacionados con el atributo de clasificación por medio del filtro CorrelationAttributeEval y el método de búsqueda Ranker. Dando esto como resultado una selección total de **30 atributos** (que se muestran más adelante) para ser analizados y posteriormente clasificados por medio del algoritmo J48.

## **2) Segunda parte:**

En la segunda parte de la segunda fase del análisis de datos, se trabajaron e incluyeron las siguientes estadísticas descriptivas relacionadas con el uso del entorno digital construido.

## • **Uso del entorno:**

- o Ítems más relevantes sobre uso del entorno.
- o Ítems más relevantes sobre aprendizaje en línea.
- **Curso:**
	- o Número de productos finales.
	- o Porcentaje de productos finales según tipo.
	- o Foros con mayor interacción.

## • **Analíticas del entorno (sistema):**

- o Número de accesos al sitio
- o Ciudades con mayor participación
- o Tipo de dispositivos con mayor conexión al sitio

## **7. Resultados y hallazgos**

#### **7.1 Primera fase (Estrategias), parte uno**

#### **Patrones de uso de internet para el aprendizaje en línea**

A continuación, se muestran los resultados obtenidos de la aplicación del algoritmo J48 para el descubrimiento de patrones de uso de la red según lo reportado por 336 participantes dentro del cuestionario "Estrategias de selección y uso de información para el aprendizaje en red".

### **Atributos seleccionados:**

Como se menciona en el apartado anterior, de entre los 60 reactivos (atributos) que comprendía el cuestionario se seleccionaron aquellos que mostraron tener mayor correlación con el atributo clasificador "Nivel de estrategias de uso" (Buenas, regulares y malas), por medio del filtro *CorrelationAttributeEval* y el método *Ranker* en Weka 3.8.1, y de este modo obtener mejores niveles de clasificación con el algoritmo J48. El resultado fue un total de **28 atributos** seleccionados según su nivel de correlación con el atributo clasificador y se muestran a continuación:

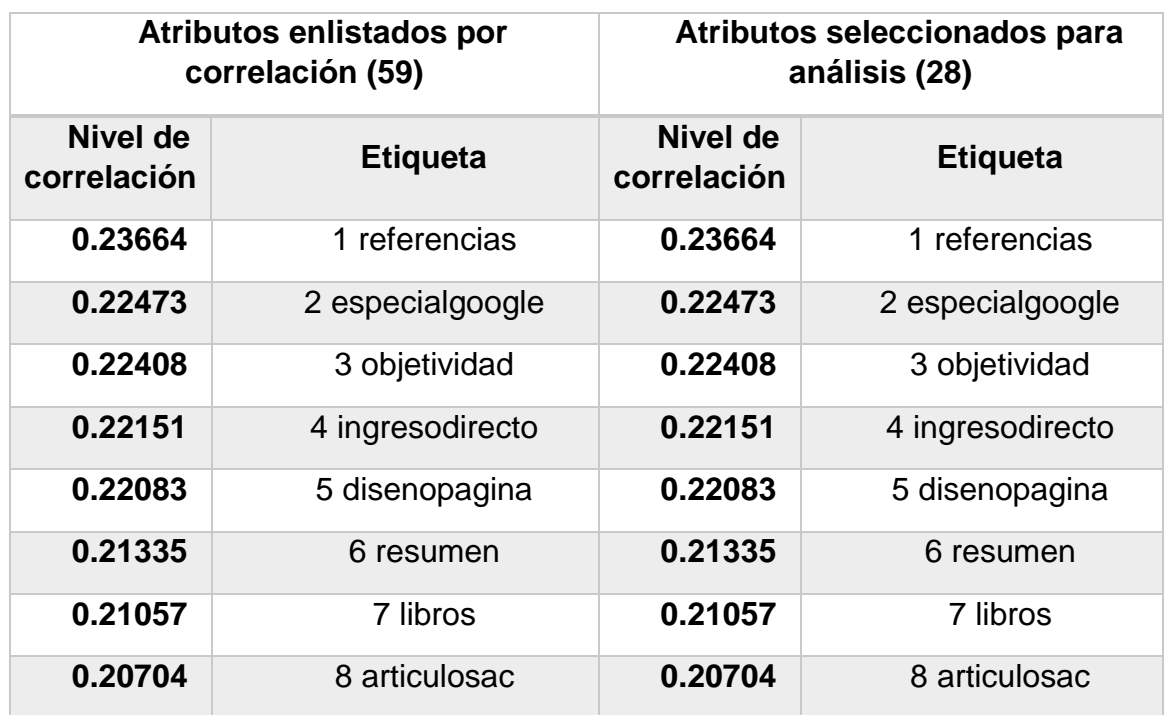

#### Tabla 8. *Atributos*

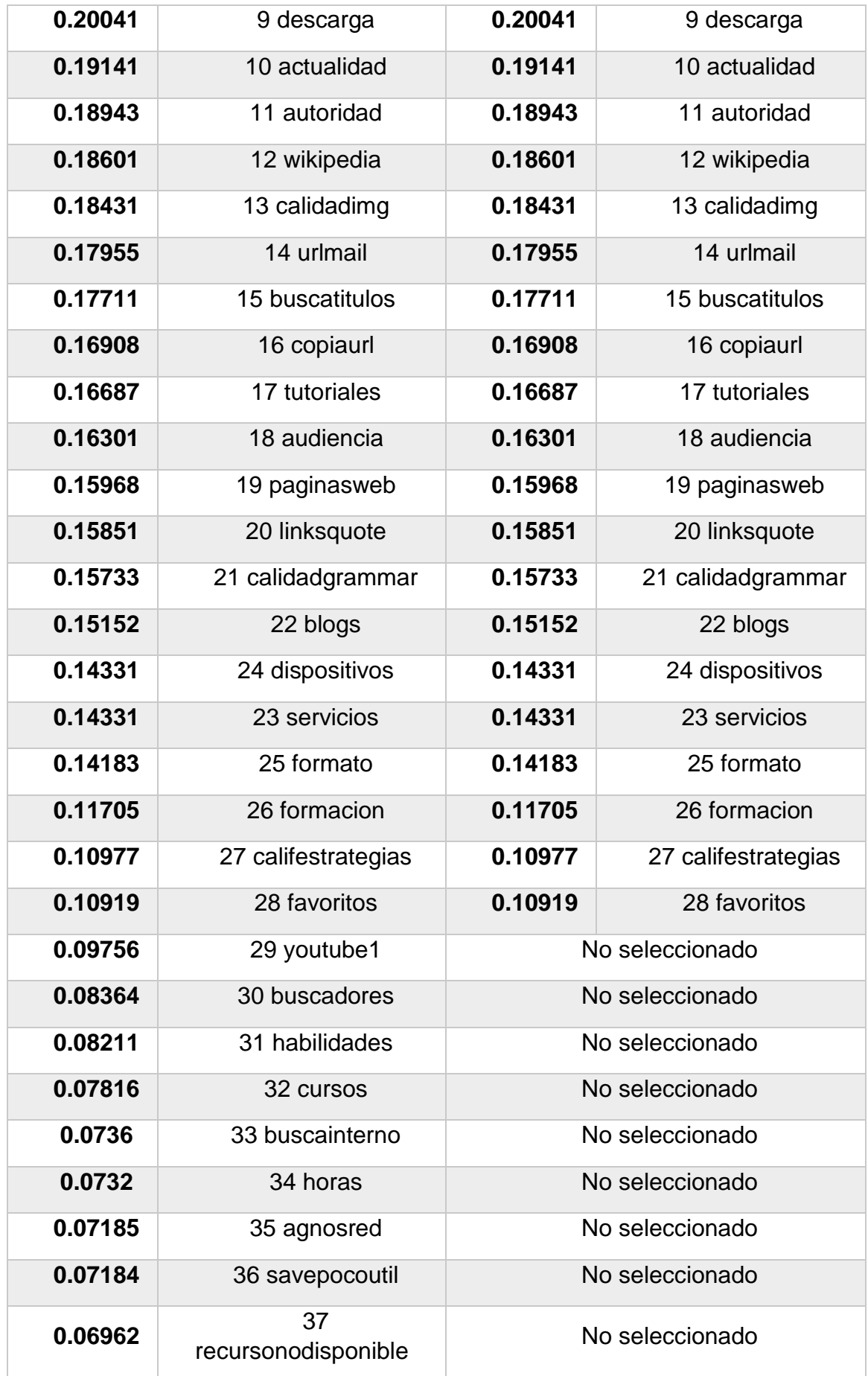

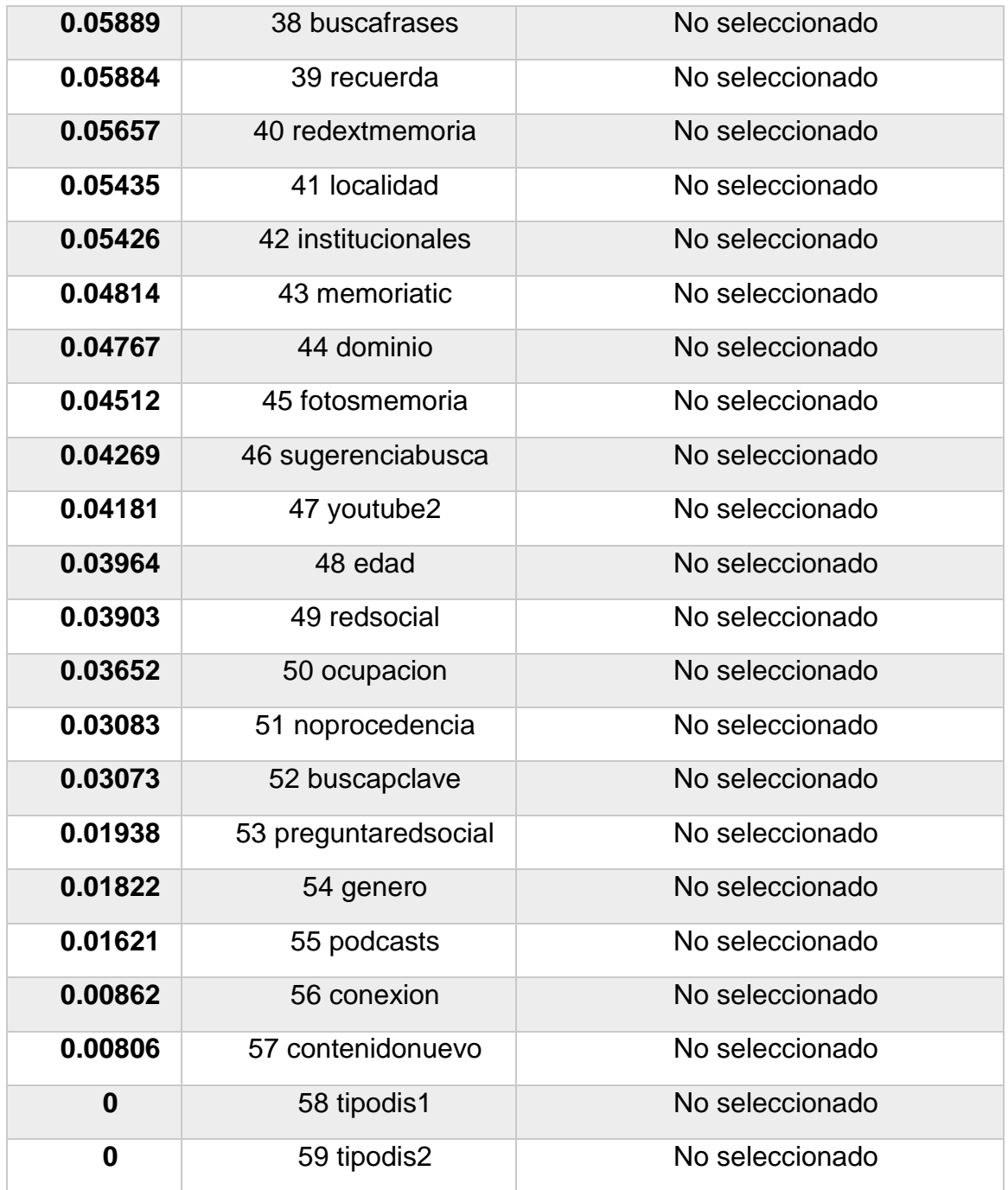

# **Atributos seleccionados para analizar con el algoritmo J48 (redacción original):**

- **1.** Busco en el buscador las referencias que vienen citadas en los artículos o páginas que visito.
- **2.** Utilizo alguna de las búsquedas especializadas de Google.
- **3.** Tomo en cuenta que la información consultada tuviera referencias a datos objetivos (evidencias empíricas o investigaciones) para considerarla como válida.
- **4.** Ingreso directamente a páginas que conozco para consultar información en ellas sin la ayuda de buscadores como Google.
- **5.** El diseño y apariencia de la página web en la cual encuentro los recursos consultados son un factor para la selección de los mismos.
- **6.** Hago un resumen en un documento de texto (Word, bloc de notas, etc.) con las ideas principales de la información consultada en cada recurso.
- **7.** Libros o capítulos de libros (en PDF o electrónicos).
- **8.** Artículos de revistas académicas (revistas científicas en PDF).
- **9.** Descargo o guardo los archivos/páginas en mi computadora.
- **10.** Considero como criterio de veracidad la actualidad de la informaci $\tilde{A}^3$ n (ejemplo: fecha de publicación no mayor a seis años)
- **11.**Tomo en cuenta la autoridad de quien realizó el material consultado (formación académica, publicaciones previas, etc.)
- **12.**Páginas dentro de Enciclopedias en línea (Wikipedia u otras enciclopedias).
- **13.**La calidad de las imágenes, ilustraciones y gráficos del recurso consultado influye para que le seleccione o no como válido.
- **14.**Envío las direcciones de páginas o recursos a mi correo electrónico para poder acceder a ellos después.
- **15.**Utilizo títulos específicos de libros o artículos en el buscador para acceder a ellos.
- **16.**Copio y pego las direcciones de las páginas en un documento de texto para poder acceder a ellas en el futuro.
- **17.**Utilizo tutoriales o instructivos que me permiten aprender a utilizar alguna herramienta, software o aplicación para realizar mis proyectos.
- **18.**La audiencia a la cual va dirigida la información (público general o especializado) es relevante para mí al momento de considerarle o no como información confiable.
- **19.**Páginas web (páginas especializadas o institucionales).
- **20.**Visito los enlaces (*links*) relacionados que vienen marcados dentro de las páginas que consulto dando clic sobre ellos.
- **21.**La calidad de la redacción y ortografía son elementos que tomo en cuenta para seleccionar o no un recurso consultado como confiable.
- **22.**Consulto Blogs.
- **23.**Cuento con los siguientes dispositivos para conectarme a Internet (se puede seleccionar más de uno).
- **24.**De los siguientes servicios en línea utilizo.
- **25.**En el buscador web busco formatos específicos de archivo (ejemplo: historia de la educación PDF).
- **26.**Mi formación académica pertenece al área.
- **27.**Con base en mis experiencias de generación de conocimiento en internet; califico mis estrategias y habilidades para generar conocimiento y aprendizaje en Internet cómo.
- **28.**Lo guardo en mis favoritos/*bookmarks* para consultarlo después.

Si bien como puede leerse en la Tabla 8, los niveles de correlación obtenidos entre cada uno de los atributos seleccionados y el atributo clasificador fueron bajos (.10- .23), esto no fue impedimento para que el modelo generado con el algoritmo J48 lograra clasificar de manera adecuada, sino que por el **contrario se obtuvieron niveles muy satisfactorios** para la detección de patrones y la clasificación de las instancias, ya que con dichas correlaciones no se buscó validar ni confiabilizar, sino ordenar los atributos para que el clasificador funcionara y predijera mejor, pues el indicador numérico relevante para saber si el clasificador es confiable o no es el área ROC que se menciona en el siguiente apartado.

#### **7.2 Árbol de decisión (clasificador) J48, resultados**

En este apartado se muestran los resultados del primer árbol de decisión, cuyo objetivo fue clasificar las estrategias de aprendizaje en línea de los 336 participantes por medio de los datos recabados con el cuestionario "**Estrategias de selección y uso de información para el aprendizaje en red**", dentro del cual reportaban sus actividades con fines académicos dentro de la red. Cabe recordar que de los 60 reactivos originales se seleccionaron por correlación únicamente 28 para generar el presente modelo. Los resultados se presentan mostrando primero los datos estadísticos del clasificador, posteriormente la interpretación de los mismos y por último, el árbol de manera gráfica y su interpretación.

## **Modelo obtenido:**

Tabla 9. *Detalles estadísticos del árbol clasificador de "Estrategias de uso de internet para el aprendizaje"*

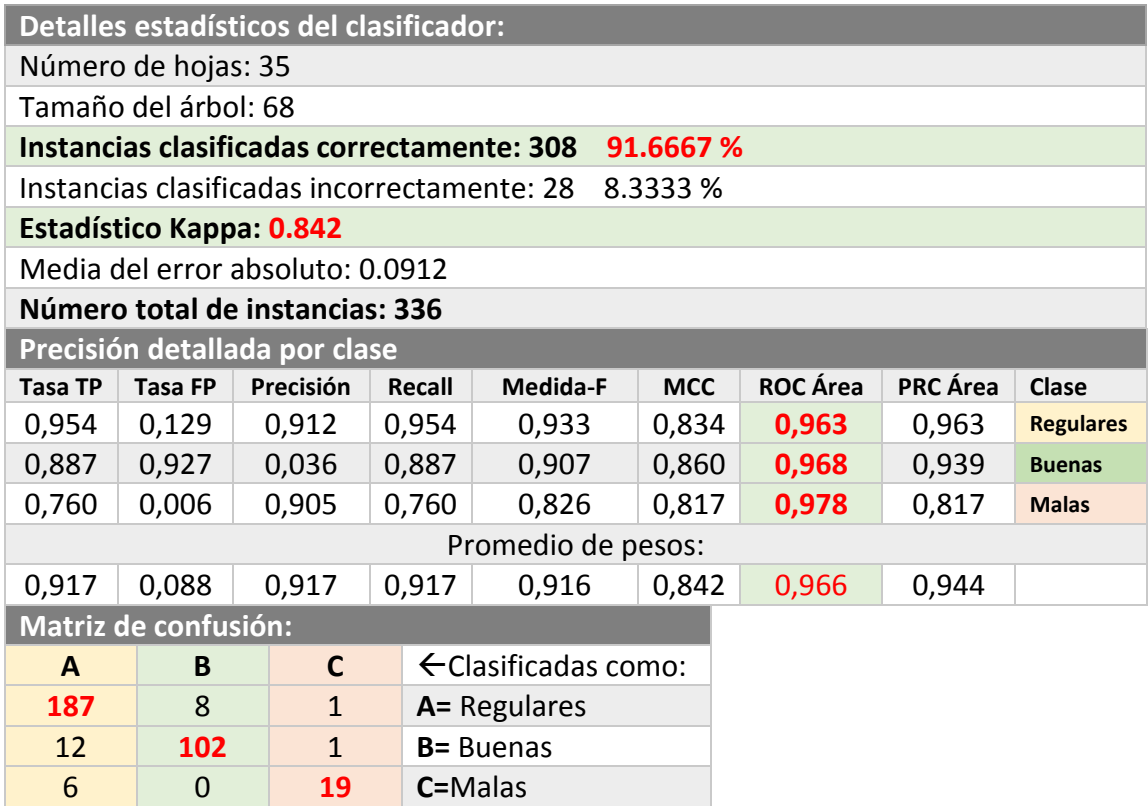

Como puede verse en la Tabla 9, el modelo generado para clasificar los datos según las estrategias de uso de los participantes arrojó niveles muy altos de *área bajo la curva* (ROC promedio=**.966**), indicador relevante, pues revela qué tan sensibles son los cálculos por medio de los cuales un dato (instancia) es clasificado o no dentro de una categoría. En este modelo específico obtuvimos que los niveles de **ROC** (sensibilidad para clasificar) para la categoría de **"Estrategias regulares"** son de **.963,** lo cual quiere decir que las instancias (participantes) dentro de la categoría de Regulares han sido clasificadas de manera correcta.

Para el caso de **"Estrategias buenas"** se obtuvieron niveles **ROC** de **.968**, habiendo sido entonces los sujetos dentro de dicha categoría clasificados de manera precisa. Finalmente, para la categoría de **"Estrategias malas"** se arrojaron niveles de **ROC** de **.978**, lo cual de igual manera indica una clasificación correcta dentro de dicha clase.

De igual modo, cabe mencionar que el valor obtenido de **Kappa** (**0.84**) refiere el nivel de ajuste de la predicción a la clase real, siendo 1.0 ajuste total. Por último, la **matriz de confusión** nos indica el número de casos clasificados de manera correcta dentro de cada categoría, en las cuales:

- **187** instancias fueron **correctamente** clasificadas como **Regulares**.
- **102** instancias fueron **correctamente** clasificadas como **Buenas**.
- **19** instancias fueron **correctamente** clasificadas como **Malas**.

Basados en los datos anteriores, podemos decir de manera segura que el modelo generado para clasificar a los 336 participantes de la primera fase de la investigación clasifica de manera precisa, y por ende, las interpretaciones que se mostrarán a continuación sobre los patrones encontrados en los datos (acciones reportadas que hacen lo participantes para aprender en línea) son en buen nivel acertadas. Seguidamente, se incluye el árbol de decisión producto del modelo generado con el algoritmo J48, en dicho árbol se muestran los nodos (atributos) que mejor acomodaron la distribución de todos los datos para su clasificación, pues recordemos que este algoritmo trabaja disminuyendo los niveles de entropía por medio de la selección del atributo que mejor "acomode" a los datos, por lo cual su lectura debe realizarse de **arriba hacia abajo** y de la siguiente manera:

**a)** El primer nodo corresponde al de decisión (el que mayor ganancia de información obtiene y disminuye mejor la entropía); **b)** los nodos ovalados los atributos/acontecimientos, es decir las preguntas del cuestionario; **c)** los números o letras en las *ramas* con los signos (<,<=,=,>) las alternativas de decisión en este caso corresponden a cálculos basados en las respuestas otorgadas por los participantes en el cuestionario; y **d)** los rectángulos finales, las *hojas*, clasificaciones.

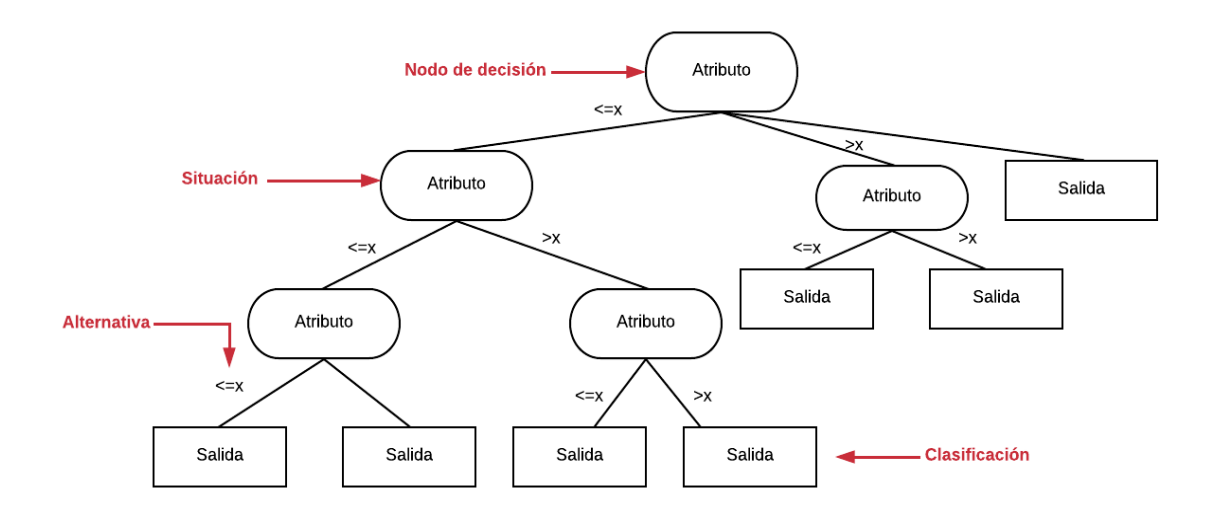

*Figura 17.* Componentes de árbol de decisión J48.

*Figura 18.* Árbol de decisión J48 para datos del cuestionario

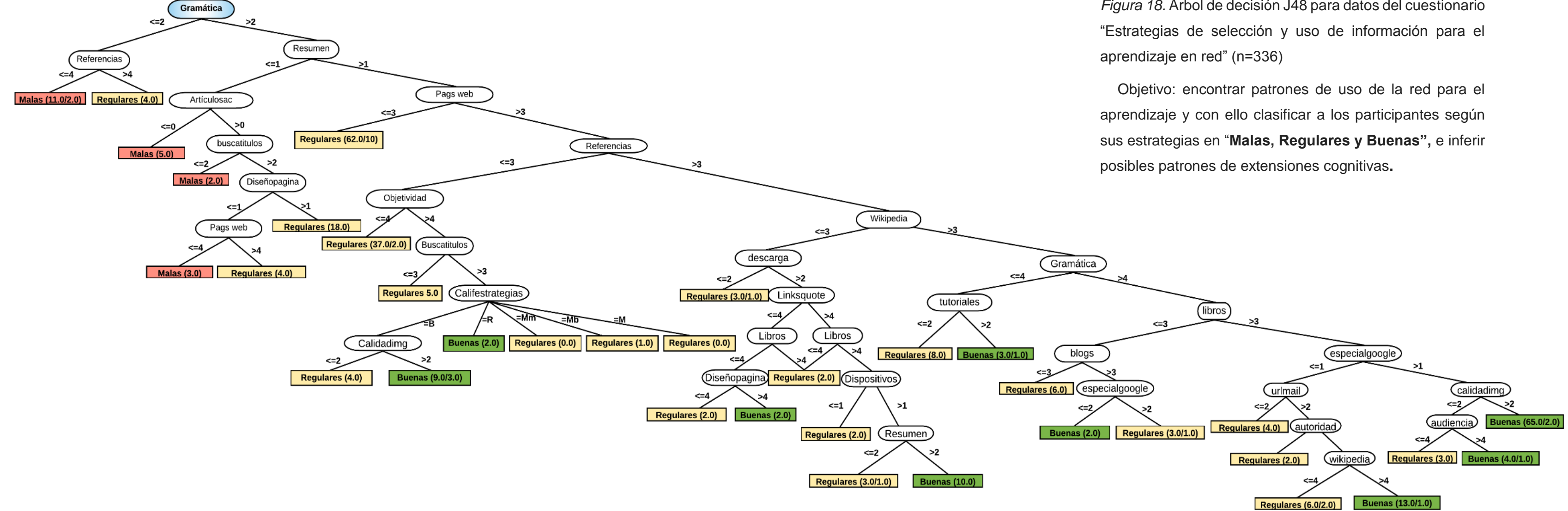

Como puede observarse en la figura anterior, se encontraron varios patrones para clasificar a los **336** sujetos según el uso que ellos mismos reportaron hacen de la internet y de los recursos que en ella acceden, almacenan y recuperan<sup>15</sup> para generar aprendizaje. Dichos patrones son descritos a continuación para tener una mayor comprensión al respecto:

Primeramente, el atributo de decisión, es decir el seleccionado por el algoritmo para acomodar los datos de la mejor manera posible, corresponde al denominado **Gramática**, que originalmente en el cuestionario puede encontrarse como "**La calidad de la redacción y ortografía son elementos que tomo en cuenta para seleccionar o no un recurso consultado como confiable**". Es decir que a partir de dicho atributo los demás datos pudieron ordenarse para dar lugar a la obtención de patrones y clasificación de los sujetos.

Posteriormente como puede evidenciarse, el árbol incluye rectángulos (hojas) coloreados de verde, amarillo y rojo, correspondiendo cada color a una clasificación respectivamente; **verde** para **Buenas (estrategias)**, **amarillo** para **Regulares (estrategias)** y **rojo** para **Malas (estrategias)**. En total se generaron **35 patrones** o condiciones para la clasificación de los datos, y estos se distribuyen con relación a las categorías de la siguiente forma:

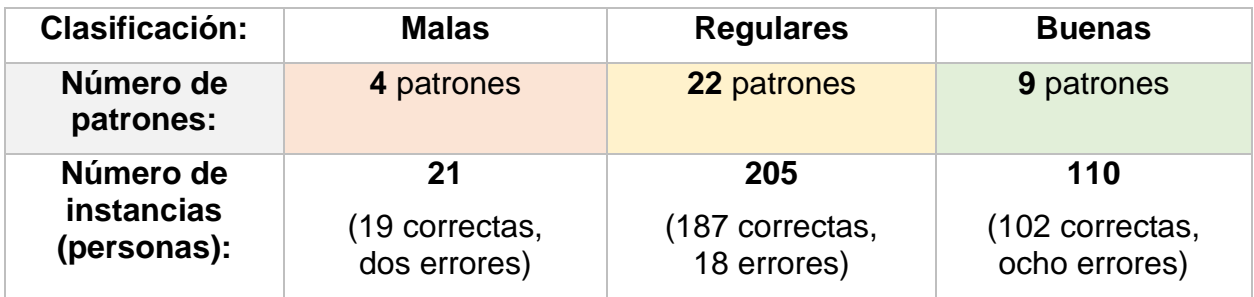

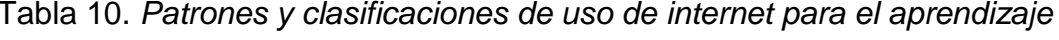

En cuanto al número de patrones e instancias, puede notarse que la clasificación con mayor número en ambos casos es **Regulares** (22/205). A continuación, se muestra una

l

<sup>15</sup> Categorías correspondientes a las del cuestionario "Estrategias de selección y uso de información para el aprendizaje en red", que puede ser consultado en los anexos.

relación de los 35 patrones con su respectiva categoría y número de instancias clasificadas ordenadas de mayor a menor, siendo las primeras filas de cada clasificación los patrones o condiciones que podríamos suponer clasificaron (y clasifican)<sup>16</sup> mejor a los participantes, pues un mayor número de ellos se encuentra en su interior.

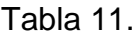

| Categoría                      | Id. de Patrón            | Instancias (personas)     |
|--------------------------------|--------------------------|---------------------------|
| <b>Malas (estrategias)</b>     | 1                        | 13                        |
|                                | $\overline{2}$           | $5\phantom{1}$            |
|                                | 3                        | 3                         |
|                                | $\overline{\mathbf{4}}$  | $\overline{2}$            |
|                                | $\overline{\mathbf{1}}$  | 62                        |
|                                | $\overline{2}$           | 37                        |
|                                | 3                        | 18                        |
|                                | 4                        | $\,8\,$                   |
| <b>Regulares (estrategias)</b> | 5                        | $\,$ 6 $\,$               |
|                                | 6                        | $\,6$                     |
|                                | $\overline{7}$           | $\overline{5}$            |
|                                | 8                        | $\overline{\mathbf{4}}$   |
|                                | $\overline{9}$           | $\overline{\mathbf{4}}$   |
|                                | 10                       | $\overline{\mathbf{4}}$   |
|                                | 11                       | $\overline{\mathcal{L}}$  |
|                                | 12                       | $\ensuremath{\mathsf{3}}$ |
|                                | 13                       | $\overline{3}$            |
|                                | 14                       | $\overline{3}$            |
|                                | 15                       |                           |
|                                | 16                       | $\frac{3}{2}$             |
|                                | 17                       |                           |
|                                | 18                       | $\overline{2}$            |
|                                | 19                       | $\overline{2}$            |
|                                | 20                       | 1                         |
| <b>Buenas (estrategias)</b>    | $\overline{\mathbf{1}}$  | 65                        |
|                                | $\overline{2}$           | 13                        |
|                                | 3                        | $10$                      |
|                                | $\overline{\mathcal{A}}$ | $\boldsymbol{9}$          |
|                                | 5                        | $\overline{\mathcal{A}}$  |
|                                | 6                        | $\mathsf 3$               |
|                                | $\overline{7}$           | $\overline{2}$            |
|                                | 8                        | $\overline{2}$            |
|                                | 9                        | $\overline{2}$            |

l Si bien no es el objetivo de este trabajo, cabe mencionar que el modelo aquí expuesto ha sido entrenado con los datos de los 336 participantes, por lo cual puede ser utilizado en el futuro para clasificar a nuevas instancias.

## **Patrones con mayores instancias clasificadas:**

**Malas**: 1 (13 personas), 2 (5 personas). **Regulares**: 1 (62 personas), 2 (37 personas). **Buenas**: 1 (65 personas), 2 (13 personas).

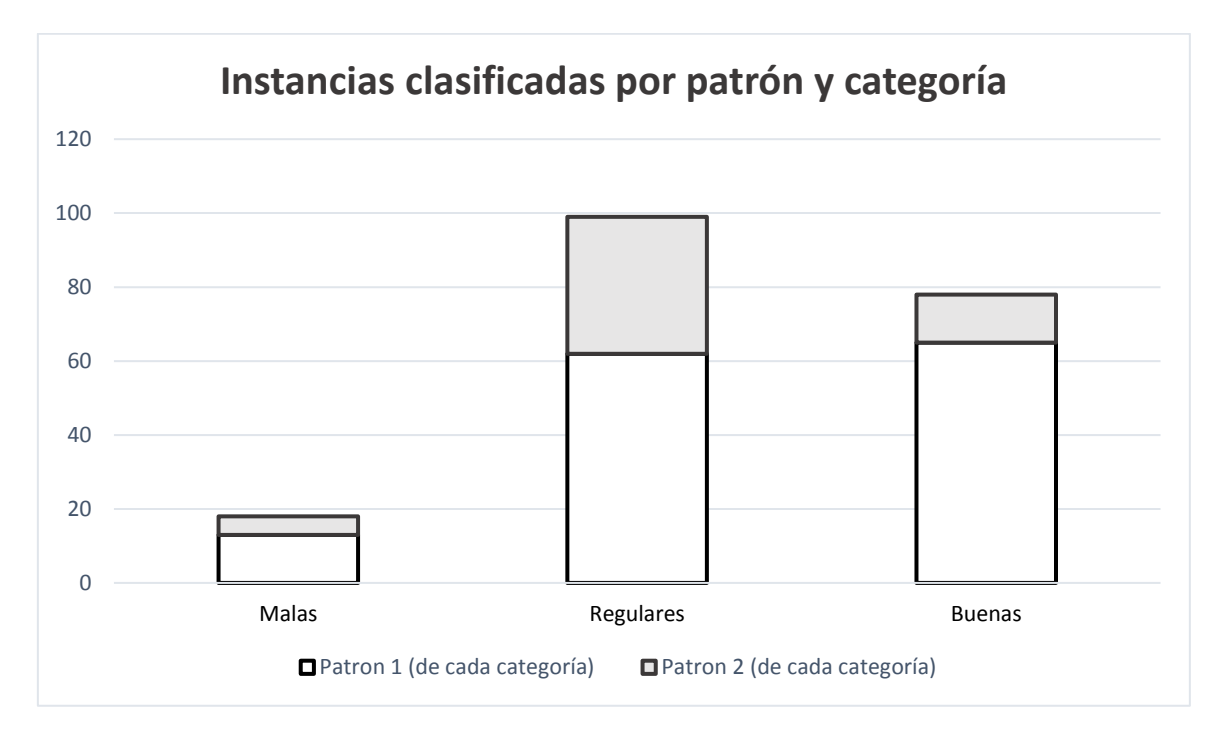

*Figura 19.* Principales patrones de cada categoría.

# **7.3 Interpretación de patrones**

En este apartado se describe de manera detallada la composición de cada uno de los patrones encontrados en el árbol, lo cual por un lado nos permite conocer de manera puntual qué hacen en internet las personas para aprender según la clasificación que obtuvieron y al mismo tiempo inferir cómo interactúan con la máquina (internet) para extender sus procesos cognitivos; pues como se plantea en la parte teórica/epistemológica de este trabajo, los humanos al usar las herramientas extendemos nuestras capacidades cognitivas, siendo entonces los patrones aquí interpretados posibles combinaciones de extensiones cognitivas utilizadas para aprender en internet.

Para tal análisis se comienza mostrando de manera individual los patrones de cada categoría conservando su "forma" original ubicada dentro del árbol general (Diagrama 1.), seguidos de su interpretación iniciando por aquellos que clasificaron en mayor número de instancias.

#### **7.4 Categoría "Buenas estrategias":**

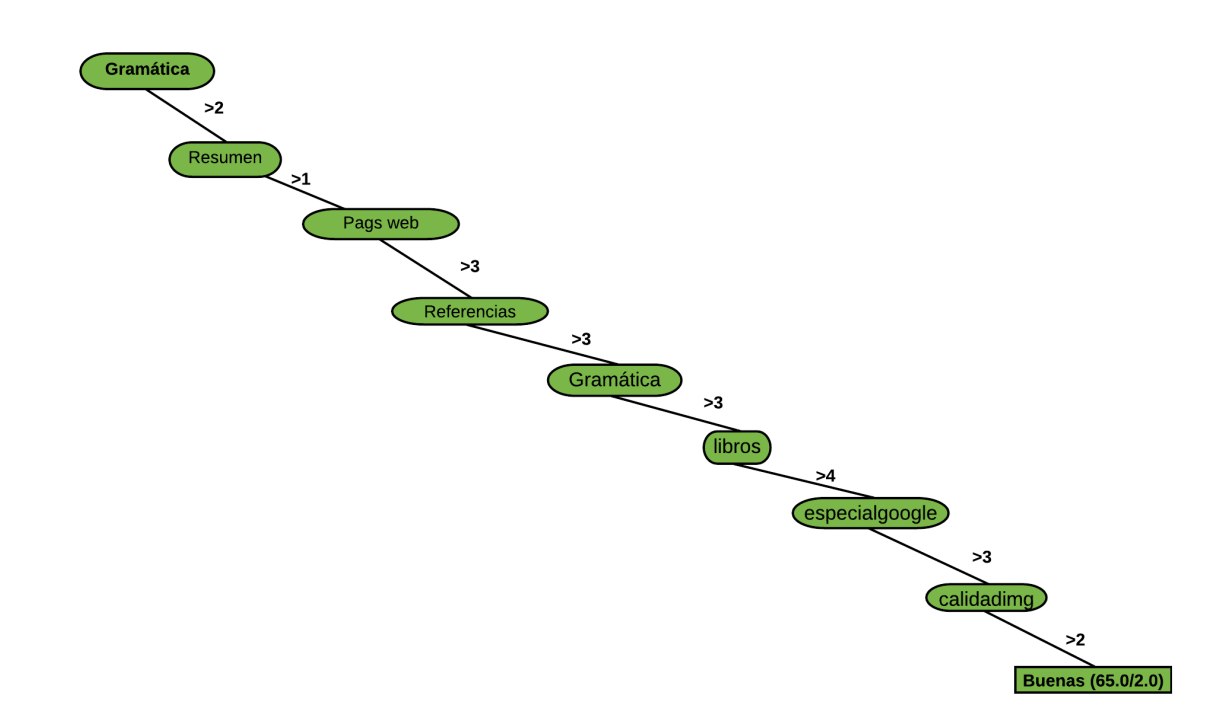

**Patrón n°.1** 

*Figura 20.* Patrón número uno de estrategias buenas de uso de la internet para el aprendizaje

El patrón número uno corresponde a las acciones que los participantes reportaron hacer para generar aprendizaje en línea. Dentro de este patrón podemos ver que las instancias clasificadas fueron 65, siendo entonces la "ruta" o criterios que podemos inferir mejor clasifican y predicen a las personas para hacer un buen uso de la internet con fines educativos. Los atributos y condiciones seleccionados por el algoritmo dentro de este patrón son los siguientes:

#### Tabla 12. Valores del patrón

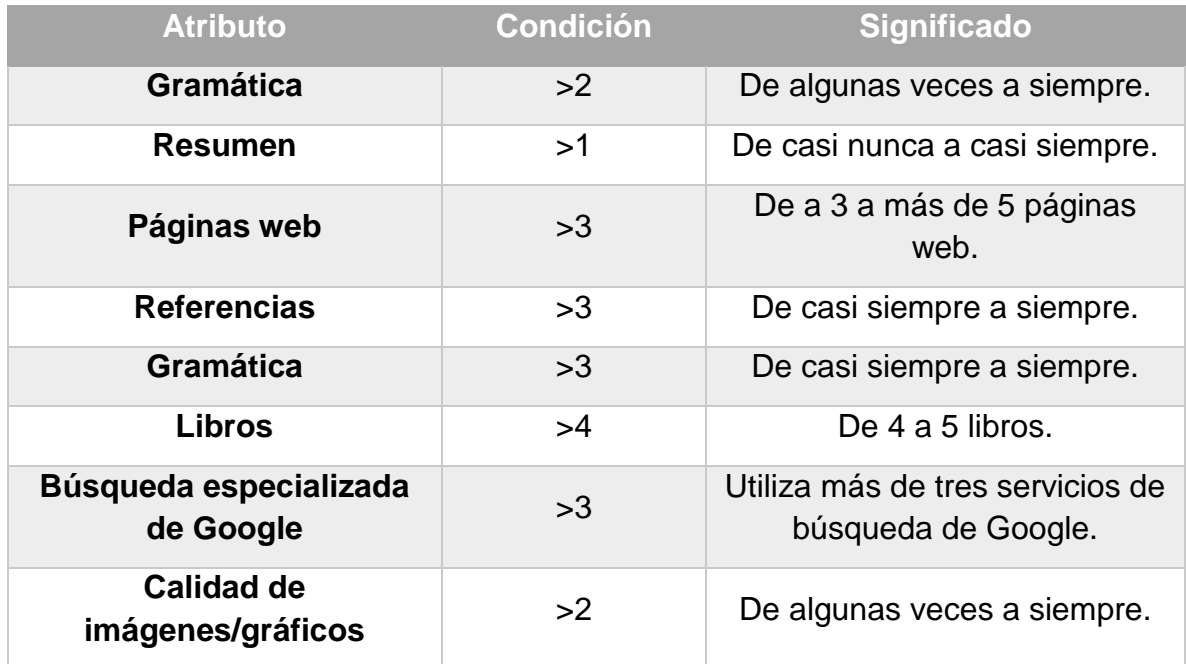

### **Interpretación**:

Con base en este patrón (n°.1) podemos deducir que la **mayoría** de los participantes (65/110) con **buenas estrategias** de uso de internet para el aprendizaje utilizan las herramientas digitales de la siguiente manera:

Son personas que casi siempre toman en cuenta la ortografía y redacción de los recursos que consultan en internet para considerarlos como válidos, en ocasiones realizan resúmenes o notas de la información que consideran relevante, consultan bastantes páginas web especializadas y casi siempre revisan las referencias bibliográficas que vienen citadas dentro de las fuentes que consultan. De igual modo, revisan bastantes (4-5) libros o capítulos de libros en formatos electrónicos y utilizan varias de las opciones de búsquedas especializadas de Google y toman en cuenta casi siempre la calidad de las imágenes y gráficas que se incluyen en los documentos *online* que revisan.

Con base en esta interpretación, puede decirse que dicha combinación de herramientas y actividades es cómo la mayoría de los participantes extienden sus procesos cognitivos en conjunto con las herramientas para aprender en internet de

manera óptima. **Siendo la gramática y redacción de los recursos, así como la calidad de las imágenes y gráficas algo relevante para ellos.** 

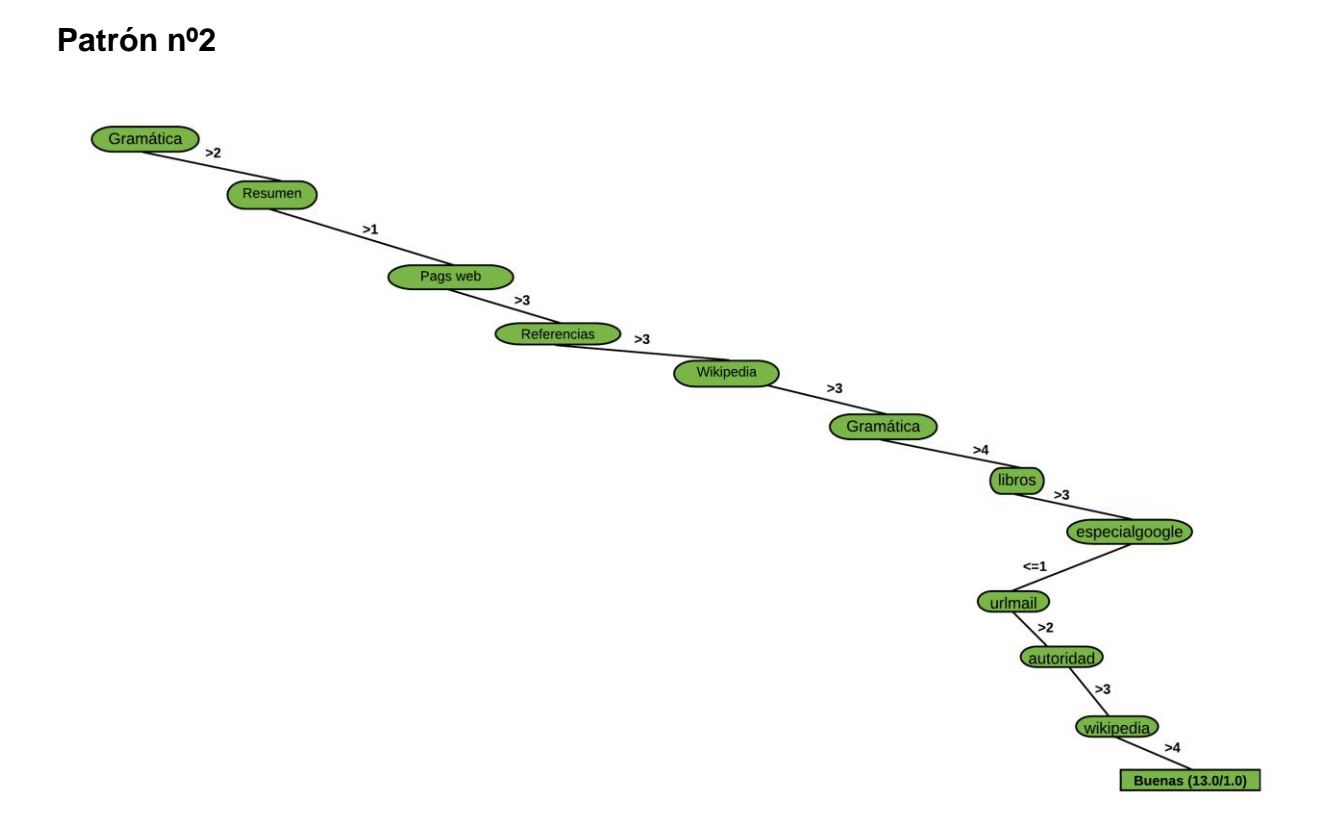

*Figura 21.* Patrón número dos de estrategias buenas de uso de la internet para el aprendizaje.

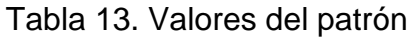

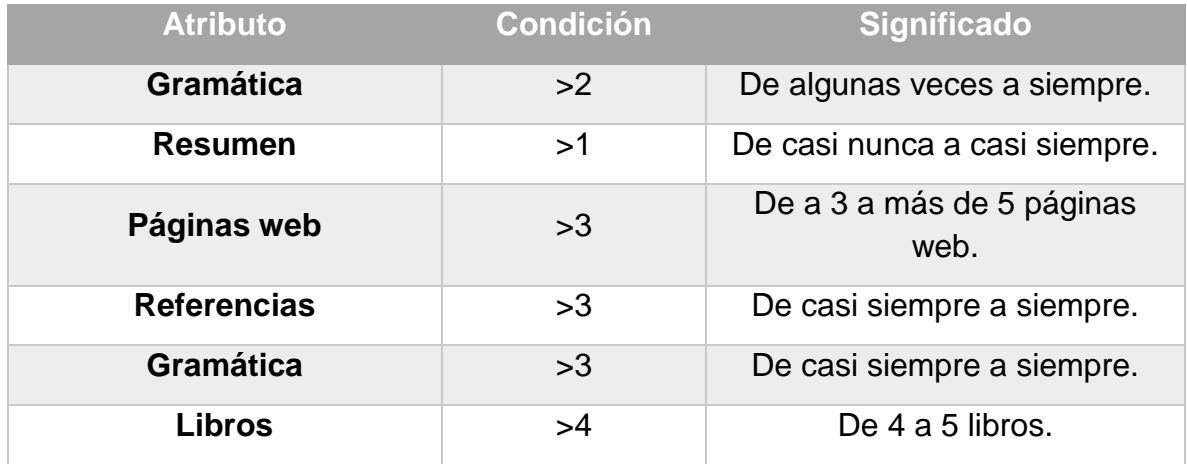

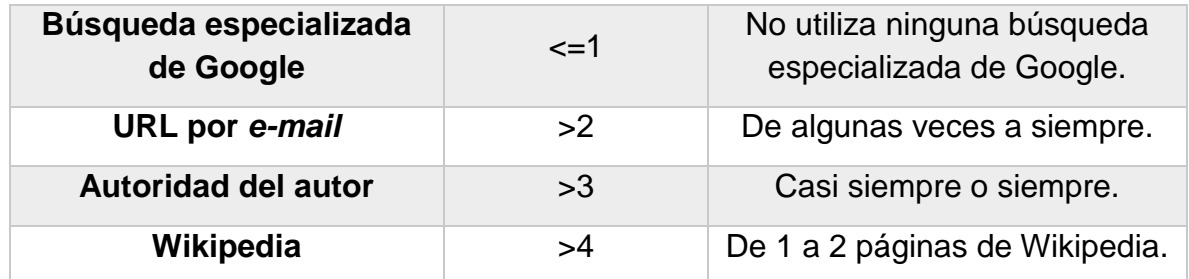

Con base en este patrón (n°.2) podemos notar que **algunas** de las personas (13/110) con **buenas estrategias** de uso de internet para el aprendizaje utilizan las herramientas digitales de la siguiente forma:

Casi siempre toman en cuenta la ortografía y redacción de los recursos que consultan en internet para considerarlos como válidos, en ocasiones realizan resúmenes o notas de la información que consideran relevante, consultan bastantes páginas web especializadas y casi siempre revisan las referencias bibliográficas que vienen citadas dentro de las fuentes que consultan. Igualmente, revisan bastantes libros o capítulos de libros en formatos electrónicos, pero **a diferencia** del patrón anterior, no utilizan las opciones de búsquedas especializadas de Google, más se envían muchas de las veces a ellos mismos por correo electrónico las direcciones (URL) de los recursos que consideran como valiosos. De igual manera, toman en cuenta la autoridad en la materia del autor de los recursos que revisan y consultan un par de páginas en Wikipedia.

Con base en esta interpretación, puede decirse que dicha combinación de herramientas y actividades es cómo algunos de los participantes extienden sus procesos cognitivos en conjunto con las herramientas para aprender en internet de manera óptima. **Siendo el envío por correo electrónico de URL y la autoridad de los autores algo relevante para ellos.**

# **Patrón n°. 3**

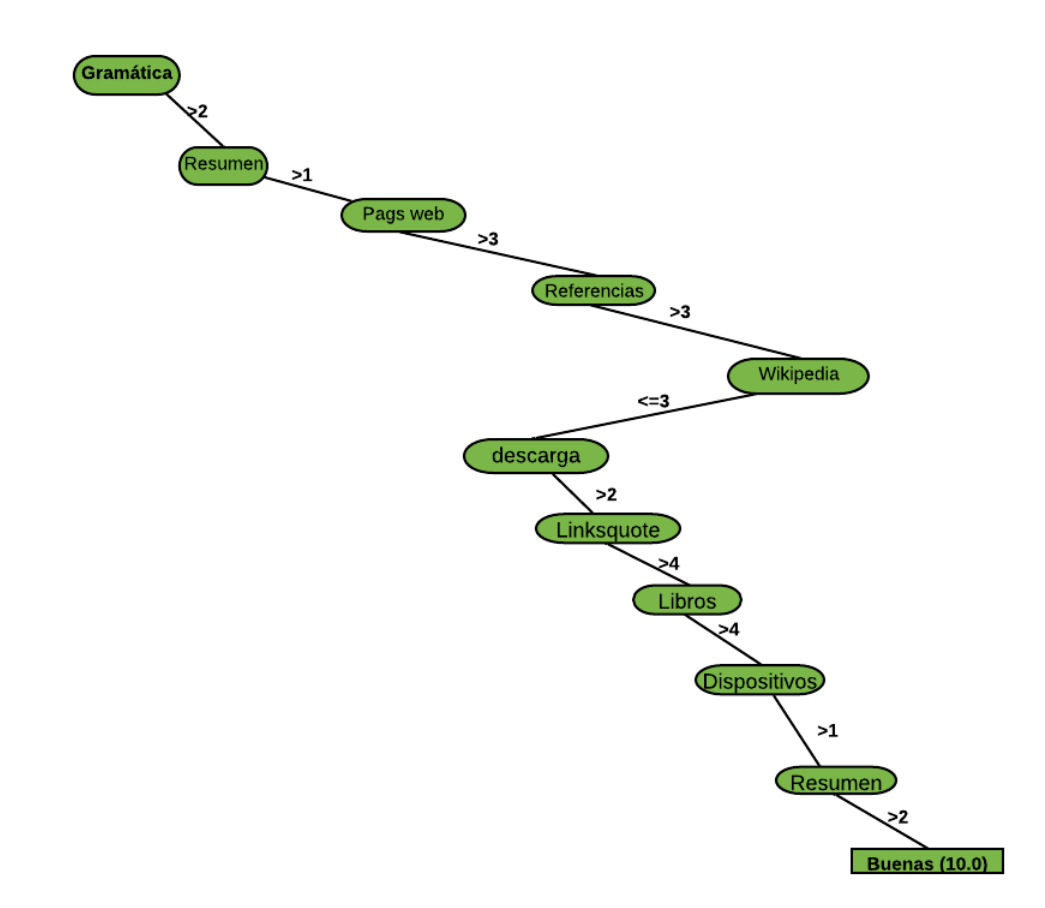

*Figura 22.* Patrón número tres de estrategias buenas de uso de la internet para el aprendizaje.

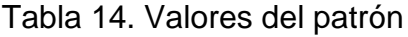

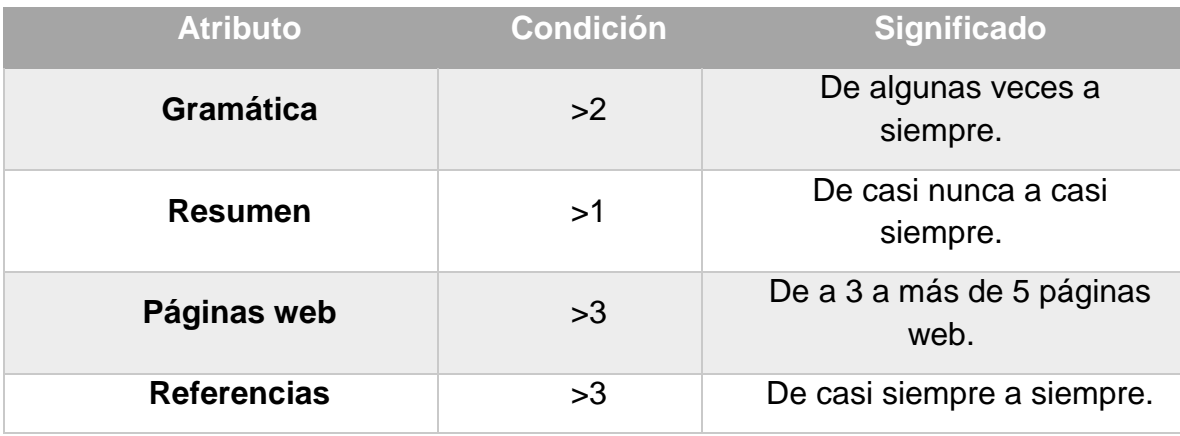

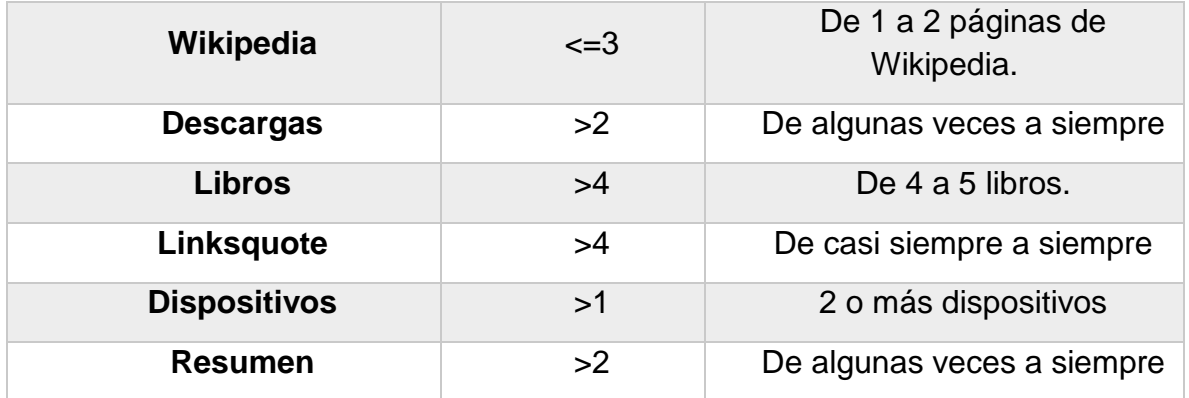

De acuerdo con el patrón (n°.3), podemos decir con base en este patrón que algunos de los participantes (10/110) con **buenas estrategias** de uso de internet para el aprendizaje utilizan las herramientas digitales de la siguiente manera:

Toman en cuenta la ortografía y redacción de los recursos que consultan en internet casi siempre para considerarlos como válidos, en ocasiones realizan resúmenes o notas de la información que consideran relevante, consultan bastantes páginas web especializadas y casi siempre revisan las referencias bibliográficas que vienen citadas dentro de las fuentes que consultan. En cuanto a páginas de enciclopedias como Wikipedia, estas personas revisan muy pocas o casi ninguna página, sin embargo, frecuentemente descargan o guardan los recursos de si interés en su computadora, del mismo modo, casi siempre consultan los *links* que vienen citados dentro de los recursos, lees varios libros o capítulos de libros en PDF, poseen más de dos dispositivos electrónicos (PC y *smartphone*) y muchas veces hacen resúmenes o notas de la información que revisan en la red.

Con base en esta interpretación puede decirse que dicha combinación de herramientas y actividades es cómo algunos de los participantes extienden sus procesos cognitivos en conjunto con las herramientas para aprender en internet de manera óptima. **Siendo la descarga de recursos y visitar los** *links* **citados algo relevante dentro de sus estrategias.**

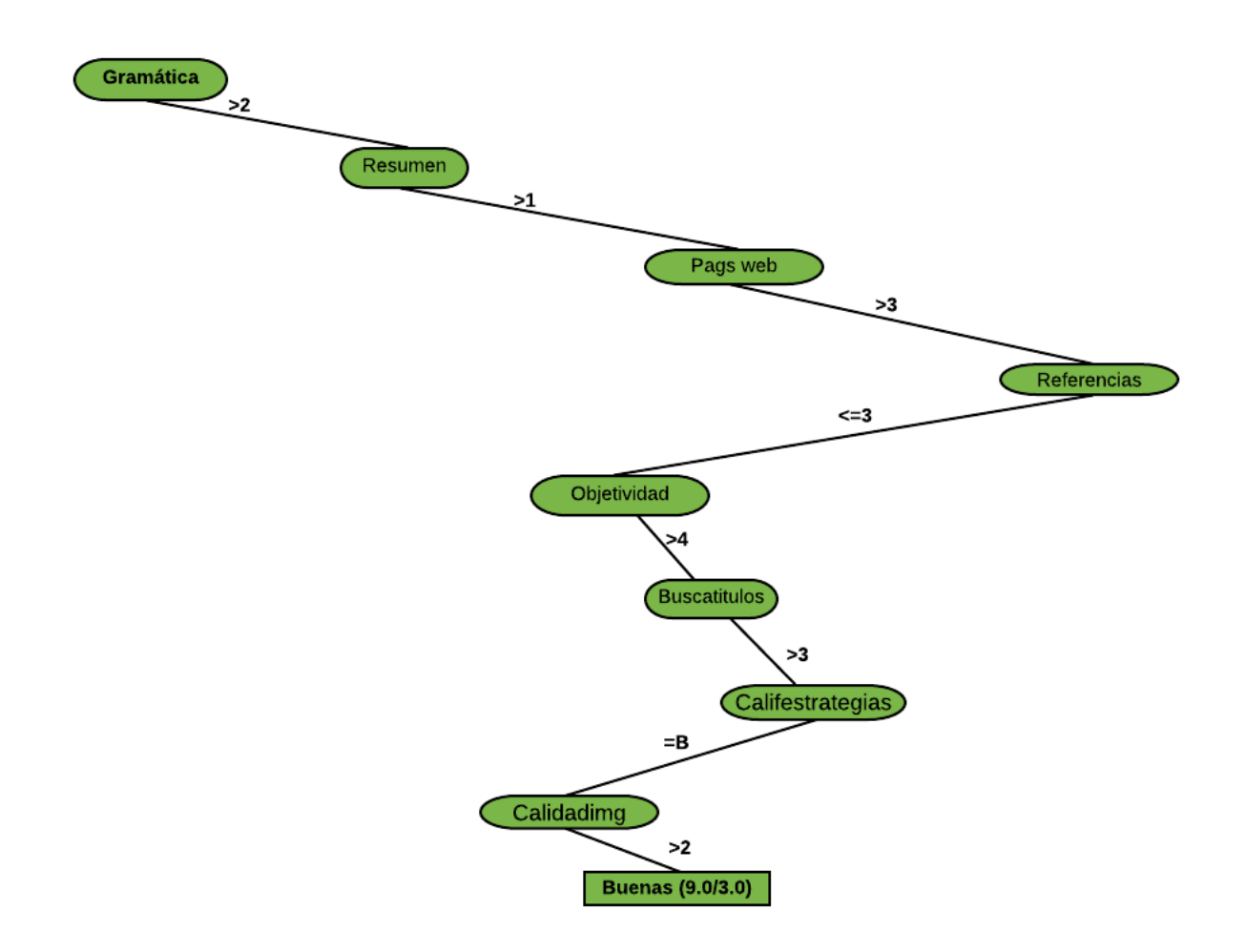

*Figura 23.* Patrón número cuatro de estrategias buenas de uso de la internet para el aprendizaje.

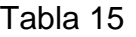

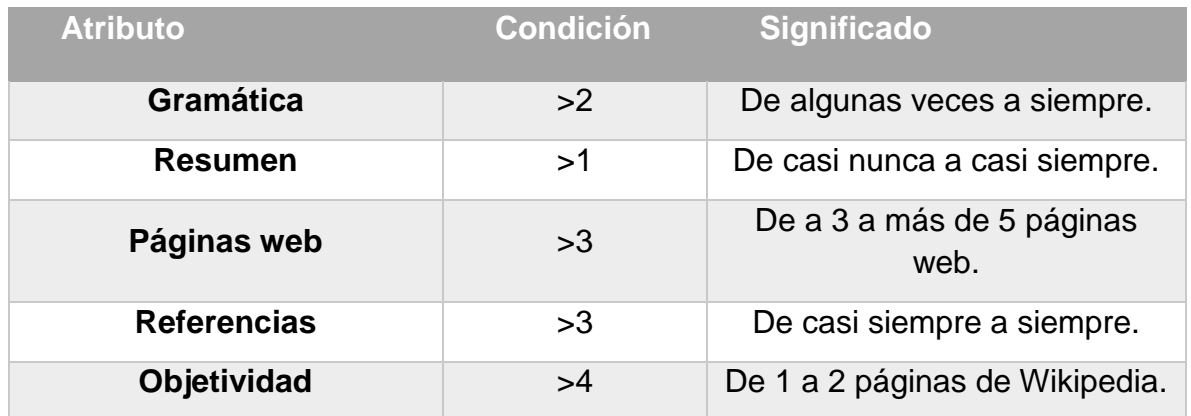

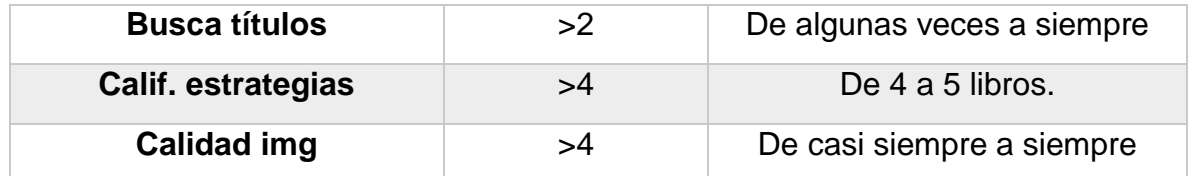

Según el patrón (n°.4), algunos de los participantes (9/110) con **buenas estrategias** de uso de internet para el aprendizaje utilizan las herramientas digitales de la siguiente manera:

De igual forma, son personas que toman en cuenta la ortografía y redacción de los recursos que consultan en internet casi siempre para considerarlos como válidos, en ocasiones realizan resúmenes o notas de la información que consideran relevante, consultan demasiadas páginas web especializadas y más solo en pocas ocasiones revisan las referencias bibliográficas que vienen citadas dentro de las fuentes que consultan. Algo interesante es que casi siempre toman como criterio de validez de la información, que esta sea respaldada por investigaciones empíricas u objetivas. Igualmente, este patrón implica que las personas busquen muchas veces títulos específicos de artículos o libros dentro de la red y tomen casi siempre en cuenta la calidad de las gráficas o imágenes de los recursos.

Con base en esta interpretación puede afirmarse que dicha combinación de herramientas y actividades es cómo algunos de los participantes extienden sus procesos cognitivos, en conjunto con las herramientas para aprender en internet de manera óptima. **Siendo la objetividad de la información y buscar títulos específicos en la red algo relevante dentro de sus estrategias.**

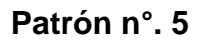

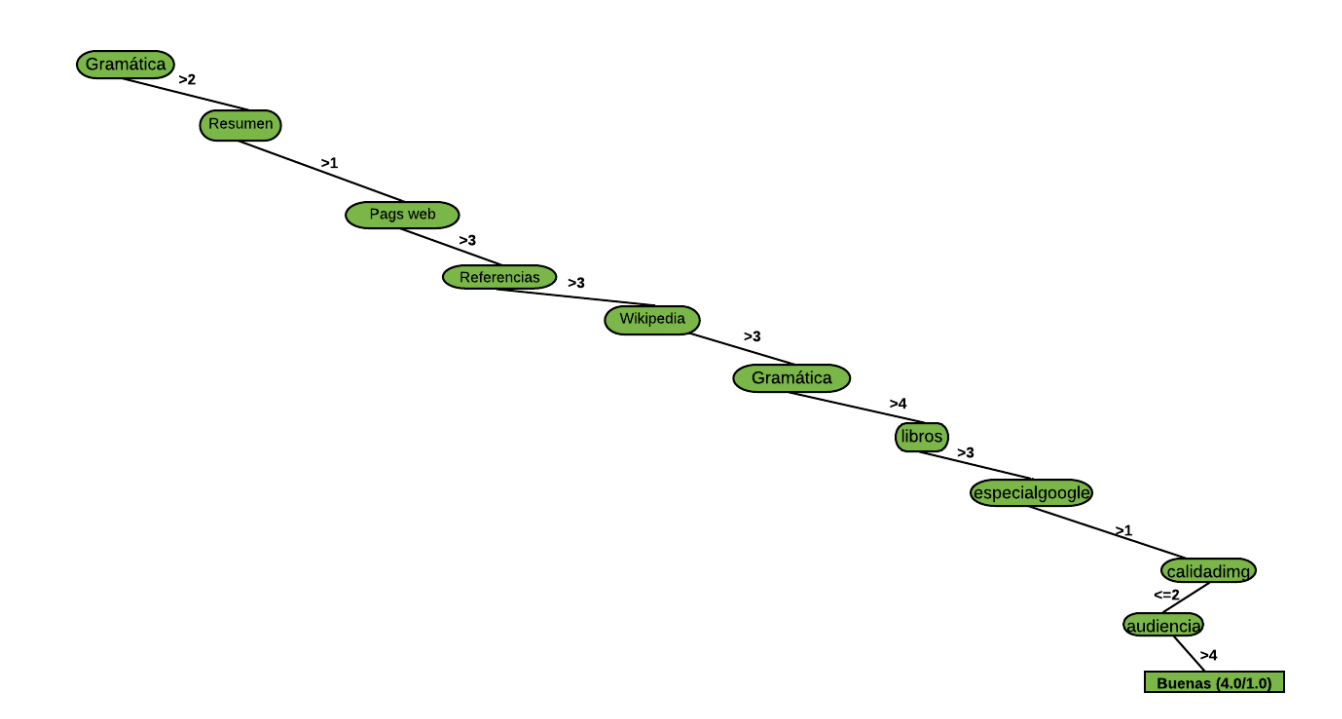

*Figura 24.* Patrón número cinco de estrategias buenas de uso de la internet para el aprendizaje.

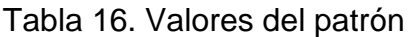

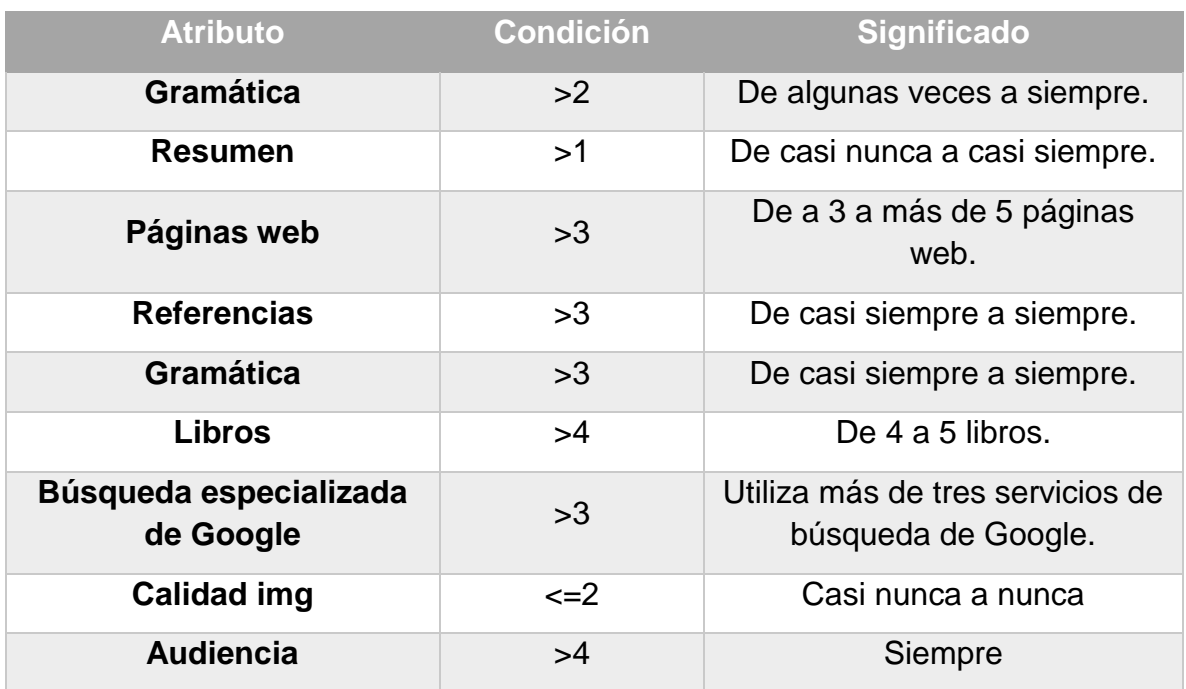

Patrón (n°.5). Con base en este patrón podemos observar que algunos de los participantes (4/110) con **buenas estrategias** de uso de internet para el aprendizaje utilizan las herramientas digitales de la siguiente manera:

La ortografía y redacción de los recursos que consultan en internet casi siempre es importante para considerarlos como válidos, en ocasiones realizan resúmenes o notas de la información que consideran relevante, consultan bastantes páginas web especializadas y casi siempre revisan las referencias bibliográficas que vienen citadas dentro de las fuentes que consultan. Revisan bastantes libros en PDF y utilizan más de tres servicios de búsqueda especializada de Google, y si bien nunca o casi nunca toman en cuenta la calidad de las gráficas o imágenes, siempre toman en cuenta como requisito para utilizar o no un recurso el público al cual ésta va dirigido.

Teniendo en cuenta esta interpretación puede decirse que dicha combinación de herramientas y actividades es cómo algunos de los participantes extienden sus procesos cognitivos, en conjunto con las herramientas para aprender en internet de manera óptima. **Siendo el público al cual va dirigida la información algo relevante dentro de sus estrategias.**

**Patrón n°. 6**

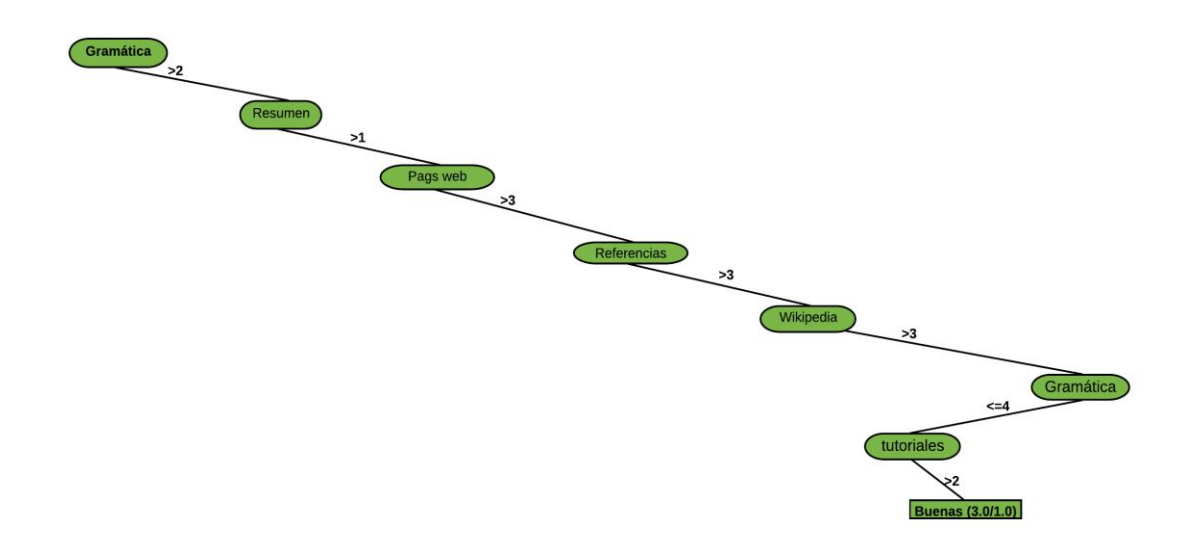

*Figura 25.* Patrón número seis de estrategias buenas de uso de la internet para el aprendizaje.

Tabla 17. Valores del patrón

| <b>Atributo</b>    | <b>Condición</b> | <b>Significado</b>                  |
|--------------------|------------------|-------------------------------------|
| <b>Gramática</b>   | >2               | De algunas veces a<br>siempre.      |
| <b>Resumen</b>     | >1               | De casi nunca a casi<br>siempre.    |
| Páginas web        | >3               | De a 3 a más de 5 páginas<br>web.   |
| <b>Referencias</b> | >3               | De casi siempre a siempre.          |
| <b>Gramática</b>   | >3               | De casi siempre a siempre.          |
| <b>Tutoriales</b>  | >2               | De algunas veces a casi<br>siempre. |

Con base en este patrón (n°.6) podemos observar que algunos de los participantes (3/110) con **buenas estrategias** de uso de internet para el aprendizaje utilizan las herramientas digitales de la siguiente forma:

Al igual que en todos los patrones anteriores, estas personas en ocasiones realizan resúmenes o notas de la información que consideran relevante, consultan bastantes páginas web especializadas y casi siempre revisan las referencias bibliográficas que vienen citadas dentro de las fuentes que consultan y la ortografía y redacción de los recursos que revisan en internet es importante casi siempre, de igual manera consultan algunos tutoriales en línea para resolver algunas dudas.

Tomando en cuenta esta interpretación puede decirse que dicha combinación de herramientas y actividades es cómo algunos de los participantes extienden sus procesos cognitivos, en conjunto con las herramientas para aprender en internet de manera óptima. **Siendo la consulta de tutoriales en línea algo importante para su aprendizaje.**
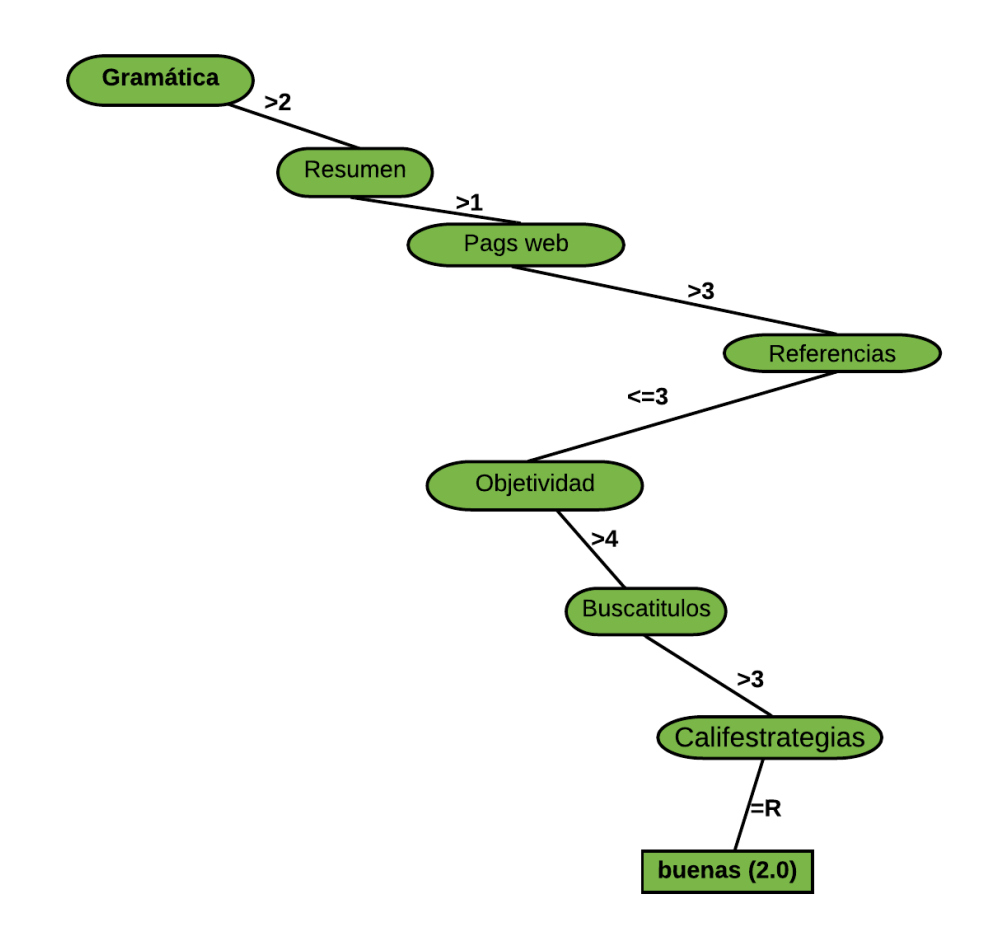

*Figura 26.* Patrón número siete de estrategias buenas de uso de la internet para el aprendizaje.

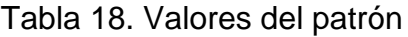

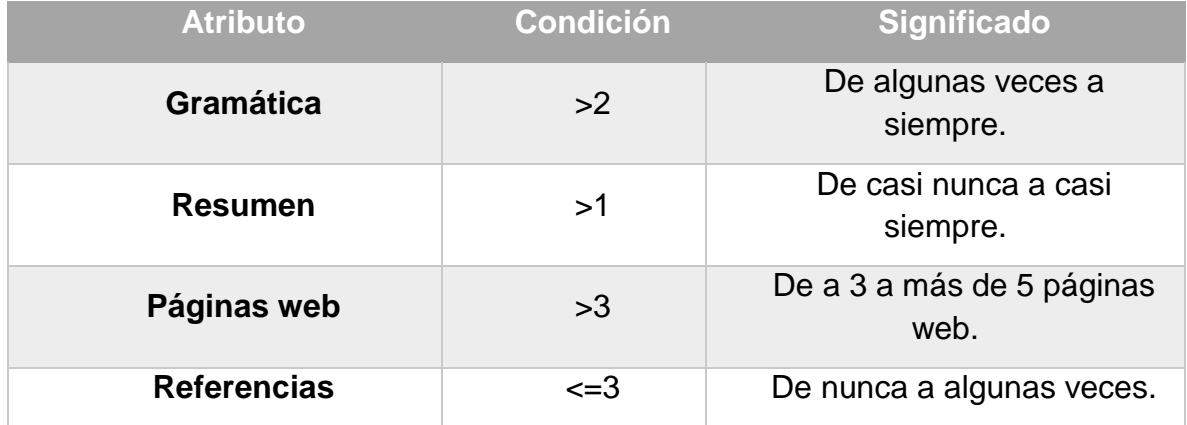

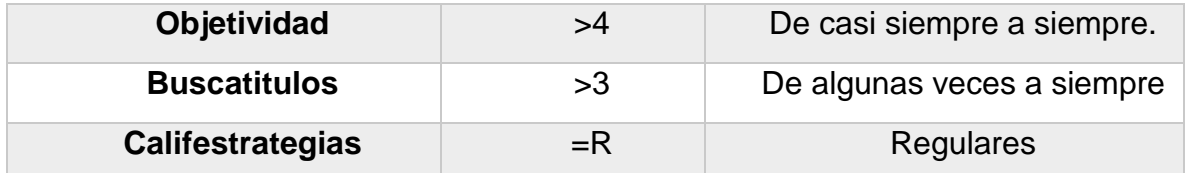

Patrón (n°.7). Podemos observar que algunos de los participantes (2/110) con **buenas estrategias** de uso de internet para el aprendizaje utilizan las herramientas digitales acordes a este patrón de la siguiente manera:

El patrón predice que estas personas casi nunca revisan las referencias bibliográficas que vienen citadas dentro de las fuentes que consultan, sin embargo, la objetividad de la información que revisan es siempre un elemento relevante para que esta sea tomada en cuenta. De igual modo, suelen buscar títulos específicos de documentos en internet y ellos mismos clasifican sus estrategias como regulares, aunque sean buenas.

Con base en esta interpretación puede establecerse que dicha combinación de herramientas y actividades es cómo algunos de los participantes extienden sus procesos cognitivos en conjunto con las herramientas para aprender en internet de manera óptima. **Podemos decir que no revisan referencias, pero ponen alto peso a la objetividad "empírica" de la información.**

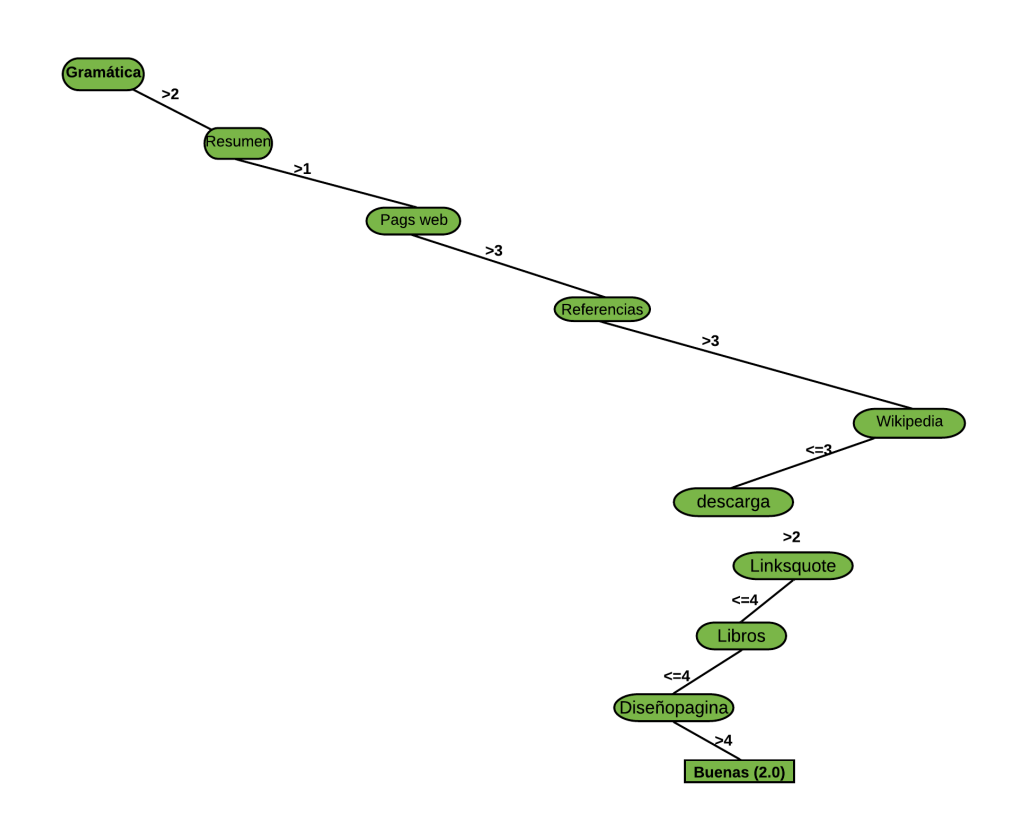

*Figura 27.* Patrón número ocho de estrategias buenas de uso de la internet para el aprendizaje.

Tabla 19. Valores del patrón

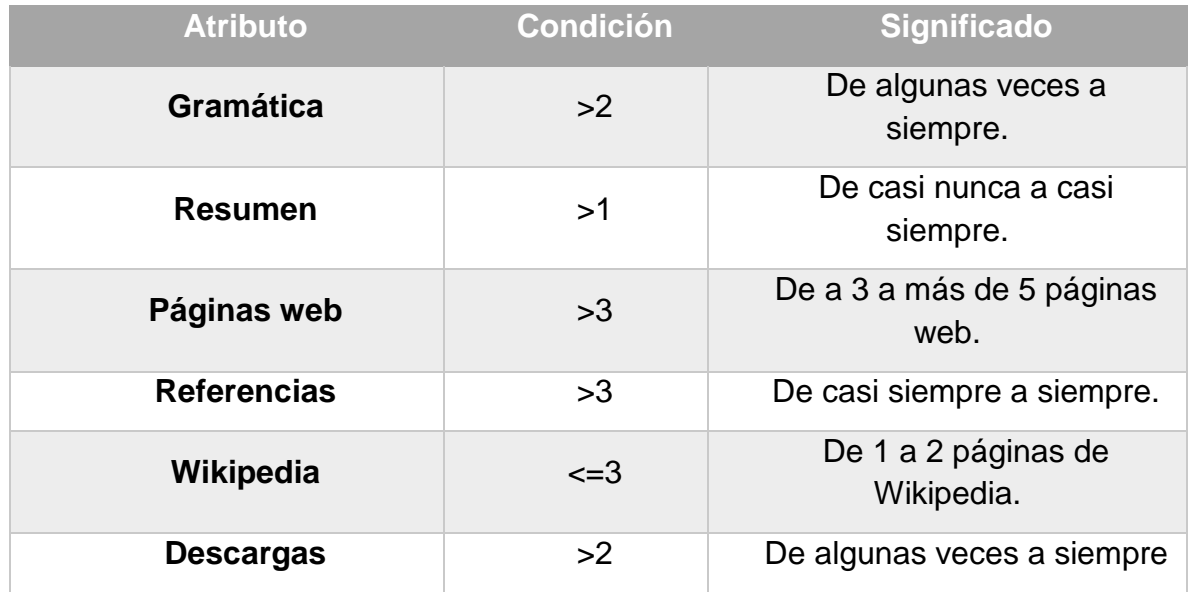

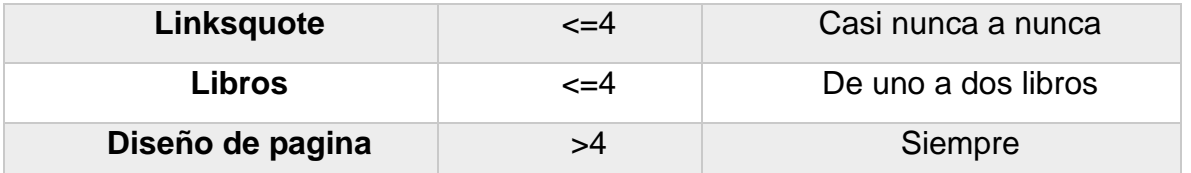

Patrón (n°.8). En este patrón los participantes (2/110) con **buenas estrategias** de uso de internet para el aprendizaje utilizan las herramientas digitales de la siguiente manera:

Estas personas casi siempre revisan las referencias bibliográficas que vienen citadas dentro de las fuentes que consultan, acceden a muy pocas páginas de enciclopedias como Wikipedia. Suelen descargar los recursos que consideran importantes a su computadora, pero casi nunca revisan los *links* que vienen en las páginas, de igual forma, casi nunca o nunca leen libros digitales; no obstante, siempre toman en cuenta el diseño de la página de los recursos como criterio para considerarlo válido o no.

Teniendo en cuenta esta interpretación puede decirse que dicha combinación de herramientas y actividades es cómo algunos de los participantes extienden sus procesos cognitivos, en conjunto con las herramientas para aprender en internet de manera óptima. **Casi no utilizan Wikipedia, descargan los recursos y siempre se fijan en el diseño de la página que revisan.**

### **7.5 Resumen de características de patrones buenas estrategias**

Como pudo observarse, son varios los patrones encontrados con el algoritmo J48 en torno a lo que reportaron hacer los participantes al usar internet para aprender en línea de manera óptima o con buenas estrategias, siendo las principales características:

Tabla 20. Resumen de Buenas estrategias

- ✓ **Poner mucha atención en la redacción y ortografía de los recursos.**
- ✓ **Hacer con frecuencia resúmenes o notas de la información relevante.**
- ✓ **Utilizar más de una búsqueda especializada de Google.**
- ✓ **Revisar la calidad de las gráficas o imágenes es algo relevante.**
- ✓ **Tomar en cuenta la objetividad de la información consultada.**
- ✓ **Considerar casi siempre al tipo de audiencia a la cual va dirigido el recurso.**

De este modo, podemos decir que las personas clasificadas con buenas estrategias al utilizar las redes informáticas con fines educativos o de aprendizaje, extienden o distribuyen sus procesos cognitivos haciendo dicho uso de tales herramientas.

### **7.6 Categoría estrategias regulares**

En este apartado se enlistan e interpretan los patrones que mejor clasificaron a las personas con estrategias regulares de uso de internet con fines educativos, cabe mencionar que en dichos patrones se encuentra clasificada la mayor parte de la muestra analizada.

**Patrón n°.1** 

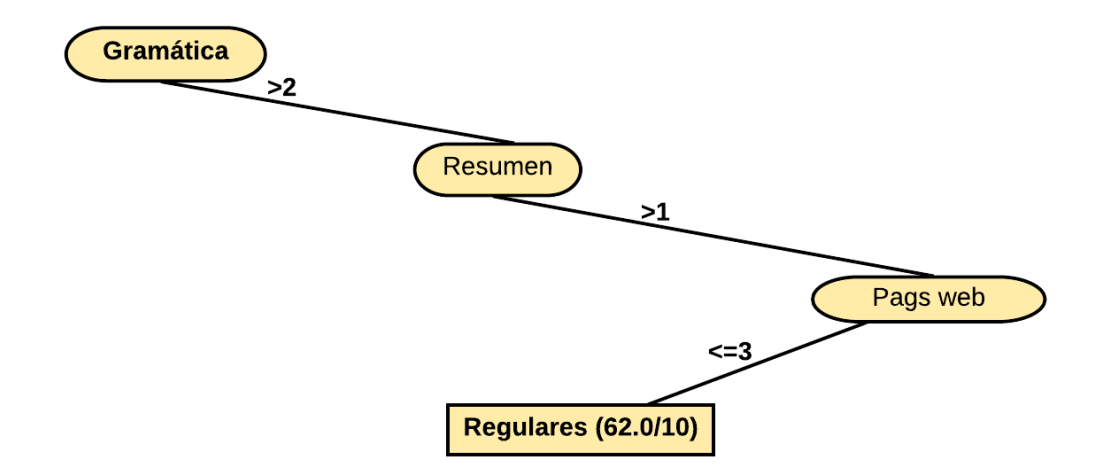

*Figura 28.* Patrón número uno de estrategias regulares de uso de la internet para el aprendizaje.

#### Tabla 21. Valores del patrón

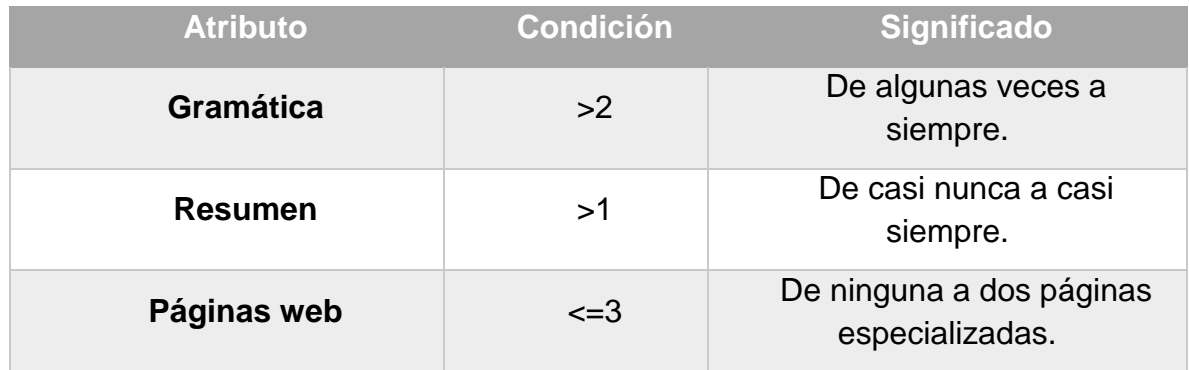

Patrón (n°.1). En este patrón los participantes (62/187) con **estrategias regulares** de uso de internet para el aprendizaje utilizan las herramientas digitales de la siguiente manera:

Algunas veces consideran la redacción y gramática como algo importante para seleccionar los recursos en internet, de igual modo, en ocasiones hacen resúmenes de la información relevante, más nunca o casi nunca revisan páginas web especializadas**.**

Con base en esta interpretación puede decirse que el patrón predice que dicha combinación de herramientas y actividades es cómo la mayoría de los participantes extienden sus procesos cognitivos, en conjunto con las herramientas para aprender en internet de manera que podría considerarse como regular, pues **si bien toman en cuenta la ortografía y hacen resúmenes o notas, no consultan páginas web especializadas.** 

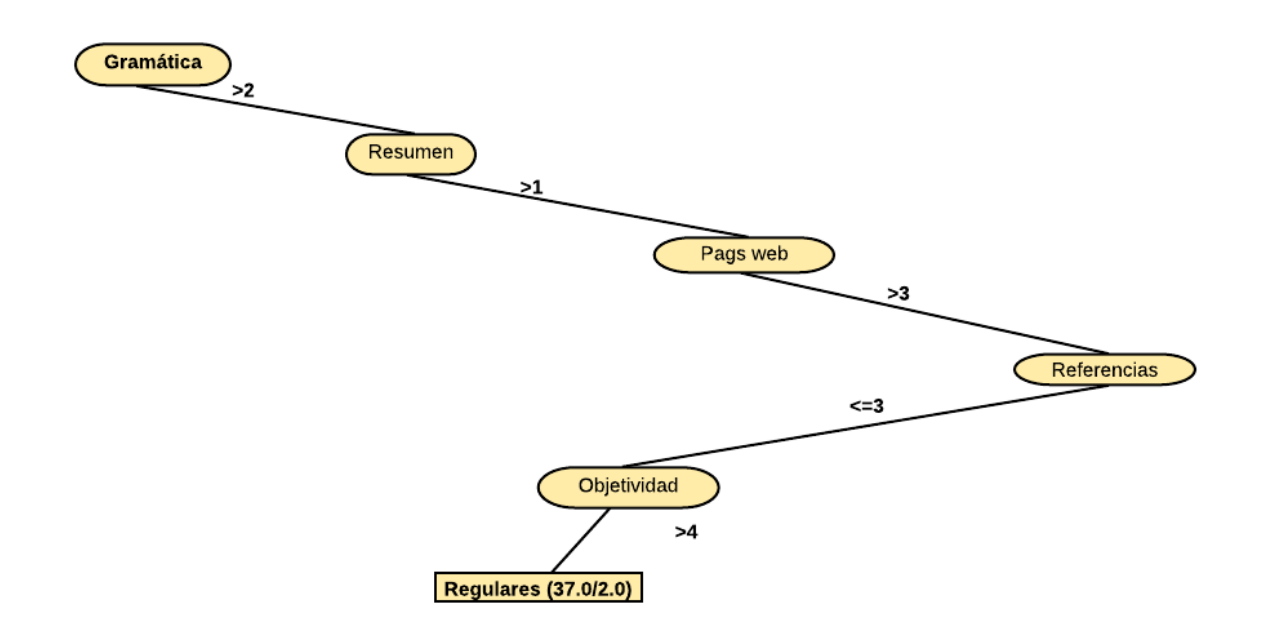

*Figura 29.* Patrón número dos de estrategias regulares de uso de la internet para el aprendizaje

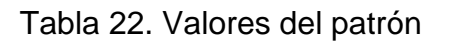

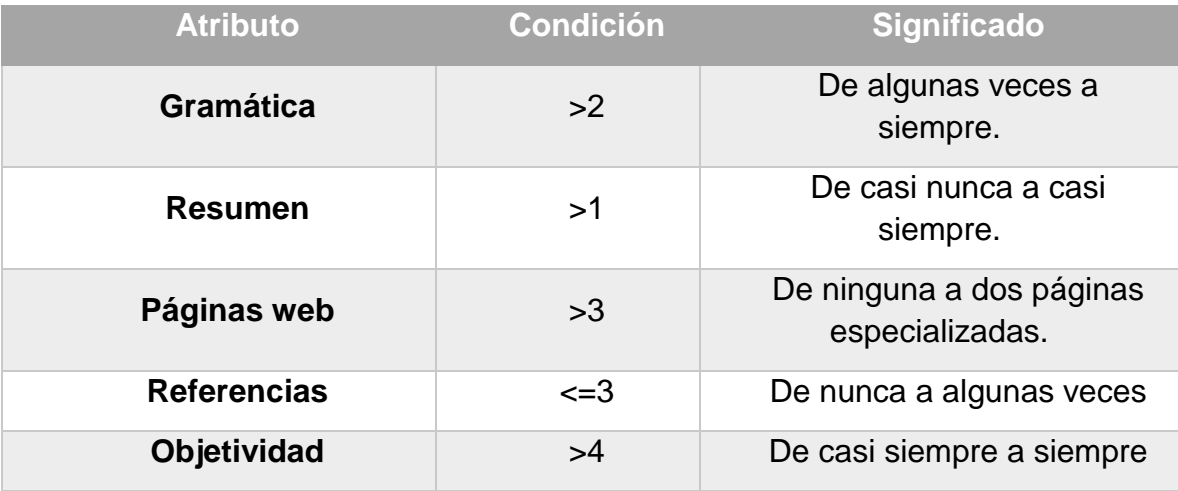

Patrón (n°.2). En este patrón los participantes (37/187) con **estrategias regulares** de uso de internet para el aprendizaje utilizan las herramientas digitales de la siguiente forma:

En este patrón, las personas consideran algunas veces la redacción y gramática de los recursos como algo importante para seleccionarlos, igualmente, en ocasiones hacen resúmenes de la información relevante, y consultan páginas especializadas, sin embargo, casi nunca toman en cuenta las referencias citadas, pero si casi siempre la objetividad de la información.

Con base en esta interpretación puede decirse que dicha combinación de herramientas y actividades es cómo la mayoría algunos de los participantes con estrategias regulares extienden sus procesos cognitivos en conjunto con las herramientas.

**Patrón n°.3** 

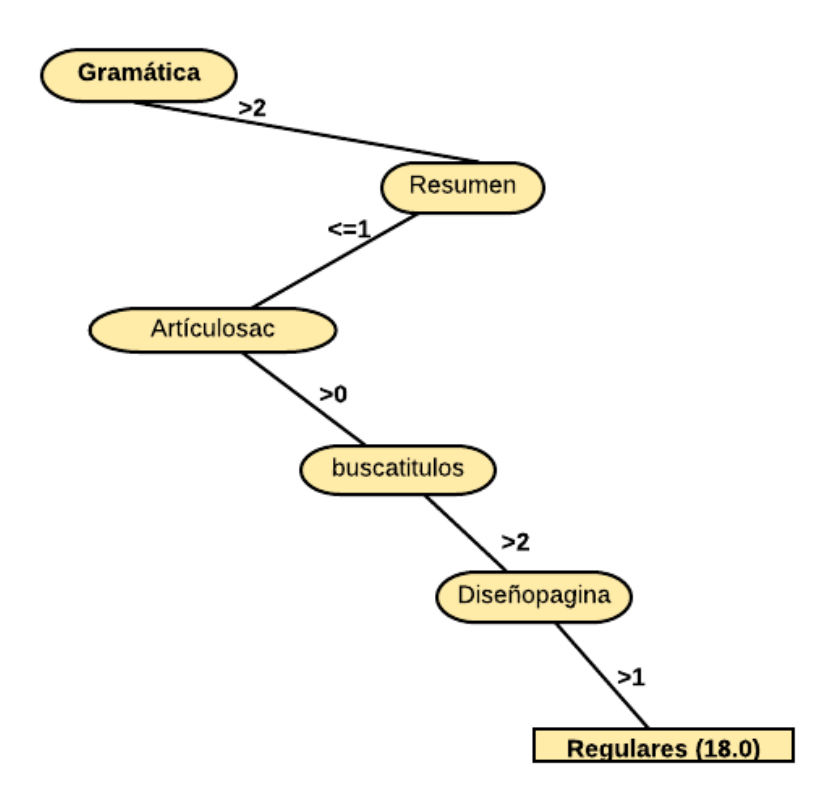

*Figura 30.* Patrón número tres de estrategias regulares de uso de la internet para el aprendizaje.

#### Tabla 23. Valores del patrón

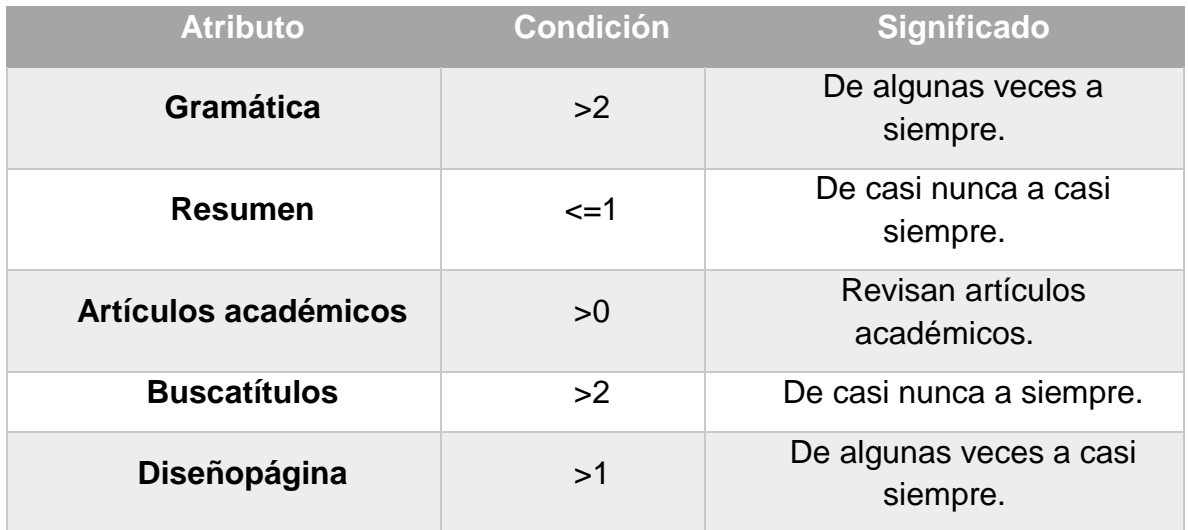

Patrón (no.3). En este patrón los participantes (18/187) con **estrategias regulares** de uso de internet para el aprendizaje utilizan las herramientas digitales de la siguiente manera:

Consideran la redacción y ortografía como algo importante, empero, no hacen resúmenes ni notas de la información. Pero cabe señalar que revisan algunos artículos científicos, buscan títulos específicos de documentos y toman en cuenta el diseño de la página para validar o no el recurso.

Teniendo en cuenta esta interpretación puede afirmarse que dicha combinación de herramientas y actividades es cómo la mayoría de los participantes extienden sus procesos cognitivos en conjunto con las herramientas para aprender en internet de manera que podría considerarse como regular, pues **si bien toman en cuenta la ortografía no hacen resúmenes o notas, pero sí consultan artículos científicos.** 

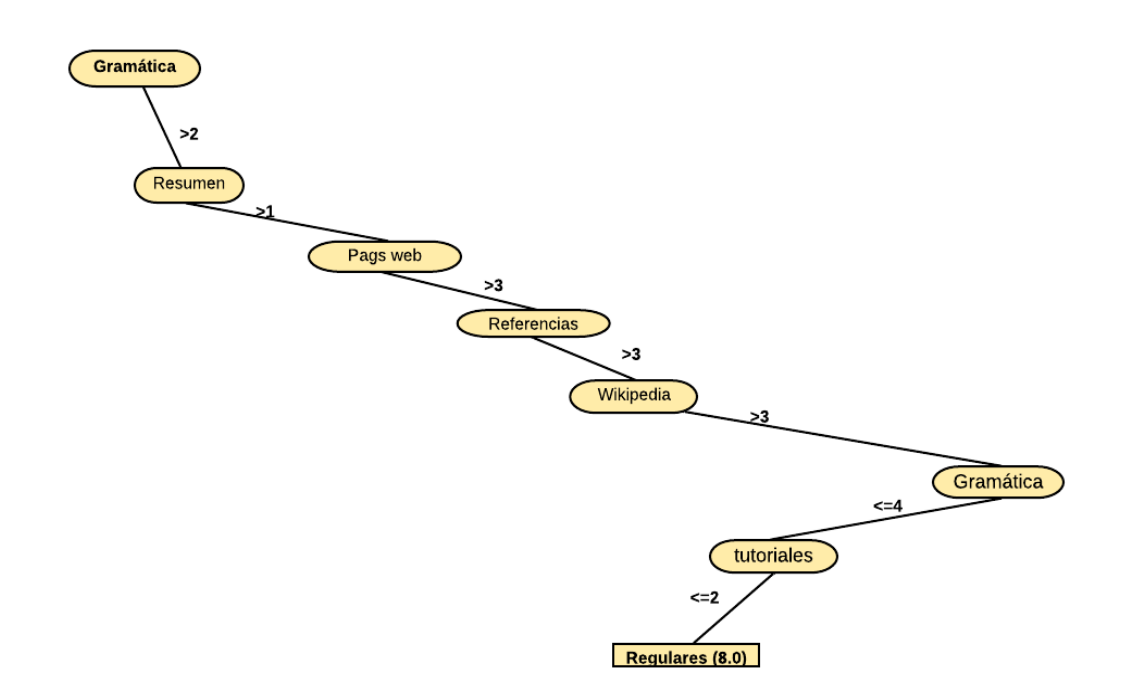

*Figura 31.* Patrón número cuatro de estrategias regulares de uso de la internet para el aprendizaje

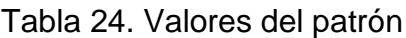

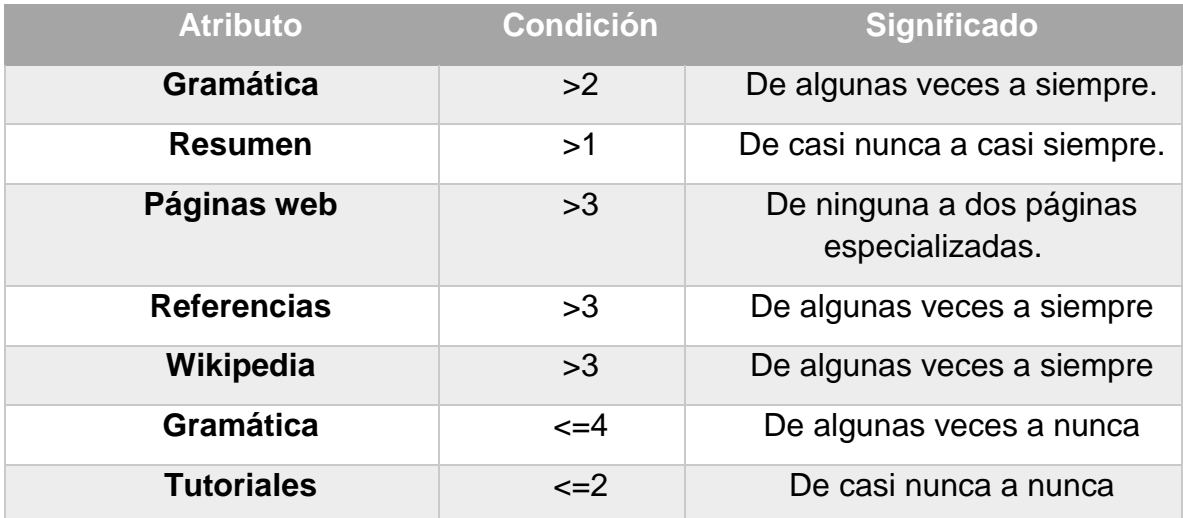

Patrón (n°.4). En este patrón los participantes (8/187) con **estrategias regulares** de uso de internet para el aprendizaje utilizan las herramientas digitales de la siguiente forma:

Hacen algunos resúmenes y consultan páginas web especializadas y sus referencias, así como páginas de enciclopedias en línea. No obstante, solo toman en cuenta la ortografía y redacción muy pocas veces o nunca, además, no utilizan tutoriales.

Con base en esta interpretación puede establecerse que dicha combinación de herramientas y actividades es cómo la mayoría de los participantes extienden sus procesos cognitivos, en conjunto con las herramientas para aprender en internet de manera que podría considerarse como regular, pues **no toman en cuenta casi nunca la ortografía, pero sí revisan páginas de enciclopedias.** 

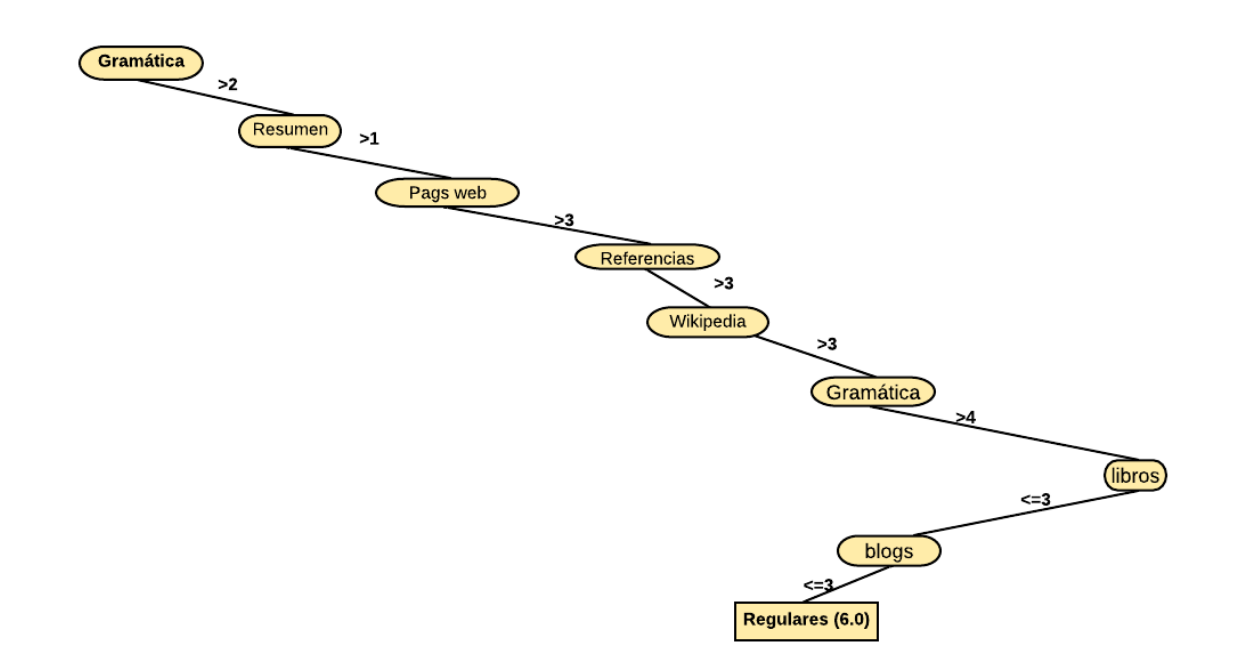

*Figura 32.* Patrón número cinco de estrategias regulares de uso de la internet para el aprendizaje.

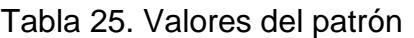

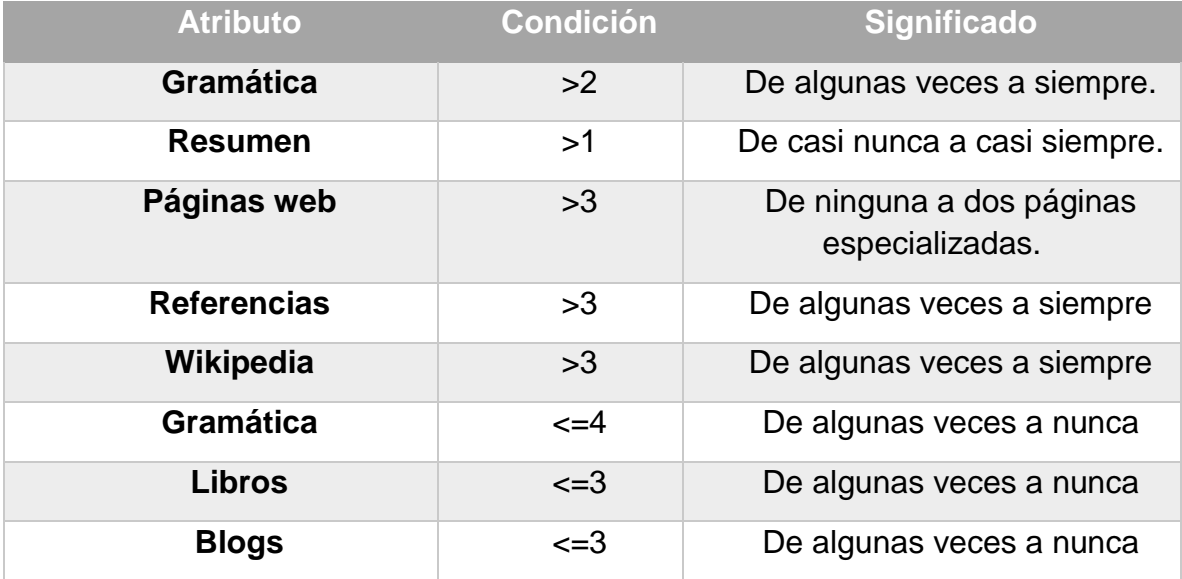

Patrón (n°.5). En este patrón los participantes (6/187) con **estrategias regulares** de uso de internet para el aprendizaje utilizan las herramientas digitales de la siguiente manera:

Hacen algunos resúmenes y consultan páginas web especializadas y sus referencias, así como páginas de enciclopedias en línea. Pero solo toman en cuenta la ortografía y redacción algunas veces y casi nunca consultan libros electrónicos ni blogs.

Con base en esta interpretación puede decirse que dicha combinación de herramientas y actividades es cómo algunos participantes extienden sus procesos cognitivos, en conjunto con las herramientas para aprender en internet de manera que podría considerarse como regular**.** 

#### **Patrón n°. 6**

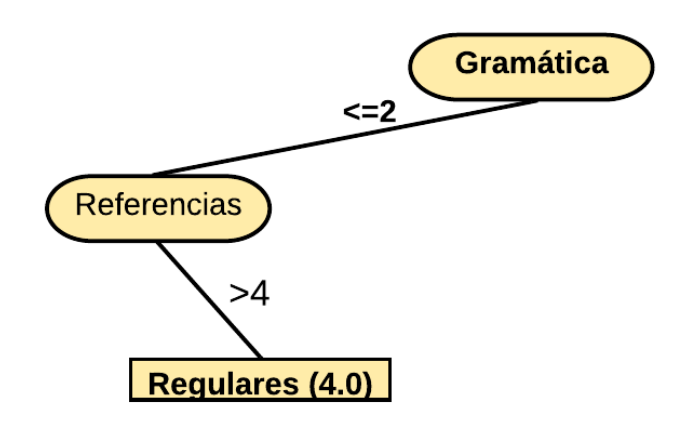

*Figura 33.* Patrón número seis de estrategias regulares de uso de la internet para el aprendizaje.

### Tabla 26. Valores del patrón

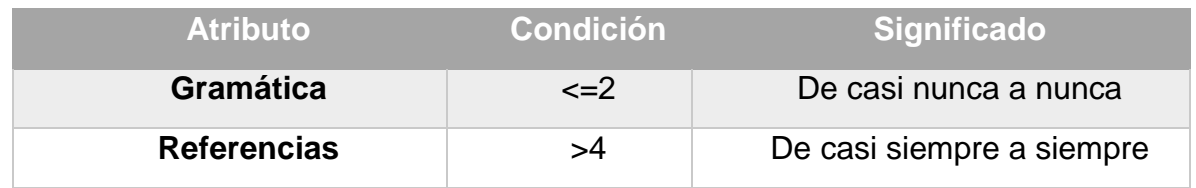

 Como puede verse, este patrón predice que las personas que casi nunca o nunca toman en cuenta la ortografía y correcta redacción de un recurso, pero que casi siempre consultan las referencias citadas, pueden ser consideradas como regulares en cuanto a su uso del internet para aprender.

**Patrón n°. 7**

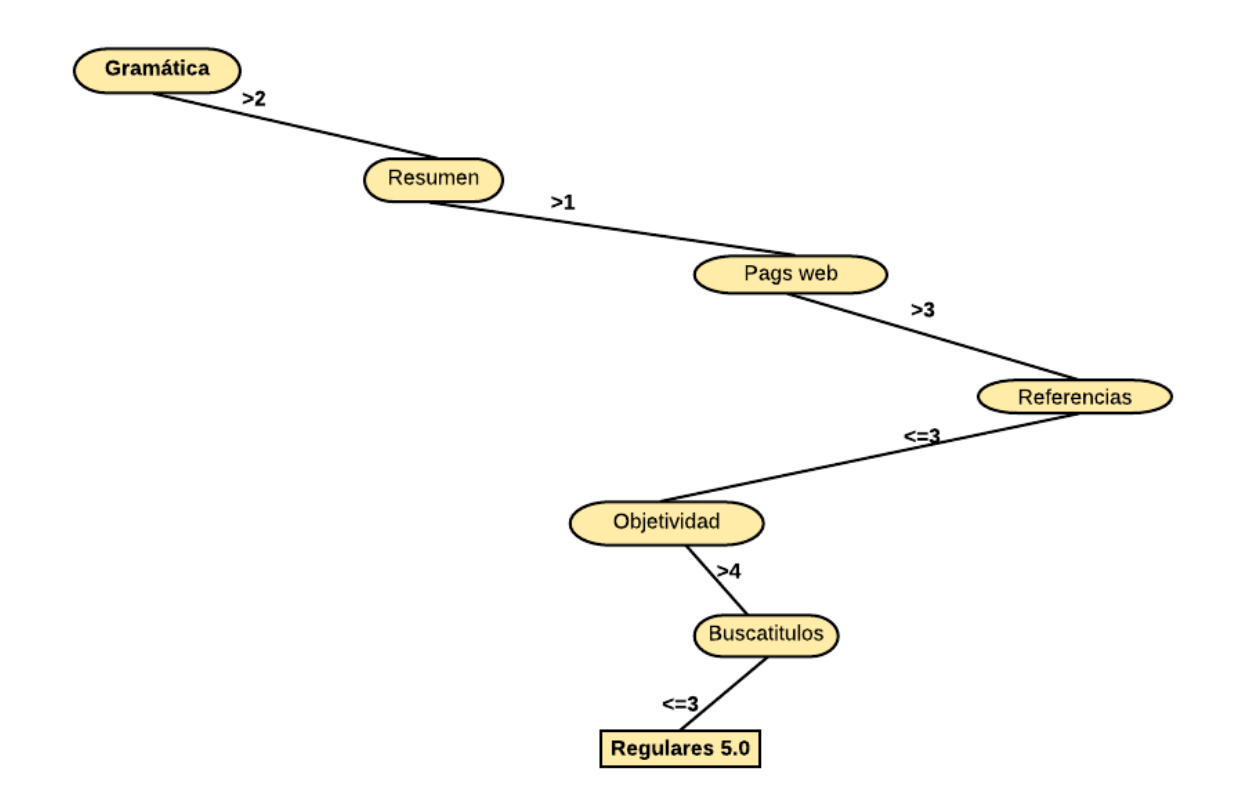

*Figura 34.* Patrón número siete de estrategias regulares de uso de la internet para el aprendizaje.

### Tabla 27. Valores del patrón

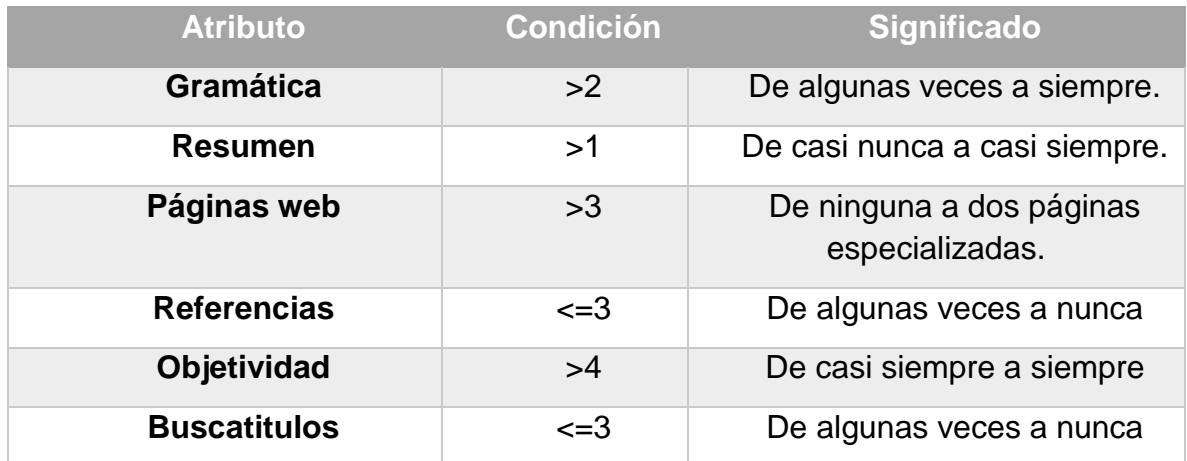

Dentro de este patrón encontramos que las personas revisan la ortografía y consultan páginas web especializadas, siempre toman en cuenta la objetividad de la información pero nunca buscan títulos específicos ni revisan las referencias citadas.

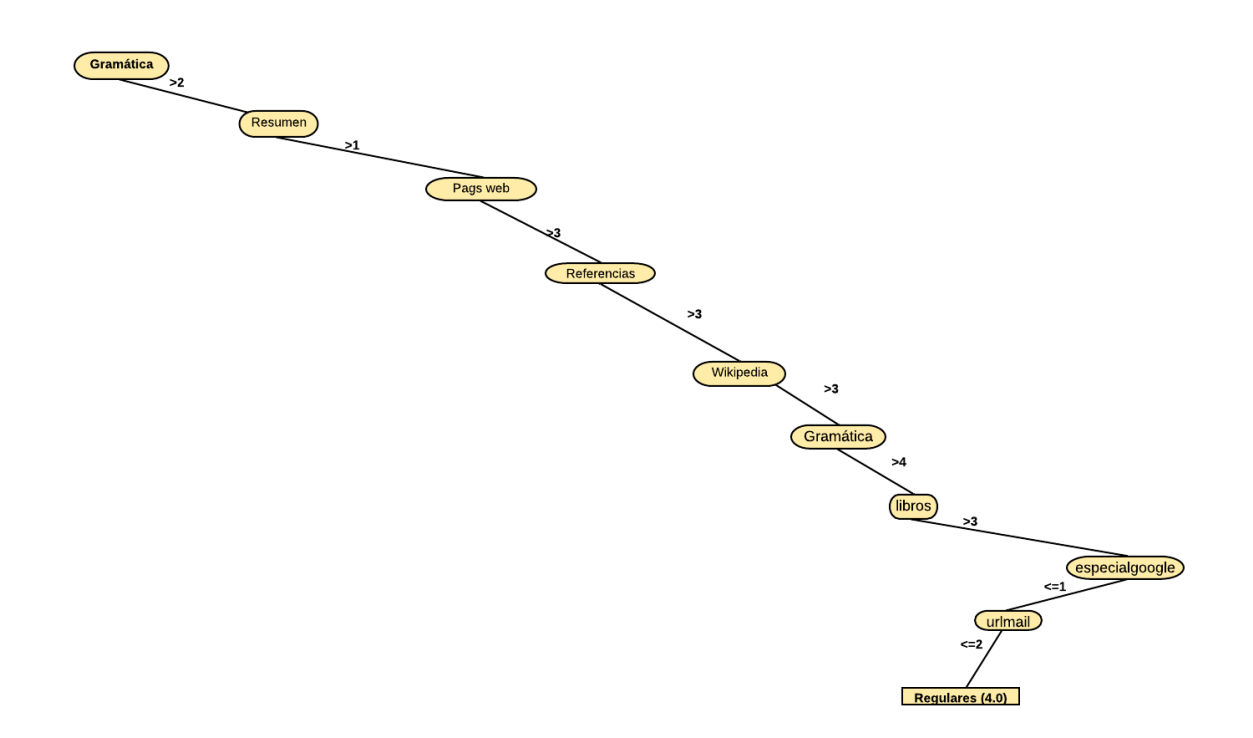

*Figura 35.* Patrón número ocho de estrategias regulares de uso de la internet para el aprendizaje.

Tabla 28. Valores del patrón

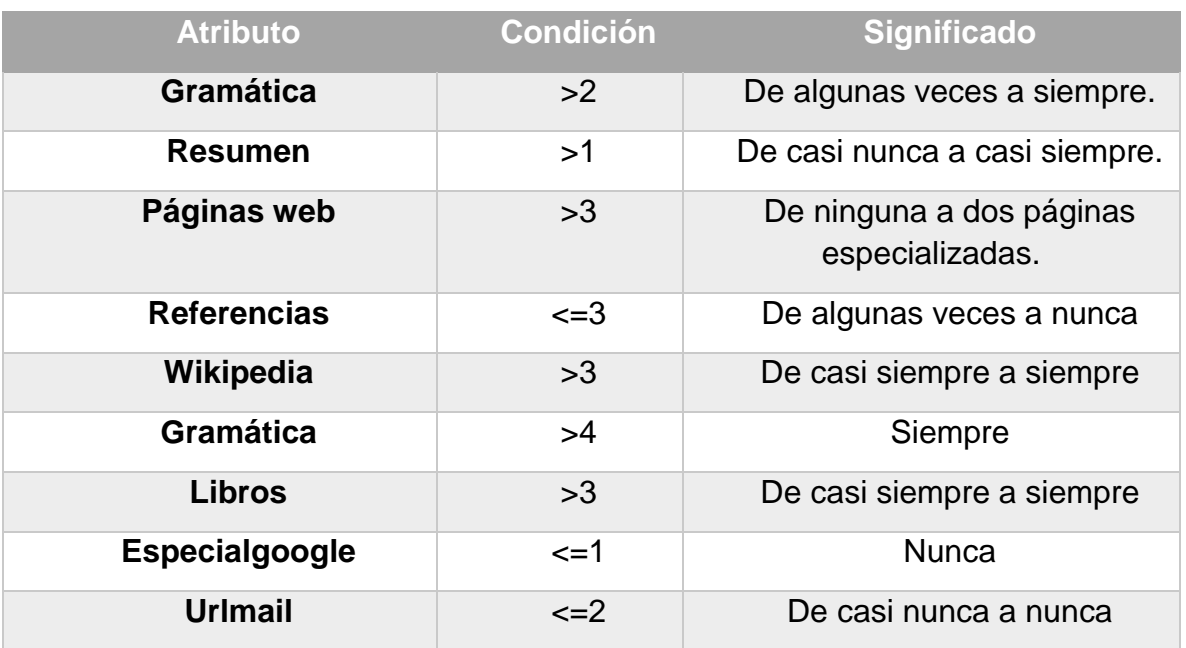

De acuerdo con este, patrón encontramos que las personas consultan páginas web especializadas, no obstante, casi nunca revisan las referencias citadas en el recurso. En cuanto a páginas de enciclopedia se refiere, este patrón predice que las personas consultan siempre o casi siempre páginas de enciclopedias en línea y siempre toman en cuenta la ortografía y redacción de los recursos, de igual modo, casi siempre consultan libros en pdf pero no utilizan búsquedas especializadas y nunca se mandan por correo electrónico las URL importantes.

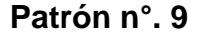

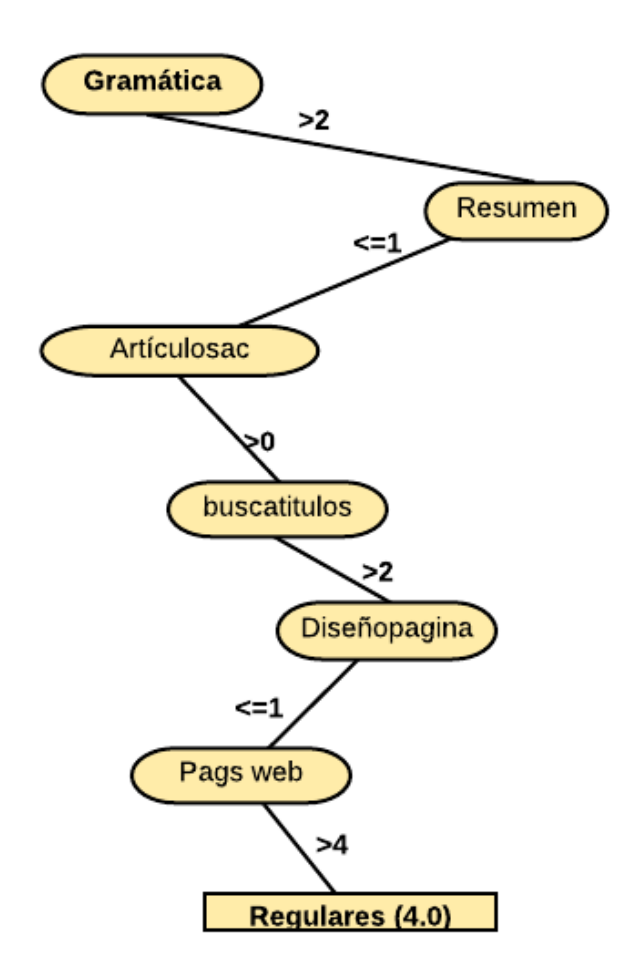

*Figura 36.* Patrón número nueve de estrategias regulares de uso de la internet para el aprendizaje.

### Tabla 29. Valores del patrón

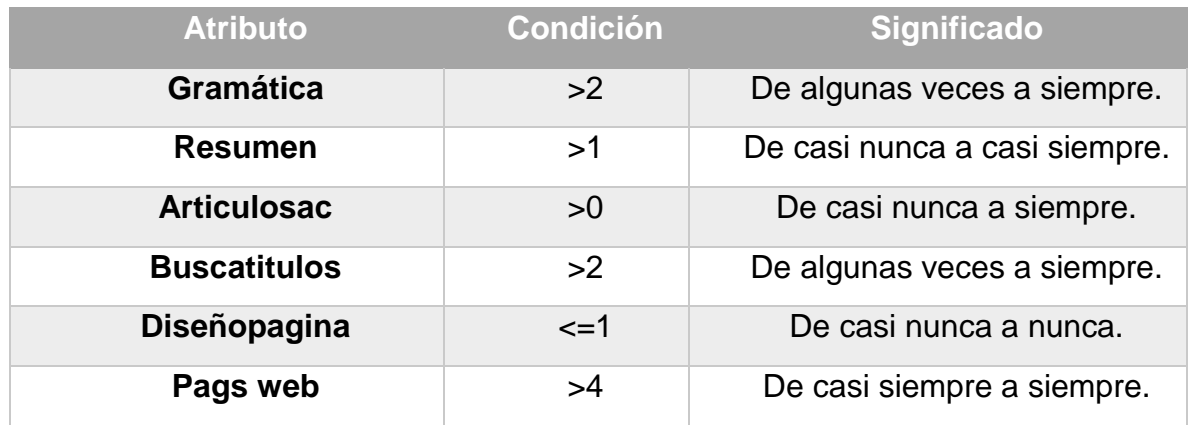

Las personas dentro de este patrón tienen en cuenta en varias ocasiones la ortografía y redacción de los recursos consultados para tomarlo como válidos, igualmente, en algunas ocasiones hace resúmenes o notas de la información, así como artículos científicos. De igual manera, en varias ocasiones buscan títulos específicos de documentos, pero nunca toman en cuenta el diseño de las páginas web que consultan.

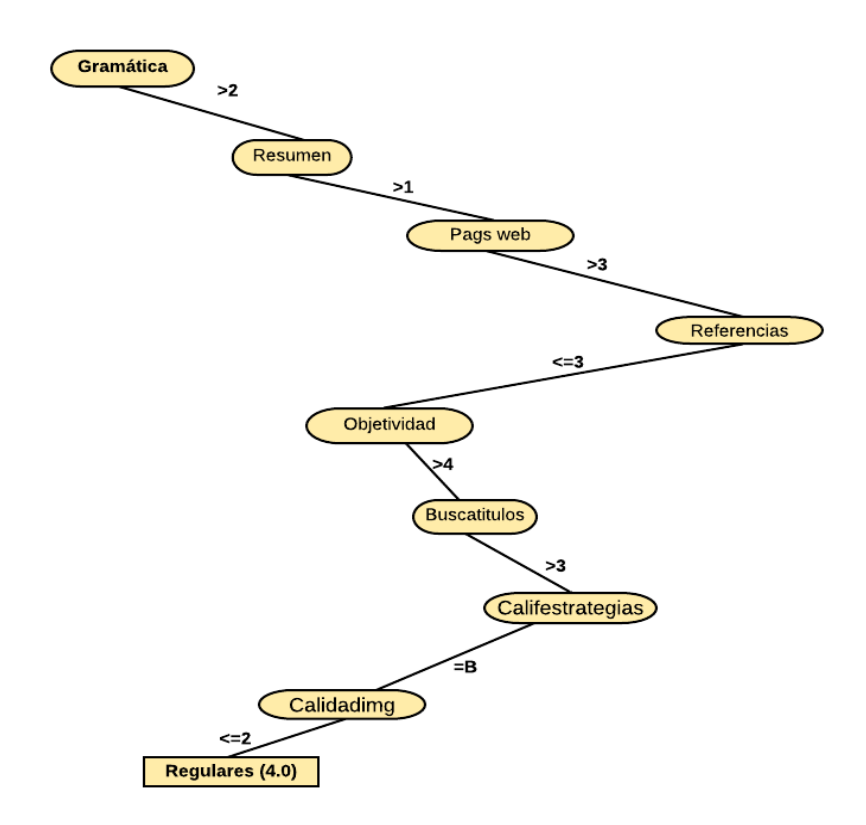

*Figura 37.* Patrón número diez de estrategias regulares de uso de la internet para el aprendizaje.

Tabla 30. Valores del patrón

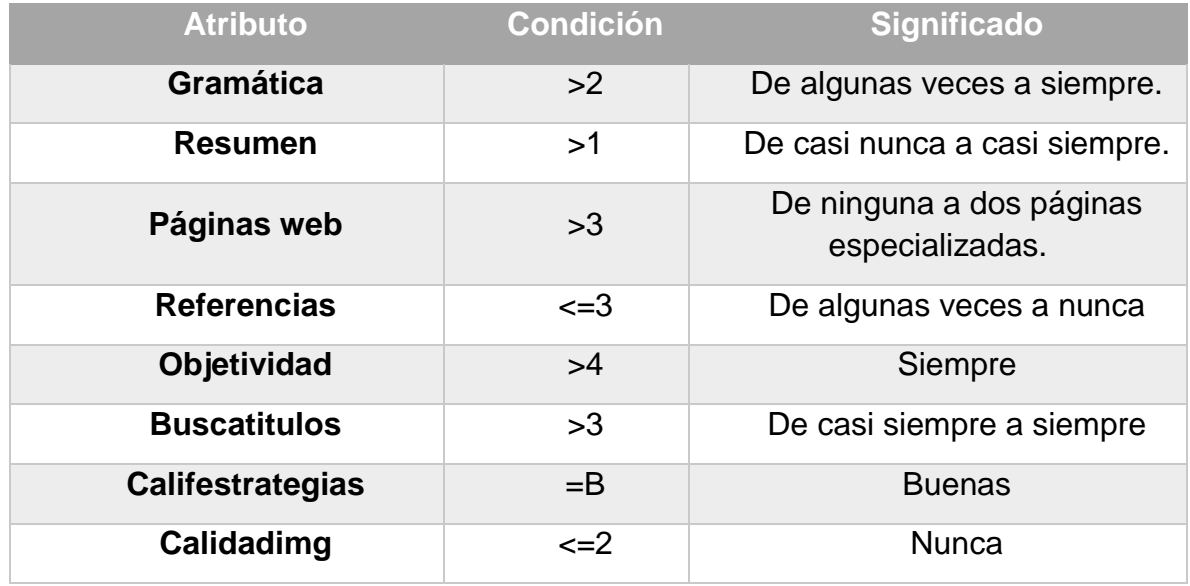

Las personas toman en cuenta la gramática y consultan páginas web especializadas, mas casi nunca revisan las referencias citadas en el recurso. Sin embargo, siempre toman en cuenta la objetividad de la información revisada y casi siempre buscan títulos específicos. En cuanto a la calificación que ellos otorgan a sus estrategias, estas son buenas, pero nunca toman en cuenta la calidad de las gráficas e imágenes de los recursos.

**Patrón n°. 11**

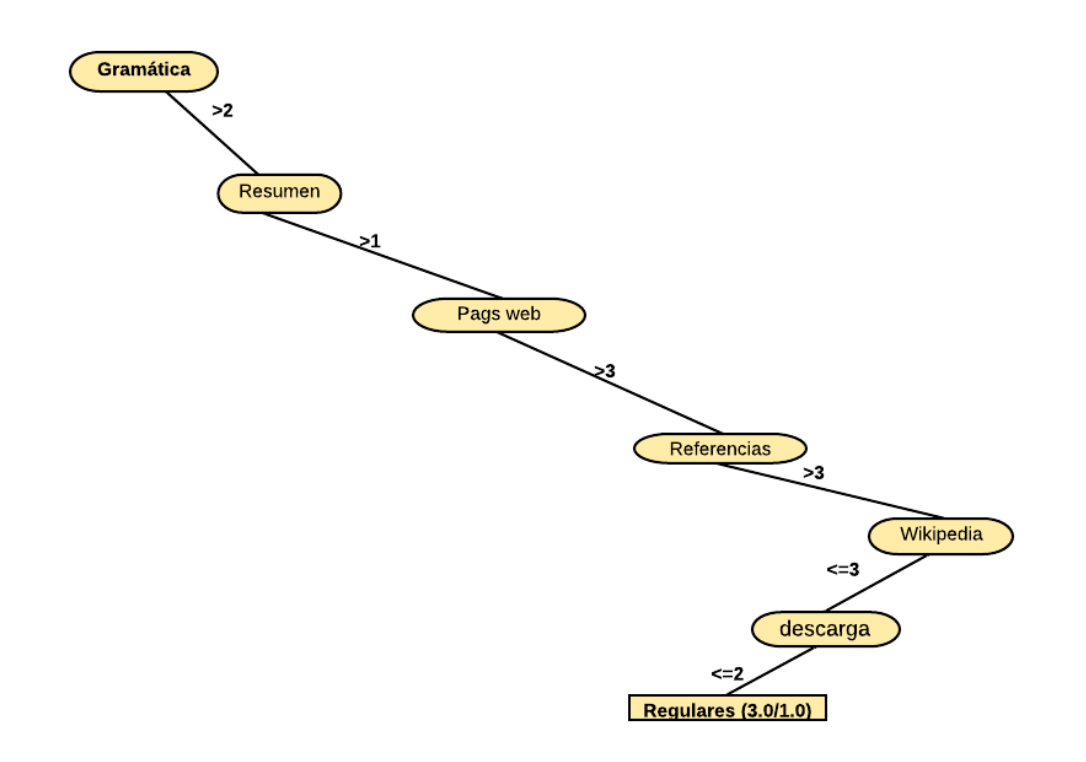

*Figura 38.* Patrón número once de estrategias regulares de uso de la internet para el aprendizaje.

Tabla 31. Valores del patrón

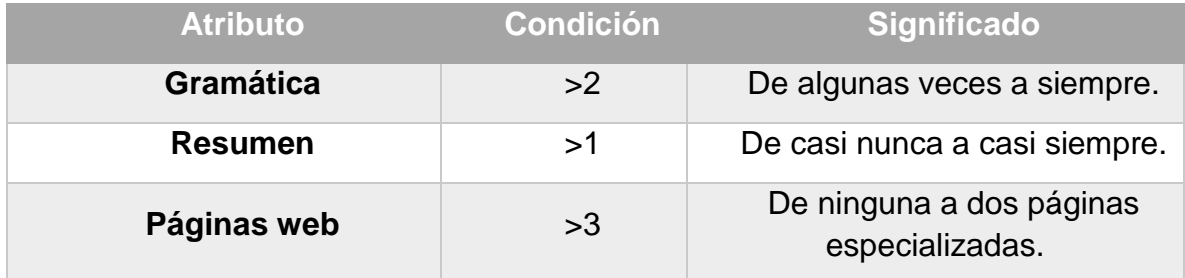

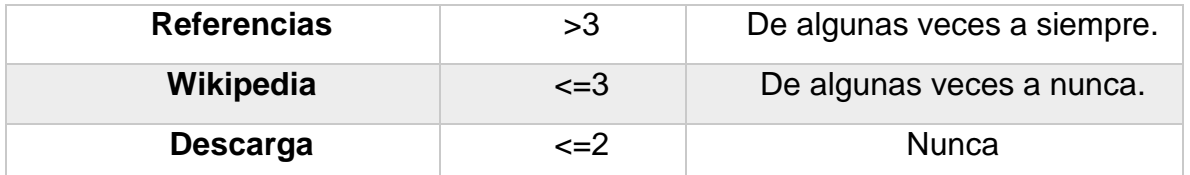

Las personas toman en cuenta la gramática y hacen resúmenes de algunos de los recursos que consultan, además, revisan páginas web especializadas y consultan las referencias bibliográficas. Pero casi nunca utilizan Wikipedia y nunca descargan los recursos consultados.

**Patrón n°. 12**

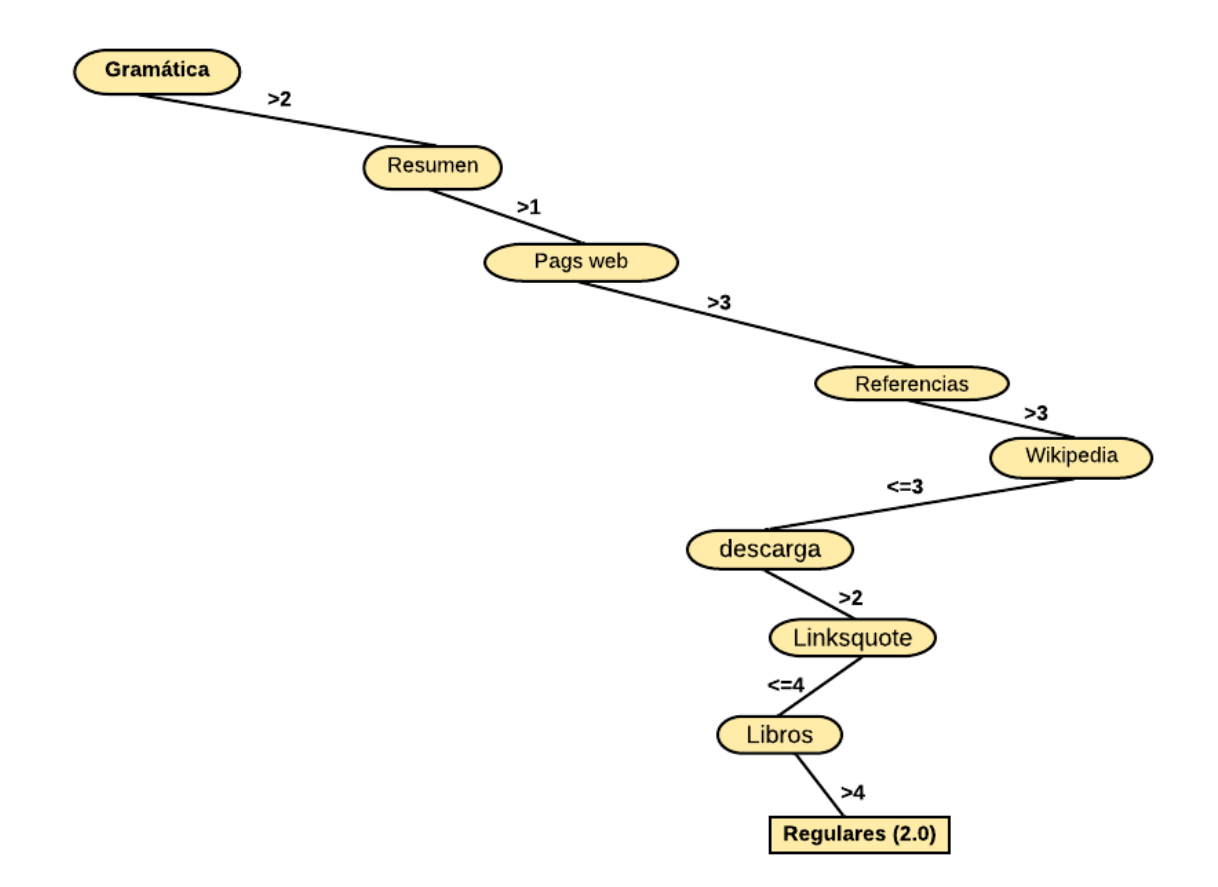

*Figura 39.* Patrón número doce de estrategias regulares de uso de la internet para el aprendizaje.

#### Tabla 32. Valores del patrón

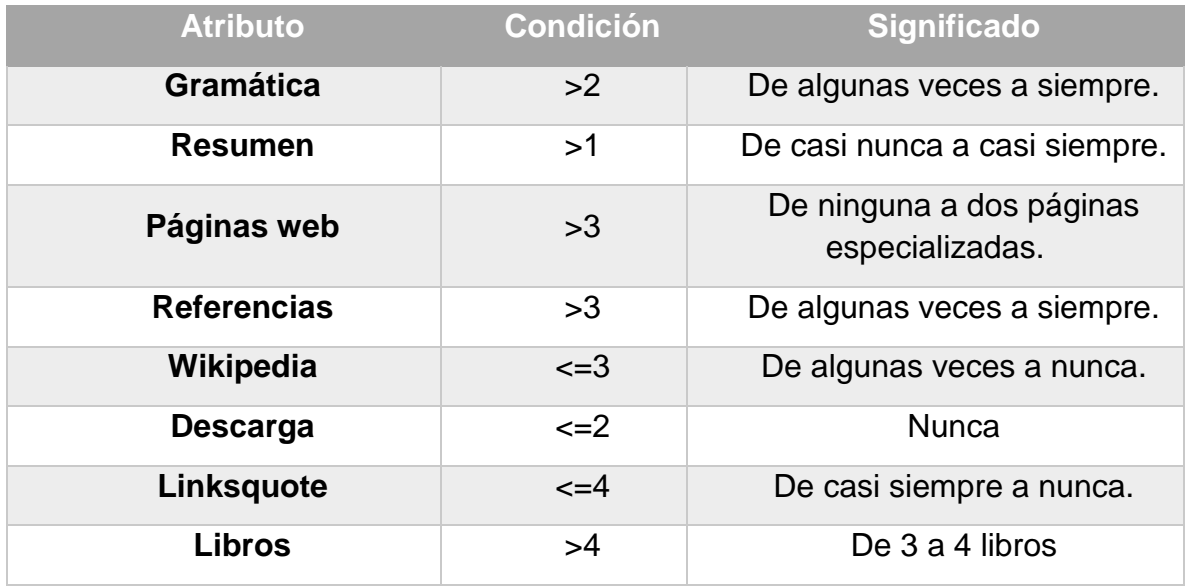

 En este patrón, las personas toman en cuenta la gramática y hacen algunos resúmenes de los recursos que consultan, de igual modo, revisan páginas web especializadas y consultan las referencias bibliográficas. Empero, casi nunca utilizan Wikipedia y nunca descargan los recursos consultados, en ocasiones revisan los *links* citados en las páginas y leen algunos libros en PDF.

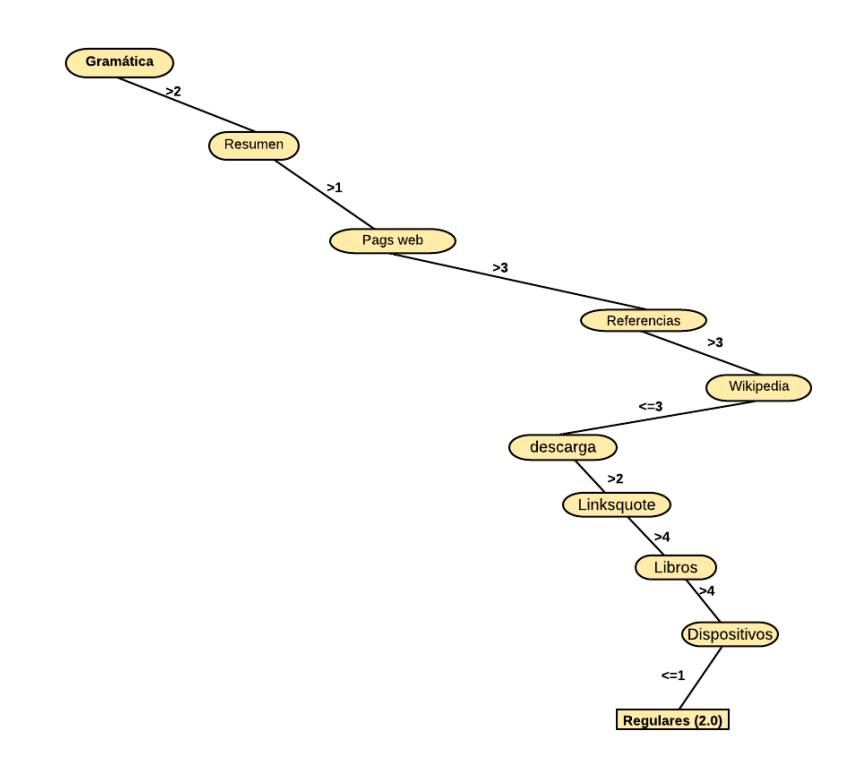

*Figura 40.* Patrón número trece de estrategias regulares de uso de la internet para el aprendizaje

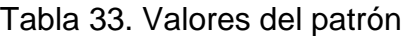

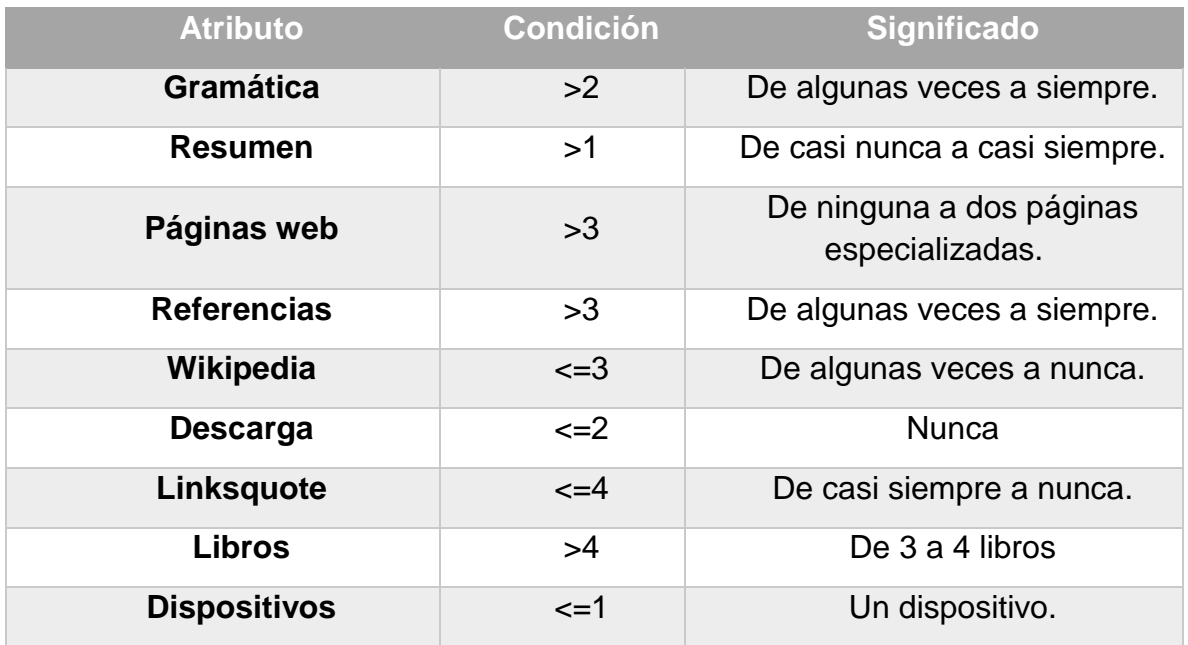

En este patrón, las personas tienen en cuenta la gramática y hacen algunos resúmenes de los recursos que consultan, también revisan páginas web especializadas y consultan las referencias bibliográficas. Mas casi nunca utilizan Wikipedia y nunca descargan los recursos consultados, en ocasiones revisan los *links* citados en las páginas, leen algunos libros en PDF y tienen un solo dispositivo electrónico.

**Patrón n°. 14**

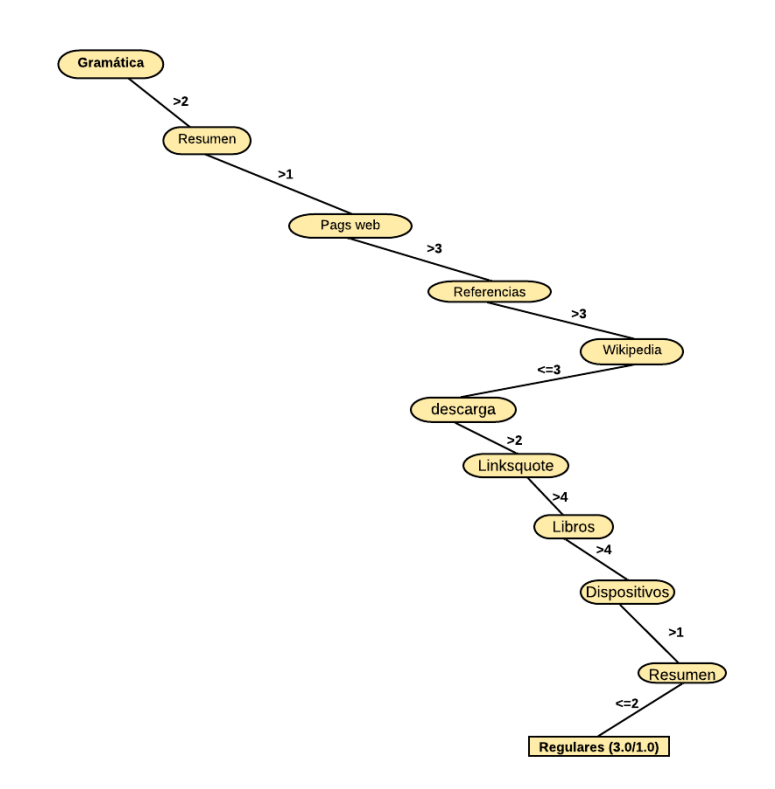

*Figura 41.* Patrón número catorce de estrategias regulares de uso de la internet para el aprendizaje.

Tabla 34. Valores del patrón

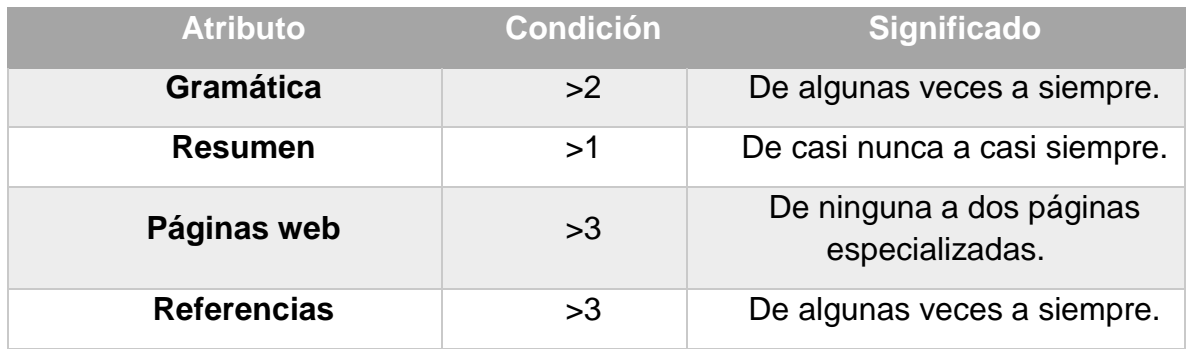

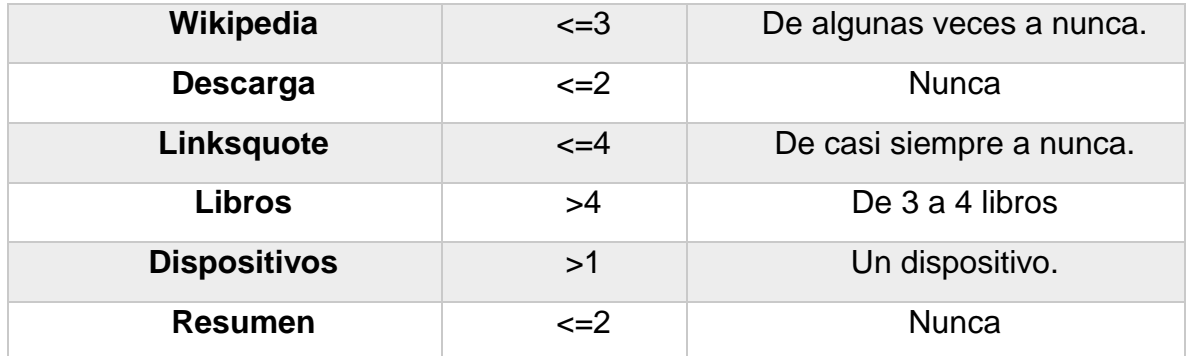

 En este patrón las personas toman en cuenta la gramática y hacen algunos resúmenes de los recursos que consultan, del mismo modo, revisan páginas web especializadas y consultan las referencias bibliográficas. No obstante, casi nunca utilizan Wikipedia y nunca descargan los recursos consultados, en ocasiones revisan los *links* citados en las páginas y leen algunos libros en PDF, tienen más de un dispositivo electrónico, pero nunca hacen resúmenes de lo que consultan.

**Patrón n°. 15**

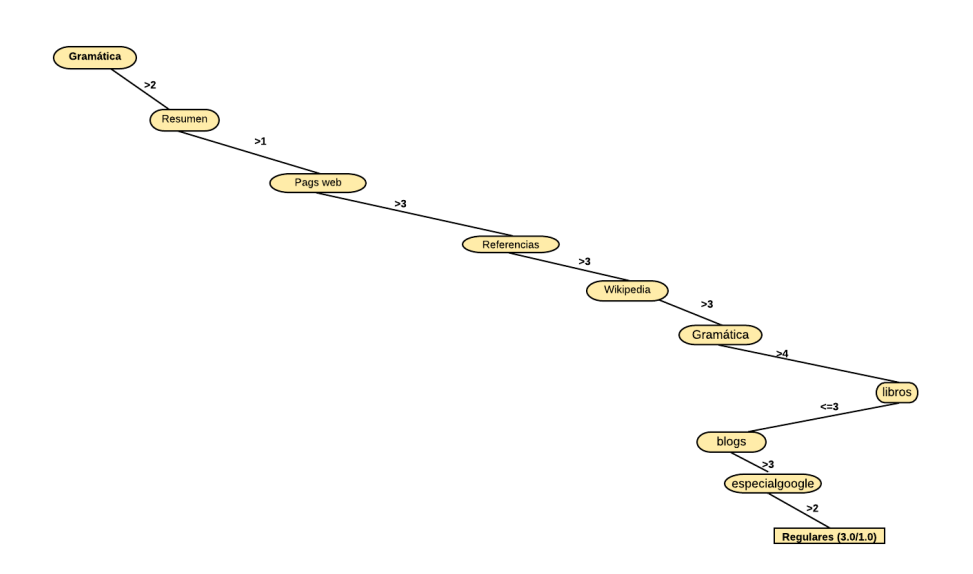

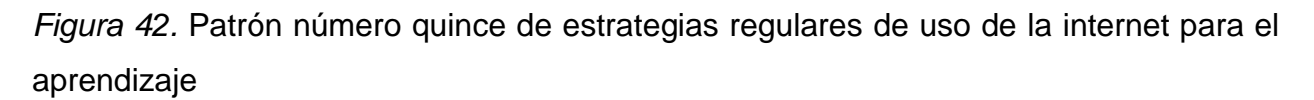

### Tabla 35. Valores del patrón

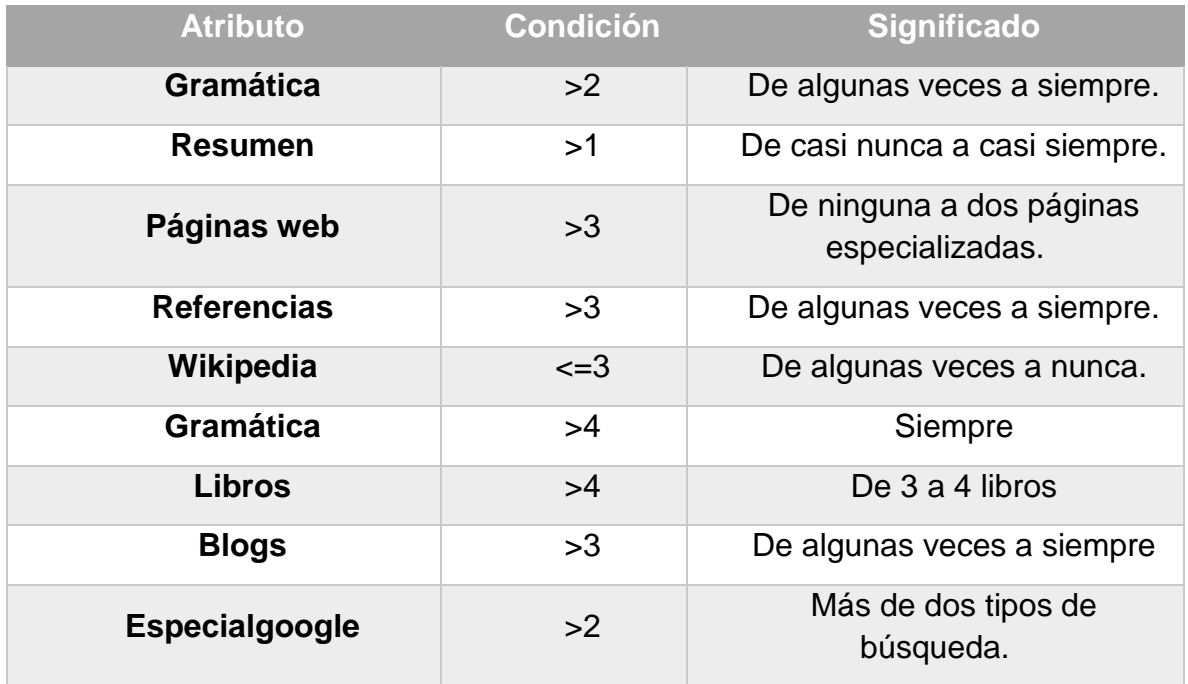

Estas personas siempre toman en cuenta la gramática y hacen algunos resúmenes de los recursos que consultan, también revisan páginas web especializadas y consultan las referencias bibliográficas. Sin embargo, casi nunca utilizan o leen algunos libros en PDF, casi siempre consultan blogs y utilizan más de dos tipos de búsquedas especiales de Google.

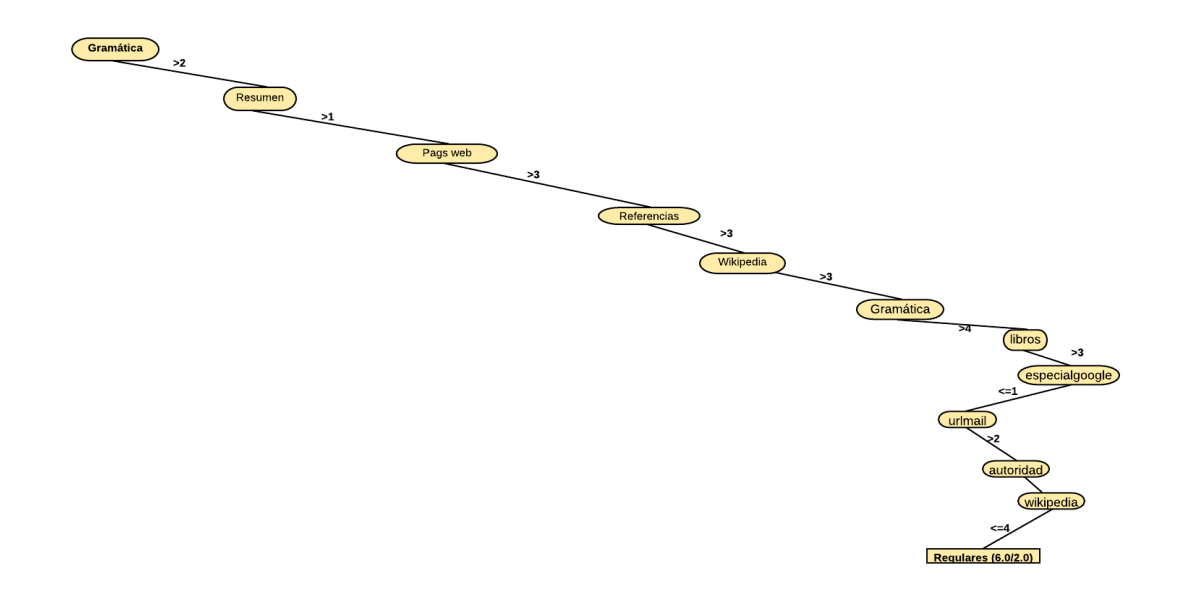

*Figura 43.* Patrón número dieciséis de estrategias regulares de uso de la internet para el aprendizaje

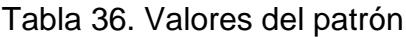

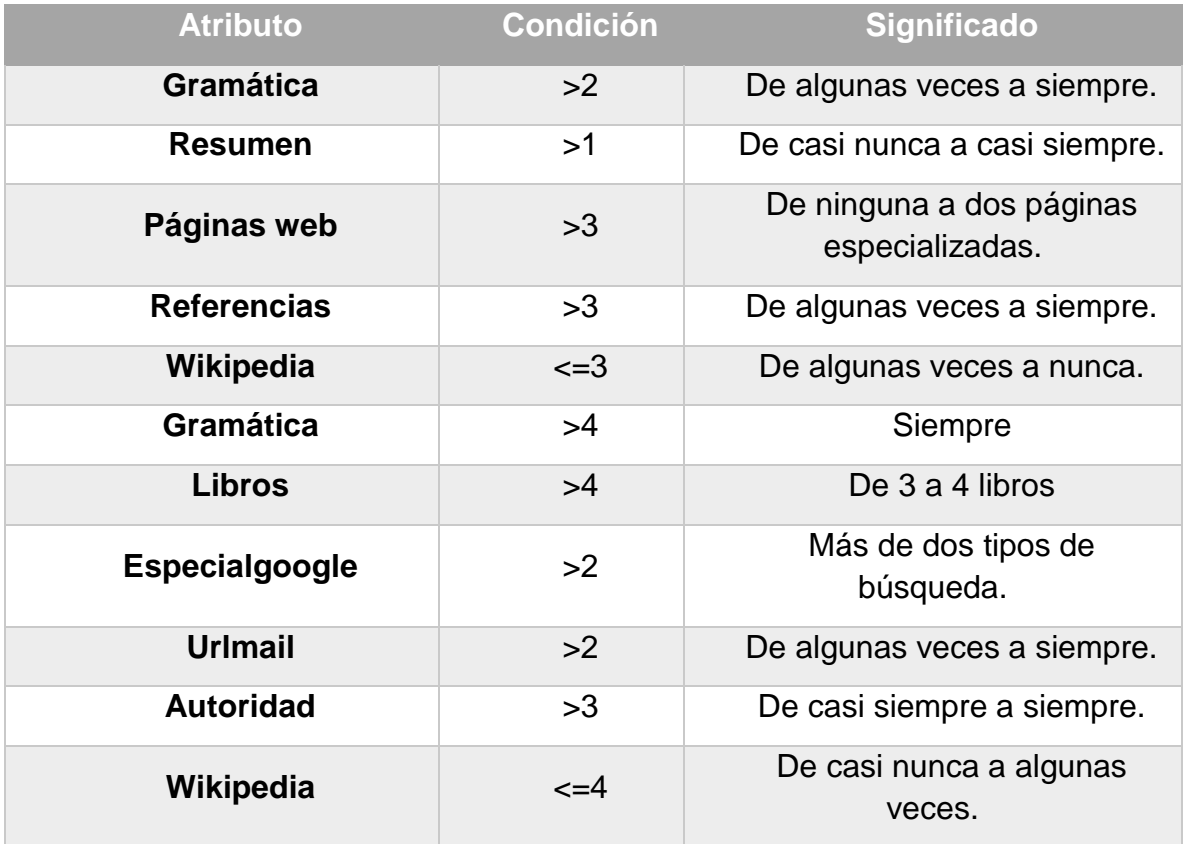

Estas personas siempre toman siempre en cuenta la gramática y hacen algunos resúmenes de los recursos que consultan, de igual modo revisan páginas web especializadas y consultan las referencias bibliográficas. Mas casi nunca consultan Wikipedia, pero si leen libros en PDF, utilizan más de dos tipos de búsquedas especiales de Google y de algunas veces a casi siempre se mandan por correo electrónico las direcciones de los recursos que consultan, y casi siempre toman en cuenta la autoridad del autor de la información.

**Patrón n°. 17**

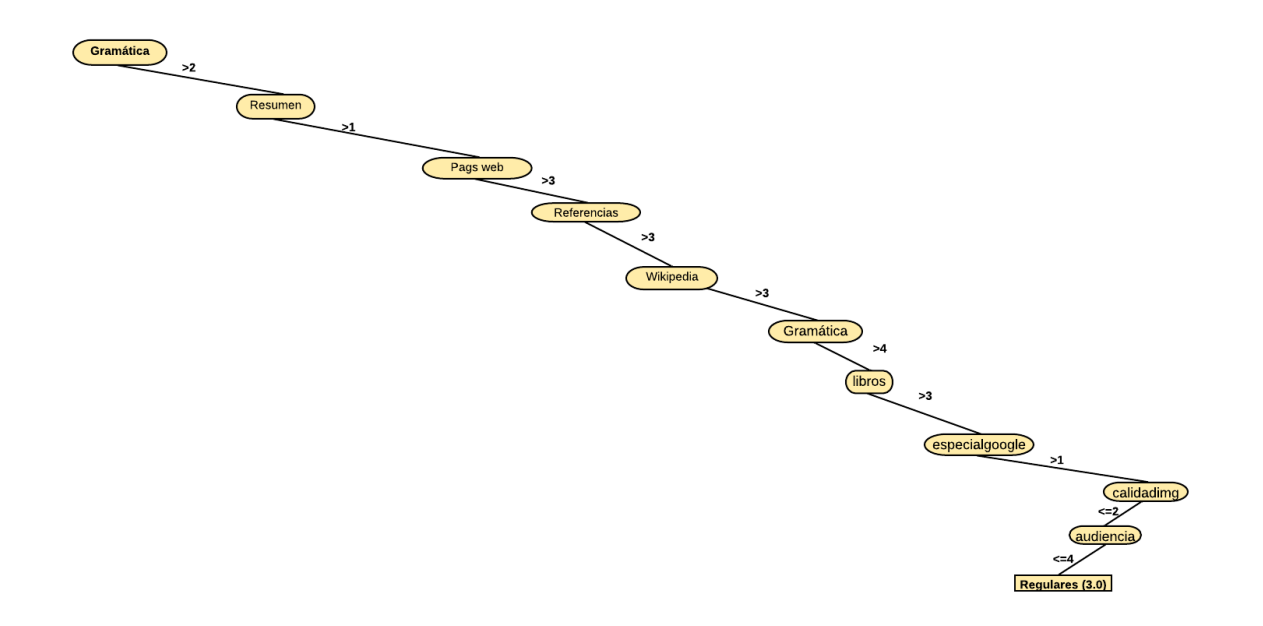

*Figura 44.* Patrón número diecisiete de estrategias regulares de uso de la internet para el aprendizaje

Tabla 37. Valores del patrón

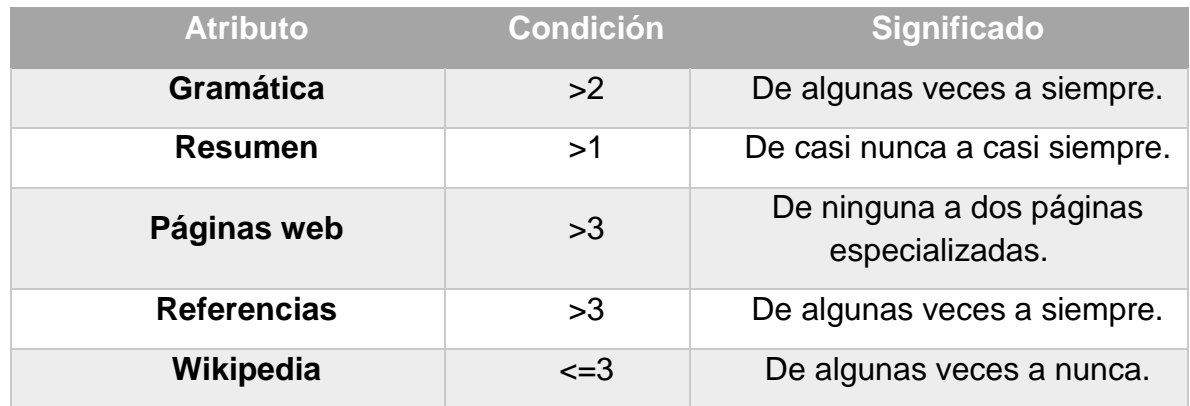

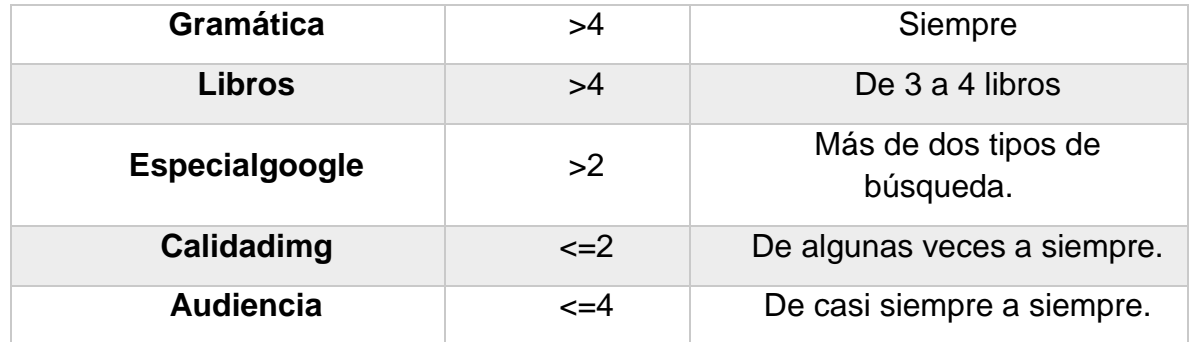

Estas personas siempre toman siempre en cuenta la gramática y hacen algunos resúmenes de los recursos que consultan, de igual manera, revisan páginas web especializadas y consultan las referencias bibliográficas. Aunque casi nunca consultan Wikipedia, pero si leen libros en PDF, utilizan más de dos tipos de búsquedas especiales de Google y de algunas veces a casi siempre se mandan por correo electrónico las direcciones de los recursos que consultan y casi siempre tienen en cuenta la audiencia a la cual va dirigida la información.

### **7.7 Resumen de características de patrones de estrategias regulares**

Cómo pudo observarse, la mayoría de patrones obtenidos por el algoritmo J48 corresponden a la categoría de estrategias regulares, siendo entonces la mayoría de los participantes personas que cuentan con dicho tipo de estrategias. Por lo cual, tal combinación de acciones y herramientas utilizadas y realizadas por la mayoría de las personas en este estudio, pudiendo entonces inducir que de ese modo es como extienden sus procesos cognitivos con dichas herramientas en particular:

- ➢ **Poner atención en la redacción y ortografía de los recursos.**
- ➢ **En ocasiones hacen resúmenes o notas de la información relevante.**
- ➢ **Consultan pocas páginas web especializadas.**
- ➢ **Revisar la calidad de las gráficas o imágenes es algo relevante.**
- ➢ **Pocas veces toman en cuenta las referencias citadas en los recursos.**
- ➢ **Casi siempre o siempre toman como criterio la objetividad de la información que revisan.**

### **7.8 Categoría Estrategias Malas**

En este apartado se enlistan e interpretan los patrones que mejor clasificaron a las personas con estrategias malas de uso de internet con fines educativos, cabe mencionar que esta categoría es la que menos patrones incluye, lo cual refiere que pocos participantes del estudio tienen malas estrategias de uso.

**Patrón n°.1** 

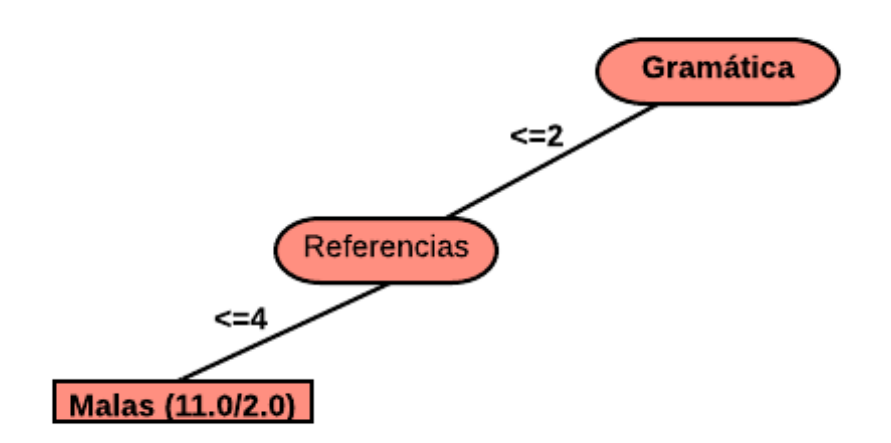

*Figura 45.* Patrón número uno de estrategias malas de uso de la internet para el aprendizaje

Tabla 38. Valores del patrón

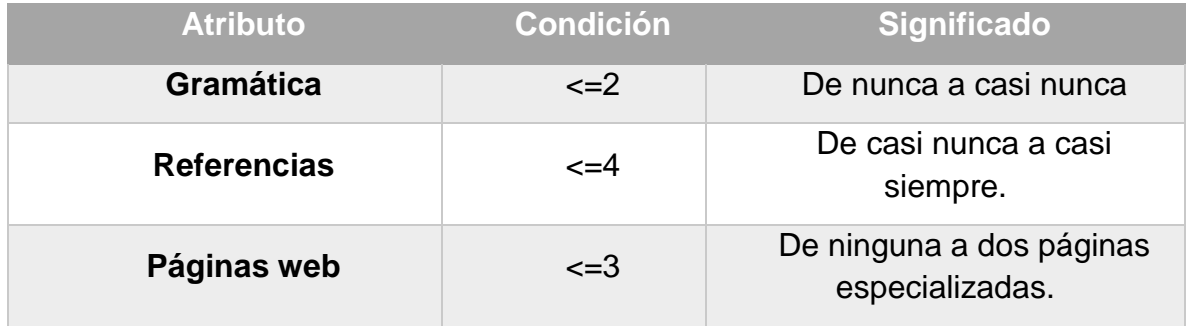

Patrón (n°.1). En este patrón los participantes (11/19) con **estrategias malas** de uso de internet para el aprendizaje utilizan las herramientas digitales de la siguiente manera:

Nunca o casi nunca toman en cuenta la redacción ni la ortografía de los recursos que consultan en la red, de la misma manera, nunca o casi nunca revisan las referencias bibliográficas que vienen citadas y revisan ninguna o muy pocas páginas web especializadas.

**Patrón n°. 2**

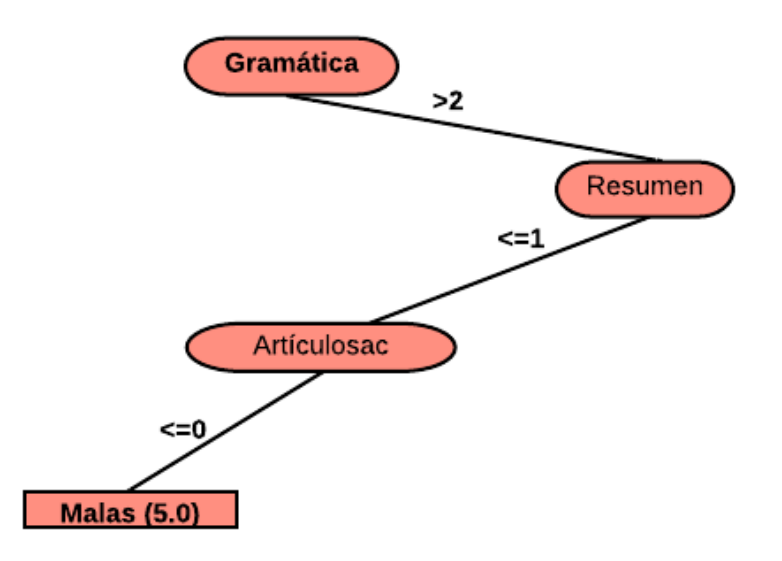

*Figura 46.* Patrón número dos de estrategias malas de uso de la internet para el aprendizaje

Tabla 39. Valores del patrón

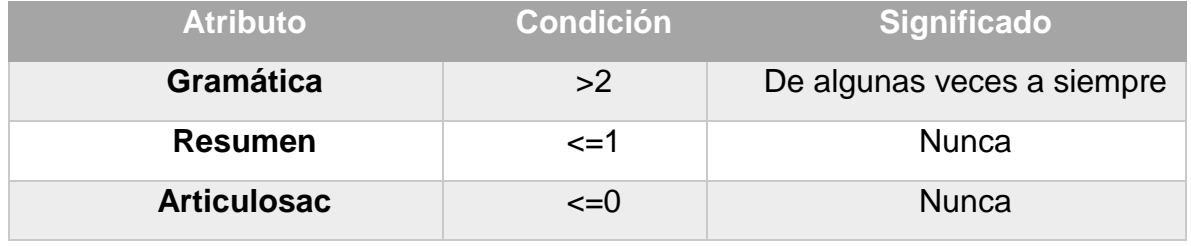

Patrón (n°.2). En este patrón los participantes (5/19) con **estrategias malas** de uso de internet para el aprendizaje utilizan las herramientas digitales de la siguiente forma:

Algunas veces o casi siempre se fijan en la redacción y ortografía de la información que consultan, mas nunca hacen resúmenes o notas y nunca revisan artículos científicos.

**Patrón n°. 3**

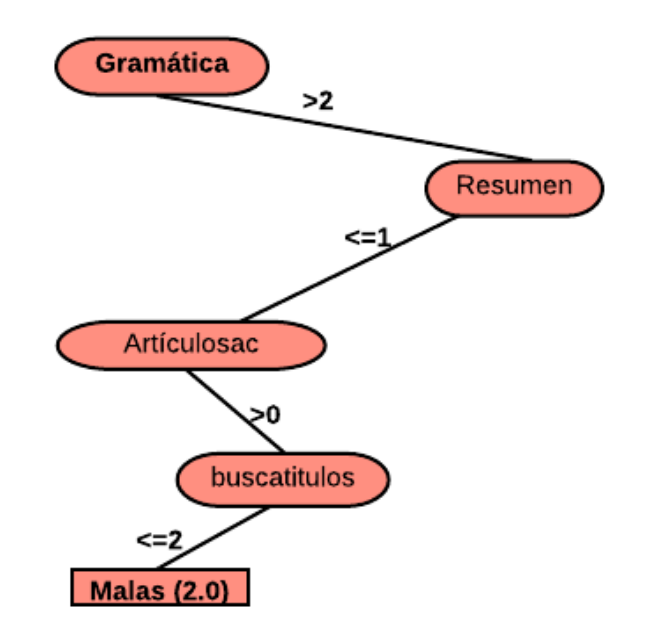

*Figura 47.* Patrón número tres de estrategias malas de uso de la internet para el aprendizaje

Tabla 40. Valores del patrón

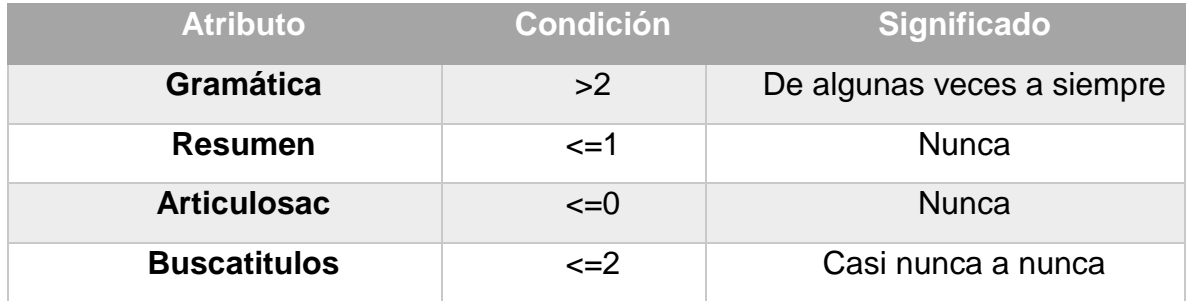

Patrón (n°.3). En este patrón los participantes (2/19) con **estrategias malas** de uso de internet para el aprendizaje utilizan las herramientas digitales de la siguiente manera:

Algunas veces o casi siempre se fijan en la redacción y ortografía de la información que consultan, aunque nunca hacen resúmenes o notas, sin embargo, revisan artículos científicos y casi nunca buscan títulos específicos.

**Patrón n°. 4**

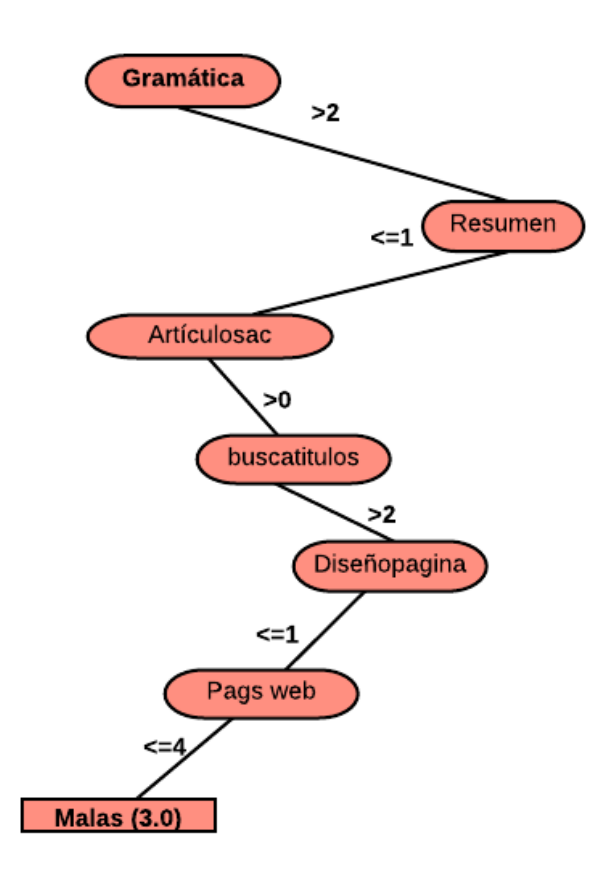

*Figura 48.* Patrón número cuatro de estrategias malas de uso de la internet para el aprendizaje.

#### Tabla 41. Valores del patrón

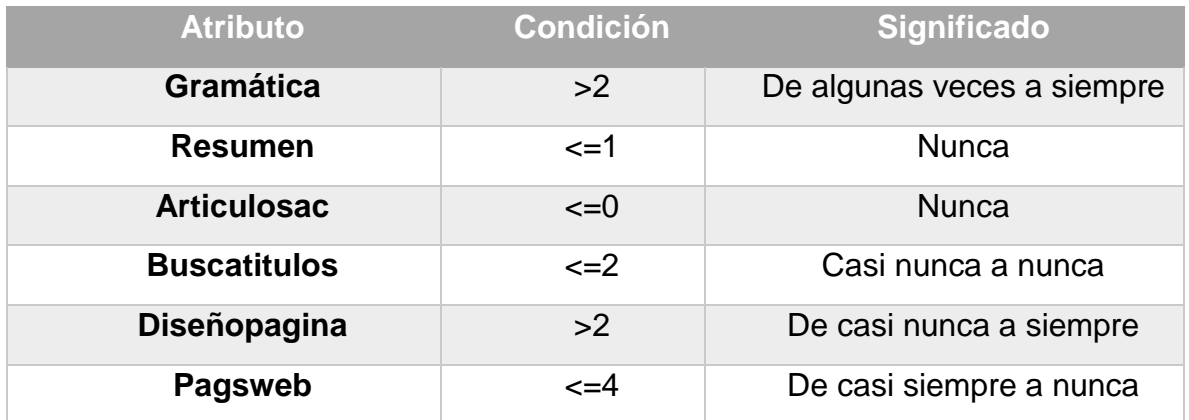

Patrón (n°.4). En este patrón los participantes (3/19) con **estrategias malas** de uso de internet para el aprendizaje utilizan las herramientas digitales de la siguiente forma:

Algunas veces o casi siempre se fijan en la redacción y ortografía de la información que consultan, nunca hacen resúmenes o notas, sin embargo, revisan artículos científicos y a diferencia del patrón anterior si buscan títulos específicos de documentos, sin embargo, nunca toman en cuenta el diseño de la página web como criterio ni consultan artículos científicos.

### **7.9 Resumen de características de patrones de estrategias malas**

De los patrones obtenidos con el algoritmo J48 para analizar las 336 instancias recabadas, únicamente se obtuvieron cuatro que predicen malas estrategias de uso de la internet para aprender. Siendo, en resumen, tales acciones:

- **No revisan nunca la redacción y ortografía de los recursos.**
- **No consultan las referencias citadas en los recursos.**
- **Consultan pocas páginas web especializadas.**
- **Nunca hacen resúmenes o notas de la información revisada.**
- **Pocas veces toman en cuenta las referencias citadas en los recursos.**
- **Casi nunca consultan páginas especializadas.**

#### **7.9.1 Cierre de resultados del algoritmo J48 para la primera fase**

Aquí se muestran los patrones que mejor predicen y clasifican por niveles de estrategias las acciones con fines educativos de los participantes en internet. Por lo cual, podemos decir que siguiendo tales "combinaciones" de herramientas y forma de utilizarlas es como las personas realizan actividades con fines educativos en la red, ya sea de modo óptimo, regular o malo. De manera paralela, dichos resultados nos permitieron inducir cómo los procesos implicados en el aprendizaje se ven distribuidos con las redes informáticas, pues podemos inferir que las personas moldean de ese modo sus procesos cognitivos para aprender en línea.

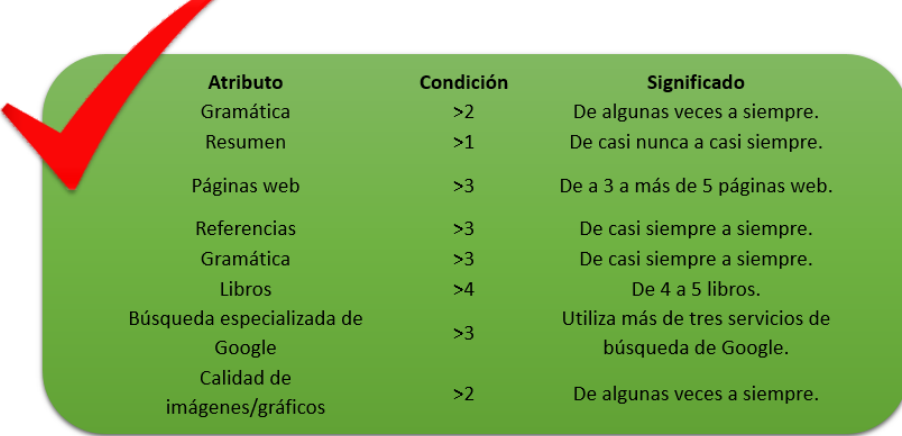

*Figura 49.* Datos correspondientes al patrón n°. 1 de buenas estrategias (Figura 20)

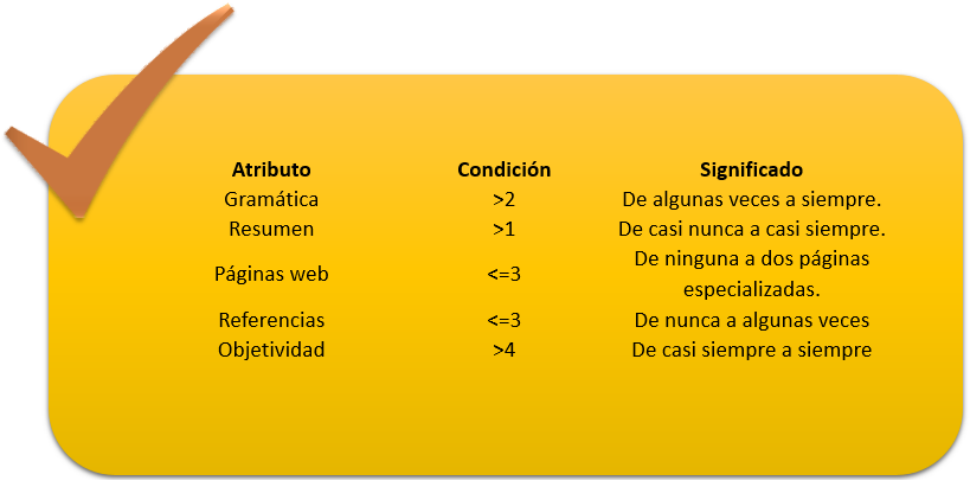

*Figura 50.* Datos correspondientes al patrón n°. 1 y 2 de estrategias regulares (Figura 28 y 29).

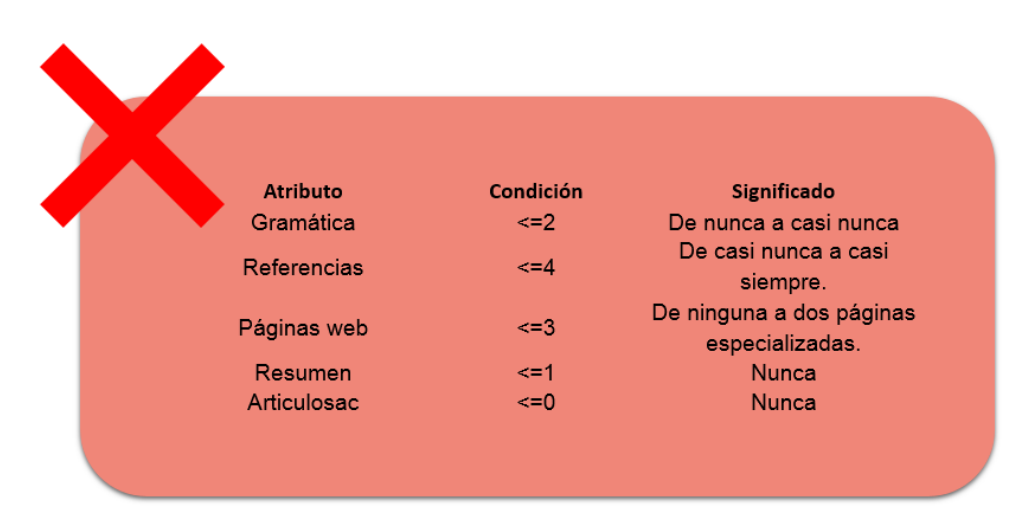

*Figura 51.* Datos correspondientes al patrón n°. 1 y 2 de estrategias regulares (Figura 28 y 29).
## **Primera fase (estrategias), parte dos:**

# **7.10 Resultados de** *clustering* **(agrupamientos por K-means)**

Como ya se ha mencionado, el fin de aplicar este algoritmo fue la agrupación de los 336 sujetos en tres clústeres, y de este modo conocer las características principales de los mismos con relación a 15 reactivos relacionados con cuestiones referentes a la opinión de las personas sobre las redes como extensiones de la cognición. Los 15 reactivos seleccionados para hacer el clustering fueron:

- 1. Considero a las redes informáticas, a las memorias USB, discos duros virtuales y sitios web que permiten almacenar mi contenido personal y o académico como expansiones de mi memoria (redextensión).
- 2. Tomo fotografías o grabo audios de contenidos académicos o de mi interés y los almaceno en mi teléfono celular o computadora, para poder consultarlos después sin la necesidad de memorizarlas en "mi cabeza" (fotosmemoria).
- 3. Edad (edad).
- 4. Formación académica (formación).
- 5. Número de dispositivos para acceder a internet (dispositivos).
- 6. Años usando internet (agnosred).
- 7. Lugar donde principalmente se conectan a internet (conexión).
- 8. Número de aplicaciones sociales que utilizan (servicios).
- 9. Cuántas horas a la semana dedico al uso de Internet con fines educativos o de aprendizaje (ejemplo: lectura, investigación, tareas académicas/laborales, etc.).
- 10.Califico mis habilidades de uso de Internet con fines académicos o formativos (aprender algo nuevo, buscar información para preparar tareas, trabajos etc.) (habilidades).
- 11.De la información consultada en una página/recurso yo recuerdo (recuerdo).
- 12. Con base en mis experiencias de generación de conocimiento en Internet, califico mis estrategias y habilidades para generar conocimiento y aprendizaje en Internet cómo (califestrategias).
- 13. Género (genero).
- 14.Considero que mi memoria, atención y demás procesos involucrados en mi aprendizaje se han visto modificados con el uso de las actuales tecnologías de la información (memoriatic).
- 15.De los contenidos que reviso en internet para aprender algo nuevo, solucionar algún problema o realizar una tarea, yo casi siempre: a) Almaceno la mayoría de ellos en formato digital para poder consultarlos después desde mi computadora o *smartphone* cuando necesito recordarlos. b) Memorizo la mayor parte de la información contenida en ellos en "mi cabeza" para poder recordarla en el futuro (contenidonuevo).

# **7.11 Valores medios obtenidos para el** *clustering***:**

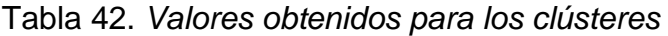

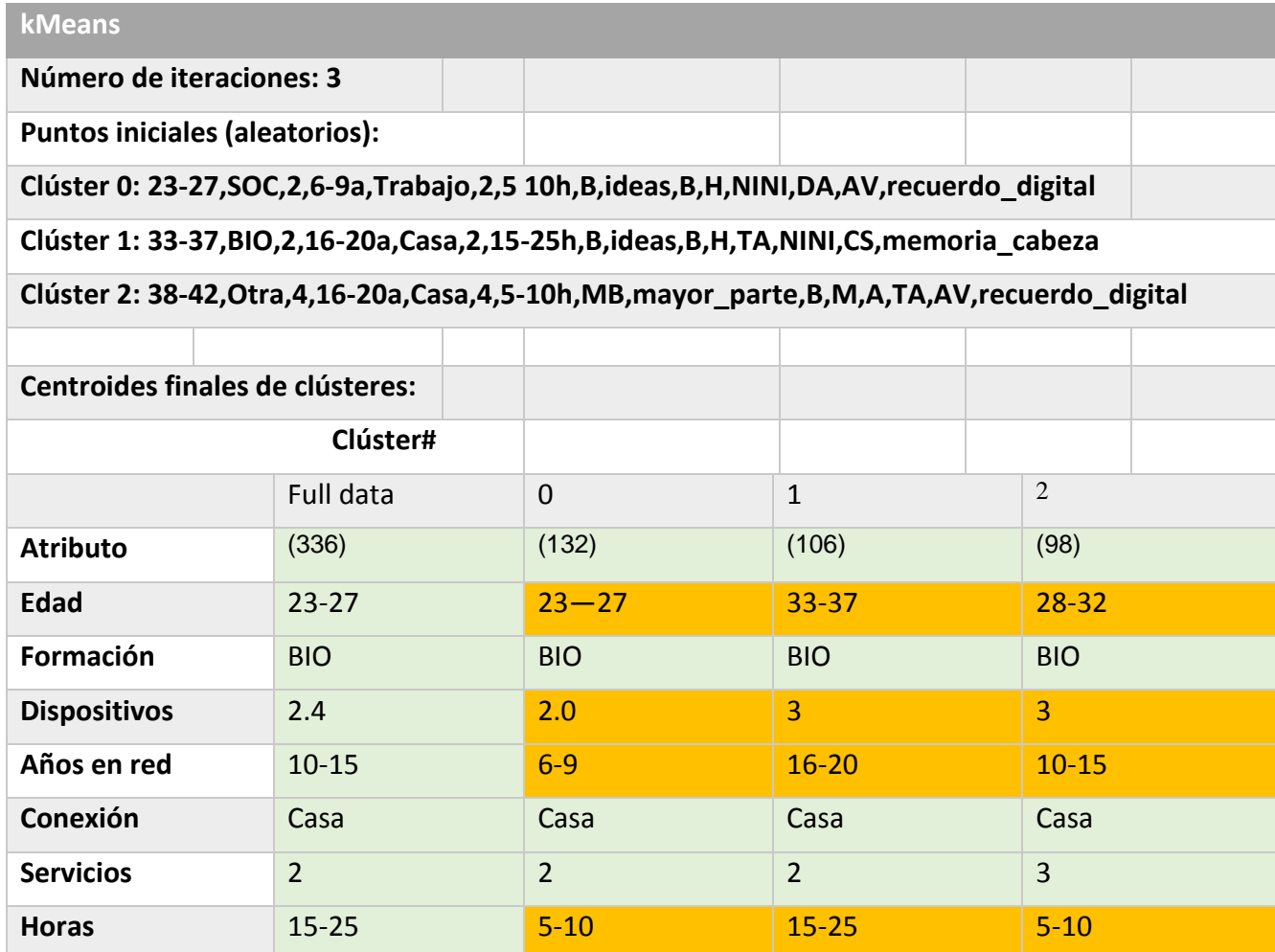

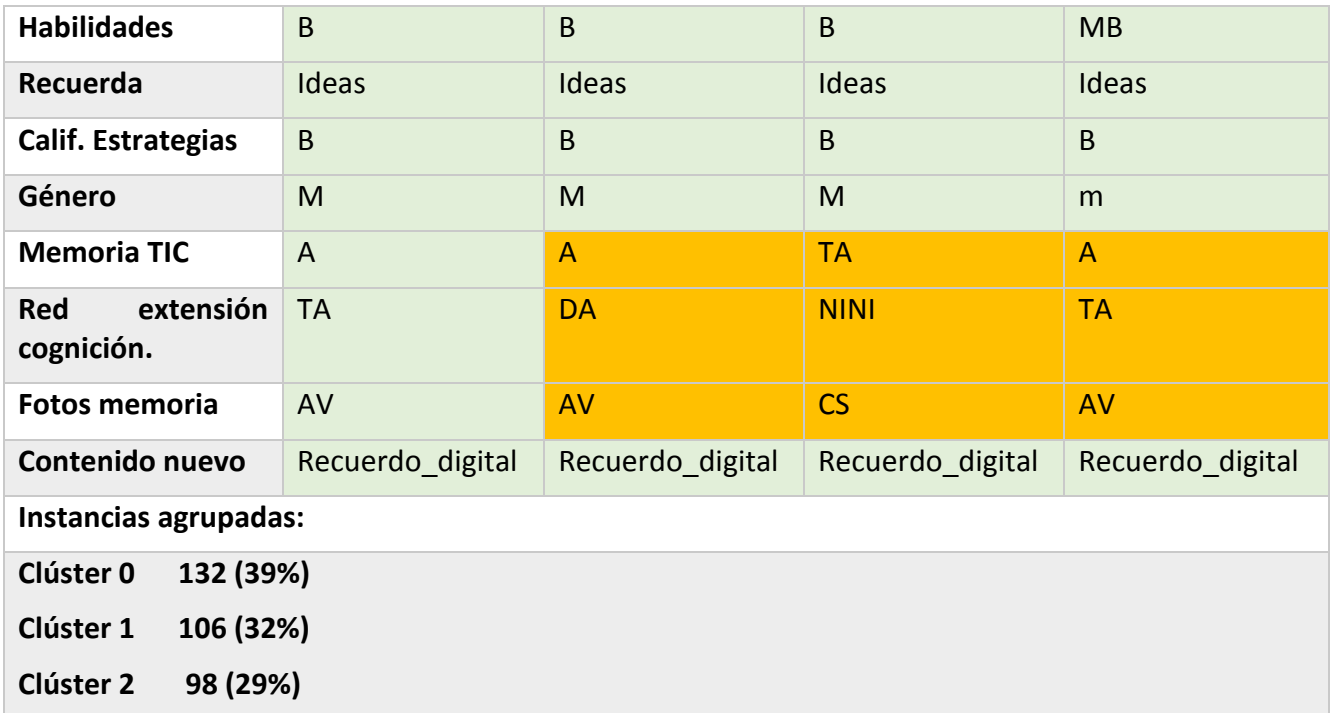

# **7.11.1 Interpretación**

Como puede evidenciarse en la tabla anterior, se generaron tres clústeres con el algoritmo K-means que en su conjunto agruparon a las 336 instancias. **El primer clúster (0)** agrupa al 39% de la muestra equivalente a 132 personas, **el segundo clúster (1)** al 32% equivalente a 106 personas y **el tercer clúster (2)** al 29% equivalente a 98 personas.

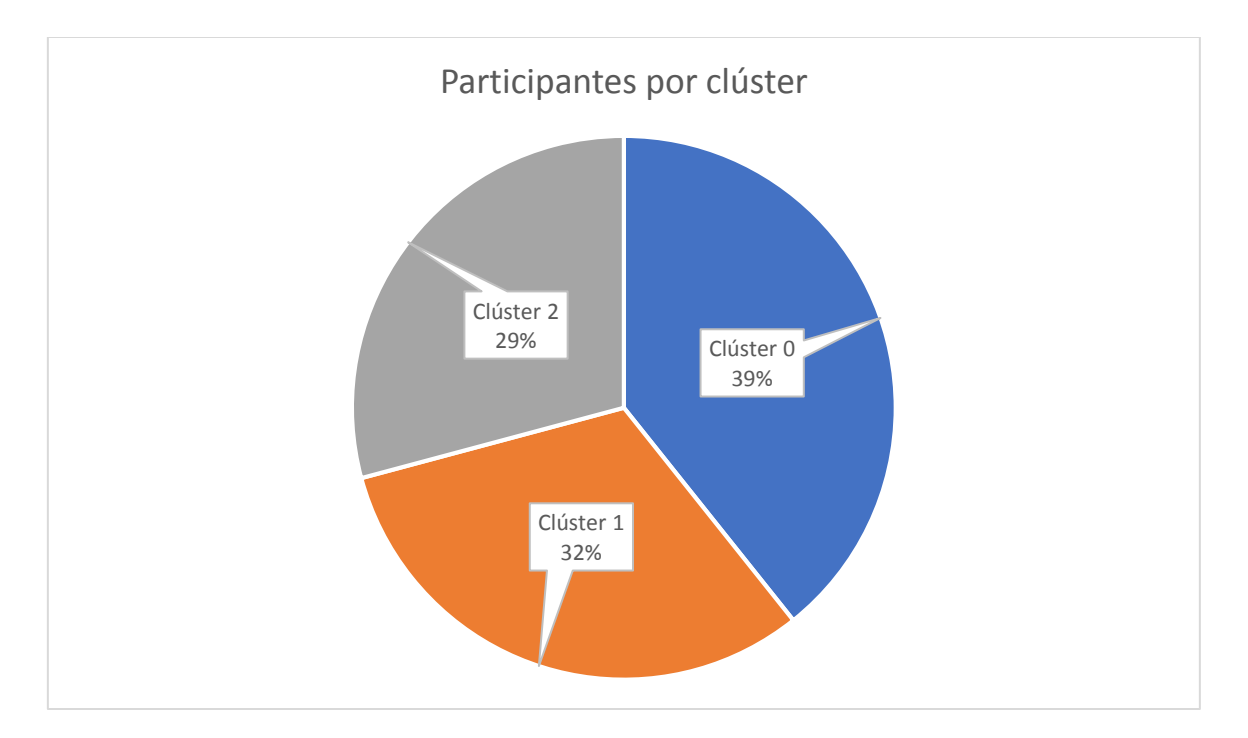

*Figura 52.* Porcentaje de instancias por clúster

# **7.11.2 Valores obtenidos**

Dentro de la tabla anterior, las columnas en verde corresponden a los valores medios obtenidos para cada clúster, siendo entonces las instancias (personas) con valores más cercanos a cada uno de ellos las que conformaron cada grupo. En amarillo se resaltan dentro de la tabla los valores que difieren entre cada clúster, pues cabe mencionar que se obtuvieron grupos muy similares entre sí, ya que la muestra en su totalidad obtuvo valores similares en los distintos rubros.

## **Clúster 0:**

Son los más jóvenes de la muestra, su edad oscila entre los 23 y los 27 años, poseen dos dispositivos digitales para conectarse a internet y utilizan la red desde hace 6 a 9 años. De igual modo, pasan en internet de 5 a 10 horas conectados con fines educativos o de aprendizaje y **están de acuerdo** con que su memoria, atención y demás procesos involucrados en su aprendizaje se han visto modificados con el uso de las actuales tecnologías de la información. De igual manera, **están de acuerdo** con considerar a las redes informáticas, a las memorias USB, discos duros virtuales y sitios web que permiten almacenar su contenido personal y o académico como expansiones de su memoria. Cabe mencionar que este grupo de jóvenes toma **solo a veces** fotografías o graba audios de contenidos académicos o de su interés y los almacena en su teléfono celular o computadora, para poder consultarlos después sin la necesidad de memorizarlos en "su cabeza".

### **Clúster 1:**

Su edad se encuentra en un rango que va de los 33 a los 37 años, son personas que tienen tres dispositivos digitales para conectarse a internet. Además, llevan utilizando la red desde hace 16 a 20 años y pasan de 15 a 25 horas semanales en internet con fines educativos o de aprendizaje. Este grupo de participantes está **totalmente de acuerdo** con que su memoria, atención y demás procesos involucrados en su aprendizaje se han visto modificados con el uso de las actuales tecnologías de la información. Sin embargo, **dicen no estar ni de acuerdo ni en desacuerdo** con considerar a las redes informáticas, a las memorias USB, discos duros virtuales y sitios web que permiten almacenar su contenido personal y o académico como expansiones de su memoria. Cabe señalar que este grupo de participantes reporta **casi siempre** fotografías o graba audios de contenidos académicos o de su interés y los almacena en su teléfono celular o computadora, para poder consultarlos después sin la necesidad de memorizarlos en "su cabeza".

#### **Clúster 2:**

Los participantes agrupados dentro de este clúster se encuentran entre los 28 y los 32 años de edad, poseen tres dispositivos electrónicos para acceder a internet, y han tenido acceso a la misma desde hace 10 a 15 años y pasan de 5 a 10 horas conectados a la semana para realizar cuestiones educativas o de aprendizaje. Son personas que mencionan estar **de acuerdo** con que su memoria, atención y demás procesos involucrados en su aprendizaje se han visto modificados con el uso de las actuales tecnologías de la información. **Totalmente de acuerdo** con considerar a las redes informáticas, a las memorias USB, discos duros virtuales y sitios web que permiten almacenar su contenido personal y o académico como expansiones de su memoria. Son personas que **solo algunas veces** toman audios o fotografías con su celular para poder consultarlos después sin la necesidad de memorizarlos en "su cabeza".

## **Características principales de los clústeres:**

#### **Clúster 0**

#### •Son los más jóvenes

- •Llevan menos años con internet.
- •Están **de acuerdo** con que las redes son extensiones de su cognición, así como con que ciertos procesos como la memoria y su atención **se han modificado** con el uso de las TIC.

#### **Clúster 1**

- •Son los de mayor edad. •Llevan más años que el resto usando internet.
- •Están **totalmente de acuerdo** con la modificación de sus procesos cognitivos por el uso de las TIC.
- •Mas **no consideran** a las redes como extensión de su "mente".

#### **Clúster 2**

- •Su edad se encuentra entre los 28 y los 32 años.
- •Llevan mas tiempo usando internet que los del clúster cero pero menos que los del uno.
- •Están **de acuerdo** con que sus procesos cognitivos como memoria y atención se han modificado con las TIC y **totalmente de acuerdo**  con que las redes son extensiones de sus procesos cognitivos.

Es interesante la relación que existe con el tiempo de uso de las redes y la consideración de las mismas como extensiones cognitivas, ya que para Clark y Chalmers (2011), mientras más tiempo utilizamos un dispositivo, este se asimila mejor como extensión, sin embargo, aquí podemos observar que los sujetos del clúster 1 que llevan más tiempo (16 a 20 años) usando internet, ni están de acuerdo ni en desacuerdo con la idea de la red como una extensión de su cognición, mas si están totalmente de acuerdo con que el uso de las tecnologías sí ha modificado sus procesos cognitivos. Mientras que en el caso de las personas del clúster 2 (10-15 años usando la red), estas si están totalmente de acuerdo con la noción de las redes como extensiones cognitivas. Finalmente, cabe mencionar que los más jóvenes si bien son los que menos tiempo llevan utilizando internet, son los que están de acuerdo con ambos aspectos del impacto de lo tecnológico sobre lo cognitivo.

A continuación, se introduce una serie de gráficas donde se muestran lo clústeres y cómo se distribuyen con relación a ciertas variables en el eje Y, siendo los colores de los puntos el nivel de acuerdo que se tiene con el ítem relacionado con si las redes se consideran o no extensiones cognitivas. (*Considero a las redes informáticas, a las memorias USB, discos duros virtuales y sitios web que permiten almacenar mi contenido personal y o académico como expansiones de mi memoria*):

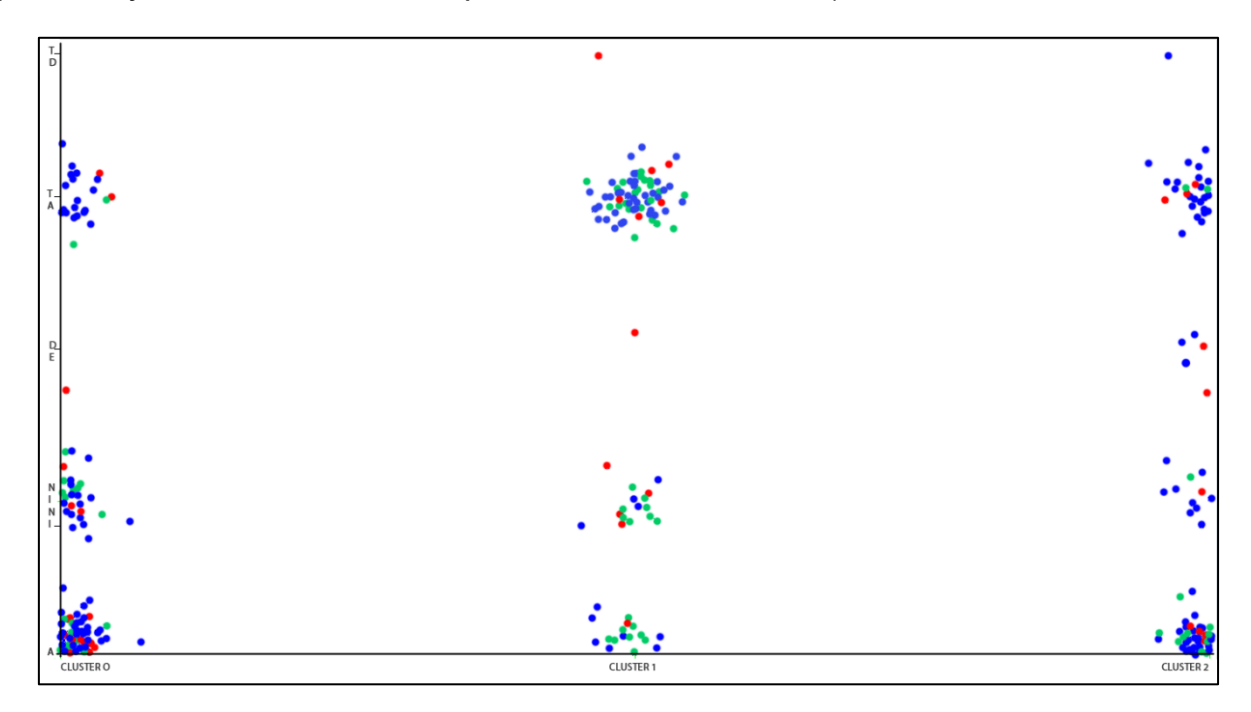

*Figura 53.* Clúster y memoria TIC

X: Clúster

Y: memoria TIC

Color: redextensión (Azul: Totalmente de acuerdo y acuerdo, Verde: Ni de acuerdo ni en desacuerdo, Rojo: Desacuerdo)

En esta gráfica podemos ver que en su mayoría las personas de los tres clústeres están de acuerdo con la idea que las tecnologías de la información han modificado sus procesos cognitivos. Vale mencionar que en el clúster 1, la mayoría de quienes no están de acuerdo ni en desacuerdo con las redes como extensión de la cognición sí están completamente de acuerdo con la modificación de los procesos cognitivos por parte de las TIC. (*Considero que mi memoria, atención y demás procesos involucrados en mi aprendizaje se han visto modificados con el uso de las actuales tecnologías de la información*).

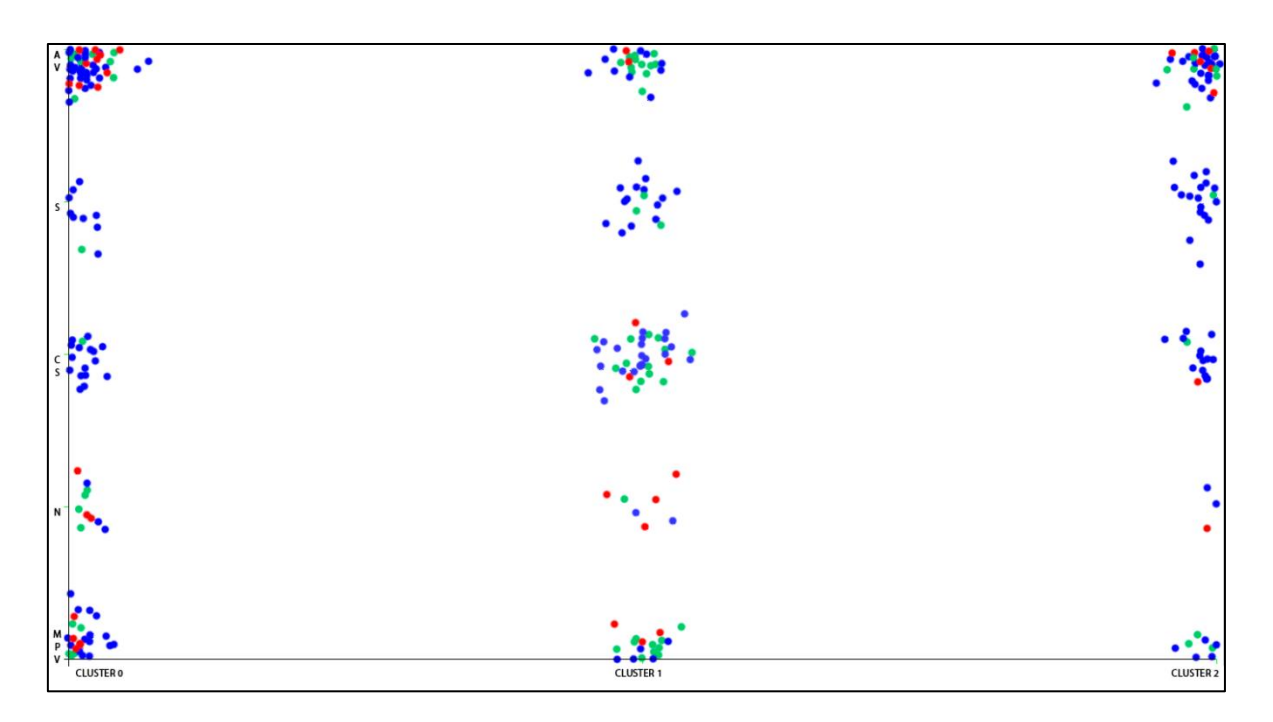

### *Figura 54.* Clúster y fotosmemoria

X: Clúster

### Y: fotos memoria

Color: redextensión (Azul: Totalmente de acuerdo y acuerdo, Verde: Ni de acuerdo ni en desacuerdo, Rojo: Desacuerdo)

En esta gráfica se muestra que en el clúster 0 (los más jóvenes) las personas que están en desacuerdo con la idea de las redes informáticas como extensión de su cognición son a su vez los que muy pocas veces o nunca utilizan fotografías o audios del celular con fines memorísticos. *(Tomo fotografías o grabo audios de contenidos académicos o de mi interés y los almaceno en mi teléfono celular o computadora para poder consultarlos después sin la necesidad de memorizarlas en "mi cabeza")*. Mientras que quienes siempre o casi siempre usan fotografías con tales fines están de acuerdo con la idea de que las redes informáticas son extensiones de su cognición. Situación similar es presentada con el clúster 2 y el clúster 1.

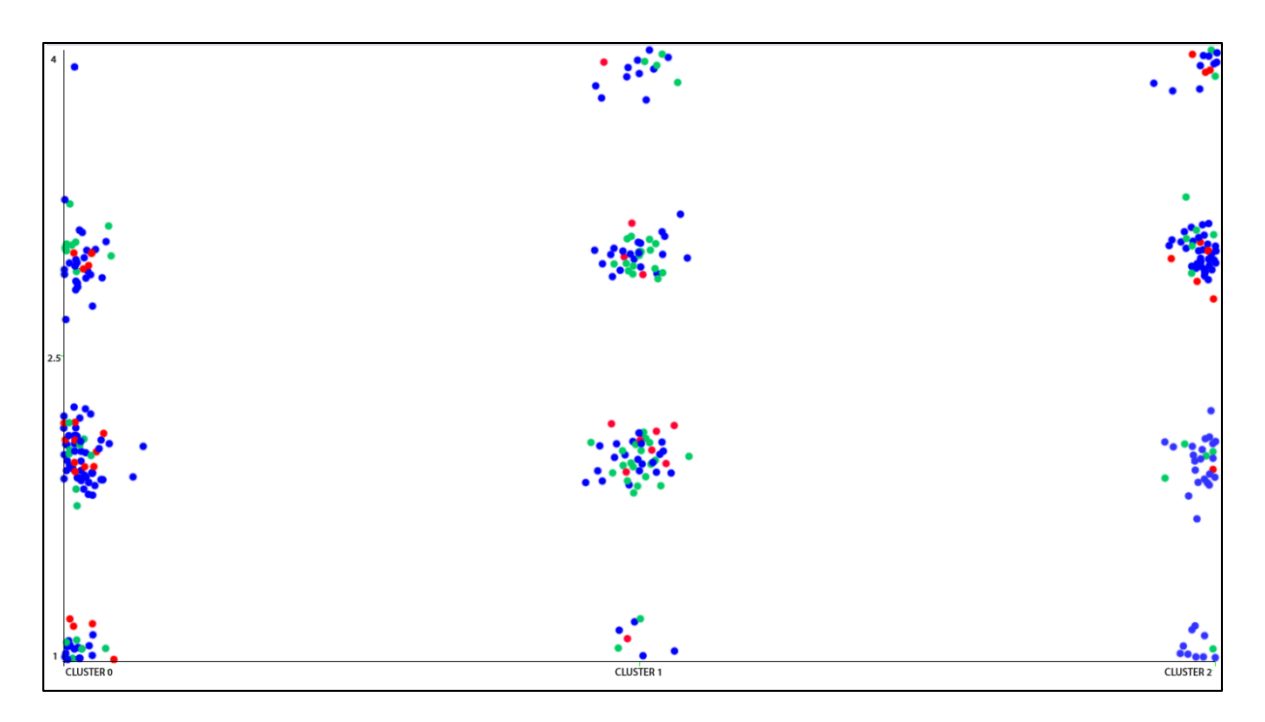

## *Figura 55.* Clúster y dispositivos

X: Clúster

# Y: Dispositivos

Color: redextensión (Azul: Totalmente de acuerdo y acuerdo, Verde: Ni de acuerdo ni en desacuerdo, Rojo: Desacuerdo)

Aquí se muestra que las personas de los clústeres 1 y 2 son aquellas que más dispositivos (hasta cuatro) usan para acceder a internet tienen. De igual modo, la mayoría de quienes no están de acuerdo ni en desacuerdo con la idea de las redes informáticas como extensión de la cognición se encuentran distribuidas dentro del clúster 1 y principalmente cuentan con dos dispositivos digitales.

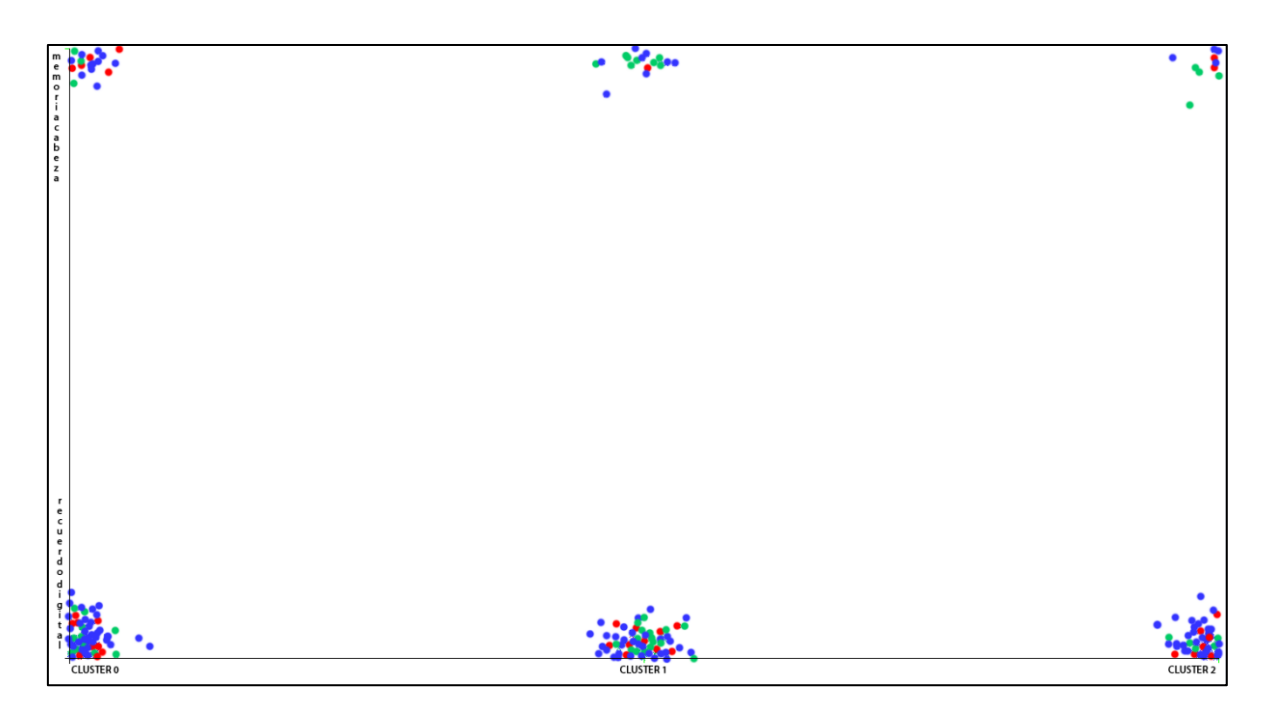

*Figura 56.* Clúster y contenido nuevo

X: Clúster

Y: contenidos nuevos (recuerdos)

Color: redextensión (Azul: Totalmente de acuerdo y acuerdo, Verde: Ni de acuerdo ni en desacuerdo, Rojo: Desacuerdo)

Podemos apreciar en esta gráfica que independientemente del nivel de acuerdo que las personas presentan con relación a la extensión de las redes con sus procesos cognitivos, la mayoría de los integrantes de cada clúster reporta almacenar "recuerdos nuevos" de manera digital más que en "su cabeza". (*De los contenidos que reviso en internet para aprender algo nuevo, solucionar algún problema o realizar una tarea, yo casi siempre: a) Almaceno la mayoría de ellos en formato digital para poder consultarlos después desde mi computadora o smartphone cuando necesito recordarlos*).

### **7.12 Segunda fase (Conectivista, n=117), parte uno**

Como ya se ha mencionado en apartados anteriores, para esta segunda fase de resultados, se analizó por medio de árboles de decisión con el algoritmo J48 y con estadística descriptiva los datos obtenidos por medio de un cuestionario hecho a los participantes (n=117) que concluyeron la investigación en su totalidad y que aprobaron de manera exitosa el curso en línea desarrollado para este trabajo, el cual cabe recordar era el "pretexto" para tener un escenario en el que los participantes pudieran generar aprendizaje en línea desde un entorno desarrollado bajo los supuestos teóricos del conectivismo.

### **Descubrimiento de patrones algoritmo J48**

Para esta parte del análisis, se creó un árbol de decisión con el algoritmo J48 que permitió obtener las posibles combinaciones de cómo los participantes utilizaron el entorno conectivista desarrollado para esta investigación. El cuestionario por medio del cual se recogieron los datos de uso del sistema comprendía los ítems que se muestran en la Tabla 7 y que fueron codificados según se lee en la misma tabla. Cabe mencionar que para realizar este análisis no se utilizaron los filtros CorrelationAttributeEval ni el método Ranker para la selección de los reactivos con el fin de que el sistema clasificara mejor, ya que con la utilización de todos los reactivos iniciales, se obtuvieron excelentes niveles de ROC y de Kappa; como se muestra a continuación.

### **Modelo obtenido:**

Tabla 43. *Detalles estadísticos del árbol clasificador de "Uso de entorno conectivista".*

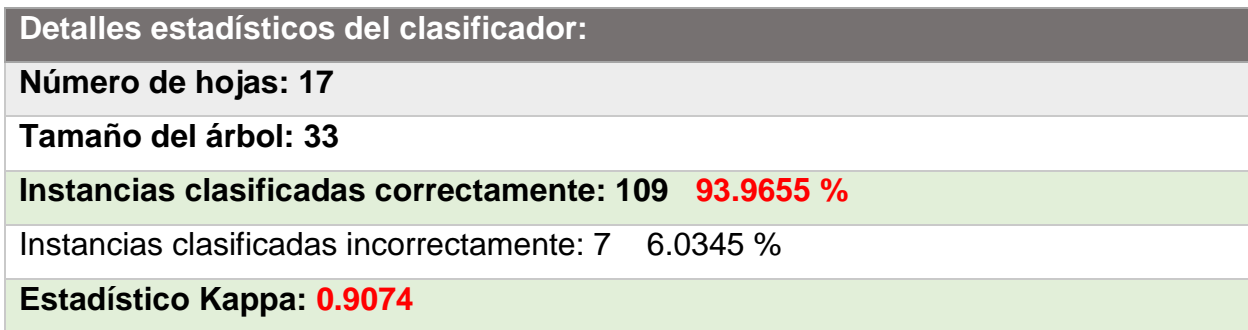

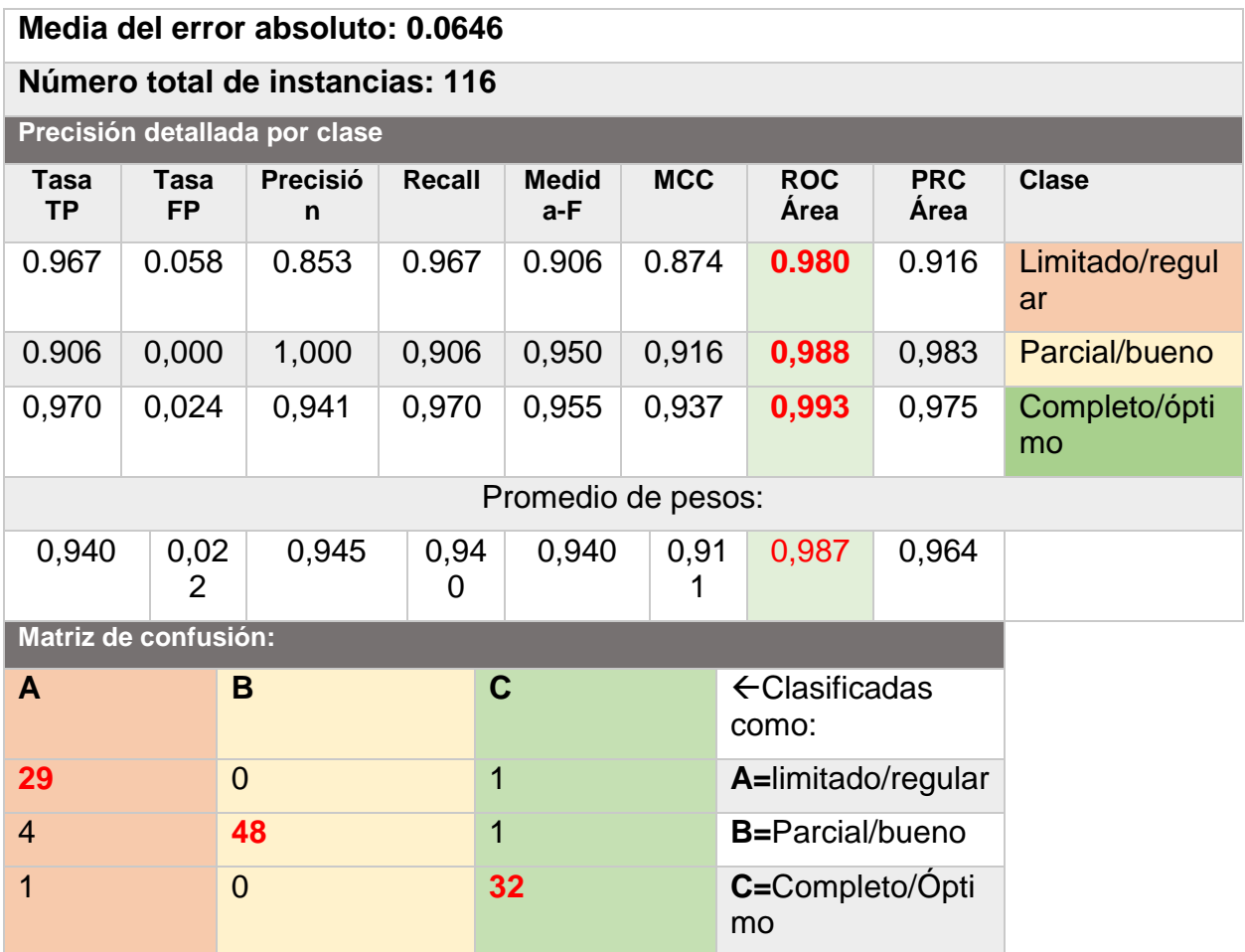

Como puede verse en la Tabla 43, el modelo generado para clasificar los datos según el uso del entorno conectivista de los participantes arrojó niveles muy altos de *área bajo la curva* (ROC promedio=**.987**), indicador relevante, pues deja ver qué tan sensibles son los cálculos por medio de los cuales un dato (instancia) es clasificado o no dentro de una categoría.

En este modelo específico obtuvimos que los niveles de **ROC** (sensibilidad para clasificar) para la categoría de **"Limitado/regular"** son de **.980**, lo cual quiere decir que las instancias (participantes) dentro de la categoría de uso limitado del sistema han sido clasificadas de manera correcta. Para el caso de **"Parcial/bueno"** se obtuvieron niveles **ROC** de **.988**, habiendo sido entonces los sujetos dentro de dicha categoría clasificados de manera precisa.

Finalmente, para la categoría de uso **"Completo/Óptimo"** se arrojaron niveles de **ROC** de **.993**, lo cual de igual manera indica una clasificación correcta dentro de dicha clase. De igual modo, cabe mencionar que el valor obtenido de **Kappa** (**0.90**) refiere el nivel de ajuste de la predicción a la clase real, siendo 1.0 ajuste total

Por último, la **matriz de confusión** nos indica el número de casos clasificados de manera correcta dentro de cada categoría, en las cuales:

**29** instancias fueron **correctamente** clasificadas como **uso limitado/regular**.

**48** instancias fueron **correctamente** clasificadas como **uso parcial/bueno**.

**32** instancias fueron **correctamente** clasificadas como **uso completo/óptimo**.

Como puede observarse según los datos arrojados por la matriz de confusión, la mayoría de los participantes hicieron un uso **bueno** del entorno conectivista seguido por los que hicieron un uso **óptimo** del mismo.

Como ya se mencionó, no se hizo una selección de atributos por correlación, sin embargo, es necesario puntualizar que el modelo obtenido corresponde a un árbol podado, esto es que si bien para generar el modelo se hicieron los cálculos con todos los atributos, al final se exponen solo aquellos que representan mejor al modelo y de manera más abreviada. Siendo entonces tales reactivos los siguientes:

- 1. foro\_trabajo
- 2. redes\_personales\_aprendizaje\_internet
- 3. metodo\_curso
- 4. dificultad\_producto
- 5. dificul\_curso
- 6. otros\_foros
- 7. conversa\_social\_favorece\_ap
- 8. aprend\_distribuido\_humano\_tecno
- 9. muro\_util\_paraconversa
- 10.aprend\_distribuido\_humano\_tecno
- 11.uso\_anotaciones
- 12.apren\_compartido\_cabeza\_tecno

En el siguiente diagrama se muestra el modelo obtenido por el algoritmo donde se ilustran los múltiples patrones obtenidos según la usabilidad del entorno conectivista por parte de los participantes. Esto nos permitió por un lado conocer cómo se comportaron los sujetos dentro de un ambiente digital de aprendizaje en particular y que fue desarrollado bajo los supuestos teóricos del conectivismo y por el otro, clasificar sus comportamientos.

*Figura 57.* Árbol de decisión J48 para datos sobre "Uso del entorno conectivista" (n=117).

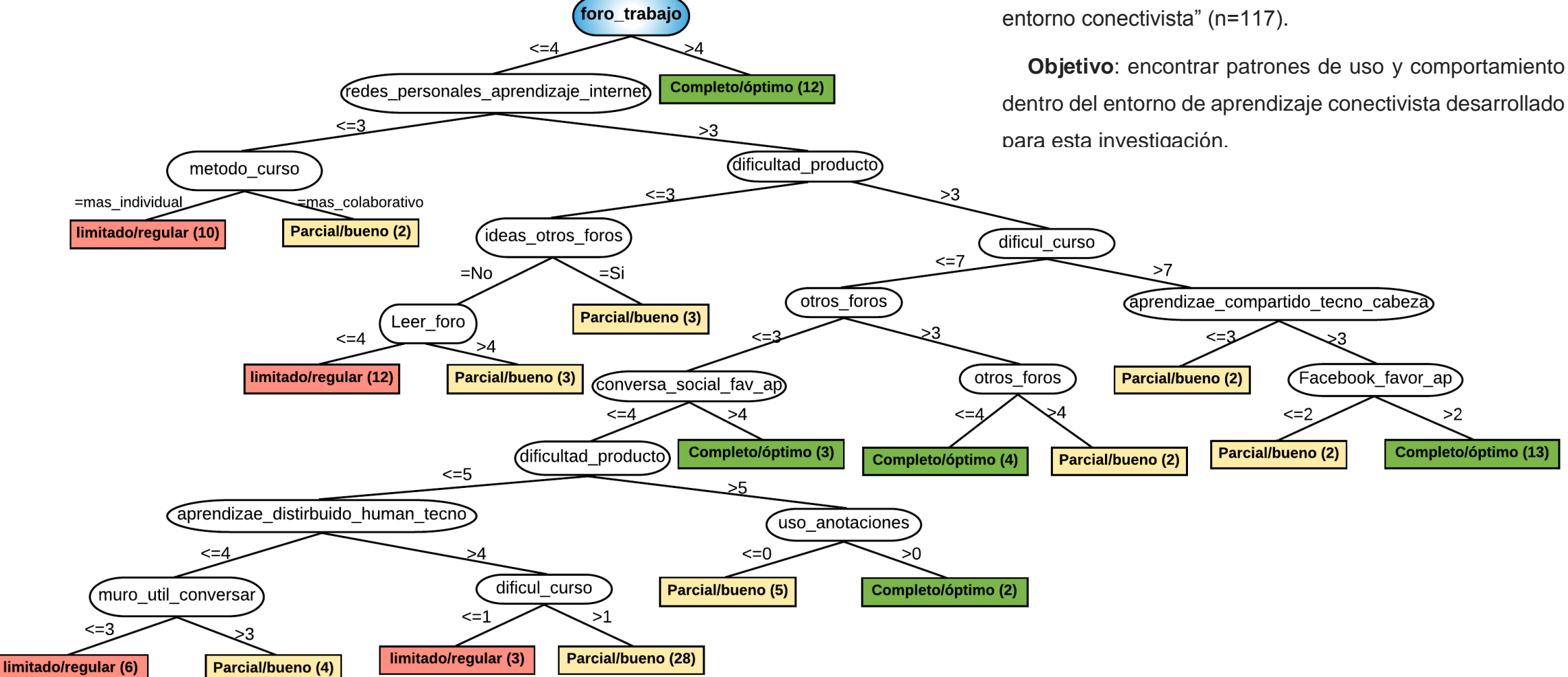

Cómo puede evidenciarse en el diagrama anterior, se encontraron varios patrones para clasificar a los **117** sujetos según el uso que dieron al entorno conectivista y a su comportamiento dentro del mismo. Se obtuvieron un total de **17** patrones, correspondiendo cada uno a una categoría de uso del entorno, óptimo, bueno o regular. Recordemos que el algoritmo J48 lo que hace es seleccionar los atributos más relevantes para acomodar mejor los datos y descubrir los patrones ocultos en los mismos.

En este caso atributo de decisión corresponde al denominado **foro\_trabajo** que originalmente se refiere a **"¿Utilizaste el foro de trabajo de tu tema dentro del curso?**". Es decir que a partir de dicho atributo los demás datos pudieron ordenarse para dar lugar a la obtención de patrones y clasificación del comportamiento con fines de aprendizaje de los sujetos dentro del entorno desarrollado.

De igual forma, como puede observarse, el árbol incluye rectángulos (hojas) coloreados de verde, amarillo y rojo, correspondiendo cada color a una clasificación respectivamente; **verde** para **uso óptimo/completo**, **amarillo** para **uso parcial/bueno** y **rojo** para **uso limitado/regular**, y estos se distribuyeron de la siguiente forma:

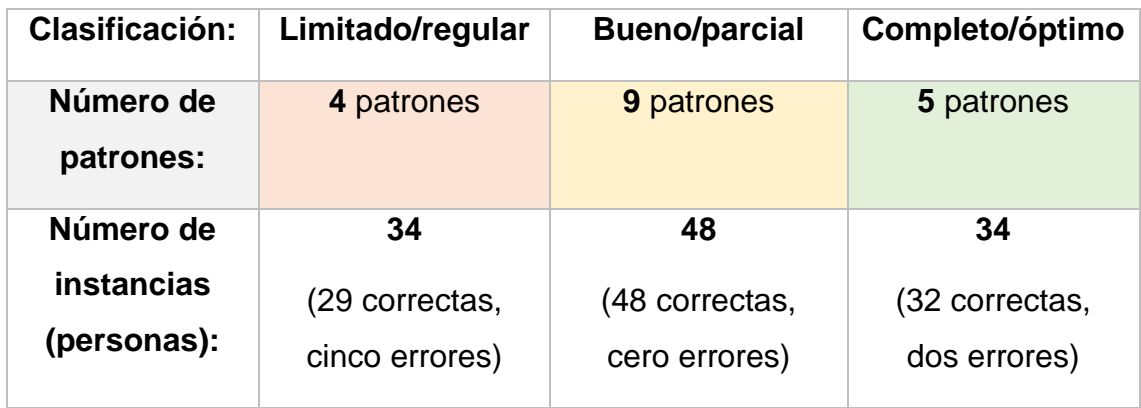

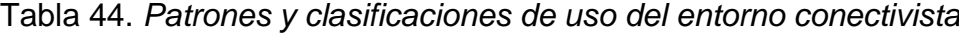

En cuanto al número de patrones e instancias, puede notarse que la clasificación con mayor número en ambos casos es **bueno/parcial** (48/117). A continuación, se muestra una relación de los 17 patrones con su respectiva categoría y número de instancias clasificadas ordenadas de mayor a menor, siendo las primeras filas de cada clasificación los patrones o condiciones que

podríamos deducir clasificaron (y clasifican)<sup>17</sup> mejor a los participantes, pues un mayor número de ellos se encuentra en su interior.

Tabla 45.

l

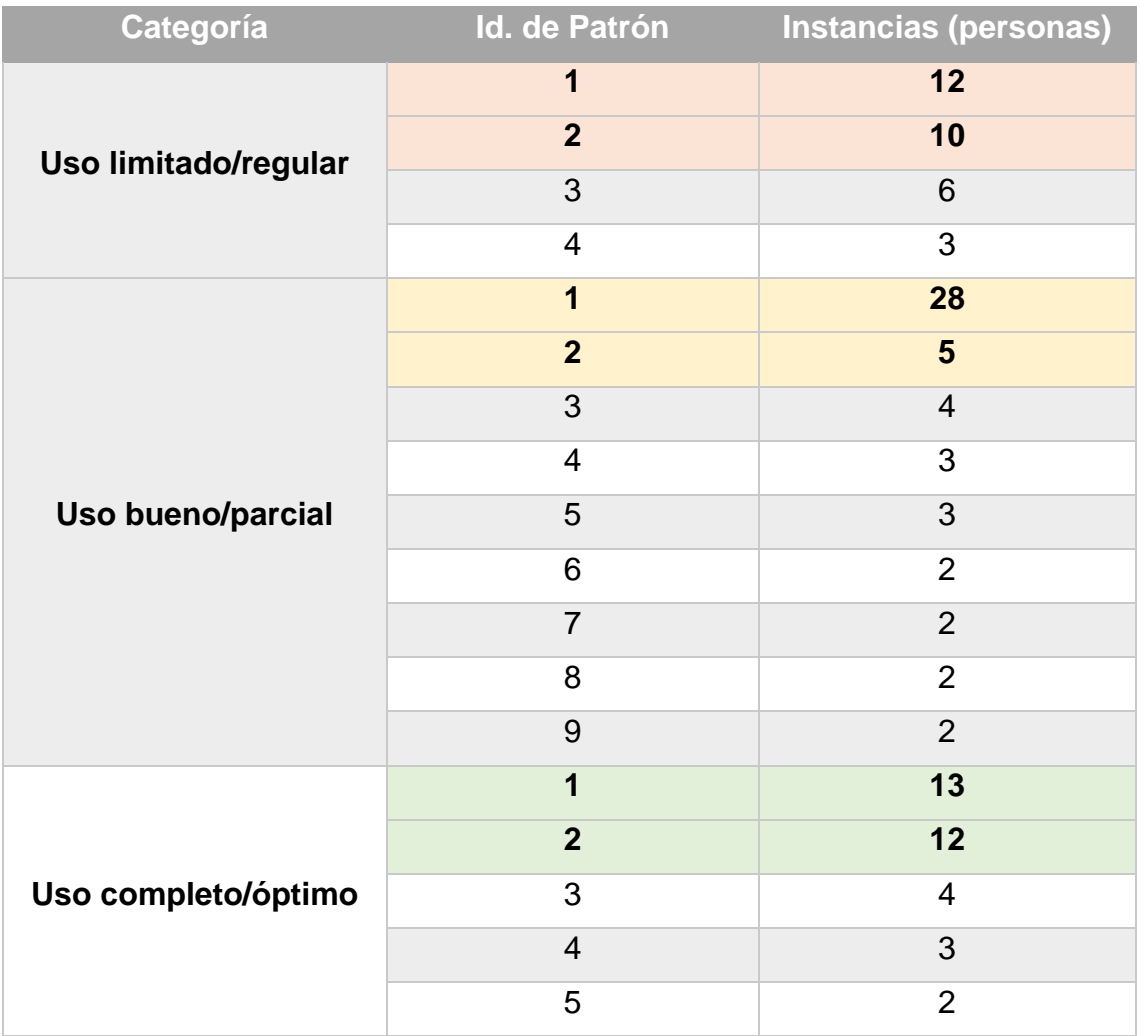

# **Patrones con mayores instancias clasificadas:**

**Limitado/regular**: 1 (12 personas), 2 (10 personas). **Bueno/parcial**: 1 (28 personas), 2 (5 personas). **Completo/óptimo**: 1 (13 personas), 2 (12 personas).

<sup>17</sup> Si bien no es el objetivo de este trabajo, cabe mencionar que el modelo aquí expuesto ha sido entrenado con los datos de los 117 participantes, por lo cual puede ser utilizado en el futuro para clasificar a nuevas instancias.

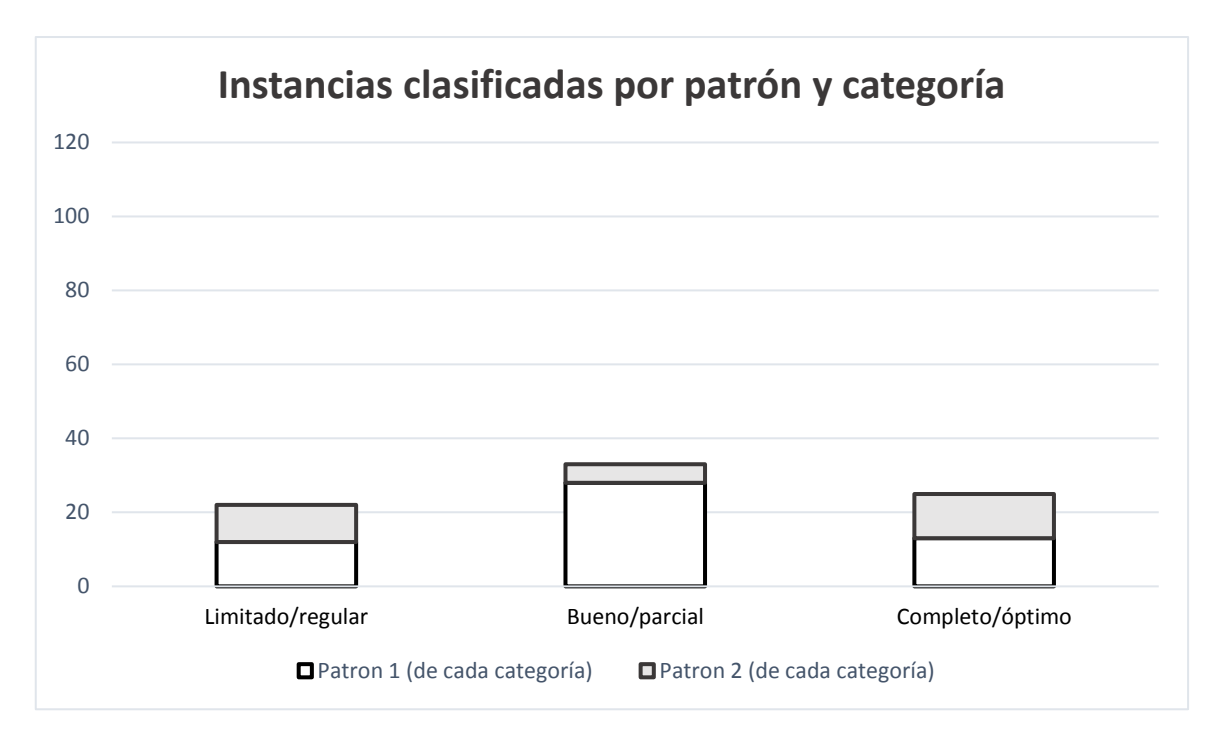

*Figura 58.* Principales patrones de cada categoría de uso del entorno

# **7.13 Interpretación de patrones**

En este apartado se describe de manera detallada la composición de cada uno de los patrones encontrados en el árbol, para de este modo conocer las acciones que los participantes realizaron dentro del entorno conectivista para generar su aprendizaje en línea en la parte práctica del curso en línea: "Enseñanza asistida por computadora en la Era Digital".

Para la interpretación se muestran de manera individual los patrones de cada categoría conservando su "forma" original ubicada dentro del árbol general (Diagrama 35.), seguidos de su interpretación comenzando por aquellos que mayor número de instancias clasificaron.

# **7.14 Categoría: Uso Completo/Óptimo del sistema conectivista:**

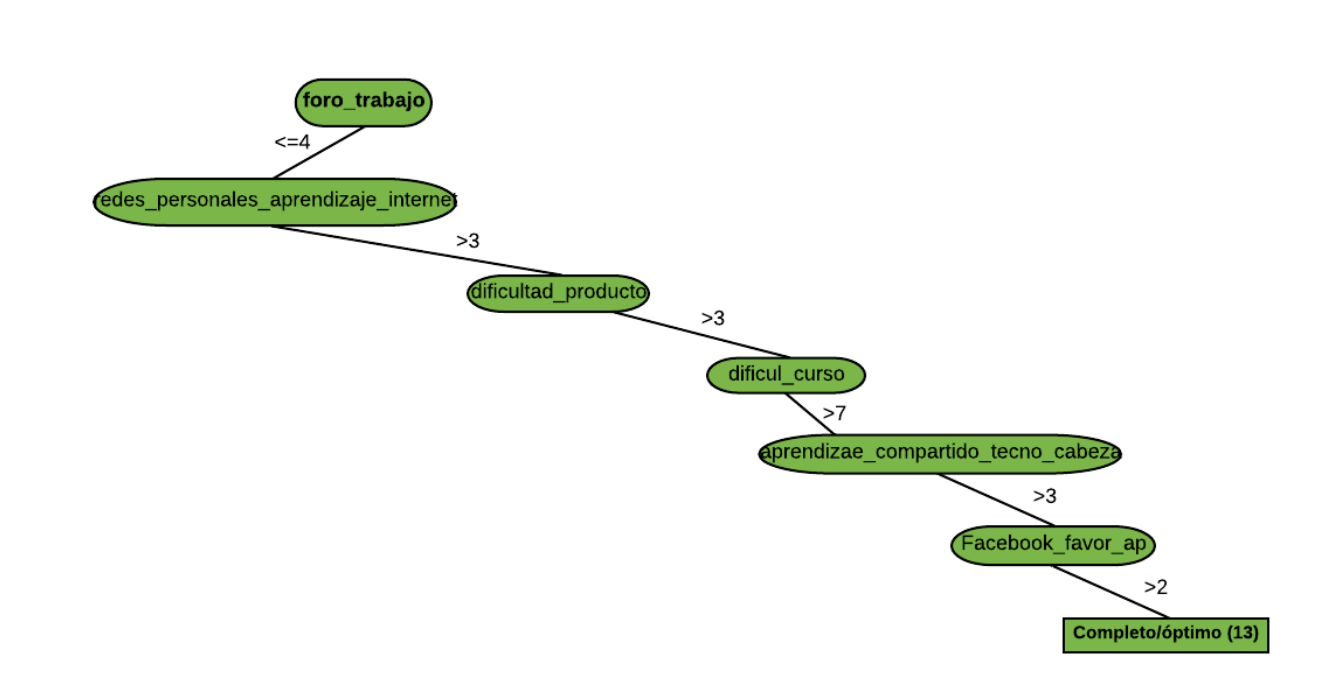

*Figura 59*. Patrón número uno de uso óptimo del entorno conectivista.

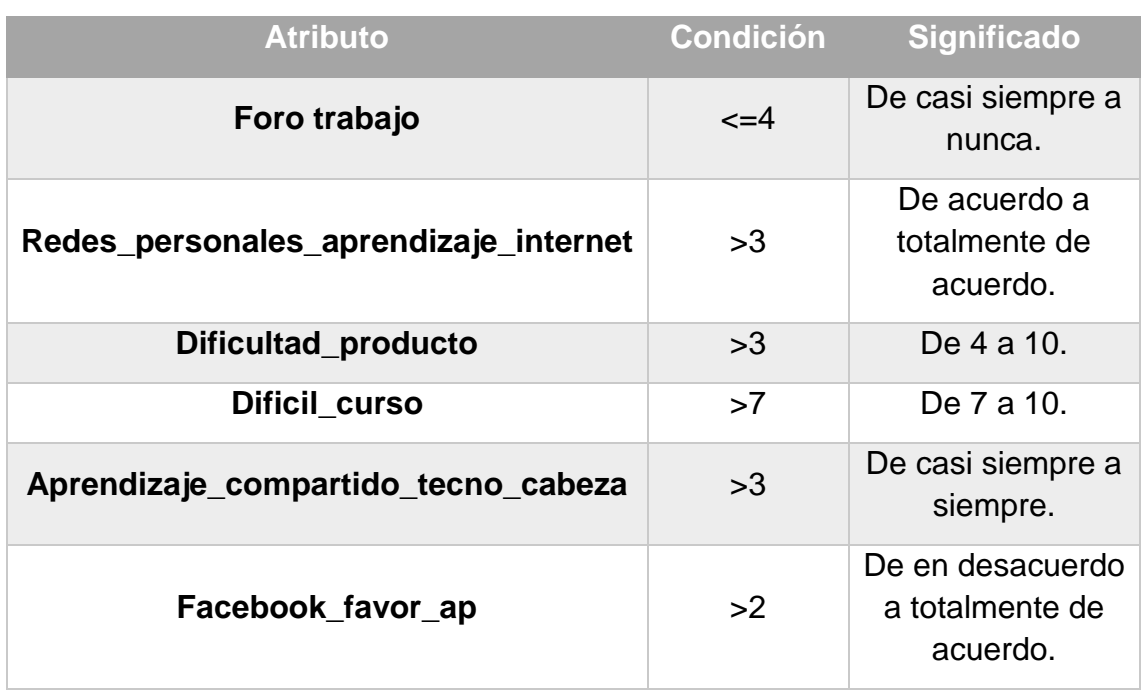

Tabla 46. Valores del patrón

**Patrón n°. 1**

Patrón n°. 1 (13/34). En este diagrama podemos observar que la mayoría de las personas que utilizaron el entorno conectivista de manera óptima o más

completa, fueron aquellos que utilizaban el foro de trabajo de su tema en una frecuencia de casi siempre a nunca, es decir que el uso de foros (consultarlos o postear en ellos) al menos alguna vez dentro del sistema es algo relevante; de igual modo, son personas que están totalmente de acuerdo de que la generación de redes personales de aprendizaje es esencial para realizar tareas de aprendizaje en internet. Estos mismos sujetos consideraron de medio a elevado el nivel de dificultad que implicó realizar su producto final dentro de la práctica. Además, no están ni de acuerdo ni en desacuerdo con el hecho de que Facebook favorezca el aprendizaje en línea.

**Patrón n°. 2**

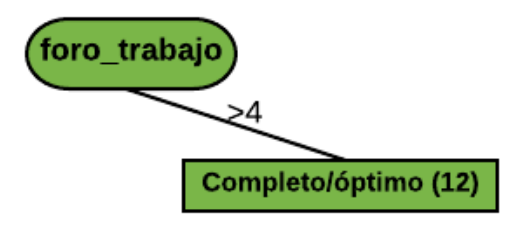

*Figura 60.* Patrón número dos de uso óptimo del entorno conectivista.

Tabla 47. Valores del patrón

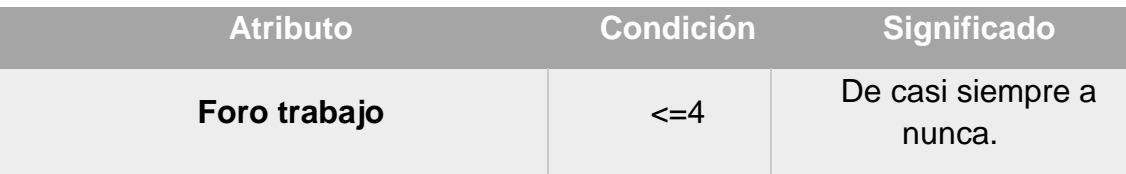

Patrón n°. 2 (12/34). En este diagrama podemos observar que muchas de las personas que utilizaron el entorno conectivista de manera óptima o más completa fueron aquellos que utilizaban siempre el foro de trabajo de su tema, es decir que el uso de foros (consultarlos o postear en ellos) dentro del entorno es un fuerte predictor para saber si las personas lo utilizaban bien o mal.

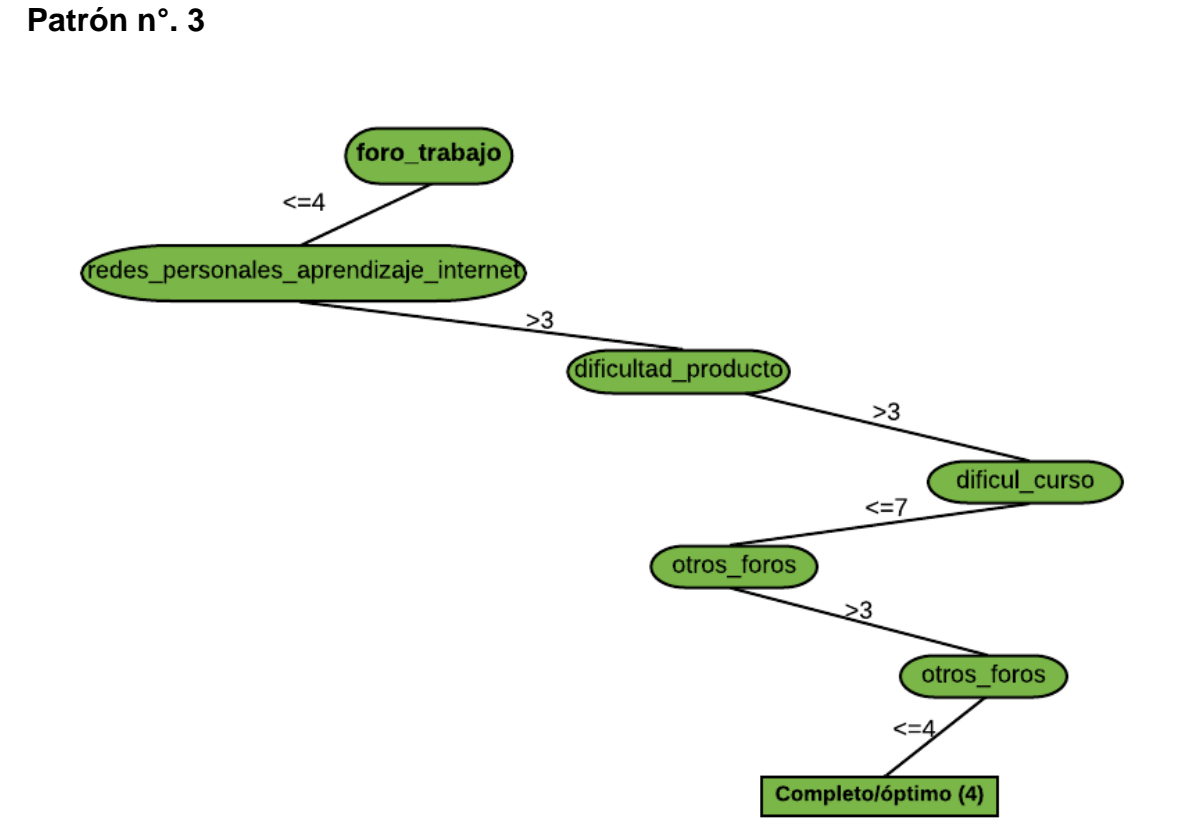

*Figura 61.* Patrón número tres de uso óptimo del entorno conectivista.

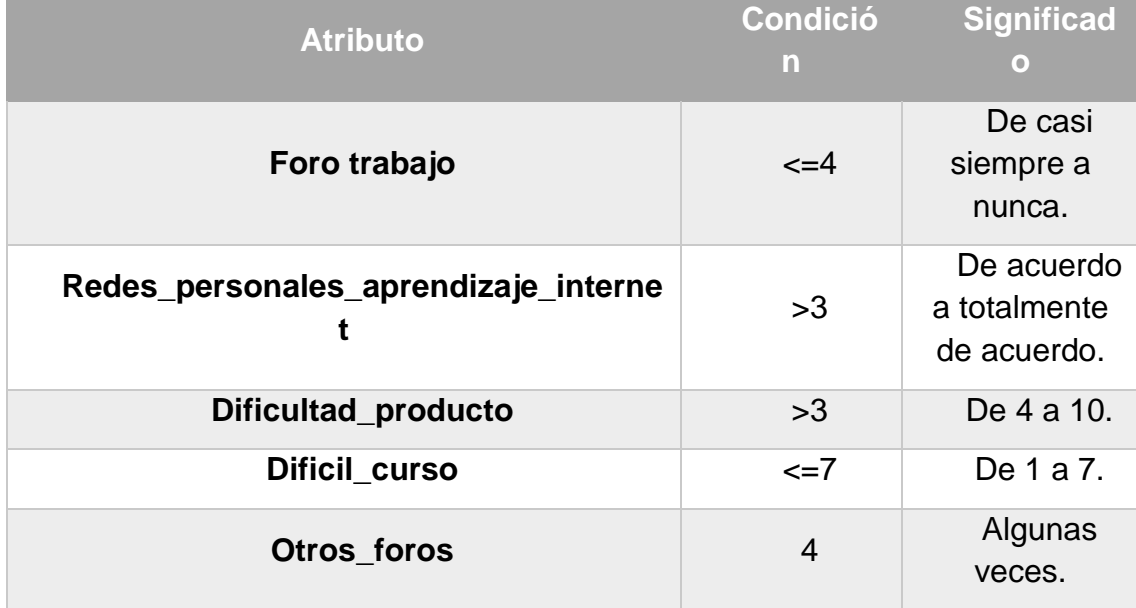

Tabla 48. Valores del patrón

Podemos observar que algunas de las personas que hicieron uso óptimo del sistema conectivista fueron aquellas que utilizaron los foros de trabajo de su tema en ocasiones (de casi siempre a nunca), de igual forma, estaban de acuerdo o totalmente de acuerdo con la idea de que la generación de redes personales de aprendizaje es esencial para realizar tareas de aprendizaje en internet. Estos participantes calificaron el nivel de dificultad de realización de su producto final de 4 a 10 y la dificultad total del curso de 1 a 7. Igualmente, cabe mencionar que estos participantes consultaron en algunas ocasiones otros foros de trabajo aparte del suyo.

**Patrón n°. 4**

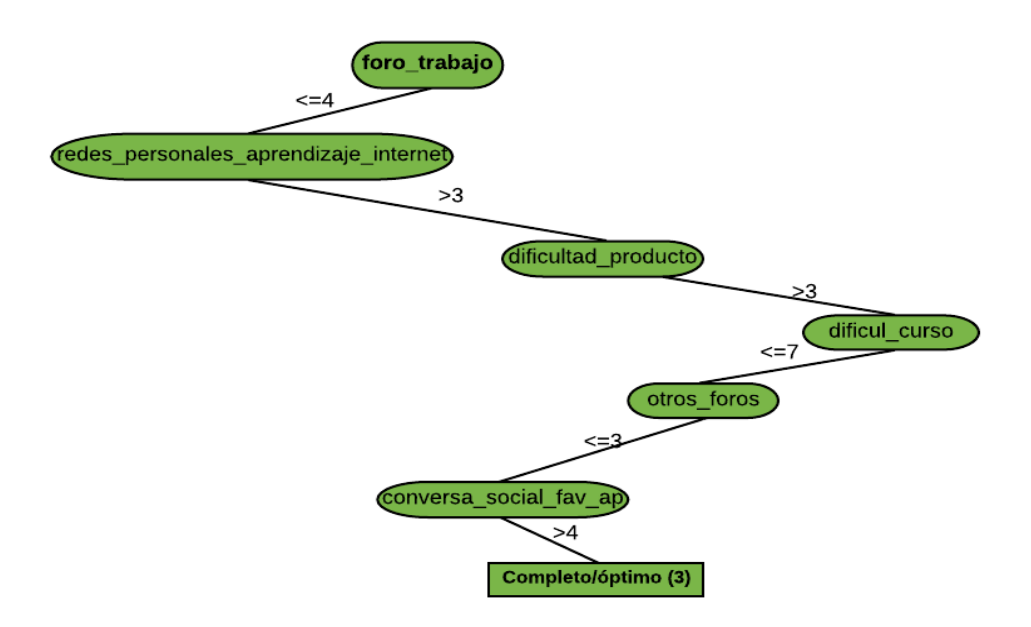

*Figura 62.* Patrón número cuatro de uso óptimo del entorno conectivista.

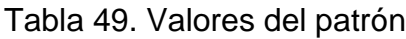

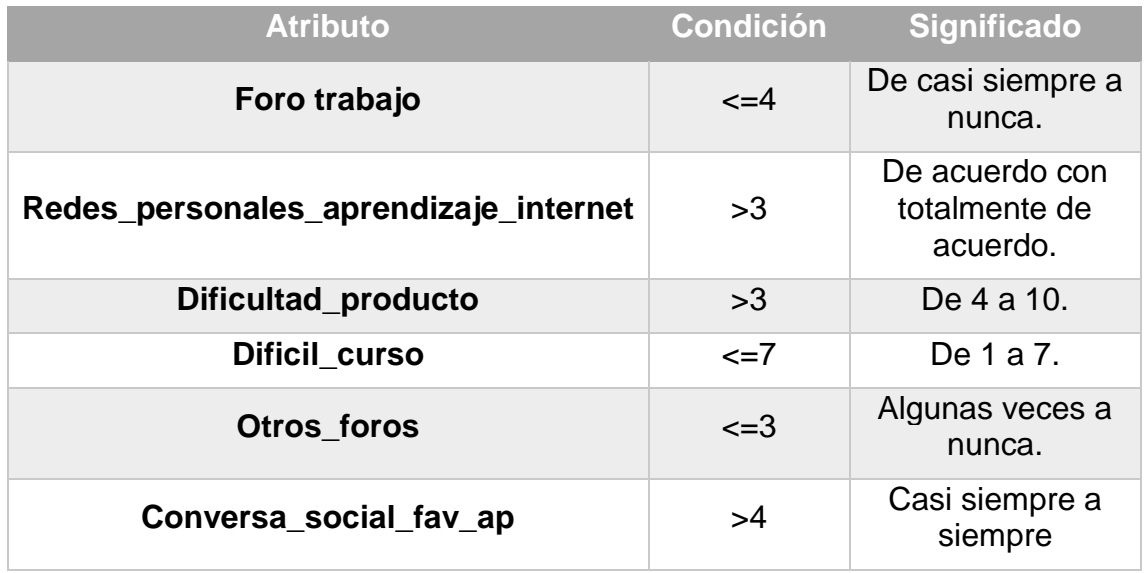

Algunas de las personas que hicieron uso óptimo del sistema conectivista fueron aquellas que utilizaron los foros de trabajo de su tema en ocasiones (de casi siempre a nunca), de igual manera, estaban de acuerdo o totalmente de acuerdo con la idea de que la generación de redes personales de aprendizaje es esencial para realizar tareas de aprendizaje en internet. Estos participantes calificaron el nivel de dificultad de realización de su producto final de 4 a 10 y la dificultad total del curso de 1 a 7. Además, consideran que la conversación de tipo social favorece el aprendizaje en línea.

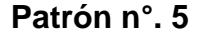

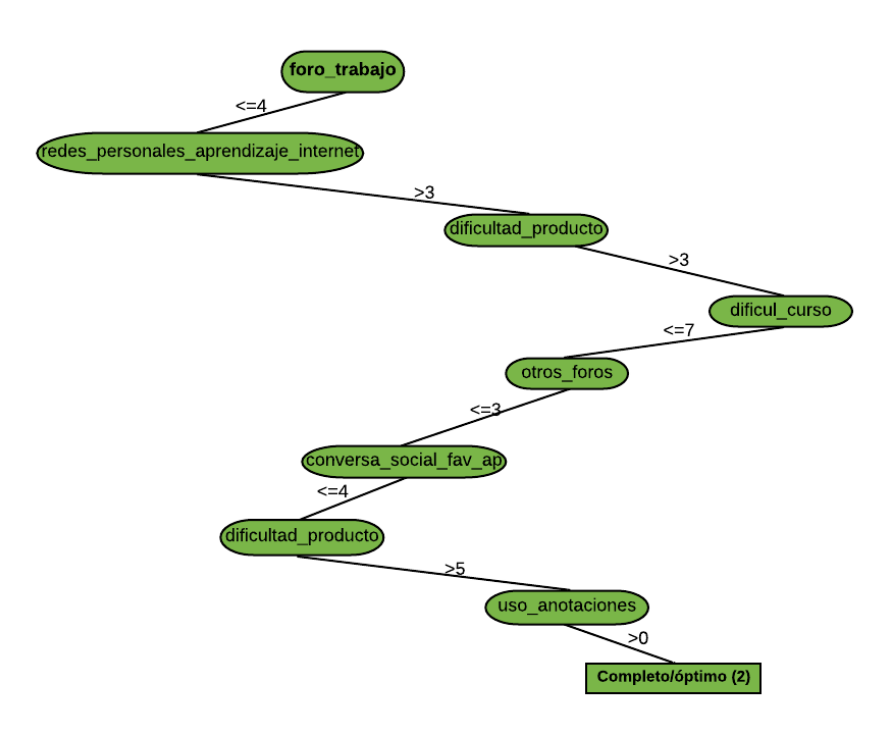

*Figura 63.* Patrón número cinco de uso óptimo del entorno conectivista.

### Tabla 50. Valores del patrón

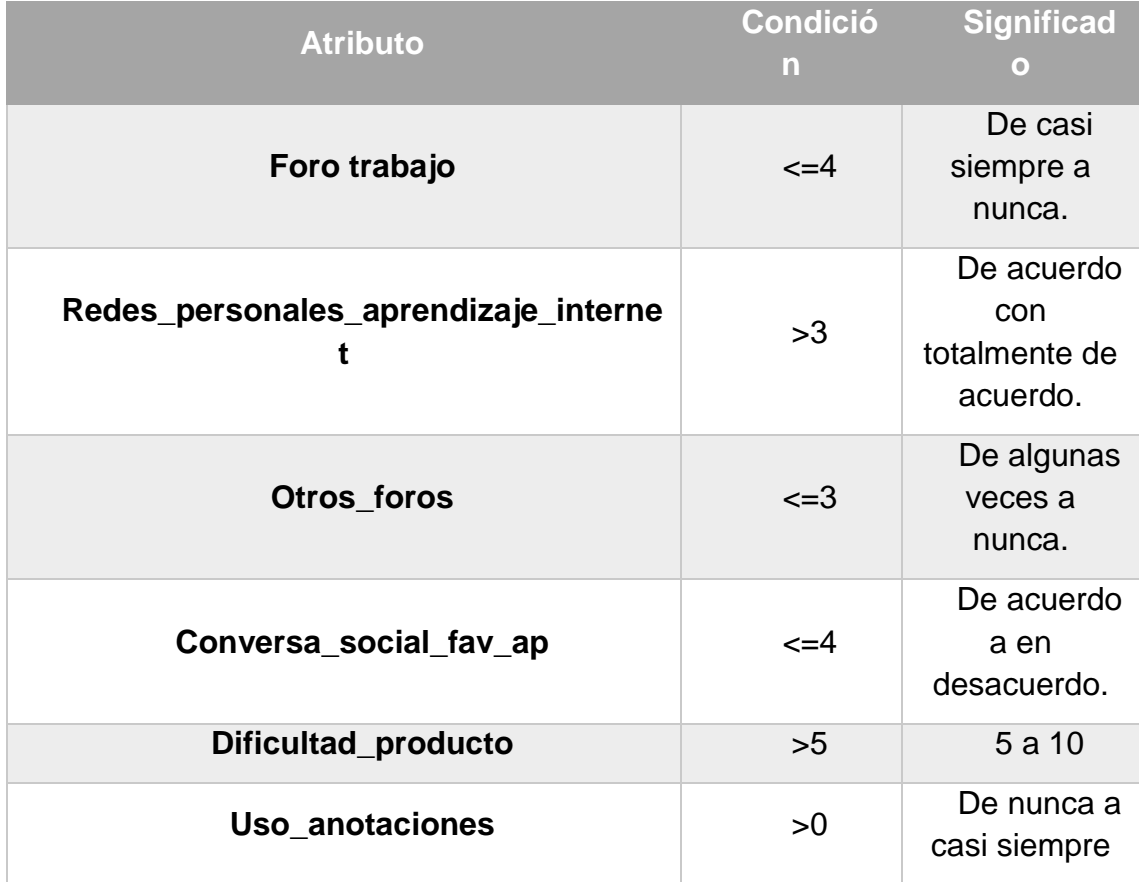

Dentro de este patrón podemos evidenciar que ciertas personas que utilizaron el entorno de manera óptima utilizaron los foros en algunas ocasiones y están de acuerdo con la idea de que las redes personales de aprendizaje son necesarias para aprender en internet; de igual modo, utilizaron algunas veces foros de otros temas mas no están de acuerdo ni en desacuerdo con que las conversaciones de tipo social favorecen el aprendizaje. Calificaron la dificultad para realizar su producto final de 5 para arriba y utilizaron y realizaron anotaciones dentro del entorno.

**7.15 Resumen de características de patrones de uso completo/óptimo del entorno**

- ✓ **Utilizar los foros de trabajo de su tema.**
- ✓ **Considerar la generación de redes personales de aprendizaje como algo necesario para aprender en línea.**
- ✓ **Considerar que el aprendizaje es un proceso compartido entre las redes informáticas y los procesos internos "de la cabeza".**
- ✓ **Utilizar (postear o revisar) otros foros de trabajo que no fueran de su tema.**
- ✓ **La realización del curso fue algo un tanto difícil.**

De este modo, podemos decir que las personas que utilizaron el entorno conectivista desarrollado para esta investigación de manera óptima, son aquellos que utilizaron tanto los foros de trabajo de su tema, así como los de algún otro tema. De igual manera, estas personas consideran que el aprendizaje es un proceso compartido entre las redes y los procesos internos, y es de suma importancia realizar redes personales de aprendizaje para aprender en internet. Podemos decir entonces que un aspecto predictor para el desarrollo de un buen sistema de aprendizaje conectivista, en el cual las personas puedan aprender de manera óptima debe contemplar cuestiones de tipo social (académicas) como los foros, ya que estos son el principal atributo predictor de uso óptimo del entorno, igualmente, fomentar la generación de redes personales de aprendizaje, pues por medio de tales herramientas las personas extienden y moldean sus procesos cognitivos para aprender en línea.

# **7.16 Categoría: Uso Bueno/Parcial del sistema conectivista**

# **Patrón n°. 1**

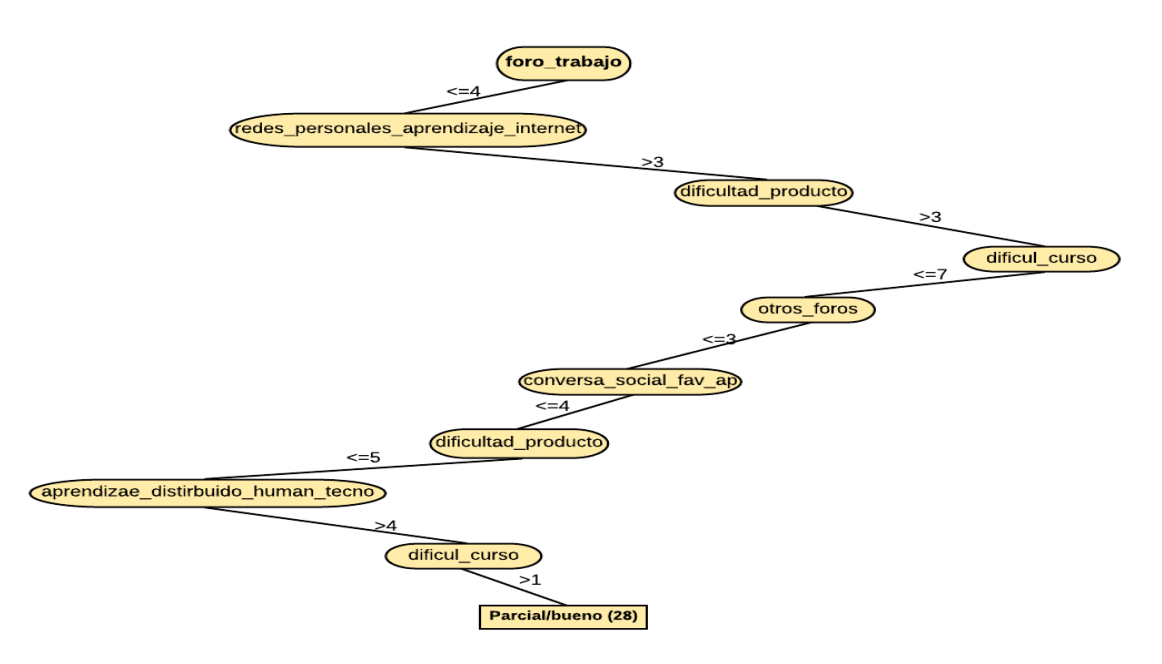

*Figura 64.* Patrón número uno de uso parcial del entorno conectivista

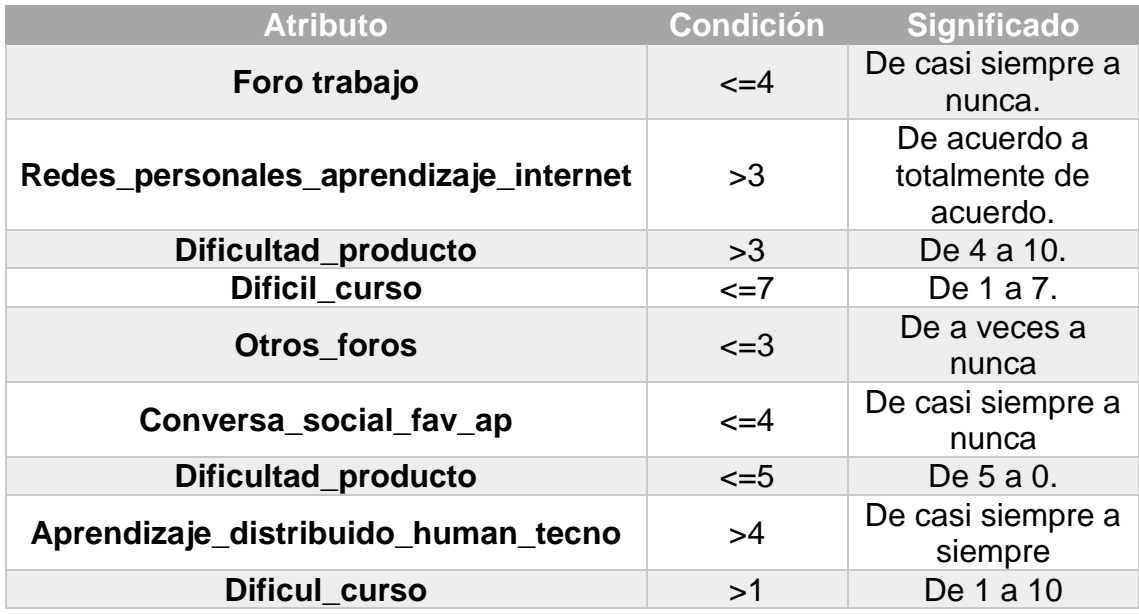

Tabla 51. Valores del patrón

 Patrón n°. 1 (28/48). En este diagrama podemos observar que la mayoría de las personas que utilizaron el entorno conectivista de manera buena o parcial, son aquellas que revisaron el foro de su tema de trabajo alguna vez dentro del curso, ya fuera pocas veces o muchas. De la misma forma, están totalmente de

acuerdo con que la generación de redes personales de aprendizaje en internet es algo sustancial para que el aprendizaje ocurra. Consideran que la dificultad para la realización de su proyecto iba de 4 a 10 (10 máxima dificultad) y la dificultad del curso en general iba de 1 a 7. Estas personas casi nunca revisaron otros foros y no tienen una opinión definida en cuento a si las conversaciones de tipo social favorecen o no el aprendizaje. En cuanto a la realización de su producto final, este no representó mucha dificultad (5-0). Además, estas personas siempre consideran que el aprendizaje es un proceso distribuido entre los procesos internos "humanos" y la tecnología.

**Patrón n°. 2**

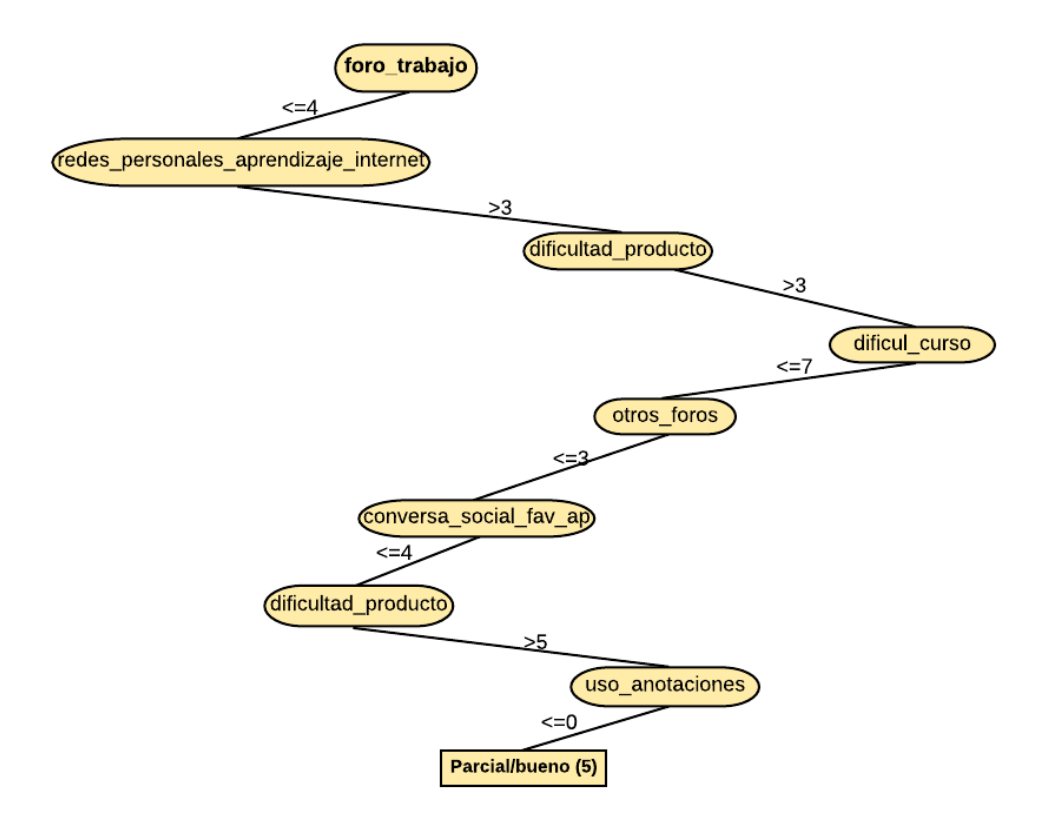

*Figura 65.* Patrón número dos de uso parcial del entorno conectivista.

### Tabla 52. Valores del patrón

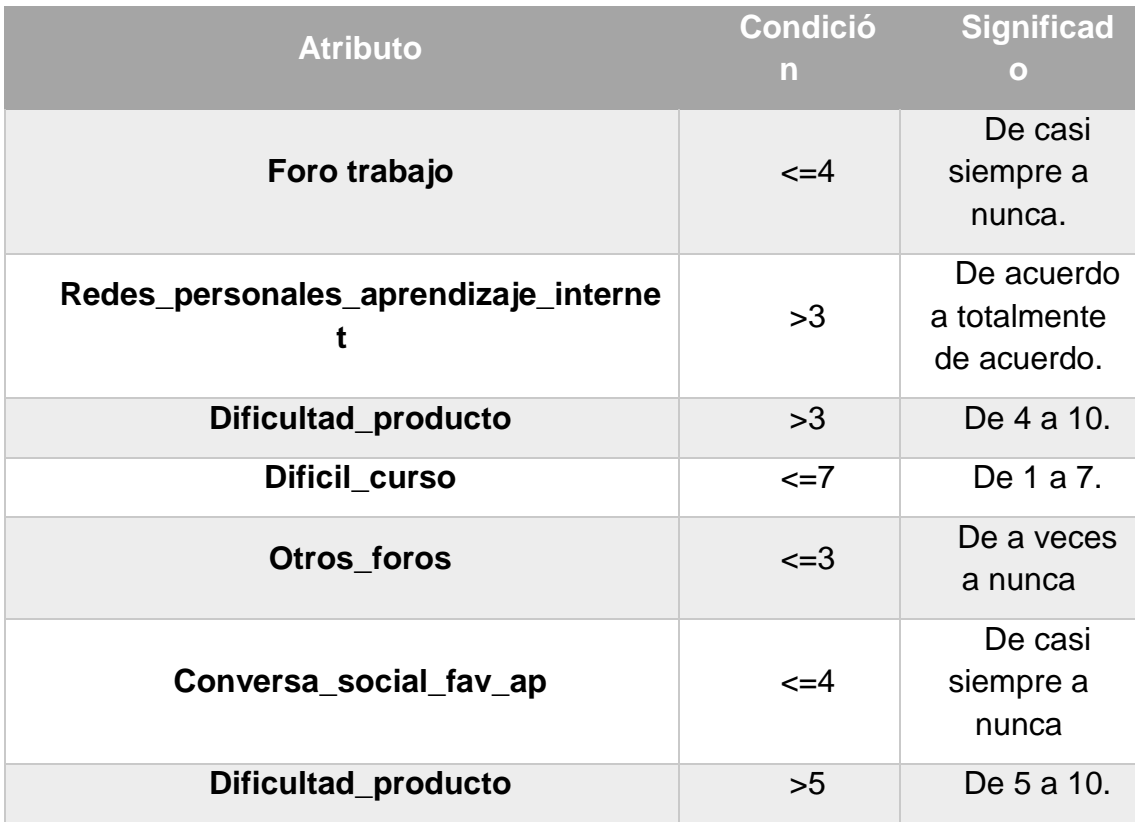

 Patrón n°. 2 (5/48), es muy similar al anterior y en él podemos observar que la mayoría de las personas que utilizaron el entorno conectivista de manera buena o parcial, son aquellas que revisaron el foro de su tema de trabajo alguna vez dentro del curso, ya fuera pocas veces o muchas. De igual modo, consideran que la generación de redes personales de aprendizaje en internet es algo sustancial para que el aprendizaje ocurra. Consideran que la dificultad para la realización de su proyecto iba de 4 a 10 (10 máxima dificultad) y la dificultad del curso en general iba de 1 a 7. Estas personas casi nunca revisaron otros foros y no tienen una opinión definida en cuento a si las conversaciones de tipo social favorecen o no el aprendizaje. En cuanto a la realización de su producto final, a diferencia del patrón anterior, este si representó mucha dificultad (5-0).

# **Patrón n°. 3**

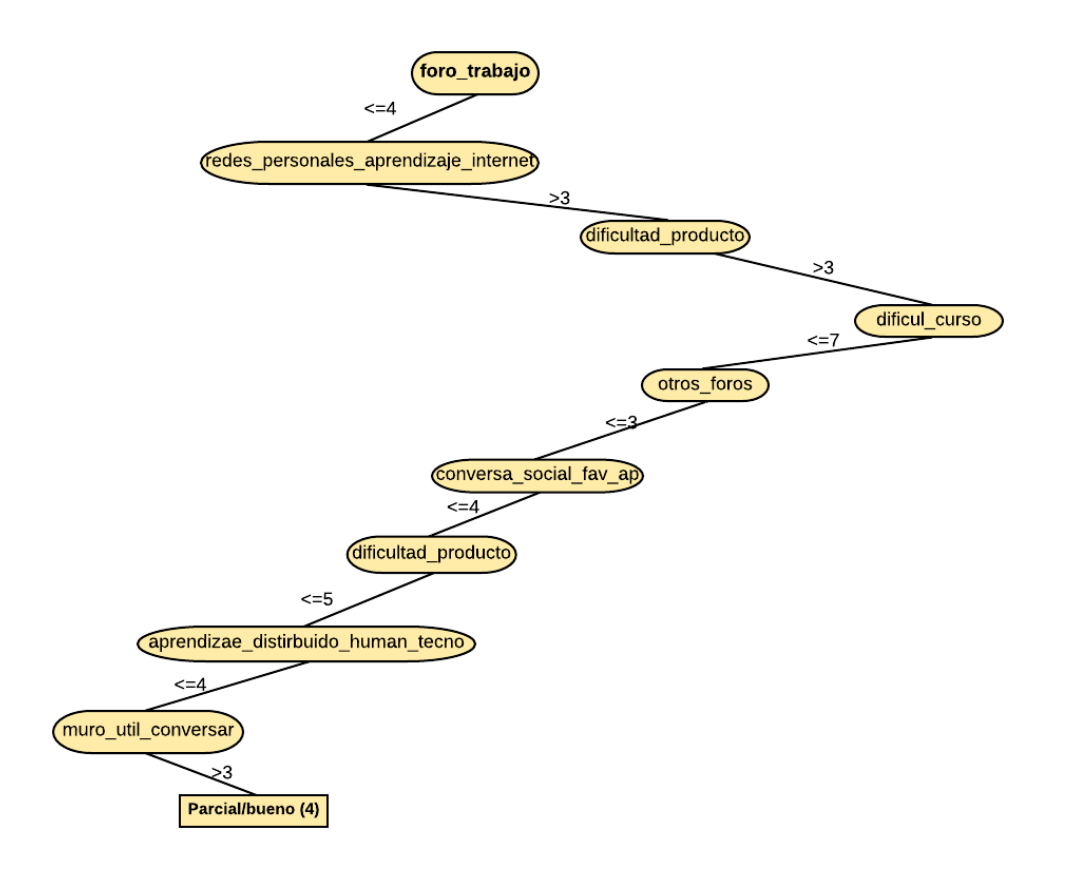

*Figura 66.* Patrón número tres de uso parcial del entorno conectivista

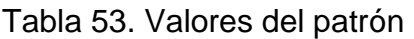

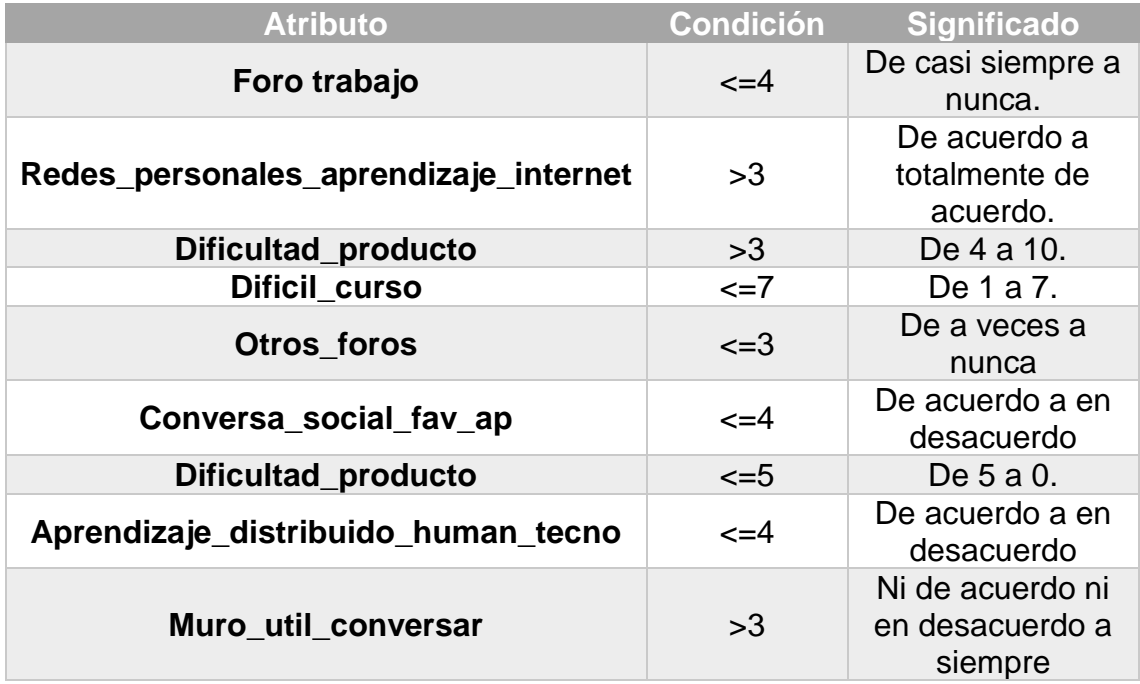

Patrón n°. 3 (4/48), algunas de las personas que utilizaron el sistema de parcial lo hicieron usando de casi siempre a nunca los foros de trabajo, reportaron estar de acuerdo con la importancia de generar redes personales de aprendizaje para aprender en línea y en cuanto a la dificultad para realizar su producto final se refiere, la puntuaron de 4 a 10, mientras que la dificultad general del curso para ellos va de 1 a 7. Son personas que nunca o muy pocas veces usaron otros foros de trabajo. En cuanto a las conversaciones de tipo social se refiere, estas ni favorecen ni desfavorecen el aprendizaje en línea.

**Patrón n°. 4**

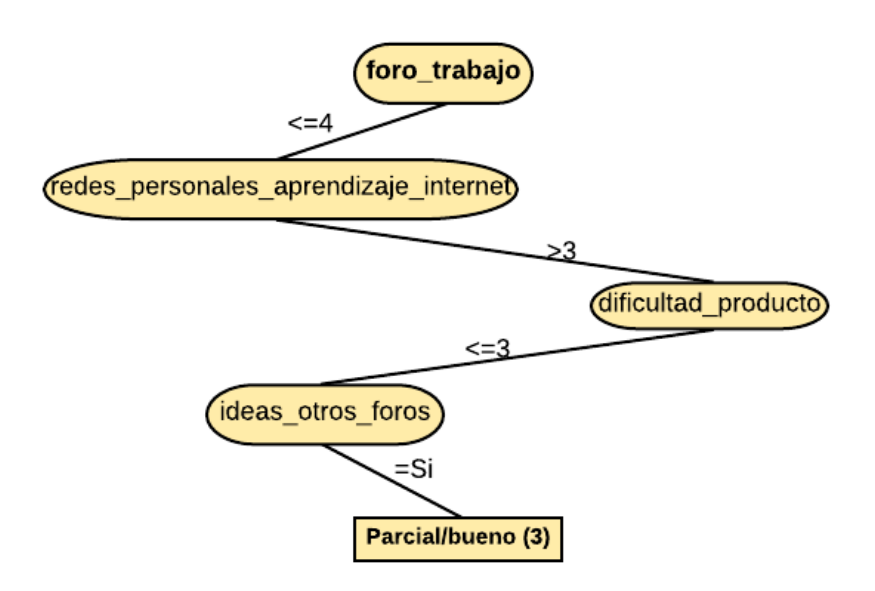

*Figura 67.* Patrón número cuatro de uso parcial del entorno conectivista

Tabla 54. Valores del patrón

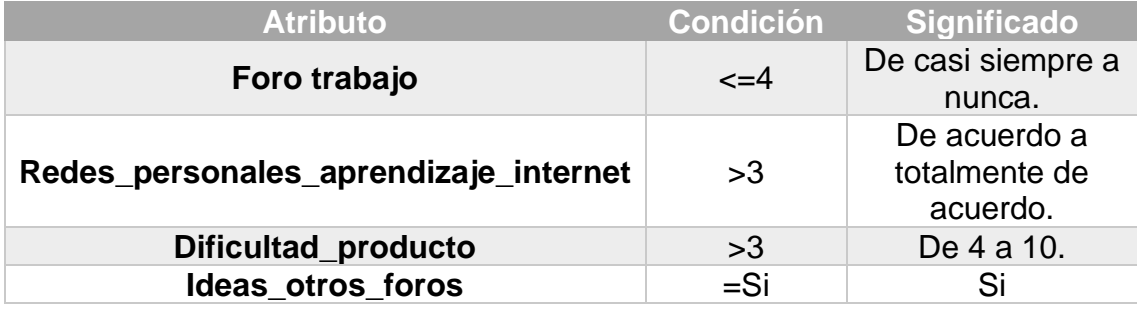

Patrón n°. 4 (3/48), en este patrón se clasificó a las personas que usaron el entorno de manera parcial debido a que estas utilizaban casi siempre los foros de trabajo de su tema y están de acuerdo con que las redes personales de

aprendizaje son un aspecto fundamental para el aprendizaje en internet, calificaron la dificultad de su producto final de 4 a 10 y utilizaron ideas posteados de otras personas en los foros para realizarlo.

# **Patrón n°. 5**

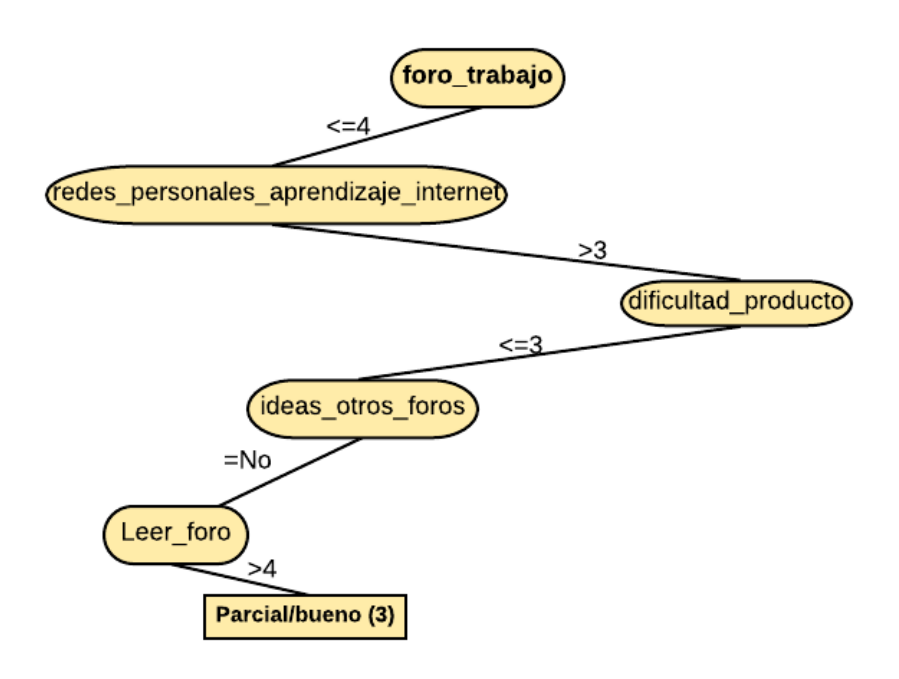

*Figura 68.* Patrón número cinco de uso parcial del entorno conectivista.

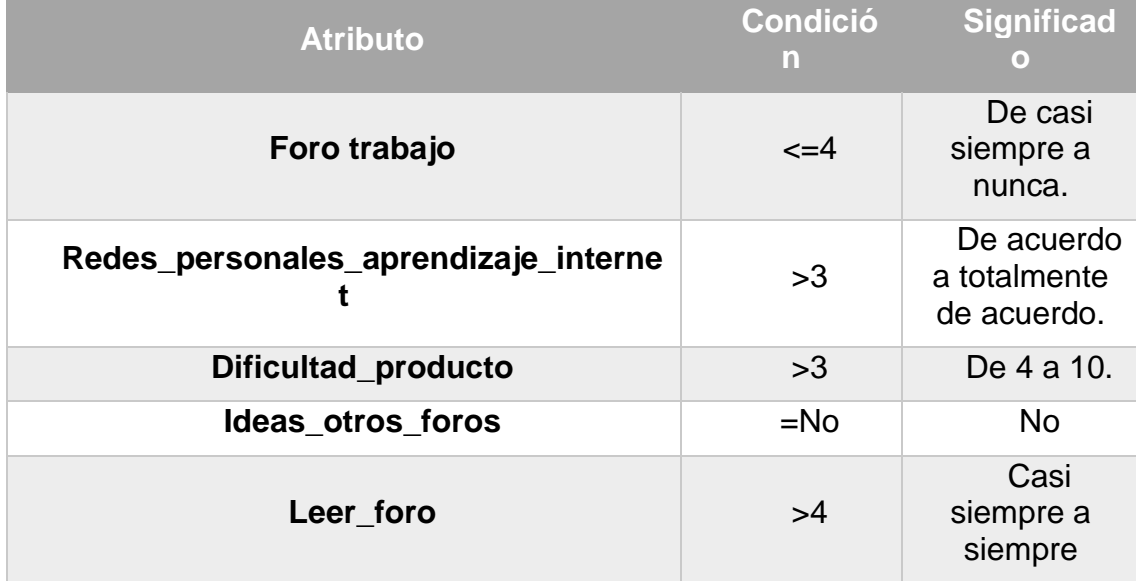

Tabla 55. Valores del patrón

 Patrón n°. 5 (3/48), en este patrón se clasificó a las personas que usaron el entorno de manera parcial dado que estas utilizaban casi siempre los foros de trabajo de su tema y están de acuerdo con que las redes personales de aprendizaje son un aspecto fundamental para el aprendizaje en internet, calificaron la dificultad de su producto final de 4 a 10 y revisaban casi siempre los comentarios posteados de otras personas en los foros para realizarlo.

**Patrón n°. 6**

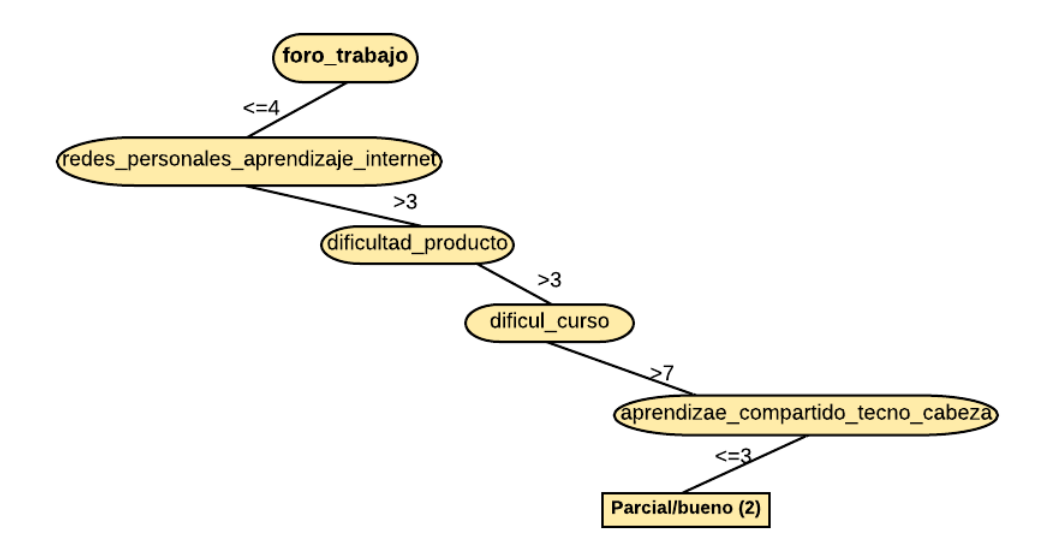

*Figura 69.* Patrón número seis de uso parcial del entorno conectivista Tabla 56. Valores del patrón

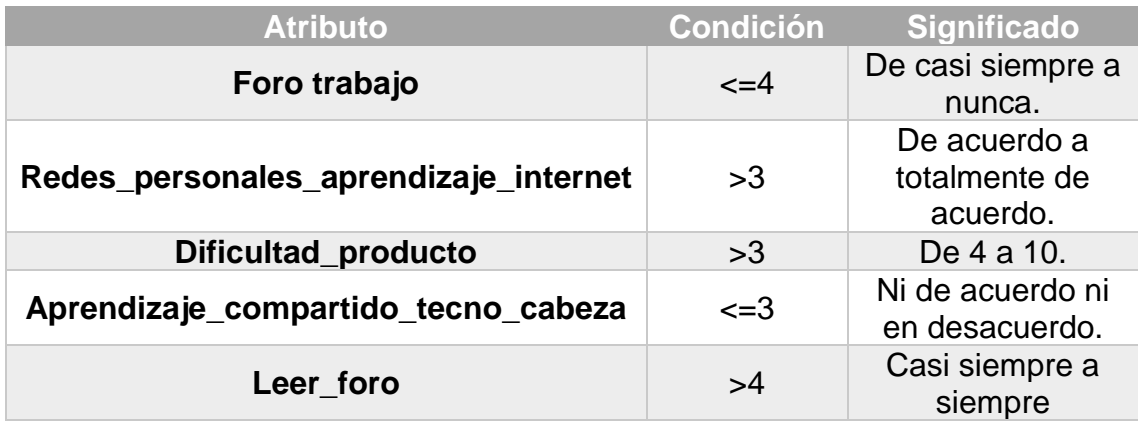

 Patrón n°. 5 (3/48), en este patrón se clasificó a las personas que usaron el entorno de manera parcial, puesto que estas utilizaban casi siempre los foros de trabajo de su tema y están de acuerdo con que las redes personales de aprendizaje son un aspecto fundamental para el aprendizaje en internet, calificaron la dificultad de su producto final de 4 a 10 y revisaban casi siempre los comentarios posteados de otras personas en los foros para realizarlo.

# **Patrón n°. 7**

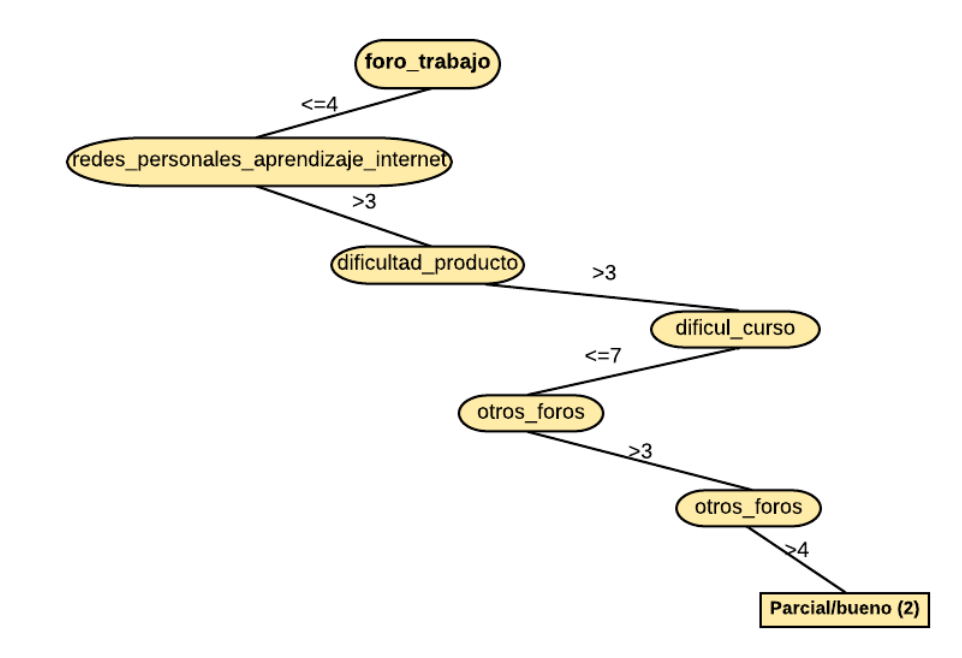

# *Figura 70.* Patrón número siete de uso parcial del entorno conectivista

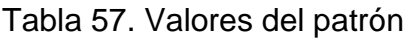

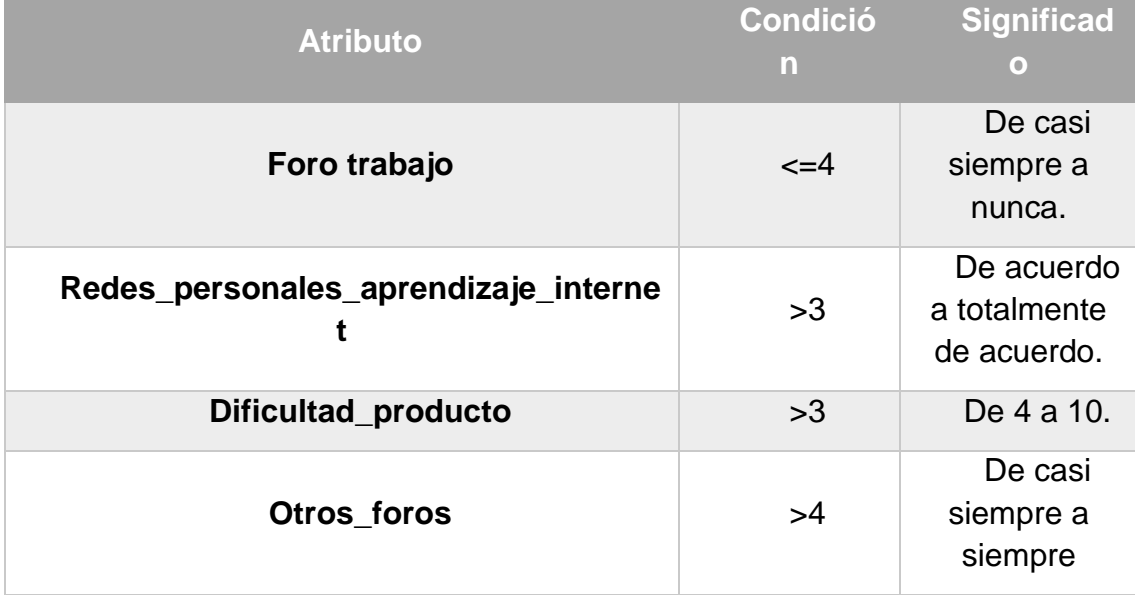

Patrón n°. 7 (3/48), en este patrón se clasificó a las personas que usaron el entorno de manera parcial debido a que estas utilizaban casi siempre los foros de trabajo de su tema.

## **Patrón n°. 8**

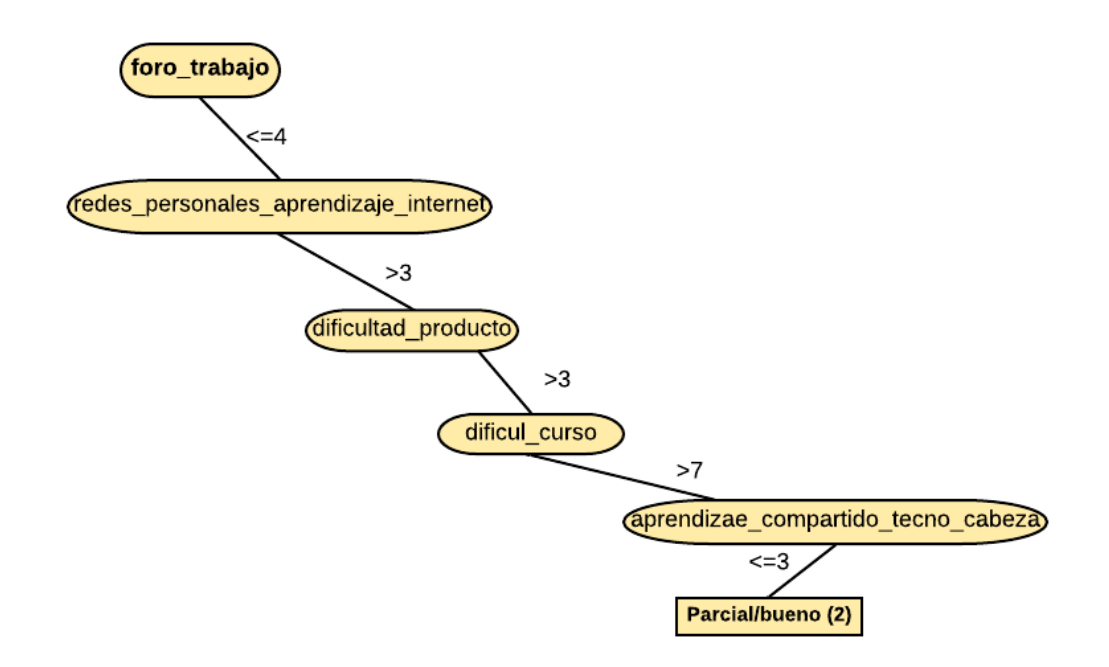

*Figura 71*. Patrón número ocho de uso parcial del entorno conectivista Tabla 58. Valores del patrón

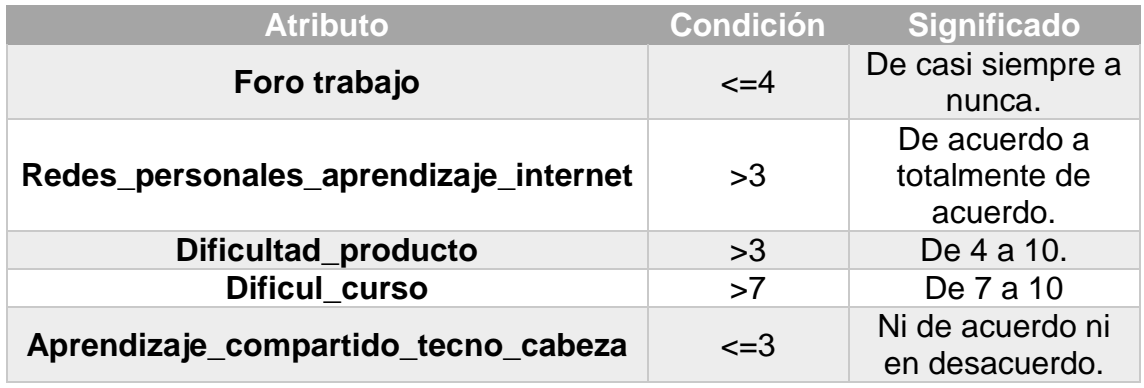

 Patrón n°. 8 (2/48), algunas de las personas que usaron el entorno de manera parcial, ya que consultaron los foros de trabajo de su tema, están de acuerdo con la idea de la generación de redes personales de aprendizaje como algo necesario y calificaron la dificultad para hacer su producto final de 4 a 10 y la del curso de 7 a 10. No están de acuerdo del todo con la idea de que el aprendizaje es un proceso compartido entre la tecnología y los procesos cognitivos internos.

**7.17 Resumen de características de patrones de uso completo/óptimo del entorno**

- ✓ **Utilizaron los foros en de manera regular o al menos en una ocasión.**
- ✓ **La generación de redes personales de aprendizaje es algo necesario**
- ✓ **Utilizar los foros con frecuencia fue algo relevante.**
- ✓ **El desarrollo del curso y del producto fue algo sencillo.**
- ✓ **Consideran siempre que el aprendizaje ocurre de manera distribuida. entre "la cabeza" y la tecnología.**
- **7.18 Categoría: Uso limitado/regular del sistema conectivista**

**Patrón n°. 1**

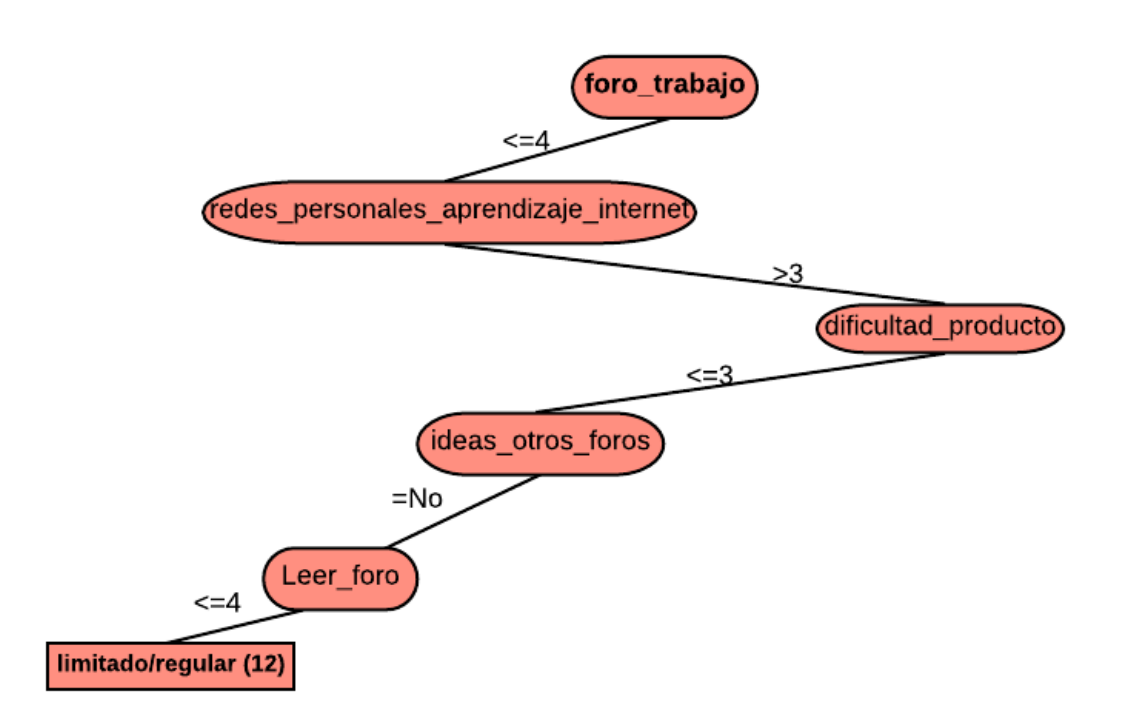

*Figura 72.* Patrón número uno de uso limitado del entorno conectivista

## Tabla 59. Valores del patrón

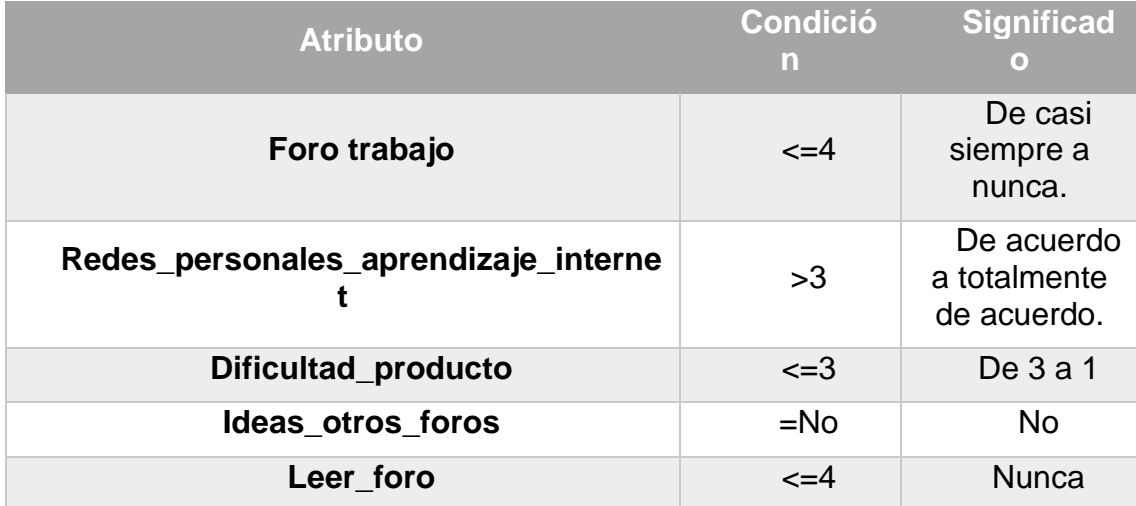

 Patrón no. 1 (29/34), en este diagrama podemos observar que la mayoría de las personas que utilizaron el entorno conectivista de manera limitada fueron aquellas que utilizaban el foro de trabajo de su tema en una frecuencia de casi siempre a nunca, es decir que el uso de foros (consultarlos o postear en ellos) al menos alguna vez dentro del sistema es algo relevante, de igual modo son personas que están totalmente de acuerdo de que la generación de redes personales de aprendizaje es esencial para realizar tareas de aprendizaje en internet. Estos mismos sujetos consideraron bajo (1-3) el nivel de dificultad que implicó realizar su producto final dentro de la práctica. No tomaron en cuenta ideas de otros foros y tampoco revisaban otros foros de diferentes temas al suyo.
**Patrón n°. 2**

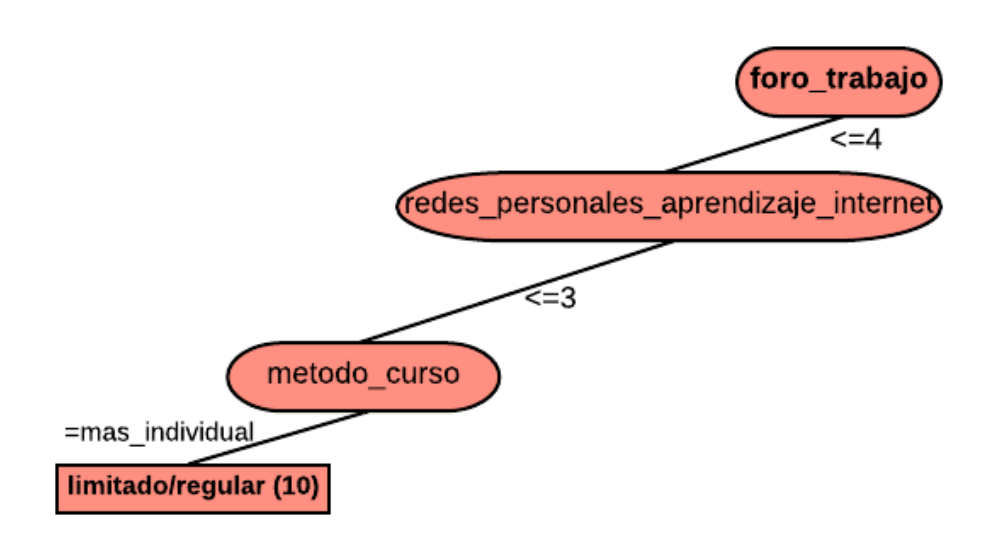

*Figura 73.* Patrón número dos de uso limitado del entorno conectivista

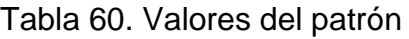

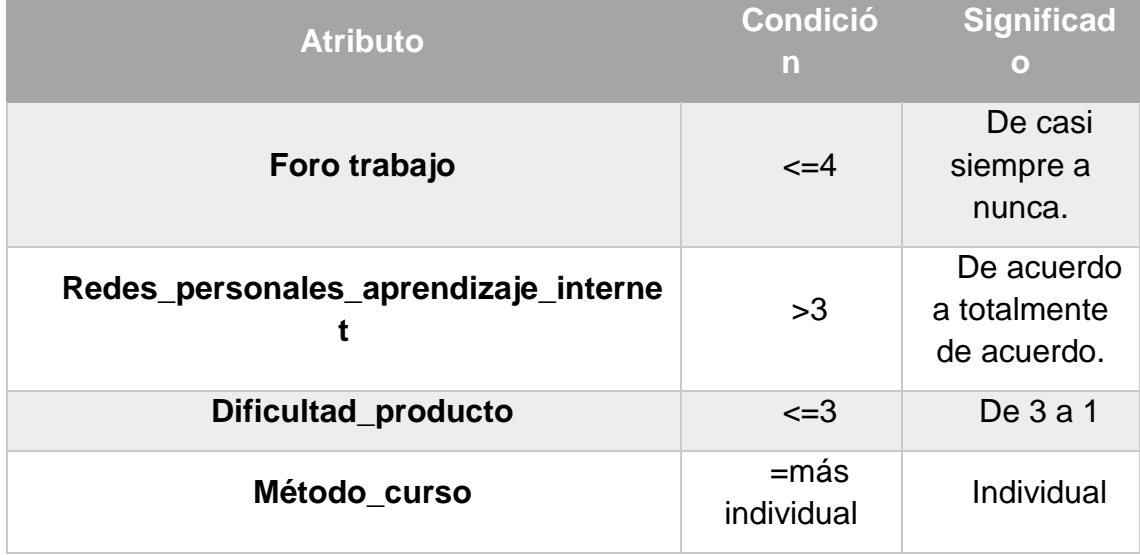

 Patrón n°.2, en este podemos evidenciar que las personas clasificadas con uso limitado del entorno conectivista son aquellas que consideraron muy fácil la realización de su producto, y consideran al curso como más centrado en el trabajo individual que algo colaborativo.

### **Patrón n°. 3**

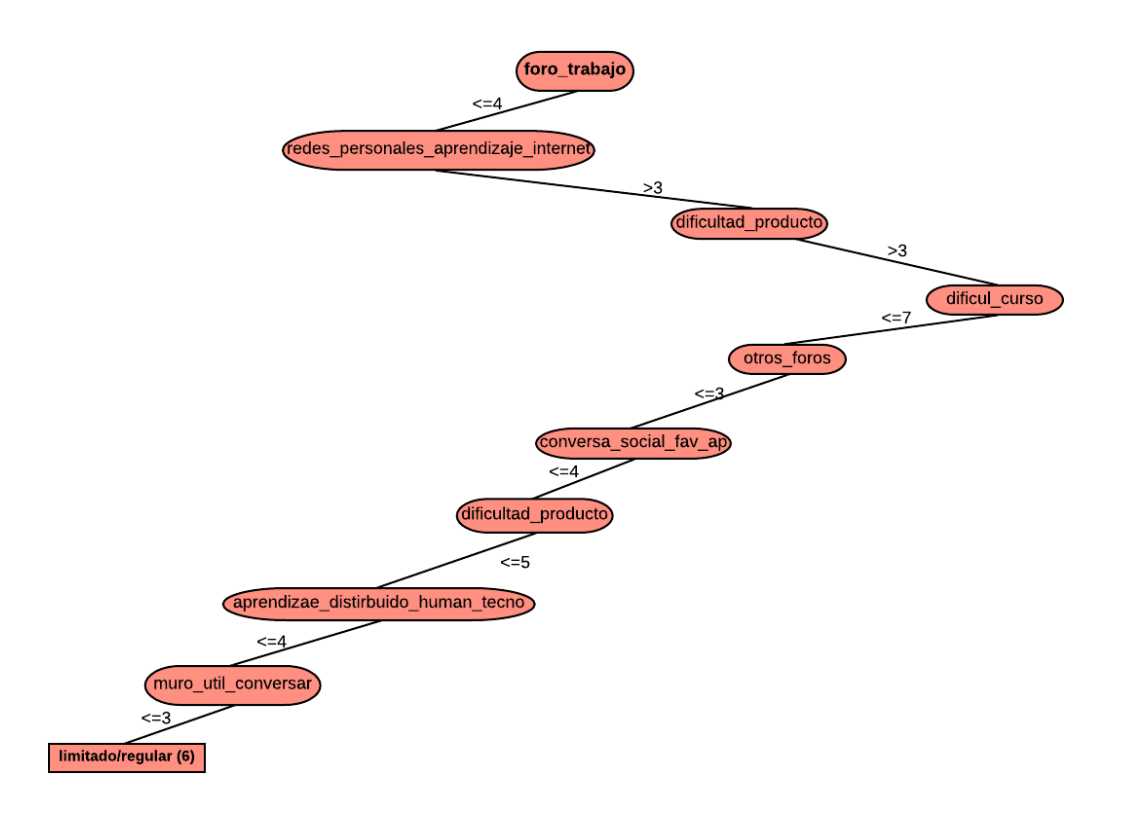

*Figura 74.* Patrón número tres de uso limitado del entorno conectivista.

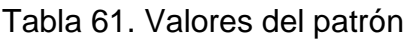

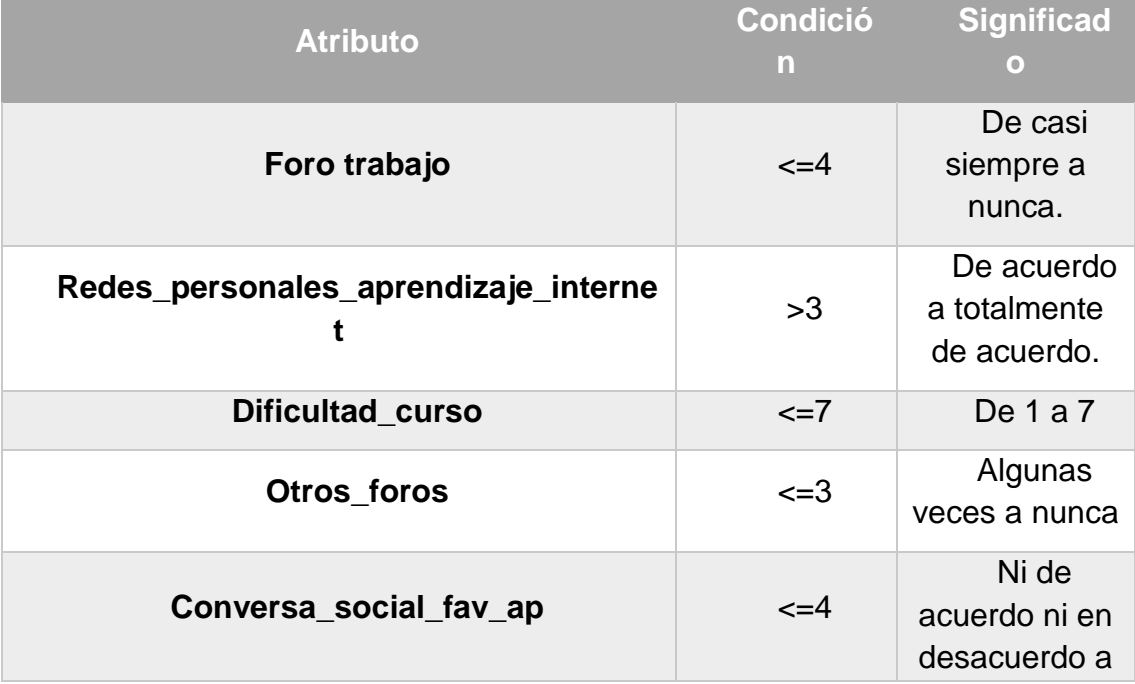

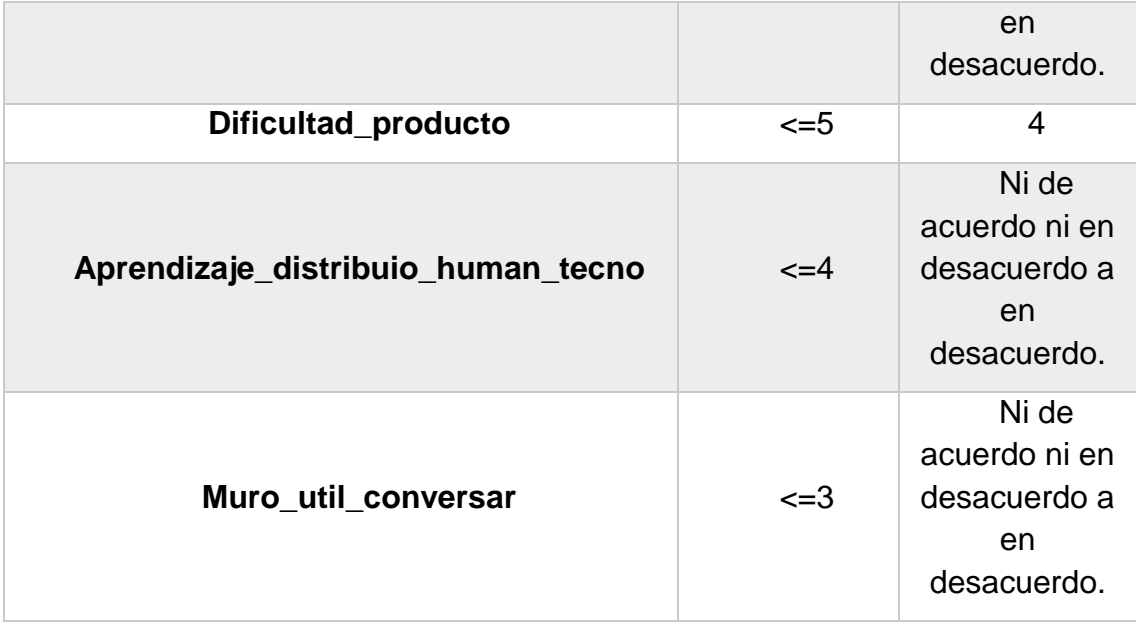

 Patrón no. 3, en este patrón podemos observar que las personas clasificadas con un uso limitado del entorno conectivista, utilizaban foros de trabajo, están de acuerdo con la generación de redes personales de aprendizaje, mas no están de acuerdo con la idea de que el aprendizaje es distribuido entre la tecnología y el cerebro humano. De la misma manera, opinan que el muro social (Facebook) no fue de utilidad para conversar.

# **Patrón n°. 4**

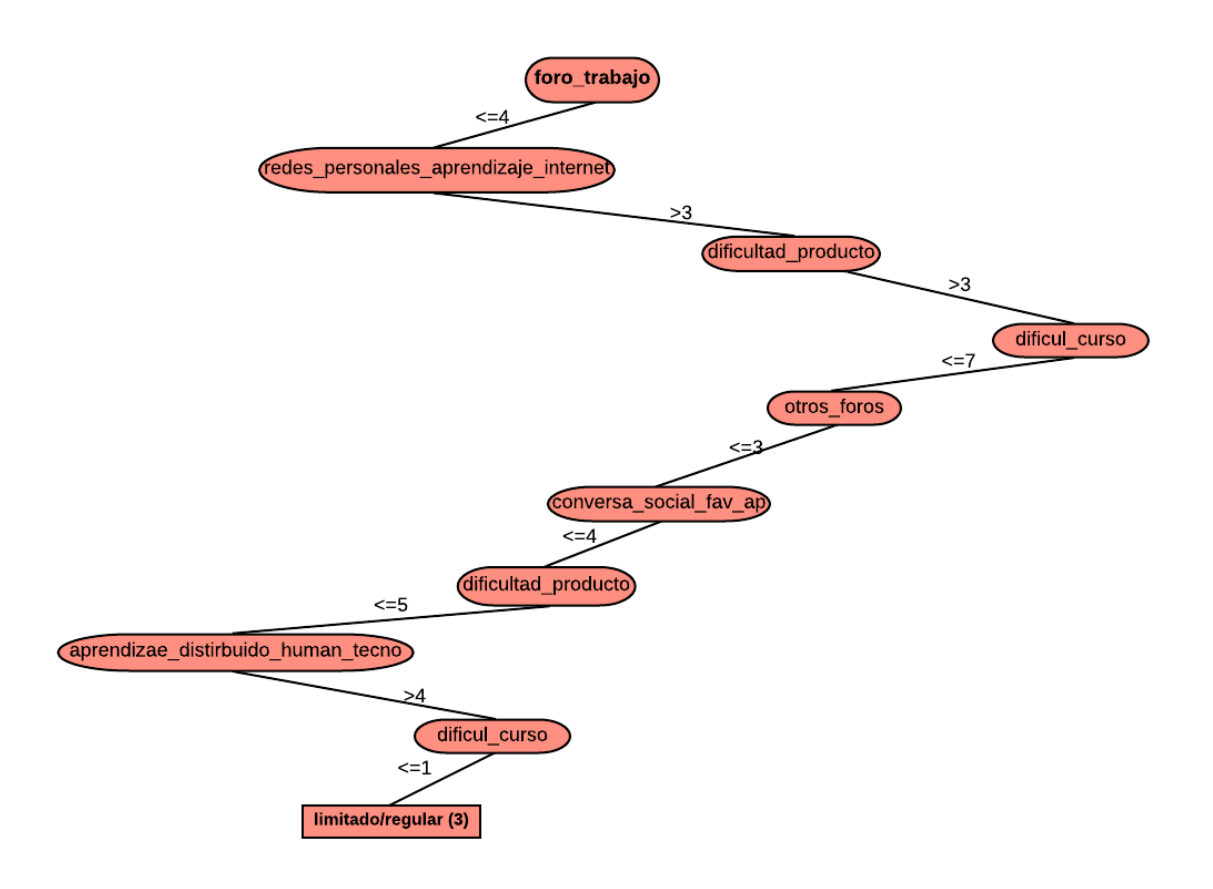

*Figura 75.* Patrón número cuatro de uso limitado del entorno conectivista Tabla 62. Valores del patrón

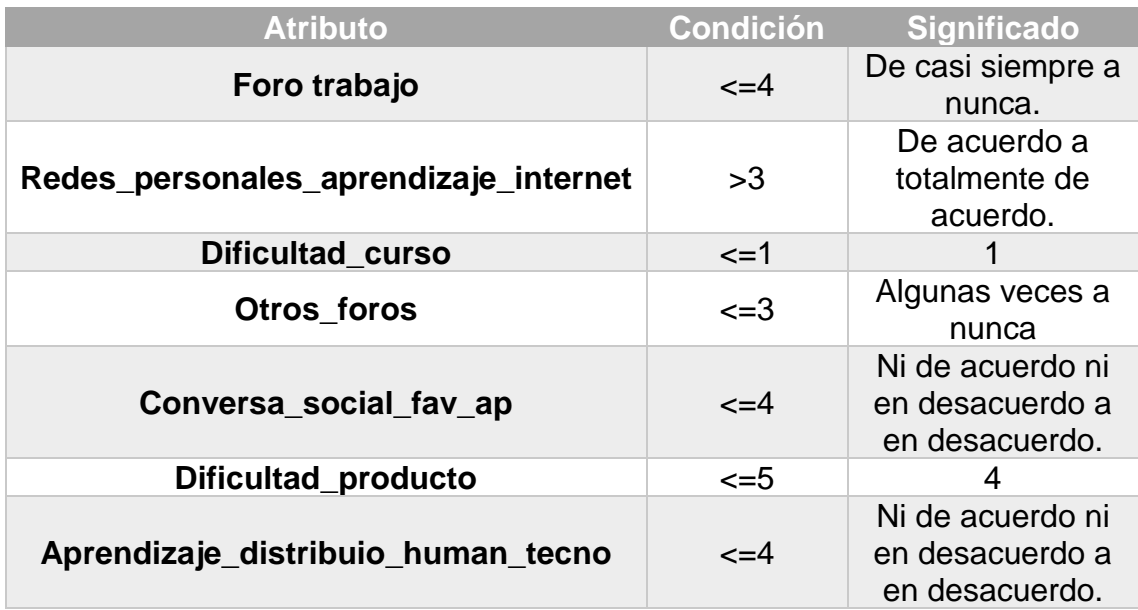

Patrón n°.4, las instancias clasificadas dentro de este patrón con uso limitado del entorno conectivista calificaron la dificultad del curso como 1, es decir que el curso no representó ninguna dificultad para ellos; igualmente, son personas que no están de acuerdo con que el aprendizaje no está distribuido entre el cerebro humano y la tecnología.

# **7.19 Resumen de características de patrones de uso Limitado/regular del entorno**

- ✓ **Califican de muy sencilla la realización del producto final.**
- ✓ **Consideran la metodología del curso como más centrada en lo individual.**
- ✓ **Algunos no están de acuerdo ni en desacuerdo con la con las redes personales de aprendizaje son necesaria para el aprendizaje en línea.**
- ✓ **Algunos consideraron la realización del curso como algo muy fácil.**

#### **7.19.1 Cierre de resultados del algoritmo J48 para la segunda fase:**

En cuanto a las clasificaciones obtenidas por este algoritmo con relación al uso que los participantes hicieron del entorno conectivista, obtuvimos que la mayoría (48) hizo un uso bueno o parcial del sistema. Sin embargo, es interesante y vale la pena resaltar que los atributos que el algoritmo seleccionó como los mejores predictores para lograr las clasificaciones son por ejemplo el uso de los foros, la importancia de la generación de redes personales de aprendizaje y las actitudes de los participantes con relación a la distribución del aprendizaje entre el cerebro humano y las redes, así como la dificultad con la que los mismos calificaron la realización del curso y de su producto final. Lo cual deja en evidencia que uno de los principales predictores para saber si una persona utiliza mucho un entorno conectivista es la participación que esta tenga dentro de los foros de tipo académico que pudieran existir; de igual modo, para que haya una buena utilización de dichos entornos, al parecer se debe tomar siempre en cuenta la realización de redes personales de aprendizaje y tener una opinión favorable sobre la distribución de los procesos de aprendizaje entre la cognición (interna) y las redes o dispositivos informáticos.

De la misma manera, es relevante mencionar que mientras más fácil o sencilla de realizar era la tarea para algunos participantes, estos utilizaban menos el entorno, lo cual puede sugerir que a mayor *expertiz* del uso de la internet menor actividad o uso al interior de los sistemas (plataformas) de aprendizaje, de igual forma, según el algoritmo J48, las personas que menos utilizaron el entorno fueron aquellos que consideraron la metodología del mismo como más centrada en el trabajo individual.

#### **Aspectos relevantes:**

En la siguiente imagen se muestran los aspectos más relevantes obtenidos por el algoritmo J48 en cuanto a los aspecto y uso del entorno conectivista se refiere, estos aspectos incluyen reglas que permiten hacer predicciones sobre el uso que hará una persona de un sistema como el desarrollado para esta investigación. Si bien son reglas simples, son igualmente muy esclarecedoras sobre aspectos útiles que nos permiten conocer como las personas extienden/distribuyen sus procesos cognitivos al utilizar un entorno conectivista y al mismo tiempo, obtener elementos para desarrollar metodologías educativas o de aprendizaje en línea acordes al modelo conectivista.

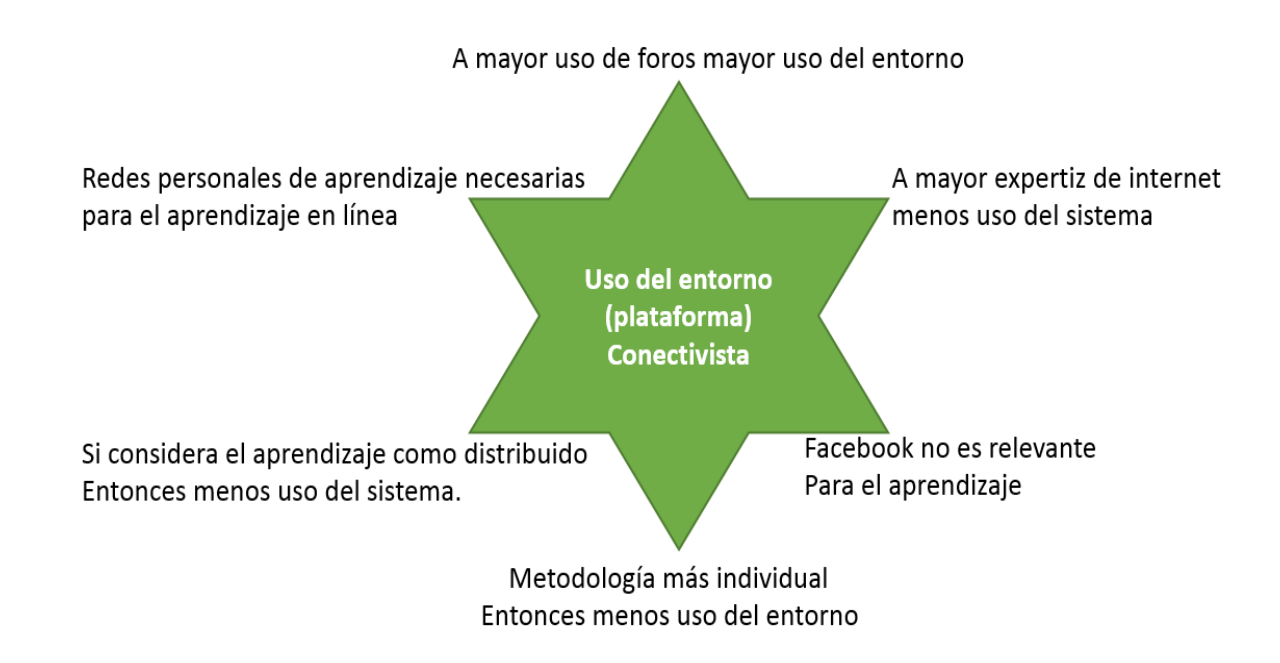

*Figura 76. Datos relevantes de los patrones de uso del entorno conectivista.*

## **7.20 Segunda fase (Conectivista), parte dos:**

En este apartado se muestran las estadísticas descriptivas obtenidas dentro de la parte práctica (conectivista) del curso "Aprendizaje y enseñanza asistidos por computadora en la Era Digital", las cuales fueron obtenidas por medio de la aplicación del cuestionario "Uso del Entorno Conectivista" y corresponden a las actividades realizadas por los 117 participantes, para llevar a cabo el desarrollo de su producto final y algunas nociones referentes a su aprendizaje en línea y la extensión de los procesos cognitivos.

### **7.20.1 Estadísticas de uso del entorno**

Realización del producto final

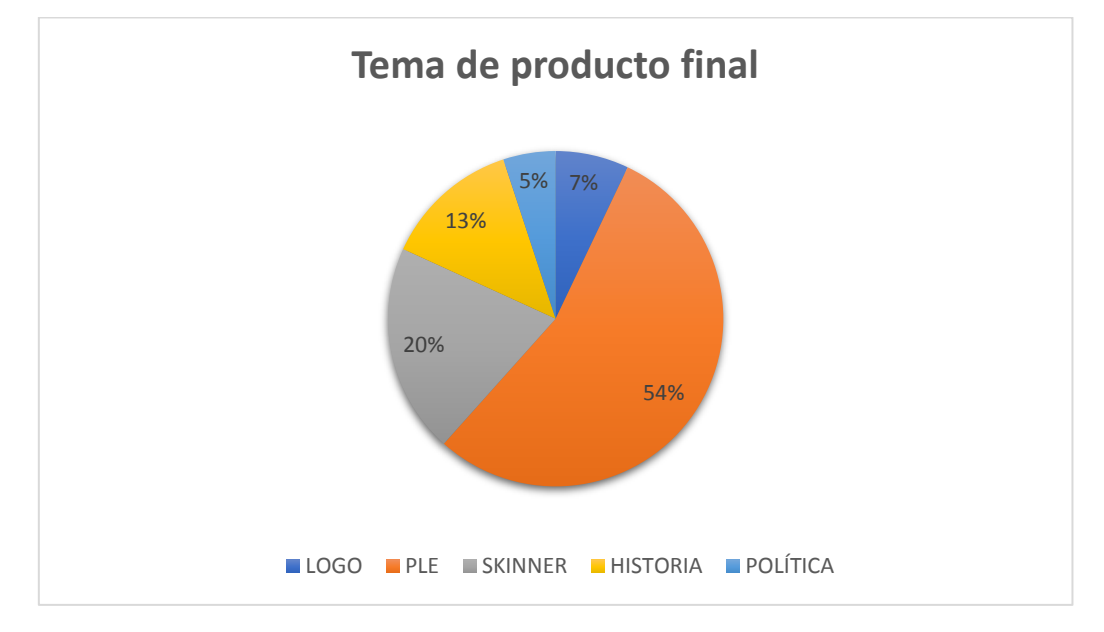

**1. Tema elegido para realizar el producto final:**

*Figura 77.* Porcentaje por tema de productos realizados

Como puede observarse en la Figura 77, el tema que fue elegido por la mayoría de los participantes para realizar su producto final fue "*Personal Learning Environments*" seguido por "Máquinas de Enseñanza (Skinner)".

# **2. Tipo de producto realizado:**

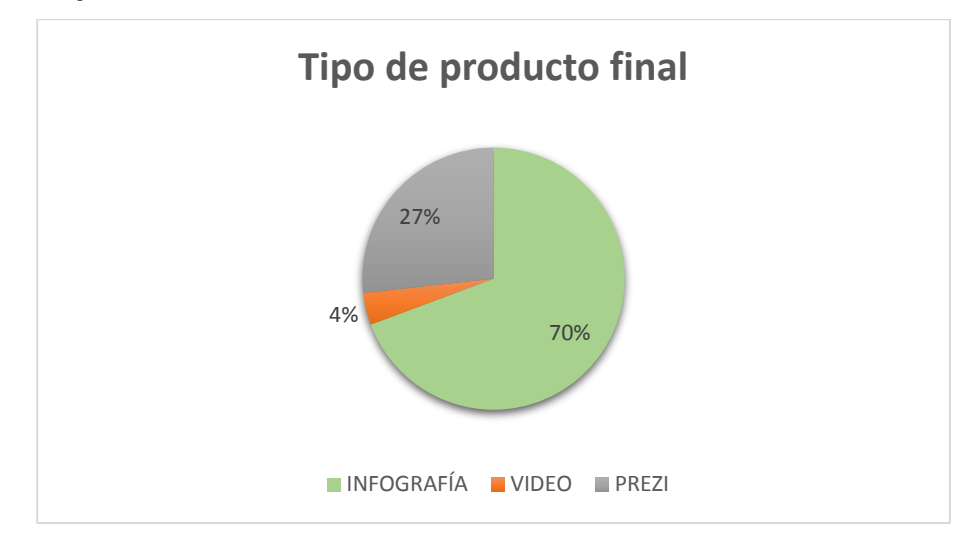

*Figura 78*. Porcentaje por tema de productos realizados

El tipo de producto final realizado por la mayoría de los participantes fue infografía, seguido de presentaciones en Prezi.

# **3. Promedio de recursos revisados durante la búsqueda de información para el producto final:**

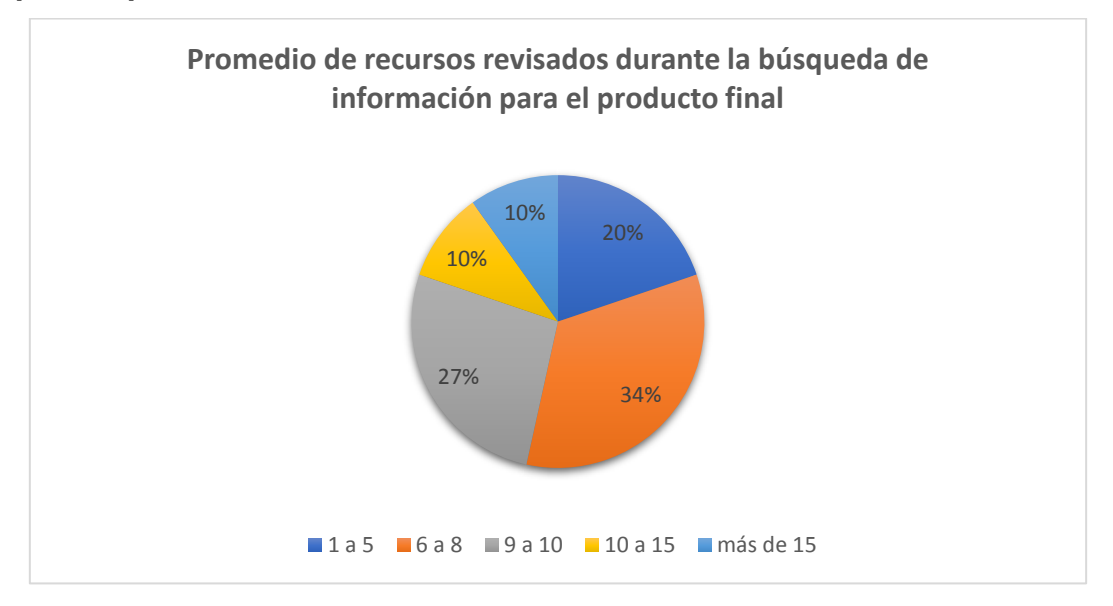

*Figura 79.* Promedio de recursos revisados

La mayoría de los participantes revisaron de uno a cinco recursos en la web para realizar su producto final en el curso.

**4. Número de recursos seleccionados (utilizados) para realizar el producto final:**

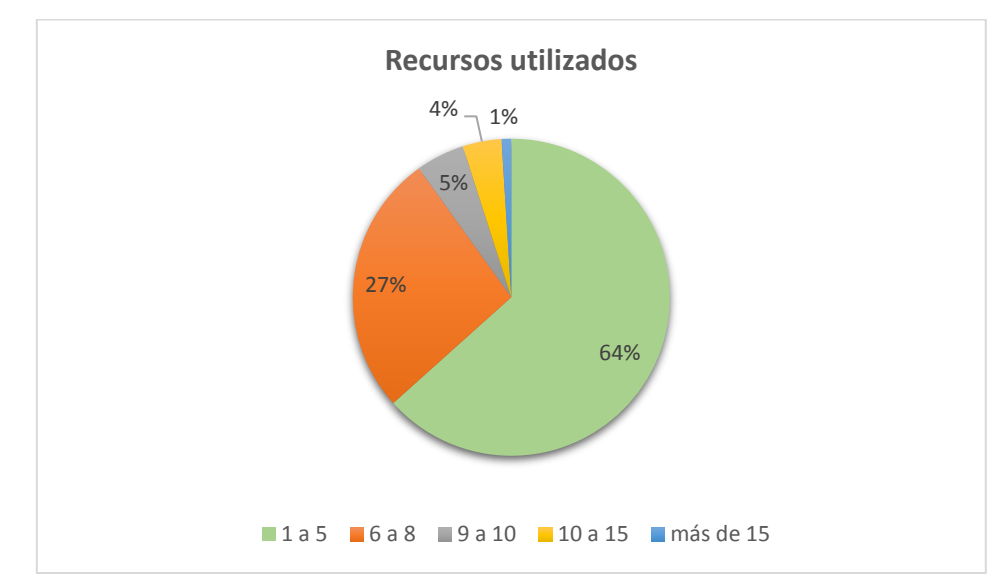

# *Figura 80.* Número de recursos utilizados

De los recursos revisados, la mayoría de los participantes utilizaron de uno a cinco para realizar su producto.

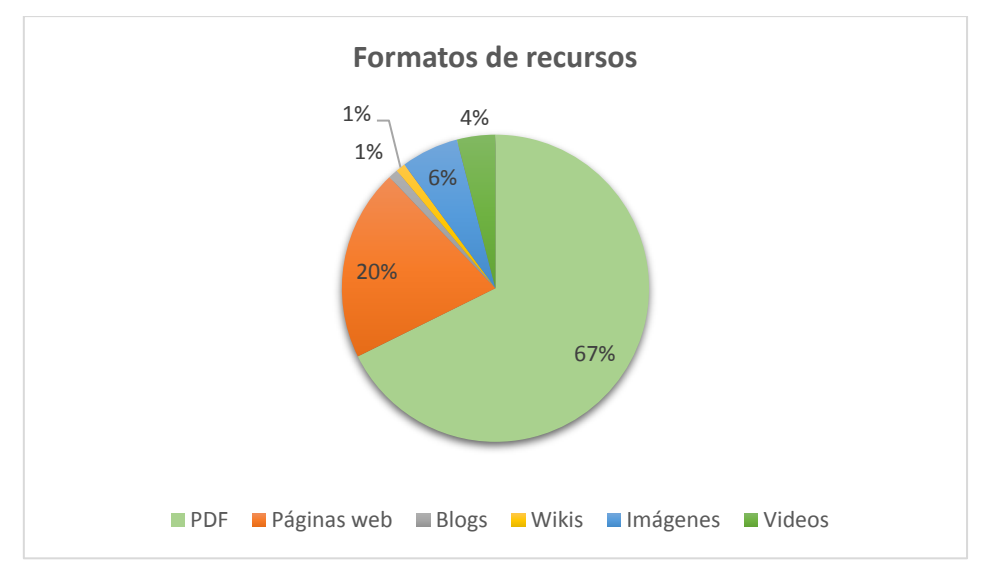

# **5. Formato de recursos seleccionados:**

#### *Figura 81.* Promedio de recursos revisados

El tipo de formato de los recursos que en su mayoría seleccionaron los participantes para realizar su producto final fueron archivos en PDF.

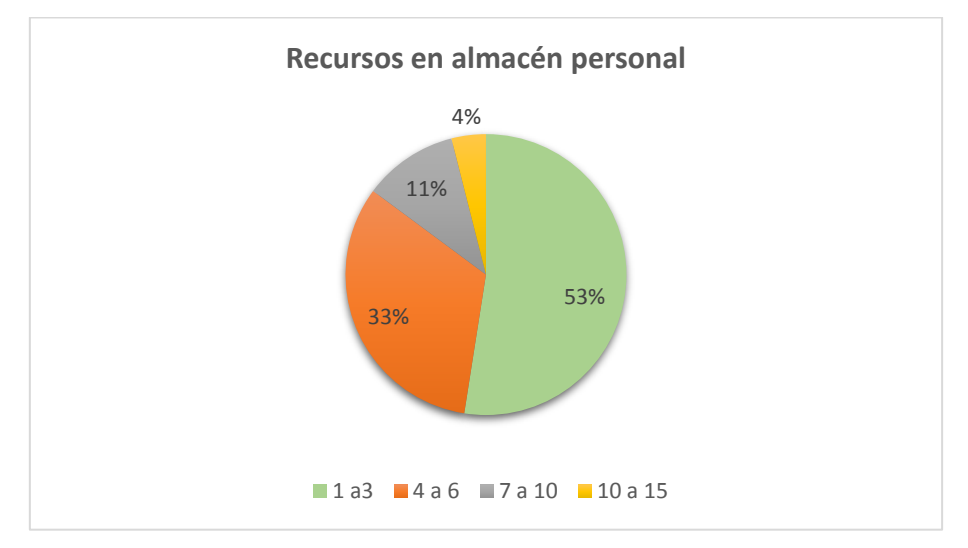

# **6. Recursos guardados en almacén personal:**

# *Figura 82.* Recursos guardados

La mayoría de los participantes guardaron dentro de su almacén personal en el entorno un promedio de uno a tres recursos.

# **7. Utilización de recursos compartidos por alguien más en otro almacén personal:**

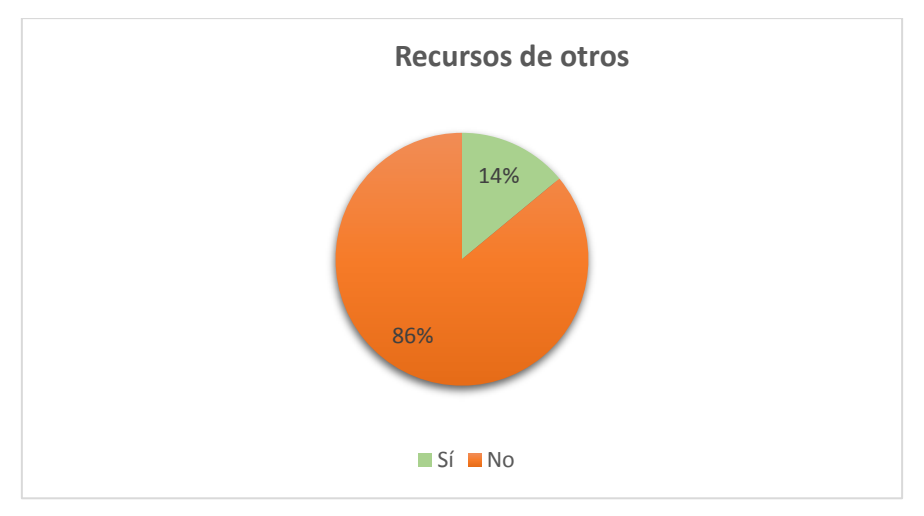

*Figura 83.* Utilizar recursos de otras personas

El 86 % de los participantes que concluyeron el curso reportan no haber utilizado recursos almacenados dentro de los almacenes personales de otras personas, lo cual podría suponer que las personas recurren solo a la información que ellos recolectan en la web para hacer sus trabajos.

**8. Tener un espacio como el Almacén de Recursos dentro del curso en el cual guardar tus archivos es un factor favorecedor para el aprendizaje en línea**

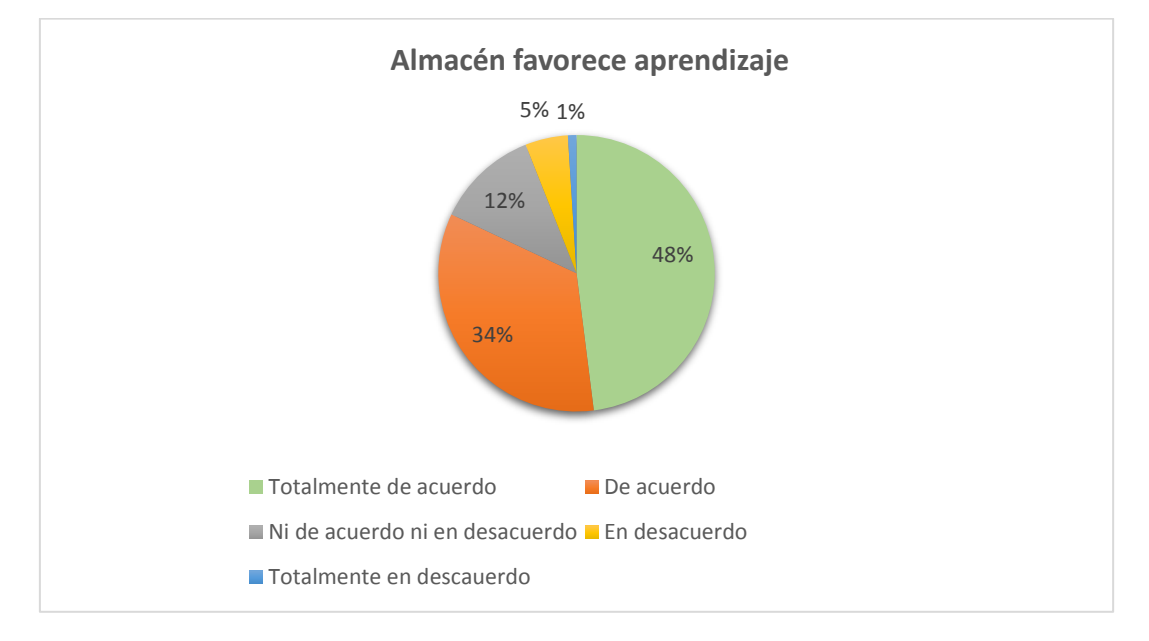

Figura 84. Recursos guardados

La mayoría de los participantes (48%) reporta no totalmente de acuerdo con que los almacenes personales favorezcan el aprendizaje en línea. Con ello podemos inferir que el tener un espacio en línea dentro de los sistemas de *elearning* es un aspecto que favorece el aprendizaje de los estudiantes.

**9. Hiciste algún esfuerzo por memorizar el contenido de los recursos depositados en el almacén o únicamente los guardaste de manera digital por si tenías que consultarlos/recordarlos después:**

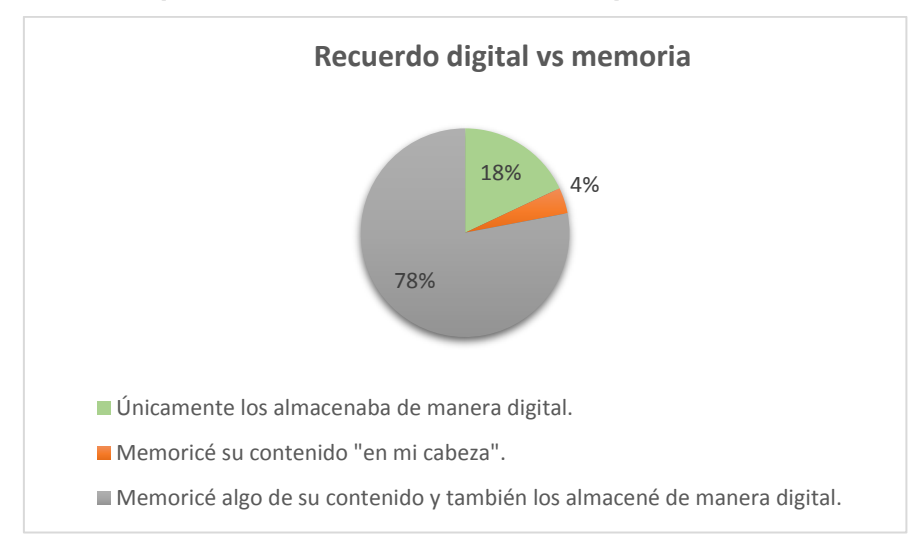

# *Figura 85.* Tipo de recuerdo, memoria o digital

En la Figura 85 se muestra que los participantes en su mayoría (78%) memorizan algo de la información y de igual modo la almacenan de manera digital, lo cual de alguna manera justifica la idea de la distribución de los procesos cognitivos entre la parte biológica o interna y los dispositivos digitales.

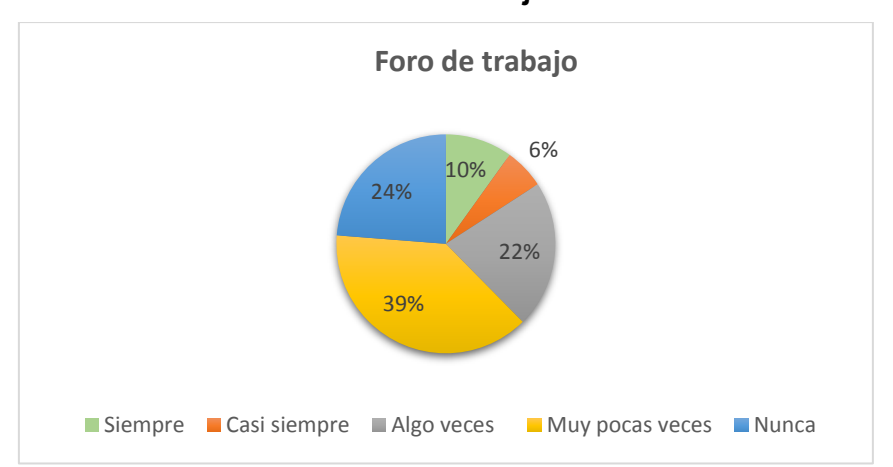

**10. Utilizaste el foro de trabajo de tu tema dentro del curso:** 

# *Figura 86.* Uso de foros de trabajo

Como se muestra en la Figura 86, la mayoría de las personas utilizaron muy pocas veces los foros de trabajo dentro del curso, debemos recordar que estos son un buen indicador para predecir el uso óptimo de un sistema de *e-learning* según el algoritmo J48.

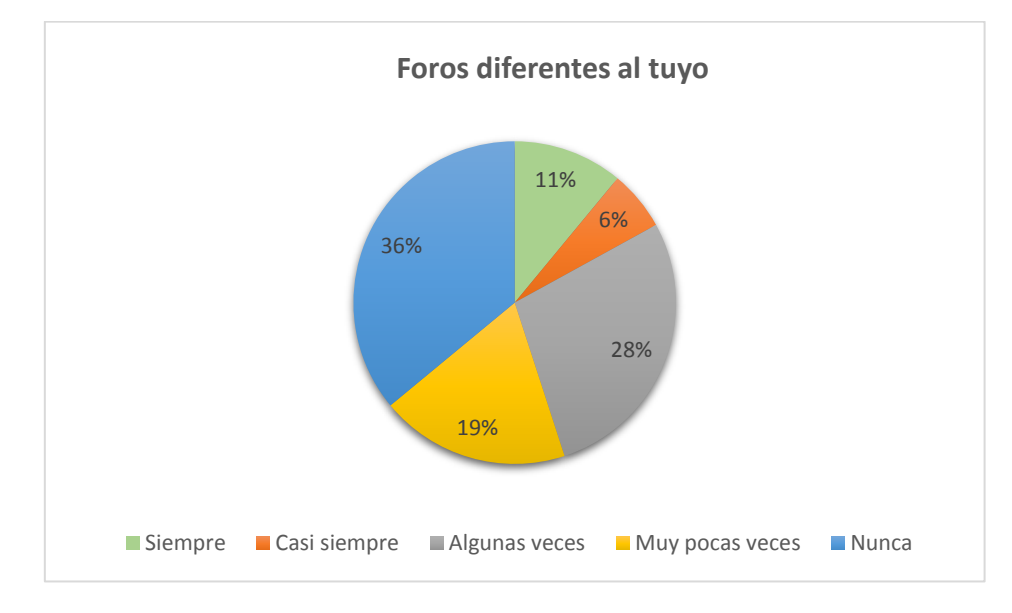

# **11.Consultaste el foro de trabajo de algún tema diferente al tuyo:**

#### *Figura 87.* Foros diferentes de trabajo

La mayoría de los participantes no consultó los foros de trabajo de otros temas dentro del entorno, lo cual de algún modo refiere como en gráficas anteriores, que bajo esta metodología de trabajo, las personas se centran en su tema en particular sin revisar lo que ocurra en otras áreas o secciones.

**12. Utilizaste alguna idea o recurso compartido por alguien más dentro de los foros de trabajo:**

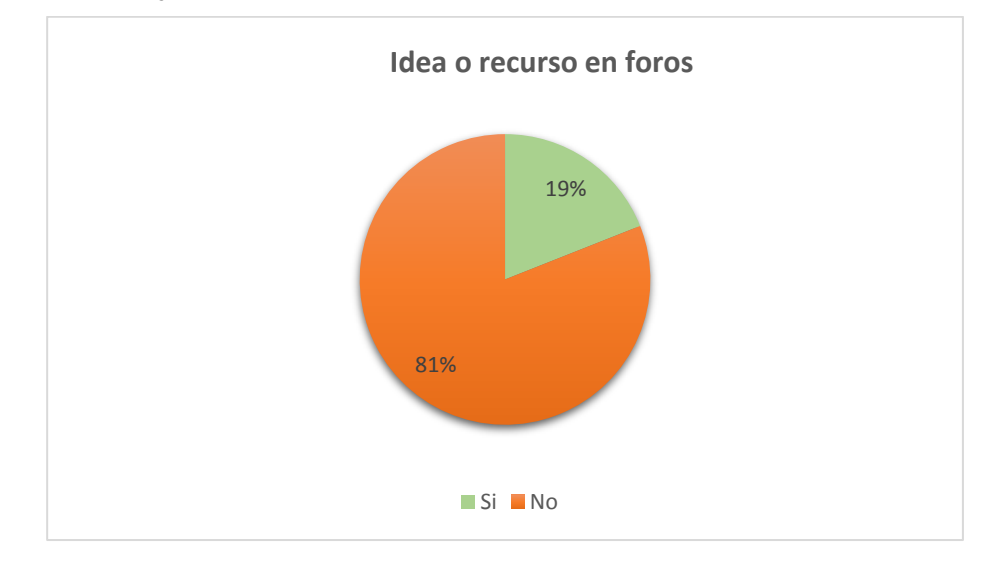

#### *Figura 88.*Ideas o recursos en foros

De igual manera, es interesante que el 81% de los participantes no utilizaron ideas o recursos publicados por alguien más en los foros para hacer su trabajo final, situación que también sustenta el hecho de que las personas al realizar este tipo de trabajos en su mayoría no toman en cuenta lo que hacen los demás.

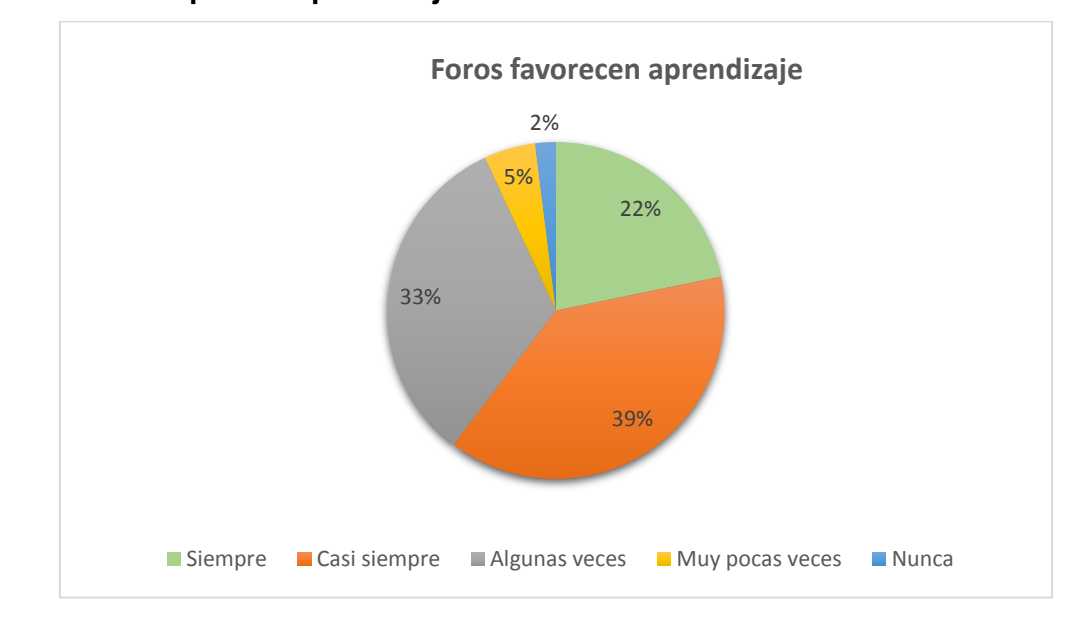

**13. Consideras que los foros de trabajo dentro del curso fueron un factor favorecedor para tu aprendizaje en línea:**

# *Figura 89.* Foros favorecen el aprendizaje

Podemos ver que la mayoría de los participantes reportan que los foros de trabajo son un aspecto facilitador del aprendizaje en línea dentro de un entorno conectivista como el desarrollado para este estudio, situación coherente con lo encontrado por el algoritmo J48.

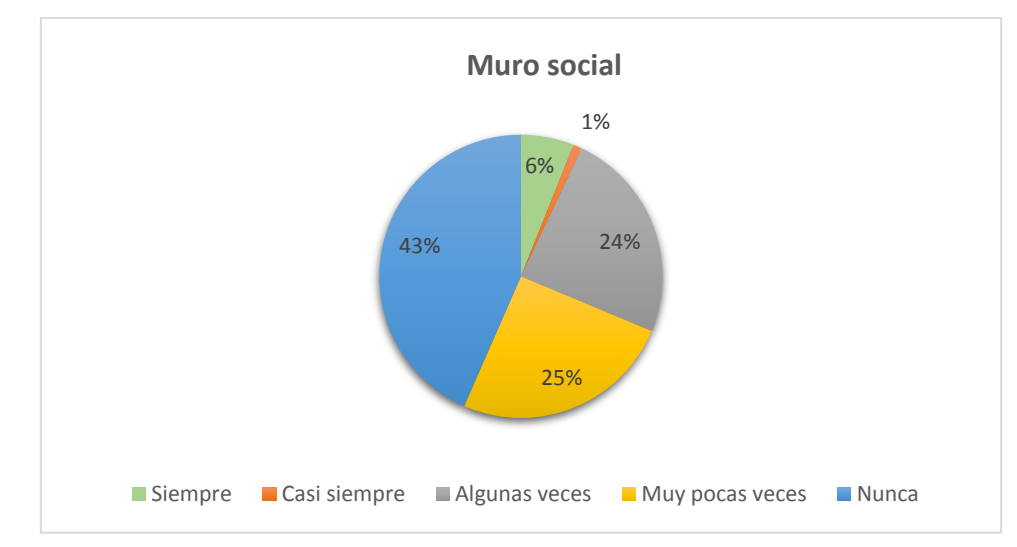

#### **14. Utilizaste el muro social dentro del curso:**

### *Figura 90.* Uso de muro social

Podemos observar en la gráfica que la mayoría de las personas no utilizaron el muro social (conectado a Facebook) dentro del entorno.

**15. Consideras que el muro social te fue de utilidad para establecer conversaciones de tipo social dentro del curso:**

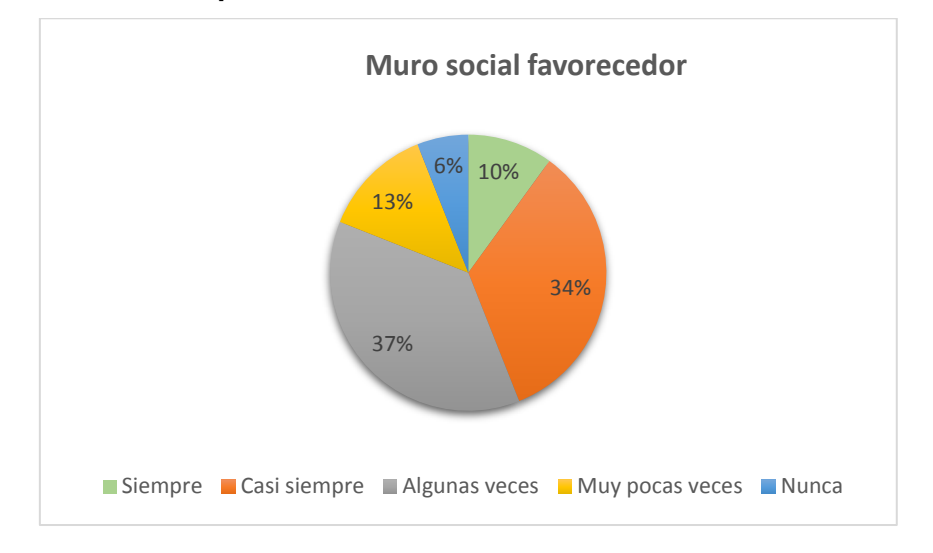

#### Figura 91. Uso de muro social para conversaciones

Si bien poco utilizaron el muro social, la mayoría de los sujetos está de acuerdo en que este era útil para promover las interacciones sociales dentro del entorno.

**16. Consideras que la inclusión de Facebook en el muro social del curso favorece las interacciones sociales dentro del mismo:** 

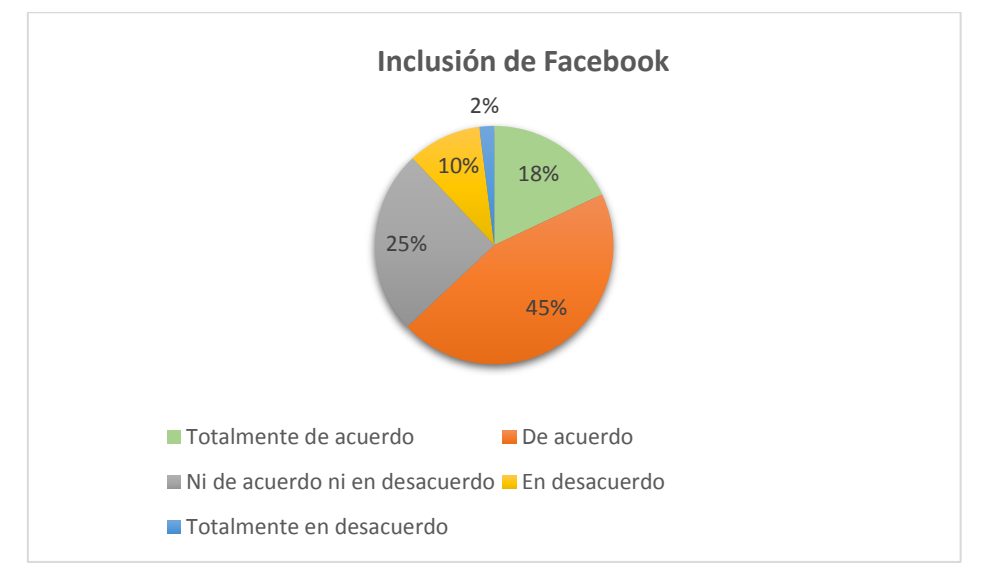

*Figura 92.* Inclusión de Facebook favorece interacciones sociales

La mayoría de los sujetos está de acuerdo en que la fusión de Facebook con el sistema fue útil para promover las interacciones sociales dentro del entorno.

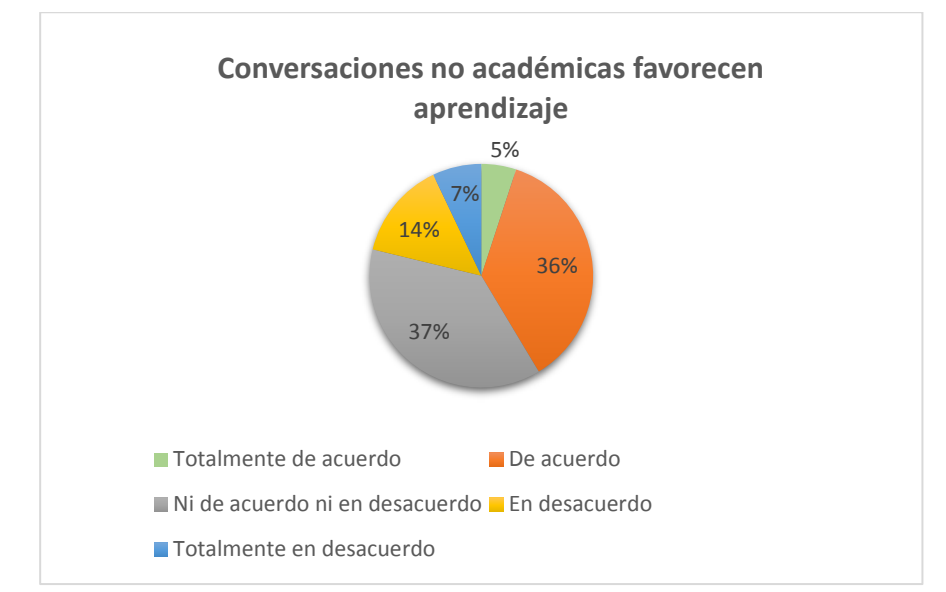

**17. Consideras que las conversaciones de tipo social (no académicas) fueron un factor favorecedor de tu aprendizaje dentro del curso:**

#### *Figura 93.* Conversaciones sociales favorecen aprendizaje

Es interesante conocer que bastantes de los participantes del curso opinan que las conversaciones de tipo no académico dentro del entorno si favorecen el aprendizaje, sin embargo, la mayor parte menciona no estar de acuerdo ni en desacuerdo con tal situación.

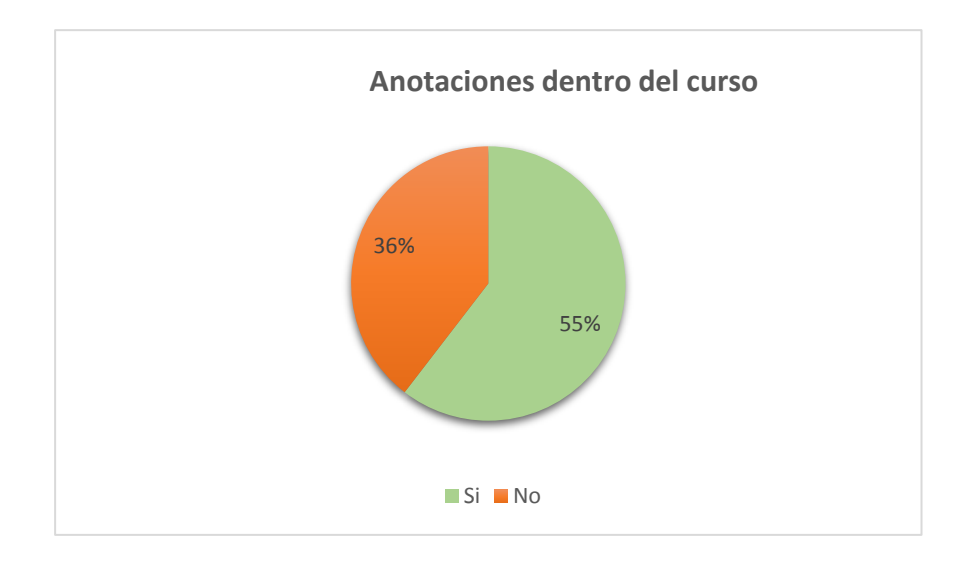

**Utilizaste la sección de "mis anotaciones" dentro del curso:**

#### *Figura 94.* Anotaciones dentro del curso

La mayoría de los participantes utilizó la sección destinada para hacer notas o resúmenes dentro del curso, lo cual tiene relación con lo encontrado por el algoritmo J48 en la primera fase del estudio, pues las personas con buenas estrategias de uso académico de internet lo hacen.

**18. "Mis anotaciones" dentro del curso en el cual escribir tus notas (apuntes) sobre los temas revisados es un factor favorecedor para tu aprendizaje en línea:**

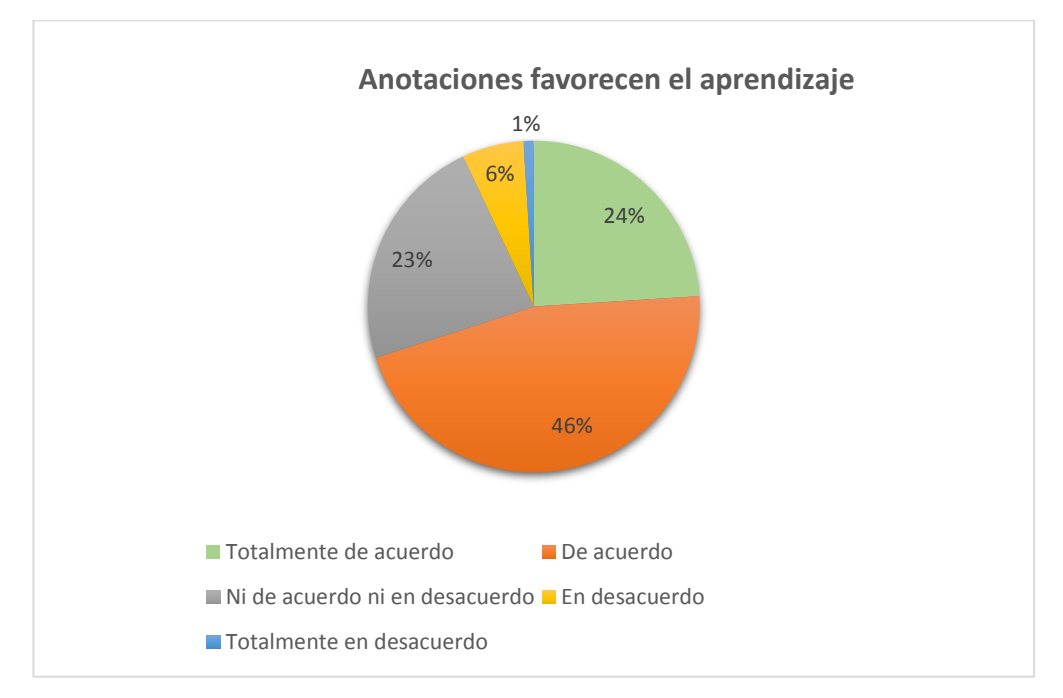

#### *Figura 95.* Anotaciones dentro del curso

La mayoría está de acuerdo con que incluir un espacio para notas o resúmenes es favorecedor para su aprendizaje, por lo cual incluir este tipo de espacios o actividades dentro de las plataformas de *e-learning* sería benéfico para los estudiantes.

**19. Requeriste de la ayuda de alguna otra persona (del curso o externa) para poder realizar tu producto final:**

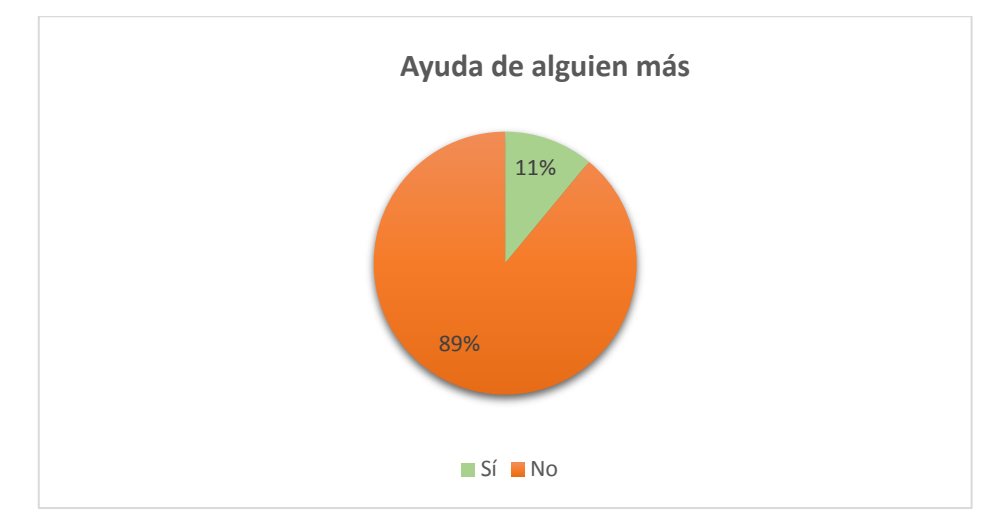

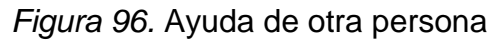

Solo muy pocos de los participantes requirieron de ayuda para realizar su producto final dentro del curso.

**20.Utilizaste el tutorial o instructivo (sobre cómo usar alguna aplicación) para poder realizar tu producto:**

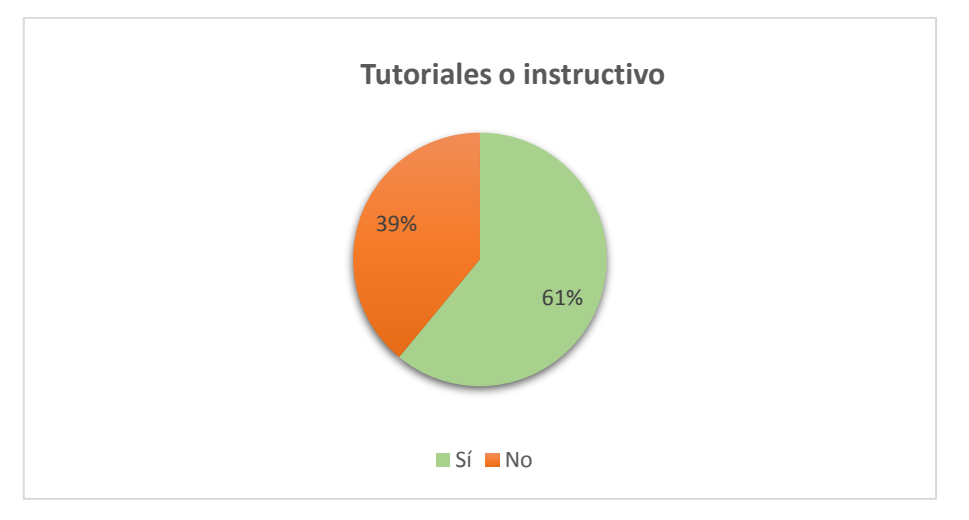

*Figura 97.* Ayuda de tutoriales o instructivos

El 61% de los participantes recurrieron a revisa tutoriales o instructivos para poder realizar sus productos finales, en este caso en su mayoría infografías o presentaciones de Prezi. Esta situación es acorde a lo propuesto por el conectivismo en relación con que cuando se tiene que resolver una demanda, esta puede realizarse consultando recursos en la red que nos ayuden.

# **7.20.3 Aprendizaje y uso del entorno**

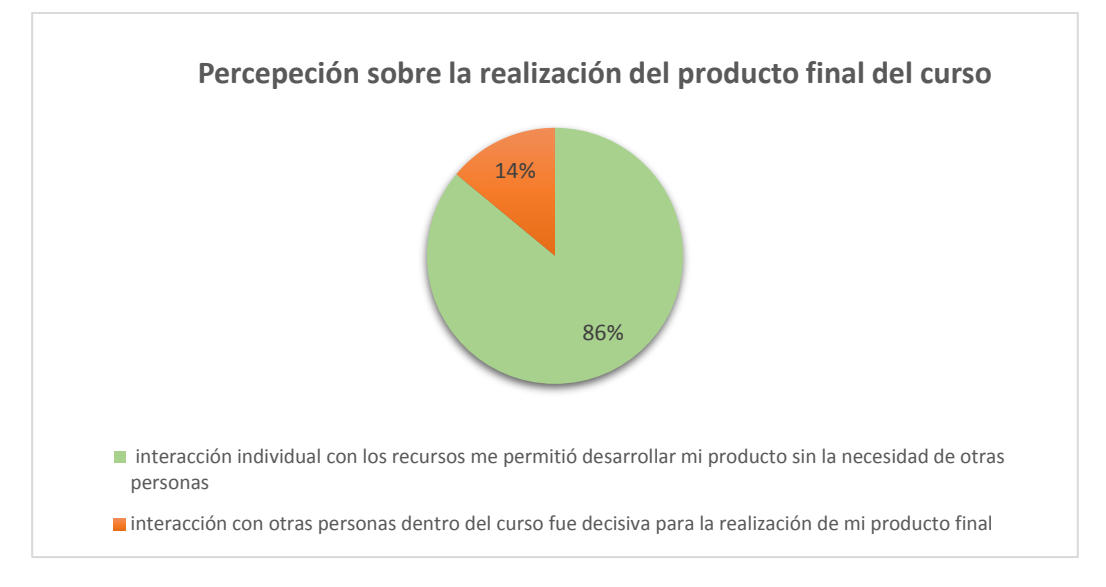

### **21.Percepción sobre la realización de tu producto final dentro del curso.**

# *Figura 98.* Realización del producto final

En esta Figura podemos observar que la mayor parte de los participantes calificaron como centrada en lo individual su actividad durante el curso para realizar su producto final. Mostrando así que la metodología propuesta a lo largo de este curso cumple con lo planteado por el conectivismo, en cuanto a que el individuo es el centro del aprendizaje.

**22.Saber dónde buscar y encontrar información en la red fue una habilidad relevante para llevar a cabo la realización de la actividad práctica dispuesta en este curso**

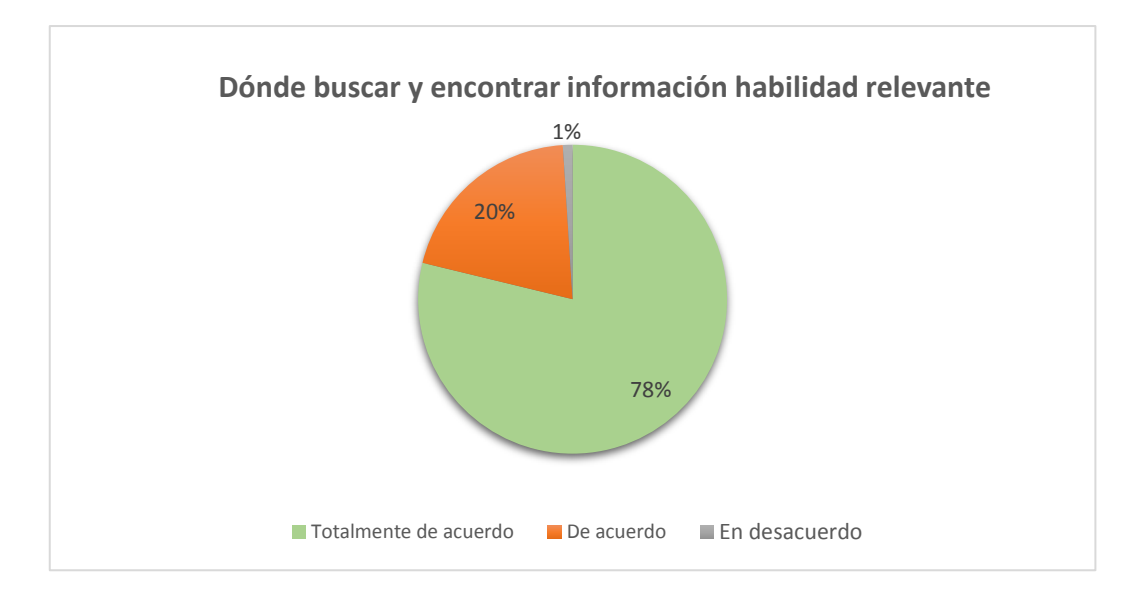

*Figura 99.* Saber dónde buscar y encontrar información como habilidad relevante

Como se plantea en la teoría, una de las premisas del Conectivismo es saber dónde encontrar en la red la información de confianza para resolver las tareas de aprendizaje. Esta situación se hizo presente durante esta investigación, ya que en conjunto el 99% de los participantes reporto estar totalmente de acuerdo o de acuerdo con tal planteamiento.

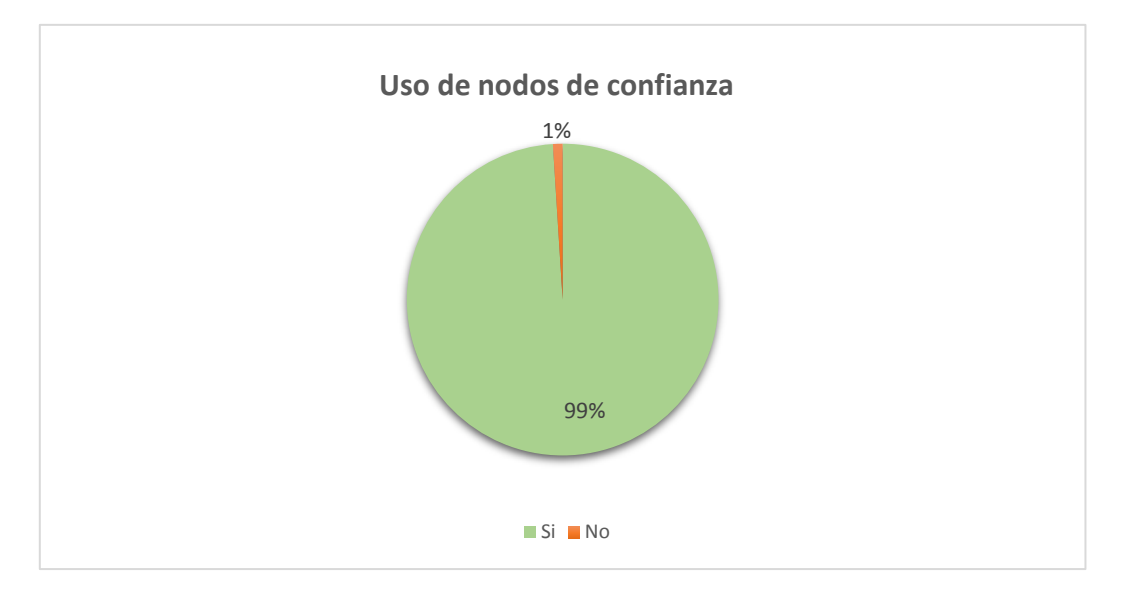

#### **23.Utilizaste alguno de tus nodos (páginas) de confianza para buscar información que te permitiera realizar tu producto final**

*Figura 100.* Uso de nodos de confianza para búsqueda de información

En esta gráfica se observa que casi todos los participantes (99%) utilizaron nodos (páginas web) de confianza para encontrar la información que requirieron y poder realizar su producto final, situación que pone de manifiesto lo propuesto por el Conectivismo en cuanto a que las personas generamos redes de aprendizaje compuestas por nodos de confianza, para generar conocimiento en línea.

**24.El aprendizaje en línea es un proceso consistente en realizar conexiones entre diferentes fuentes de información distribuidas por la red y saber navegar entre ellas**

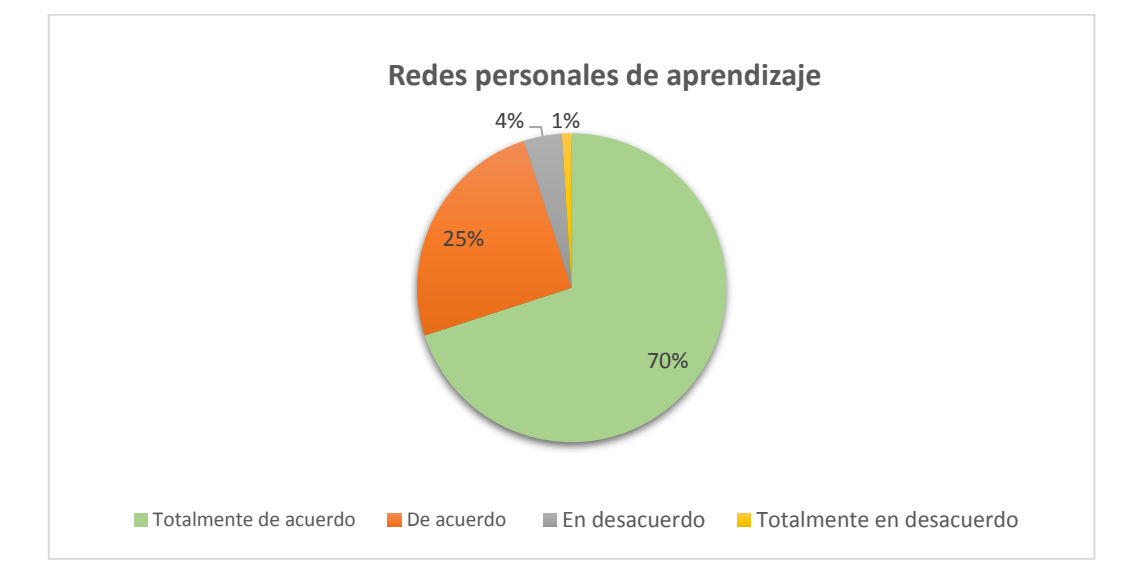

*Figura 101.* Nivel de acuerdo con la noción de las redes personales de aprendizaje

La mayoría de los participantes reportan estar de acuerdo con la noción de que el aprendizaje en línea depende de la realización de redes personales de aprendizaje y la posterior navegación de las mismas.

**25.Poder guardar la información que consultas en línea para aprender dentro de almacenes o carpetas virtuales, tus procesos mentales de memoria se han visto ampliados y/o modificados**

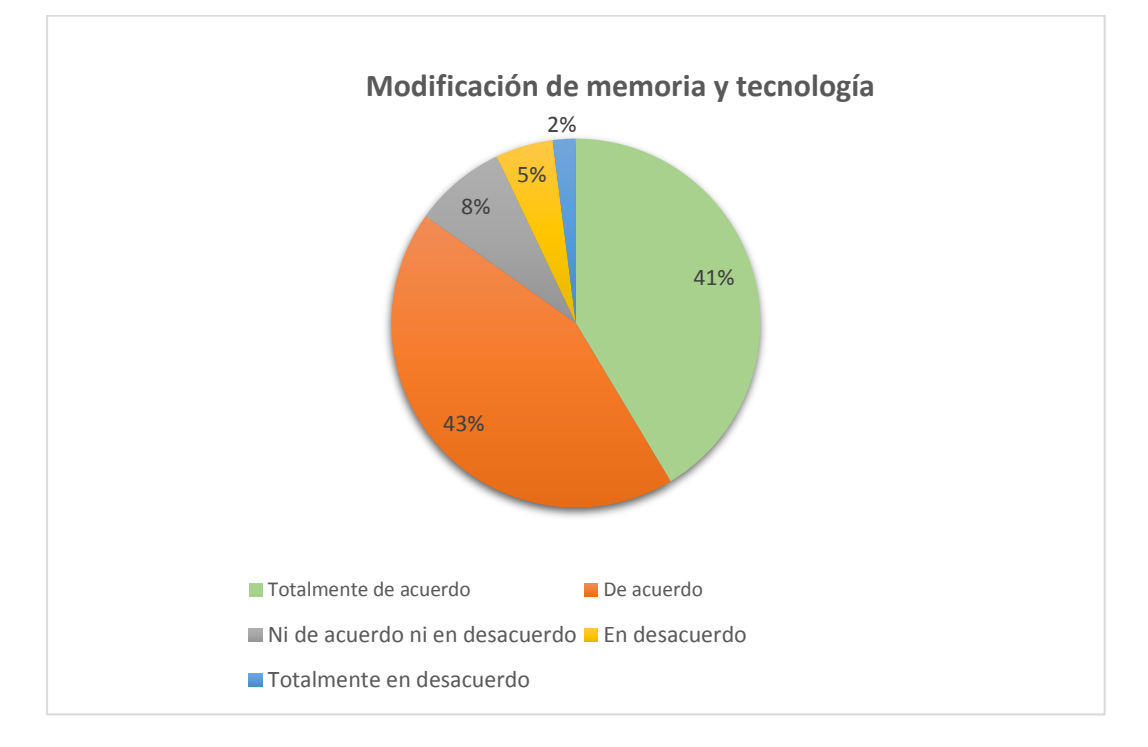

#### *Figura 102*. Memoria ampliada o modificada por tecnología

En conjunto, el 84% de los 117 participantes está de acuerdo o totalmente de acuerdo con que sus procesos mentales de memoria se han visto modificados con el uso de las actuales tecnologías de la información. Situación concordante con las ideas propuestas por Clark (2011) sobre la extensión de la mente, quien planteó que los procesos cognitivos en este caso la memoria se comparte o distribuye entre los procesos biológicos/neuronales y los dispositivos electrónicos.

**26. Al utilizar redes informáticas y o dispositivos digitales para aprender o generar conocimiento, consideras que tu aprendizaje está ocurriendo no solo "al interior" de tu cabeza, sino que ocurre en conjunto con los dispositivos o redes**

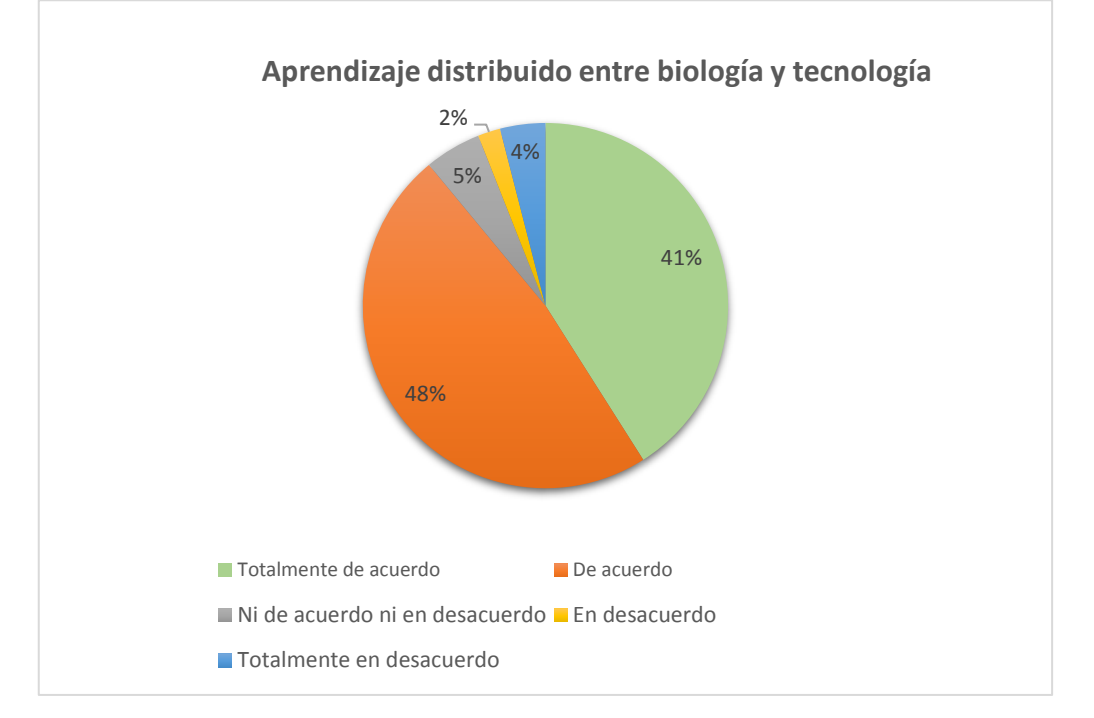

# *Figura 103.* Aprendizaje distribuido entre "el interior de la cabeza" y los dispositivos tecnológicos

Podemos observar que la mayor parte de los 117 participantes consideran que sus procesos de aprendizaje ocurren no solo al interior de su cabeza, sino que estos se distribuyen con los dispositivos o redes informáticas, situación que de alguna manera justifica lo mencionado por Clark (2011), en torno a la extensión de los procesos cognitivos con la tecnología.

**27.Consideras que la autorregulación de tu proceso de aprendizaje (falta de horario dentro de las actividades del curso, avance en contenidos a tu propio ritmo, libertad para seleccionar los recursos de tu práctica, etc.), ¿fueron aspectos favorecedores para tu aprendizaje en línea?**

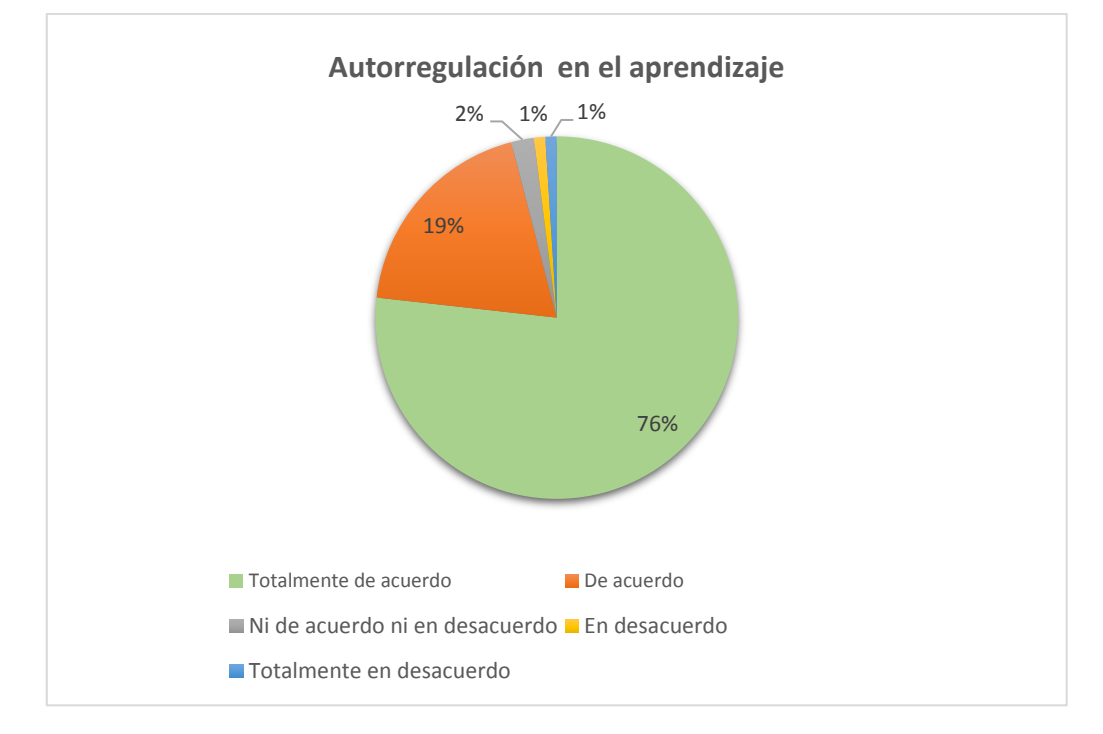

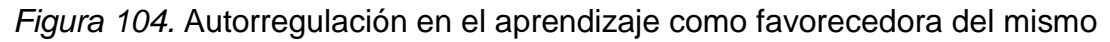

En esta gráfica podemos evidenciar que la mayoría de los participantes que terminaron el curso en línea están totalmente de acuerdo con que los procesos de autorregulación y cuestiones como falta horario fijo y libertad para selecciones sus propios recursos de aprendizaje son aspectos que favorecen el aprendizaje en línea, por lo cual podemos inferir que los diseños de metodologías para el aprendizaje en línea con base en el conectivismo pueden ser exitosos si en parte se toman en cuenta estos factores.

# **28.El aprendizaje en línea es un proceso que ocurre de manera distribuida entre múltiples objetos (dispositivos electrónicos, redes, etc.) y el cerebro humano.**

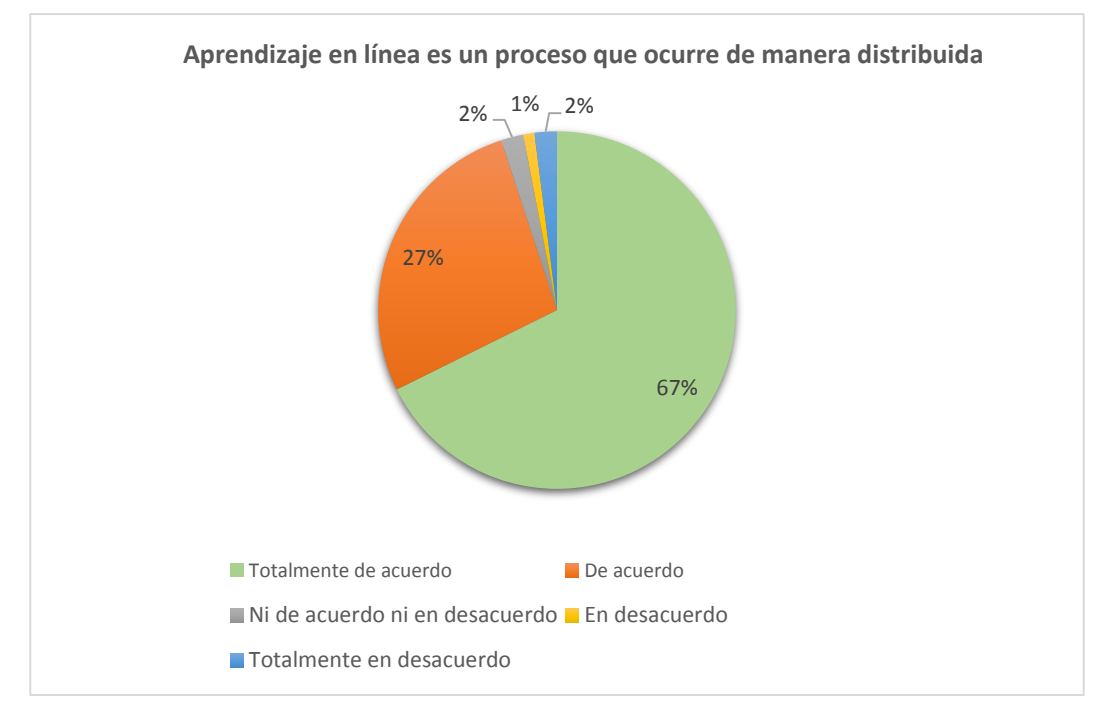

#### *Figura 105.* Aprendizaje en línea ocurre de manera distribuida

De igual modo, en esta gráfica se hace visible una vez más la opinión que tiene la mayoría de los participantes en torno a que el aprendizaje, en este caso en línea, es un proceso que ocurre de manera extendida entre lo biológico y lo virtual, las redes informáticas podrían ser entonces, bajo el marco de referencia de este trabajo, tomadas en cuenta como parte misma del proceso cognitivo, por lo cual el estudio del uso y la manera en que estas son manipuladas por las personas para aprender es y ha sido de suma importancia para esta investigación.

## **7.20.4 Estadísticas del curso**

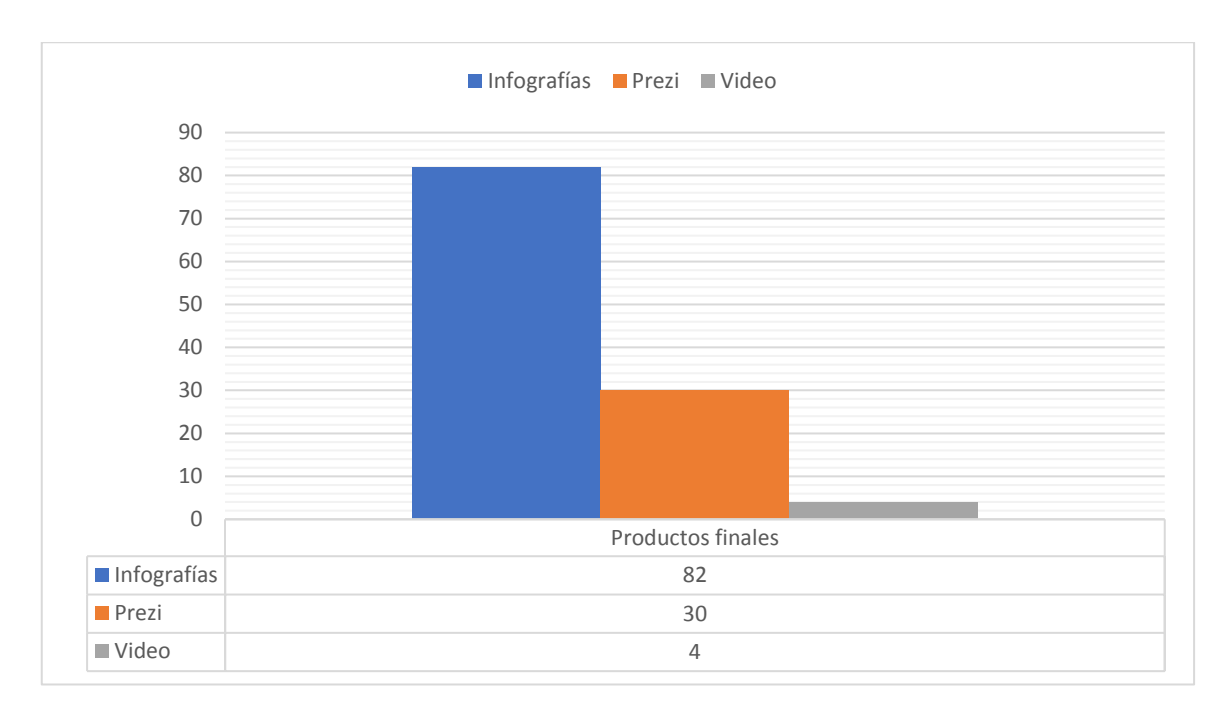

*Figura 106.* Número de proyectos finales realizados<sup>18</sup>

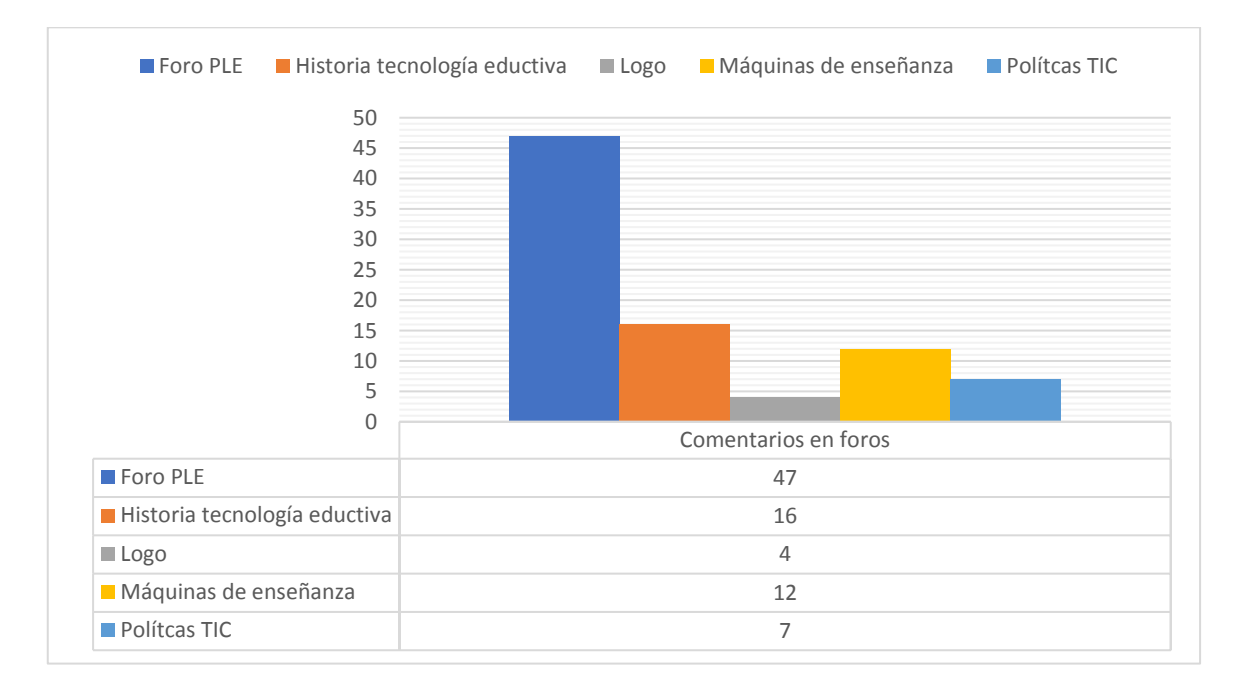

*Figura 107.* Número de comentarios en foros de trabajo<sup>19</sup>

l

<sup>18</sup> Para conocer detalles ver anexo 3

<sup>19</sup> Para conocer detalles ver anexo 3

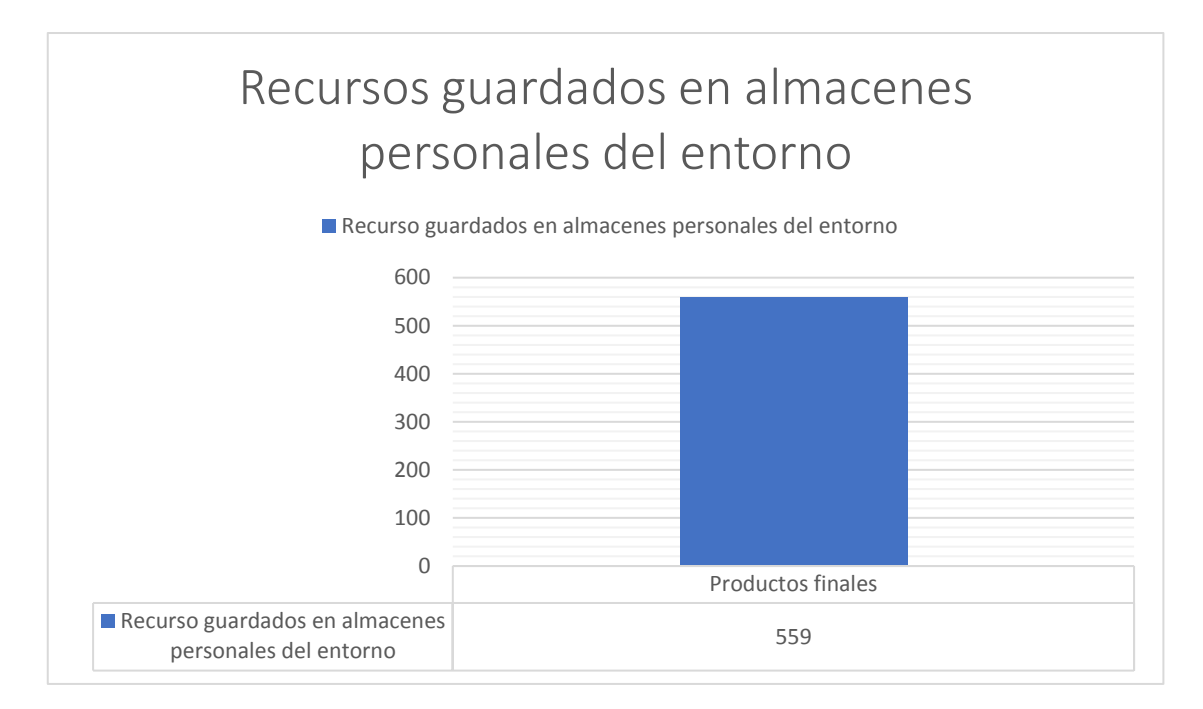

*Figura 108.* Número de recursos guardados dentro del almacén personal<sup>20</sup>

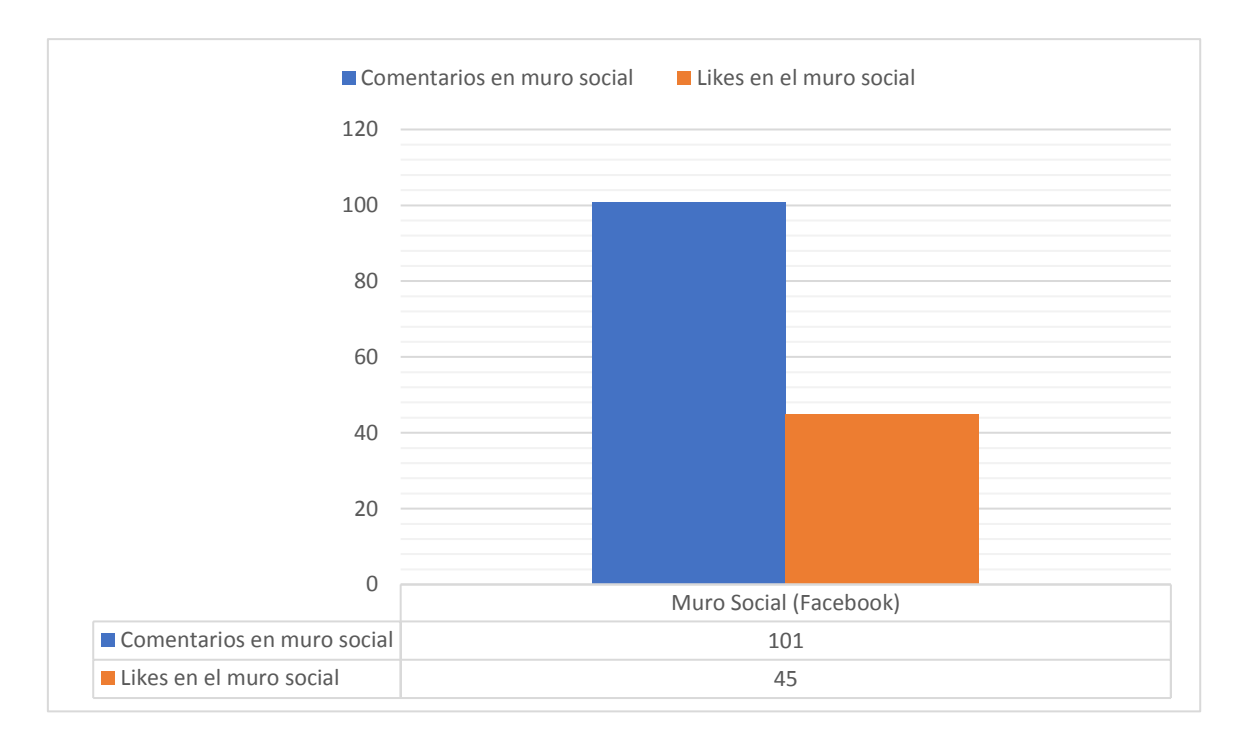

*Figura 109.* Número de comentarios y likes en muro social (fusión con Facebook)<sup>21</sup>

l

<sup>20</sup> Para conocer detalles ver anexo 4

<sup>21</sup> Para conocer detalles ver anexo 5

## **7.20.5 Analíticas del entorno (sistema)**

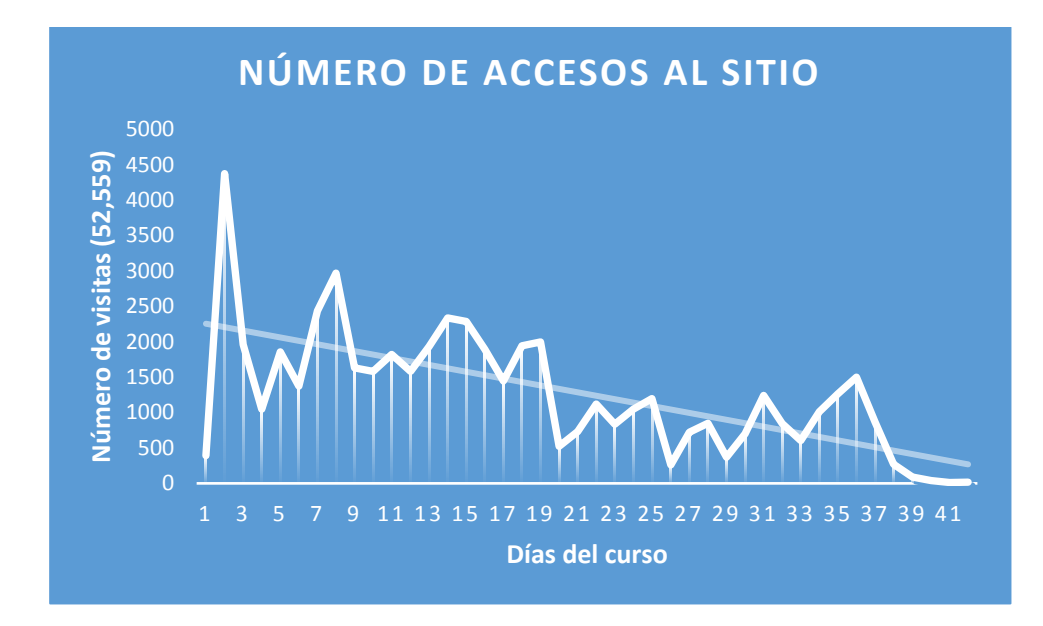

*Figura 110.* Número de accesos al sitio, total: 52.559 visitas

Cómo puede leerse en esta gráfica, se registraron 52.559 visitas al sitio donde estaba alojado el entorno en un período de 41 días. Siendo los primeros días los que más visitas tuvieron y los finales los que menos, situación que evidencia la deserción del curso por parte de los 336 participantes iniciales, siendo el número final de usuarios que concluyeron 117.

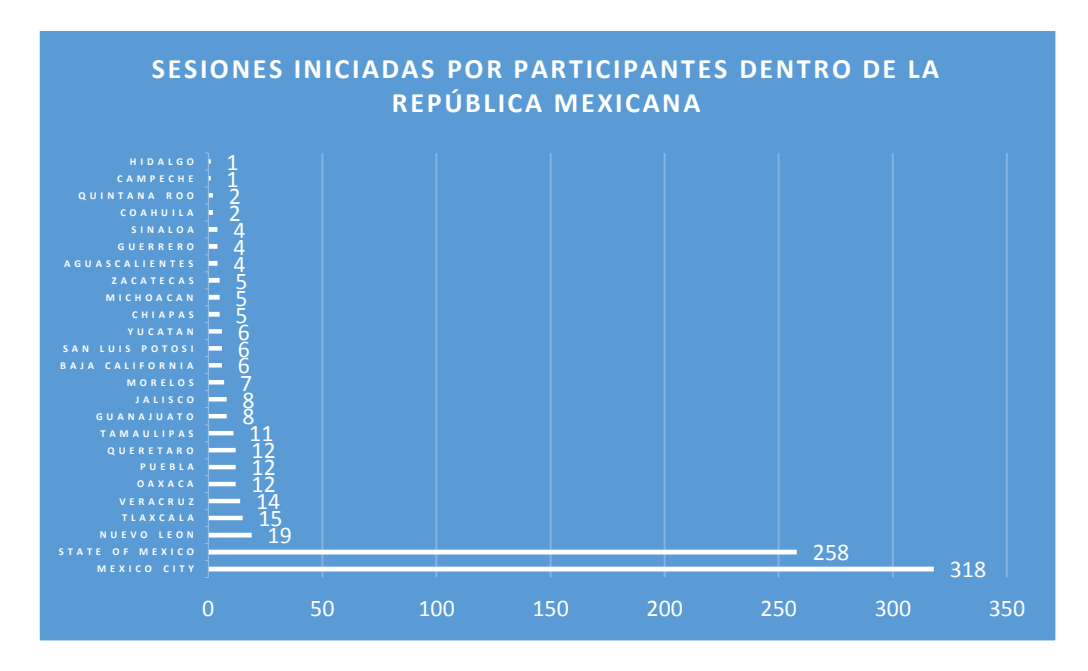

*Figura 111.* Usuarios por ciudad con mayor participación

En la gráfica anterior se muestra la frecuencia de usuarios que iniciaron sesión en el sitio según su ubicación geográfica dentro del país, el total de inicio de sesiones fue de 673, siendo la mayoría de los inicios en la CDMX (318) y el Estado de México (258).

# **7.20.6 Cierre de resultados de la parte dos de la segunda fase (conectivista) de análisis de datos**

Los datos descritos durante este último apartado nos permitieron conocer aspectos interesantes de una forma descriptiva sobre cómo los participantes utilizaron el sistema, pues pudimos recabar datos sobre la frecuencia y actitud que éstos tuvieron en torno a la metodología del curso y el desarrollo de su producto final. Datos que al igual que los obtenidos con los algoritmos de inteligencia artificial nos permiten, por un lado, conocer cómo las personas interactúan con las herramientas tecnológicas que tienen en línea con fines educativos y de este modo, inferir cómo es que sus procesos cognitivos se distribuyen con la tecnología, pues como se mostró en este apartado, la mayoría de las personas reportaron que están de acuerdo con que sus procesos cognitivos se extienden con los dispositivos y redes informáticas digitales al momento de utilizarlas con fines educativos. Dichos puntos son retomados a continuación en las reflexiones y conclusiones de este trabajo.

#### **8. Conclusiones y reflexiones**

Con la presente investigación se abría la cuestión sobre cómo ocurre la cognición de manera extendida en internet, para ello se planteó como objetivo de la misma el conocer y describir cómo el aprendizaje ocurre en un sistema informático en línea desarrollado bajo algunos de los supuestos teóricos del Conectivismo.

Es importante mencionar dentro de este apartado de cierre y conclusiones que la cognición a lo largo de esta investigación fue concebida bajo una visión extendida principalmente como lo plantea el filósofo Andy Clark.

Con ello se quiere decir que dicha manera de abordar la cognición en este trabajo no era con fines de "ponerle a prueba" o comprobar sus postulados, sino que esta forma de concebir los procesos cognitivos fue tomada como una visión "verdadera" del mundo, en la cual las herramientas al igual que los componentes nerviosos y psicológicos son todos parte del mismo proceso, y en conjunto constituyen lo que podríamos denominar "mente", o en un sentido menos metafísico cognición.

Habiendo aclarado este punto sobre la intencionalidad con la que tal referente filosófico fue tomado en cuenta para la realización de este trabajo, cabe entonces señalar los principales puntos que podemos concluir son fundamentales para entender la visión epistémica desde donde se trabajó, y de este modo comprender cómo tales planteamientos intentaron ser abordados a lo largo de esta investigación, haciendo uso de teorías y técnicas que de alguna u otra manera se relacionan con los planteamientos mencionados a continuación:

- La cognición ocurre más allá de los límites del cráneo. No todo es el cerebro, si bien el sistema nervioso es el componente siempre activo y presente en el proceso cognitivo, este desde nuestro enfoque no es del todo suficiente para explicar el aprendizaje.
- Las herramientas somos nosotros; las máquinas e instrumentos son parte del proceso cognitivo pues lo extienden, ya que ocurre con y en ellas de manera conjunta. La cognición es un sistema compuesto de procesos intrapsíquicos y herramientas.
- La arquitectura de las herramientas no es relevante, sino el cómo estas funcionan y extienden los procesos.

Si bien los argumentos expuestos parecen apuntar a un orden de mayor abstracción en cuanto a su abordaje se refiere, se considera entonces necesario mencionar que uno de los retos que presentó esta investigación fue justamente encontrar un modelo teórico que en su núcleo contemplara a la tecnología y fuera compatible con la visión extendida de los procesos cognitivos, puesto que como revisamos en el apartado teórico de este estudio, la mayoría de las teorías psicológicas del aprendizaje centran su estudio en la conducta que ocurre en el individuo o en los procesos internos que se generan con el aprendizaje; aunque casi ninguna de las grandes teorías psicológicas comprende a las herramientas

como parte constitutiva y necesaria del desarrollo ontológico, como excepción podemos citar los planteamientos de Vygotsky, quien con una visión materialista del mundo y de los procesos psíquicos planteaba que las herramientas son órganos artificiales, mas la mayor parte de los estudios actuales que se desarrollan desde la óptica *Vygotskiana* se centran en el aspecto social de la cognición y no lo suficiente en las herramientas.

Por lo cual, fue menester para esta investigación revisar postulados de otras disciplinas y autores que ponen énfasis en las herramientas y su uso como es el caso de Mcluhan desde las ciencias de la comunicación y de Hutchins desde la antropología cognitiva, sin embargo, como el objetivo de este trabajo se enfocaba en el aprendizaje y el fenómeno de lo educativo en un contexto digital, se optó por utilizar como referente teórico al Conectivismo que como hemos revisado a lo largo de esta investigación, es una propuesta conceptual que se postula a sí misma como un teoría del aprendizaje para la era digital. Que en esencia y a manera de síntesis plantea que el aprendizaje consta de la generación de redes personales de aprendizaje en entornos digitales, por lo cual el Conectivismo y particularmente, la vertiente desarrollada por Siemens contempla que el aprendizaje ocurre en gran parte fuera de "las cabezas" de los individuos, situación que indudablemente invita a pensar en la filosofía de la mente extendida, pues las redes informáticas digitales son las extensiones por excelencia en la era digital.

Al respecto, podemos retomar uno de los hallazgos encontrados en esta investigación en tanto que los participantes agrupados por el algoritmo K-means en el clúster 0 y 2 mencionan estar de acuerdo y completamente de acuerdo con el hecho de que las redes informáticas son extensiones de su cognición. Del mismo modo, la mayoría de las personas que concluyeron la investigación y que utilizaron el entorno conectivista desarrollado para el curso, estuvieron totalmente de acuerdo con que al utilizar redes informáticas y dispositivos electrónicos el aprendizaje ocurre no solo al "interior de su cabeza", sino que este ocurre en conjunto con los dispositivos o redes. Dichos datos ponen en evidencia que en nuestros tiempos la cognición, o al menos la idea que se tiene de ella en cuanto al aprendizaje digital se refiere es un proceso extendido; y con ello podemos concluir que lo corporal y lo intrapsíquico en conjunto con las

extensiones ambientales actúa de tal forma como lo aseguró Clark (2008), para realizar de manera exitosa ciertas actividades.

Con este estudio pudimos observar que la conducta no depende únicamente del cuerpo o de lo nervioso, sino que esta se explica en su conjunto con las herramientas del ambiente, y si bien cada elemento del sistema (lo intrapsíquico y la herramienta) es independiente entre sí, el resultado final es un producto derivado de la interacción de ambos. De esta forma, podemos explicar situaciones como el hecho de que la mayoría de los participantes de la investigación consideran que sus procesos de memoria se han visto modificados con el uso de las tecnologías de la información actuales, igualmente, que la mayoría de las personas convocadas para este estudio reportaron almacenar información importante para realizar tareas educativas o de aprendizaje, en parte, en las redes o dispositivos y otro tanto, en su memoria biológica. No obstante, la acción en cuestión es la de almacenar información, lo relevante es que esta ocurre de manera distribuida entre los dos componentes del sistema (el dispositivo y la memoria biológica), pues las prótesis en este caso intelectivas (Maldonado, 1998), almacenan y procesan grandes cantidades de datos, extendiendo y potenciando así las capacidades "naturales" humanas.

En cuanto a la metodología desarrollada y utilizada para esta investigación, podemos mencionar que si bien a primera vista apunta al desarrollo de un curso en línea, o al desarrollo de un sistema de aprendizaje en línea, dicha aseveración sería simplista, dado que la puesta en marcha de tales escenarios obedecían a un fin mayor que era conocer la conducta, y particularmente la cognitiva de manera extendida de los participantes, es decir que el extensivo trabajo que implicó la construcción, diseño y configuración del entorno conectivista, así como el desarrollo y montaje de los contenidos del curso en línea ofertado, se realizó con el objetivo de contar con un espacio propio en el cual poder observar de manera directa a los participantes y al mismo tiempo, diseñar un curso en línea bajo una metodología personal de diseño instruccional basada en los planteamientos hechos por Siemens y el Conectivismo y Downes y los Entornos Personales de Aprendizaje.

Cumpliendo así con el objetivo principal y objetivos particulares de esta investigación, pues aunque se pretendía por un lado conocer qué hace la gente para aprender en línea, es decir cuáles herramientas (extensiones) usa y cómo lo hace, también se buscaba conocer cómo el aprendizaje ocurre en la era digital bajo una teoría que como ya se dijo, contempla a las herramientas como eje central de sus postulados y de este modo, inferir cómo las personas extienden sus procesos cognitivos para aprender en la Era Digital.

Tal situación en parte pudo ser resuelta gracias al uso de técnicas pertenecientes al aprendizaje de máquinas (*machine learning*), que por medio del procedimiento KDD (*Knowledge Discovery in Databases*) permitió minar los datos con algoritmos de inteligencia artificial y de esta forma, obtener patrones útiles que permitieran conocer las posibles combinaciones existentes de cómo las personas extienden sus procesos cognitivos con fines educativos o de aprendizaje en la red.

Gracias a dichos algoritmos pudimos concluir que aquellos de los 336 participantes que mejor uso hacen de la red para aprender, son aquellos que *"casi siempre toman en cuenta la ortografía y redacción de los recursos que consultan en internet para considerarlos como válidos, en ocasiones realizan resúmenes o notas de la información que consideran relevante, consultan bastantes páginas web especializadas y casi siempre revisan las referencias bibliográficas que vienen citadas dentro de las fuentes que consultan. De igual modo, revisan bastantes (4-5) libros o capítulos de libros en formatos electrónicos y utilizan varias de las opciones de búsquedas especializadas de Google y toman en cuenta casi siempre la calidad de las imágenes y gráficas que se incluyen en los documentos online que revisan".*

Estos datos arrojados por el algoritmo J48 se consideran relevantes ya que muestran las reglas que siguen las personas para aprender de manera adecuada en internet, y desde este enfoque podríamos decir para extender su cognición, pues el algoritmo nos permitió conocer las condiciones de uso de las personas al utilizar herramientas digitales con fines educativos<sup>22</sup>.

 $\overline{a}$ 

<sup>&</sup>lt;sup>22</sup> Con relación al uso de este tipo de técnicas para el análisis de datos, podemos mencionar que se tornó interesante la conjunción entre el investigador y los algoritmos, siendo esto un claro ejemplo de la extensión de la mente, pues la expertiz y juicio humano en conjunto con las reglas e instrucciones matemáticas ejecutadas por el algoritmo dieron como resultado un producto derivado de la acción conjunta entre la máquina y el ser humano.

Por otro lado, es necesario mencionar que si bien este trabajo presenta en un inicio un apartado filosófico un tanto abstracto, fue necesario intentar llevarlo al terreno de lo concreto, pues el móvil del mismo era la generación de conocimiento empírico, por lo cual quedarnos solo con una visión filosófica de la cognición aunque habría sido enriquecedor, se considera que la obtención de datos matemáticos como los citados y su ulterior interpretación, permitió conocer la cognición junto con el uso de herramientas de manera concreta, pues el mundo son los hechos y no las cosas.

Por lo cual, concluyendo, este trabajo y la metodología en él expuesta en combinación con el uso de inteligencia artificial permitió lograr un acercamiento sencillo, simple y concreto, mas no libre de complejidad a cuestiones filosóficas profundas y relevantes, de las cuales es necesario nutrir a la ciencia psicológica, pues esta en su afán de apegarse al método se aleja del mundo que le rodea pues los procedimientos que opera y las fuentes de donde se alimenta siguen siendo, en muchos casos, visiones del mundo que siguen una dirección lineal que busca explicar mas no cuestionar.

Un aspecto que se considera relevante sobre esta investigación es por un lado sus resultados, por el otro, la innovación que representa a nivel teórico y metodológico, puesto que se corrieron riesgos al utilizar referentes no propiamente pertenecientes al campo de la psicología, así como el uso de técnicas de inteligencia artificial para analizar los datos supuso una ruptura con los métodos clásicos de la investigación psicológica. Al respecto, si bien no se pretende hacer una crítica ni un juicio de valor a los métodos tradicionales de investigación utilizados en nuestra disciplina, sí se torna relevante dejar de manifiesto que en algunos casos el método puede ser una limitante, pues la experiencia derivada de realizar este trabajo puede traducirse en fuertes momentos de confusión, ya que se estaba operando "fuera del método"; sin embargo, el deseo de investigar y al mismo tiempo de innovar estaban siempre presentes, y fue en parte gracias a Feyerabend (2008) que la angustia ocasionada por el método fue superada, dado que no existe el método sino el deseo subjetivo del investigador.

Al final queda duda sobre si este trabajo es un estudio descriptivo o si es exploratorio, y al mismo tiempo gracias a los algoritmos utilizados se hacen
predicciones sobre el uso de la red. La lógica indica que es un trabajo desarrollado bajo el razonamiento inductivo pues el conocimiento se extrajo posterior a las observaciones y no se declararon ni manipularon variables de manera intencional; no obstante, tenemos resultados donde se muestra la influencia de un atributo sobre otro, tampoco se hicieron entrevistas a profundidad ni se interpretó el sentido de una persona en el mundo, empero, este trabajo es profundamente cualitativo en su desarrollo pero suficientemente numérico para no ser cuantitativo, ¿es la ciencia cuestión de método o de creatividad?

Finalmente y a manera de cierre, podemos concluir que este trabajo cumplió con los objetivos planteados y logró dar respuesta a la pregunta que le generó, pues pudimos conocer, por un lado, gracias al uso de los algoritmos J48 y Kmeans durante la primera fase del estudio cómo las personas extienden sus procesos cognitivos con algunas herramientas digitales en línea para generar aprendizaje de manera no formal. De igual manera, en la segunda fase conocimos y describimos cómo las personas utilizaron un sistema de aprendizaje en línea desarrollado desde el Conectivismo y la importancia que tiene la generación de redes personales de aprendizaje para aprender desde este modelo, ya que los datos muestran que el desarrollo de dichas redes por parte de los participantes fue fundamental para su aprendizaje "extendido", situación concordante con lo propuesto por Redecker (2009), en tanto que estas redes existen a nivel externo como interno, estas son en lo externo estructuras que creamos con el fin de estar al día y continuamente crear y conectar con nuevo conocimiento. Siendo los nodos las entidades (personas, bibliotecas en línea, sitios web, wikis, foros, aplicaciones, etc.), con las cuales los individuos conectan para formar una red, y a nivel interno las redes de aprendizaje pueden ser percibidas como estructuras que existen "dentro" de nuestras mentes en la conexión y la creación de patrones de comprensión.

Al respecto, podemos decir que los hallazgos de esta investigación ponen de manifiesto cómo la cognición se distribuye al momento de utilizar tecnología, ya que los participantes que utilizaron de manera óptima el entorno conectivista desarrollado, siempre consideran que el aprendizaje es un proceso distribuido entre los procesos internos "humanos" y la tecnología, lo cual como estableció

215

Siemens (2006), se sustenta en tanto que psicológicamente adaptamos las conexiones de nuestro cerebro, ya que el cerebro reestructura sus conexiones neuronales con el uso de la tecnología, lo cual implica claramente una relación directa entre la organización y funcionamiento de nuestro cerebro y lo que podemos aprender sobre el mundo.

Con esto ponemos de manifiesto una vez más que el Conectivismo es un marco teórico que comparte postulados con la tesis filosófica de la mente extendida, por lo cual abordar la cognición desde ambos referentes y en conjunto otorga de una visión actual y compleja del fenómeno del aprendizaje en entornos educativos digitales. Con relación a ello, se considera que los resultados de esta investigación aportan datos de interés a los actores implicados en la educación no formal y por internet, pues se encontraron cuestiones interesantes sobre qué herramientas favorecen el aprendizaje en línea como es el caso de los espacios para notas o foros de trabajo, o aquellos que no lo favorecen pero tampoco lo perjudican como es la fusión de Facebook con los entornos de aprendizaje, situación similar a lo encontrado por Fini (2009). De la misma forma, se encontró que a mayor expertiz en el uso de internet y de las redes, menos uso de los sistemas LMS hacen las personas.

Por último, para futuras investigaciones se sugiere seguir abordando en cuestiones que apunten a nociones como las planteadas por la mente extendida, pues las herramientas son parte esencial del proceso cognitivo, por lo cual el estudio de su uso se considera necesario y relevante para conocer cómo aprendemos en conjunto con ellas y de este modo, poder aportar desde la psicología ideas y evidencia que promuevan nuevas metodologías educativas en consonancia con el desarrollo cultural y tecnológico de nuestra era.

- Aladro, E. (2011). *La mente extendida por Andy Clarck y David Chalmers.* Obtenido de http://webs.ucm.es/info/per3/nueva\_web\_eva/material\_para\_descargar/ menteextendida.pdf
- Anderson, T. (2005). *Distance learning – Social software's killer ap?* Obtenido de http://auspace.athabascau.ca/bitstream/2149/2328/1/distance\_learning.p df
- Aparici, R. (2010). *Conectados en el ciberespacio.* Madrid: Universidad Nacional Abierta y a Distancia.
- Apud, I. (2014). ¿La mente se extiende a través de los artefactos? Algunas cuestiones sobre el concepto de cognición distribuida aplicado a la interacción mente-tecnología. *Revista de Filosofí. 39 (1)*, 137-161.
- Bartra, R. (2007). *Antropología del cerebro, La conciencia y los sistemas simbólicos.* México, D.F.: Fondo de Cultura Económica.
- Bondarenko, N. (2009). El concepto de teoría: de las teorías intradisciplinarias a las transdisciplinarias. *Revista de Teoría y Didáctica de las Ciencias Sociales. (15)*, 461-477.
- Brooks, D. (2007). *The Outsourced Brain.* Obtenido de Opinion: https://www.nytimes.com/2007/10/26/opinion/26brooks.html?\_r=2&oref= slogin&
- Burroughs, W. (s.f.). *Quotable Quote.* Obtenido de Quotes: https://www.goodreads.com/quotes/7600554-the-word-is-now-a-virusthe-flu-virus-may
- Calvo, P., & Gomila, A. (2003). *Handbook of Cognitive Science: An Embodied Approach.* San Diego: Elsevier.
- Castañeda, L., & Adell, J. (2013). *Entornos personales de aprendizaje: claves para el ecosistema educativo en red.* Alcoy: Marfil.
- Clark, A. (2008). *Supersizing the mind: Embodiment, action and cognition extension.* Oxford: Oxford University Press.

Clark, A., & Chalmers, D. (2011). *La mente extendida.* Oviedo: KRK Ediciones.

- Clark, S. (2003). *Natural-Born Cyborgs: Minds, Technologies, and the Future of Human Intelligence.* Nueva York: Oxford University Pres.
- Cognociendo. (s.f.). *Inicio.* Obtenido de https://www.cognociendo.unam.mx/
- Dennett, D. (2007). *Romper el hechizo. La religión como fenómeno natural.* Madrid: Katz Editores.
- Downes, S. (2009). *The New Nature of Knowledge.* Obtenido de https://www.downes.ca/cgi-bin/page.cgi?post=53404
- Downes, S. (2011). *Connectivism' and Connective Knowledge.* Obtenido de Blog: https://www.huffingtonpost.com/stephen-downes/connectivism-andconnecti\_b\_804653.html
- Eyzaguirre, S. (2008). Fenomenología y Hermenéutica. *Actas del I Congreso Internacional de Fenomenología y Hermenéutica* (págs. 9-509). Santiago de Chile: Universidad Andres Bello.
- Fayyad, U. (1997). Data Mining and Knowledge Discovery in Databases: Implications for Scientific Databases. *SSDBM '97 Proceedings of the Ninth International Conference on Scientific and Statistical Database Management* , 2-11.
- Feyerabend, P. (2008). *Against Method (3rd ed.).* London: Verso.
- Fidalgo, A. (2008). *La máquina de enseñar de Skinner. El comienzo.* Obtenido de Educación: https://innovacioneducativa.wordpress.com/2008/04/15/lamaquina-de-ensenzar-de-skinner-el-comienzo/
- Fini, A. (2009). The Technological Dimension of a Massive Open Online Course: The Case of the CCK08 Course Tools. *The International Review Of Research In Open And Distributed Learning. 10 (5)*, 1-26.
- Garay, U., Lujan, C., & Etxebarria, A. (2013). El empleo de herramientas de la Web 2.0 para el desarrollo de estrategias cognitivas: un estudio comparativo. *Porta Linguarum. 20*, 169-186.
- García, I. (2009). *Teoría de la conectividad como solución urgente a las estrategias de aprendizaje innovadoras.* REDHES / Universidad Rafael Belloso Chacín.
- Guilar, M. (2009). Las ideas de Bruner: "de la revolución cognitiva" a la "revolución cultural". *Educere. 13 (44)*, 235-241.
- Head, A., & Eisenberg, M. (2010). *How College Students Evaluate and Use Information in the Digital Age [Project information literacy progress report].* Washington, D.C.: University of Washington.
- Heredia, Y., & Sánchez, A. (2012). *Teorías del aprendizaje en el contexto educativo.* Monterrey: Editorial Digital del Tecnológico de Monterrey.
- Hernández, S. (2010). Uso de estrategias de aprendizaje con apoyo en Internet considerando el género y el nivel educativo. *VIII Congreso Iberoamericano de Ciencia Tecnología y Género.* Curitiba.
- Hesperide. (2006). *El dios Toth.* Obtenido de Religion: http://www.egipto.com/cgibin/forum2004/showthread.php?2904- Religion&p=36202&styleid=3
- Jonassen, D. (2000). El diseño de entornos constructivistas de aprendizaje. En C. Reigeluth, *Diseño de la Intrucción teorías y modelos. Un nuevo paradigma de la teoría de la instrucción Parte I* (págs. 225-249). Madrid : McGrawHill.
- Kay, A. (1989). User Interface: a personal view. *Viewpoints Research Institute*, 121-133.
- Levy, P. (2004). *Inteligencia Colectiva: Hacia una antropología del Ciberespacio.* Washington: Organización Panamericana de la Salud.
- Lombana, A. (2018). La evolución de las brechas digitales y el auge de la Inteligencia Artificial (IA). *Revista mexicana de bachillerato a distancia, 10(20)*, 9-19.
- Maldonado, T. (1998). *Crítica de la razón informática.* Barcelona : Paidós.
- Maravita, A., & Iriki, A. (2004). Tools for the body (schema). *TRENDS in Cognitive Sciences. 8 (2)*, 79-86.
- Mazis, A. (2008). Cyborg Life: The in-between of humans and machines. *PhaenEX. 3 (2)*, 14-36.
- McLuhan, M. (1962). *La Galaxia Gutenberg: génesis del "homo typographicus".* Toronto: University of Toronto Press.
- McLuhan, M. (1996). *Comprender los medios de comunicación. Las extensiones del ser humano.* Barcelona: Paidós.
- McLuhan, M. (2016). *El amante de juguete.* Obtenido de El Ornitorrinco: http://www.elbarrioantiguo.com/el-amante-de-juguete/
- Mergel, B. (1998). *Diseño instruccional y teoría del aprendizaje.* Canadá: Universidad de Saskatchewan.
- Miranda, A. (2015). *Tensiones y Síntesis de una Comunidad Virtual de Aprendizaje.* México, D.F.: EDUSOL.
- Parente, D. (s.f.). *La concepción protésica de la técnica. Observaciones sobre algunas aporías conceptuales.* Mar del Plata: CONICET / Universidad Nacional de Mar del Plata.
- Peñaloza, E. (2013). ESTRATEGIAS DOCENTES CON TECNOLOGÍA, México, Adison-Wesley .
- Pereira, Z. (2011). Los diseños de método mixto en la investigación en educación: Una experiencia concreta. *Revista Electrónica Educare. XV (1)*, 15-29.
- Ramírez, M. (2011). Responsabilidad en la educación de cyborgs. *XII Congreso Internacional de Teoría de la Educación* (págs. 1-14). Barcelona: Universitat de Barcelona.
- Redecker, C. (2009). *Review of Learning 2.0 Practices: Study on the Impact of Web 2.0 Innovations on Education and Training in Europe.* Bruselas: Joint Research Centre.
- Rupert, R. (2009). *Cognitive Systems and the Extended Mind.* Oxfort: Oxford University Press.
- Sancho, F. (2018). *Aprendizaje Inductivo: Árboles de Decisión.* Obtenido de Universidad de Sevilla: http://www.cs.us.es/~fsancho/?e=104
- Schmidt, E., & Cohen, J. (2013). *The New Digital Age: Transforming Nations, Businesses, and Our Lives.* Nueva York: Knopf Doubleday Publishing Group.
- Schuman, L. (1996). *Perspectives on instruction.* Obtenido de En Línea: http://edweb.sdsu.edu/courses/edtec540/Perspectives/Perspectives.html
- Scolari, C. (2004). *Hacia una sociosemiótica de las interacciones digitales.* Barcelona: Gedisa.
- Siemens, G. (2004). *Conectivismo: Una teoría de aprendizaje para la era digital.* Madrid: Ediciones Nodos Ele.
- Siemens, G. (2005). Learning Development Cycle: Bridging Learning Design and Modern Knowledge Needs. En línea.
- Siemens, G. (2006a). *Conociendo el conocimiento.* Madrid: Ediciones Nodos Ele.
- Siemens, G. (2006b). *Connectivism: Learning Theory or Past Time of the Self-*Amused? **Obtenido** de E-learnspace: http://www.elearnspace.org/Articles/connectivism\_self-amused.htm
- Skinner, B. (1958). Teaching Machines. *Science. 128 (3330)*, 969-977.
- Trevino, A. (2016). *Introduction to K-means Clustering.* Obtenido de Learn Data Science, Machine Learning : https://www.datascience.com/blog/k-meansclustering
- Vygotsky, L. (1995). *Historia del desarrollo de las funciones psíquicas superiores.* Madrid: Editorial Visor.
- Wegner, D., & Sparrow, B. (2007). The puzzle of coaction. En D. Ross, D. Spurret, H. Kincaid, & L. Stephens, *Distributed Cognition and the Will: Individual Volition and Social Context* (págs. 17-38). Cambridge: The MIT Press.
- Wikipedia. (s.f.). *Interfaz.* Obtenido de https://es.wikipedia.org/wiki/Interfaz
- Zapata-Ros, M. (2015). Teorías y modelos sobre el aprendizaje en entornos conectados y ubicuos. Bases para un nuevo modelo teórico a partir de una visión critica del "conectivismo". *Revistas VSAL. 16 (1)*, 1-49.

Zemelman, H. (2011). *Conocimiento y sujetos sociales. Contribución al estudio del presente.* La Paz: Vicepresidencia del Estado Plurinacional de Bolivia.

# **ANEXOS**

## **Anexo 1:**

## **Cuestionario**

**"Estrategias de selección y uso de información para el aprendizaje en red"**

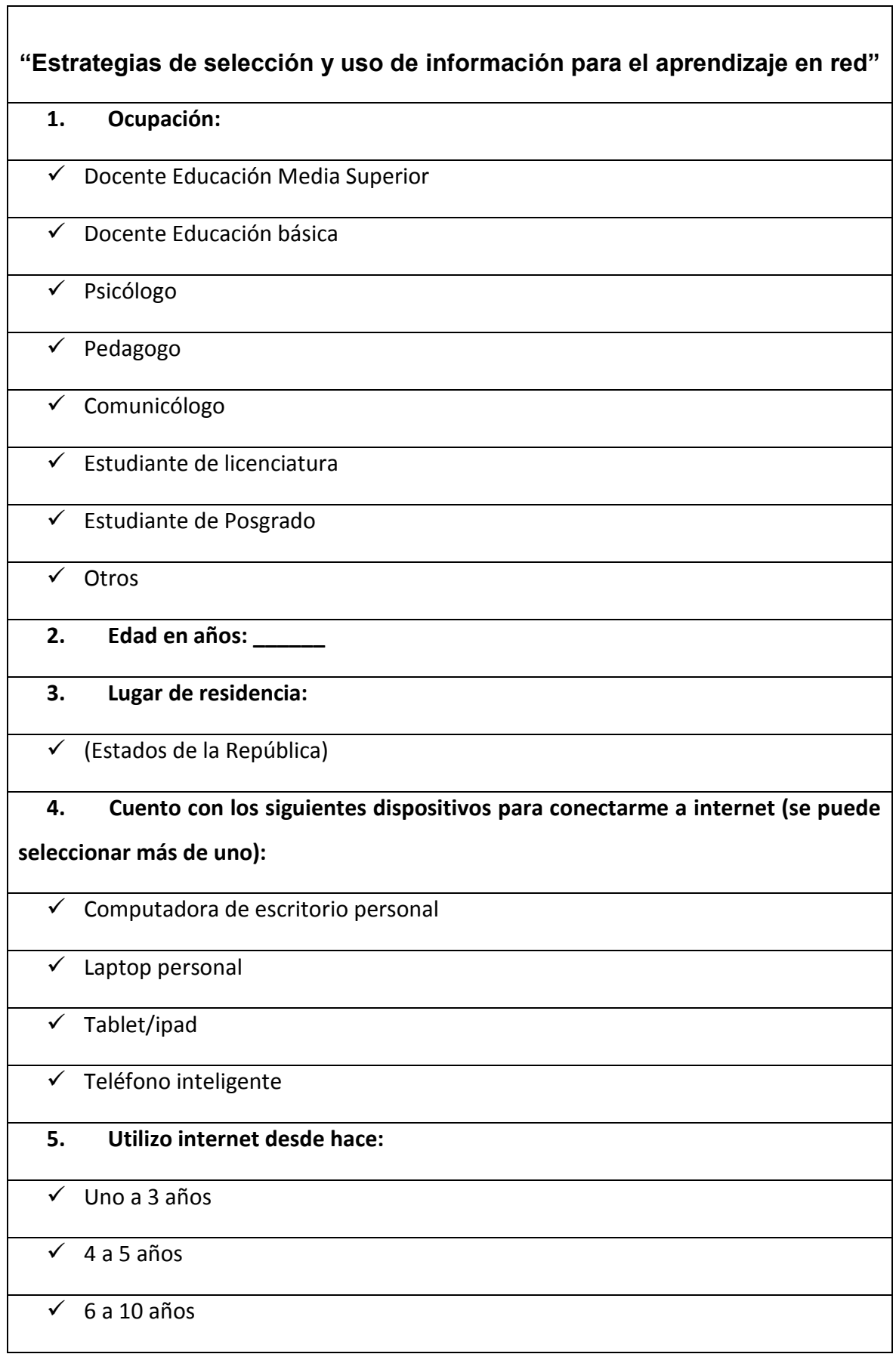

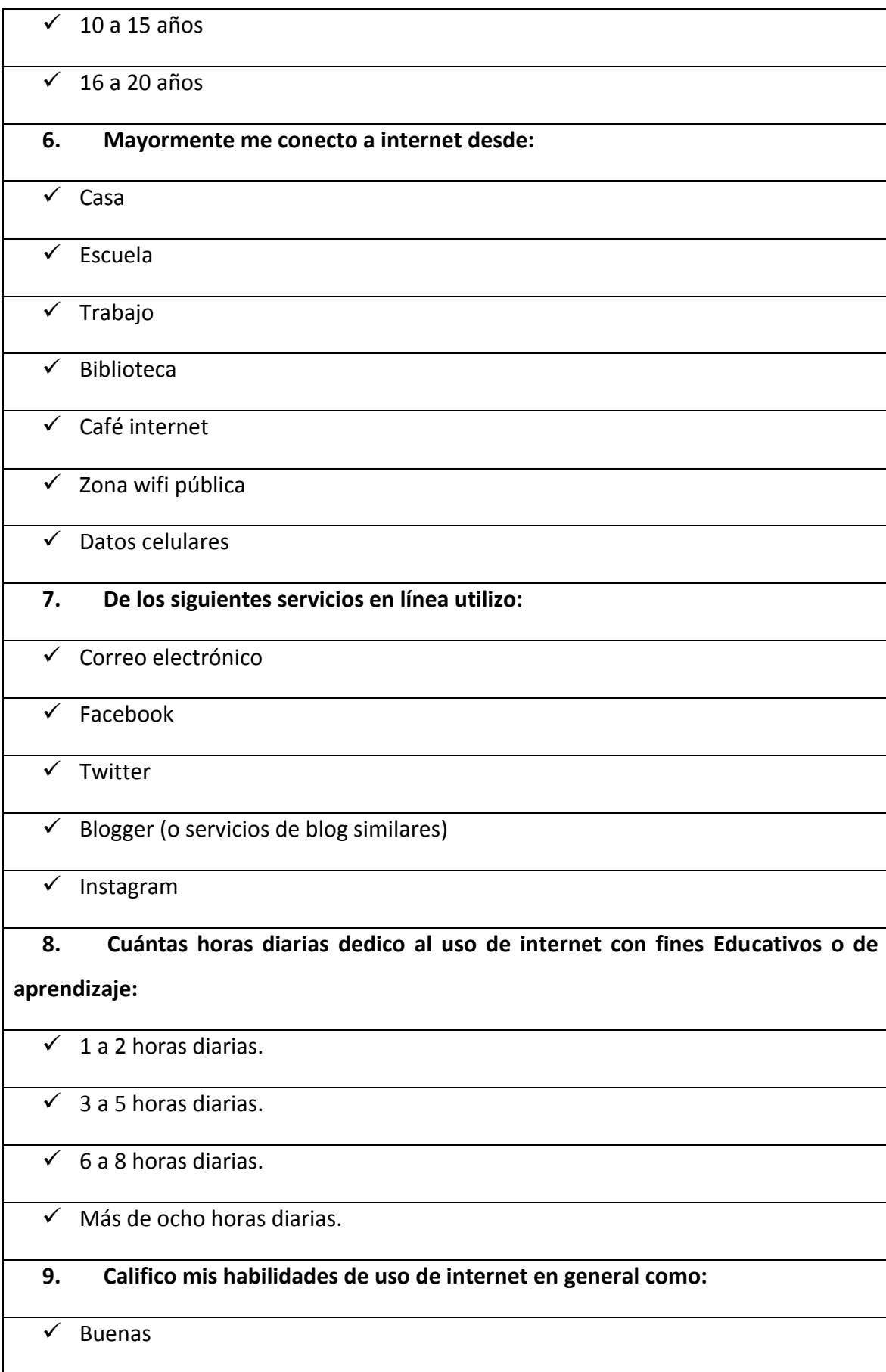

✓ Intermedias

✓ Malas

Para realizar este proyecto consulté los siguientes tipos de recursos en línea:

## **10. Videos en línea de Youtube o similares (Tutoriales, documentales o informativos):**

- ✓ Ninguno
- $\sqrt{1}$  a 2 videos
	- $\sqrt{2a4 \text{ videos}}$
- $\checkmark$  5 o más videos
- **11. Videos en línea de Youtube o similares (Entrevistas y conferencias):**
	- ✓ Ninguno
- $\checkmark$  1 a 2 videos
- $\sqrt{2a4 \text{ videos}}$
- $\checkmark$  5 o más videos
- **12. Blogs :**
- ✓ Ninguno
- $\checkmark$  1 a 2 Blogs
- $\checkmark$  2 a 4 Blogs
- ✓ 5 o más Blogs

### **13. Páginas dentro de Enciclopedias en línea (Wikipedia u otras enciclopedias):**

- ✓ Ninguna
- $\checkmark$  1 a 2 páginas de enciclopedia
- $\checkmark$  2 a 4 páginas de enciclopedia

✓ 5 o más páginas de enciclopedia

#### **14. Páginas web (Páginas especializadas o Institucionales):**

- ✓ Ninguna
- $\checkmark$  1 a 2 páginas

#### $\checkmark$  2 a 4 páginas

#### $\checkmark$  5 o más páginas

#### **15. Artículos de revistas académicas (revistas científicas en PDF):**

- ✓ Ninguno
- ✓ 1 a 2 artículos de revista académica
- ✓ 2 a 4 artículos de revista académica
- ✓ 5 o más artículos de revista académica
	- **16. Libros o capítulos de libros (en PDF o electrónicos):**
- ✓ Ninguno
- $\sqrt{1}$  a 2 Libros
- $\sqrt{2a4}$  libros

#### $\sqrt{5}$  o más Libros

- **17. Consultas en Redes sociales (Facebook, Twitter, Instagram):**
- ✓ Ninguno
- ✓ 1 a 2 Consultas en Redes Sociales
	- $\checkmark$  2 a 4 Consultas en Redes Sociales
- ✓ 5 o más Consultas en Redes Sociales

#### **18. Podcasts (suscripción a canales de audio sobre temáticas específicas):**

- ✓ Ninguno
- $\checkmark$  1 a 2 Podcasts

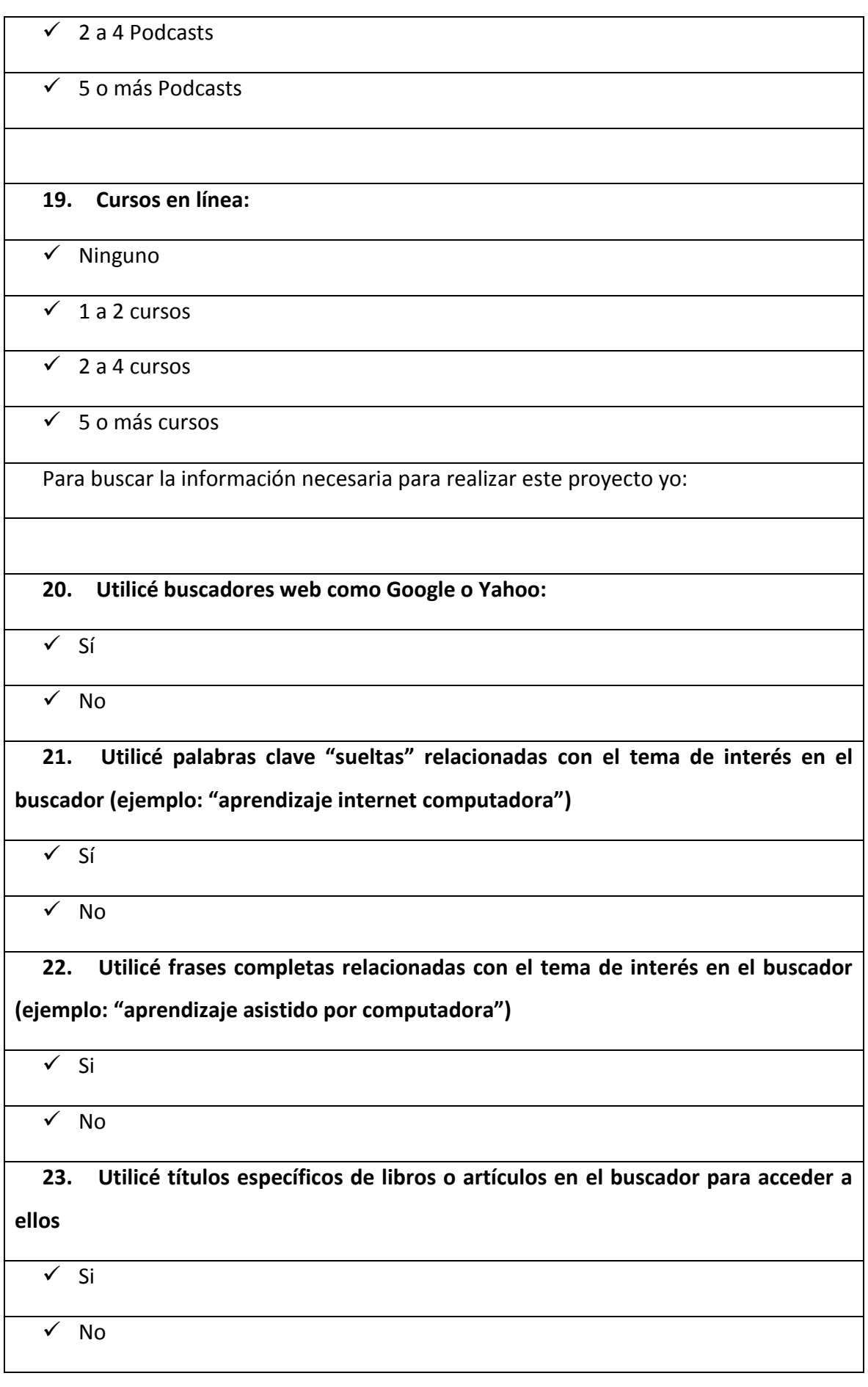

**24. Visité los enlaces (links) relacionados que vienen marcados en las páginas que consulté dando clic sobre ellos.**   $\sqrt{Si}$ ✓ No **25. Busqué en el buscador las referencias que vienen citadas en los artículos o páginas que visité**  $\overline{v}$  Si  $\sqrt{NQ}$ **26. Ingresé directamente a páginas que conozco para consultar información en ellas sin la ayuda de buscadores como Google.** ✓ Si  $\sqrt{NQ}$ **27. Utilicé los buscadores internos de los sitios web que visité (ejemplo: buscador de Wikipedia)** ✓ Si  $\overline{V}$  No **28. Hice preguntas en redes sociales (como Facebook o foros) a algunos de mis contactos o comunidad para recabar información sobre el tema:**  ✓ Si  $\checkmark$  No **29. En el buscador web busqué formatos específicos de archivo (ejemplo: "historia de la educación PDF")**  ✓ Si ✓ No **30. Utilicé alguna de las siguientes búsquedas especializadas de Google:** 

✓ Google Académico

✓ Imágenes Google

✓ Noticias Google

✓ Video Google

**31. Utilicé tutoriales o instructivos que me permitieron aprender a utilizar alguna herramienta, software o aplicación para realizar mi proyecto:**

✓ Si

✓ No

Cuáles son los criterios con los que validé la información que consulté como "veraz y o confiable"

**32. Tomé en cuenta la autoridad de quien realizó el material consultado (Formación académica, publicaciones previas, etc.)**

✓ Si

 $\sqrt{N}$ 

**33. Consideré como criterio de veracidad la actualidad de la información (ejemplo: Fecha de publicación no mayor a seis años)** 

✓ Si

 $\sqrt{N}$ 

**34. Tomé en cuenta que la información consultada tuviera referencias a datos objetivos (evidencias empíricas o investigaciones) para considerarla como válida:**

✓ Si

✓ No

**35. La audiencia a la cual va dirigida la información (público general o especializado) fue relevante para mí al momento de considerarle o no como información confiable:**

✓ Si

 $\sqrt{N}$ 

**36. La calidad de las imágenes, ilustraciones y gráficos del recurso consultado influyó para que le seleccionara o no como válido:**

✓ Si

✓ No

**37. La calidad de la redacción y ortografía fueron elementos que tomé en cuenta para seleccionar o no un recurso consultado como confiable:**

✓ Si

 $\checkmark$  No

**38. El diseño y apariencia de la página web en la cual encontré los recursos consultados fue un factor para la selección de los mismos:**

 $\overline{\sqrt{S}}$ 

✓ No

**39. Tomé como referencia para la selección o no de algún recurso el dominio web donde se encuentra alojado (.com, .gob, .edu etc.)**

✓ Si

 $\sqrt{N}$ 

**40. Sólo tomé como confiable la información contenida en páginas institucionales (universidades, institutos, bases de datos científicas).**

✓ Si

✓ No

**41. Consideré como válidos más de un recurso si éstos me eran útiles sin importar su procedencia, actualidad o autoría:**

 $\overline{\sqrt{S}}$ 

 $\checkmark$  No

Una vez que he encontrado y seleccionado un recurso como confiable yo:

#### **42. Lo guardé en mis favoritos/bookmarks para consultarlo después**

 $\overline{v}$  Si

✓ No

**43. Descargué o guardé los archivos/páginas en mi computadora**

✓ Si

✓ No

**44. Copié y pegué las direcciones de las páginas en un documento de texto para poder acceder a ellas en el futuro:**

✓ Si

 $\sqrt{N}$ 

**45. Hice un resumen en un documento de texto (Word, bloc de notas etc.) con las ideas principales de la información consultada en cada recurso** 

 $\overline{v}$  Si

 $\sqrt{NQ}$ 

**46. Envié las direcciones de páginas o recursos a mi correo electrónico para poder acceder a ellos después:**

 $\overline{v}$  Si

 $\overline{v}$  No

**47. Considero poco útil almacenar los recursos que consulté pues puedo acceder a ellos de nuevo por medio del buscador:**

 $\overline{v}$  Si

✓ No

**48. De la información consultada en una página/recurso yo:**

- ✓ Recuerdo la mayor parte de la información.
- $\checkmark$  Recuerdo solo las ideas principales.

✓ No recuerdo la información en si misma, pero sé que el recurso la contiene.

#### **49. Cuando un recurso que consulté ya no está disponible en internet, yo:**

- ✓ Intento buscar el mismo recurso en otras páginas
- $\checkmark$  Suplo al recurso "perdido" con uno que contenga información similar
- ✓ Pierdo la información referida en él y la omito de mi proyecto

**50. Con base en experiencias previas, la realización del proyecto final y las respuestas otorgadas a este cuestionario califico mis estrategias y habilidades para generar conocimiento y aprendizaje en internet cómo:**

- ✓ Malas
- ✓ Regulares
- ✓ Buenas
- ✓ Muy Buenas
- ✓ Excelentes

# **Anexo 2: Cuestionario**

**"Uso de entorno conectivista"**

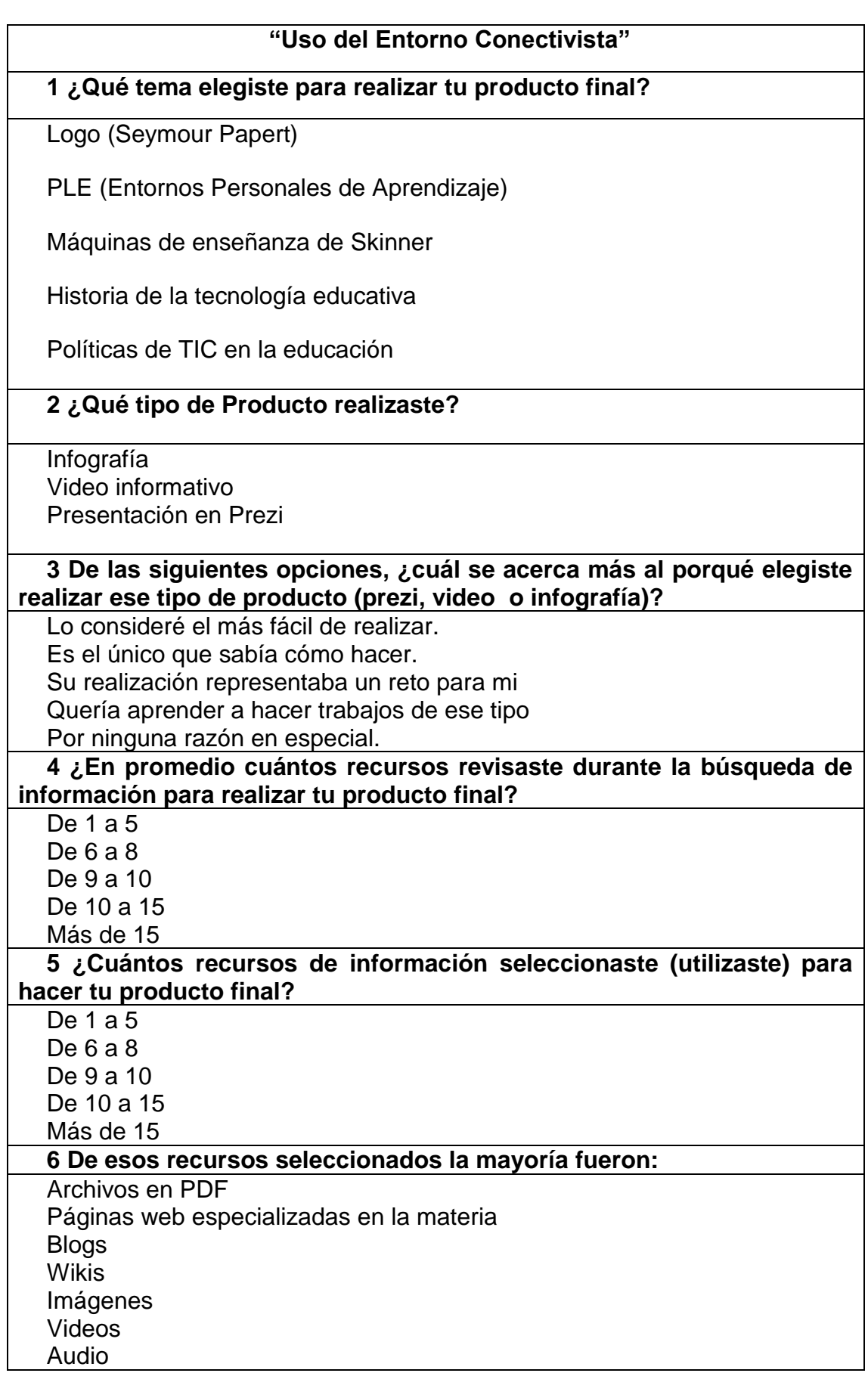

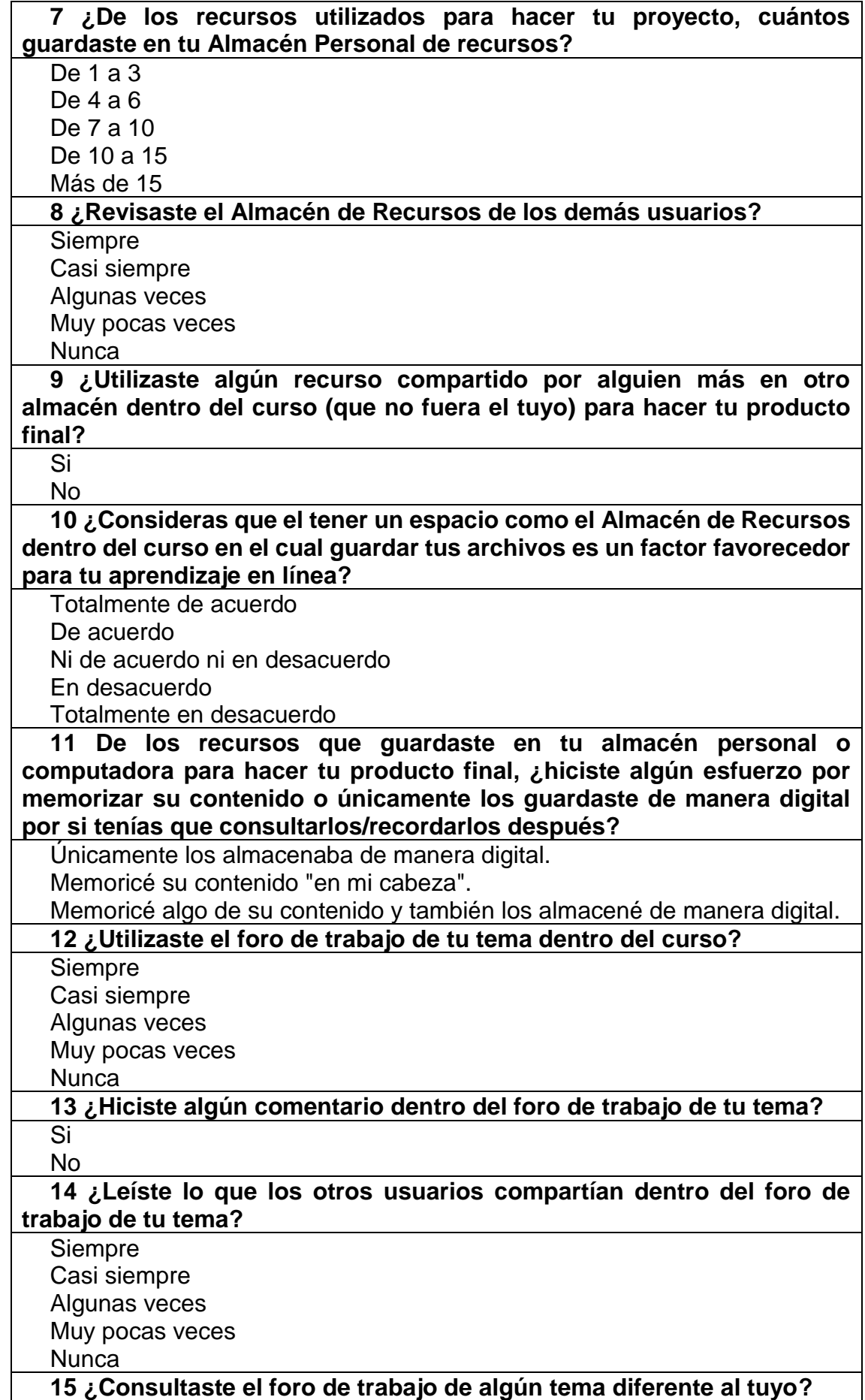

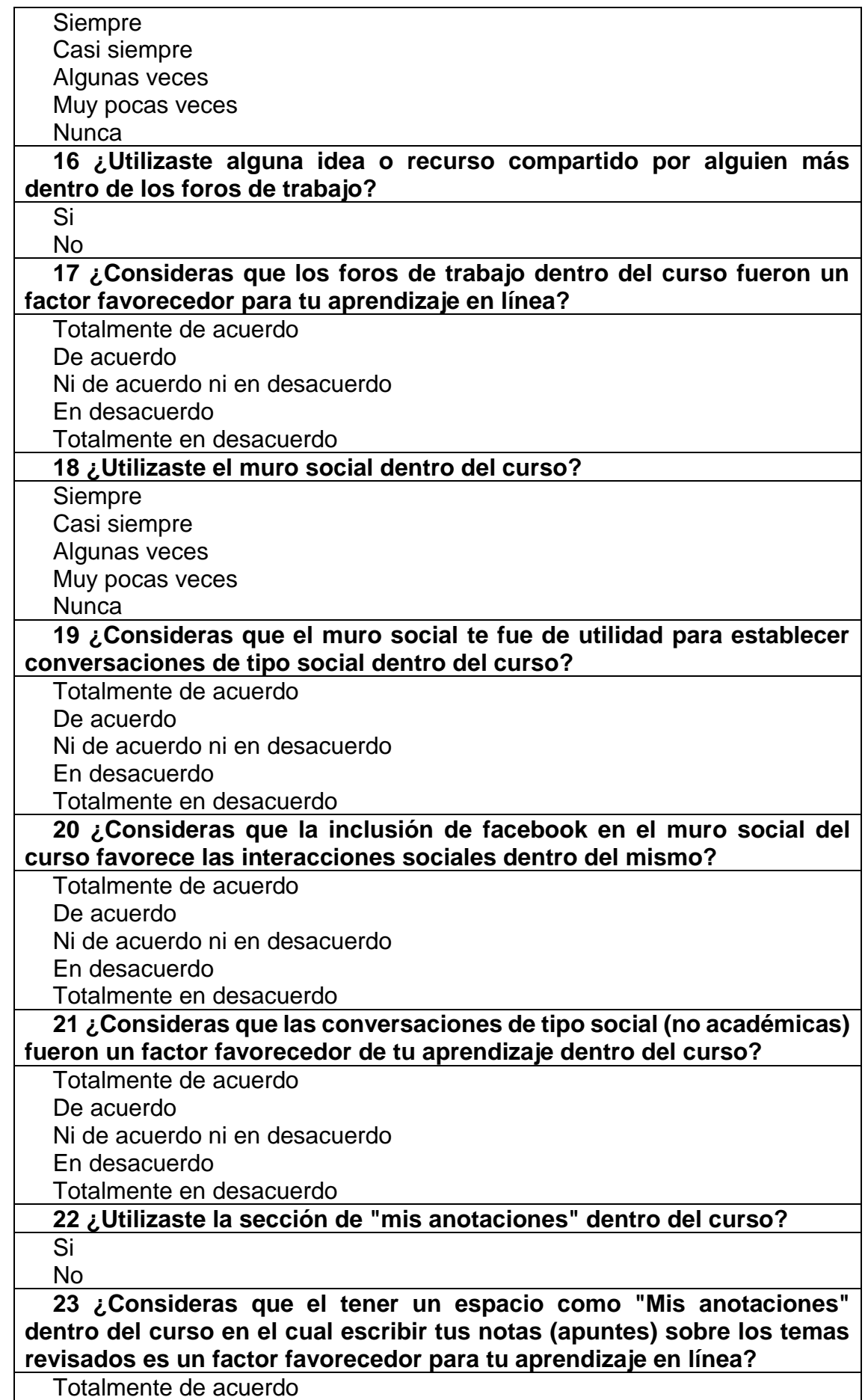

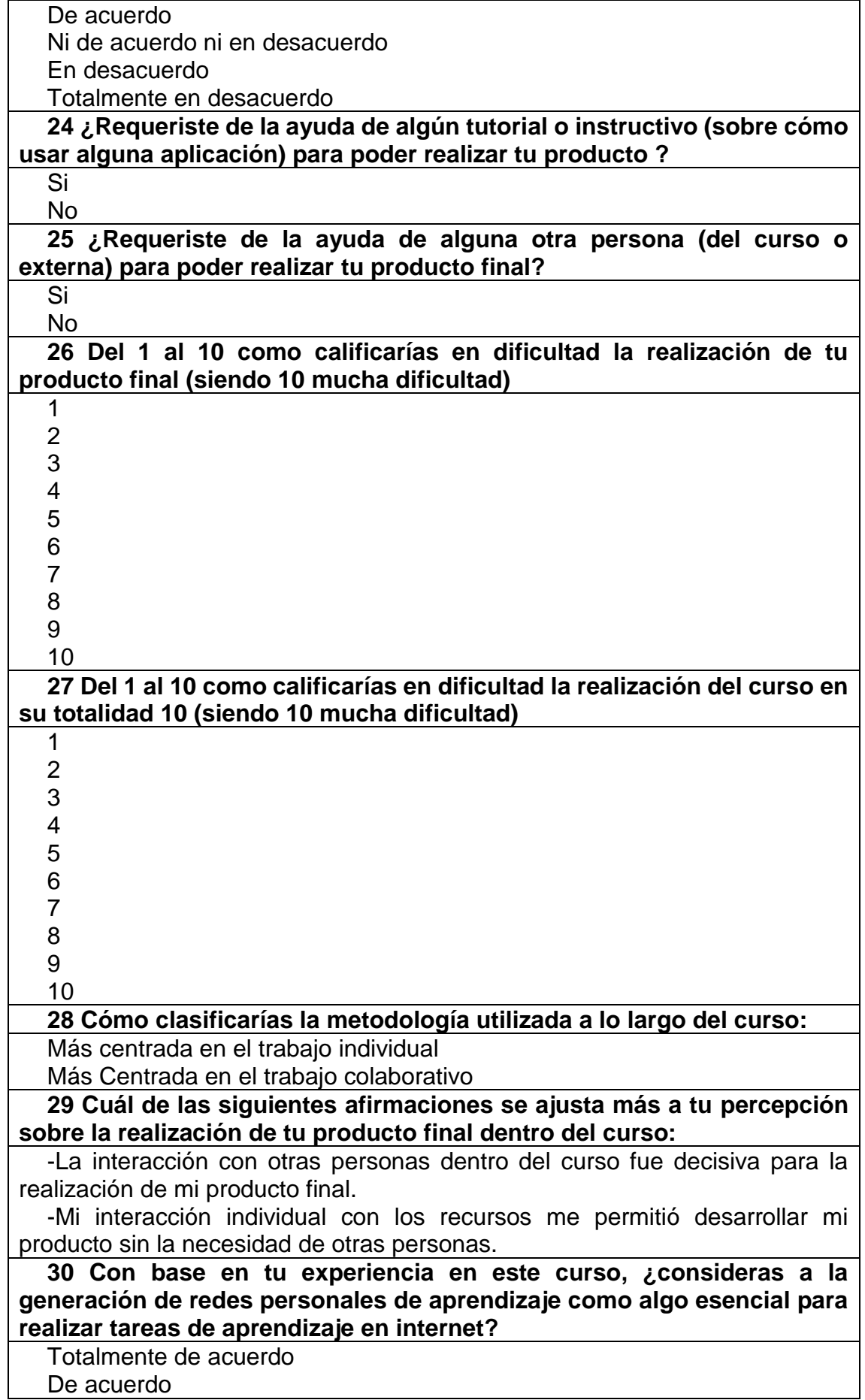

Ni de acuerdo ni en desacuerdo

En desacuerdo

Totalmente en desacuerdo

**31 Consideras que el saber dónde buscar y encontrar información en la red fue una habilidad relevante para llevar a cabo la realización de la actividad práctica dispuesta en este curso**

Totalmente de acuerdo

De acuerdo

Ni de acuerdo ni en desacuerdo

En desacuerdo

Totalmente en desacuerdo

**32 ¿Utilizaste alguno de tus nodos (páginas) de confianza para buscar información que te permitiera realizar tu producto final?**

Si

No

**33 ¿Consideras que el aprendizaje en línea es un proceso consistente en realizar conexiones entre diferentes fuentes de información distribuidas por la red y saber navegar entre ellas?**

Totalmente de acuerdo De acuerdo Ni de acuerdo ni en desacuerdo En desacuerdo

Totalmente en desacuerdo

**34 ¿Consideras que al poder guardar la información que consultas en línea para aprender dentro de almacenes o carpetas virtuales, tus procesos mentales de memoria se han visto ampliados y o modificados?**

Totalmente de acuerdo

De acuerdo

Ni de acuerdo ni en desacuerdo

En desacuerdo

Totalmente en desacuerdo

**35 ¿Al utilizar redes informáticas y o dispositivos digitales para aprender o generar conocimiento, consideras que tu aprendizaje está ocurriendo no solo "al interior" de tu cabeza, sino que ocurre en conjunto con los dispositivos o redes?**

Totalmente de acuerdo De acuerdo Ni de acuerdo ni en desacuerdo

En desacuerdo

Totalmente en desacuerdo

**36 ¿Consideras que mientras más tiempo navegabas dentro del curso y sus secciones, más fácil se te hacía el manejo del sitio?**

Totalmente de acuerdo De acuerdo Ni de acuerdo ni en desacuerdo

En desacuerdo

Totalmente en desacuerdo

**37 ¿En promedio cuánto tiempo (total) pasaste dentro del curso?**

- 5 a 10 horas
- 11 a 15 horas

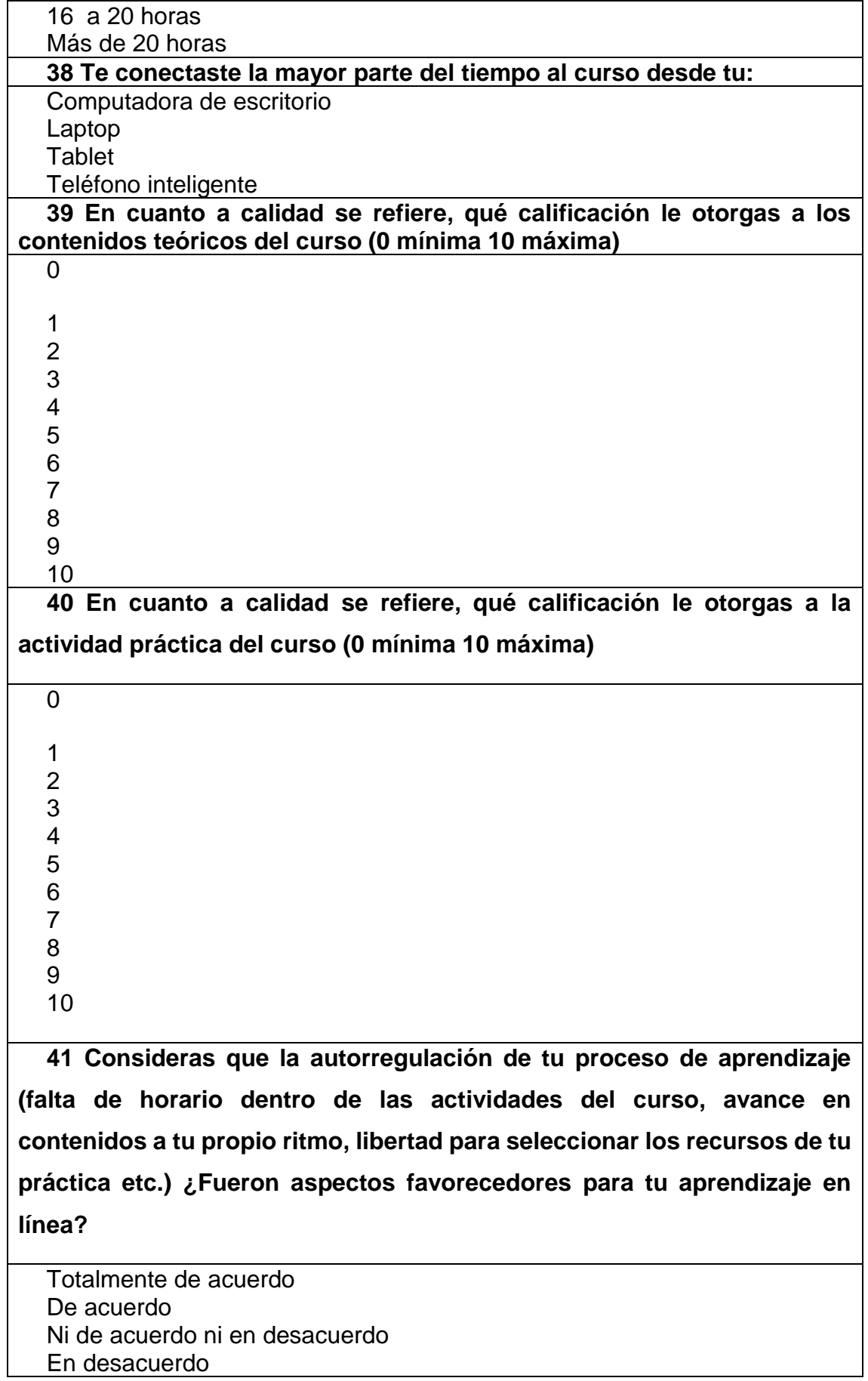

Totalmente en desacuerdo

**42 Consideras que el aprendizaje en línea es un proceso que ocurre de manera distribuida entre múltiples escenarios, objetos (dispositivos electrónicos, redes etc.) y el cerebro humano?**

Totalmente de acuerdo De acuerdo Ni de acuerdo ni en desacuerdo En desacuerdo Totalmente en desacuerdo

# **Anexo 3: Proyectos finales realizados**

(se anexan solo algunos de los 116 proyectos finales)

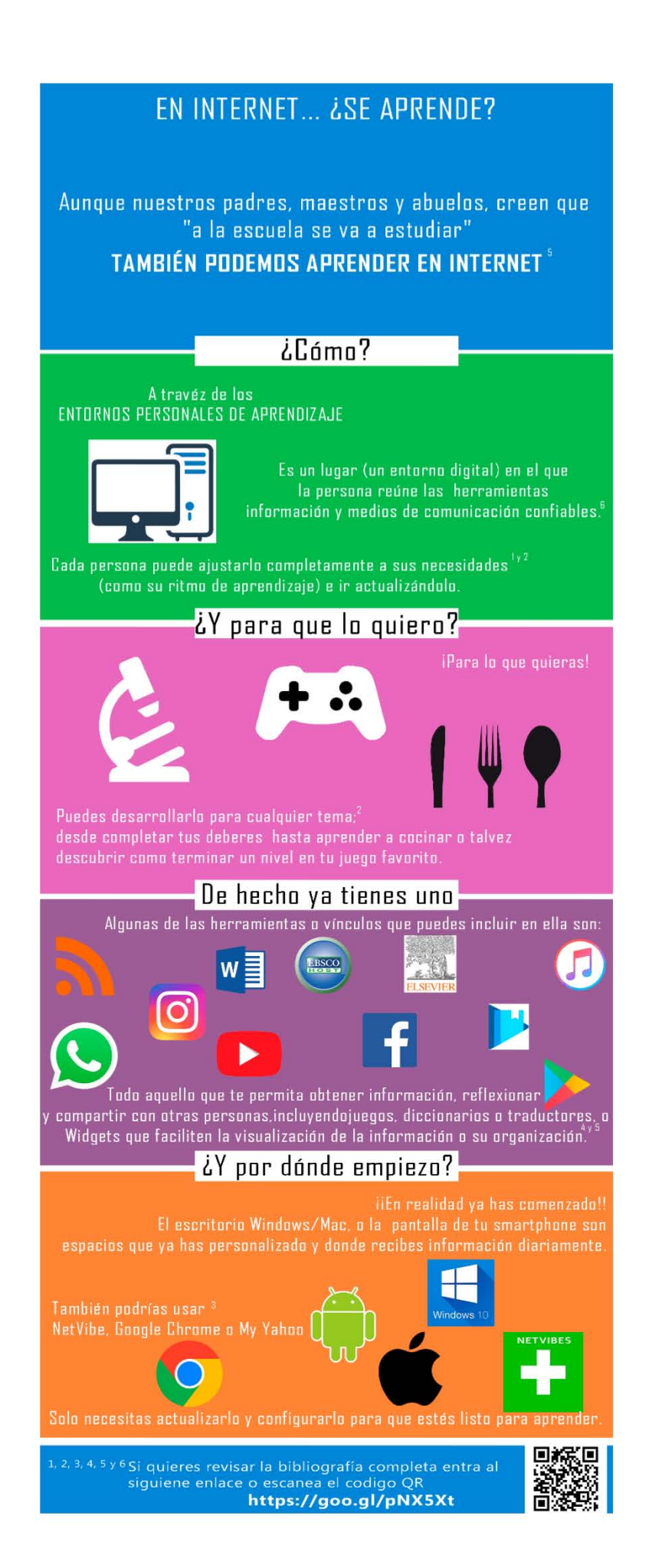

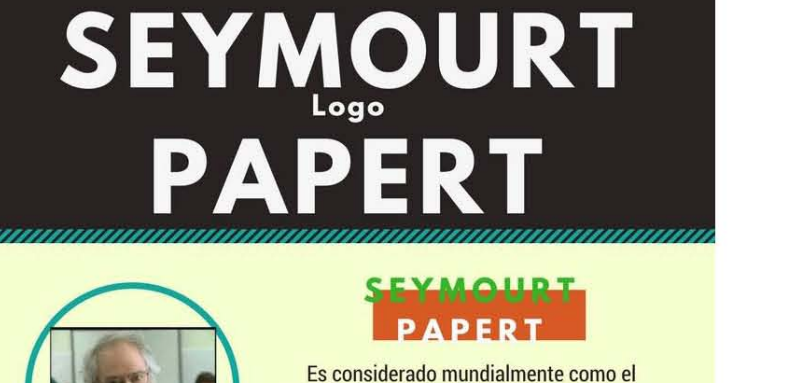

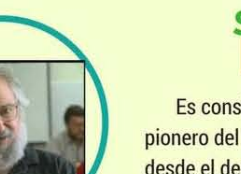

Es considerado mundialmente como el pionero del pensamiento computacional. pues desde el desarrollo de sus estudios, reconoció el potencial revolucionario de los computadores en la educación.

### LOGO

El primer lenguaje de programación dirigido a niños y de uso básico para las escuelas. Con 'Logo' los niños programan los movimientos básicos de una 'tortuga', de dos maneras, una, con la manipulación de un pequeño robot mecánico, y la otra, con el movimiento de un objeto gratico en la pantalla de un computador. • •••••••••••••••••••••••••••••••••••••

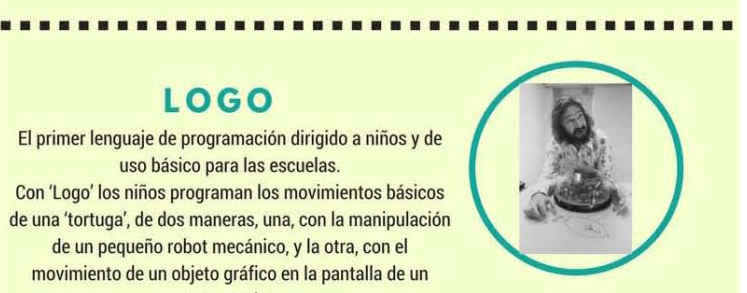

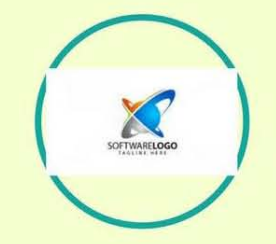

### **SOFTWARE**

Un modo para los niños de utilizar Logo es mediante un programa de software Ilamado MicroWorlds, este software gráfico permite que los niños creen sus propios escenarios (mundos) e iconos móviles de programas

Existieron otros software de enseñanza basados en Logo, como FMSLogo, WinLogo, Logo Gráfico, XLogo, MSWLogo y LogoEs..

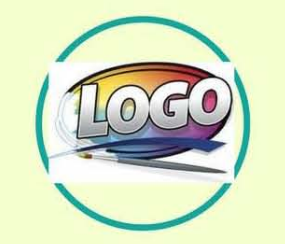

• •••••••••••••••••••••••••••••••••••••

#### **PROVECHOS** DE LOGO

Parecen incluir la capacidad meta-cognitiva aumentada (donde los ninos reflexionan sobre sus propios procesos de pensamiento), la capacidad mejorada de resolver problemas y la capacidad y orientación espacial mejoradas, especial mente respecto a la conciencia de formas geométricas y ángulos

Alejandra Eloisa Cruz Ramirez

• •••••••••••••••••••••••••••••••••••••

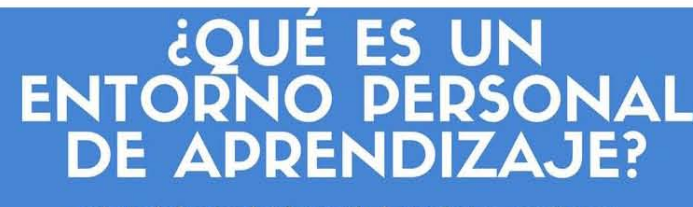

conjunto de fuentes de información, herramientas, conexiones y actividades que cada persona utiliza de forma asidua para aprender.

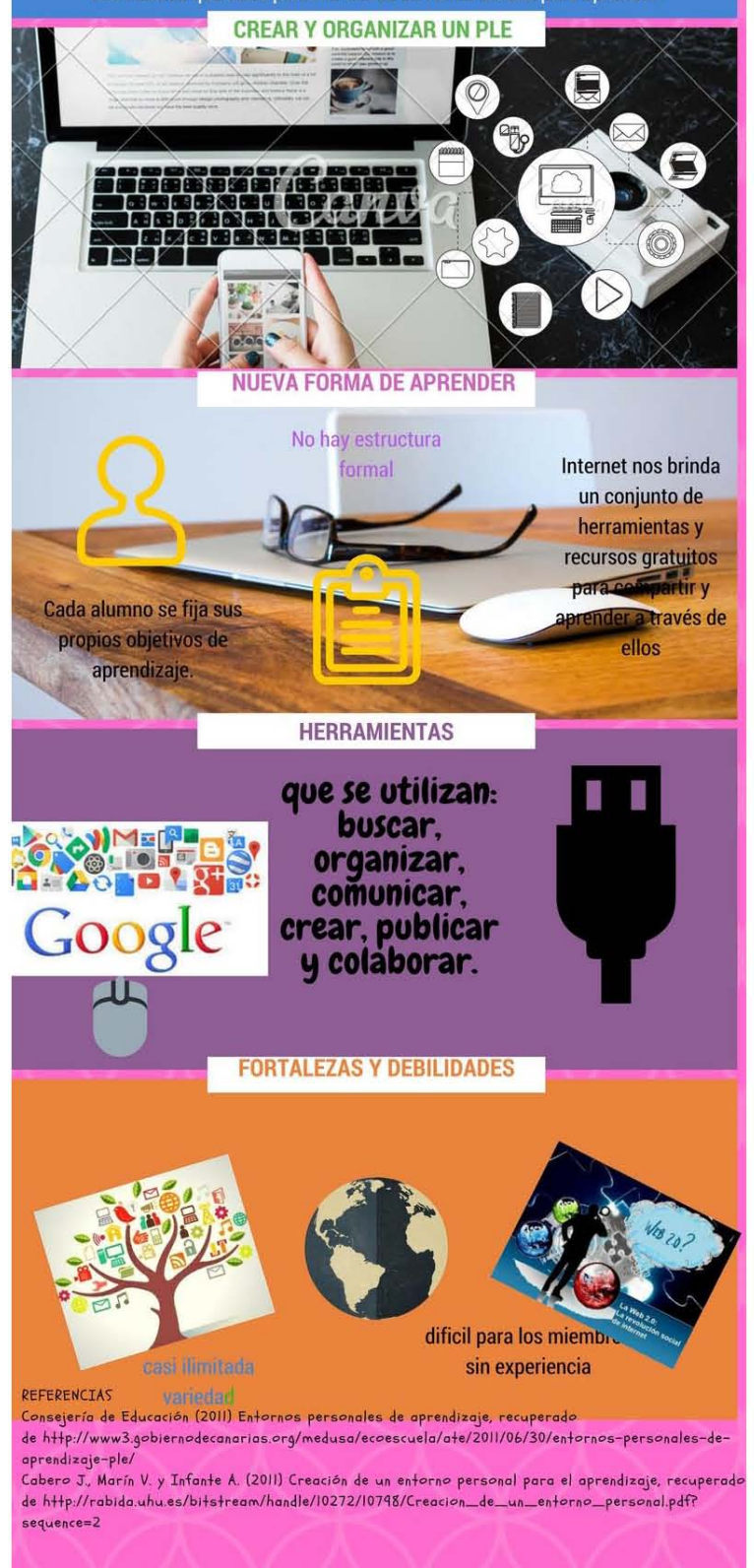

# ENTORNOS PERSONALES DE<br>APRENDIZAJE PLE

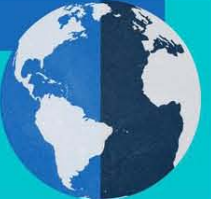

Internet se creó en 1969 y se llamó ARPANET. En principio, la red contaba con 4 ordenadores distribuidos entre distintas universidades del país. Dos años después, ya contaba con unos 40 ordenadores conectados.

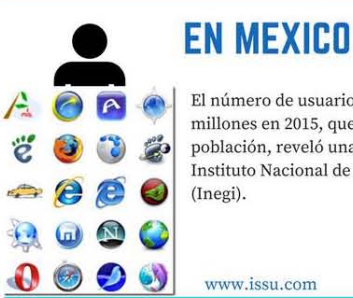

El número de usuarios de Internet se elevó a 62.4 millones en 2015, que representan el 57.4 % de la población, reveló una encuesta elaborada por el Instituto Nacional de Estadistica y Geografia

www.issu.com

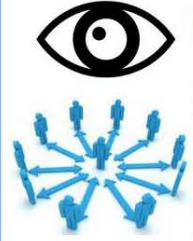

### **UNA OE LAS PRINCIPALES** caracteristicas de internet es el conjunto de

herramientas que ofrece para crear, compartir y organizar información en línea, así como su potencial para hacerlo a través del intercambio social y la comunicacion bidireccional, cualidades que han impactado los procesos de educacion en internet incidiendo en el interés, autonomía y aprendizaje de los estudiantes.

## **ACTUALMENTE**

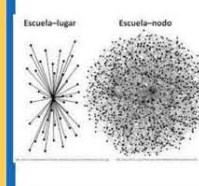

el aprendizaje se entiende como la habilidad de generar conexiones dentro de una red compuesta par . nodos de confianza parael individuo que la genera, según sus propias necesidades de aprendizaje y pueden contener en su interior un sinfín de recursos dispanibles, la mayor parte de ellos en internet. www.cognociendo.unam

## **EL PLE**

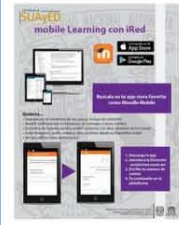

es personal y dinamico por que es el individuo el que decide, por qué y para qué y qué elementos quiere que formen parte de él, ademas que el contenido con el cual se conecta es uno y no otro, a su vez tales conexiones pueden ir cambiando.

www.redalyc.org

## **ALGUNAS**

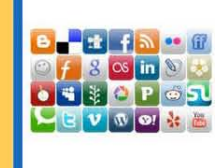

de las principales herramientas 0 aplicaciones en línea que podemos incluir en nuestro PLE son los blogs, wikis, repositorios, cursos, etc. Un PLE te permite adquirir conocimiento desde cualquier parte del mundo en la que te encuentres

.<br>19 Maii 19 Anii 1946 Anii 1957 Anii 1958 Anii 1958 Anii 1959 Anii 1959 Anii 1950 Anii 1950 Anii 1950 Anii 195<br>1963 Anii 1960 Anii 1960 Anii 1960 Anii 1960 Anii 1960 Anii 1960 Anii 1960 Anii 1070 Anii 1080 Anii 1080 Anii<br>

Contreras Arce Ricardo

# **MAOUINAS DE ENSEÑANZA DE**

Skinner desarrolló su "máquina de enseñanza" en 1958, basado en un modelo previo de Pressey, pero con notables cambios. Además, la máquina presentaba las tareas para aprender en pequeños pasos progresivos, diseñados en una secuencia programada de lo más fácil a lo más difícil. Se utilizaban los principios de reforzamiento diferencial, moldeamiento progresivo, análisis de tareas, ayuda y moldeamiento desvanecimiento, aprendizaje-sin-error, etc., conceptos todos ellos utilizados posteriormente en la enseñanza más habitual

ERA UN ARTEFACTO QUE HOY VERfAMOS COMO PRIMITIVO, PERO QUE UTILIZABA LOS PRINCIPIOS DE CONDUCTA PARA MEJORAR EL PROCESO DE APRENDIZAJE DE CONCEPTOS Y TÉRMINOS ESCOLARES

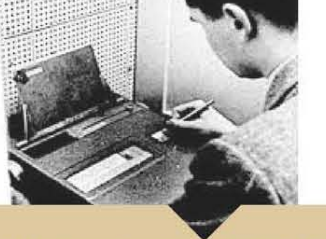

BÁSICAMENTE CONSISTÍA EN UNA CAJA SOBRE LA QUE EL ALUMNO SITUABA LA HOJA DE LOS CONCEPTOS PARA APRENDER, Y SOBRE ELLA OTRA LAMINA OCULTABA PARTE DEL TEXTO. EL ALUMNO IBA LEYENDO EL TEXTO, Y APARECÍA UNA PREGUNTA QUE DEBIA CONTESTAR POR

ESCRITO ELIGIENDO ENTRE VARIAS<br>ALTERNATIVAS O RELLENANDO UNA PALABRA

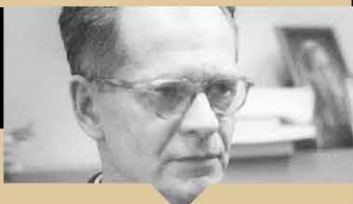

Programada CONSISTE EN LA ELABORACI6N DE UN TEXTO PARA APRENDER DE FORMA AUTÓNOMA POR EL ALUMNO, PERO PROGRAMADO DE FORMA TAL QUE HAYA CONTINGENCIAS DE REFORZAMIENTO INMEDIATAS SOBRE CADA NUEVO CONCEPTO

"Enseñanza

APRENDIDO, Y QUE EL PROCESO DE APRENDIZAJE DE PRODUZCA DE FORMA GRADUAL, DE MÁS SENCILLO A MÁS DIFÍCIL SKINNER SOSTIENE QUE EN UN AULA DONDE SE UTILICEN ESTAS MAqUINAS SE GENERA UN LUGAR DE MUCHA CONCENTRACIÓN

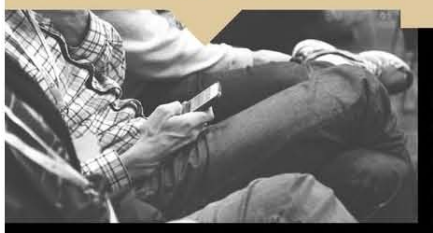

ttps://es.slideshare.net/yhenhy/maquina-de-ensear-de-skinner Skinner, B. F.(1970) Tecnología de la Enseñanza. Recuperado de http://www.conductitlan.org.mx/02\_bfskinner/skinner/3.%20 b f skinner tecnologia de la ensenanza.pdf Valero, A. L. (2016) Maquinas de enseñanza de skinner

recuperado de http://www.conducta.org/assets/pdf/Valero\_Maquinas\_ense n%CC%83anza\_Skinner.pdf

.<br>Video con el propio Skinner explicando la función y uso de las máquinas de enseñanza

ttp://www.voutube.com/watch?v=EXR9Ft8rzhk

Muchos de los cursos actuales por Internet siguen estos mismos principios. El texto está previamente programado, pero el alumno no puede ir a cualquier parte del texto, sino que ha de seguir los pasos predeterminados, y ha de contestar preguntas y demostrar que ha asimilado los conceptos anteriores.

## **ENTORNOS** PERSONALES DE APRENDIZAJE (PLE) •

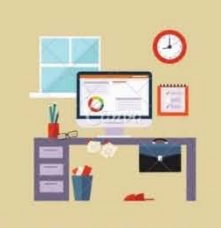

#### PARTES DE UN PLE

3 difentes tipos de herramlenta:

1 J De lectura con sus estrategias. 2) De reflexi6n y sus estrategias. 3) De relación y sus estrategias.

Toda PLE debe contener 10 siguiente:

• D6nde acceder a la informaci6n • D6nde modificar la informaci6n • D6nde relacionarme con otres

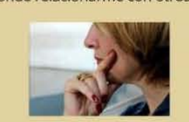

#### ASPECTOS CRUCIALES EN UN PLE

De acuerdo con Schaffert y Hilzensauer (2008) debemos considerar 7:

,. EI papel del aprendiz:

2. Posibilidad de personalización del proceso

3. Contenidos

4. La implicación social

5. Propiedad y protecci6n de los datos:

6. La cultura educativa y organizativa:

7.- Aspectos tecnológicos:

Las PLE son personales, no hay una que sirva a todo el mundo y su desarrollo es fruto de las particularidades de cada individuo

#### **DEFINICIÓN**

De acuerdo con Adell (2010) se puede entender un PLE como "...el conjunto de herramientas, fuentes de información, conexiones y actividades que cada persona utitiza de forma asidua para aprender.~

Es una ideas peadg6gica, una forma de entender el aprendizaje.

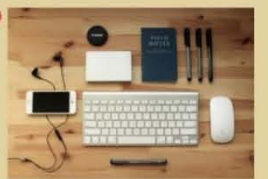

#### ~COMO CONSTRUIR UNA PLE?

• Buscar, seleccionar, decidir, valorar y, en suma, construir y reconstruir la propia red de recursos, flujos de informaci6n, personas con ideas *y*  opiniones interesantes, etc.

• Conectar *y* comunicarse con personas con los mismos intereses.

, No encerrarse en guetos ideológicos o temáticos, la diversidad es buena compañera del aprendizaje.

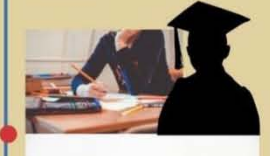

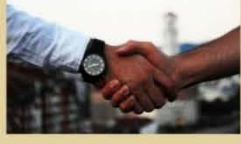

#### HERRAMIENTAS DE CREACIÓN DE UN PLE

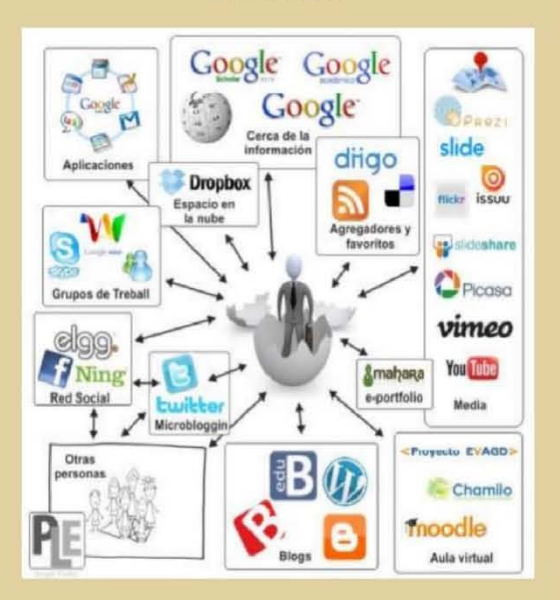

#### **REFERENCIAS**

**ADELI SEGURA, J. & CASTAÑEDA QUINTERO, L. (2010)**<br>"LOS ENTORNOS PERSONALES DE APRENDIZAJE (PLES):<br>"UNA NUEVA MANERA DE ENTENDER EL APRENDIZAJE". EN<br>ROIG VILA, R. & FIORUCCI, M. (EDS.) CLAVES PARA LA<br>INVESTIGACIÓN DE LAS T

CABERO-ALMENARA, J., OSUNA, J. B., & CEJUDO, M. D. C. L.<br>(2010). EL DISEÑO DE ENTORNOS PERSONALES DE<br>APRENDIZAJE Y LA FORMACIÓN DE PROFESORES EN TIC.<br>DIGITAL EDUCATION REVIEW, (18), 3.

**COLLENCE COORNICH REVIEW, (10), S.<br>APRENDIZAJE: CONCEPTOS, IDEAS, Y POSIBLES<br>APRENDIZAJE: CONCEPTOS, IDEAS, Y POSIBLES<br>LIMITACIONES. REVISTA EDUCACIÓN Y TECNOLOGÍA, (1),<br>111-122.** 

URDANETA, C. E. R., FERNÁNDEZ, M. S., & PÉREZ, L. R. G.<br>(2015, JANUARY). ENTORNOS PERSONALES DE<br>APRENDIZAJE. IN CONGRESO VIRTUAL SOBRE<br>TECNOLOGÍA, EDUCACIÓN Y SOCIEDAD (VOL. 1, NO. 4).

VIDAL LEDO, MARÍA, MARTÍNEZ HERNÁNDEZ, GISELA,<br>NOLLA CAO, NIDIA, & VIALART VIDAL, MARÍA NIURKA.<br>(2015). ENTORNOS PERSONALES DE APRENDIZAJE.<br>EDUCACIÓN MÉDICA SUPERIOR, 29(4), 906-919.

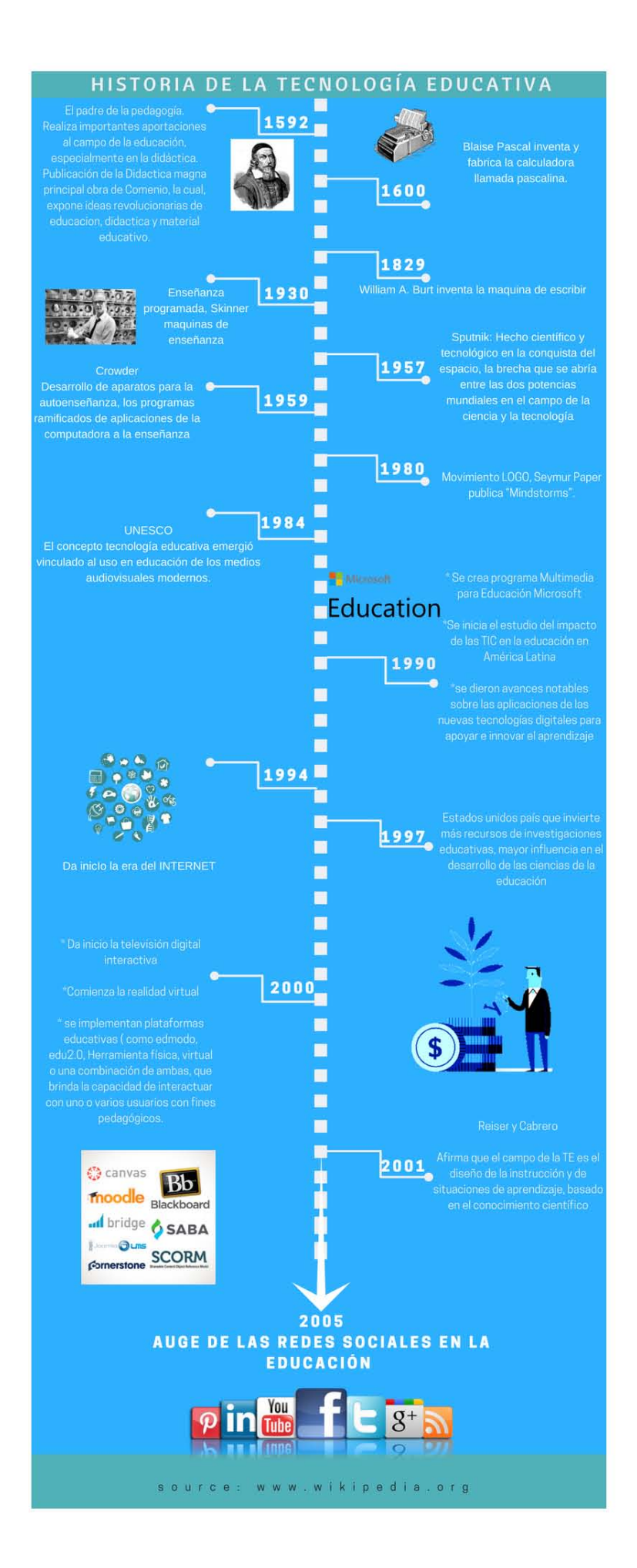
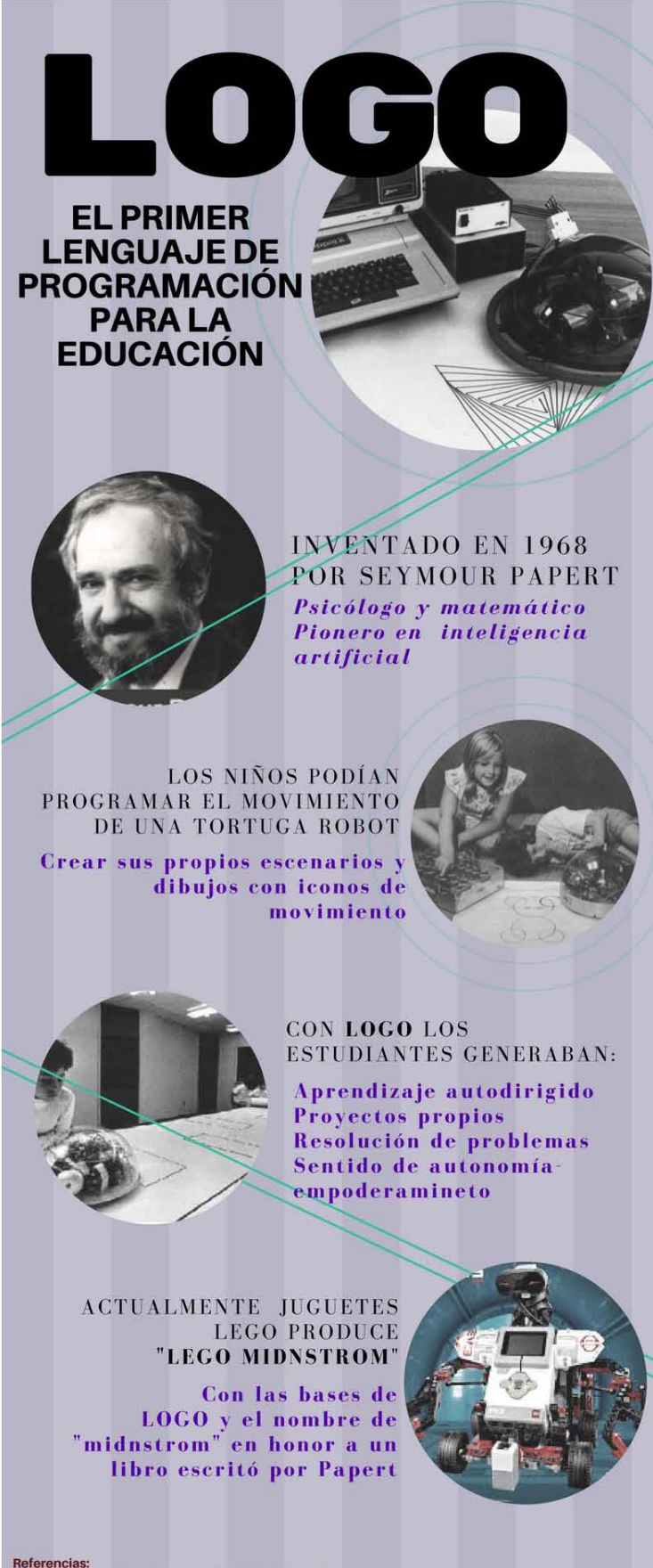

Referencias:<br>http://www.pygmlilonrobotics.com/2016/08/seymour-papert-una-vision-que-transformo-la-<br>http://www.pygmlilonrobotics.com/2016/08/seymour-papert-una-vision-que-transformo-la-<br>https://www.nocero.com/noticias/cienc

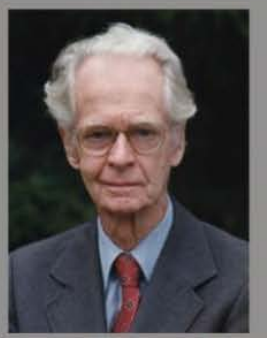

¿Quien fue Burrhus **Frederic Skinner?** 

Psicólogo norteamericano educare<br>en la Universidad de Harvard, Se en la Universidad de Harvard. Se<br>intereso en las motivaciones y las<br>conductas del ser humano. era una ilusión y las conductas eran una consecuencia de un<br>ndicionamiento. Con base en esto<br>desarrollo el Condicionamiento<br>operante

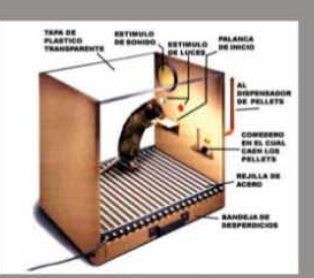

¿Qué es el condicionamiento operante?

clásico) solo se interesa en la conducta y sus<br>causas externas. Por lo<br>tanto el condicionamiento<br>operante se interesa en la conducta y como generarlo o mantenerlo.

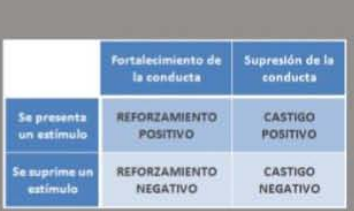

#### **Bases** del condicionamiento operante

través de reforzadores y se

eliminan por castigos<br>
- Los reforzamiento positivo es<br>
fomenta la aparición de la<br>
conducta con un estimulo nuevo.<br>
El negativo lo hace eliminando un<br>
estimulo no deseado.<br>
- El castigo elimina una conducta<br>
no deseada. E

deseado. El castigo por supresión elimina un estimulo no deseado

## Maquinas de enseñanza de **B. F. Skinner**

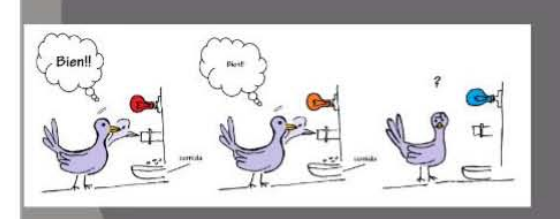

#### Conductismo sobre aprendizaje

Skinner afirma que el aprendizaje es un Santiner alima que et aprendizaje es anti-<br>cambio en la probabilidad de respuesta.<br>El aprendizaje se refleja en un cambio<br>estable en la conducta. En el aula, el<br>profesor planea los aprendizajes o<br>respuestas que desea obten

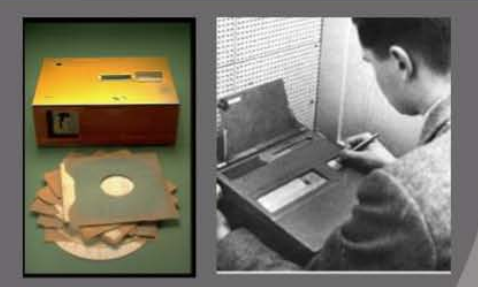

#### ¿Qué son las máquinas de enseñanza?

Skinner afirmaba que pare mejorar el aprendizaje este debía de darse en pasos pequeños, reforzandolos para así aumentar

de darse en pasos pequeños, reforzandolos para así aumentar<br>las respuestas correctas<br>Para esto diseño las maquinas de enseñanza era una caja en<br>donde se introducian los conceptos a aprender, tapados<br>parcialmente, posterior prendiera progresivamente, dando paso a la instruccio<br>programada. Este formato a dado base a los cursos por<br>ordenar o en linea actuales.

ol. 43. No. 9. Pp 703-712<br>Revista colombiana de psicología. Vol. 22. No. 22,. Pp 389 - 399

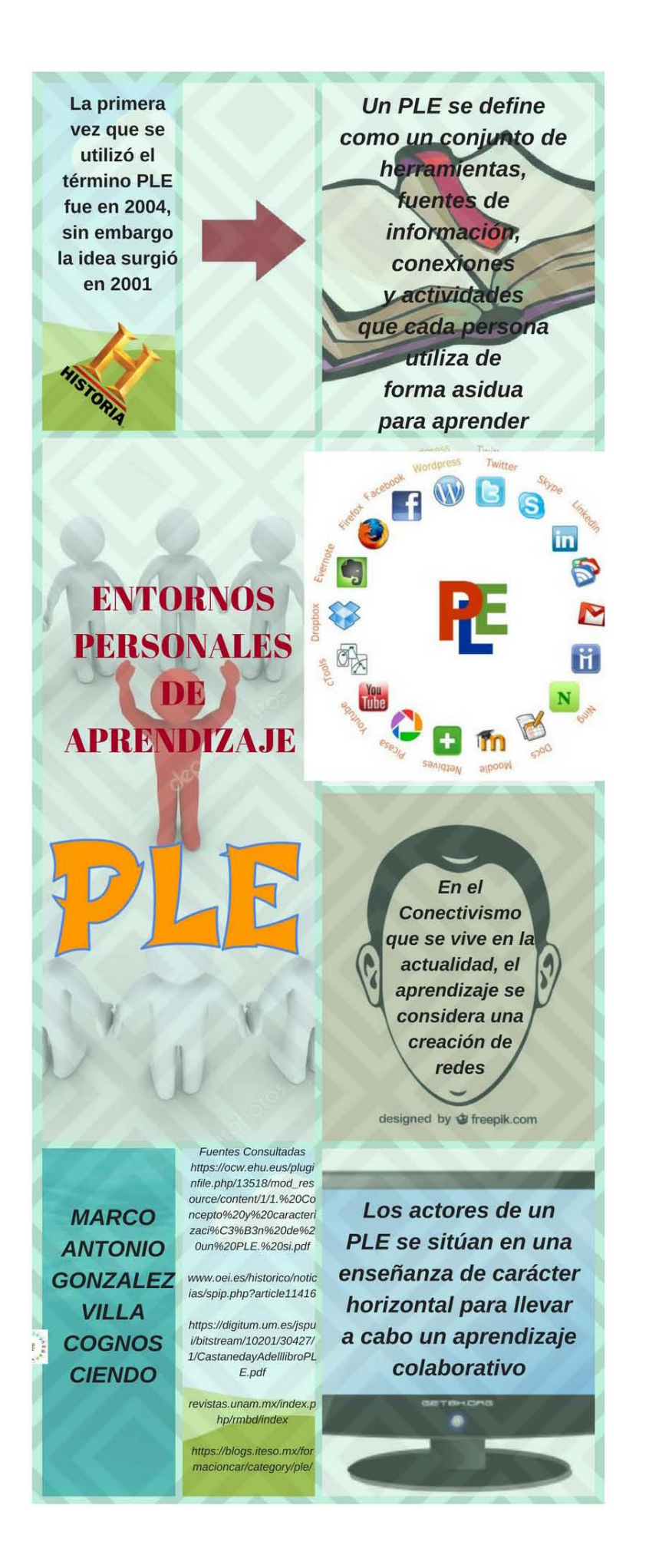

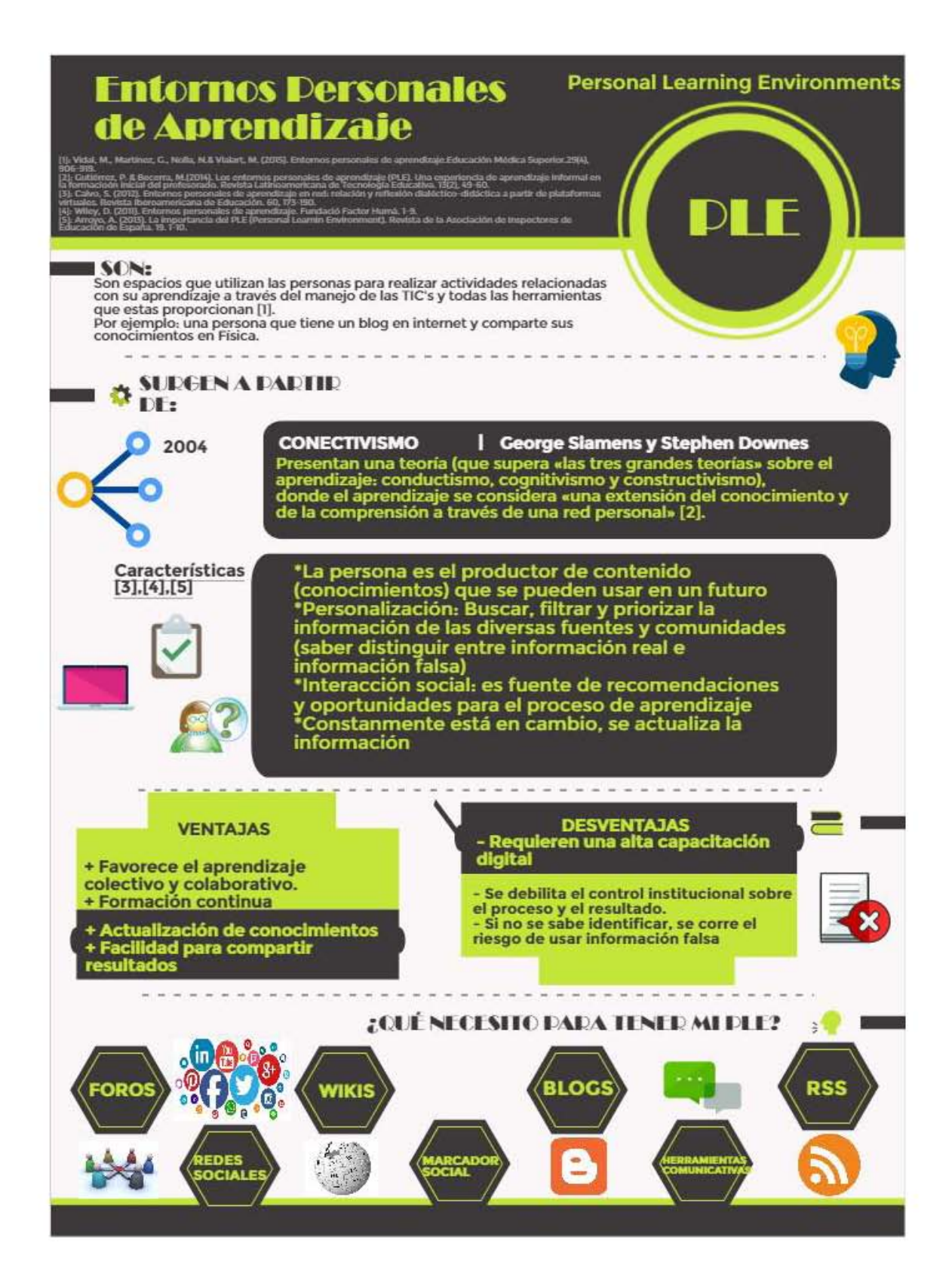

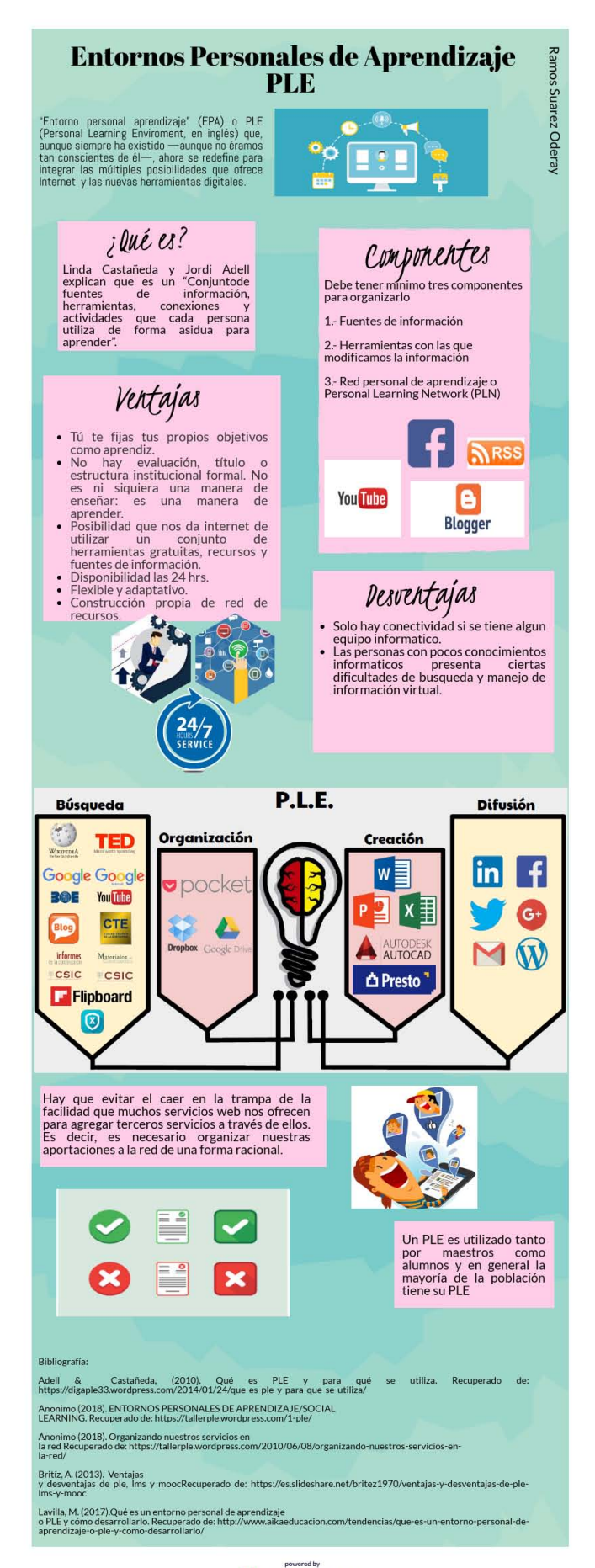

P PIKTOCHART

# Requisitos para<br>construir un D

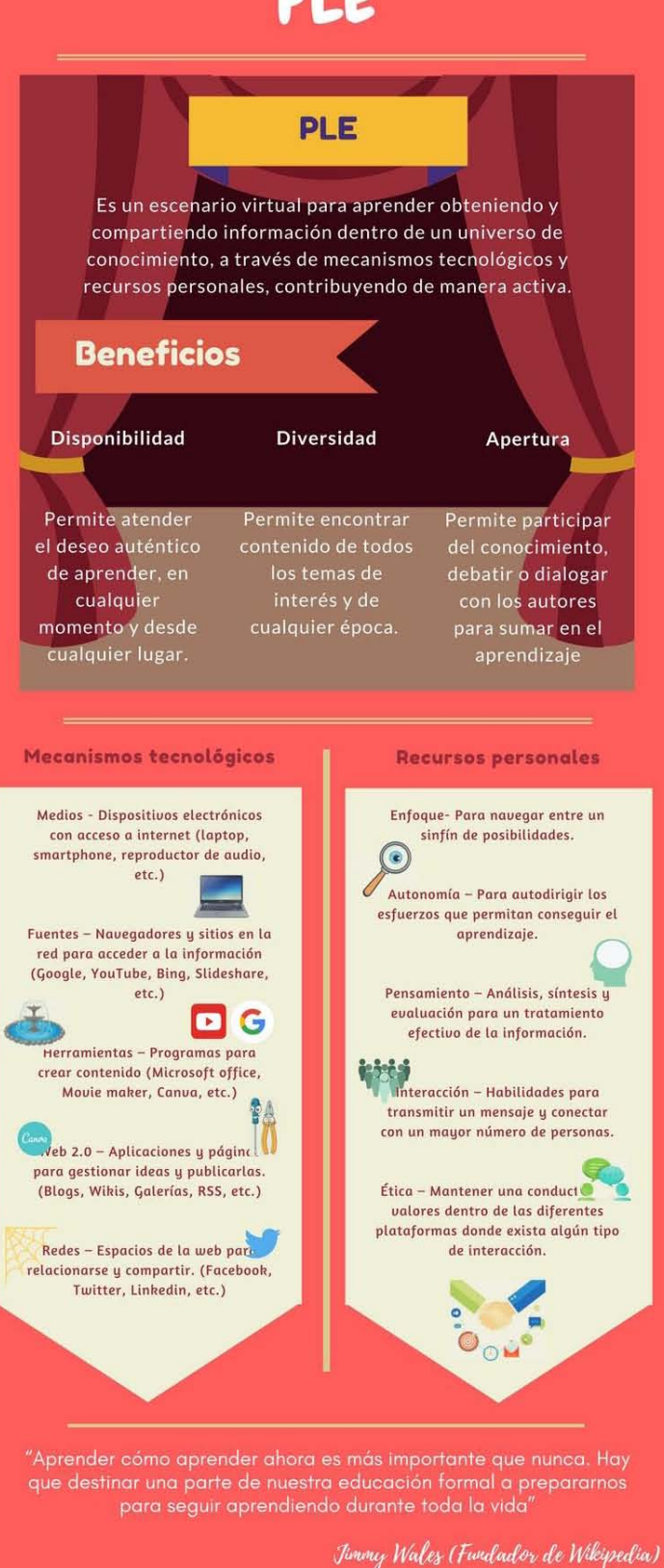

## *<u>Entornos</u>* Personales =  $\partial e$ Aprendizaje PIÐ  $\bigoplus$

Los nuevos desarrollos tecnológicos están permitiendo pasar de una web de lectura lineal y estatica; a una web mas de escritura-compartida, dinamica e hipermedia. Cabero et at. (2015).

• • • • • • •

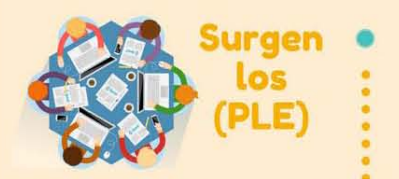

Un Entorno Personal de Aprendizaje (PLE) se define como el conjunto de herramientas, fuentes de información,<br>conexiones y actividades que cada persona <br>utiliza de forma asidua para aprender. Segura & Quintero. (2010).

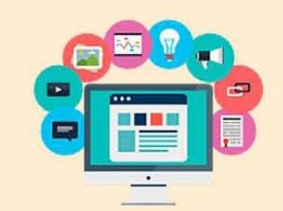

### **Caracteristicas**

Un PLE, te permite:

- Socializar con otros estudiantes. Manejar un contenido
- personalizable. Aprender de una maneral diferente, fácil e interactiva. (Kesim y Altipullunk, 2013).

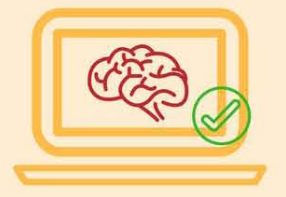

• Este nuevo concepto permite proponer<br>principios básicos de la enseñanza derivada de los PLEs que acompañado de una teoría pedagógica, hace posible<br>el desarrollo de conocimientos, competencias y actitudes en los aprendices. Meza & Escobedo. (2015)

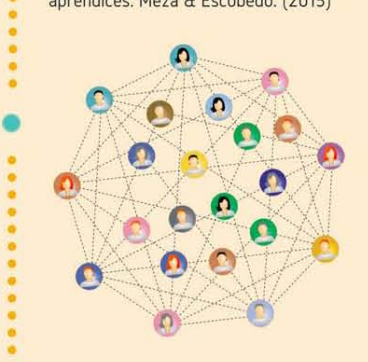

### **• En Mexico**

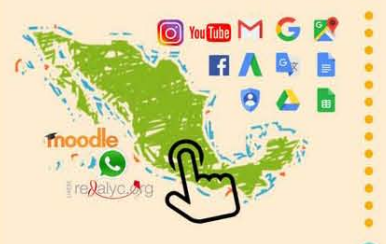

· • en Mexico es de 6 horas 11 minutos, sucediendo Que el perfil del internauta mexicano se ubica principal mente en un mexicano se eibica principalmente en un<br>
rango de edad que oscila entre los 13 y<br>
24 años. Díaz et al. (2017) Según la encuesta de la Asociación Mexicana de Internet (AMIPCI, 2015), el promedio de conexión a Internet por día

### • **Recuerda, para formar tu PLE**

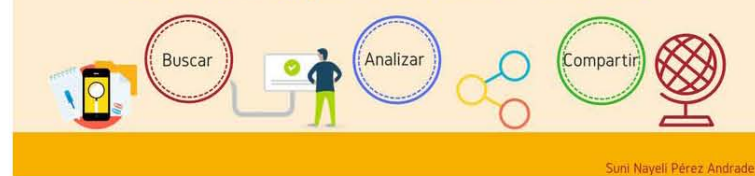

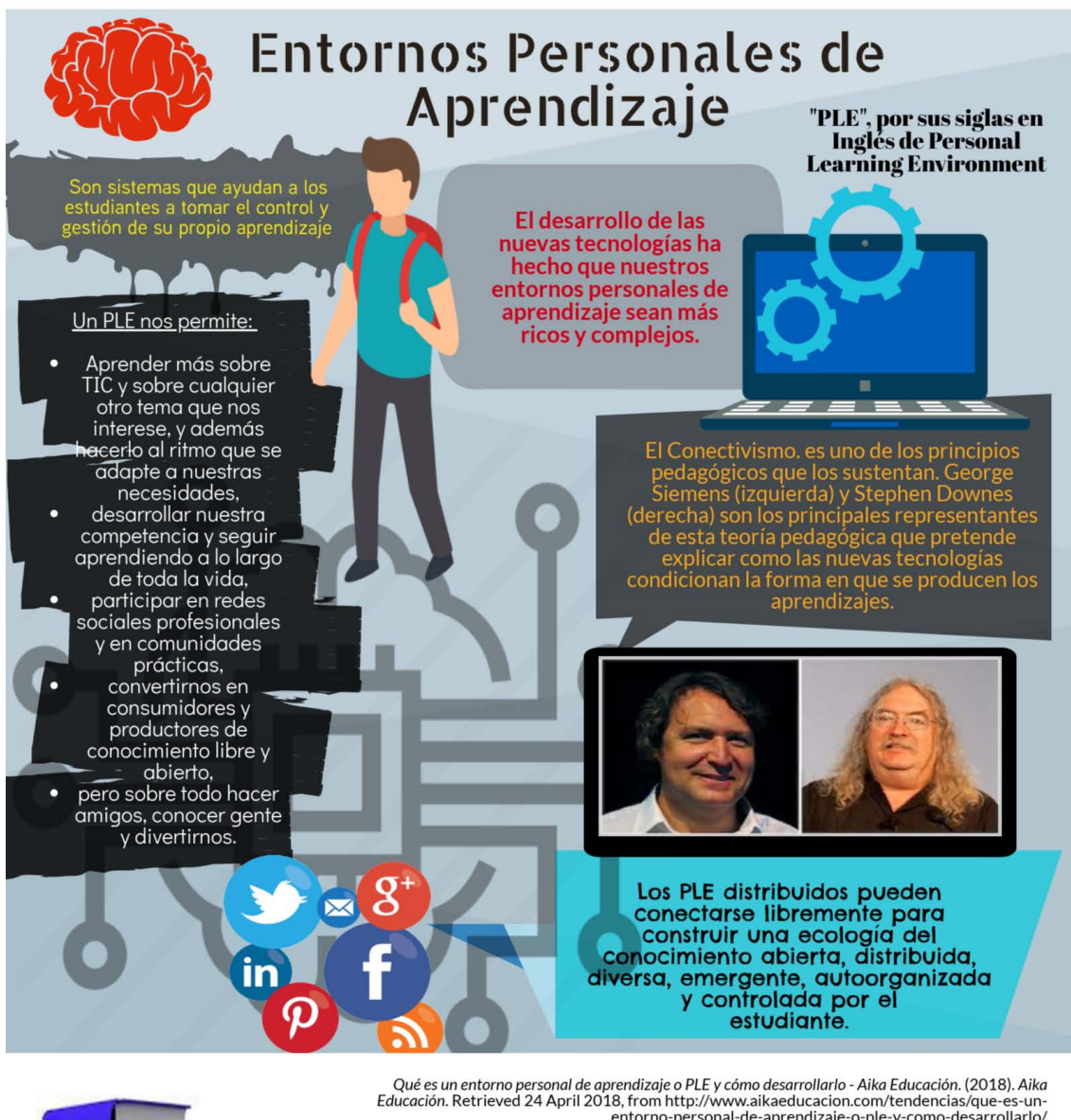

Qué es un entorno personal de aprendizaje o PLE y cómo desarrollarlo - Aika Educación. (2018). Aika<br>Educación. Retrieved 24 April 2018, from http://www.aikaeducacion.com/tendencias/que-es-un-<br>entorno-personal-de-aprendizaj

[medusa], A. (2018). Entornos personales de aprendizaje (PLE). Área de Tecnología Educativa. Retrieved 24 April 2018, from http://www3.gobiernodecanarias.org/medusa/ecoescuela/ate/2011106/ 30/entornos-personales- de-aprendizaje-ple/

El estudiante en red: una mirada al conectivismo. (2018). ENTORNOS PERSONALES DE<br>APRENDIZAJE/SOCIAL LEARNING. Retrieved 24 Anril 2018, from<br>- https://tallerple.wordpress.com/2010/06/06/el-estudiante-en-red-una-mirada<br>- al%

devteam, e. (2018). *Entorno Personal de Aprendizaje* - *Recursos educ.ar. httpsj/www.educ.ar.* Retrieved 24 April 2018, from https:llwww.educ.ar Jrecursos/ 109387/entorno-personal-de-aprendizaje

Torres-Gordillo, Juan Jesús; Herrero-Vázquez, Eduardo Alejandro<br>PLE: ENTORNO PERSONAL DE APRENDIZAJE VS. ENTORNO DE APRENDIZAJE<br>PERSONALIZADO Revista Espanola de Orientaci6n y Psicopedagogia, vol. 27, num. 3, septiembrediciembre, 2016, pp. 26-42 Asociaci6n Espanola de Orientaci6n y Psicopedagogia Madrid, Espana

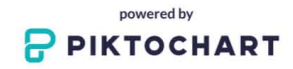

## **Anexo 4:**

## **Recursos guardados en almacenes personales**

(se anexan solo los nombres de algunos de los 559 recursos guardados)

**¿Qué es la Tecnología Educativa?**

**¿Qué es un entorno virtual de aprendizaje?**

**¿Qué son las TIC?**

**Algunas perspectivas de los Entornos Personales de Aprendizaje**

**Ampudia; R. & Trinidad; L. (2012). "Entornos personales de aprendizaje: ¿final o futura de los EVA?".** 

**Apps ppara estudiar**

**Arroyo; A. (2013). "La importancia del PLE (Personal Learning Environment)" B.F. Skinner**

**Blog- maquinas de enseñanza** 

**Calvo; S. (2012) Entornos personales de aprendizaje en Red: Relación y reflexión dialéctico-didáctica a partir de plataformas virtuales.** 

**características de las tics** 

**Chica con laptop**

**CHICA EN BIBLIOTECA**

**Competencia digital y construcción de entornos personales de aprendizaje como retos de la formación universitaria** 

**CONECTIVISMO: UNA TEORÍA DE APRENDIZAJE PARA LA ERA DIGITAL** 

**Conocimiento**

**Diseño de PLE**

**Docente**

**Educación en línea**

**EDUCACIÓN Y LAS NUEVAS TECNOLOGÍAS**

**EJEMPLO: Foto de papert**

**EJEMPLO: UNESCO TIC**

**Entorno Personal de Aprendizaje**

**Entorno Personal de Aprendizaje**

**Entornos Personales de Aprendizaje**

**Entornos personales de aprendizaje**

**Entornos personales de aprendizaje**

**ENTORNOS PERSONALES DE APRENDIZAJE**

**Entornos personales de aprendizaje (PLE)**

**Entornos personales de aprendizaje PLE en el Grado de Educación Primaria de la Universidad de Granada**

**ENTORNOS PERSONALES DE APRENDIZAJE Y CONECTIVISMO EN SALUD**

**Entornos Personales de Aprendizaje: ¿final o futuro de los EVA?**

**Entornos personales de aprendizaje: claves para el ecosistema educativo en red Entornos personales de aprendizaje: claves para el ecosistema educativo en red. Entornos personales de aprendizaje; por Jordi Adell**

**Entornos Principales de Aprendizaje**

**Estudiar en internet**

**Formación docente y PLE**

**Formación en PLE**

**HISTORIA BREVE DE LA TECNOLOGÍA EDUCATIVA**

**Historia de la tecnología en la educación**

**Historia y concepto de la tecnología educativa**

**Imagen**

**Imagen 2** 

**Imagen 3**

**Imagen 4**

**Imagen de reloj**

**Implementación de Entornos Personales de Aprendizaje para fortalecer las habilidades comunicativas**

**Implementación de Entornos Personales de Aprendizaje para fortalecer las habilidades comunicativas** 

**interacción social y aprendizajes**

**Interacción TIC**

**Intercambiar conocimientos**

**Introducción a la Tecnología Educativa**

**La educación; entre la ciencia y la técnica.**

**La enseñanza programada**

**La formación desde la perspectiva de los entornos personales de aprendizaje PLE La formación desde la perspectiva de los EPAs**

**La integración de las Tecnologías de la Información y la Comunicación en los Sistemas Educativos**

**La máquina de enseñar de Skinner**

**La Teoría del aprendizaje**

**Las Políticas TIC en la educación de América Latina. Una oportunidad para saldar deudas pendientes.**

**Las TIC en la Educación de México; un esfuerzo disparejo.**

**Link**

**Los Entornos Personales de Aprendizaje (PLEs)**

**Los Entornos Personales de Aprendizaje (PLEs): una nueva manera de entender el aprendizaje**

**Los Entornos Personales de Aprendizaje (PLEs): una nueva manera de entender el aprendizaje**

**Máquina de enseñanza**

**Máquina de enseñanza**

**Maquinas de enseñanza**

**Maquinas de enseñanza**

**Máquinas de enseñanza**

**Máquinas de enseñanza de Skinner**

**Máquinas de enseñanza de Skinner**

**Maquinas de enseñanza de skinner** 

**maquinas de enseñar** 

**Maquinas de enseñar de skinner** 

**Nodos** 

**Pagina web PLE**

**Pagina web PLE**

**PDF** 

**Pedagogías de los PLE**

**Perspectivas teóricas de los PLE**

**PLE**

**PLE Entornos Personales de Aprendizaje**

**PLE imagen**

**PLE segun Jordi Adell**

**PLE una nueva manera de entender el aprendizaje**

**PLE Una nueva manera de entender el aprendizaje**

**PLE: ENTORNO PERSONAL DE APRENDIZAJE VS. ENTORNO DE APRENDIZAJE PERSONALIZADO**

**PLE: ENTORNO PERSONAL DE APRENDIZAJE VS. ENTORNO DE APRENDIZAJE PERSONALIZADO**

**PLE: ENTORNO PERSONAL DE APRENDIZAJE VS. ENTORNO DE APRENDIZAJE PERSONALIZADO**

**PLEs**

**PLEs 4**

**PLEs 5**

**POLÍTICAS EDUCATIVAS PARA LA INTEGRACIÓN DE LAS TIC**

**reformas** 

**Rompecabezas**

**Segura; I. & Castañeda; L. (2010). "Los entornos personales de aprendizaje (PLEs): una nueva manera de entender el aprendizaje".** 

**Semana TIC: "Desafios para la Construcción de la Política en la Educación y TIC" Tecnología de la enseñanza**

**tecnología de la enseñanza** 

**Tecnología Educativa: su evolución histórica y su conceptualización**

**Tecnologías educativas en el contexto de la educación en México**

**TIC UNESCO**

**TICS**

**Uso de la Web 2.0**

**Webinar sobre PLEs**

**Wiley; D. (2011). Etornos personales de aprendizaje.**

## **Anexo 5:**

## **Comentarios y likes en Muro social**

(se anexan solo algunos de los 101 comentarios)

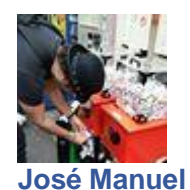

Hola a todos, cómo están? [Me gusta](https://www.facebook.com/plugins/feedback.php?api_key=1980160535534578&channel_url=https%3A%2F%2Fstaticxx.facebook.com%2Fconnect%2Fxd_arbiter%2Fr%2F0P3pVtbsZok.js%3Fversion%3D42%23cb%3Df128defbc5deb04%26domain%3Dwww.cognociendo.unam.mx%26origin%3Dhttp%253A%252F%252Fwww.cognociendo.unam.mx%252Ff3765665a52cc2c%26relation%3Dparent.parent&href=http%3A%2F%2Fwww.cognociendo.unam.mx%2Faprendizaje&locale=es_ES&numposts=100&sdk=joey&version=v2.11&width=550) · [Responder](https://www.facebook.com/plugins/feedback.php?api_key=1980160535534578&channel_url=https%3A%2F%2Fstaticxx.facebook.com%2Fconnect%2Fxd_arbiter%2Fr%2F0P3pVtbsZok.js%3Fversion%3D42%23cb%3Df128defbc5deb04%26domain%3Dwww.cognociendo.unam.mx%26origin%3Dhttp%253A%252F%252Fwww.cognociendo.unam.mx%252Ff3765665a52cc2c%26relation%3Dparent.parent&href=http%3A%2F%2Fwww.cognociendo.unam.mx%2Faprendizaje&locale=es_ES&numposts=100&sdk=joey&version=v2.11&width=550) · 3 · [35 s](http://www.cognociendo.unam.mx/aprendizaje?fb_comment_id=1737085712979614_1738919606129558)

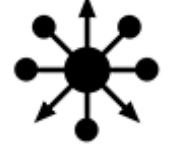

**[Cognociendo](https://www.facebook.com/Cognociendo-1977406009214411/)** Muy bien!! [Me gusta](https://www.facebook.com/plugins/feedback.php?api_key=1980160535534578&channel_url=https%3A%2F%2Fstaticxx.facebook.com%2Fconnect%2Fxd_arbiter%2Fr%2F0P3pVtbsZok.js%3Fversion%3D42%23cb%3Df128defbc5deb04%26domain%3Dwww.cognociendo.unam.mx%26origin%3Dhttp%253A%252F%252Fwww.cognociendo.unam.mx%252Ff3765665a52cc2c%26relation%3Dparent.parent&href=http%3A%2F%2Fwww.cognociendo.unam.mx%2Faprendizaje&locale=es_ES&numposts=100&sdk=joey&version=v2.11&width=550) · [Responder](https://www.facebook.com/plugins/feedback.php?api_key=1980160535534578&channel_url=https%3A%2F%2Fstaticxx.facebook.com%2Fconnect%2Fxd_arbiter%2Fr%2F0P3pVtbsZok.js%3Fversion%3D42%23cb%3Df128defbc5deb04%26domain%3Dwww.cognociendo.unam.mx%26origin%3Dhttp%253A%252F%252Fwww.cognociendo.unam.mx%252Ff3765665a52cc2c%26relation%3Dparent.parent&href=http%3A%2F%2Fwww.cognociendo.unam.mx%2Faprendizaje&locale=es_ES&numposts=100&sdk=joey&version=v2.11&width=550) · 35 s

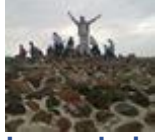

**[Legendario Lopez](https://www.facebook.com/israel.lopezgarcia.9655)** Bien gracias, casi sin dormir.

[Me gusta](https://www.facebook.com/plugins/feedback.php?api_key=1980160535534578&channel_url=https%3A%2F%2Fstaticxx.facebook.com%2Fconnect%2Fxd_arbiter%2Fr%2F0P3pVtbsZok.js%3Fversion%3D42%23cb%3Df128defbc5deb04%26domain%3Dwww.cognociendo.unam.mx%26origin%3Dhttp%253A%252F%252Fwww.cognociendo.unam.mx%252Ff3765665a52cc2c%26relation%3Dparent.parent&href=http%3A%2F%2Fwww.cognociendo.unam.mx%2Faprendizaje&locale=es_ES&numposts=100&sdk=joey&version=v2.11&width=550) · [Responder](https://www.facebook.com/plugins/feedback.php?api_key=1980160535534578&channel_url=https%3A%2F%2Fstaticxx.facebook.com%2Fconnect%2Fxd_arbiter%2Fr%2F0P3pVtbsZok.js%3Fversion%3D42%23cb%3Df128defbc5deb04%26domain%3Dwww.cognociendo.unam.mx%26origin%3Dhttp%253A%252F%252Fwww.cognociendo.unam.mx%252Ff3765665a52cc2c%26relation%3Dparent.parent&href=http%3A%2F%2Fwww.cognociendo.unam.mx%2Faprendizaje&locale=es_ES&numposts=100&sdk=joey&version=v2.11&width=550) · 19 s

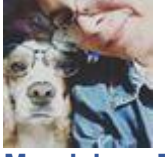

#### **[Magdalena Flores Gómez](https://www.facebook.com/magdalena.floresgomez)**

Hola a todos, termino el cuestionario para subir mi proyecto final, y me dice que me falta contestar preguntas, ya lo hice dos veces y no puedo pasar de allí. Alguién me puede asesorar?

[Me gusta](https://www.facebook.com/plugins/feedback.php?api_key=1980160535534578&channel_url=https%3A%2F%2Fstaticxx.facebook.com%2Fconnect%2Fxd_arbiter%2Fr%2F0P3pVtbsZok.js%3Fversion%3D42%23cb%3Df128defbc5deb04%26domain%3Dwww.cognociendo.unam.mx%26origin%3Dhttp%253A%252F%252Fwww.cognociendo.unam.mx%252Ff3765665a52cc2c%26relation%3Dparent.parent&href=http%3A%2F%2Fwww.cognociendo.unam.mx%2Faprendizaje&locale=es_ES&numposts=100&sdk=joey&version=v2.11&width=550) · [Responder](https://www.facebook.com/plugins/feedback.php?api_key=1980160535534578&channel_url=https%3A%2F%2Fstaticxx.facebook.com%2Fconnect%2Fxd_arbiter%2Fr%2F0P3pVtbsZok.js%3Fversion%3D42%23cb%3Df128defbc5deb04%26domain%3Dwww.cognociendo.unam.mx%26origin%3Dhttp%253A%252F%252Fwww.cognociendo.unam.mx%252Ff3765665a52cc2c%26relation%3Dparent.parent&href=http%3A%2F%2Fwww.cognociendo.unam.mx%2Faprendizaje&locale=es_ES&numposts=100&sdk=joey&version=v2.11&width=550) · 18 s

**[Mostrar una respuesta más en esta](https://www.facebook.com/plugins/feedback.php?api_key=1980160535534578&channel_url=https%3A%2F%2Fstaticxx.facebook.com%2Fconnect%2Fxd_arbiter%2Fr%2F0P3pVtbsZok.js%3Fversion%3D42%23cb%3Df128defbc5deb04%26domain%3Dwww.cognociendo.unam.mx%26origin%3Dhttp%253A%252F%252Fwww.cognociendo.unam.mx%252Ff3765665a52cc2c%26relation%3Dparent.parent&href=http%3A%2F%2Fwww.cognociendo.unam.mx%2Faprendizaje&locale=es_ES&numposts=100&sdk=joey&version=v2.11&width=550)  [conversación](https://www.facebook.com/plugins/feedback.php?api_key=1980160535534578&channel_url=https%3A%2F%2Fstaticxx.facebook.com%2Fconnect%2Fxd_arbiter%2Fr%2F0P3pVtbsZok.js%3Fversion%3D42%23cb%3Df128defbc5deb04%26domain%3Dwww.cognociendo.unam.mx%26origin%3Dhttp%253A%252F%252Fwww.cognociendo.unam.mx%252Ff3765665a52cc2c%26relation%3Dparent.parent&href=http%3A%2F%2Fwww.cognociendo.unam.mx%2Faprendizaje&locale=es_ES&numposts=100&sdk=joey&version=v2.11&width=550)**

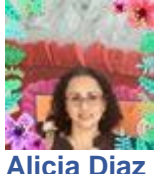

Hola buenos dias, saludos a todos.

[Me gusta](https://www.facebook.com/plugins/feedback.php?api_key=1980160535534578&channel_url=https%3A%2F%2Fstaticxx.facebook.com%2Fconnect%2Fxd_arbiter%2Fr%2F0P3pVtbsZok.js%3Fversion%3D42%23cb%3Df128defbc5deb04%26domain%3Dwww.cognociendo.unam.mx%26origin%3Dhttp%253A%252F%252Fwww.cognociendo.unam.mx%252Ff3765665a52cc2c%26relation%3Dparent.parent&href=http%3A%2F%2Fwww.cognociendo.unam.mx%2Faprendizaje&locale=es_ES&numposts=100&sdk=joey&version=v2.11&width=550) · [Responder](https://www.facebook.com/plugins/feedback.php?api_key=1980160535534578&channel_url=https%3A%2F%2Fstaticxx.facebook.com%2Fconnect%2Fxd_arbiter%2Fr%2F0P3pVtbsZok.js%3Fversion%3D42%23cb%3Df128defbc5deb04%26domain%3Dwww.cognociendo.unam.mx%26origin%3Dhttp%253A%252F%252Fwww.cognociendo.unam.mx%252Ff3765665a52cc2c%26relation%3Dparent.parent&href=http%3A%2F%2Fwww.cognociendo.unam.mx%2Faprendizaje&locale=es_ES&numposts=100&sdk=joey&version=v2.11&width=550) · 5 · [23 s](http://www.cognociendo.unam.mx/aprendizaje?fb_comment_id=1737085712979614_1827054803982704)

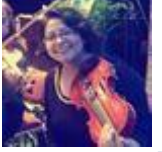

**[Edith González Santiago](https://www.facebook.com/Edith1307)** Seremos compañeras!! [Me gusta](https://www.facebook.com/plugins/feedback.php?api_key=1980160535534578&channel_url=https%3A%2F%2Fstaticxx.facebook.com%2Fconnect%2Fxd_arbiter%2Fr%2F0P3pVtbsZok.js%3Fversion%3D42%23cb%3Df128defbc5deb04%26domain%3Dwww.cognociendo.unam.mx%26origin%3Dhttp%253A%252F%252Fwww.cognociendo.unam.mx%252Ff3765665a52cc2c%26relation%3Dparent.parent&href=http%3A%2F%2Fwww.cognociendo.unam.mx%2Faprendizaje&locale=es_ES&numposts=100&sdk=joey&version=v2.11&width=550) · [Responder](https://www.facebook.com/plugins/feedback.php?api_key=1980160535534578&channel_url=https%3A%2F%2Fstaticxx.facebook.com%2Fconnect%2Fxd_arbiter%2Fr%2F0P3pVtbsZok.js%3Fversion%3D42%23cb%3Df128defbc5deb04%26domain%3Dwww.cognociendo.unam.mx%26origin%3Dhttp%253A%252F%252Fwww.cognociendo.unam.mx%252Ff3765665a52cc2c%26relation%3Dparent.parent&href=http%3A%2F%2Fwww.cognociendo.unam.mx%2Faprendizaje&locale=es_ES&numposts=100&sdk=joey&version=v2.11&width=550) · 3 · 23 s

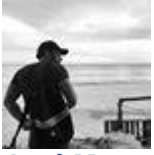

**[José Manuel Sánchez](https://www.facebook.com/jmssrc)** Hola, espero les gusta y sirva lo aprendido en el curso.

[Me gusta](https://www.facebook.com/plugins/feedback.php?api_key=1980160535534578&channel_url=https%3A%2F%2Fstaticxx.facebook.com%2Fconnect%2Fxd_arbiter%2Fr%2F0P3pVtbsZok.js%3Fversion%3D42%23cb%3Df128defbc5deb04%26domain%3Dwww.cognociendo.unam.mx%26origin%3Dhttp%253A%252F%252Fwww.cognociendo.unam.mx%252Ff3765665a52cc2c%26relation%3Dparent.parent&href=http%3A%2F%2Fwww.cognociendo.unam.mx%2Faprendizaje&locale=es_ES&numposts=100&sdk=joey&version=v2.11&width=550) · [Responder](https://www.facebook.com/plugins/feedback.php?api_key=1980160535534578&channel_url=https%3A%2F%2Fstaticxx.facebook.com%2Fconnect%2Fxd_arbiter%2Fr%2F0P3pVtbsZok.js%3Fversion%3D42%23cb%3Df128defbc5deb04%26domain%3Dwww.cognociendo.unam.mx%26origin%3Dhttp%253A%252F%252Fwww.cognociendo.unam.mx%252Ff3765665a52cc2c%26relation%3Dparent.parent&href=http%3A%2F%2Fwww.cognociendo.unam.mx%2Faprendizaje&locale=es_ES&numposts=100&sdk=joey&version=v2.11&width=550) · 4 · 23 s

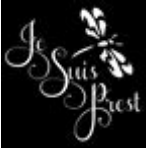

**[Lizzie Zarate](https://www.facebook.com/lizzy.zar)** Saludos, mucho éxito a todos Me qusta · [Responder](https://www.facebook.com/plugins/feedback.php?api_key=1980160535534578&channel_url=https%3A%2F%2Fstaticxx.facebook.com%2Fconnect%2Fxd_arbiter%2Fr%2F0P3pVtbsZok.js%3Fversion%3D42%23cb%3Df128defbc5deb04%26domain%3Dwww.cognociendo.unam.mx%26origin%3Dhttp%253A%252F%252Fwww.cognociendo.unam.mx%252Ff3765665a52cc2c%26relation%3Dparent.parent&href=http%3A%2F%2Fwww.cognociendo.unam.mx%2Faprendizaje&locale=es_ES&numposts=100&sdk=joey&version=v2.11&width=550) · 2 · [23 s](http://www.cognociendo.unam.mx/aprendizaje?fb_comment_id=1737085712979614_1827075987313919)

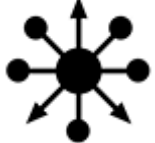

**[Cognociendo](https://www.facebook.com/Cognociendo-1977406009214411/)**  $\mathbf{C}$ 

[Me gusta](https://www.facebook.com/plugins/feedback.php?api_key=1980160535534578&channel_url=https%3A%2F%2Fstaticxx.facebook.com%2Fconnect%2Fxd_arbiter%2Fr%2F0P3pVtbsZok.js%3Fversion%3D42%23cb%3Df128defbc5deb04%26domain%3Dwww.cognociendo.unam.mx%26origin%3Dhttp%253A%252F%252Fwww.cognociendo.unam.mx%252Ff3765665a52cc2c%26relation%3Dparent.parent&href=http%3A%2F%2Fwww.cognociendo.unam.mx%2Faprendizaje&locale=es_ES&numposts=100&sdk=joey&version=v2.11&width=550) · [Responder](https://www.facebook.com/plugins/feedback.php?api_key=1980160535534578&channel_url=https%3A%2F%2Fstaticxx.facebook.com%2Fconnect%2Fxd_arbiter%2Fr%2F0P3pVtbsZok.js%3Fversion%3D42%23cb%3Df128defbc5deb04%26domain%3Dwww.cognociendo.unam.mx%26origin%3Dhttp%253A%252F%252Fwww.cognociendo.unam.mx%252Ff3765665a52cc2c%26relation%3Dparent.parent&href=http%3A%2F%2Fwww.cognociendo.unam.mx%2Faprendizaje&locale=es_ES&numposts=100&sdk=joey&version=v2.11&width=550) · 1 · 23 s

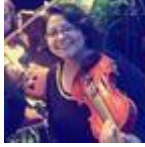

**[Edith González Santiago](https://www.facebook.com/Edith1307)**

¡Muy buen día a todos! Iniciando curso  $\ddot{\bullet}$ 

[Me gusta](https://www.facebook.com/plugins/feedback.php?api_key=1980160535534578&channel_url=https%3A%2F%2Fstaticxx.facebook.com%2Fconnect%2Fxd_arbiter%2Fr%2F0P3pVtbsZok.js%3Fversion%3D42%23cb%3Df128defbc5deb04%26domain%3Dwww.cognociendo.unam.mx%26origin%3Dhttp%253A%252F%252Fwww.cognociendo.unam.mx%252Ff3765665a52cc2c%26relation%3Dparent.parent&href=http%3A%2F%2Fwww.cognociendo.unam.mx%2Faprendizaje&locale=es_ES&numposts=100&sdk=joey&version=v2.11&width=550) · [Responder](https://www.facebook.com/plugins/feedback.php?api_key=1980160535534578&channel_url=https%3A%2F%2Fstaticxx.facebook.com%2Fconnect%2Fxd_arbiter%2Fr%2F0P3pVtbsZok.js%3Fversion%3D42%23cb%3Df128defbc5deb04%26domain%3Dwww.cognociendo.unam.mx%26origin%3Dhttp%253A%252F%252Fwww.cognociendo.unam.mx%252Ff3765665a52cc2c%26relation%3Dparent.parent&href=http%3A%2F%2Fwww.cognociendo.unam.mx%2Faprendizaje&locale=es_ES&numposts=100&sdk=joey&version=v2.11&width=550) · 6 · [23 s](http://www.cognociendo.unam.mx/aprendizaje?fb_comment_id=1737085712979614_1827079423980242)

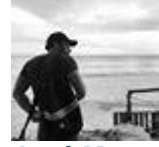

**[José Manuel Sánchez](https://www.facebook.com/jmssrc)** Saludos! mucho éxito.

[Me gusta](https://www.facebook.com/plugins/feedback.php?api_key=1980160535534578&channel_url=https%3A%2F%2Fstaticxx.facebook.com%2Fconnect%2Fxd_arbiter%2Fr%2F0P3pVtbsZok.js%3Fversion%3D42%23cb%3Df128defbc5deb04%26domain%3Dwww.cognociendo.unam.mx%26origin%3Dhttp%253A%252F%252Fwww.cognociendo.unam.mx%252Ff3765665a52cc2c%26relation%3Dparent.parent&href=http%3A%2F%2Fwww.cognociendo.unam.mx%2Faprendizaje&locale=es_ES&numposts=100&sdk=joey&version=v2.11&width=550) · [Responder](https://www.facebook.com/plugins/feedback.php?api_key=1980160535534578&channel_url=https%3A%2F%2Fstaticxx.facebook.com%2Fconnect%2Fxd_arbiter%2Fr%2F0P3pVtbsZok.js%3Fversion%3D42%23cb%3Df128defbc5deb04%26domain%3Dwww.cognociendo.unam.mx%26origin%3Dhttp%253A%252F%252Fwww.cognociendo.unam.mx%252Ff3765665a52cc2c%26relation%3Dparent.parent&href=http%3A%2F%2Fwww.cognociendo.unam.mx%2Faprendizaje&locale=es_ES&numposts=100&sdk=joey&version=v2.11&width=550) · 2 · 23 s

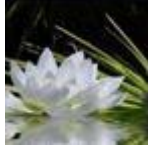

**[Grace P. Tow](https://www.facebook.com/graptow)** Buena tarde compañeros, saludos cordiales.

Me qusta · [Responder](https://www.facebook.com/plugins/feedback.php?api_key=1980160535534578&channel_url=https%3A%2F%2Fstaticxx.facebook.com%2Fconnect%2Fxd_arbiter%2Fr%2F0P3pVtbsZok.js%3Fversion%3D42%23cb%3Df128defbc5deb04%26domain%3Dwww.cognociendo.unam.mx%26origin%3Dhttp%253A%252F%252Fwww.cognociendo.unam.mx%252Ff3765665a52cc2c%26relation%3Dparent.parent&href=http%3A%2F%2Fwww.cognociendo.unam.mx%2Faprendizaje&locale=es_ES&numposts=100&sdk=joey&version=v2.11&width=550) · 2 · [23 s](http://www.cognociendo.unam.mx/aprendizaje?fb_comment_id=1737085712979614_1827116033976581)

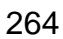

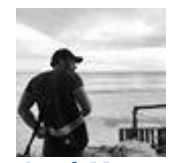

**[José Manuel Sánchez](https://www.facebook.com/jmssrc)** Saludos!

[Me gusta](https://www.facebook.com/plugins/feedback.php?api_key=1980160535534578&channel_url=https%3A%2F%2Fstaticxx.facebook.com%2Fconnect%2Fxd_arbiter%2Fr%2F0P3pVtbsZok.js%3Fversion%3D42%23cb%3Df128defbc5deb04%26domain%3Dwww.cognociendo.unam.mx%26origin%3Dhttp%253A%252F%252Fwww.cognociendo.unam.mx%252Ff3765665a52cc2c%26relation%3Dparent.parent&href=http%3A%2F%2Fwww.cognociendo.unam.mx%2Faprendizaje&locale=es_ES&numposts=100&sdk=joey&version=v2.11&width=550) · [Responder](https://www.facebook.com/plugins/feedback.php?api_key=1980160535534578&channel_url=https%3A%2F%2Fstaticxx.facebook.com%2Fconnect%2Fxd_arbiter%2Fr%2F0P3pVtbsZok.js%3Fversion%3D42%23cb%3Df128defbc5deb04%26domain%3Dwww.cognociendo.unam.mx%26origin%3Dhttp%253A%252F%252Fwww.cognociendo.unam.mx%252Ff3765665a52cc2c%26relation%3Dparent.parent&href=http%3A%2F%2Fwww.cognociendo.unam.mx%2Faprendizaje&locale=es_ES&numposts=100&sdk=joey&version=v2.11&width=550) · 1 · 23 s

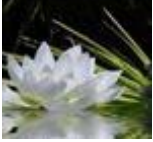

#### **[Grace P. Tow](https://www.facebook.com/graptow)**

José Manuel Sánchez buena tarde. Yo obtuve 100 en mi primer intento y no puedo acceder a la leccion práctica.

[Me gusta](https://www.facebook.com/plugins/feedback.php?api_key=1980160535534578&channel_url=https%3A%2F%2Fstaticxx.facebook.com%2Fconnect%2Fxd_arbiter%2Fr%2F0P3pVtbsZok.js%3Fversion%3D42%23cb%3Df128defbc5deb04%26domain%3Dwww.cognociendo.unam.mx%26origin%3Dhttp%253A%252F%252Fwww.cognociendo.unam.mx%252Ff3765665a52cc2c%26relation%3Dparent.parent&href=http%3A%2F%2Fwww.cognociendo.unam.mx%2Faprendizaje&locale=es_ES&numposts=100&sdk=joey&version=v2.11&width=550) · [Responder](https://www.facebook.com/plugins/feedback.php?api_key=1980160535534578&channel_url=https%3A%2F%2Fstaticxx.facebook.com%2Fconnect%2Fxd_arbiter%2Fr%2F0P3pVtbsZok.js%3Fversion%3D42%23cb%3Df128defbc5deb04%26domain%3Dwww.cognociendo.unam.mx%26origin%3Dhttp%253A%252F%252Fwww.cognociendo.unam.mx%252Ff3765665a52cc2c%26relation%3Dparent.parent&href=http%3A%2F%2Fwww.cognociendo.unam.mx%2Faprendizaje&locale=es_ES&numposts=100&sdk=joey&version=v2.11&width=550) · 23 s

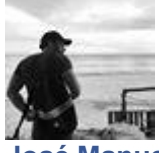

**[José Manuel Sánchez](https://www.facebook.com/jmssrc)**

[Grace P. Tow](https://www.facebook.com/graptow) Hola Grace, obtuviste 100 en la evauación del primer tema. Debes terminar toda la lección teórica para luego ir a la práctica como se indica en las instrucciones.

[Me gusta](https://www.facebook.com/plugins/feedback.php?api_key=1980160535534578&channel_url=https%3A%2F%2Fstaticxx.facebook.com%2Fconnect%2Fxd_arbiter%2Fr%2F0P3pVtbsZok.js%3Fversion%3D42%23cb%3Df128defbc5deb04%26domain%3Dwww.cognociendo.unam.mx%26origin%3Dhttp%253A%252F%252Fwww.cognociendo.unam.mx%252Ff3765665a52cc2c%26relation%3Dparent.parent&href=http%3A%2F%2Fwww.cognociendo.unam.mx%2Faprendizaje&locale=es_ES&numposts=100&sdk=joey&version=v2.11&width=550) · [Responder](https://www.facebook.com/plugins/feedback.php?api_key=1980160535534578&channel_url=https%3A%2F%2Fstaticxx.facebook.com%2Fconnect%2Fxd_arbiter%2Fr%2F0P3pVtbsZok.js%3Fversion%3D42%23cb%3Df128defbc5deb04%26domain%3Dwww.cognociendo.unam.mx%26origin%3Dhttp%253A%252F%252Fwww.cognociendo.unam.mx%252Ff3765665a52cc2c%26relation%3Dparent.parent&href=http%3A%2F%2Fwww.cognociendo.unam.mx%2Faprendizaje&locale=es_ES&numposts=100&sdk=joey&version=v2.11&width=550) · 1 · 23 s **[Mostrar una respuesta más en esta](https://www.facebook.com/plugins/feedback.php?api_key=1980160535534578&channel_url=https%3A%2F%2Fstaticxx.facebook.com%2Fconnect%2Fxd_arbiter%2Fr%2F0P3pVtbsZok.js%3Fversion%3D42%23cb%3Df128defbc5deb04%26domain%3Dwww.cognociendo.unam.mx%26origin%3Dhttp%253A%252F%252Fwww.cognociendo.unam.mx%252Ff3765665a52cc2c%26relation%3Dparent.parent&href=http%3A%2F%2Fwww.cognociendo.unam.mx%2Faprendizaje&locale=es_ES&numposts=100&sdk=joey&version=v2.11&width=550)  [conversación](https://www.facebook.com/plugins/feedback.php?api_key=1980160535534578&channel_url=https%3A%2F%2Fstaticxx.facebook.com%2Fconnect%2Fxd_arbiter%2Fr%2F0P3pVtbsZok.js%3Fversion%3D42%23cb%3Df128defbc5deb04%26domain%3Dwww.cognociendo.unam.mx%26origin%3Dhttp%253A%252F%252Fwww.cognociendo.unam.mx%252Ff3765665a52cc2c%26relation%3Dparent.parent&href=http%3A%2F%2Fwww.cognociendo.unam.mx%2Faprendizaje&locale=es_ES&numposts=100&sdk=joey&version=v2.11&width=550)**

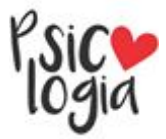

#### **[Zai Zohou Aurélien](https://www.facebook.com/zayda.abadia)**

Mtro. y compañerxs, buena tarde. Mtro., disculpe he hecho la primer lección (antecedentes) y la respectiva evaluación; sin embargo, no puedo acceder a la siguiente ¿Qué puedo hacer?

[Me gusta](https://www.facebook.com/plugins/feedback.php?api_key=1980160535534578&channel_url=https%3A%2F%2Fstaticxx.facebook.com%2Fconnect%2Fxd_arbiter%2Fr%2F0P3pVtbsZok.js%3Fversion%3D42%23cb%3Df128defbc5deb04%26domain%3Dwww.cognociendo.unam.mx%26origin%3Dhttp%253A%252F%252Fwww.cognociendo.unam.mx%252Ff3765665a52cc2c%26relation%3Dparent.parent&href=http%3A%2F%2Fwww.cognociendo.unam.mx%2Faprendizaje&locale=es_ES&numposts=100&sdk=joey&version=v2.11&width=550) · [Responder](https://www.facebook.com/plugins/feedback.php?api_key=1980160535534578&channel_url=https%3A%2F%2Fstaticxx.facebook.com%2Fconnect%2Fxd_arbiter%2Fr%2F0P3pVtbsZok.js%3Fversion%3D42%23cb%3Df128defbc5deb04%26domain%3Dwww.cognociendo.unam.mx%26origin%3Dhttp%253A%252F%252Fwww.cognociendo.unam.mx%252Ff3765665a52cc2c%26relation%3Dparent.parent&href=http%3A%2F%2Fwww.cognociendo.unam.mx%2Faprendizaje&locale=es_ES&numposts=100&sdk=joey&version=v2.11&width=550) · [23 s](http://www.cognociendo.unam.mx/aprendizaje?fb_comment_id=1737085712979614_1827121723976012)

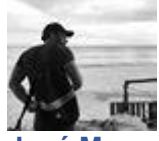

#### **[José Manuel Sánchez](https://www.facebook.com/jmssrc)**

Hola Zai, para poder pasar al siguiente tema debes de aprobar de manera satisfactoria la evaluación, posiblemente tuviste mal alguna respuesta. Saludos

[Me gusta](https://www.facebook.com/plugins/feedback.php?api_key=1980160535534578&channel_url=https%3A%2F%2Fstaticxx.facebook.com%2Fconnect%2Fxd_arbiter%2Fr%2F0P3pVtbsZok.js%3Fversion%3D42%23cb%3Df128defbc5deb04%26domain%3Dwww.cognociendo.unam.mx%26origin%3Dhttp%253A%252F%252Fwww.cognociendo.unam.mx%252Ff3765665a52cc2c%26relation%3Dparent.parent&href=http%3A%2F%2Fwww.cognociendo.unam.mx%2Faprendizaje&locale=es_ES&numposts=100&sdk=joey&version=v2.11&width=550) · [Responder](https://www.facebook.com/plugins/feedback.php?api_key=1980160535534578&channel_url=https%3A%2F%2Fstaticxx.facebook.com%2Fconnect%2Fxd_arbiter%2Fr%2F0P3pVtbsZok.js%3Fversion%3D42%23cb%3Df128defbc5deb04%26domain%3Dwww.cognociendo.unam.mx%26origin%3Dhttp%253A%252F%252Fwww.cognociendo.unam.mx%252Ff3765665a52cc2c%26relation%3Dparent.parent&href=http%3A%2F%2Fwww.cognociendo.unam.mx%2Faprendizaje&locale=es_ES&numposts=100&sdk=joey&version=v2.11&width=550) · 1 · 23 s

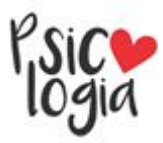

#### **[Zai Zohou Aurélien](https://www.facebook.com/zayda.abadia)**

[José Manuel Sánchez](https://www.facebook.com/jmssrc) Tuve 67% en la primera y, en la segunda el 100%, ¿es por ello?

[Me gusta](https://www.facebook.com/plugins/feedback.php?api_key=1980160535534578&channel_url=https%3A%2F%2Fstaticxx.facebook.com%2Fconnect%2Fxd_arbiter%2Fr%2F0P3pVtbsZok.js%3Fversion%3D42%23cb%3Df128defbc5deb04%26domain%3Dwww.cognociendo.unam.mx%26origin%3Dhttp%253A%252F%252Fwww.cognociendo.unam.mx%252Ff3765665a52cc2c%26relation%3Dparent.parent&href=http%3A%2F%2Fwww.cognociendo.unam.mx%2Faprendizaje&locale=es_ES&numposts=100&sdk=joey&version=v2.11&width=550) · [Responder](https://www.facebook.com/plugins/feedback.php?api_key=1980160535534578&channel_url=https%3A%2F%2Fstaticxx.facebook.com%2Fconnect%2Fxd_arbiter%2Fr%2F0P3pVtbsZok.js%3Fversion%3D42%23cb%3Df128defbc5deb04%26domain%3Dwww.cognociendo.unam.mx%26origin%3Dhttp%253A%252F%252Fwww.cognociendo.unam.mx%252Ff3765665a52cc2c%26relation%3Dparent.parent&href=http%3A%2F%2Fwww.cognociendo.unam.mx%2Faprendizaje&locale=es_ES&numposts=100&sdk=joey&version=v2.11&width=550) · 23 s

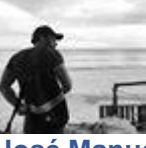

#### **[José Manuel Sánchez](https://www.facebook.com/jmssrc)**

[Zai Abadía](https://www.facebook.com/zayda.abadia) Si, pero si ya tienes el 100% puedes avanzar sin problema intentalo de nuevo, dando clic en el botón de lección teórica y se te preguntará si deseas continuar desde donde te quedaste por última vez, di que si. Saludos

[Me gusta](https://www.facebook.com/plugins/feedback.php?api_key=1980160535534578&channel_url=https%3A%2F%2Fstaticxx.facebook.com%2Fconnect%2Fxd_arbiter%2Fr%2F0P3pVtbsZok.js%3Fversion%3D42%23cb%3Df128defbc5deb04%26domain%3Dwww.cognociendo.unam.mx%26origin%3Dhttp%253A%252F%252Fwww.cognociendo.unam.mx%252Ff3765665a52cc2c%26relation%3Dparent.parent&href=http%3A%2F%2Fwww.cognociendo.unam.mx%2Faprendizaje&locale=es_ES&numposts=100&sdk=joey&version=v2.11&width=550) · [Responder](https://www.facebook.com/plugins/feedback.php?api_key=1980160535534578&channel_url=https%3A%2F%2Fstaticxx.facebook.com%2Fconnect%2Fxd_arbiter%2Fr%2F0P3pVtbsZok.js%3Fversion%3D42%23cb%3Df128defbc5deb04%26domain%3Dwww.cognociendo.unam.mx%26origin%3Dhttp%253A%252F%252Fwww.cognociendo.unam.mx%252Ff3765665a52cc2c%26relation%3Dparent.parent&href=http%3A%2F%2Fwww.cognociendo.unam.mx%2Faprendizaje&locale=es_ES&numposts=100&sdk=joey&version=v2.11&width=550) · 2 · 23 s

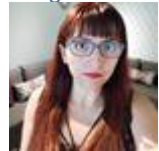

**[Tutora Aura Silva](https://www.facebook.com/tutoraaura.silva)** Hola, buen día. Les envío saludos  $\ddot{\bullet}$ 

[Me gusta](https://www.facebook.com/plugins/feedback.php?api_key=1980160535534578&channel_url=https%3A%2F%2Fstaticxx.facebook.com%2Fconnect%2Fxd_arbiter%2Fr%2F0P3pVtbsZok.js%3Fversion%3D42%23cb%3Df128defbc5deb04%26domain%3Dwww.cognociendo.unam.mx%26origin%3Dhttp%253A%252F%252Fwww.cognociendo.unam.mx%252Ff3765665a52cc2c%26relation%3Dparent.parent&href=http%3A%2F%2Fwww.cognociendo.unam.mx%2Faprendizaje&locale=es_ES&numposts=100&sdk=joey&version=v2.11&width=550) · [Responder](https://www.facebook.com/plugins/feedback.php?api_key=1980160535534578&channel_url=https%3A%2F%2Fstaticxx.facebook.com%2Fconnect%2Fxd_arbiter%2Fr%2F0P3pVtbsZok.js%3Fversion%3D42%23cb%3Df128defbc5deb04%26domain%3Dwww.cognociendo.unam.mx%26origin%3Dhttp%253A%252F%252Fwww.cognociendo.unam.mx%252Ff3765665a52cc2c%26relation%3Dparent.parent&href=http%3A%2F%2Fwww.cognociendo.unam.mx%2Faprendizaje&locale=es_ES&numposts=100&sdk=joey&version=v2.11&width=550) · 3 · [23 s](http://www.cognociendo.unam.mx/aprendizaje?fb_comment_id=1737085712979614_1827122260642625)

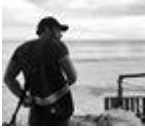

**[José Manuel Sánchez](https://www.facebook.com/jmssrc)** Saludos! [Aura Silva](https://www.facebook.com/blackmasksandgasoline)

[Me gusta](https://www.facebook.com/plugins/feedback.php?api_key=1980160535534578&channel_url=https%3A%2F%2Fstaticxx.facebook.com%2Fconnect%2Fxd_arbiter%2Fr%2F0P3pVtbsZok.js%3Fversion%3D42%23cb%3Df128defbc5deb04%26domain%3Dwww.cognociendo.unam.mx%26origin%3Dhttp%253A%252F%252Fwww.cognociendo.unam.mx%252Ff3765665a52cc2c%26relation%3Dparent.parent&href=http%3A%2F%2Fwww.cognociendo.unam.mx%2Faprendizaje&locale=es_ES&numposts=100&sdk=joey&version=v2.11&width=550) · [Responder](https://www.facebook.com/plugins/feedback.php?api_key=1980160535534578&channel_url=https%3A%2F%2Fstaticxx.facebook.com%2Fconnect%2Fxd_arbiter%2Fr%2F0P3pVtbsZok.js%3Fversion%3D42%23cb%3Df128defbc5deb04%26domain%3Dwww.cognociendo.unam.mx%26origin%3Dhttp%253A%252F%252Fwww.cognociendo.unam.mx%252Ff3765665a52cc2c%26relation%3Dparent.parent&href=http%3A%2F%2Fwww.cognociendo.unam.mx%2Faprendizaje&locale=es_ES&numposts=100&sdk=joey&version=v2.11&width=550) · 23 s

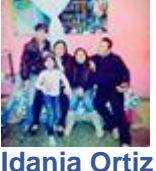

HOLA BONITA TARDE!!!

[Me gusta](https://www.facebook.com/plugins/feedback.php?api_key=1980160535534578&channel_url=https%3A%2F%2Fstaticxx.facebook.com%2Fconnect%2Fxd_arbiter%2Fr%2F0P3pVtbsZok.js%3Fversion%3D42%23cb%3Df128defbc5deb04%26domain%3Dwww.cognociendo.unam.mx%26origin%3Dhttp%253A%252F%252Fwww.cognociendo.unam.mx%252Ff3765665a52cc2c%26relation%3Dparent.parent&href=http%3A%2F%2Fwww.cognociendo.unam.mx%2Faprendizaje&locale=es_ES&numposts=100&sdk=joey&version=v2.11&width=550) · [Responder](https://www.facebook.com/plugins/feedback.php?api_key=1980160535534578&channel_url=https%3A%2F%2Fstaticxx.facebook.com%2Fconnect%2Fxd_arbiter%2Fr%2F0P3pVtbsZok.js%3Fversion%3D42%23cb%3Df128defbc5deb04%26domain%3Dwww.cognociendo.unam.mx%26origin%3Dhttp%253A%252F%252Fwww.cognociendo.unam.mx%252Ff3765665a52cc2c%26relation%3Dparent.parent&href=http%3A%2F%2Fwww.cognociendo.unam.mx%2Faprendizaje&locale=es_ES&numposts=100&sdk=joey&version=v2.11&width=550) · 2 · [23 s](http://www.cognociendo.unam.mx/aprendizaje?fb_comment_id=1737085712979614_1827207723967412)

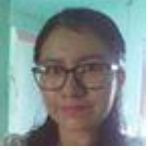

**[Suni Nayeli Andrade](https://www.facebook.com/suni.c.andrade)**

Hola, buena tarde. Ya estoy explorando la plataforma, éxito a todos!

[Me gusta](https://www.facebook.com/plugins/feedback.php?api_key=1980160535534578&channel_url=https%3A%2F%2Fstaticxx.facebook.com%2Fconnect%2Fxd_arbiter%2Fr%2F0P3pVtbsZok.js%3Fversion%3D42%23cb%3Df128defbc5deb04%26domain%3Dwww.cognociendo.unam.mx%26origin%3Dhttp%253A%252F%252Fwww.cognociendo.unam.mx%252Ff3765665a52cc2c%26relation%3Dparent.parent&href=http%3A%2F%2Fwww.cognociendo.unam.mx%2Faprendizaje&locale=es_ES&numposts=100&sdk=joey&version=v2.11&width=550) · [Responder](https://www.facebook.com/plugins/feedback.php?api_key=1980160535534578&channel_url=https%3A%2F%2Fstaticxx.facebook.com%2Fconnect%2Fxd_arbiter%2Fr%2F0P3pVtbsZok.js%3Fversion%3D42%23cb%3Df128defbc5deb04%26domain%3Dwww.cognociendo.unam.mx%26origin%3Dhttp%253A%252F%252Fwww.cognociendo.unam.mx%252Ff3765665a52cc2c%26relation%3Dparent.parent&href=http%3A%2F%2Fwww.cognociendo.unam.mx%2Faprendizaje&locale=es_ES&numposts=100&sdk=joey&version=v2.11&width=550) · 3 · [23 s](http://www.cognociendo.unam.mx/aprendizaje?fb_comment_id=1737085712979614_1827340783954106)

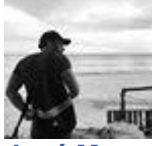

**[José Manuel Sánchez](https://www.facebook.com/jmssrc)** Excelente!!

[Me gusta](https://www.facebook.com/plugins/feedback.php?api_key=1980160535534578&channel_url=https%3A%2F%2Fstaticxx.facebook.com%2Fconnect%2Fxd_arbiter%2Fr%2F0P3pVtbsZok.js%3Fversion%3D42%23cb%3Df128defbc5deb04%26domain%3Dwww.cognociendo.unam.mx%26origin%3Dhttp%253A%252F%252Fwww.cognociendo.unam.mx%252Ff3765665a52cc2c%26relation%3Dparent.parent&href=http%3A%2F%2Fwww.cognociendo.unam.mx%2Faprendizaje&locale=es_ES&numposts=100&sdk=joey&version=v2.11&width=550) · [Responder](https://www.facebook.com/plugins/feedback.php?api_key=1980160535534578&channel_url=https%3A%2F%2Fstaticxx.facebook.com%2Fconnect%2Fxd_arbiter%2Fr%2F0P3pVtbsZok.js%3Fversion%3D42%23cb%3Df128defbc5deb04%26domain%3Dwww.cognociendo.unam.mx%26origin%3Dhttp%253A%252F%252Fwww.cognociendo.unam.mx%252Ff3765665a52cc2c%26relation%3Dparent.parent&href=http%3A%2F%2Fwww.cognociendo.unam.mx%2Faprendizaje&locale=es_ES&numposts=100&sdk=joey&version=v2.11&width=550) · 1 · 23 s

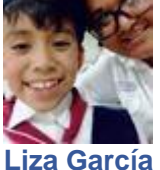

Hola buenas noches a todos... éxito en este proyecto<sup>"</sup>

[Me gusta](https://www.facebook.com/plugins/feedback.php?api_key=1980160535534578&channel_url=https%3A%2F%2Fstaticxx.facebook.com%2Fconnect%2Fxd_arbiter%2Fr%2F0P3pVtbsZok.js%3Fversion%3D42%23cb%3Df128defbc5deb04%26domain%3Dwww.cognociendo.unam.mx%26origin%3Dhttp%253A%252F%252Fwww.cognociendo.unam.mx%252Ff3765665a52cc2c%26relation%3Dparent.parent&href=http%3A%2F%2Fwww.cognociendo.unam.mx%2Faprendizaje&locale=es_ES&numposts=100&sdk=joey&version=v2.11&width=550) · [Responder](https://www.facebook.com/plugins/feedback.php?api_key=1980160535534578&channel_url=https%3A%2F%2Fstaticxx.facebook.com%2Fconnect%2Fxd_arbiter%2Fr%2F0P3pVtbsZok.js%3Fversion%3D42%23cb%3Df128defbc5deb04%26domain%3Dwww.cognociendo.unam.mx%26origin%3Dhttp%253A%252F%252Fwww.cognociendo.unam.mx%252Ff3765665a52cc2c%26relation%3Dparent.parent&href=http%3A%2F%2Fwww.cognociendo.unam.mx%2Faprendizaje&locale=es_ES&numposts=100&sdk=joey&version=v2.11&width=550) · 2 · [23 s](http://www.cognociendo.unam.mx/aprendizaje?fb_comment_id=1737085712979614_1827408700613981)

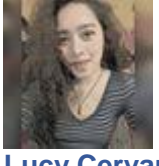

**[Lucy Cervantes](https://www.facebook.com/profile.php?id=100002076329254)** ¡Hola!

Un gusto coincidir con gente interesada en el tema. Éxito!

[Me gusta](https://www.facebook.com/plugins/feedback.php?api_key=1980160535534578&channel_url=https%3A%2F%2Fstaticxx.facebook.com%2Fconnect%2Fxd_arbiter%2Fr%2F0P3pVtbsZok.js%3Fversion%3D42%23cb%3Df128defbc5deb04%26domain%3Dwww.cognociendo.unam.mx%26origin%3Dhttp%253A%252F%252Fwww.cognociendo.unam.mx%252Ff3765665a52cc2c%26relation%3Dparent.parent&href=http%3A%2F%2Fwww.cognociendo.unam.mx%2Faprendizaje&locale=es_ES&numposts=100&sdk=joey&version=v2.11&width=550) · [Responder](https://www.facebook.com/plugins/feedback.php?api_key=1980160535534578&channel_url=https%3A%2F%2Fstaticxx.facebook.com%2Fconnect%2Fxd_arbiter%2Fr%2F0P3pVtbsZok.js%3Fversion%3D42%23cb%3Df128defbc5deb04%26domain%3Dwww.cognociendo.unam.mx%26origin%3Dhttp%253A%252F%252Fwww.cognociendo.unam.mx%252Ff3765665a52cc2c%26relation%3Dparent.parent&href=http%3A%2F%2Fwww.cognociendo.unam.mx%2Faprendizaje&locale=es_ES&numposts=100&sdk=joey&version=v2.11&width=550) · 2 · [23 s](http://www.cognociendo.unam.mx/aprendizaje?fb_comment_id=1737085712979614_1827411303947054)

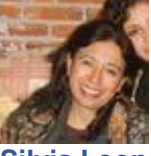

**[Silvia Leon](https://www.facebook.com/silvia.leon.3363)** Hola! Saludos a todos!!

[Me gusta](https://www.facebook.com/plugins/feedback.php?api_key=1980160535534578&channel_url=https%3A%2F%2Fstaticxx.facebook.com%2Fconnect%2Fxd_arbiter%2Fr%2F0P3pVtbsZok.js%3Fversion%3D42%23cb%3Df128defbc5deb04%26domain%3Dwww.cognociendo.unam.mx%26origin%3Dhttp%253A%252F%252Fwww.cognociendo.unam.mx%252Ff3765665a52cc2c%26relation%3Dparent.parent&href=http%3A%2F%2Fwww.cognociendo.unam.mx%2Faprendizaje&locale=es_ES&numposts=100&sdk=joey&version=v2.11&width=550) · [Responder](https://www.facebook.com/plugins/feedback.php?api_key=1980160535534578&channel_url=https%3A%2F%2Fstaticxx.facebook.com%2Fconnect%2Fxd_arbiter%2Fr%2F0P3pVtbsZok.js%3Fversion%3D42%23cb%3Df128defbc5deb04%26domain%3Dwww.cognociendo.unam.mx%26origin%3Dhttp%253A%252F%252Fwww.cognociendo.unam.mx%252Ff3765665a52cc2c%26relation%3Dparent.parent&href=http%3A%2F%2Fwww.cognociendo.unam.mx%2Faprendizaje&locale=es_ES&numposts=100&sdk=joey&version=v2.11&width=550) · 2 · [23 s](http://www.cognociendo.unam.mx/aprendizaje?fb_comment_id=1737085712979614_1827455150609336)

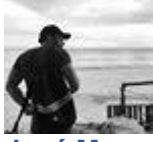

**[José Manuel Sánchez](https://www.facebook.com/jmssrc)** Hola! [Silvia Leon](https://www.facebook.com/silvia.leon.3363) saludos y que gusto verte por acá!

[Me gusta](https://www.facebook.com/plugins/feedback.php?api_key=1980160535534578&channel_url=https%3A%2F%2Fstaticxx.facebook.com%2Fconnect%2Fxd_arbiter%2Fr%2F0P3pVtbsZok.js%3Fversion%3D42%23cb%3Df128defbc5deb04%26domain%3Dwww.cognociendo.unam.mx%26origin%3Dhttp%253A%252F%252Fwww.cognociendo.unam.mx%252Ff3765665a52cc2c%26relation%3Dparent.parent&href=http%3A%2F%2Fwww.cognociendo.unam.mx%2Faprendizaje&locale=es_ES&numposts=100&sdk=joey&version=v2.11&width=550) · [Responder](https://www.facebook.com/plugins/feedback.php?api_key=1980160535534578&channel_url=https%3A%2F%2Fstaticxx.facebook.com%2Fconnect%2Fxd_arbiter%2Fr%2F0P3pVtbsZok.js%3Fversion%3D42%23cb%3Df128defbc5deb04%26domain%3Dwww.cognociendo.unam.mx%26origin%3Dhttp%253A%252F%252Fwww.cognociendo.unam.mx%252Ff3765665a52cc2c%26relation%3Dparent.parent&href=http%3A%2F%2Fwww.cognociendo.unam.mx%2Faprendizaje&locale=es_ES&numposts=100&sdk=joey&version=v2.11&width=550) · 23 s

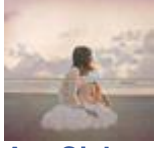

**[Ara Cielo](https://www.facebook.com/araceli.martinez.12576049)**

Hola buenas noches a todos, lista para comenzar el curso. Exito a todos !!

Me qusta · [Responder](https://www.facebook.com/plugins/feedback.php?api_key=1980160535534578&channel_url=https%3A%2F%2Fstaticxx.facebook.com%2Fconnect%2Fxd_arbiter%2Fr%2F0P3pVtbsZok.js%3Fversion%3D42%23cb%3Df128defbc5deb04%26domain%3Dwww.cognociendo.unam.mx%26origin%3Dhttp%253A%252F%252Fwww.cognociendo.unam.mx%252Ff3765665a52cc2c%26relation%3Dparent.parent&href=http%3A%2F%2Fwww.cognociendo.unam.mx%2Faprendizaje&locale=es_ES&numposts=100&sdk=joey&version=v2.11&width=550) · 2 · [23 s](http://www.cognociendo.unam.mx/aprendizaje?fb_comment_id=1737085712979614_1827462090608642)

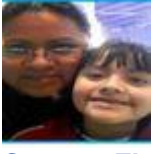

**[Carmen Flores](https://www.facebook.com/carmen.flores.3139)** Bonita noche para todos! Lista para comenzar  $\ddot{\mathbf{C}}$ 

[Me gusta](https://www.facebook.com/plugins/feedback.php?api_key=1980160535534578&channel_url=https%3A%2F%2Fstaticxx.facebook.com%2Fconnect%2Fxd_arbiter%2Fr%2F0P3pVtbsZok.js%3Fversion%3D42%23cb%3Df128defbc5deb04%26domain%3Dwww.cognociendo.unam.mx%26origin%3Dhttp%253A%252F%252Fwww.cognociendo.unam.mx%252Ff3765665a52cc2c%26relation%3Dparent.parent&href=http%3A%2F%2Fwww.cognociendo.unam.mx%2Faprendizaje&locale=es_ES&numposts=100&sdk=joey&version=v2.11&width=550) · [Responder](https://www.facebook.com/plugins/feedback.php?api_key=1980160535534578&channel_url=https%3A%2F%2Fstaticxx.facebook.com%2Fconnect%2Fxd_arbiter%2Fr%2F0P3pVtbsZok.js%3Fversion%3D42%23cb%3Df128defbc5deb04%26domain%3Dwww.cognociendo.unam.mx%26origin%3Dhttp%253A%252F%252Fwww.cognociendo.unam.mx%252Ff3765665a52cc2c%26relation%3Dparent.parent&href=http%3A%2F%2Fwww.cognociendo.unam.mx%2Faprendizaje&locale=es_ES&numposts=100&sdk=joey&version=v2.11&width=550) · [23 s](http://www.cognociendo.unam.mx/aprendizaje?fb_comment_id=1737085712979614_1827516350603216)

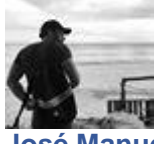

**[José Manuel Sánchez](https://www.facebook.com/jmssrc)** Éxito

[Me gusta](https://www.facebook.com/plugins/feedback.php?api_key=1980160535534578&channel_url=https%3A%2F%2Fstaticxx.facebook.com%2Fconnect%2Fxd_arbiter%2Fr%2F0P3pVtbsZok.js%3Fversion%3D42%23cb%3Df128defbc5deb04%26domain%3Dwww.cognociendo.unam.mx%26origin%3Dhttp%253A%252F%252Fwww.cognociendo.unam.mx%252Ff3765665a52cc2c%26relation%3Dparent.parent&href=http%3A%2F%2Fwww.cognociendo.unam.mx%2Faprendizaje&locale=es_ES&numposts=100&sdk=joey&version=v2.11&width=550) · [Responder](https://www.facebook.com/plugins/feedback.php?api_key=1980160535534578&channel_url=https%3A%2F%2Fstaticxx.facebook.com%2Fconnect%2Fxd_arbiter%2Fr%2F0P3pVtbsZok.js%3Fversion%3D42%23cb%3Df128defbc5deb04%26domain%3Dwww.cognociendo.unam.mx%26origin%3Dhttp%253A%252F%252Fwww.cognociendo.unam.mx%252Ff3765665a52cc2c%26relation%3Dparent.parent&href=http%3A%2F%2Fwww.cognociendo.unam.mx%2Faprendizaje&locale=es_ES&numposts=100&sdk=joey&version=v2.11&width=550) · 23 s

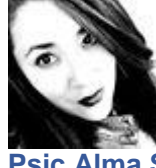

**[Psic Alma SanRo](https://www.facebook.com/alma.sanro.9)** SALUDOS A TODOS ...!!! UN PLACER VER ALGUNOS CONOCIDOS Y OTROS POR CONOCER ... A DESARROLLAR AUN MAS NUESTRO POTENCIAL PARA LOGRAR EL ÉXITO DE ESTE PROYECTO.

[Me gusta](https://www.facebook.com/plugins/feedback.php?api_key=1980160535534578&channel_url=https%3A%2F%2Fstaticxx.facebook.com%2Fconnect%2Fxd_arbiter%2Fr%2F0P3pVtbsZok.js%3Fversion%3D42%23cb%3Df128defbc5deb04%26domain%3Dwww.cognociendo.unam.mx%26origin%3Dhttp%253A%252F%252Fwww.cognociendo.unam.mx%252Ff3765665a52cc2c%26relation%3Dparent.parent&href=http%3A%2F%2Fwww.cognociendo.unam.mx%2Faprendizaje&locale=es_ES&numposts=100&sdk=joey&version=v2.11&width=550)  $\cdot$  [Responder](https://www.facebook.com/plugins/feedback.php?api_key=1980160535534578&channel_url=https%3A%2F%2Fstaticxx.facebook.com%2Fconnect%2Fxd_arbiter%2Fr%2F0P3pVtbsZok.js%3Fversion%3D42%23cb%3Df128defbc5deb04%26domain%3Dwww.cognociendo.unam.mx%26origin%3Dhttp%253A%252F%252Fwww.cognociendo.unam.mx%252Ff3765665a52cc2c%26relation%3Dparent.parent&href=http%3A%2F%2Fwww.cognociendo.unam.mx%2Faprendizaje&locale=es_ES&numposts=100&sdk=joey&version=v2.11&width=550)  $\cdot$  3  $\cdot$  [23 s](http://www.cognociendo.unam.mx/aprendizaje?fb_comment_id=1737085712979614_1827564727265045)

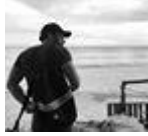

**[José Manuel Sánchez](https://www.facebook.com/jmssrc)** Muy buena actitud! [Me gusta](https://www.facebook.com/plugins/feedback.php?api_key=1980160535534578&channel_url=https%3A%2F%2Fstaticxx.facebook.com%2Fconnect%2Fxd_arbiter%2Fr%2F0P3pVtbsZok.js%3Fversion%3D42%23cb%3Df128defbc5deb04%26domain%3Dwww.cognociendo.unam.mx%26origin%3Dhttp%253A%252F%252Fwww.cognociendo.unam.mx%252Ff3765665a52cc2c%26relation%3Dparent.parent&href=http%3A%2F%2Fwww.cognociendo.unam.mx%2Faprendizaje&locale=es_ES&numposts=100&sdk=joey&version=v2.11&width=550) · [Responder](https://www.facebook.com/plugins/feedback.php?api_key=1980160535534578&channel_url=https%3A%2F%2Fstaticxx.facebook.com%2Fconnect%2Fxd_arbiter%2Fr%2F0P3pVtbsZok.js%3Fversion%3D42%23cb%3Df128defbc5deb04%26domain%3Dwww.cognociendo.unam.mx%26origin%3Dhttp%253A%252F%252Fwww.cognociendo.unam.mx%252Ff3765665a52cc2c%26relation%3Dparent.parent&href=http%3A%2F%2Fwww.cognociendo.unam.mx%2Faprendizaje&locale=es_ES&numposts=100&sdk=joey&version=v2.11&width=550) · 23 s

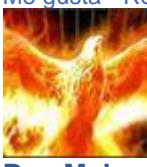

**[Ben Mel](https://www.facebook.com/ben.mel.1694)**

Hola a tod@s, espero que tengamos un gran curso curso curso curso Saludos.

[Me gusta](https://www.facebook.com/plugins/feedback.php?api_key=1980160535534578&channel_url=https%3A%2F%2Fstaticxx.facebook.com%2Fconnect%2Fxd_arbiter%2Fr%2F0P3pVtbsZok.js%3Fversion%3D42%23cb%3Df128defbc5deb04%26domain%3Dwww.cognociendo.unam.mx%26origin%3Dhttp%253A%252F%252Fwww.cognociendo.unam.mx%252Ff3765665a52cc2c%26relation%3Dparent.parent&href=http%3A%2F%2Fwww.cognociendo.unam.mx%2Faprendizaje&locale=es_ES&numposts=100&sdk=joey&version=v2.11&width=550) · [Responder](https://www.facebook.com/plugins/feedback.php?api_key=1980160535534578&channel_url=https%3A%2F%2Fstaticxx.facebook.com%2Fconnect%2Fxd_arbiter%2Fr%2F0P3pVtbsZok.js%3Fversion%3D42%23cb%3Df128defbc5deb04%26domain%3Dwww.cognociendo.unam.mx%26origin%3Dhttp%253A%252F%252Fwww.cognociendo.unam.mx%252Ff3765665a52cc2c%26relation%3Dparent.parent&href=http%3A%2F%2Fwww.cognociendo.unam.mx%2Faprendizaje&locale=es_ES&numposts=100&sdk=joey&version=v2.11&width=550) · 1 · [23 s](http://www.cognociendo.unam.mx/aprendizaje?fb_comment_id=1737085712979614_1827568993931285)

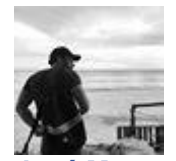

**[José Manuel Sánchez](https://www.facebook.com/jmssrc)** Saludos!

[Me gusta](https://www.facebook.com/plugins/feedback.php?api_key=1980160535534578&channel_url=https%3A%2F%2Fstaticxx.facebook.com%2Fconnect%2Fxd_arbiter%2Fr%2F0P3pVtbsZok.js%3Fversion%3D42%23cb%3Df128defbc5deb04%26domain%3Dwww.cognociendo.unam.mx%26origin%3Dhttp%253A%252F%252Fwww.cognociendo.unam.mx%252Ff3765665a52cc2c%26relation%3Dparent.parent&href=http%3A%2F%2Fwww.cognociendo.unam.mx%2Faprendizaje&locale=es_ES&numposts=100&sdk=joey&version=v2.11&width=550) · [Responder](https://www.facebook.com/plugins/feedback.php?api_key=1980160535534578&channel_url=https%3A%2F%2Fstaticxx.facebook.com%2Fconnect%2Fxd_arbiter%2Fr%2F0P3pVtbsZok.js%3Fversion%3D42%23cb%3Df128defbc5deb04%26domain%3Dwww.cognociendo.unam.mx%26origin%3Dhttp%253A%252F%252Fwww.cognociendo.unam.mx%252Ff3765665a52cc2c%26relation%3Dparent.parent&href=http%3A%2F%2Fwww.cognociendo.unam.mx%2Faprendizaje&locale=es_ES&numposts=100&sdk=joey&version=v2.11&width=550) · 23 s

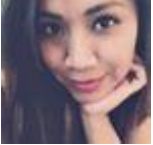

**[Celestte ZC](https://www.facebook.com/celestitazac)**

Hola. **C** Saludos cordiales a todos, lista para iniciar el curso  $\bigcirc$ .

[Me gusta](https://www.facebook.com/plugins/feedback.php?api_key=1980160535534578&channel_url=https%3A%2F%2Fstaticxx.facebook.com%2Fconnect%2Fxd_arbiter%2Fr%2F0P3pVtbsZok.js%3Fversion%3D42%23cb%3Df128defbc5deb04%26domain%3Dwww.cognociendo.unam.mx%26origin%3Dhttp%253A%252F%252Fwww.cognociendo.unam.mx%252Ff3765665a52cc2c%26relation%3Dparent.parent&href=http%3A%2F%2Fwww.cognociendo.unam.mx%2Faprendizaje&locale=es_ES&numposts=100&sdk=joey&version=v2.11&width=550) · [Responder](https://www.facebook.com/plugins/feedback.php?api_key=1980160535534578&channel_url=https%3A%2F%2Fstaticxx.facebook.com%2Fconnect%2Fxd_arbiter%2Fr%2F0P3pVtbsZok.js%3Fversion%3D42%23cb%3Df128defbc5deb04%26domain%3Dwww.cognociendo.unam.mx%26origin%3Dhttp%253A%252F%252Fwww.cognociendo.unam.mx%252Ff3765665a52cc2c%26relation%3Dparent.parent&href=http%3A%2F%2Fwww.cognociendo.unam.mx%2Faprendizaje&locale=es_ES&numposts=100&sdk=joey&version=v2.11&width=550) · 2 · [23 s](http://www.cognociendo.unam.mx/aprendizaje?fb_comment_id=1737085712979614_1827608620593989)

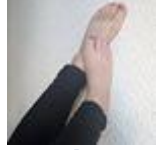

**[Ayelén Umiko](https://www.facebook.com/ayelen.umiko)** Buenas noches.

Quisiera comentar algo que me pareció relevante en uno de los primeros temas del curso. A partir del inicio de la " Sociedad del conocimiento", México comienza a implementarla hace unos dos o tres años con la repartición de tabletas y laptops con distintas aplicaciones de enseñanza- aprendizaje; pero en mi punto de vista creo que hace falta no solo dotar al alumnado de herramientas tecnológicas sino implementar programas educativos y/o planeaciones didácticas en las que realmente se pueda aprovechar el uso de estos artefactos. En la mayoría de los casos, estas herramientas han sido utilizadas sólo para redes sociales.

[Me gusta](https://www.facebook.com/plugins/feedback.php?api_key=1980160535534578&channel_url=https%3A%2F%2Fstaticxx.facebook.com%2Fconnect%2Fxd_arbiter%2Fr%2F0P3pVtbsZok.js%3Fversion%3D42%23cb%3Df128defbc5deb04%26domain%3Dwww.cognociendo.unam.mx%26origin%3Dhttp%253A%252F%252Fwww.cognociendo.unam.mx%252Ff3765665a52cc2c%26relation%3Dparent.parent&href=http%3A%2F%2Fwww.cognociendo.unam.mx%2Faprendizaje&locale=es_ES&numposts=100&sdk=joey&version=v2.11&width=550) · [Responder](https://www.facebook.com/plugins/feedback.php?api_key=1980160535534578&channel_url=https%3A%2F%2Fstaticxx.facebook.com%2Fconnect%2Fxd_arbiter%2Fr%2F0P3pVtbsZok.js%3Fversion%3D42%23cb%3Df128defbc5deb04%26domain%3Dwww.cognociendo.unam.mx%26origin%3Dhttp%253A%252F%252Fwww.cognociendo.unam.mx%252Ff3765665a52cc2c%26relation%3Dparent.parent&href=http%3A%2F%2Fwww.cognociendo.unam.mx%2Faprendizaje&locale=es_ES&numposts=100&sdk=joey&version=v2.11&width=550) · 2 · [23 s](http://www.cognociendo.unam.mx/aprendizaje?fb_comment_id=1737085712979614_1827622713925913)

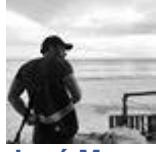

**[José Manuel Sánchez](https://www.facebook.com/jmssrc)**

Hola Ayelen, así es desgraciadamente hace falta pensar la tecnología no solo como una herramienta, sino como parte del proceso de enseñanza-aprendizaje, como se menciona en el tema 1 del curso, no importa en si la tecnología sino el uso pedagógico que hagamos de ella.

[Me gusta](https://www.facebook.com/plugins/feedback.php?api_key=1980160535534578&channel_url=https%3A%2F%2Fstaticxx.facebook.com%2Fconnect%2Fxd_arbiter%2Fr%2F0P3pVtbsZok.js%3Fversion%3D42%23cb%3Df128defbc5deb04%26domain%3Dwww.cognociendo.unam.mx%26origin%3Dhttp%253A%252F%252Fwww.cognociendo.unam.mx%252Ff3765665a52cc2c%26relation%3Dparent.parent&href=http%3A%2F%2Fwww.cognociendo.unam.mx%2Faprendizaje&locale=es_ES&numposts=100&sdk=joey&version=v2.11&width=550) · [Responder](https://www.facebook.com/plugins/feedback.php?api_key=1980160535534578&channel_url=https%3A%2F%2Fstaticxx.facebook.com%2Fconnect%2Fxd_arbiter%2Fr%2F0P3pVtbsZok.js%3Fversion%3D42%23cb%3Df128defbc5deb04%26domain%3Dwww.cognociendo.unam.mx%26origin%3Dhttp%253A%252F%252Fwww.cognociendo.unam.mx%252Ff3765665a52cc2c%26relation%3Dparent.parent&href=http%3A%2F%2Fwww.cognociendo.unam.mx%2Faprendizaje&locale=es_ES&numposts=100&sdk=joey&version=v2.11&width=550) · 23 s

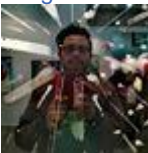

**[Juan Pablo Lázaro](https://www.facebook.com/juan.p.lazaro)** ¡Saludos a todos!

[Me gusta](https://www.facebook.com/plugins/feedback.php?api_key=1980160535534578&channel_url=https%3A%2F%2Fstaticxx.facebook.com%2Fconnect%2Fxd_arbiter%2Fr%2F0P3pVtbsZok.js%3Fversion%3D42%23cb%3Df128defbc5deb04%26domain%3Dwww.cognociendo.unam.mx%26origin%3Dhttp%253A%252F%252Fwww.cognociendo.unam.mx%252Ff3765665a52cc2c%26relation%3Dparent.parent&href=http%3A%2F%2Fwww.cognociendo.unam.mx%2Faprendizaje&locale=es_ES&numposts=100&sdk=joey&version=v2.11&width=550) · [Responder](https://www.facebook.com/plugins/feedback.php?api_key=1980160535534578&channel_url=https%3A%2F%2Fstaticxx.facebook.com%2Fconnect%2Fxd_arbiter%2Fr%2F0P3pVtbsZok.js%3Fversion%3D42%23cb%3Df128defbc5deb04%26domain%3Dwww.cognociendo.unam.mx%26origin%3Dhttp%253A%252F%252Fwww.cognociendo.unam.mx%252Ff3765665a52cc2c%26relation%3Dparent.parent&href=http%3A%2F%2Fwww.cognociendo.unam.mx%2Faprendizaje&locale=es_ES&numposts=100&sdk=joey&version=v2.11&width=550) · 1 · [23 s](http://www.cognociendo.unam.mx/aprendizaje?fb_comment_id=1737085712979614_1827626900592161)

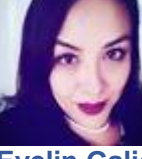

**[Evelin Galicia](https://www.facebook.com/evelin.galicia.98)**

Hola a tod@s un gusto compartir este espacio.

[Me gusta](https://www.facebook.com/plugins/feedback.php?api_key=1980160535534578&channel_url=https%3A%2F%2Fstaticxx.facebook.com%2Fconnect%2Fxd_arbiter%2Fr%2F0P3pVtbsZok.js%3Fversion%3D42%23cb%3Df128defbc5deb04%26domain%3Dwww.cognociendo.unam.mx%26origin%3Dhttp%253A%252F%252Fwww.cognociendo.unam.mx%252Ff3765665a52cc2c%26relation%3Dparent.parent&href=http%3A%2F%2Fwww.cognociendo.unam.mx%2Faprendizaje&locale=es_ES&numposts=100&sdk=joey&version=v2.11&width=550) · [Responder](https://www.facebook.com/plugins/feedback.php?api_key=1980160535534578&channel_url=https%3A%2F%2Fstaticxx.facebook.com%2Fconnect%2Fxd_arbiter%2Fr%2F0P3pVtbsZok.js%3Fversion%3D42%23cb%3Df128defbc5deb04%26domain%3Dwww.cognociendo.unam.mx%26origin%3Dhttp%253A%252F%252Fwww.cognociendo.unam.mx%252Ff3765665a52cc2c%26relation%3Dparent.parent&href=http%3A%2F%2Fwww.cognociendo.unam.mx%2Faprendizaje&locale=es_ES&numposts=100&sdk=joey&version=v2.11&width=550) · 2 · [23 s](http://www.cognociendo.unam.mx/aprendizaje?fb_comment_id=1737085712979614_1828293530525498)

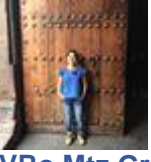

**[VRo Mtz Gro](https://www.facebook.com/sandra.gro.75)**

Buenas noches a todos! Ya iniciando el curso, saludos.

[Me gusta](https://www.facebook.com/plugins/feedback.php?api_key=1980160535534578&channel_url=https%3A%2F%2Fstaticxx.facebook.com%2Fconnect%2Fxd_arbiter%2Fr%2F0P3pVtbsZok.js%3Fversion%3D42%23cb%3Df128defbc5deb04%26domain%3Dwww.cognociendo.unam.mx%26origin%3Dhttp%253A%252F%252Fwww.cognociendo.unam.mx%252Ff3765665a52cc2c%26relation%3Dparent.parent&href=http%3A%2F%2Fwww.cognociendo.unam.mx%2Faprendizaje&locale=es_ES&numposts=100&sdk=joey&version=v2.11&width=550) · [Responder](https://www.facebook.com/plugins/feedback.php?api_key=1980160535534578&channel_url=https%3A%2F%2Fstaticxx.facebook.com%2Fconnect%2Fxd_arbiter%2Fr%2F0P3pVtbsZok.js%3Fversion%3D42%23cb%3Df128defbc5deb04%26domain%3Dwww.cognociendo.unam.mx%26origin%3Dhttp%253A%252F%252Fwww.cognociendo.unam.mx%252Ff3765665a52cc2c%26relation%3Dparent.parent&href=http%3A%2F%2Fwww.cognociendo.unam.mx%2Faprendizaje&locale=es_ES&numposts=100&sdk=joey&version=v2.11&width=550) · 1 · [23 s](http://www.cognociendo.unam.mx/aprendizaje?fb_comment_id=1737085712979614_1828711137150404)

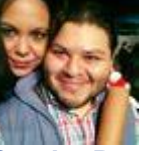

**[Sandra Rangel Lopez](https://www.facebook.com/sandra.rangellopez)**

Saludos compañeros!! Comenzando con la práctica!!! Mi tema es PLE considero es básico y muy importante en la nueva era de Constructivismo y depende mucho de ello el aprendizaje adquirido. Éxito

[Me gusta](https://www.facebook.com/plugins/feedback.php?api_key=1980160535534578&channel_url=https%3A%2F%2Fstaticxx.facebook.com%2Fconnect%2Fxd_arbiter%2Fr%2F0P3pVtbsZok.js%3Fversion%3D42%23cb%3Df128defbc5deb04%26domain%3Dwww.cognociendo.unam.mx%26origin%3Dhttp%253A%252F%252Fwww.cognociendo.unam.mx%252Ff3765665a52cc2c%26relation%3Dparent.parent&href=http%3A%2F%2Fwww.cognociendo.unam.mx%2Faprendizaje&locale=es_ES&numposts=100&sdk=joey&version=v2.11&width=550) · [Responder](https://www.facebook.com/plugins/feedback.php?api_key=1980160535534578&channel_url=https%3A%2F%2Fstaticxx.facebook.com%2Fconnect%2Fxd_arbiter%2Fr%2F0P3pVtbsZok.js%3Fversion%3D42%23cb%3Df128defbc5deb04%26domain%3Dwww.cognociendo.unam.mx%26origin%3Dhttp%253A%252F%252Fwww.cognociendo.unam.mx%252Ff3765665a52cc2c%26relation%3Dparent.parent&href=http%3A%2F%2Fwww.cognociendo.unam.mx%2Faprendizaje&locale=es_ES&numposts=100&sdk=joey&version=v2.11&width=550) · 1 · [23 s](http://www.cognociendo.unam.mx/aprendizaje?fb_comment_id=1737085712979614_1829271333761051)

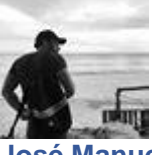

**[José Manuel Sánchez](https://www.facebook.com/jmssrc)** Mucho éxito en la práctica!!

[Me gusta](https://www.facebook.com/plugins/feedback.php?api_key=1980160535534578&channel_url=https%3A%2F%2Fstaticxx.facebook.com%2Fconnect%2Fxd_arbiter%2Fr%2F0P3pVtbsZok.js%3Fversion%3D42%23cb%3Df128defbc5deb04%26domain%3Dwww.cognociendo.unam.mx%26origin%3Dhttp%253A%252F%252Fwww.cognociendo.unam.mx%252Ff3765665a52cc2c%26relation%3Dparent.parent&href=http%3A%2F%2Fwww.cognociendo.unam.mx%2Faprendizaje&locale=es_ES&numposts=100&sdk=joey&version=v2.11&width=550) · [Responder](https://www.facebook.com/plugins/feedback.php?api_key=1980160535534578&channel_url=https%3A%2F%2Fstaticxx.facebook.com%2Fconnect%2Fxd_arbiter%2Fr%2F0P3pVtbsZok.js%3Fversion%3D42%23cb%3Df128defbc5deb04%26domain%3Dwww.cognociendo.unam.mx%26origin%3Dhttp%253A%252F%252Fwww.cognociendo.unam.mx%252Ff3765665a52cc2c%26relation%3Dparent.parent&href=http%3A%2F%2Fwww.cognociendo.unam.mx%2Faprendizaje&locale=es_ES&numposts=100&sdk=joey&version=v2.11&width=550) · 23 s

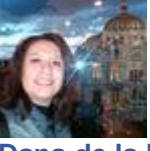

**[Dana de la Luz](https://www.facebook.com/danaluzmolina)**

#### ¡Saludos a todos y buen día!

[Me gusta](https://www.facebook.com/plugins/feedback.php?api_key=1980160535534578&channel_url=https%3A%2F%2Fstaticxx.facebook.com%2Fconnect%2Fxd_arbiter%2Fr%2F0P3pVtbsZok.js%3Fversion%3D42%23cb%3Df128defbc5deb04%26domain%3Dwww.cognociendo.unam.mx%26origin%3Dhttp%253A%252F%252Fwww.cognociendo.unam.mx%252Ff3765665a52cc2c%26relation%3Dparent.parent&href=http%3A%2F%2Fwww.cognociendo.unam.mx%2Faprendizaje&locale=es_ES&numposts=100&sdk=joey&version=v2.11&width=550) · [Responder](https://www.facebook.com/plugins/feedback.php?api_key=1980160535534578&channel_url=https%3A%2F%2Fstaticxx.facebook.com%2Fconnect%2Fxd_arbiter%2Fr%2F0P3pVtbsZok.js%3Fversion%3D42%23cb%3Df128defbc5deb04%26domain%3Dwww.cognociendo.unam.mx%26origin%3Dhttp%253A%252F%252Fwww.cognociendo.unam.mx%252Ff3765665a52cc2c%26relation%3Dparent.parent&href=http%3A%2F%2Fwww.cognociendo.unam.mx%2Faprendizaje&locale=es_ES&numposts=100&sdk=joey&version=v2.11&width=550) · [23 s](http://www.cognociendo.unam.mx/aprendizaje?fb_comment_id=1737085712979614_1829328497088668)

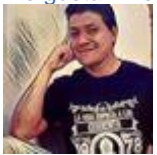

**[Omar M. Almazán](https://www.facebook.com/almazanomar)** HOLA MUNDO!! Pasen todos buenos tiempos, desde algún rincón del Valle de México!

[Me gusta](https://www.facebook.com/plugins/feedback.php?api_key=1980160535534578&channel_url=https%3A%2F%2Fstaticxx.facebook.com%2Fconnect%2Fxd_arbiter%2Fr%2F0P3pVtbsZok.js%3Fversion%3D42%23cb%3Df128defbc5deb04%26domain%3Dwww.cognociendo.unam.mx%26origin%3Dhttp%253A%252F%252Fwww.cognociendo.unam.mx%252Ff3765665a52cc2c%26relation%3Dparent.parent&href=http%3A%2F%2Fwww.cognociendo.unam.mx%2Faprendizaje&locale=es_ES&numposts=100&sdk=joey&version=v2.11&width=550) · [Responder](https://www.facebook.com/plugins/feedback.php?api_key=1980160535534578&channel_url=https%3A%2F%2Fstaticxx.facebook.com%2Fconnect%2Fxd_arbiter%2Fr%2F0P3pVtbsZok.js%3Fversion%3D42%23cb%3Df128defbc5deb04%26domain%3Dwww.cognociendo.unam.mx%26origin%3Dhttp%253A%252F%252Fwww.cognociendo.unam.mx%252Ff3765665a52cc2c%26relation%3Dparent.parent&href=http%3A%2F%2Fwww.cognociendo.unam.mx%2Faprendizaje&locale=es_ES&numposts=100&sdk=joey&version=v2.11&width=550) · 3 · [23 s](http://www.cognociendo.unam.mx/aprendizaje?fb_comment_id=1737085712979614_1829505650404286)

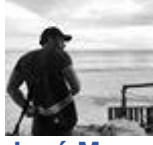

**[José Manuel Sánchez](https://www.facebook.com/jmssrc)** Saludos Omar! [Me gusta](https://www.facebook.com/plugins/feedback.php?api_key=1980160535534578&channel_url=https%3A%2F%2Fstaticxx.facebook.com%2Fconnect%2Fxd_arbiter%2Fr%2F0P3pVtbsZok.js%3Fversion%3D42%23cb%3Df128defbc5deb04%26domain%3Dwww.cognociendo.unam.mx%26origin%3Dhttp%253A%252F%252Fwww.cognociendo.unam.mx%252Ff3765665a52cc2c%26relation%3Dparent.parent&href=http%3A%2F%2Fwww.cognociendo.unam.mx%2Faprendizaje&locale=es_ES&numposts=100&sdk=joey&version=v2.11&width=550) · [Responder](https://www.facebook.com/plugins/feedback.php?api_key=1980160535534578&channel_url=https%3A%2F%2Fstaticxx.facebook.com%2Fconnect%2Fxd_arbiter%2Fr%2F0P3pVtbsZok.js%3Fversion%3D42%23cb%3Df128defbc5deb04%26domain%3Dwww.cognociendo.unam.mx%26origin%3Dhttp%253A%252F%252Fwww.cognociendo.unam.mx%252Ff3765665a52cc2c%26relation%3Dparent.parent&href=http%3A%2F%2Fwww.cognociendo.unam.mx%2Faprendizaje&locale=es_ES&numposts=100&sdk=joey&version=v2.11&width=550) · 23 s

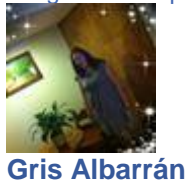

Qué buena onda coincidir por aquí, saludos amigo!

[Me gusta](https://www.facebook.com/plugins/feedback.php?api_key=1980160535534578&channel_url=https%3A%2F%2Fstaticxx.facebook.com%2Fconnect%2Fxd_arbiter%2Fr%2F0P3pVtbsZok.js%3Fversion%3D42%23cb%3Df128defbc5deb04%26domain%3Dwww.cognociendo.unam.mx%26origin%3Dhttp%253A%252F%252Fwww.cognociendo.unam.mx%252Ff3765665a52cc2c%26relation%3Dparent.parent&href=http%3A%2F%2Fwww.cognociendo.unam.mx%2Faprendizaje&locale=es_ES&numposts=100&sdk=joey&version=v2.11&width=550) · [Responder](https://www.facebook.com/plugins/feedback.php?api_key=1980160535534578&channel_url=https%3A%2F%2Fstaticxx.facebook.com%2Fconnect%2Fxd_arbiter%2Fr%2F0P3pVtbsZok.js%3Fversion%3D42%23cb%3Df128defbc5deb04%26domain%3Dwww.cognociendo.unam.mx%26origin%3Dhttp%253A%252F%252Fwww.cognociendo.unam.mx%252Ff3765665a52cc2c%26relation%3Dparent.parent&href=http%3A%2F%2Fwww.cognociendo.unam.mx%2Faprendizaje&locale=es_ES&numposts=100&sdk=joey&version=v2.11&width=550) · 20 s

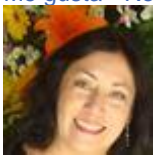

**[Sandra Cerezo Reséndiz](https://www.facebook.com/sandra.cerezoresendiz.1)** Hola a todos, muy útil la información e interesante, éxito a todos

Me qusta · [Responder](https://www.facebook.com/plugins/feedback.php?api_key=1980160535534578&channel_url=https%3A%2F%2Fstaticxx.facebook.com%2Fconnect%2Fxd_arbiter%2Fr%2F0P3pVtbsZok.js%3Fversion%3D42%23cb%3Df128defbc5deb04%26domain%3Dwww.cognociendo.unam.mx%26origin%3Dhttp%253A%252F%252Fwww.cognociendo.unam.mx%252Ff3765665a52cc2c%26relation%3Dparent.parent&href=http%3A%2F%2Fwww.cognociendo.unam.mx%2Faprendizaje&locale=es_ES&numposts=100&sdk=joey&version=v2.11&width=550) · 1 · [23 s](http://www.cognociendo.unam.mx/aprendizaje?fb_comment_id=1737085712979614_1829723417049176)

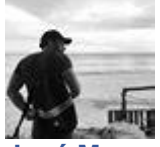

**[José Manuel Sánchez](https://www.facebook.com/jmssrc)** Recuerda la práctica es necesaria para obtener tu constancia.

[Me gusta](https://www.facebook.com/plugins/feedback.php?api_key=1980160535534578&channel_url=https%3A%2F%2Fstaticxx.facebook.com%2Fconnect%2Fxd_arbiter%2Fr%2F0P3pVtbsZok.js%3Fversion%3D42%23cb%3Df128defbc5deb04%26domain%3Dwww.cognociendo.unam.mx%26origin%3Dhttp%253A%252F%252Fwww.cognociendo.unam.mx%252Ff3765665a52cc2c%26relation%3Dparent.parent&href=http%3A%2F%2Fwww.cognociendo.unam.mx%2Faprendizaje&locale=es_ES&numposts=100&sdk=joey&version=v2.11&width=550) · [Responder](https://www.facebook.com/plugins/feedback.php?api_key=1980160535534578&channel_url=https%3A%2F%2Fstaticxx.facebook.com%2Fconnect%2Fxd_arbiter%2Fr%2F0P3pVtbsZok.js%3Fversion%3D42%23cb%3Df128defbc5deb04%26domain%3Dwww.cognociendo.unam.mx%26origin%3Dhttp%253A%252F%252Fwww.cognociendo.unam.mx%252Ff3765665a52cc2c%26relation%3Dparent.parent&href=http%3A%2F%2Fwww.cognociendo.unam.mx%2Faprendizaje&locale=es_ES&numposts=100&sdk=joey&version=v2.11&width=550) · 23 s

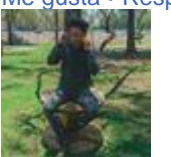

**[Alfredo Santillán](https://www.facebook.com/sxntillan)** ¡Hola!, me está encantando el curso. x) Me qusta · [Responder](https://www.facebook.com/plugins/feedback.php?api_key=1980160535534578&channel_url=https%3A%2F%2Fstaticxx.facebook.com%2Fconnect%2Fxd_arbiter%2Fr%2F0P3pVtbsZok.js%3Fversion%3D42%23cb%3Df128defbc5deb04%26domain%3Dwww.cognociendo.unam.mx%26origin%3Dhttp%253A%252F%252Fwww.cognociendo.unam.mx%252Ff3765665a52cc2c%26relation%3Dparent.parent&href=http%3A%2F%2Fwww.cognociendo.unam.mx%2Faprendizaje&locale=es_ES&numposts=100&sdk=joey&version=v2.11&width=550) · 1 · [23 s](http://www.cognociendo.unam.mx/aprendizaje?fb_comment_id=1737085712979614_1829828123705372)

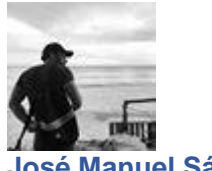

**[José Manuel Sánchez](https://www.facebook.com/jmssrc)**

Hola Alfredo! Qué bueno que te está gustando, ya que termines descargas tu constancia.

#### **Saludos**

[Me gusta](https://www.facebook.com/plugins/feedback.php?api_key=1980160535534578&channel_url=https%3A%2F%2Fstaticxx.facebook.com%2Fconnect%2Fxd_arbiter%2Fr%2F0P3pVtbsZok.js%3Fversion%3D42%23cb%3Df128defbc5deb04%26domain%3Dwww.cognociendo.unam.mx%26origin%3Dhttp%253A%252F%252Fwww.cognociendo.unam.mx%252Ff3765665a52cc2c%26relation%3Dparent.parent&href=http%3A%2F%2Fwww.cognociendo.unam.mx%2Faprendizaje&locale=es_ES&numposts=100&sdk=joey&version=v2.11&width=550) · [Responder](https://www.facebook.com/plugins/feedback.php?api_key=1980160535534578&channel_url=https%3A%2F%2Fstaticxx.facebook.com%2Fconnect%2Fxd_arbiter%2Fr%2F0P3pVtbsZok.js%3Fversion%3D42%23cb%3Df128defbc5deb04%26domain%3Dwww.cognociendo.unam.mx%26origin%3Dhttp%253A%252F%252Fwww.cognociendo.unam.mx%252Ff3765665a52cc2c%26relation%3Dparent.parent&href=http%3A%2F%2Fwww.cognociendo.unam.mx%2Faprendizaje&locale=es_ES&numposts=100&sdk=joey&version=v2.11&width=550) · 1 · 23 s

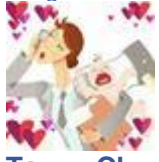

**[Tsuyu Chunchitas](https://www.facebook.com/tsuyu.innovacciones) C** reciban un afectuoso saludo todos!

Me qusta · [Responder](https://www.facebook.com/plugins/feedback.php?api_key=1980160535534578&channel_url=https%3A%2F%2Fstaticxx.facebook.com%2Fconnect%2Fxd_arbiter%2Fr%2F0P3pVtbsZok.js%3Fversion%3D42%23cb%3Df128defbc5deb04%26domain%3Dwww.cognociendo.unam.mx%26origin%3Dhttp%253A%252F%252Fwww.cognociendo.unam.mx%252Ff3765665a52cc2c%26relation%3Dparent.parent&href=http%3A%2F%2Fwww.cognociendo.unam.mx%2Faprendizaje&locale=es_ES&numposts=100&sdk=joey&version=v2.11&width=550) · 1 · [23 s](http://www.cognociendo.unam.mx/aprendizaje?fb_comment_id=1737085712979614_1830462356975282)

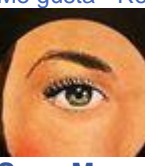

**[Susy Moreno](https://www.facebook.com/susy.moreno.1671)**

Hola a todas y todos. Muy buenas noches José Manuel Sánchez. Me encantaría que me recomendaran una página para hacer videos y editarlos, pues estudio en el SUAyED Iztacala y tengo problemas para hacer videos.

[Me gusta](https://www.facebook.com/plugins/feedback.php?api_key=1980160535534578&channel_url=https%3A%2F%2Fstaticxx.facebook.com%2Fconnect%2Fxd_arbiter%2Fr%2F0P3pVtbsZok.js%3Fversion%3D42%23cb%3Df128defbc5deb04%26domain%3Dwww.cognociendo.unam.mx%26origin%3Dhttp%253A%252F%252Fwww.cognociendo.unam.mx%252Ff3765665a52cc2c%26relation%3Dparent.parent&href=http%3A%2F%2Fwww.cognociendo.unam.mx%2Faprendizaje&locale=es_ES&numposts=100&sdk=joey&version=v2.11&width=550) · [Responder](https://www.facebook.com/plugins/feedback.php?api_key=1980160535534578&channel_url=https%3A%2F%2Fstaticxx.facebook.com%2Fconnect%2Fxd_arbiter%2Fr%2F0P3pVtbsZok.js%3Fversion%3D42%23cb%3Df128defbc5deb04%26domain%3Dwww.cognociendo.unam.mx%26origin%3Dhttp%253A%252F%252Fwww.cognociendo.unam.mx%252Ff3765665a52cc2c%26relation%3Dparent.parent&href=http%3A%2F%2Fwww.cognociendo.unam.mx%2Faprendizaje&locale=es_ES&numposts=100&sdk=joey&version=v2.11&width=550) · [23 s](http://www.cognociendo.unam.mx/aprendizaje?fb_comment_id=1737085712979614_1830721450282706)

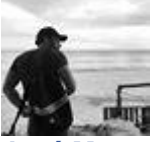

**[José Manuel Sánchez](https://www.facebook.com/jmssrc)** En la Práctica viene un ejemplo [Me gusta](https://www.facebook.com/plugins/feedback.php?api_key=1980160535534578&channel_url=https%3A%2F%2Fstaticxx.facebook.com%2Fconnect%2Fxd_arbiter%2Fr%2F0P3pVtbsZok.js%3Fversion%3D42%23cb%3Df128defbc5deb04%26domain%3Dwww.cognociendo.unam.mx%26origin%3Dhttp%253A%252F%252Fwww.cognociendo.unam.mx%252Ff3765665a52cc2c%26relation%3Dparent.parent&href=http%3A%2F%2Fwww.cognociendo.unam.mx%2Faprendizaje&locale=es_ES&numposts=100&sdk=joey&version=v2.11&width=550) · [Responder](https://www.facebook.com/plugins/feedback.php?api_key=1980160535534578&channel_url=https%3A%2F%2Fstaticxx.facebook.com%2Fconnect%2Fxd_arbiter%2Fr%2F0P3pVtbsZok.js%3Fversion%3D42%23cb%3Df128defbc5deb04%26domain%3Dwww.cognociendo.unam.mx%26origin%3Dhttp%253A%252F%252Fwww.cognociendo.unam.mx%252Ff3765665a52cc2c%26relation%3Dparent.parent&href=http%3A%2F%2Fwww.cognociendo.unam.mx%2Faprendizaje&locale=es_ES&numposts=100&sdk=joey&version=v2.11&width=550) · 23 s

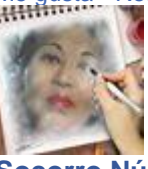

**[Socorro Núñez](https://www.facebook.com/soconura)** Hola Susy , no comentamos que estabamos en esyte curso, ¿Cual fue tu Proyecto?

[Me gusta](https://www.facebook.com/plugins/feedback.php?api_key=1980160535534578&channel_url=https%3A%2F%2Fstaticxx.facebook.com%2Fconnect%2Fxd_arbiter%2Fr%2F0P3pVtbsZok.js%3Fversion%3D42%23cb%3Df128defbc5deb04%26domain%3Dwww.cognociendo.unam.mx%26origin%3Dhttp%253A%252F%252Fwww.cognociendo.unam.mx%252Ff3765665a52cc2c%26relation%3Dparent.parent&href=http%3A%2F%2Fwww.cognociendo.unam.mx%2Faprendizaje&locale=es_ES&numposts=100&sdk=joey&version=v2.11&width=550) · [Responder](https://www.facebook.com/plugins/feedback.php?api_key=1980160535534578&channel_url=https%3A%2F%2Fstaticxx.facebook.com%2Fconnect%2Fxd_arbiter%2Fr%2F0P3pVtbsZok.js%3Fversion%3D42%23cb%3Df128defbc5deb04%26domain%3Dwww.cognociendo.unam.mx%26origin%3Dhttp%253A%252F%252Fwww.cognociendo.unam.mx%252Ff3765665a52cc2c%26relation%3Dparent.parent&href=http%3A%2F%2Fwww.cognociendo.unam.mx%2Faprendizaje&locale=es_ES&numposts=100&sdk=joey&version=v2.11&width=550) · 21 s

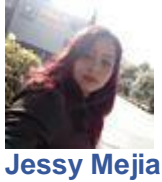

#### saludos feliz curso

[Me gusta](https://www.facebook.com/plugins/feedback.php?api_key=1980160535534578&channel_url=https%3A%2F%2Fstaticxx.facebook.com%2Fconnect%2Fxd_arbiter%2Fr%2F0P3pVtbsZok.js%3Fversion%3D42%23cb%3Df128defbc5deb04%26domain%3Dwww.cognociendo.unam.mx%26origin%3Dhttp%253A%252F%252Fwww.cognociendo.unam.mx%252Ff3765665a52cc2c%26relation%3Dparent.parent&href=http%3A%2F%2Fwww.cognociendo.unam.mx%2Faprendizaje&locale=es_ES&numposts=100&sdk=joey&version=v2.11&width=550) · [Responder](https://www.facebook.com/plugins/feedback.php?api_key=1980160535534578&channel_url=https%3A%2F%2Fstaticxx.facebook.com%2Fconnect%2Fxd_arbiter%2Fr%2F0P3pVtbsZok.js%3Fversion%3D42%23cb%3Df128defbc5deb04%26domain%3Dwww.cognociendo.unam.mx%26origin%3Dhttp%253A%252F%252Fwww.cognociendo.unam.mx%252Ff3765665a52cc2c%26relation%3Dparent.parent&href=http%3A%2F%2Fwww.cognociendo.unam.mx%2Faprendizaje&locale=es_ES&numposts=100&sdk=joey&version=v2.11&width=550) · 2 · [23 s](http://www.cognociendo.unam.mx/aprendizaje?fb_comment_id=1737085712979614_1830902343597950)

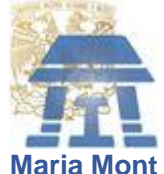

Hola a todos y excelente día  $\cup$ 

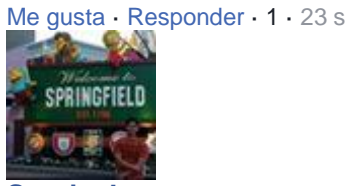

**[Sergio Juarez](https://www.facebook.com/Sergio.J.Juarez)**

Buen día a todos, espero se encuentren bien y que avancen en sus proyectos finales

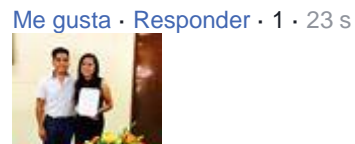

#### **[Blandina Patricio](https://www.facebook.com/blandina.patricio)**

Buenas noches! apenas iniciando el curso he tenido mucho trabajo, le echaré ganas. Saludos a todos.

[Me gusta](https://www.facebook.com/plugins/feedback.php?api_key=1980160535534578&channel_url=https%3A%2F%2Fstaticxx.facebook.com%2Fconnect%2Fxd_arbiter%2Fr%2F0P3pVtbsZok.js%3Fversion%3D42%23cb%3Df128defbc5deb04%26domain%3Dwww.cognociendo.unam.mx%26origin%3Dhttp%253A%252F%252Fwww.cognociendo.unam.mx%252Ff3765665a52cc2c%26relation%3Dparent.parent&href=http%3A%2F%2Fwww.cognociendo.unam.mx%2Faprendizaje&locale=es_ES&numposts=100&sdk=joey&version=v2.11&width=550) · [Responder](https://www.facebook.com/plugins/feedback.php?api_key=1980160535534578&channel_url=https%3A%2F%2Fstaticxx.facebook.com%2Fconnect%2Fxd_arbiter%2Fr%2F0P3pVtbsZok.js%3Fversion%3D42%23cb%3Df128defbc5deb04%26domain%3Dwww.cognociendo.unam.mx%26origin%3Dhttp%253A%252F%252Fwww.cognociendo.unam.mx%252Ff3765665a52cc2c%26relation%3Dparent.parent&href=http%3A%2F%2Fwww.cognociendo.unam.mx%2Faprendizaje&locale=es_ES&numposts=100&sdk=joey&version=v2.11&width=550) · 1 · [23 s](http://www.cognociendo.unam.mx/aprendizaje?fb_comment_id=1737085712979614_1831909976830520) · [Editado](https://www.facebook.com/plugins/feedback.php?api_key=1980160535534578&channel_url=https%3A%2F%2Fstaticxx.facebook.com%2Fconnect%2Fxd_arbiter%2Fr%2F0P3pVtbsZok.js%3Fversion%3D42%23cb%3Df128defbc5deb04%26domain%3Dwww.cognociendo.unam.mx%26origin%3Dhttp%253A%252F%252Fwww.cognociendo.unam.mx%252Ff3765665a52cc2c%26relation%3Dparent.parent&href=http%3A%2F%2Fwww.cognociendo.unam.mx%2Faprendizaje&locale=es_ES&numposts=100&sdk=joey&version=v2.11&width=550)

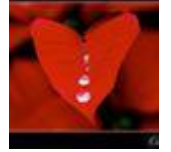

**[Danzhka Dance](https://www.facebook.com/lilarockk)** Buenas noches, excelente contenido hasta donde voy.... exito a todos

[Me gusta](https://www.facebook.com/plugins/feedback.php?api_key=1980160535534578&channel_url=https%3A%2F%2Fstaticxx.facebook.com%2Fconnect%2Fxd_arbiter%2Fr%2F0P3pVtbsZok.js%3Fversion%3D42%23cb%3Df128defbc5deb04%26domain%3Dwww.cognociendo.unam.mx%26origin%3Dhttp%253A%252F%252Fwww.cognociendo.unam.mx%252Ff3765665a52cc2c%26relation%3Dparent.parent&href=http%3A%2F%2Fwww.cognociendo.unam.mx%2Faprendizaje&locale=es_ES&numposts=100&sdk=joey&version=v2.11&width=550) · [Responder](https://www.facebook.com/plugins/feedback.php?api_key=1980160535534578&channel_url=https%3A%2F%2Fstaticxx.facebook.com%2Fconnect%2Fxd_arbiter%2Fr%2F0P3pVtbsZok.js%3Fversion%3D42%23cb%3Df128defbc5deb04%26domain%3Dwww.cognociendo.unam.mx%26origin%3Dhttp%253A%252F%252Fwww.cognociendo.unam.mx%252Ff3765665a52cc2c%26relation%3Dparent.parent&href=http%3A%2F%2Fwww.cognociendo.unam.mx%2Faprendizaje&locale=es_ES&numposts=100&sdk=joey&version=v2.11&width=550) · 1 · [23 s](http://www.cognociendo.unam.mx/aprendizaje?fb_comment_id=1737085712979614_1831937673494417)

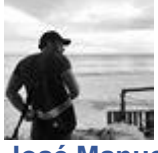

**[José Manuel Sánchez](https://www.facebook.com/jmssrc)** Qué bueno que te ha gustado! Saludos [Me gusta](https://www.facebook.com/plugins/feedback.php?api_key=1980160535534578&channel_url=https%3A%2F%2Fstaticxx.facebook.com%2Fconnect%2Fxd_arbiter%2Fr%2F0P3pVtbsZok.js%3Fversion%3D42%23cb%3Df128defbc5deb04%26domain%3Dwww.cognociendo.unam.mx%26origin%3Dhttp%253A%252F%252Fwww.cognociendo.unam.mx%252Ff3765665a52cc2c%26relation%3Dparent.parent&href=http%3A%2F%2Fwww.cognociendo.unam.mx%2Faprendizaje&locale=es_ES&numposts=100&sdk=joey&version=v2.11&width=550) · [Responder](https://www.facebook.com/plugins/feedback.php?api_key=1980160535534578&channel_url=https%3A%2F%2Fstaticxx.facebook.com%2Fconnect%2Fxd_arbiter%2Fr%2F0P3pVtbsZok.js%3Fversion%3D42%23cb%3Df128defbc5deb04%26domain%3Dwww.cognociendo.unam.mx%26origin%3Dhttp%253A%252F%252Fwww.cognociendo.unam.mx%252Ff3765665a52cc2c%26relation%3Dparent.parent&href=http%3A%2F%2Fwww.cognociendo.unam.mx%2Faprendizaje&locale=es_ES&numposts=100&sdk=joey&version=v2.11&width=550) · 23 s

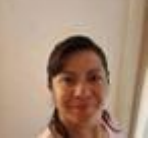

**[Anna Olvera](https://www.facebook.com/leticia.olveramera)** Hola a todos, exito!!!!! [Me gusta](https://www.facebook.com/plugins/feedback.php?api_key=1980160535534578&channel_url=https%3A%2F%2Fstaticxx.facebook.com%2Fconnect%2Fxd_arbiter%2Fr%2F0P3pVtbsZok.js%3Fversion%3D42%23cb%3Df128defbc5deb04%26domain%3Dwww.cognociendo.unam.mx%26origin%3Dhttp%253A%252F%252Fwww.cognociendo.unam.mx%252Ff3765665a52cc2c%26relation%3Dparent.parent&href=http%3A%2F%2Fwww.cognociendo.unam.mx%2Faprendizaje&locale=es_ES&numposts=100&sdk=joey&version=v2.11&width=550) · [Responder](https://www.facebook.com/plugins/feedback.php?api_key=1980160535534578&channel_url=https%3A%2F%2Fstaticxx.facebook.com%2Fconnect%2Fxd_arbiter%2Fr%2F0P3pVtbsZok.js%3Fversion%3D42%23cb%3Df128defbc5deb04%26domain%3Dwww.cognociendo.unam.mx%26origin%3Dhttp%253A%252F%252Fwww.cognociendo.unam.mx%252Ff3765665a52cc2c%26relation%3Dparent.parent&href=http%3A%2F%2Fwww.cognociendo.unam.mx%2Faprendizaje&locale=es_ES&numposts=100&sdk=joey&version=v2.11&width=550) · 1 · [23 s](http://www.cognociendo.unam.mx/aprendizaje?fb_comment_id=1737085712979614_1832861466735371)

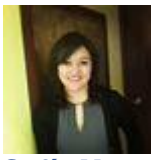

**[Sofía Mata](https://www.facebook.com/safiyemaes)** Hola! encontrándonos por acá también : [Me gusta](https://www.facebook.com/plugins/feedback.php?api_key=1980160535534578&channel_url=https%3A%2F%2Fstaticxx.facebook.com%2Fconnect%2Fxd_arbiter%2Fr%2F0P3pVtbsZok.js%3Fversion%3D42%23cb%3Df128defbc5deb04%26domain%3Dwww.cognociendo.unam.mx%26origin%3Dhttp%253A%252F%252Fwww.cognociendo.unam.mx%252Ff3765665a52cc2c%26relation%3Dparent.parent&href=http%3A%2F%2Fwww.cognociendo.unam.mx%2Faprendizaje&locale=es_ES&numposts=100&sdk=joey&version=v2.11&width=550) · [Responder](https://www.facebook.com/plugins/feedback.php?api_key=1980160535534578&channel_url=https%3A%2F%2Fstaticxx.facebook.com%2Fconnect%2Fxd_arbiter%2Fr%2F0P3pVtbsZok.js%3Fversion%3D42%23cb%3Df128defbc5deb04%26domain%3Dwww.cognociendo.unam.mx%26origin%3Dhttp%253A%252F%252Fwww.cognociendo.unam.mx%252Ff3765665a52cc2c%26relation%3Dparent.parent&href=http%3A%2F%2Fwww.cognociendo.unam.mx%2Faprendizaje&locale=es_ES&numposts=100&sdk=joey&version=v2.11&width=550) · 20 s

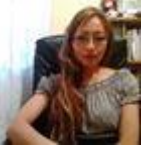

#### **[Grace Gutierrez](https://www.facebook.com/grace.gutierrez.96)** Hola!

[Me gusta](https://www.facebook.com/plugins/feedback.php?api_key=1980160535534578&channel_url=https%3A%2F%2Fstaticxx.facebook.com%2Fconnect%2Fxd_arbiter%2Fr%2F0P3pVtbsZok.js%3Fversion%3D42%23cb%3Df128defbc5deb04%26domain%3Dwww.cognociendo.unam.mx%26origin%3Dhttp%253A%252F%252Fwww.cognociendo.unam.mx%252Ff3765665a52cc2c%26relation%3Dparent.parent&href=http%3A%2F%2Fwww.cognociendo.unam.mx%2Faprendizaje&locale=es_ES&numposts=100&sdk=joey&version=v2.11&width=550) · [Responder](https://www.facebook.com/plugins/feedback.php?api_key=1980160535534578&channel_url=https%3A%2F%2Fstaticxx.facebook.com%2Fconnect%2Fxd_arbiter%2Fr%2F0P3pVtbsZok.js%3Fversion%3D42%23cb%3Df128defbc5deb04%26domain%3Dwww.cognociendo.unam.mx%26origin%3Dhttp%253A%252F%252Fwww.cognociendo.unam.mx%252Ff3765665a52cc2c%26relation%3Dparent.parent&href=http%3A%2F%2Fwww.cognociendo.unam.mx%2Faprendizaje&locale=es_ES&numposts=100&sdk=joey&version=v2.11&width=550) · 2 · [23 s](http://www.cognociendo.unam.mx/aprendizaje?fb_comment_id=1737085712979614_1832876233400561)

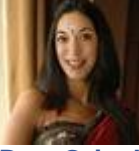

**[Dra. Griselda Albarrán Iturbe](https://www.facebook.com/dra.griselda.albarran/)** Hola !

[Me gusta](https://www.facebook.com/plugins/feedback.php?api_key=1980160535534578&channel_url=https%3A%2F%2Fstaticxx.facebook.com%2Fconnect%2Fxd_arbiter%2Fr%2F0P3pVtbsZok.js%3Fversion%3D42%23cb%3Df128defbc5deb04%26domain%3Dwww.cognociendo.unam.mx%26origin%3Dhttp%253A%252F%252Fwww.cognociendo.unam.mx%252Ff3765665a52cc2c%26relation%3Dparent.parent&href=http%3A%2F%2Fwww.cognociendo.unam.mx%2Faprendizaje&locale=es_ES&numposts=100&sdk=joey&version=v2.11&width=550) · [Responder](https://www.facebook.com/plugins/feedback.php?api_key=1980160535534578&channel_url=https%3A%2F%2Fstaticxx.facebook.com%2Fconnect%2Fxd_arbiter%2Fr%2F0P3pVtbsZok.js%3Fversion%3D42%23cb%3Df128defbc5deb04%26domain%3Dwww.cognociendo.unam.mx%26origin%3Dhttp%253A%252F%252Fwww.cognociendo.unam.mx%252Ff3765665a52cc2c%26relation%3Dparent.parent&href=http%3A%2F%2Fwww.cognociendo.unam.mx%2Faprendizaje&locale=es_ES&numposts=100&sdk=joey&version=v2.11&width=550) · 19 s

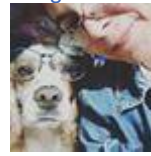

**[Magdalena Flores Gómez](https://www.facebook.com/magdalena.floresgomez)** Dra. Griselda Albarrán I. Un gusto saludarla.

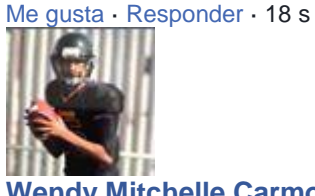

**[Wendy Mitchelle Carmona Castañeda](https://www.facebook.com/profile.php?id=100009510551126)** Comenzando el proyecto final....aun tengo dudas sobre cual tema

[Me gusta](https://www.facebook.com/plugins/feedback.php?api_key=1980160535534578&channel_url=https%3A%2F%2Fstaticxx.facebook.com%2Fconnect%2Fxd_arbiter%2Fr%2F0P3pVtbsZok.js%3Fversion%3D42%23cb%3Df128defbc5deb04%26domain%3Dwww.cognociendo.unam.mx%26origin%3Dhttp%253A%252F%252Fwww.cognociendo.unam.mx%252Ff3765665a52cc2c%26relation%3Dparent.parent&href=http%3A%2F%2Fwww.cognociendo.unam.mx%2Faprendizaje&locale=es_ES&numposts=100&sdk=joey&version=v2.11&width=550) · [Responder](https://www.facebook.com/plugins/feedback.php?api_key=1980160535534578&channel_url=https%3A%2F%2Fstaticxx.facebook.com%2Fconnect%2Fxd_arbiter%2Fr%2F0P3pVtbsZok.js%3Fversion%3D42%23cb%3Df128defbc5deb04%26domain%3Dwww.cognociendo.unam.mx%26origin%3Dhttp%253A%252F%252Fwww.cognociendo.unam.mx%252Ff3765665a52cc2c%26relation%3Dparent.parent&href=http%3A%2F%2Fwww.cognociendo.unam.mx%2Faprendizaje&locale=es_ES&numposts=100&sdk=joey&version=v2.11&width=550) · 1 · [23 s](http://www.cognociendo.unam.mx/aprendizaje?fb_comment_id=1737085712979614_1832917113396473)

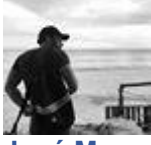

**[José Manuel Sánchez](https://www.facebook.com/jmssrc)** Jeje el que más te guste : [Me gusta](https://www.facebook.com/plugins/feedback.php?api_key=1980160535534578&channel_url=https%3A%2F%2Fstaticxx.facebook.com%2Fconnect%2Fxd_arbiter%2Fr%2F0P3pVtbsZok.js%3Fversion%3D42%23cb%3Df128defbc5deb04%26domain%3Dwww.cognociendo.unam.mx%26origin%3Dhttp%253A%252F%252Fwww.cognociendo.unam.mx%252Ff3765665a52cc2c%26relation%3Dparent.parent&href=http%3A%2F%2Fwww.cognociendo.unam.mx%2Faprendizaje&locale=es_ES&numposts=100&sdk=joey&version=v2.11&width=550) · [Responder](https://www.facebook.com/plugins/feedback.php?api_key=1980160535534578&channel_url=https%3A%2F%2Fstaticxx.facebook.com%2Fconnect%2Fxd_arbiter%2Fr%2F0P3pVtbsZok.js%3Fversion%3D42%23cb%3Df128defbc5deb04%26domain%3Dwww.cognociendo.unam.mx%26origin%3Dhttp%253A%252F%252Fwww.cognociendo.unam.mx%252Ff3765665a52cc2c%26relation%3Dparent.parent&href=http%3A%2F%2Fwww.cognociendo.unam.mx%2Faprendizaje&locale=es_ES&numposts=100&sdk=joey&version=v2.11&width=550) · 22 s

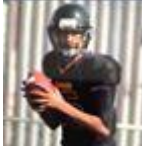

#### **[Wendy Mitchelle Carmona Castañeda](https://www.facebook.com/profile.php?id=100009510551126)**

Lista para la parte practica.......aun no decido el tema.

Me qusta · [Responder](https://www.facebook.com/plugins/feedback.php?api_key=1980160535534578&channel_url=https%3A%2F%2Fstaticxx.facebook.com%2Fconnect%2Fxd_arbiter%2Fr%2F0P3pVtbsZok.js%3Fversion%3D42%23cb%3Df128defbc5deb04%26domain%3Dwww.cognociendo.unam.mx%26origin%3Dhttp%253A%252F%252Fwww.cognociendo.unam.mx%252Ff3765665a52cc2c%26relation%3Dparent.parent&href=http%3A%2F%2Fwww.cognociendo.unam.mx%2Faprendizaje&locale=es_ES&numposts=100&sdk=joey&version=v2.11&width=550) · 1 · [23 s](http://www.cognociendo.unam.mx/aprendizaje?fb_comment_id=1737085712979614_1832921806729337)

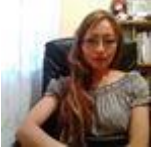

**[Grace Gutierrez](https://www.facebook.com/grace.gutierrez.96)** Hola a todo!!

[Me gusta](https://www.facebook.com/plugins/feedback.php?api_key=1980160535534578&channel_url=https%3A%2F%2Fstaticxx.facebook.com%2Fconnect%2Fxd_arbiter%2Fr%2F0P3pVtbsZok.js%3Fversion%3D42%23cb%3Df128defbc5deb04%26domain%3Dwww.cognociendo.unam.mx%26origin%3Dhttp%253A%252F%252Fwww.cognociendo.unam.mx%252Ff3765665a52cc2c%26relation%3Dparent.parent&href=http%3A%2F%2Fwww.cognociendo.unam.mx%2Faprendizaje&locale=es_ES&numposts=100&sdk=joey&version=v2.11&width=550) · [Responder](https://www.facebook.com/plugins/feedback.php?api_key=1980160535534578&channel_url=https%3A%2F%2Fstaticxx.facebook.com%2Fconnect%2Fxd_arbiter%2Fr%2F0P3pVtbsZok.js%3Fversion%3D42%23cb%3Df128defbc5deb04%26domain%3Dwww.cognociendo.unam.mx%26origin%3Dhttp%253A%252F%252Fwww.cognociendo.unam.mx%252Ff3765665a52cc2c%26relation%3Dparent.parent&href=http%3A%2F%2Fwww.cognociendo.unam.mx%2Faprendizaje&locale=es_ES&numposts=100&sdk=joey&version=v2.11&width=550) · 1 · [23 s](http://www.cognociendo.unam.mx/aprendizaje?fb_comment_id=1737085712979614_1832975400057311)

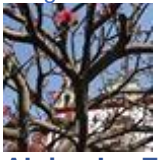

**[Alejandro Fonseca](https://www.facebook.com/profile.php?id=100009459042339)** HOLA BUENAS NOCHES, ESPERO APRENDER DE USTEDES.

Me qusta · [Responder](https://www.facebook.com/plugins/feedback.php?api_key=1980160535534578&channel_url=https%3A%2F%2Fstaticxx.facebook.com%2Fconnect%2Fxd_arbiter%2Fr%2F0P3pVtbsZok.js%3Fversion%3D42%23cb%3Df128defbc5deb04%26domain%3Dwww.cognociendo.unam.mx%26origin%3Dhttp%253A%252F%252Fwww.cognociendo.unam.mx%252Ff3765665a52cc2c%26relation%3Dparent.parent&href=http%3A%2F%2Fwww.cognociendo.unam.mx%2Faprendizaje&locale=es_ES&numposts=100&sdk=joey&version=v2.11&width=550) · 1 · [23 s](http://www.cognociendo.unam.mx/aprendizaje?fb_comment_id=1737085712979614_1832991323389052)

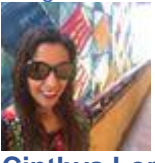

**[Cinthya Lorena Cornejo](https://www.facebook.com/cinthyalorena.cornejo)** Empezando...un poco tarde, así que a trabajar...

[Me gusta](https://www.facebook.com/plugins/feedback.php?api_key=1980160535534578&channel_url=https%3A%2F%2Fstaticxx.facebook.com%2Fconnect%2Fxd_arbiter%2Fr%2F0P3pVtbsZok.js%3Fversion%3D42%23cb%3Df128defbc5deb04%26domain%3Dwww.cognociendo.unam.mx%26origin%3Dhttp%253A%252F%252Fwww.cognociendo.unam.mx%252Ff3765665a52cc2c%26relation%3Dparent.parent&href=http%3A%2F%2Fwww.cognociendo.unam.mx%2Faprendizaje&locale=es_ES&numposts=100&sdk=joey&version=v2.11&width=550) · [Responder](https://www.facebook.com/plugins/feedback.php?api_key=1980160535534578&channel_url=https%3A%2F%2Fstaticxx.facebook.com%2Fconnect%2Fxd_arbiter%2Fr%2F0P3pVtbsZok.js%3Fversion%3D42%23cb%3Df128defbc5deb04%26domain%3Dwww.cognociendo.unam.mx%26origin%3Dhttp%253A%252F%252Fwww.cognociendo.unam.mx%252Ff3765665a52cc2c%26relation%3Dparent.parent&href=http%3A%2F%2Fwww.cognociendo.unam.mx%2Faprendizaje&locale=es_ES&numposts=100&sdk=joey&version=v2.11&width=550) · 1 · [23 s](http://www.cognociendo.unam.mx/aprendizaje?fb_comment_id=1737085712979614_1833133346708183)

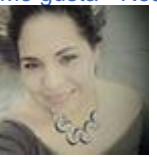

**[Pita Pita](https://www.facebook.com/PITA201)** Hola buenos días a todos.

[Me gusta](https://www.facebook.com/plugins/feedback.php?api_key=1980160535534578&channel_url=https%3A%2F%2Fstaticxx.facebook.com%2Fconnect%2Fxd_arbiter%2Fr%2F0P3pVtbsZok.js%3Fversion%3D42%23cb%3Df128defbc5deb04%26domain%3Dwww.cognociendo.unam.mx%26origin%3Dhttp%253A%252F%252Fwww.cognociendo.unam.mx%252Ff3765665a52cc2c%26relation%3Dparent.parent&href=http%3A%2F%2Fwww.cognociendo.unam.mx%2Faprendizaje&locale=es_ES&numposts=100&sdk=joey&version=v2.11&width=550) · [Responder](https://www.facebook.com/plugins/feedback.php?api_key=1980160535534578&channel_url=https%3A%2F%2Fstaticxx.facebook.com%2Fconnect%2Fxd_arbiter%2Fr%2F0P3pVtbsZok.js%3Fversion%3D42%23cb%3Df128defbc5deb04%26domain%3Dwww.cognociendo.unam.mx%26origin%3Dhttp%253A%252F%252Fwww.cognociendo.unam.mx%252Ff3765665a52cc2c%26relation%3Dparent.parent&href=http%3A%2F%2Fwww.cognociendo.unam.mx%2Faprendizaje&locale=es_ES&numposts=100&sdk=joey&version=v2.11&width=550) · 1 · [23 s](http://www.cognociendo.unam.mx/aprendizaje?fb_comment_id=1737085712979614_1833542540000597)

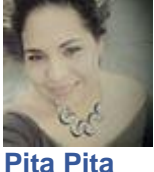

Profesor no puedo pasar al siguiente tema

[Me gusta](https://www.facebook.com/plugins/feedback.php?api_key=1980160535534578&channel_url=https%3A%2F%2Fstaticxx.facebook.com%2Fconnect%2Fxd_arbiter%2Fr%2F0P3pVtbsZok.js%3Fversion%3D42%23cb%3Df128defbc5deb04%26domain%3Dwww.cognociendo.unam.mx%26origin%3Dhttp%253A%252F%252Fwww.cognociendo.unam.mx%252Ff3765665a52cc2c%26relation%3Dparent.parent&href=http%3A%2F%2Fwww.cognociendo.unam.mx%2Faprendizaje&locale=es_ES&numposts=100&sdk=joey&version=v2.11&width=550) · [Responder](https://www.facebook.com/plugins/feedback.php?api_key=1980160535534578&channel_url=https%3A%2F%2Fstaticxx.facebook.com%2Fconnect%2Fxd_arbiter%2Fr%2F0P3pVtbsZok.js%3Fversion%3D42%23cb%3Df128defbc5deb04%26domain%3Dwww.cognociendo.unam.mx%26origin%3Dhttp%253A%252F%252Fwww.cognociendo.unam.mx%252Ff3765665a52cc2c%26relation%3Dparent.parent&href=http%3A%2F%2Fwww.cognociendo.unam.mx%2Faprendizaje&locale=es_ES&numposts=100&sdk=joey&version=v2.11&width=550) · [23 s](http://www.cognociendo.unam.mx/aprendizaje?fb_comment_id=1737085712979614_1833591223329062)

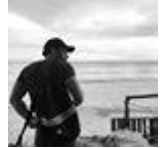

**[José Manuel Sánchez](https://www.facebook.com/jmssrc)**

Tienes que dar clic en el botón verde de continuar si es que aprobaste la Evaluación del tema. Saludos

[Me gusta](https://www.facebook.com/plugins/feedback.php?api_key=1980160535534578&channel_url=https%3A%2F%2Fstaticxx.facebook.com%2Fconnect%2Fxd_arbiter%2Fr%2F0P3pVtbsZok.js%3Fversion%3D42%23cb%3Df128defbc5deb04%26domain%3Dwww.cognociendo.unam.mx%26origin%3Dhttp%253A%252F%252Fwww.cognociendo.unam.mx%252Ff3765665a52cc2c%26relation%3Dparent.parent&href=http%3A%2F%2Fwww.cognociendo.unam.mx%2Faprendizaje&locale=es_ES&numposts=100&sdk=joey&version=v2.11&width=550) · [Responder](https://www.facebook.com/plugins/feedback.php?api_key=1980160535534578&channel_url=https%3A%2F%2Fstaticxx.facebook.com%2Fconnect%2Fxd_arbiter%2Fr%2F0P3pVtbsZok.js%3Fversion%3D42%23cb%3Df128defbc5deb04%26domain%3Dwww.cognociendo.unam.mx%26origin%3Dhttp%253A%252F%252Fwww.cognociendo.unam.mx%252Ff3765665a52cc2c%26relation%3Dparent.parent&href=http%3A%2F%2Fwww.cognociendo.unam.mx%2Faprendizaje&locale=es_ES&numposts=100&sdk=joey&version=v2.11&width=550) · 22 s

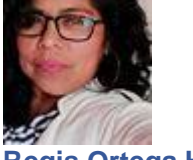

#### **[Regis Ortega Hernandez](https://www.facebook.com/rosa.blue.7547)**

Buenas tardes a todos saludos afectuosos tutor no puedo continuar despues de la lección teórica ya hice el examen y ahora donde continuo?

[Me gusta](https://www.facebook.com/plugins/feedback.php?api_key=1980160535534578&channel_url=https%3A%2F%2Fstaticxx.facebook.com%2Fconnect%2Fxd_arbiter%2Fr%2F0P3pVtbsZok.js%3Fversion%3D42%23cb%3Df128defbc5deb04%26domain%3Dwww.cognociendo.unam.mx%26origin%3Dhttp%253A%252F%252Fwww.cognociendo.unam.mx%252Ff3765665a52cc2c%26relation%3Dparent.parent&href=http%3A%2F%2Fwww.cognociendo.unam.mx%2Faprendizaje&locale=es_ES&numposts=100&sdk=joey&version=v2.11&width=550) · [Responder](https://www.facebook.com/plugins/feedback.php?api_key=1980160535534578&channel_url=https%3A%2F%2Fstaticxx.facebook.com%2Fconnect%2Fxd_arbiter%2Fr%2F0P3pVtbsZok.js%3Fversion%3D42%23cb%3Df128defbc5deb04%26domain%3Dwww.cognociendo.unam.mx%26origin%3Dhttp%253A%252F%252Fwww.cognociendo.unam.mx%252Ff3765665a52cc2c%26relation%3Dparent.parent&href=http%3A%2F%2Fwww.cognociendo.unam.mx%2Faprendizaje&locale=es_ES&numposts=100&sdk=joey&version=v2.11&width=550) · [22 s](http://www.cognociendo.unam.mx/aprendizaje?fb_comment_id=1737085712979614_1833679296653588)

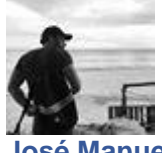

#### **[José Manuel Sánchez](https://www.facebook.com/jmssrc)**

Tienes que terminar TODA la lección teórica, no solo un tema.

[Me gusta](https://www.facebook.com/plugins/feedback.php?api_key=1980160535534578&channel_url=https%3A%2F%2Fstaticxx.facebook.com%2Fconnect%2Fxd_arbiter%2Fr%2F0P3pVtbsZok.js%3Fversion%3D42%23cb%3Df128defbc5deb04%26domain%3Dwww.cognociendo.unam.mx%26origin%3Dhttp%253A%252F%252Fwww.cognociendo.unam.mx%252Ff3765665a52cc2c%26relation%3Dparent.parent&href=http%3A%2F%2Fwww.cognociendo.unam.mx%2Faprendizaje&locale=es_ES&numposts=100&sdk=joey&version=v2.11&width=550) · [Responder](https://www.facebook.com/plugins/feedback.php?api_key=1980160535534578&channel_url=https%3A%2F%2Fstaticxx.facebook.com%2Fconnect%2Fxd_arbiter%2Fr%2F0P3pVtbsZok.js%3Fversion%3D42%23cb%3Df128defbc5deb04%26domain%3Dwww.cognociendo.unam.mx%26origin%3Dhttp%253A%252F%252Fwww.cognociendo.unam.mx%252Ff3765665a52cc2c%26relation%3Dparent.parent&href=http%3A%2F%2Fwww.cognociendo.unam.mx%2Faprendizaje&locale=es_ES&numposts=100&sdk=joey&version=v2.11&width=550) · 22 s

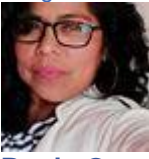

#### **[Regis Ortega Hernandez](https://www.facebook.com/rosa.blue.7547)**

Gracias tutor yá pude avanzar y estoy terminando yá la pagina de práctica... Muy interesante el Método de Enseñanza y Aprendizaje asistido por computadora creo deber ser una extensión de nuestra memoria, hacerla yá parte de nuestro cerebro para darle un poco de espacio a nuestra memoria interna, y hay que aprender a utilizarla y sacarle provecho Mi opinión; gracias por compartirnos un poco de su conocimiento tutor José Manuel Sánchez saludos afectuosos a todos desde Oaxaca centro.

Me qusta · [Responder](https://www.facebook.com/plugins/feedback.php?api_key=1980160535534578&channel_url=https%3A%2F%2Fstaticxx.facebook.com%2Fconnect%2Fxd_arbiter%2Fr%2F0P3pVtbsZok.js%3Fversion%3D42%23cb%3Df128defbc5deb04%26domain%3Dwww.cognociendo.unam.mx%26origin%3Dhttp%253A%252F%252Fwww.cognociendo.unam.mx%252Ff3765665a52cc2c%26relation%3Dparent.parent&href=http%3A%2F%2Fwww.cognociendo.unam.mx%2Faprendizaje&locale=es_ES&numposts=100&sdk=joey&version=v2.11&width=550) · 1 · [22 s](http://www.cognociendo.unam.mx/aprendizaje?fb_comment_id=1737085712979614_1834130343275150)

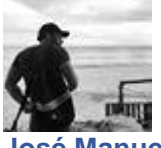

#### **[José Manuel Sánchez](https://www.facebook.com/jmssrc)**

Al contrario Regis, que bueno que te ha gustado el curso! y en efecto yo considero que los dispositivos electrónicos y las redes son extensiones de nuestra mente como lo mencionas. Impaciente por ver tu producto

#### Saludos

[Me gusta](https://www.facebook.com/plugins/feedback.php?api_key=1980160535534578&channel_url=https%3A%2F%2Fstaticxx.facebook.com%2Fconnect%2Fxd_arbiter%2Fr%2F0P3pVtbsZok.js%3Fversion%3D42%23cb%3Df128defbc5deb04%26domain%3Dwww.cognociendo.unam.mx%26origin%3Dhttp%253A%252F%252Fwww.cognociendo.unam.mx%252Ff3765665a52cc2c%26relation%3Dparent.parent&href=http%3A%2F%2Fwww.cognociendo.unam.mx%2Faprendizaje&locale=es_ES&numposts=100&sdk=joey&version=v2.11&width=550) · [Responder](https://www.facebook.com/plugins/feedback.php?api_key=1980160535534578&channel_url=https%3A%2F%2Fstaticxx.facebook.com%2Fconnect%2Fxd_arbiter%2Fr%2F0P3pVtbsZok.js%3Fversion%3D42%23cb%3Df128defbc5deb04%26domain%3Dwww.cognociendo.unam.mx%26origin%3Dhttp%253A%252F%252Fwww.cognociendo.unam.mx%252Ff3765665a52cc2c%26relation%3Dparent.parent&href=http%3A%2F%2Fwww.cognociendo.unam.mx%2Faprendizaje&locale=es_ES&numposts=100&sdk=joey&version=v2.11&width=550) · 22 s

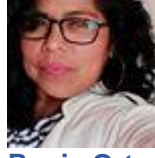

#### **[Regis Ortega Hernandez](https://www.facebook.com/rosa.blue.7547)**

Tutor podrá retroalimntarme ..si lo estoy haciendo bien si voy correctamnte con los pasos a seguir? Gracias tutor Jose Manuel Sanchez.

[Me gusta](https://www.facebook.com/plugins/feedback.php?api_key=1980160535534578&channel_url=https%3A%2F%2Fstaticxx.facebook.com%2Fconnect%2Fxd_arbiter%2Fr%2F0P3pVtbsZok.js%3Fversion%3D42%23cb%3Df128defbc5deb04%26domain%3Dwww.cognociendo.unam.mx%26origin%3Dhttp%253A%252F%252Fwww.cognociendo.unam.mx%252Ff3765665a52cc2c%26relation%3Dparent.parent&href=http%3A%2F%2Fwww.cognociendo.unam.mx%2Faprendizaje&locale=es_ES&numposts=100&sdk=joey&version=v2.11&width=550) · [Responder](https://www.facebook.com/plugins/feedback.php?api_key=1980160535534578&channel_url=https%3A%2F%2Fstaticxx.facebook.com%2Fconnect%2Fxd_arbiter%2Fr%2F0P3pVtbsZok.js%3Fversion%3D42%23cb%3Df128defbc5deb04%26domain%3Dwww.cognociendo.unam.mx%26origin%3Dhttp%253A%252F%252Fwww.cognociendo.unam.mx%252Ff3765665a52cc2c%26relation%3Dparent.parent&href=http%3A%2F%2Fwww.cognociendo.unam.mx%2Faprendizaje&locale=es_ES&numposts=100&sdk=joey&version=v2.11&width=550) · [22 s](http://www.cognociendo.unam.mx/aprendizaje?fb_comment_id=1737085712979614_1834148323273352)

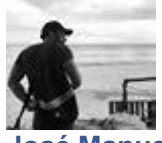

#### **[José Manuel Sánchez](https://www.facebook.com/jmssrc)**

Claro, dentro de la página de práctica vienen las instrucciones (botón verde), te sugiero las leas detenidamente, pero de manera concreta se trata de que hagas un producto (inforgrafia, prezi etc. sobre una de las temáticas ahí mencinadas y que almacenes/compartas recursos. Saludos

[Me gusta](https://www.facebook.com/plugins/feedback.php?api_key=1980160535534578&channel_url=https%3A%2F%2Fstaticxx.facebook.com%2Fconnect%2Fxd_arbiter%2Fr%2F0P3pVtbsZok.js%3Fversion%3D42%23cb%3Df128defbc5deb04%26domain%3Dwww.cognociendo.unam.mx%26origin%3Dhttp%253A%252F%252Fwww.cognociendo.unam.mx%252Ff3765665a52cc2c%26relation%3Dparent.parent&href=http%3A%2F%2Fwww.cognociendo.unam.mx%2Faprendizaje&locale=es_ES&numposts=100&sdk=joey&version=v2.11&width=550) · [Responder](https://www.facebook.com/plugins/feedback.php?api_key=1980160535534578&channel_url=https%3A%2F%2Fstaticxx.facebook.com%2Fconnect%2Fxd_arbiter%2Fr%2F0P3pVtbsZok.js%3Fversion%3D42%23cb%3Df128defbc5deb04%26domain%3Dwww.cognociendo.unam.mx%26origin%3Dhttp%253A%252F%252Fwww.cognociendo.unam.mx%252Ff3765665a52cc2c%26relation%3Dparent.parent&href=http%3A%2F%2Fwww.cognociendo.unam.mx%2Faprendizaje&locale=es_ES&numposts=100&sdk=joey&version=v2.11&width=550) · 22 s

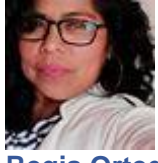

**[Regis Ortega Hernandez](https://www.facebook.com/rosa.blue.7547)**

Ok.gracias si ya llegué hasta ahí ..entonces creo si voy bien.

[Me gusta](https://www.facebook.com/plugins/feedback.php?api_key=1980160535534578&channel_url=https%3A%2F%2Fstaticxx.facebook.com%2Fconnect%2Fxd_arbiter%2Fr%2F0P3pVtbsZok.js%3Fversion%3D42%23cb%3Df128defbc5deb04%26domain%3Dwww.cognociendo.unam.mx%26origin%3Dhttp%253A%252F%252Fwww.cognociendo.unam.mx%252Ff3765665a52cc2c%26relation%3Dparent.parent&href=http%3A%2F%2Fwww.cognociendo.unam.mx%2Faprendizaje&locale=es_ES&numposts=100&sdk=joey&version=v2.11&width=550) · [Responder](https://www.facebook.com/plugins/feedback.php?api_key=1980160535534578&channel_url=https%3A%2F%2Fstaticxx.facebook.com%2Fconnect%2Fxd_arbiter%2Fr%2F0P3pVtbsZok.js%3Fversion%3D42%23cb%3Df128defbc5deb04%26domain%3Dwww.cognociendo.unam.mx%26origin%3Dhttp%253A%252F%252Fwww.cognociendo.unam.mx%252Ff3765665a52cc2c%26relation%3Dparent.parent&href=http%3A%2F%2Fwww.cognociendo.unam.mx%2Faprendizaje&locale=es_ES&numposts=100&sdk=joey&version=v2.11&width=550) · [22 s](http://www.cognociendo.unam.mx/aprendizaje?fb_comment_id=1737085712979614_1834153126606205)

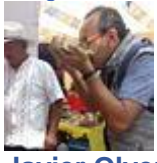

#### **[Javier Olvera](https://www.facebook.com/Javis05)**

Hola! al comenzar las evaluaciones no me queda clara la función del icono "marcar pregunta", y no encuentro información sobre ello. ¿Alguién podría ayudarme con ello?

Me qusta · [Responder](https://www.facebook.com/plugins/feedback.php?api_key=1980160535534578&channel_url=https%3A%2F%2Fstaticxx.facebook.com%2Fconnect%2Fxd_arbiter%2Fr%2F0P3pVtbsZok.js%3Fversion%3D42%23cb%3Df128defbc5deb04%26domain%3Dwww.cognociendo.unam.mx%26origin%3Dhttp%253A%252F%252Fwww.cognociendo.unam.mx%252Ff3765665a52cc2c%26relation%3Dparent.parent&href=http%3A%2F%2Fwww.cognociendo.unam.mx%2Faprendizaje&locale=es_ES&numposts=100&sdk=joey&version=v2.11&width=550) · 1 · [22 s](http://www.cognociendo.unam.mx/aprendizaje?fb_comment_id=1737085712979614_1834158959938955)

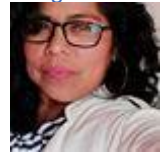

**[Regis Ortega Hernandez](https://www.facebook.com/rosa.blue.7547)**

Hola upps no sé donde te metiste el tutor te dirá. saludos soy Regis yo también estaba perdida.. y estube busca y busca 40 minuts y hasta que le encontré donde continuar sorry sé que no ayuda en nada mi comentario pero para que no te sientas solo jejejeje.

[Me gusta](https://www.facebook.com/plugins/feedback.php?api_key=1980160535534578&channel_url=https%3A%2F%2Fstaticxx.facebook.com%2Fconnect%2Fxd_arbiter%2Fr%2F0P3pVtbsZok.js%3Fversion%3D42%23cb%3Df128defbc5deb04%26domain%3Dwww.cognociendo.unam.mx%26origin%3Dhttp%253A%252F%252Fwww.cognociendo.unam.mx%252Ff3765665a52cc2c%26relation%3Dparent.parent&href=http%3A%2F%2Fwww.cognociendo.unam.mx%2Faprendizaje&locale=es_ES&numposts=100&sdk=joey&version=v2.11&width=550) · [Responder](https://www.facebook.com/plugins/feedback.php?api_key=1980160535534578&channel_url=https%3A%2F%2Fstaticxx.facebook.com%2Fconnect%2Fxd_arbiter%2Fr%2F0P3pVtbsZok.js%3Fversion%3D42%23cb%3Df128defbc5deb04%26domain%3Dwww.cognociendo.unam.mx%26origin%3Dhttp%253A%252F%252Fwww.cognociendo.unam.mx%252Ff3765665a52cc2c%26relation%3Dparent.parent&href=http%3A%2F%2Fwww.cognociendo.unam.mx%2Faprendizaje&locale=es_ES&numposts=100&sdk=joey&version=v2.11&width=550) · 2 · 22 s

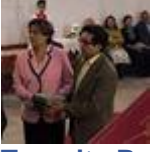

#### **[Teresita Perez](https://www.facebook.com/teresita.perez.cequera)**

Hola buenas noches a todos, es un gusto participar con ustedes, espero aprender mucho de ustedes, voy iniciando la sección de práctica, pero aun no me decido si hacer un vídeo o una presentación en prezzi, sobre el tema de los EPA.

Me qusta · [Responder](https://www.facebook.com/plugins/feedback.php?api_key=1980160535534578&channel_url=https%3A%2F%2Fstaticxx.facebook.com%2Fconnect%2Fxd_arbiter%2Fr%2F0P3pVtbsZok.js%3Fversion%3D42%23cb%3Df128defbc5deb04%26domain%3Dwww.cognociendo.unam.mx%26origin%3Dhttp%253A%252F%252Fwww.cognociendo.unam.mx%252Ff3765665a52cc2c%26relation%3Dparent.parent&href=http%3A%2F%2Fwww.cognociendo.unam.mx%2Faprendizaje&locale=es_ES&numposts=100&sdk=joey&version=v2.11&width=550) · 1 · [22 s](http://www.cognociendo.unam.mx/aprendizaje?fb_comment_id=1737085712979614_1834262619928589)

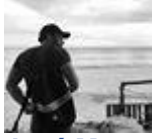

### **[José Manuel Sánchez](https://www.facebook.com/jmssrc)**

Jeje ya decidiste qué harás? [Me gusta](https://www.facebook.com/plugins/feedback.php?api_key=1980160535534578&channel_url=https%3A%2F%2Fstaticxx.facebook.com%2Fconnect%2Fxd_arbiter%2Fr%2F0P3pVtbsZok.js%3Fversion%3D42%23cb%3Df128defbc5deb04%26domain%3Dwww.cognociendo.unam.mx%26origin%3Dhttp%253A%252F%252Fwww.cognociendo.unam.mx%252Ff3765665a52cc2c%26relation%3Dparent.parent&href=http%3A%2F%2Fwww.cognociendo.unam.mx%2Faprendizaje&locale=es_ES&numposts=100&sdk=joey&version=v2.11&width=550) · [Responder](https://www.facebook.com/plugins/feedback.php?api_key=1980160535534578&channel_url=https%3A%2F%2Fstaticxx.facebook.com%2Fconnect%2Fxd_arbiter%2Fr%2F0P3pVtbsZok.js%3Fversion%3D42%23cb%3Df128defbc5deb04%26domain%3Dwww.cognociendo.unam.mx%26origin%3Dhttp%253A%252F%252Fwww.cognociendo.unam.mx%252Ff3765665a52cc2c%26relation%3Dparent.parent&href=http%3A%2F%2Fwww.cognociendo.unam.mx%2Faprendizaje&locale=es_ES&numposts=100&sdk=joey&version=v2.11&width=550) · 22 s

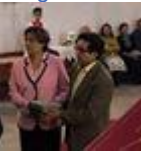

#### **[Teresita Perez](https://www.facebook.com/teresita.perez.cequera)**

Les deseo mucho exito a todos, seguimos en contacto.

[Me gusta](https://www.facebook.com/plugins/feedback.php?api_key=1980160535534578&channel_url=https%3A%2F%2Fstaticxx.facebook.com%2Fconnect%2Fxd_arbiter%2Fr%2F0P3pVtbsZok.js%3Fversion%3D42%23cb%3Df128defbc5deb04%26domain%3Dwww.cognociendo.unam.mx%26origin%3Dhttp%253A%252F%252Fwww.cognociendo.unam.mx%252Ff3765665a52cc2c%26relation%3Dparent.parent&href=http%3A%2F%2Fwww.cognociendo.unam.mx%2Faprendizaje&locale=es_ES&numposts=100&sdk=joey&version=v2.11&width=550) · [Responder](https://www.facebook.com/plugins/feedback.php?api_key=1980160535534578&channel_url=https%3A%2F%2Fstaticxx.facebook.com%2Fconnect%2Fxd_arbiter%2Fr%2F0P3pVtbsZok.js%3Fversion%3D42%23cb%3Df128defbc5deb04%26domain%3Dwww.cognociendo.unam.mx%26origin%3Dhttp%253A%252F%252Fwww.cognociendo.unam.mx%252Ff3765665a52cc2c%26relation%3Dparent.parent&href=http%3A%2F%2Fwww.cognociendo.unam.mx%2Faprendizaje&locale=es_ES&numposts=100&sdk=joey&version=v2.11&width=550) · 1 · [22 s](http://www.cognociendo.unam.mx/aprendizaje?fb_comment_id=1737085712979614_1834263199928531)

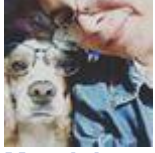

**[Magdalena Flores Gómez](https://www.facebook.com/magdalena.floresgomez)** Hola Teresita

[Me gusta](https://www.facebook.com/plugins/feedback.php?api_key=1980160535534578&channel_url=https%3A%2F%2Fstaticxx.facebook.com%2Fconnect%2Fxd_arbiter%2Fr%2F0P3pVtbsZok.js%3Fversion%3D42%23cb%3Df128defbc5deb04%26domain%3Dwww.cognociendo.unam.mx%26origin%3Dhttp%253A%252F%252Fwww.cognociendo.unam.mx%252Ff3765665a52cc2c%26relation%3Dparent.parent&href=http%3A%2F%2Fwww.cognociendo.unam.mx%2Faprendizaje&locale=es_ES&numposts=100&sdk=joey&version=v2.11&width=550) · [Responder](https://www.facebook.com/plugins/feedback.php?api_key=1980160535534578&channel_url=https%3A%2F%2Fstaticxx.facebook.com%2Fconnect%2Fxd_arbiter%2Fr%2F0P3pVtbsZok.js%3Fversion%3D42%23cb%3Df128defbc5deb04%26domain%3Dwww.cognociendo.unam.mx%26origin%3Dhttp%253A%252F%252Fwww.cognociendo.unam.mx%252Ff3765665a52cc2c%26relation%3Dparent.parent&href=http%3A%2F%2Fwww.cognociendo.unam.mx%2Faprendizaje&locale=es_ES&numposts=100&sdk=joey&version=v2.11&width=550) · 18 s

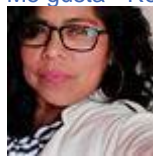

#### **[Regis Ortega Hernandez](https://www.facebook.com/rosa.blue.7547)**

Holaa buenas noches saludos a todos. Como les vá, como van quien ya empezó su proyecto final?

[Me gusta](https://www.facebook.com/plugins/feedback.php?api_key=1980160535534578&channel_url=https%3A%2F%2Fstaticxx.facebook.com%2Fconnect%2Fxd_arbiter%2Fr%2F0P3pVtbsZok.js%3Fversion%3D42%23cb%3Df128defbc5deb04%26domain%3Dwww.cognociendo.unam.mx%26origin%3Dhttp%253A%252F%252Fwww.cognociendo.unam.mx%252Ff3765665a52cc2c%26relation%3Dparent.parent&href=http%3A%2F%2Fwww.cognociendo.unam.mx%2Faprendizaje&locale=es_ES&numposts=100&sdk=joey&version=v2.11&width=550) · [Responder](https://www.facebook.com/plugins/feedback.php?api_key=1980160535534578&channel_url=https%3A%2F%2Fstaticxx.facebook.com%2Fconnect%2Fxd_arbiter%2Fr%2F0P3pVtbsZok.js%3Fversion%3D42%23cb%3Df128defbc5deb04%26domain%3Dwww.cognociendo.unam.mx%26origin%3Dhttp%253A%252F%252Fwww.cognociendo.unam.mx%252Ff3765665a52cc2c%26relation%3Dparent.parent&href=http%3A%2F%2Fwww.cognociendo.unam.mx%2Faprendizaje&locale=es_ES&numposts=100&sdk=joey&version=v2.11&width=550) · [22 s](http://www.cognociendo.unam.mx/aprendizaje?fb_comment_id=1737085712979614_1835217466499771)

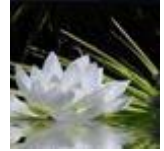

**[Grace P. Tow](https://www.facebook.com/graptow)** Yo Regis, ya en la fase final. [Me gusta](https://www.facebook.com/plugins/feedback.php?api_key=1980160535534578&channel_url=https%3A%2F%2Fstaticxx.facebook.com%2Fconnect%2Fxd_arbiter%2Fr%2F0P3pVtbsZok.js%3Fversion%3D42%23cb%3Df128defbc5deb04%26domain%3Dwww.cognociendo.unam.mx%26origin%3Dhttp%253A%252F%252Fwww.cognociendo.unam.mx%252Ff3765665a52cc2c%26relation%3Dparent.parent&href=http%3A%2F%2Fwww.cognociendo.unam.mx%2Faprendizaje&locale=es_ES&numposts=100&sdk=joey&version=v2.11&width=550) · [Responder](https://www.facebook.com/plugins/feedback.php?api_key=1980160535534578&channel_url=https%3A%2F%2Fstaticxx.facebook.com%2Fconnect%2Fxd_arbiter%2Fr%2F0P3pVtbsZok.js%3Fversion%3D42%23cb%3Df128defbc5deb04%26domain%3Dwww.cognociendo.unam.mx%26origin%3Dhttp%253A%252F%252Fwww.cognociendo.unam.mx%252Ff3765665a52cc2c%26relation%3Dparent.parent&href=http%3A%2F%2Fwww.cognociendo.unam.mx%2Faprendizaje&locale=es_ES&numposts=100&sdk=joey&version=v2.11&width=550) · 22 s

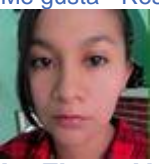

**[Ita Flores Val](https://www.facebook.com/princesita.ita)** Buen día a todos, es un gusto saludarles.

#### Éxito a tod@s!

[Me gusta](https://www.facebook.com/plugins/feedback.php?api_key=1980160535534578&channel_url=https%3A%2F%2Fstaticxx.facebook.com%2Fconnect%2Fxd_arbiter%2Fr%2F0P3pVtbsZok.js%3Fversion%3D42%23cb%3Df128defbc5deb04%26domain%3Dwww.cognociendo.unam.mx%26origin%3Dhttp%253A%252F%252Fwww.cognociendo.unam.mx%252Ff3765665a52cc2c%26relation%3Dparent.parent&href=http%3A%2F%2Fwww.cognociendo.unam.mx%2Faprendizaje&locale=es_ES&numposts=100&sdk=joey&version=v2.11&width=550) · [Responder](https://www.facebook.com/plugins/feedback.php?api_key=1980160535534578&channel_url=https%3A%2F%2Fstaticxx.facebook.com%2Fconnect%2Fxd_arbiter%2Fr%2F0P3pVtbsZok.js%3Fversion%3D42%23cb%3Df128defbc5deb04%26domain%3Dwww.cognociendo.unam.mx%26origin%3Dhttp%253A%252F%252Fwww.cognociendo.unam.mx%252Ff3765665a52cc2c%26relation%3Dparent.parent&href=http%3A%2F%2Fwww.cognociendo.unam.mx%2Faprendizaje&locale=es_ES&numposts=100&sdk=joey&version=v2.11&width=550) · 1 · [22 s](http://www.cognociendo.unam.mx/aprendizaje?fb_comment_id=1737085712979614_1835242813163903)

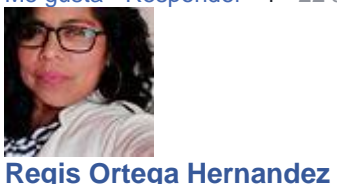

Hola tutor yo quiero hacer un prezi pero mi lap viejita murió y ahora tengo una nueva y trato de entrar a mi cuenta y no aparese que hago y los prezi cobran.. hay uno gratis que pueda instalar? me pude decir por favor?

[Me gusta](https://www.facebook.com/plugins/feedback.php?api_key=1980160535534578&channel_url=https%3A%2F%2Fstaticxx.facebook.com%2Fconnect%2Fxd_arbiter%2Fr%2F0P3pVtbsZok.js%3Fversion%3D42%23cb%3Df128defbc5deb04%26domain%3Dwww.cognociendo.unam.mx%26origin%3Dhttp%253A%252F%252Fwww.cognociendo.unam.mx%252Ff3765665a52cc2c%26relation%3Dparent.parent&href=http%3A%2F%2Fwww.cognociendo.unam.mx%2Faprendizaje&locale=es_ES&numposts=100&sdk=joey&version=v2.11&width=550) · [Responder](https://www.facebook.com/plugins/feedback.php?api_key=1980160535534578&channel_url=https%3A%2F%2Fstaticxx.facebook.com%2Fconnect%2Fxd_arbiter%2Fr%2F0P3pVtbsZok.js%3Fversion%3D42%23cb%3Df128defbc5deb04%26domain%3Dwww.cognociendo.unam.mx%26origin%3Dhttp%253A%252F%252Fwww.cognociendo.unam.mx%252Ff3765665a52cc2c%26relation%3Dparent.parent&href=http%3A%2F%2Fwww.cognociendo.unam.mx%2Faprendizaje&locale=es_ES&numposts=100&sdk=joey&version=v2.11&width=550) · [22 s](http://www.cognociendo.unam.mx/aprendizaje?fb_comment_id=1737085712979614_1835335566487961)

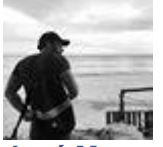

**[José Manuel Sánchez](https://www.facebook.com/jmssrc)** Es gratis para Prezi en línea

[Me gusta](https://www.facebook.com/plugins/feedback.php?api_key=1980160535534578&channel_url=https%3A%2F%2Fstaticxx.facebook.com%2Fconnect%2Fxd_arbiter%2Fr%2F0P3pVtbsZok.js%3Fversion%3D42%23cb%3Df128defbc5deb04%26domain%3Dwww.cognociendo.unam.mx%26origin%3Dhttp%253A%252F%252Fwww.cognociendo.unam.mx%252Ff3765665a52cc2c%26relation%3Dparent.parent&href=http%3A%2F%2Fwww.cognociendo.unam.mx%2Faprendizaje&locale=es_ES&numposts=100&sdk=joey&version=v2.11&width=550) · [Responder](https://www.facebook.com/plugins/feedback.php?api_key=1980160535534578&channel_url=https%3A%2F%2Fstaticxx.facebook.com%2Fconnect%2Fxd_arbiter%2Fr%2F0P3pVtbsZok.js%3Fversion%3D42%23cb%3Df128defbc5deb04%26domain%3Dwww.cognociendo.unam.mx%26origin%3Dhttp%253A%252F%252Fwww.cognociendo.unam.mx%252Ff3765665a52cc2c%26relation%3Dparent.parent&href=http%3A%2F%2Fwww.cognociendo.unam.mx%2Faprendizaje&locale=es_ES&numposts=100&sdk=joey&version=v2.11&width=550) · 22 s

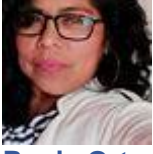

**[Regis Ortega Hernandez](https://www.facebook.com/rosa.blue.7547)** Gracias tutor.

[Me gusta](https://www.facebook.com/plugins/feedback.php?api_key=1980160535534578&channel_url=https%3A%2F%2Fstaticxx.facebook.com%2Fconnect%2Fxd_arbiter%2Fr%2F0P3pVtbsZok.js%3Fversion%3D42%23cb%3Df128defbc5deb04%26domain%3Dwww.cognociendo.unam.mx%26origin%3Dhttp%253A%252F%252Fwww.cognociendo.unam.mx%252Ff3765665a52cc2c%26relation%3Dparent.parent&href=http%3A%2F%2Fwww.cognociendo.unam.mx%2Faprendizaje&locale=es_ES&numposts=100&sdk=joey&version=v2.11&width=550) · [Responder](https://www.facebook.com/plugins/feedback.php?api_key=1980160535534578&channel_url=https%3A%2F%2Fstaticxx.facebook.com%2Fconnect%2Fxd_arbiter%2Fr%2F0P3pVtbsZok.js%3Fversion%3D42%23cb%3Df128defbc5deb04%26domain%3Dwww.cognociendo.unam.mx%26origin%3Dhttp%253A%252F%252Fwww.cognociendo.unam.mx%252Ff3765665a52cc2c%26relation%3Dparent.parent&href=http%3A%2F%2Fwww.cognociendo.unam.mx%2Faprendizaje&locale=es_ES&numposts=100&sdk=joey&version=v2.11&width=550) · 1 · [22 s](http://www.cognociendo.unam.mx/aprendizaje?fb_comment_id=1737085712979614_1835726193115565)

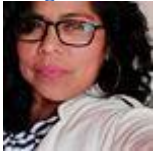

**[Regis Ortega Hernandez](https://www.facebook.com/rosa.blue.7547)** Buenos días tutor jose Manuel Sánchez ya terminé mi proyecto Final donde lo entrego porque ya contesté sus preguntas de su cuestionario y quise enviar mi proyecto final y no puedo no se enván las preguntas. me podría decir donde? ... gracias de antemano. saludos.

[Me gusta](https://www.facebook.com/plugins/feedback.php?api_key=1980160535534578&channel_url=https%3A%2F%2Fstaticxx.facebook.com%2Fconnect%2Fxd_arbiter%2Fr%2F0P3pVtbsZok.js%3Fversion%3D42%23cb%3Df128defbc5deb04%26domain%3Dwww.cognociendo.unam.mx%26origin%3Dhttp%253A%252F%252Fwww.cognociendo.unam.mx%252Ff3765665a52cc2c%26relation%3Dparent.parent&href=http%3A%2F%2Fwww.cognociendo.unam.mx%2Faprendizaje&locale=es_ES&numposts=100&sdk=joey&version=v2.11&width=550) · [Responder](https://www.facebook.com/plugins/feedback.php?api_key=1980160535534578&channel_url=https%3A%2F%2Fstaticxx.facebook.com%2Fconnect%2Fxd_arbiter%2Fr%2F0P3pVtbsZok.js%3Fversion%3D42%23cb%3Df128defbc5deb04%26domain%3Dwww.cognociendo.unam.mx%26origin%3Dhttp%253A%252F%252Fwww.cognociendo.unam.mx%252Ff3765665a52cc2c%26relation%3Dparent.parent&href=http%3A%2F%2Fwww.cognociendo.unam.mx%2Faprendizaje&locale=es_ES&numposts=100&sdk=joey&version=v2.11&width=550) · [22 s](http://www.cognociendo.unam.mx/aprendizaje?fb_comment_id=1737085712979614_1837461942941990)

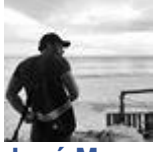

#### **[José Manuel Sánchez](https://www.facebook.com/jmssrc)**

Regina por favor lee bien las instrucciones, no has respondido el cuestionario o si lo hiciste no guardaste tus respuestas, una vez que hagas eso de manera automática serás transferida a subir tu trabajo final. Saludos

[Me gusta](https://www.facebook.com/plugins/feedback.php?api_key=1980160535534578&channel_url=https%3A%2F%2Fstaticxx.facebook.com%2Fconnect%2Fxd_arbiter%2Fr%2F0P3pVtbsZok.js%3Fversion%3D42%23cb%3Df128defbc5deb04%26domain%3Dwww.cognociendo.unam.mx%26origin%3Dhttp%253A%252F%252Fwww.cognociendo.unam.mx%252Ff3765665a52cc2c%26relation%3Dparent.parent&href=http%3A%2F%2Fwww.cognociendo.unam.mx%2Faprendizaje&locale=es_ES&numposts=100&sdk=joey&version=v2.11&width=550) · [Responder](https://www.facebook.com/plugins/feedback.php?api_key=1980160535534578&channel_url=https%3A%2F%2Fstaticxx.facebook.com%2Fconnect%2Fxd_arbiter%2Fr%2F0P3pVtbsZok.js%3Fversion%3D42%23cb%3Df128defbc5deb04%26domain%3Dwww.cognociendo.unam.mx%26origin%3Dhttp%253A%252F%252Fwww.cognociendo.unam.mx%252Ff3765665a52cc2c%26relation%3Dparent.parent&href=http%3A%2F%2Fwww.cognociendo.unam.mx%2Faprendizaje&locale=es_ES&numposts=100&sdk=joey&version=v2.11&width=550) · 22 s

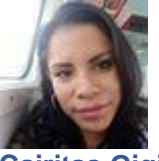

**[Cairitas Gigi Sanchez Carter Potter](https://www.facebook.com/caritas.s.carterpotter)** Buen día a tod@s!!

[Me gusta](https://www.facebook.com/plugins/feedback.php?api_key=1980160535534578&channel_url=https%3A%2F%2Fstaticxx.facebook.com%2Fconnect%2Fxd_arbiter%2Fr%2F0P3pVtbsZok.js%3Fversion%3D42%23cb%3Df128defbc5deb04%26domain%3Dwww.cognociendo.unam.mx%26origin%3Dhttp%253A%252F%252Fwww.cognociendo.unam.mx%252Ff3765665a52cc2c%26relation%3Dparent.parent&href=http%3A%2F%2Fwww.cognociendo.unam.mx%2Faprendizaje&locale=es_ES&numposts=100&sdk=joey&version=v2.11&width=550) · [Responder](https://www.facebook.com/plugins/feedback.php?api_key=1980160535534578&channel_url=https%3A%2F%2Fstaticxx.facebook.com%2Fconnect%2Fxd_arbiter%2Fr%2F0P3pVtbsZok.js%3Fversion%3D42%23cb%3Df128defbc5deb04%26domain%3Dwww.cognociendo.unam.mx%26origin%3Dhttp%253A%252F%252Fwww.cognociendo.unam.mx%252Ff3765665a52cc2c%26relation%3Dparent.parent&href=http%3A%2F%2Fwww.cognociendo.unam.mx%2Faprendizaje&locale=es_ES&numposts=100&sdk=joey&version=v2.11&width=550) · 1 · [22 s](http://www.cognociendo.unam.mx/aprendizaje?fb_comment_id=1737085712979614_1838070846214433)

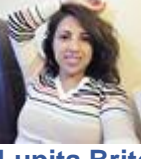

**[Lupita Brito Fuentes](https://www.facebook.com/lupits.brits)**

Hola Felices pascuas! Si alguno de ustedes sabe dónde puedo encontrar más información sobre el PLE (Entornos Personales del Aprendizaje) ¿Me lo podría compartir por favor  $\sqrt{2}$ ?

[Me gusta](https://www.facebook.com/plugins/feedback.php?api_key=1980160535534578&channel_url=https%3A%2F%2Fstaticxx.facebook.com%2Fconnect%2Fxd_arbiter%2Fr%2F0P3pVtbsZok.js%3Fversion%3D42%23cb%3Df128defbc5deb04%26domain%3Dwww.cognociendo.unam.mx%26origin%3Dhttp%253A%252F%252Fwww.cognociendo.unam.mx%252Ff3765665a52cc2c%26relation%3Dparent.parent&href=http%3A%2F%2Fwww.cognociendo.unam.mx%2Faprendizaje&locale=es_ES&numposts=100&sdk=joey&version=v2.11&width=550) · [Responder](https://www.facebook.com/plugins/feedback.php?api_key=1980160535534578&channel_url=https%3A%2F%2Fstaticxx.facebook.com%2Fconnect%2Fxd_arbiter%2Fr%2F0P3pVtbsZok.js%3Fversion%3D42%23cb%3Df128defbc5deb04%26domain%3Dwww.cognociendo.unam.mx%26origin%3Dhttp%253A%252F%252Fwww.cognociendo.unam.mx%252Ff3765665a52cc2c%26relation%3Dparent.parent&href=http%3A%2F%2Fwww.cognociendo.unam.mx%2Faprendizaje&locale=es_ES&numposts=100&sdk=joey&version=v2.11&width=550) · 1 · [22 s](http://www.cognociendo.unam.mx/aprendizaje?fb_comment_id=1737085712979614_1839277466093771)

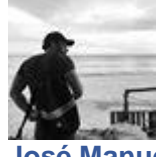

#### **[José Manuel Sánchez](https://www.facebook.com/jmssrc)**

Te sugiero revises el foro de PLE dentro de los foros de trabajo del curso, seguro ahi encuentras algo! saludos

[Me gusta](https://www.facebook.com/plugins/feedback.php?api_key=1980160535534578&channel_url=https%3A%2F%2Fstaticxx.facebook.com%2Fconnect%2Fxd_arbiter%2Fr%2F0P3pVtbsZok.js%3Fversion%3D42%23cb%3Df128defbc5deb04%26domain%3Dwww.cognociendo.unam.mx%26origin%3Dhttp%253A%252F%252Fwww.cognociendo.unam.mx%252Ff3765665a52cc2c%26relation%3Dparent.parent&href=http%3A%2F%2Fwww.cognociendo.unam.mx%2Faprendizaje&locale=es_ES&numposts=100&sdk=joey&version=v2.11&width=550) · [Responder](https://www.facebook.com/plugins/feedback.php?api_key=1980160535534578&channel_url=https%3A%2F%2Fstaticxx.facebook.com%2Fconnect%2Fxd_arbiter%2Fr%2F0P3pVtbsZok.js%3Fversion%3D42%23cb%3Df128defbc5deb04%26domain%3Dwww.cognociendo.unam.mx%26origin%3Dhttp%253A%252F%252Fwww.cognociendo.unam.mx%252Ff3765665a52cc2c%26relation%3Dparent.parent&href=http%3A%2F%2Fwww.cognociendo.unam.mx%2Faprendizaje&locale=es_ES&numposts=100&sdk=joey&version=v2.11&width=550) · 22 s

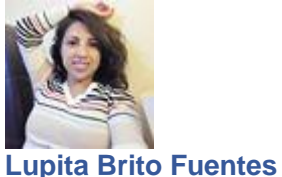

272

Gracias José Manuel Sánchez! Tengo otra duda: Cuando entro al almacén de recursos, me aparecen materiales que no he guardado yo ¿Eso es correcto? Ya identifiqué el número de estudiante que me aparece por defecto pero ¿no es un almacenamiento personal?

[Me gusta](https://www.facebook.com/plugins/feedback.php?api_key=1980160535534578&channel_url=https%3A%2F%2Fstaticxx.facebook.com%2Fconnect%2Fxd_arbiter%2Fr%2F0P3pVtbsZok.js%3Fversion%3D42%23cb%3Df128defbc5deb04%26domain%3Dwww.cognociendo.unam.mx%26origin%3Dhttp%253A%252F%252Fwww.cognociendo.unam.mx%252Ff3765665a52cc2c%26relation%3Dparent.parent&href=http%3A%2F%2Fwww.cognociendo.unam.mx%2Faprendizaje&locale=es_ES&numposts=100&sdk=joey&version=v2.11&width=550) · [Responder](https://www.facebook.com/plugins/feedback.php?api_key=1980160535534578&channel_url=https%3A%2F%2Fstaticxx.facebook.com%2Fconnect%2Fxd_arbiter%2Fr%2F0P3pVtbsZok.js%3Fversion%3D42%23cb%3Df128defbc5deb04%26domain%3Dwww.cognociendo.unam.mx%26origin%3Dhttp%253A%252F%252Fwww.cognociendo.unam.mx%252Ff3765665a52cc2c%26relation%3Dparent.parent&href=http%3A%2F%2Fwww.cognociendo.unam.mx%2Faprendizaje&locale=es_ES&numposts=100&sdk=joey&version=v2.11&width=550) · 1 · 22 s

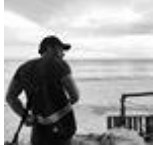

**[José Manuel Sánchez](https://www.facebook.com/jmssrc)**

Lupita Brito Fuentes Si, es personal, pero aparecen algunos de ejemplo  $\bigcup$ 

[Me gusta](https://www.facebook.com/plugins/feedback.php?api_key=1980160535534578&channel_url=https%3A%2F%2Fstaticxx.facebook.com%2Fconnect%2Fxd_arbiter%2Fr%2F0P3pVtbsZok.js%3Fversion%3D42%23cb%3Df128defbc5deb04%26domain%3Dwww.cognociendo.unam.mx%26origin%3Dhttp%253A%252F%252Fwww.cognociendo.unam.mx%252Ff3765665a52cc2c%26relation%3Dparent.parent&href=http%3A%2F%2Fwww.cognociendo.unam.mx%2Faprendizaje&locale=es_ES&numposts=100&sdk=joey&version=v2.11&width=550) · [Responder](https://www.facebook.com/plugins/feedback.php?api_key=1980160535534578&channel_url=https%3A%2F%2Fstaticxx.facebook.com%2Fconnect%2Fxd_arbiter%2Fr%2F0P3pVtbsZok.js%3Fversion%3D42%23cb%3Df128defbc5deb04%26domain%3Dwww.cognociendo.unam.mx%26origin%3Dhttp%253A%252F%252Fwww.cognociendo.unam.mx%252Ff3765665a52cc2c%26relation%3Dparent.parent&href=http%3A%2F%2Fwww.cognociendo.unam.mx%2Faprendizaje&locale=es_ES&numposts=100&sdk=joey&version=v2.11&width=550) · 1 · 22 s **[Mostrar una respuesta más en esta](https://www.facebook.com/plugins/feedback.php?api_key=1980160535534578&channel_url=https%3A%2F%2Fstaticxx.facebook.com%2Fconnect%2Fxd_arbiter%2Fr%2F0P3pVtbsZok.js%3Fversion%3D42%23cb%3Df128defbc5deb04%26domain%3Dwww.cognociendo.unam.mx%26origin%3Dhttp%253A%252F%252Fwww.cognociendo.unam.mx%252Ff3765665a52cc2c%26relation%3Dparent.parent&href=http%3A%2F%2Fwww.cognociendo.unam.mx%2Faprendizaje&locale=es_ES&numposts=100&sdk=joey&version=v2.11&width=550)  [conversación](https://www.facebook.com/plugins/feedback.php?api_key=1980160535534578&channel_url=https%3A%2F%2Fstaticxx.facebook.com%2Fconnect%2Fxd_arbiter%2Fr%2F0P3pVtbsZok.js%3Fversion%3D42%23cb%3Df128defbc5deb04%26domain%3Dwww.cognociendo.unam.mx%26origin%3Dhttp%253A%252F%252Fwww.cognociendo.unam.mx%252Ff3765665a52cc2c%26relation%3Dparent.parent&href=http%3A%2F%2Fwww.cognociendo.unam.mx%2Faprendizaje&locale=es_ES&numposts=100&sdk=joey&version=v2.11&width=550)**

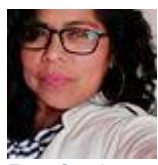

**[Regis Ortega Hernandez](https://www.facebook.com/rosa.blue.7547)** Bueno fué un placer haber intercambiado algunas palabras con usted tutor José Manuel

creo fuí la que más preguntas le hizo sobre como seguir, le agradezco su atención y apoyo, y gracias a 2 compañeras por apoyarme a Grace y Paloma muchas gracias y a todos por haberlos conocido siquiera por su nombre y fotos. Hasta luego seguimos en el camino.. Muchas gracias hasta luego. Att. [Regis Ortega Hernandez](https://www.facebook.com/rosa.blue.7547)

[Me gusta](https://www.facebook.com/plugins/feedback.php?api_key=1980160535534578&channel_url=https%3A%2F%2Fstaticxx.facebook.com%2Fconnect%2Fxd_arbiter%2Fr%2F0P3pVtbsZok.js%3Fversion%3D42%23cb%3Df128defbc5deb04%26domain%3Dwww.cognociendo.unam.mx%26origin%3Dhttp%253A%252F%252Fwww.cognociendo.unam.mx%252Ff3765665a52cc2c%26relation%3Dparent.parent&href=http%3A%2F%2Fwww.cognociendo.unam.mx%2Faprendizaje&locale=es_ES&numposts=100&sdk=joey&version=v2.11&width=550) · [Responder](https://www.facebook.com/plugins/feedback.php?api_key=1980160535534578&channel_url=https%3A%2F%2Fstaticxx.facebook.com%2Fconnect%2Fxd_arbiter%2Fr%2F0P3pVtbsZok.js%3Fversion%3D42%23cb%3Df128defbc5deb04%26domain%3Dwww.cognociendo.unam.mx%26origin%3Dhttp%253A%252F%252Fwww.cognociendo.unam.mx%252Ff3765665a52cc2c%26relation%3Dparent.parent&href=http%3A%2F%2Fwww.cognociendo.unam.mx%2Faprendizaje&locale=es_ES&numposts=100&sdk=joey&version=v2.11&width=550) · 1 · [22 s](http://www.cognociendo.unam.mx/aprendizaje?fb_comment_id=1737085712979614_1839278566093661)

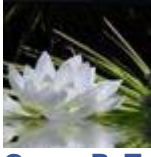

**[Grace P.](https://www.facebook.com/graptow) Tow** Gracias!, disfrute mucho este curso [Me gusta](https://www.facebook.com/plugins/feedback.php?api_key=1980160535534578&channel_url=https%3A%2F%2Fstaticxx.facebook.com%2Fconnect%2Fxd_arbiter%2Fr%2F0P3pVtbsZok.js%3Fversion%3D42%23cb%3Df128defbc5deb04%26domain%3Dwww.cognociendo.unam.mx%26origin%3Dhttp%253A%252F%252Fwww.cognociendo.unam.mx%252Ff3765665a52cc2c%26relation%3Dparent.parent&href=http%3A%2F%2Fwww.cognociendo.unam.mx%2Faprendizaje&locale=es_ES&numposts=100&sdk=joey&version=v2.11&width=550) · [Responder](https://www.facebook.com/plugins/feedback.php?api_key=1980160535534578&channel_url=https%3A%2F%2Fstaticxx.facebook.com%2Fconnect%2Fxd_arbiter%2Fr%2F0P3pVtbsZok.js%3Fversion%3D42%23cb%3Df128defbc5deb04%26domain%3Dwww.cognociendo.unam.mx%26origin%3Dhttp%253A%252F%252Fwww.cognociendo.unam.mx%252Ff3765665a52cc2c%26relation%3Dparent.parent&href=http%3A%2F%2Fwww.cognociendo.unam.mx%2Faprendizaje&locale=es_ES&numposts=100&sdk=joey&version=v2.11&width=550) · 1 · [22 s](http://www.cognociendo.unam.mx/aprendizaje?fb_comment_id=1737085712979614_1839959289358922)

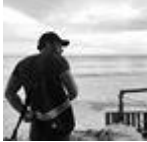

**[José Manuel Sánchez](https://www.facebook.com/jmssrc)** Qué bueno Grace! Saludos